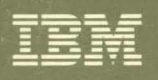

Virtual Machine/System Product **Library Guide and Master Index** Release 6

GC19-6207-05

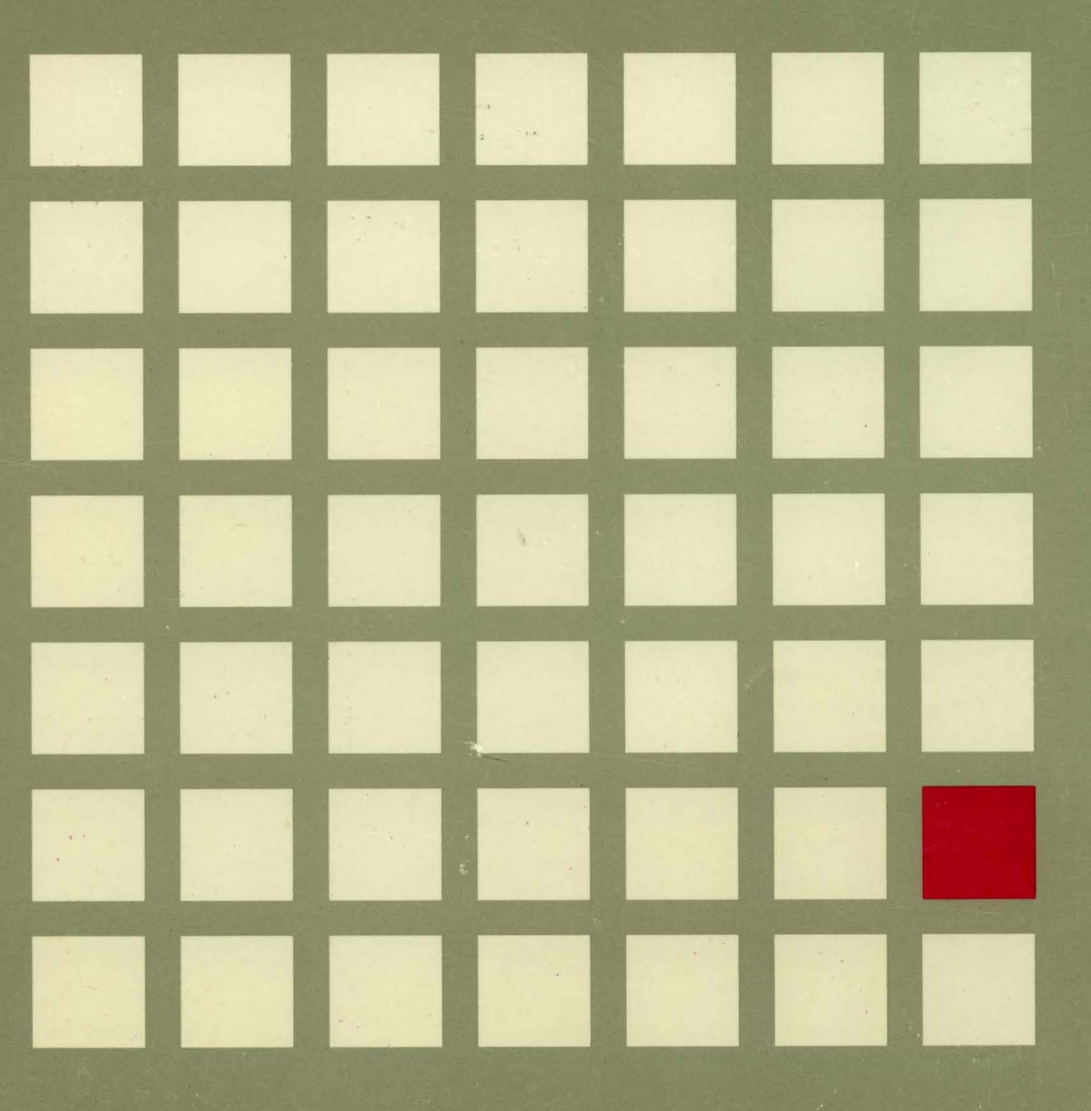

---- ---- --- --**---** - **- --- ..:..====:sr=** 

**SHANNE** 

 $\left($ 

c

# Virtual Machine/System Product

GC19-6207 -05

# **Library Guide and Master Index**

Release 6

#### **Sixth Edition (August 1988)**

This edition, GCI9-6207-05, is a major revision of GCI9-6207-04, and applies to Release 6 of the IBM Virtual Machine/System Product (5664-167) and to all subsequent releases until otherwise indicated in new editions or Technical Newsletters. Changes are made periodically to the information herein; before using this publication in connection with the operation of IBM systems, consult the latest *IBM System/370, 30xx, 4300, and 9370 Processors Bibliography,* GC20-0001, for the editions that are applicable and current.

#### **Summary of Changes**

For a list of changes, see "Summary of Changes" on page 377.

Changes or additions to the text and illustrations are indicated by a vertical line to the left of the change.

References in this publication to IBM products, programs, or services do not imply that IBM intends to make these available in all countries in which IBM operates. Any reference to an IBM licensed program in this publication is not intended to state or imply that only IBM's licensed program may be used. Any functionally equivalent program may be used instead.

#### **Ordering Publications**

Requests for IBM publications should be made to your IBM representative or to the IBM branch office serving your locality. Publications are *not* stocked at the address given below.

A form for reader's comments is provided at the back of this publication. If the form has been removed, comments may be addressed to IBM Corporation, Information Development, Dept. G60, P.O. Box 6, Endicott, NY U.S.A. l3760. IBM may use or distribute whatever information you supply in any way it believes appropriate without incurring any obligation to you.

© Copyright International Business Machines Corporation 1981, 1982, 1984, 1985, 1986, 1988. All rights reserved.

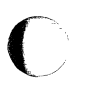

**CONSULTANT** 

# **Preface**

This manual explains the organization of the VM/SP publications library. It also provides a master index to the contents of the library, and a directory of the programming interfaces that customers can use which are documented in the library.

#### **Who This Book Is For**

The audience for this manual is anyone who uses the VM/SP library.

System Programmers System Analysts System Support

System Operators Application Programmers Installation Managers

System Planners Program Developers System Administration

#### **How This Book Is Organized**

"Chapter 1. The VM/SP Library Guide" describes how the library is organized and helps you decide which manual to read first. It explains the tasks the library is designed to help a user do, and how the cover design and color relate to these tasks. It also provides short descriptions of the contents of each manual in the library. The "Guide" also tells how to order the manuals and coordinating binders, and describes library-related services, such as the System Library Subscription Service (SLSS).

"Chapter 2. Master Index" provides index references to the VM/SP library, plus instructions on how to use the Index and understand the format of the index entries.

The "Master Index Code Table" helps you translate the book codes found in the index entries, and find which binders the books are located in. This table also appears on a foldout sheet at the end of the manual.

The Master Index directs you to the publication(s) that contains the specific information you are looking for.

#### **How To Use This Book**

To effectively use this book, you should:

- Refer to Chapter 1 to learn about the organization of the VM/SP library and the contents of the individual manuals in the library. Use this chapter to determine which manual is really the correct one for your needs.
- Refer to Chapter 3, the Master Index, to find the location of a specific piece of information, or to quickly point you to the book(s) containing information on a general topic which you are interested in.

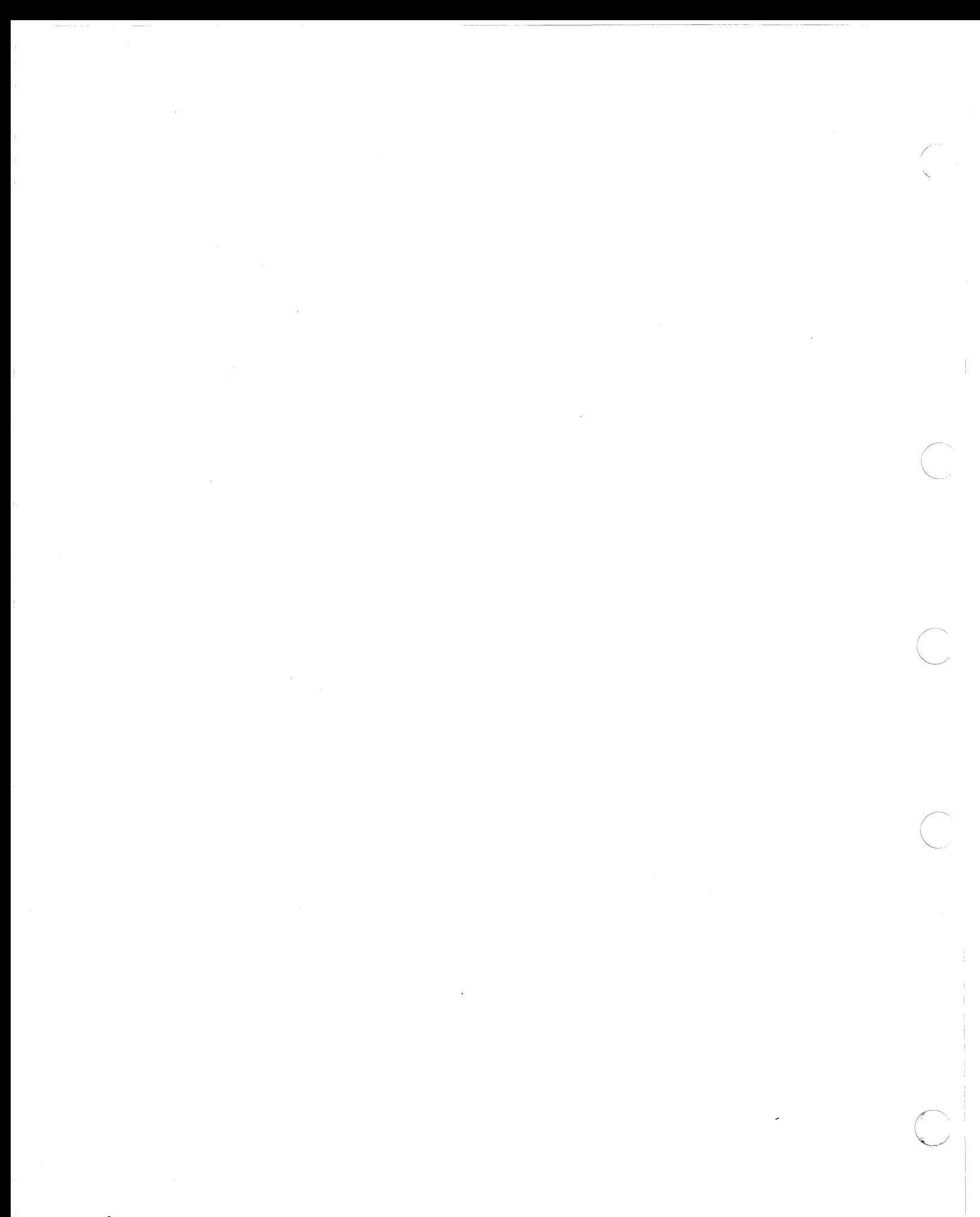

# **Contents**

 $\bigcap$ 

 $\left\langle \right\rangle$ 

 $\sqrt{\frac{1}{2}}$ 

 $\begin{matrix} \phantom{-} \end{matrix}$ 

 $\begin{array}{c} \hline \end{array}$ 

 $\overline{\phantom{a}}$ 

 $\overline{\phantom{a}}$ 

 $\overline{\phantom{a}}$ 

 $\overline{\phantom{a}}$ 

C

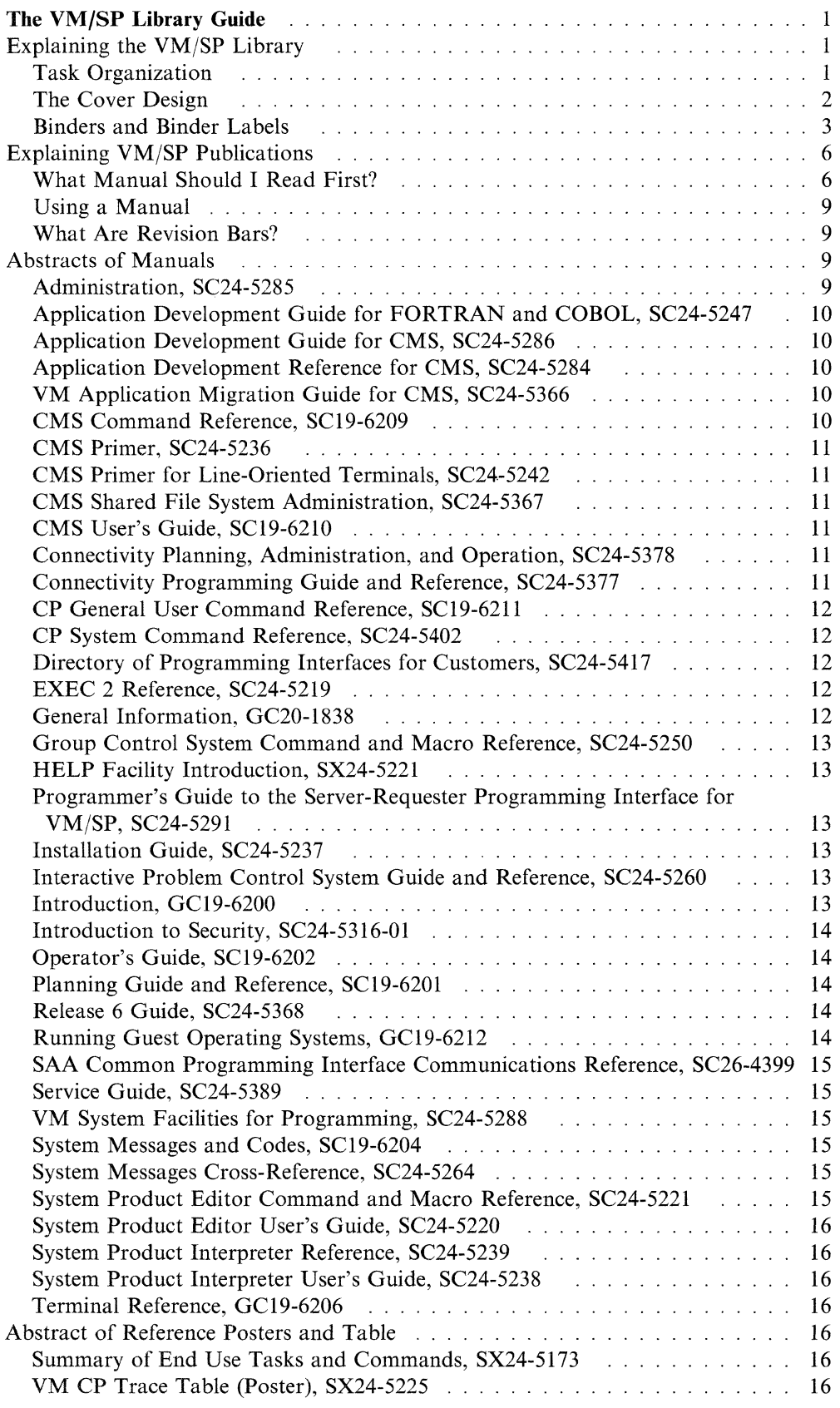

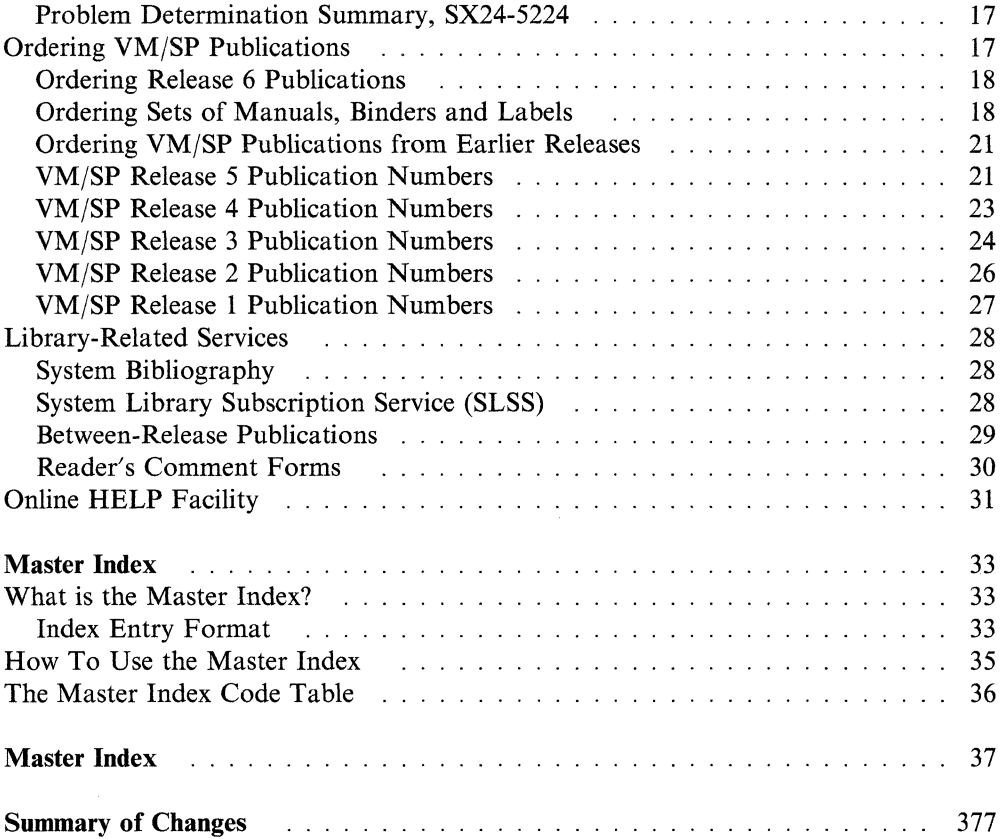

-------- - ---------------

c

 $\overline{\phantom{a}}$ 

 $\overline{\phantom{a}}$ 

# **Chapter 1. The VM/SP Library Guide**

In this chapter you can learn about the organization of the entire library, as well as the contents of the individual manuals. This information will help you determine the proper VM/SP manuals for your needs. This chapter also describes library related services, such as methods for ordering, updating, and commenting on library manuals.

# **Explaining the VM/SP Library**

### **Task Organization**

 $\bigl($ /'

 $\left($ 

 $\begin{bmatrix} 1 & 1 \end{bmatrix}$ 

The VM/SP library is organized according to the nine major tasks that computer users perform. The tasks are:

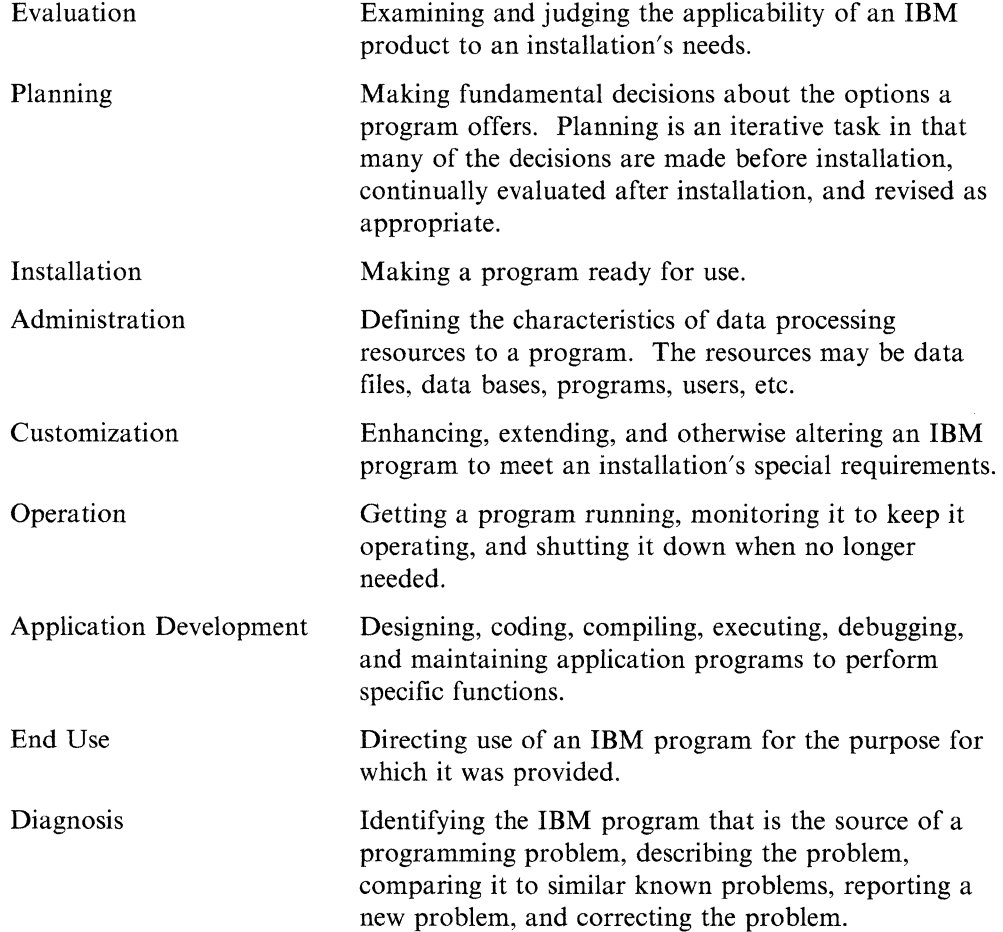

### **The Cover Design**

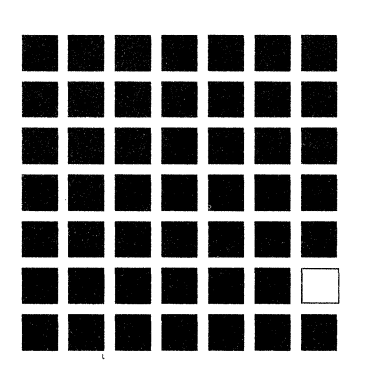

The cover design of the VM/SP library is a graphic representation of the VM system image, variations of which appear on other VM/system libraries. The grid symbolizes the multiple virtual machines within the real machine of a VM system. In the VMjSP library, the colored square in the grid represents the task which that particular book help you to perform. There are nine basic task categories performed by users in a VM environment, each represented by a different color:

> $\left\langle \right\rangle$  $\bigcirc$

 $\left(\right)$ 

"- / -

~'  $\bigcup$ 

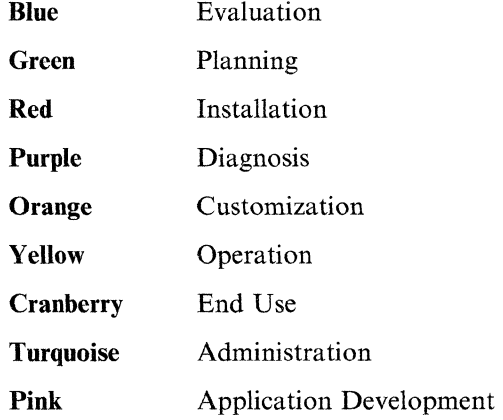

#### **Binders and Binder Labels**

**COMMON** 

 $\big($ 

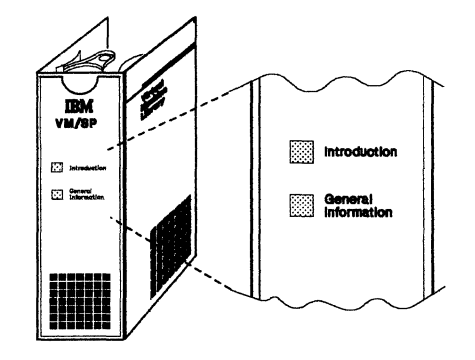

Figure 1. A Binder Label

Binders customized for VMjSP are available to help you organize and store your library. Binder label inserts, which fit into the sleeves on the binder's front and spine, indicate which books each binder contains and which task they support.

The binder shown in Figure 1 contains these manuals:

*VMjSP Introduction VMjSP General Information* 

Manuals are grouped by task into one or more binders. The spine of each binder lists the manuals included in that binder, with a small square next to each title indicating the task color of that manual. Figure 2 on page 4 shows the arrangement of the library in binders.

**Note:** The publications *CMS Primer, CMS Primer for Line-Oriented Terminals, Using Release* 6 *Enhancements, Glossary, and Licensed Program Specifications* are also part of the VMjSP library, but are not shown in the binders.

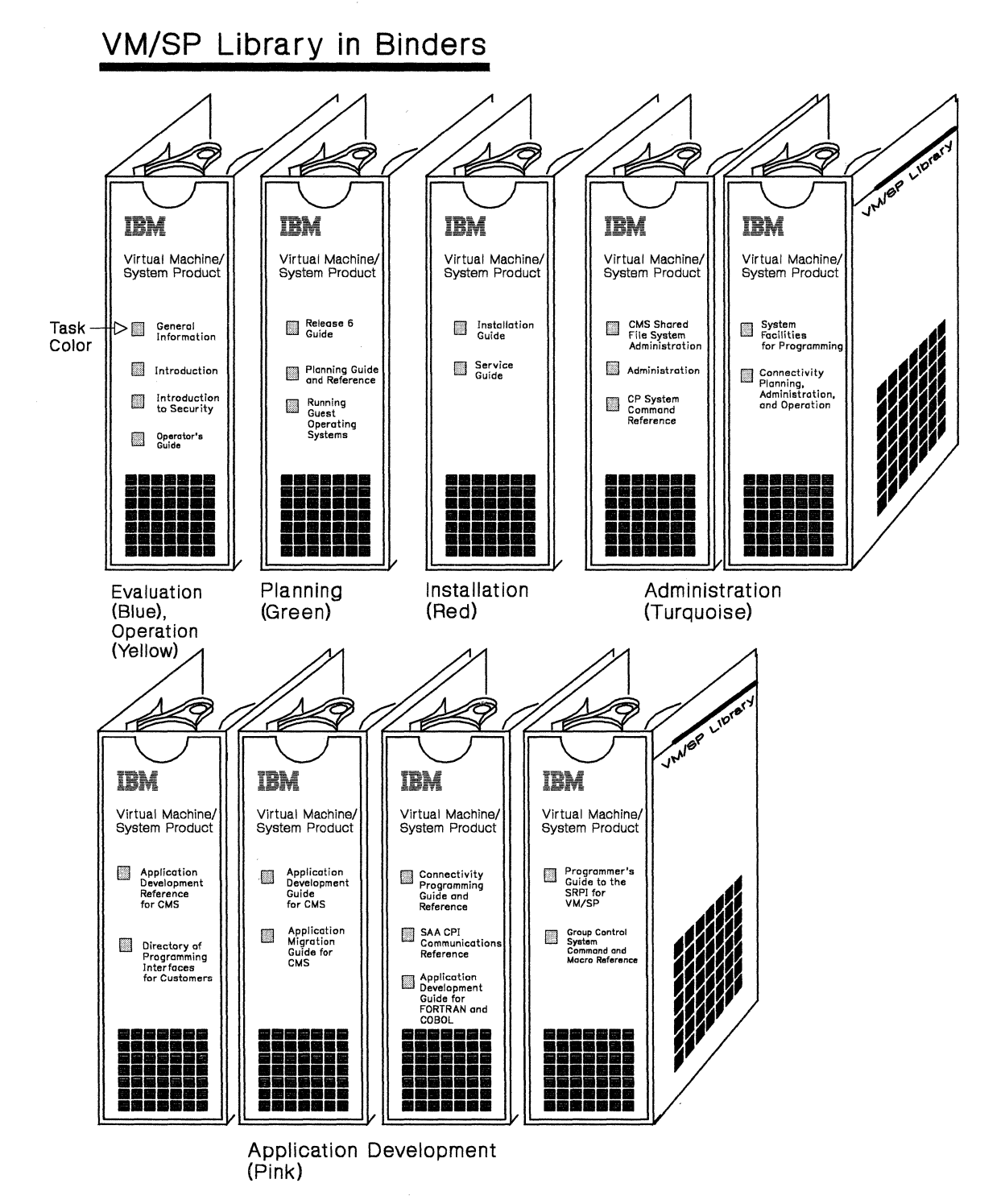

 $\overline{\phantom{a}}$  $\smile$ 

 $\sqrt{2}$  $\searrow$  .

Figure 2 (Part 1 of 2). Library Organization in Binders

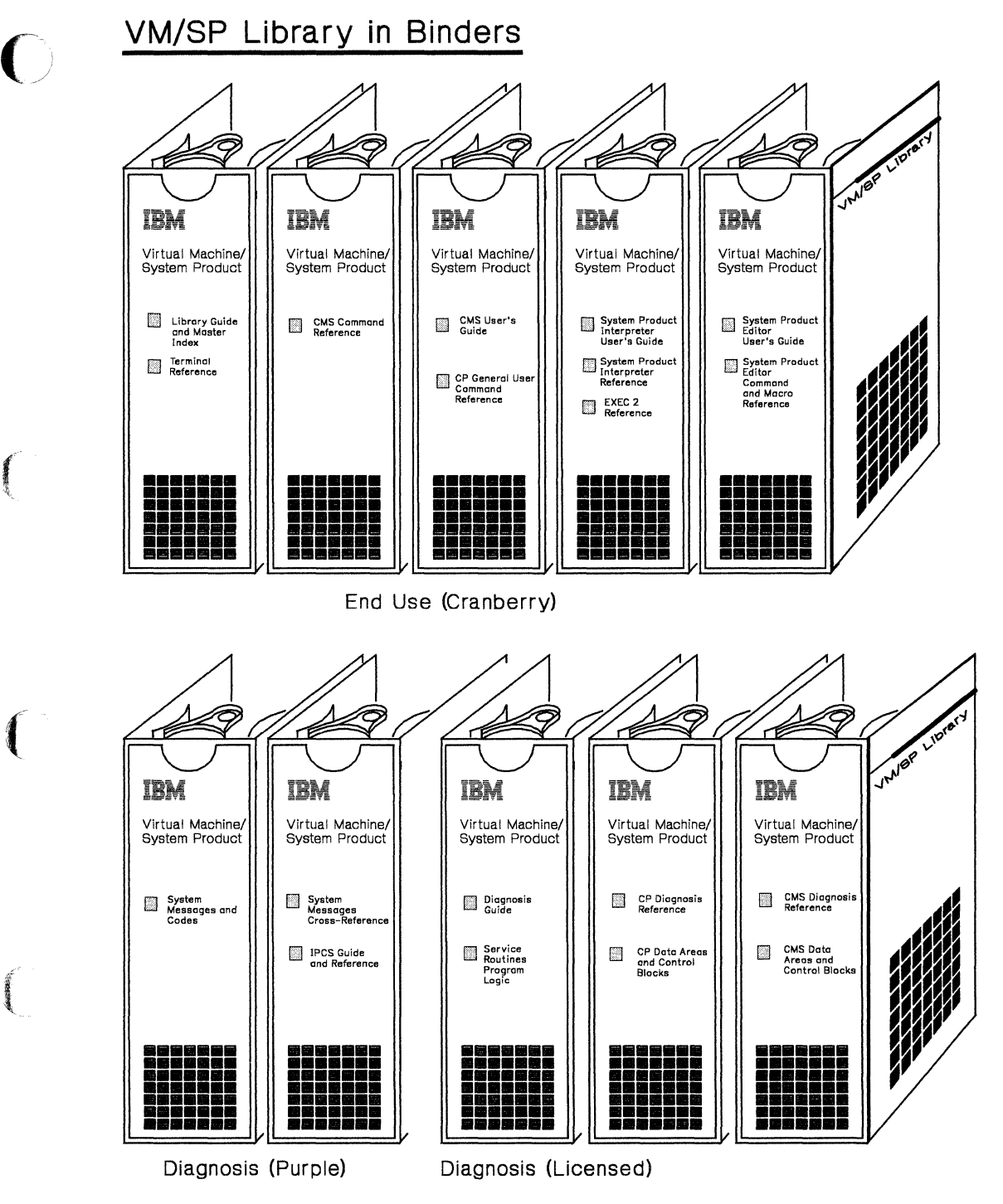

Figure 2 (Part 2 of 2). Library Organization in Binders  $\mathbb{R}$ 

 $\left( \begin{array}{c} 1 \end{array} \right)$ 

 $\frac{1}{2}$ 

**(ANDRE)** 

 $\bigcap$ 

# **Explaining VM/SP Publications**

#### **What Do the Titles Mean?**

The first part of the title of a manual identifies the program product that the manual applies to; the subsequent parts more specifically identify the task that the manual helps you perform. For example, the first part of the title *Virtual Machine/System Product Installation Guide* identifies the product as a Virtual Machine/System Product, and the second part identifies the task that the manual describes, installation.

Certain key words in the title indicate the level or kind of information that the manual contains, and are standard in VM system libraries. For example, the words *introduction* and *general information* in a title indicate general and conceptual material. These introductory manuals contain basic information and develop the vocabulary used by more detailed manuals.

A *guide* generally contains procedural information or step-by-step instructions on how to do something; for example, the *Virtual Machine/System Product System Product Editor User's Guide* explains how to use the Editor to perform different tasks.

A *reference* manual is a source of information usually arranged alphabetically, such as the *Virtual Machine/System Product CMS Command Reference.* 

A *logic* manual is a kind of reference manual that describes the internal structure of a product; for example, *Virtual Machine/ System Product Service Routines Program Logic.* 

A *messages* manual is a kind of reference manual that lists and explains the communications that the system makes to the user and suggests appropriate responses or actions. *Virtual Machine/System Product System Messages and Codes* is an example of a title for a messages manual.

#### **What Manual Should I Read First?**

We suggest that you read the *VM/SP General Information* manual first. It gives an overview of  $VM/SP$  and describes how to use it. Once you have read this manual, you can more easily decide what other manuals you will need to use. The manuals you choose will depend on the task you want to perform. Each VM/SP manual focuses on one major task (like installation). Within each major task are smaller subtasks (like installing hardware or installing an optional program). The library chart on the next two pages shows you the task-oriented design of the VM/SP library.

If you are already familiar with the library and are only interested in how it has changed from the previous release, we suggest that you read the *Release Guide*  published for that release. It explains the changes and cites references that contain additional information about a particular change.

---------- -\_ .. \_--\_ .. \_--- -- .. \_ .. - .-

------- - ... ---.... --~ ---~~~

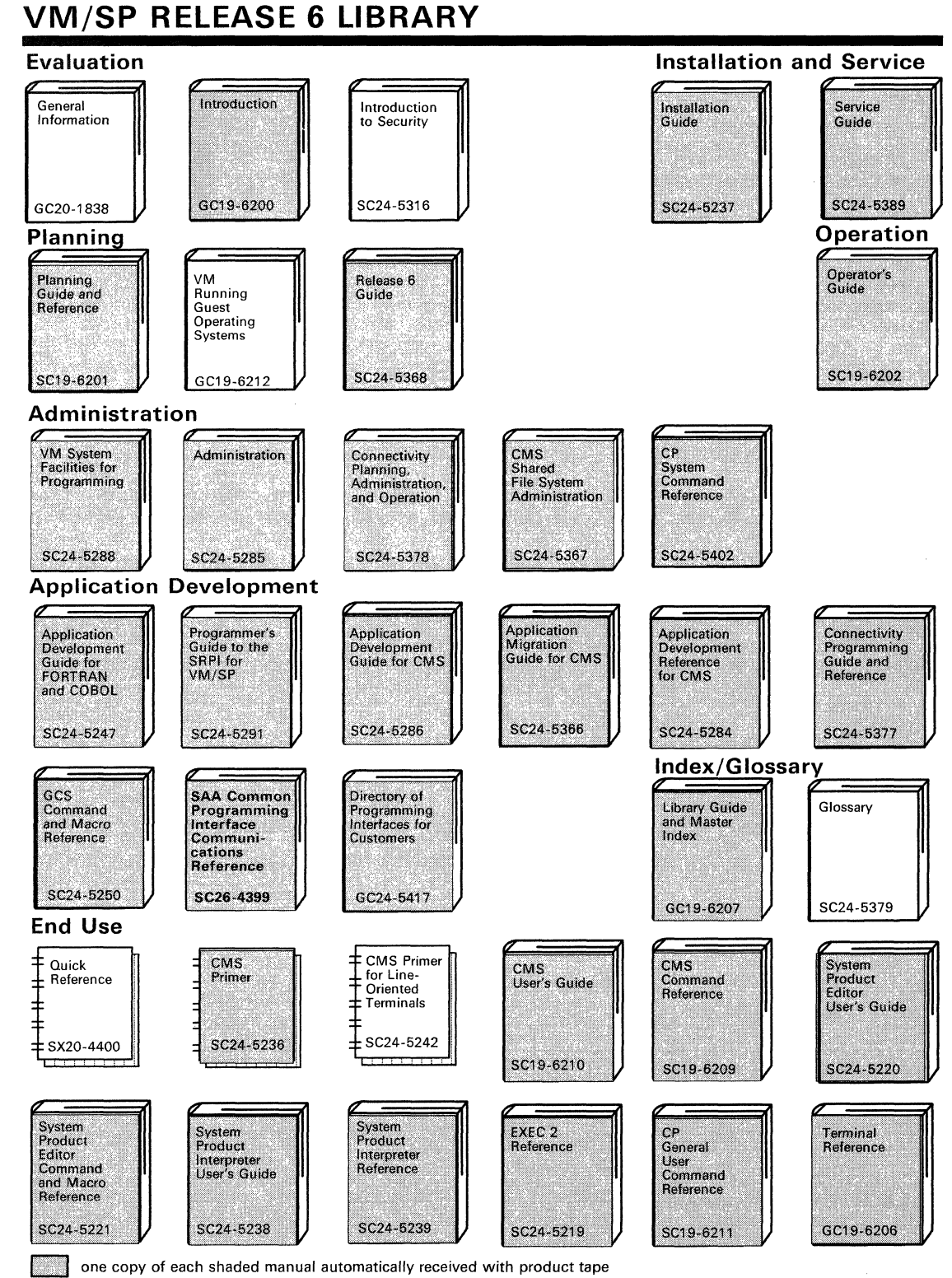

Figure 3 (Part 1 of 2). The VM/SP Release 6 Library

 $\blacksquare$ 

 $\blacksquare$ 

 $\overline{C}$ 

# **VM/SP RELEASE 6 LIBRARY**

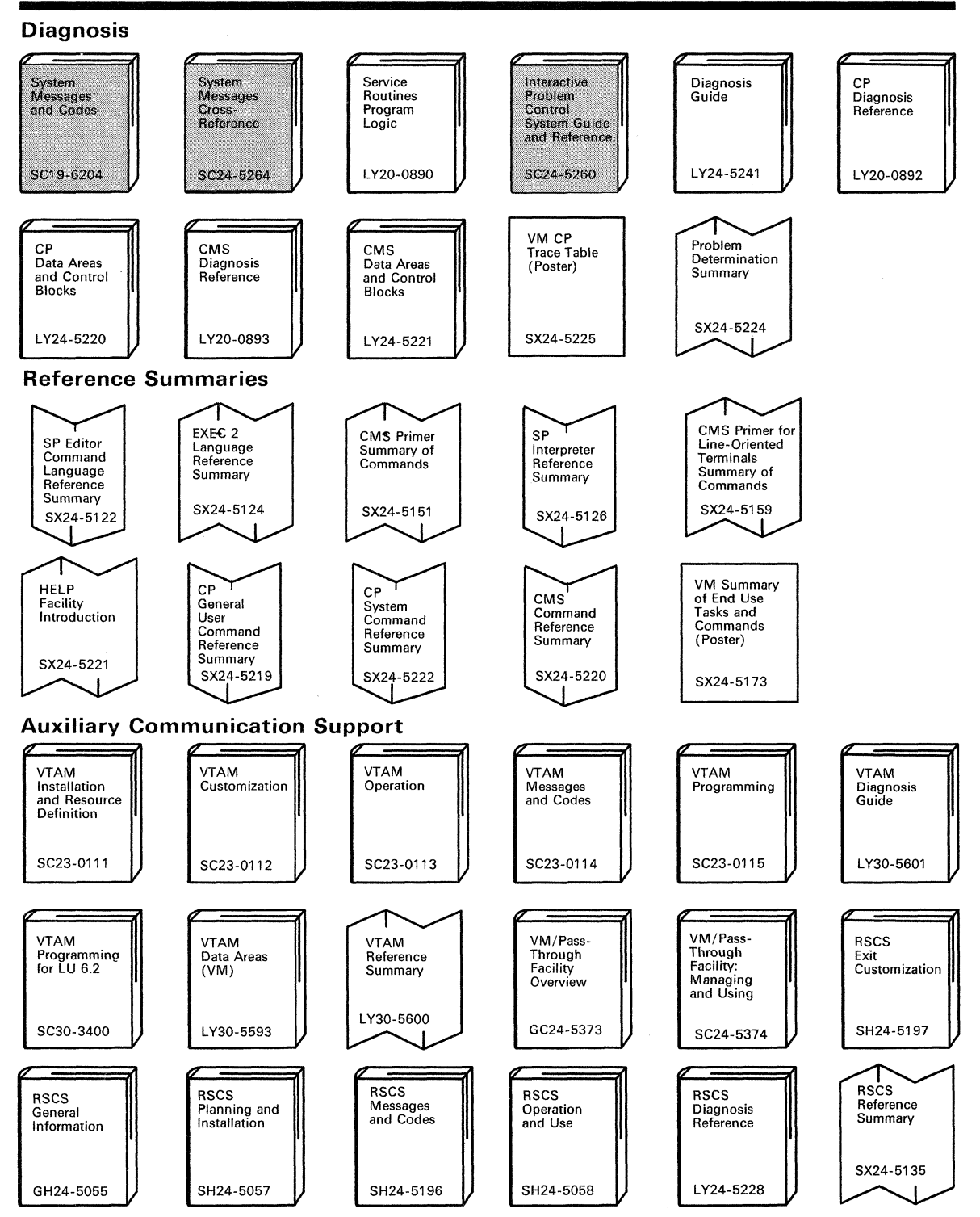

--------~~~-- ---

( ~

C.

Figure 3 (Part 2 of 2). The VM/SP Release 6 Library

 $\mathbb{R}$ 

#### **Using a Manual**

The first time you use a manual, start with its Preface. This will introduce you to the manual's:

- Purpose
- Audience
- Main subject
- Major topics.

It will also tell you if you need any previous knowledge of (or need to have read any specific books about) the subject matter in order to use the book effectively. Whenever you want to locate a subtask in a manual:

- Look at the Table of Contents in the front. It tells what each chapter and appendix contains, and is a quick way to get an overview of the information in the manual.
- Look at the Index in the back. It contains detailed references to the manual's contents.

#### **What Are Revision Bars?**

f

 $\sqrt{\frac{1}{2}}$ 

 $\left| \right|$ 

The entire content of a manual does not usually change when it is revised, or when a TNL is issued. New or changed information is marked with vertical "revision bars" to the left of the text.

Look to the left of this sentence to see a revision bar.

## **Abstracts of Manuals**

The following *abstracts* briefly describe the contents of the various manuals; they should help you identify which is best suited to your task. The titles are listed alphabetically.

#### **Administration, SC24-5285**

This is a reference book for the system administrator and others who carry out and extend the functions of IBM's Virtual Machine/System Product (VM/SP). It assumes some experience with programming concepts and techniques. This reference consists of three parts and an appendix:

Part 1: Tailoring Your VM/SP (Chapters 1-9) describes some functions of VMjSP and provides guidance to the system administrator in tailoring those functions.

Part 2: Performance (Chapters 10-11) describes options available in VM/SP to analyze and improve the performance of virtual machines and operating systems. Part 3: Printer Information (Chapters 12-13) provides information about various types of printers.

Appendix, "VMjSP Monitor Tape Format and Content" describes the format and contents of data records for classes and codes of MONITOR CALL.

This book contains information previously found in the Release 5 book *CP for System Programming.* 

#### **VM Application Migration Guide for CMS, SC24-5366**

The *VM/SP Application Migration Guide for CMS* provides application program migration information for application programmers and system programmers who are migrating programs to VM/SP Release 6. It summarizes some of the new and changed features of CMS, including Shared File System compatibility and exploitation, Callable Services Library features, the CMS formalized programming interface, Extended Architecture support in CMS, and CMS functional changes for calling and handling programs, handling interrupts, managing storage and saved segments, and using OS/MVS simulation.

 $\overline{C}$ 

#### **Application Development Guide for FORTRAN and COBOL, SC24-5247**

The *Application Development Guide for FORTRAN AND COBOL* tells FORTRAN and COBOL application programmers how to compile, link, load, run, test, and debug programs using CMS. It also contains information on using the Interactive System Productivity Facility (ISPF) for dialog management and the Structured Query Language/Data System (SQL/DS) for data base management.

#### **Application Development Guide for CMS, SC24-5286**

The *VM/SP Application Development Guide for CMS* provides application programmers and system programmers with information about CMS. This information includes details on the CMS programming interface and CMS architecture, using CMS native services (to handle interrupts, obtain free storage, perform I/O, and process abends), and managing CMS programs (using CMS services to build, load, execute, and update programs and program packages). It also includes information on developing OS/MVS and VSE programs under CMS, and using Access Method Services and VSAM under CMS and CMS/DOS. Much of the information in this book was formerly found in *eMS for System Programming.* 

#### **Application Development Reference for CMS, SC24-5284**

All of the information contained in the Release 5 CMS Macros and Functions Reference is now in this manual. New CMS macros are also incorporated. In addition to detailed reference information about CMS assembler language macro instructions and CMS functions, a callable services library (CSL) is described. The routines in this library can be called from assembler, COBOL, VS Fortran, PL/I, VS Pascal, and REXX languages. Many of these routines facilitate the use of the CMS Shared File System.

The manual is intended for application programmers, system programmers, and IBM system support personnel.

#### **CMS Command Reference, SC19-6209**

This publication provides users of the Conversational Monitor System (CMS) component of VM/SP with detailed reference information about command syntax and usage for: CMS commands, EDIT subcommands, HELP format words, DEBUG commands, EXEC control statements, special variables, and built-in functions.

#### **CMS Primer, SC24-5236**

This manual teaches you, as a new user, how to do your work using VM/SP and a video display terminal. The primer presents only a subset of all the functions and commands available with VMjSP. The material is presented in an interesting manner with suggested exercises included in the text.

#### **CMS Primer for Line-Oriented Terminals, SC24-S242**

This manual is an interactive tutorial for VM/SP users of line-oriented (line mode) video display terminals. The manual, which is similar in scope and content to the *VMjSP CMS Primer,* is designed to quickly give the reader a working knowledge of VMjSP. Topics include logging on, editing, managing, and printing files, using the Document Composition Facility (SCRIPT/VS) to format files, and writing EXECs.

#### **CMS Shared File System Administration, SC24-5367**

This book helps system administrators and programmers administrate file sharing in CMS. It includes information about managing users and storage, protecting and securing data, creating and managing file pools and file pool catalogs, monitoring performance, accounting and tracing the system.

#### **CMS User's Guide,** SC19-6210

 $\left($ 

*(ARRI***E)** 

c

This manual contains general information on the Conversational Monitor System (CMS) component of VMjSP. It provides information and examples regarding the CMS Shared File System, the CMS batch facility, the HELP facility, and windowing support. Also included are examples on using the System Product Editor to create and edit CMS files, and to create and use EXECs which can be executed by the System Product Interpreter.

#### **Connectivity Planning, Administration, and Operation, SC24-5378**

This manual provides an overview of the products and the VM/SP components related to connectivity and an overview of the programming interface, Advanced Program-to-Program/Virtual Machine (APPC/VM) and the Common Programming Interface (CPI) for Communications of System Application Architecture (SAA). This manual contains all of the reference material needed to use the Transparent Services Access Facility (TSAF) and APPC/VM VTAM Support (AVS). It includes information for the system programmer and system operator to run the TSAF virtual machine, to run the AVS virtual machine, to use the CP System Services, and to use the service tools that are provided with TSAF and AVS. Contains information formerly found in the *TSAF Reference, SC24-5287* 

#### **Connectivity Programming Guide and Reference, SC24-5377**

This book is intended for someone writing an application program to communicate with another application program using APPC protocol. The communication can occur within a single TSAF collection, across multiple TSAF collections, or between a TSAF collection and an SNA network.

This book introduces the two kinds of APPC/VM communications programming interfaces:

- 1. Systems Application Architecture™ (SAA) Common Programming Interface (CPI) Communications, intended for programs written in high-level languages (such as COBOL) and procedures languages (REXX).
- 2. The APPC/VM macro interface, for programs written in assembler language.

This book provides complete details on the APPC/VM assembler interface; readers are referred to the *SAA Common Programming Interface Communications Reference,*  SC26-4399, for details on CPI Communications.

#### **CP General User Command Reference, SC19-6211**

This publication is a reference manual for class G and class Any users who are running systems such as OS, OS/VS, DOS, DOS/VS, and VSE systems, CMS, and networking systems in a virtual machine under VM/SP. Control Program (CP) commands available to privilege classes G and Any are listed alphabetically. Each command description contains general usage information, the command line format, descriptions of all allowable operands, and default values for operands.

#### **CP System Command Reference, SC24-5402**

This publication is a reference manual for class A, B, C, D, E, and F users who are running systems such as OS, OS/VS, DOS, DOS/VS, and VSE systems, CMS, and networking systems in a virtual machine under VM/SP. Control Program (CP) commands available to privilege classes A, B, C, D, E, and F are listed alphabetically. Each command description contains general usage information, the command line format, descriptions of all allowable operands, and default values for operands.

#### Directory of **Programming Interfaces for Customers, SC24-5417**

This publication lists all the programming interfaces that are are available in VM/SP for programmers to use in writing programs. It identifies each interface and tells where it is documented in the VM/SP library. This publication also specifies which interfaces IBM prefers programmers to use, and which should be used with caution.

#### **EXEC 2 Reference, SC24-5219**

This is a reference manual that defines the EXEC 2 language. It contains all the formats, syntax rules, and descriptions of the arguments for EXEC 2 statements. An EXEC 2 primer for new users is included. It summarizes the language and its capabilities. A detailed discussion of the different types of EXEC 2 statements is followed by examples. It lists the error messages and return codes issued by the EXEC 2 interpreter.

#### General Information, **GC20-1838**

This manual introduces and describes the features and facilities of VM/SP and provides customer management and technical staffs with information needed to evaluate the applicability of VM/SP to their installations. It contains information needed for a basic understanding of the environments and functions that are supported by VM/SP.

-----~----------.. --

 $\mathcal{C}=\mathcal{C}$ 

Systems Application Architecture is a trademark of the International Business Machines Corporation.

#### **Group Control System Command and Macro Reference, SC24-5250**

This manual provides detailed reference material that describes the functions and use of all macros supported in the Group Control System. Each macro description contains information on general usage, format, all available parameters, messages, and return codes. The manual is intended for personnel who are developing application programs to run on the Group Control System.

#### **HELP Facility Introduction, SX24-5221**

This reference card shows the menu structure of the online HELP facility, the format of HELP panels and the syntax of the command formats in HELP. It also shows how to get HELP for system messages, and lists the filetypes reserved by the system for use by the HELP facility.

#### **Programmer's Guide to the Server-Requester Programming Interface for VM/SP, SC24-5291**

This manual provides an application programmer with information on how to write and install IBM Enhanced Connectivity Facilities servers in a VM/SP system. For the work station (for example, IBM Personal Computer or Personal System/2) user, the manual also gives information on how to start IBM Enhanced Connectivity Facilities communications on VM/SP.

#### **Installation Guide, SC24-5237**

 $\blacksquare$ 

 $\overline{\mathcal{C}}$ 

 $\overline{C}$ 

This book is for system programmers and anyone responsible for installing VM/SP. It contains step-by-step procedures for using the Starter System or an existing VM/SP system to install VM/SP. In addition, there are procedures for verifying an installed system, installing saved segments, and installing a new system national language.

#### **Interactive Problem Control System Guide and Reference, SC24-5260**

This manual contains an overview of IPCS functions, data flow, and files. It describes preliminary and repetitive IPCS operations, and gives insight into using IPCS in different programming environments. It is also a reference manual that contains a detailed description of all the IPCS commands and subcommands.

This book contains information previously found in the Release 5 book *VM Diagnosis Guide, LY24-524I.* 

#### **Introduction, GC19-6200**

This manual is an extension of the *VM/SP General Information* manual. It describes, at an introductory level, what VM/SP is and what it can do for you. It is intended for anyone who wants basic information about VM/SP facilities and capabilities. This manual is useful for those who plan a VM/SP installation, use program products with VM/SP, or migrate to VM/SP from another operating system. This manual is suggested as a prerequisite before reading the more detailed reference manuals in the VM/SP library.

#### **Introduction to Security, SC24-5316-01**

This book is intended to introduce VM/SP system and application programmers to the topic of security. It acquaints the reader with the security challenges that might confront his or her organization, and the security tools and facilities provided by VM/SP to meet those challenges. It includes information on maintaining physical security and system integrity, controlling access to the VM/SP system, protecting data, and performing a risk analysis.

#### **Operator's Guide, SC19-6202**

This book is for those responsible for the operation and administration of a VM/SP system. This book describes the recovery features with VM/SP and how to initialize and terminate the system. It briefly introduces the various commands, CP and CMS, that an operator may find useful. It also includes some information about hardware considerations and spooling and Batch commands.

#### **Planning Guide and Reference, SC19-6201**

This book is a reference manual for all Virtual Machine/System Product (VM/SP) Release 6 users. It describes the enhanced functions and capabilities that improve VM/SP's performance and make it a more versatile product for a wide range of applications.

This publication includes information about:

- Planning for system generation
- Defining your VM/SP system
- Generating a 3704/3705/3725 control program that runs with VM/SP
- Updating VM/SP.

The intended audience is system programmers and anyone responsible for the planning, installation, and updating of a VM/SP system. The reader is expected to have a general understanding of data processing and teleprocessing techniques.

#### **Release 6 Guide, SC24-5368**

This manual provides current users of VM/SP with an overview of enhancements offered by the new release. It includes descriptions of each enhancement, and internal design changes; it also helps users migrate from VM/SP Release 5 to VM/SP Release 6. Enhancements to VM/SP Release 6 include the CMS Shared File System, and some Extended Architecture Support functions.

#### **Running Guest Operating Systems, GC19-6212**

This manual was previously titled *Operating Systems in a Virtual Machine,*  GC19-6212. It has been restructured to include updated and practical examples. This publication is for people who are interested in running their operating system (VSE, MVS and VM/SP) under the VM/SP host system. With the included recommendations, experienced persons can improve the efficiency of their installation by running a guest system under VM/SP. The book presents the basic processes so that the working system can be set up quickly. The book assumes the audience is knowledgeable about their own system but new to VM/SP.

C

#### **SAA Common Programming Interface Communications Reference, SC26-4399**

This book describes SAA Common Programming Interface (CPI) Communications in detail, including scenarios and individual routines. It is intended for someone writing an application program that is to communicate with another application program using APPC protocol. The communications can occur within a single TSAF collection, across multiple TSAF collections, or between a TSAF collection and an SNA network.

#### **Service Guide, SC24-5389**

o

 $\left($ 

 $\left($ 

 $\left| \right|$ 

This book is for system programmers and anyone responsible for servicing VM/SP. It contains step-by-step procedures for program update (preventative) service, corrective service, and local service. It also contains descriptions of the various service tools and service files, including the product parameter file.

#### **VM System Facilities for Programming, SC24-5288**

This manual provides a system programmer with detailed information on facilities available in VM/SP. Included are the DIAGNOSE instruction, the Inter-User Communications Vehicle (lUCV) for CP and CMS, CP System Services, the Virtual Machine Communication Facility (VMCF), the programmable operator facility, and information on getting national languages on your system. Information on DASD Operations (including the Format/Allocate and DASD Dump Restore (DDR) programs), the CMS Batch Facility, the Collection Resource Management System Service, and the Identify System Service are now also contained in this book.

This information was extracted from the Release 5 books *CP for System Programming, CMS for System Programming,* and the *Transparent Services Access Facility (TSAF) Reference,* respectively.

#### **System Messages and Codes, SC19-6204**

This manual contains messages and codes, as well as restrictions, that may be encountered when using the Conversational Monitor System, Control Program, Interactive Problem Control System, Group Control System, and Transparent Services Access Facility. Conditions that generate these messages and codes are explained, the resulting action is described, and appropriate responses are suggested.

#### **System Messages Cross-Reference, SC24-5264**

This manual contains cross-reference information for the messages in the manual, *VMjSP Messages and Codes,* SC19-6204. The cross-reference information relates messages to the commands that caused them to be issued, lists messages alphanumerically by message identifier, relates messages to the module that issued them, and lists the messages in alphanumeric order by message text. The manual consists of five appendices, one for each of the VMjSP components: Conversational Monitor System (CMS), Control Program (CP), Interactive Problem Control System (lPCS), Group Control System (GCS), and Transparent Services Access Facility (TSAF).

#### **System Product Editor Command and Macro Reference, SC24-5221**

This publication is a reference manual that contains all the command formats, syntax rules, and operand and option descriptions for the XEDIT subcommands and macros. It tells how to enter XEDIT commands, subcommands and macros. It contains the format description and operand and option list for the XEDIT command, which is used to invoke the editor. It lists EDIT subcommands and their XEDIT counterparts, and describes the relationship between XEDIT and the CMS

Session Services. You should be familiar with the information in the *System Product Editor User's Guide* before attempting to use this manual.

"-....

#### **System Product Editor User's Guide, SC24-5220**

This manual is intended for the individual who has limited data processing experience. It is designed to give the user a working knowledge of the System Product Editor (called by the XEDIT command). XEDIT provides a wide range of functions for text processing and programming development. Both a full screen and a line mode editor, it can be used on display and typewriter terminals.

#### **System Product Interpreter Reference, SC24-5239**

This manual provides reference information about System Product Interpreter statements and their use. It is suitable for experienced programmers, particularly those who have used another high-level language (e.g., PLjI, Algol, or Pascal). It includes error messages and describes syntax, instructions, functions, debugging aids, and parsing.

#### **System Product Interpreter User's Guide, SC24-5238**

This manual is a step-by-step guide to using the System Product Interpreter, the powerful interpretive command and macro language. It is intended for a user with some knowledge of terminals, editors, and VM/SP, but the user need not have any previous programming experience.

The novice should read the System Product Interpreter chapter in the *VMjSP CMS Primer* for prerequisite knowledge.

#### **Terminal Reference, GC19-6206**

This manual is intended for those users who plan to use terminals with VMjSP in their operations. It discusses the characteristics of terminals in general and the physical characteristics of some terminals and consoles supported by VMjSP. It discusses how to use terminals to access and control VM/SP, and contains an example of a typical session from logon to logoff.

# **Abstract of Reference Posters and Table**

#### **Summary of End Use Tasks and Commands, SX24-5173**

The *VM Summary of End Use Tasks and Commands* SX24-5l73, is a poster listing the nine major tasks and the associated commands most frequently used by end users. This poster contains excerpts of command information found in various CP, CMS, and XEDIT books. The *Summary* poster is helpful for general users who need a reminder list of the commands used to perform routine daily tasks.

#### **VM CP Trace Table (Poster), SX24-5225**

This table shows the format (type of event, module, and hex value) of the entries in the CP internal trace table. This table records events that occur in the real machine (such as interrupts, communications, and instructions).

#### . **Problem Determination Summary, SX24-S224**

This publication summarizes commands useful for problem determination.

### **Ordering VM/SP Publications**

#### **Identifying Manuals: Order Numbers and File Numbers**

Each VM/SP manual is identified by both a unique order number, and a file number which it shares with other manuals about the same system.

#### **Order Numbers**

Order numbers appear on the covers of manuals below the title and release level. They consist of three parts: the use key, the form number, and the suffix.

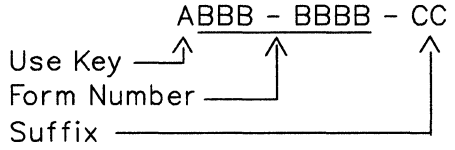

The use key (A) indicates the conditions of availability of the manual.

- G for *general,* means that the manual is available without charge to users of IBM systems.
- S means that the manual is for *sale.*
- *L* means that the manual is available only to *licensed* users of a particular program product.

The unique form number (BBB-BBBB) identifies the manual.

The suffix (CC) identifies the edition of the manual (not necessarily the same as the release level). The first edition 0 a manual has a suffix of 00. You can use the order number, without the suffix, to order the most current edition of any manual. To order previous editions, see page 21

#### **File numbers**

 $\big($ 

File numbers appear on the spines of manuals. They have three parts: a four-digit system number (AAAA), a four-digit processor number (BBBB) and a two-digit subject code (CC).

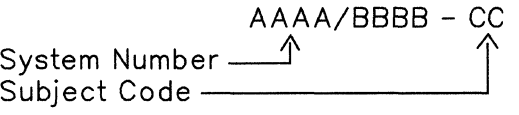

The system number for the VM/SP library is S370. The subject code of this book is 20.

VM/SP library subject codes are:

#### Code Type of Book

20 General Information, Evaluation, Flyers

34 System Planning, Management, Installation, Generation, Administration, Performance, Customization, Resource Definition

 $\bigg($  $\sqrt{\phantom{a}}$ 

 $\diagdown$  ,

- 36 Control Program (Supervisor, JCL, IPL, Job Management, Data Areas, Checkpoint/Restart)
- 37 Diagnosis, Problem Determination, Auditing, Service Aids
- 39 Time Sharing, Interactive System
- 40 Operations (messages, codes, application development)
- 50 Data Base/Data Communications (DB/DC): CICS, IMS, ACF, GIS, DL/I

File numbers can be used to locate books in the *IBM System/370, 30xx, 4300, and 9370 Processors Bibliography,* which also contains a complete list of subject codes.

#### **Ordering Release 6 Publications**

Starting with Release 6 of VM/SP, certain manuals in the library will be shipped with the product tape, and automatic updates (new releases, technical newsletters and revisions between releases) will be sent automatically. These use-key G and S manuals are shaded on the two-page library organization chart beginning on page 7.

The manuals in the *Diagnosis* category of the library diagram whose order numbers begin with an L use-key are not shipped automatically, because they are only available to licensed users. If you have a product license, you can have a complete set of these manuals shipped along with the product, free of charge, by specifying feature code 7045 with your original order. You can also specify individual use-key L manuals to be shipped with the product by ordering their individual feature codes. However, these will be charged for.

The set which you will receive automatically is a basic library; it does not include all the books that are available. You can order the other manuals in the Release 6 VM/SP library, or multiple copies of any manual, through your IBM marketing representative. Use the order number, without the suffix, of the book(s) you need. This will ensure that you get the most current version.

You can also *subscribe* to these other manuals, or to multiple copies of any manual, by using the System Library Subscription Service (SLSS) (see page 28).

#### **Ordering Sets of Manuals, Binders and Labels**

There are special order numbers for ordering sets of books, binders, label inserts, and reference summaries.

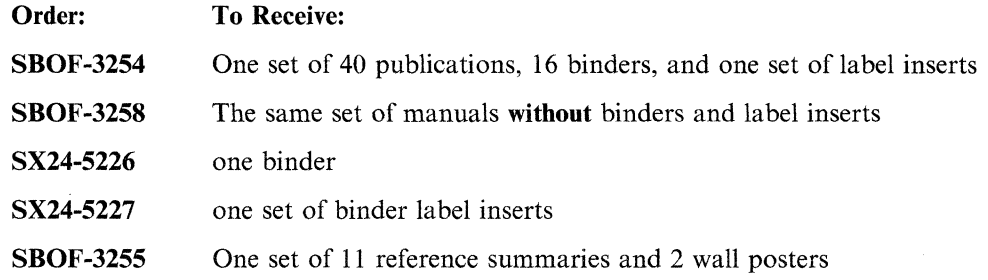

-----\_ .... ~ ... - ...... --.

#### **Other Release 6 Items You Can Order**

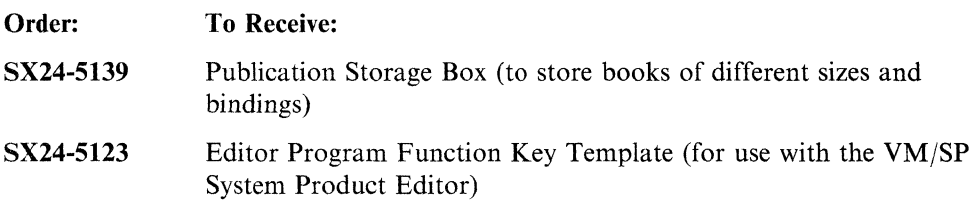

For additional information on ordering see "System Library Subscription Service (SLSS)" on page 28.

#### **What Do the Sets Include?**

o

 $\mathcal{L}$ 

 $\overline{C}$ 

The set of manuals you receive when you use **SBOF-3254 or SBOF-3258** includes:

- 1. GCI9-6200-05 *VMjSP Introduction*
- 2. SCI9-6201-06 *VMjSP Planning Guide and Reference*
- 3. SC19-6202-05 *VMjSP Operator's Guide*
- 4. SCI9-6204-05 *VMjSP System Messages and Codes*
- 5. GCI9-6206-05 *VMjSP Terminal Reference*
- 6. GCI9-6207-05 *VMjSP Library Guide and Master Index*
- 7. SCI9-6209-05 *VMjSP CMS Command Reference*
- 8. SCI9-621O-05 *VMjSP CMS User's Guide*
- 9. SCI9-621l-0S *VMjSP CP General User Command Reference*
- 10. GCI9-6212-05 *VM Running Guest Operating Systems*
- 11. GC20-1838-07 *VMjSP General Information*
- 12. SC24-S219-04 *VMjSP EXEC* 2 *Reference*
- 13. SC24-5220-04 *VMjSP System Product Editor User's Guide*
- 14. SC24-S221-05 *VMjSP System Product Editor Command and Macro Reference*
- *IS.* SC24-S236-04 *VMjSP CMS Primer*
- 16. SC24-S237-04 *VMjSP Installation Guide*
- 17. SC24-S238-04 *VMjSP System Product Interpreter User's Guide*
- 18. SC24-S239-03 *VMjSP System Product Interpreter Reference*
- 19. SC24-S242-03 *VMjSP CMS Primer for Line-Oriented Terminals*
- 20. SC24-S247-03 *VMjSP Application Development Guide for FORTRAN and COBOL*
- 21. SC24-S250-02 *VMjSP Group Control System Command and Macro Reference*
- 22. SC24-S260-01 *VMjSP Interactive Problem Control System Guide and Reference*
- 23. SC24-5264-02 *VMjSP System Messages Cross-Reference*
- 24. SC24-5284-01 *VMjSP Application Development Reference for CMS*
- 25. SC24-5285-01 *VMjSP Administration*
- 26. SC24-S286-01 *VMjSP Application Development Guide for CMS*
- 27. SC24-S288-01 *VMjSP System Facilitiesfor Programming*

28. SC24-5291-02 - *VM/SP Programmer's Guide to the Server-Requester Programming Interface for VMjSP* 

( ~-  $\diagdown$ 

- 29. SC24-5316-01 *VMjSP Introduction to Security*
- 30. SC24-5366-00 *VM Application Migration Guide for CMS*
- 31. SC24-5367-00 *VMjSP CMS Shared File System Administration*
- 32. SC24-5368-00 *VM/SP Release* 6 *Guide*
- 33. SC24-5377-00 *VMjSP Connectivity Programming Guide and Reference*
- 34. SC24-5378-00 *VMjSP Connectivity Planning, Administration, and Operation*
- 35. SC24-5389-00 *VMjSP Service Guide*
- 36. SC24-5402-00 *VMjSP CP System Command Reference*
- 37. GC24-5417-00 *VMjSP Directory of Programming Interfacesfor Customers*
- 38. SC26-4399-01 *VMjSP SAA Common Programming Interface Communications Reference.*

You also receive the following when you use **SBOF-3254:** 

- 1. SX24-5226-00 *VM/SP Gray Library Binder*
- 2. SX24-5227-00 *VMjSP Release* 6 *Binder Insert Set.*

The set of reference summaries and wall posters you receive when you use **SBOF-3255** includes:

- 1. SX20-4400-05 *VM/SP Quick Reference*  2. SX24-5122-05 - *VM/SP System Product Editor Command Language Reference Summary*  3. SX24-5124-03 - *VM/SP EXEC* 2 *Language Reference Summary*  4. SX24-5126-03 - *VM/SP System Product Interpreter Reference Summary* 
	- 5. SX24-5151-02 *VM/SP CMS Primer Summary of Commands*
	- 6. SX24-5159-02 *VM/SP CMS Primer for Line-Oriented Terminals Summary of Commands*
	- 7. SX24-5173-02 *VM Summary of End Use Tasks and Commands*
	- 8. SX24-5219-00 *VM/SP CP General User Command Reference Summary*
	- 9. SX24-5220-00 *VM/SP CMS Command Reference Summary*
- 10. SX24-5221-00 *VM/SP HELP Facility Introduction*
- 11. SX24-5222-00 *VM/SP CP System Command Reference Summary*
- 12. SX24-5224-00 *VM/SP Problem Determination Reference Summary*
- 13. SX24-5225-00 *VM CP Internal Trace Table.*

#### **Ordering VM/SP Publications from Earlier Releases**

If you request a publication by its order number you automatically receive the latest edition of the publication supporting the latest release of VM/SP (currently the Release 6 level). To order publications relating to an earlier release, you must use the pseudo-number assigned to the respective edition of the publication. Do *not* use the order number; it is listed only to help you identify the book you need.

Therefore, to order a Release S through a Release 1 edition, find the pseudo-number in the following lists that corresponds to the title and order number of the publication you want. Technical Newsletters (TNLs) for the edition are automatically sent with each pseudo-number ordered.

#### **VM/SP Release 5 Publication Numbers**

(-

 $\blacksquare$ 

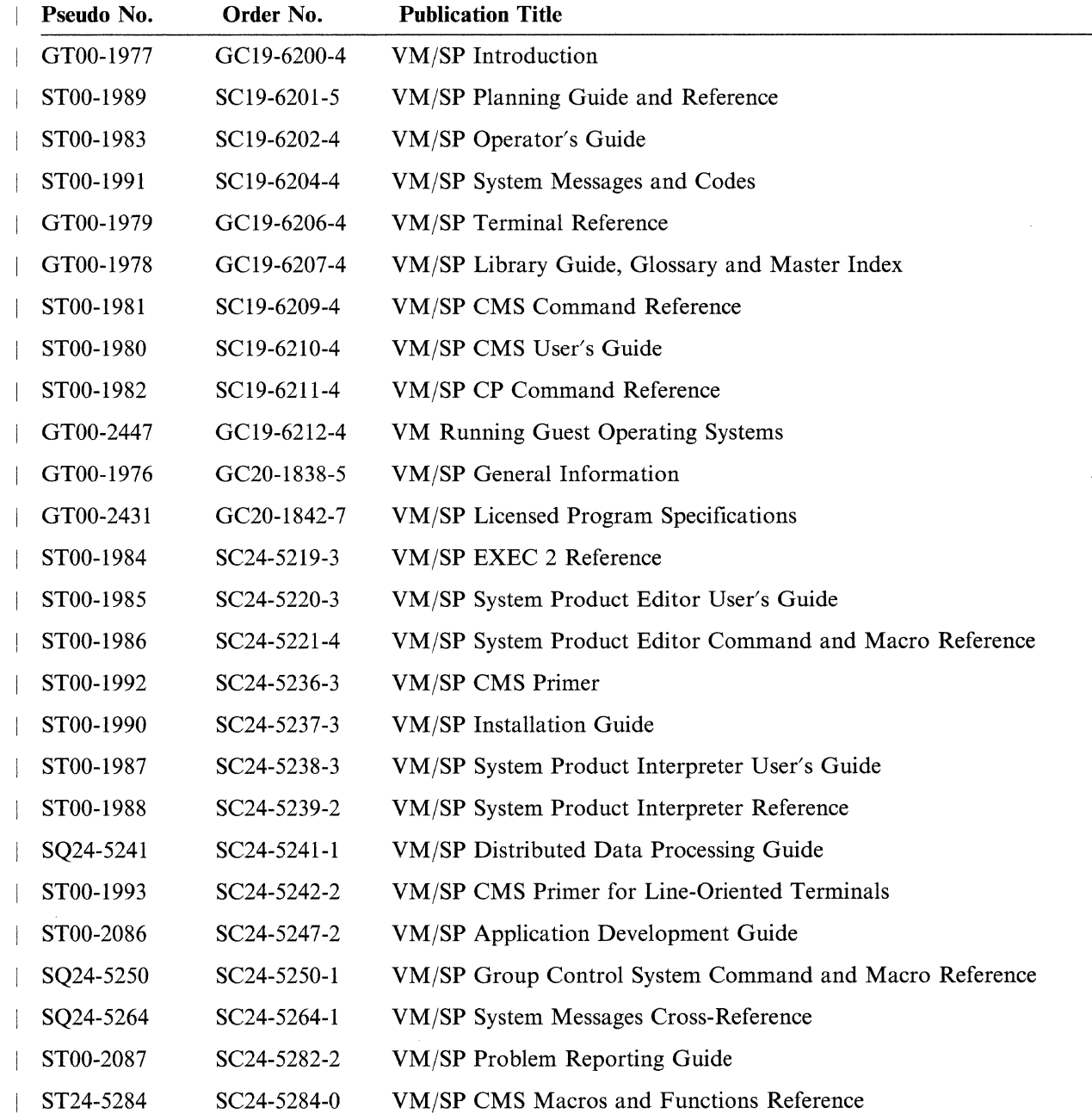

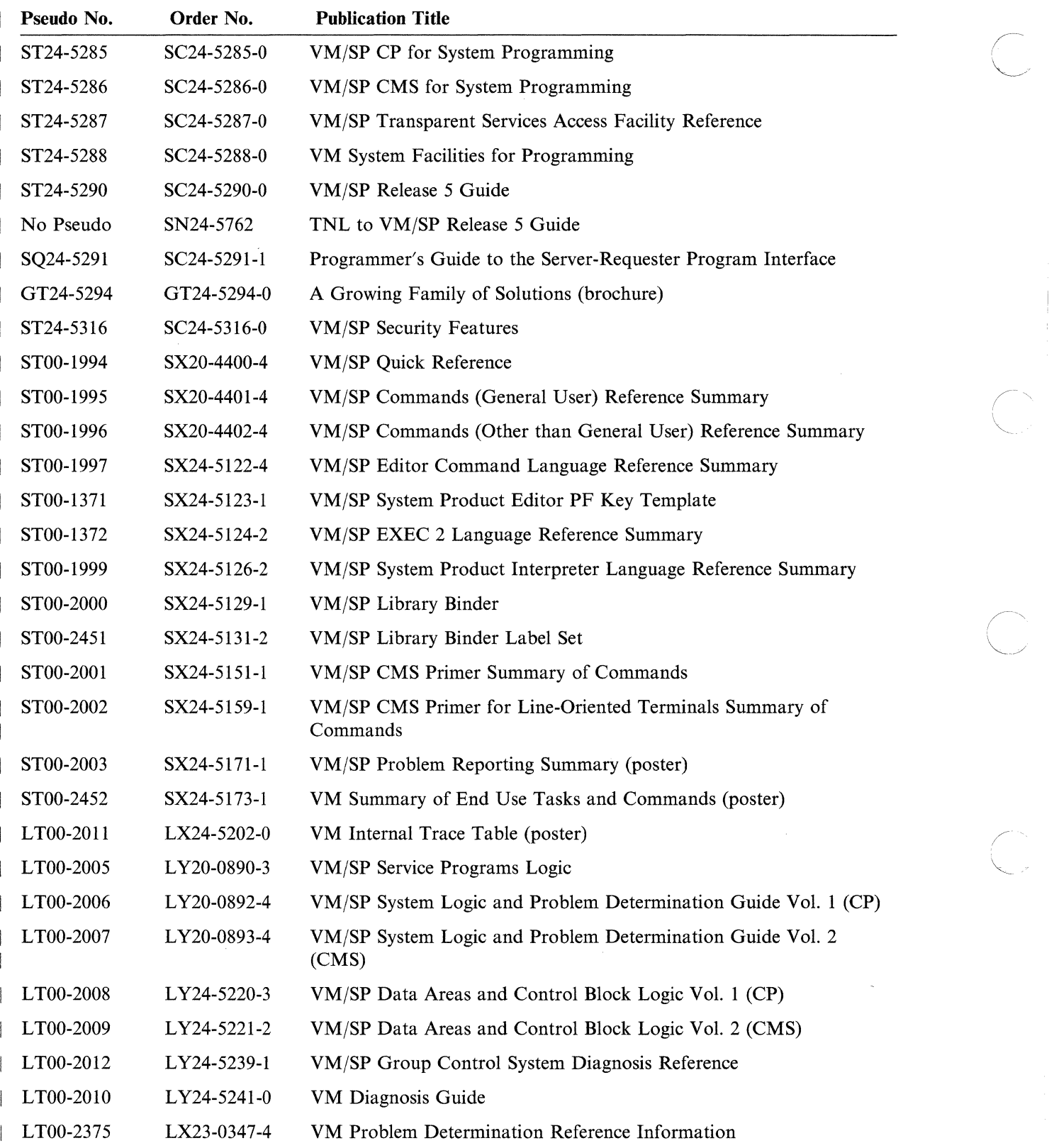

------ ------~ ----- -- --~-~~-~--------------

~<br>2

 $\bigcup_{i=1}^n$ 

# **VM/SP Release 4 Publication Numbers**

 $\overline{C}$ 

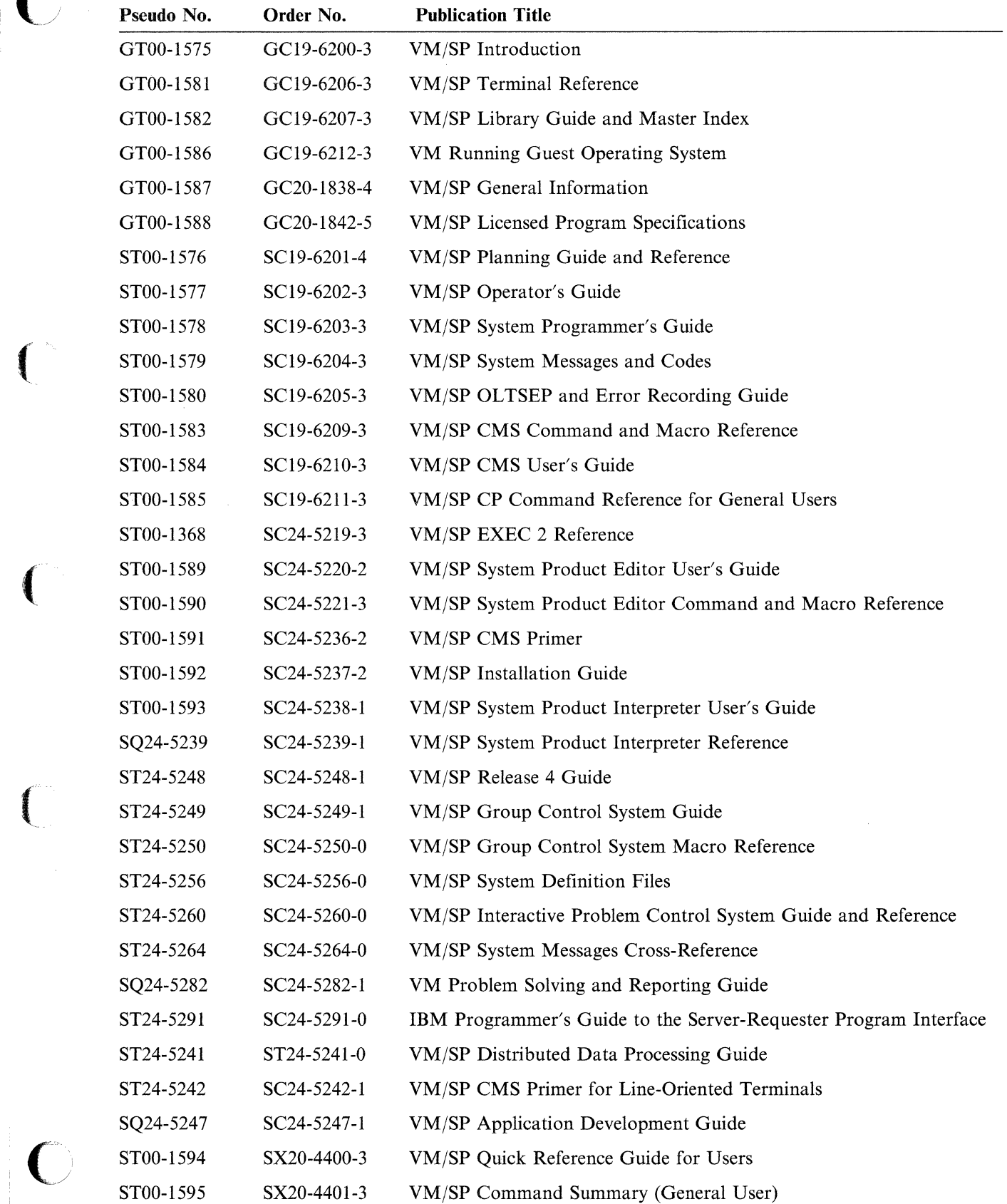

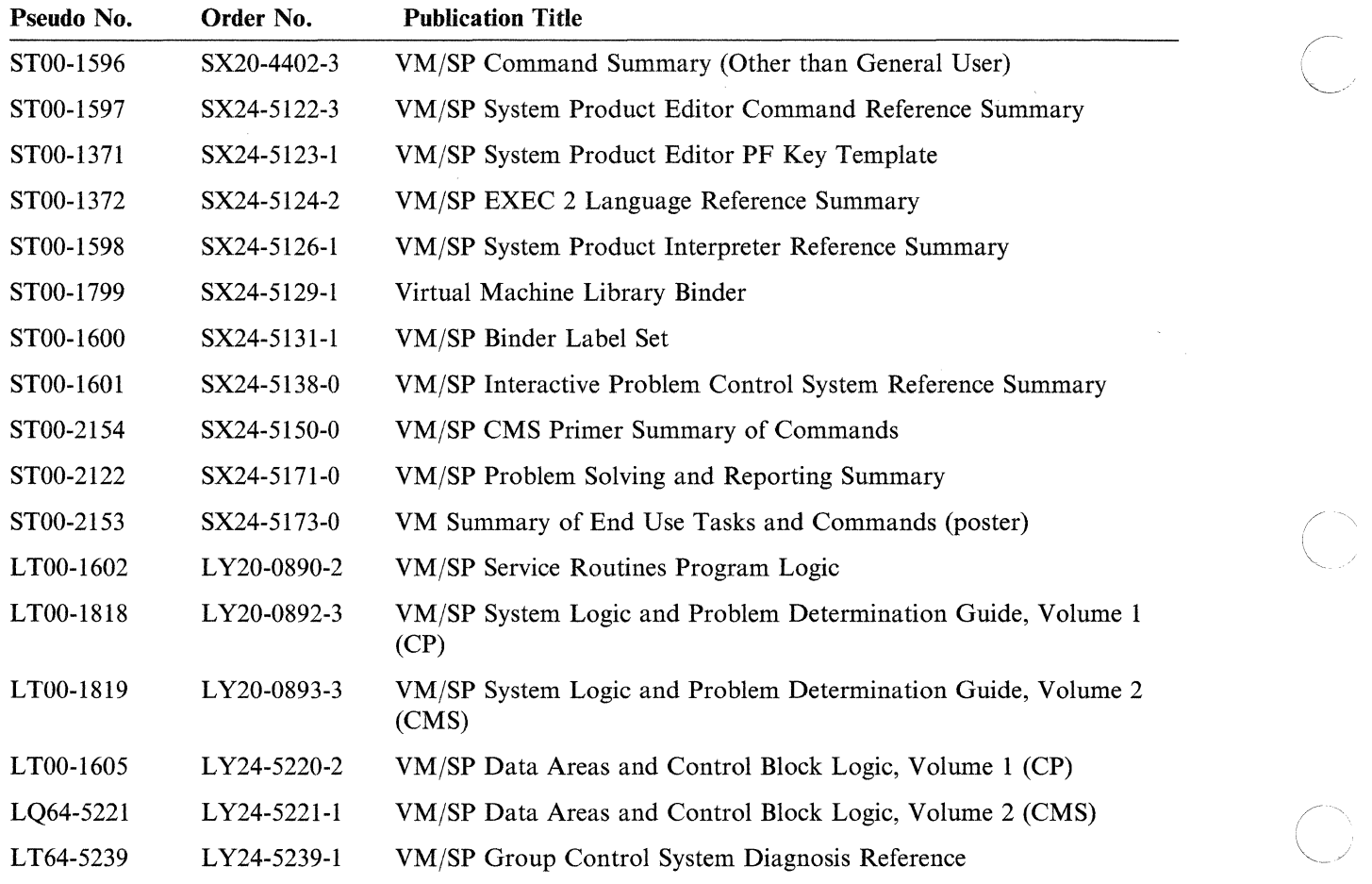

~/'

('

# **VM/SP Release 3 Publication Numbers**

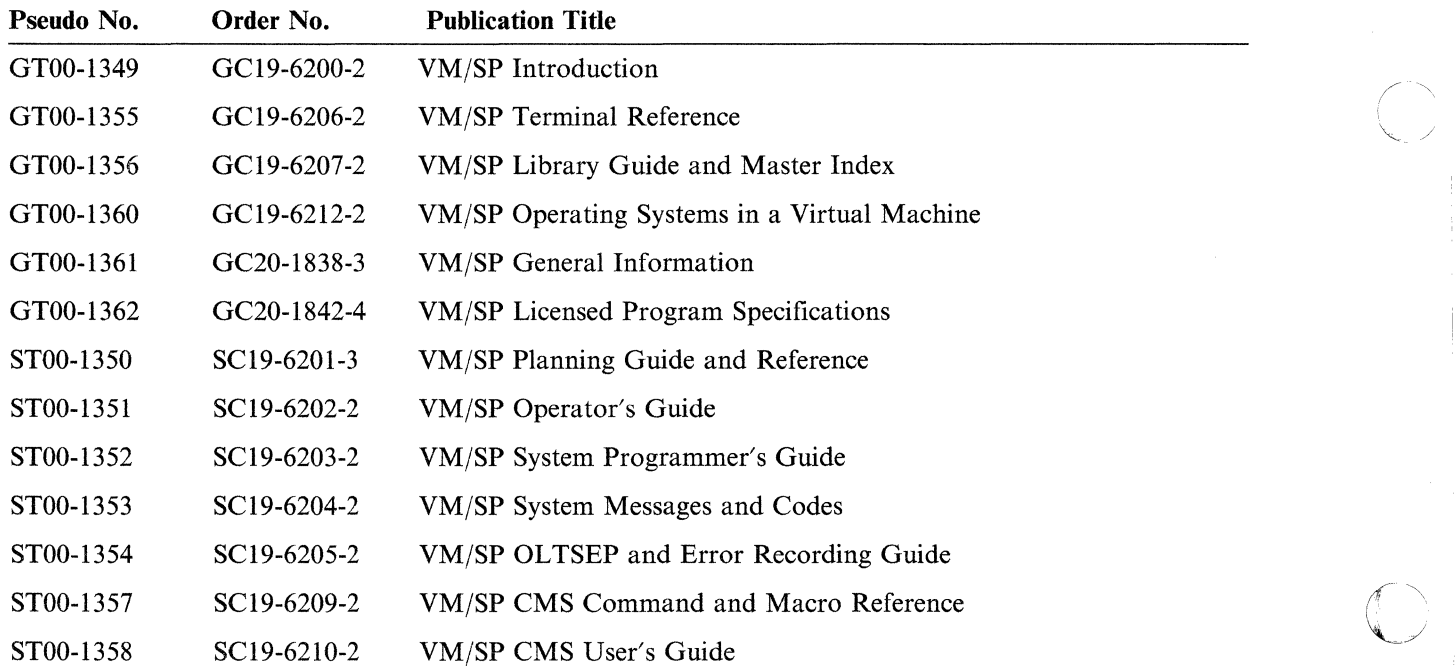

----.------.\_ .. \_--.. '-' .. - .\_ ...

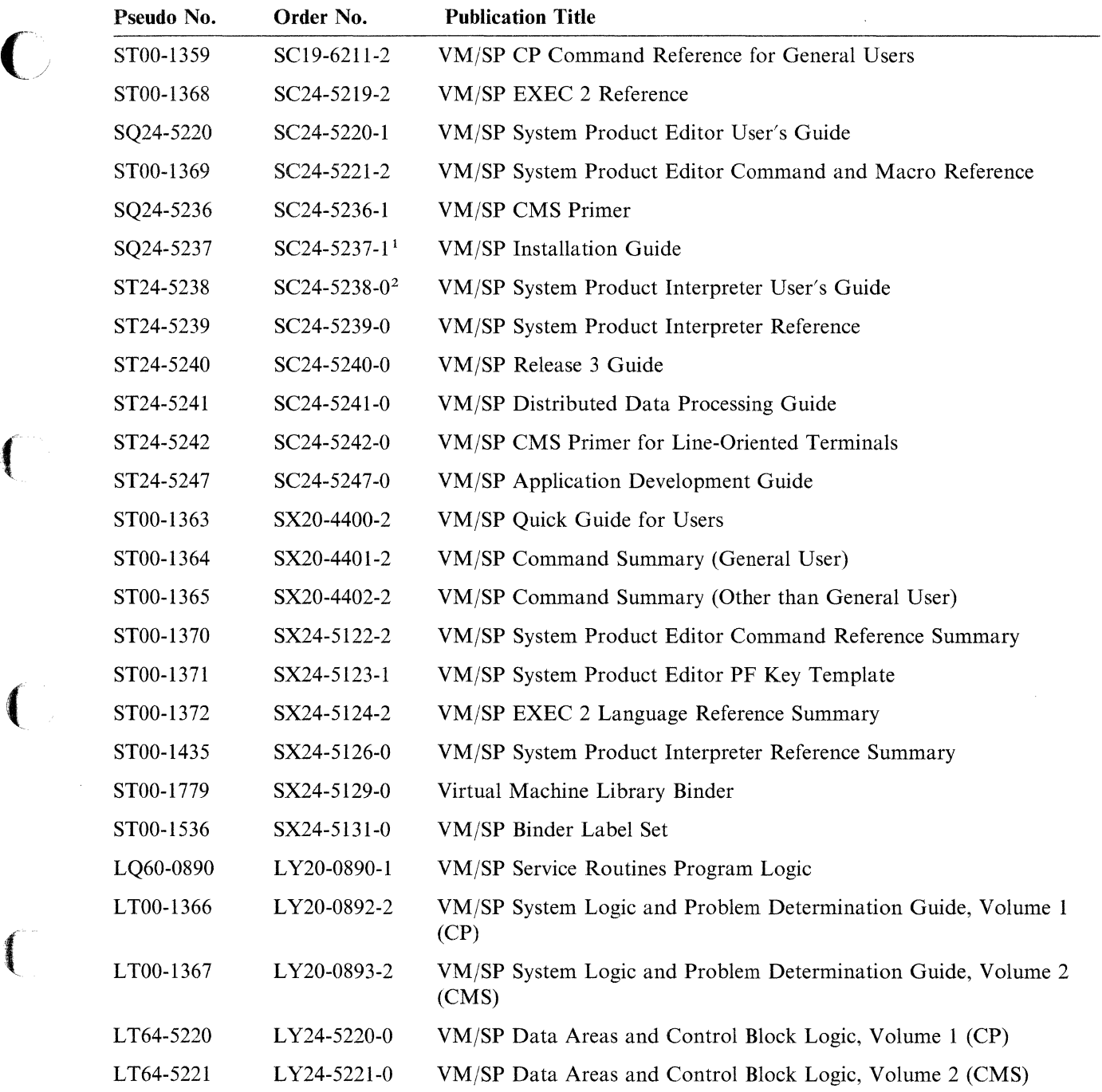

#### **Notes:**

 $\boldsymbol{\epsilon}$ 

 $\overline{\mathcal{C}}$ 

r-

 $\overline{C}$ 

- SC24-5237-1 replaced SC24-5237-0 for Release 3, Modification Level 1 (Release  $1^{\circ}$ 3.1). SC24-5237-0 is obsolete.
- <sup>2</sup> SC24-5238-1 replaced SC24-5238-0 for Release 3, Modification Level 1 (Release 3.1). SC24-5238-0 is obsolete.

# **VM/SP Release 2 Publication Numbers**

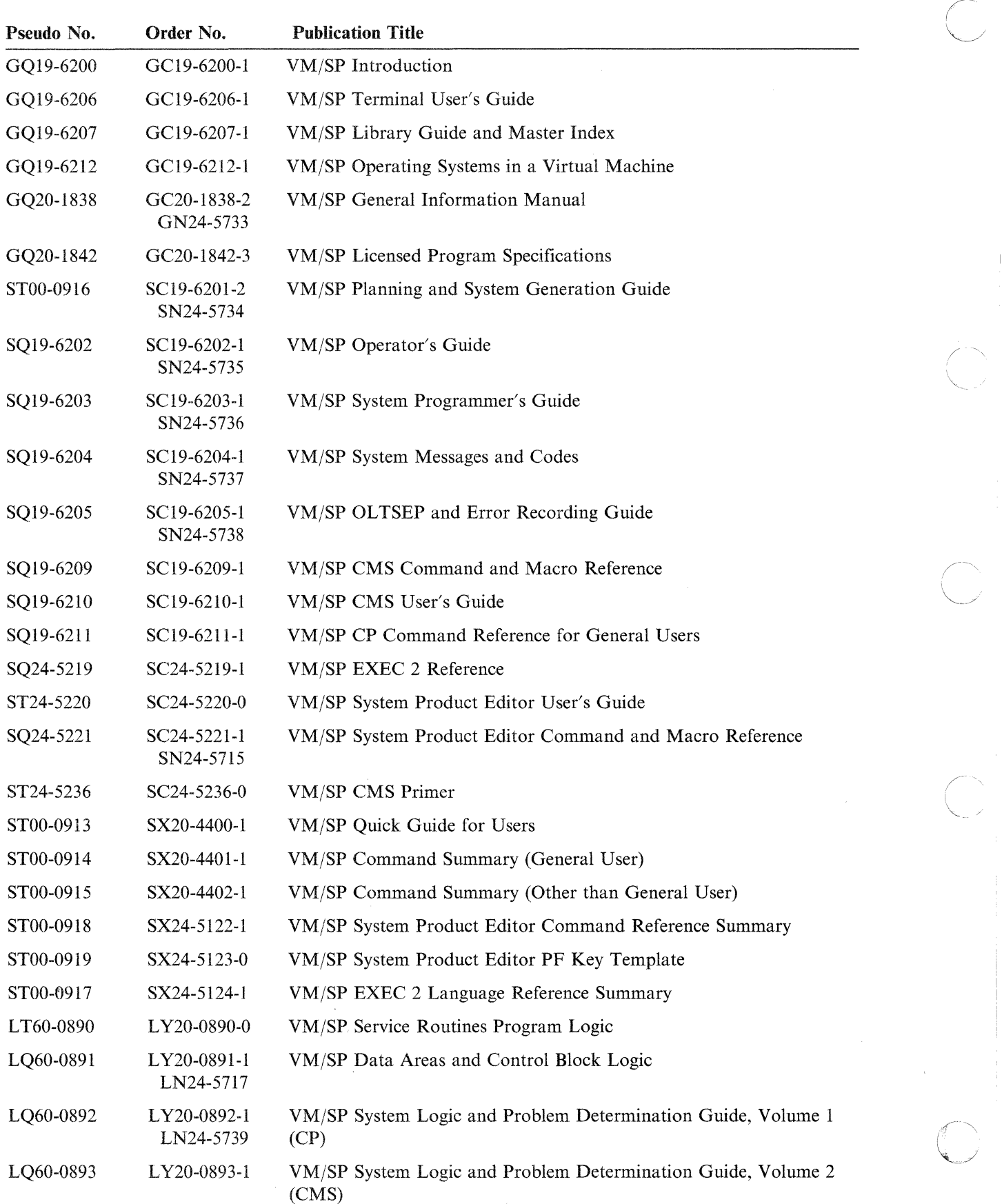

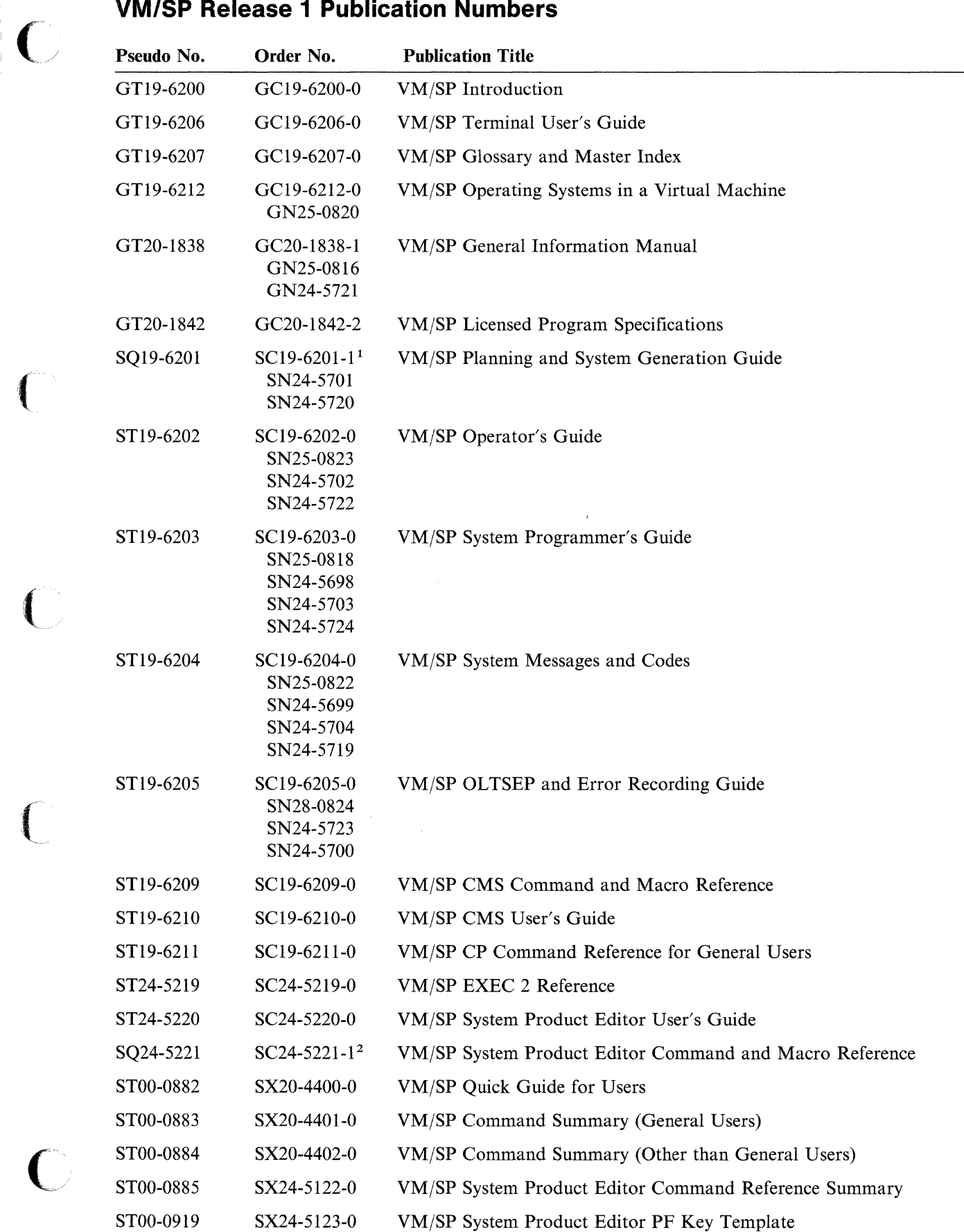

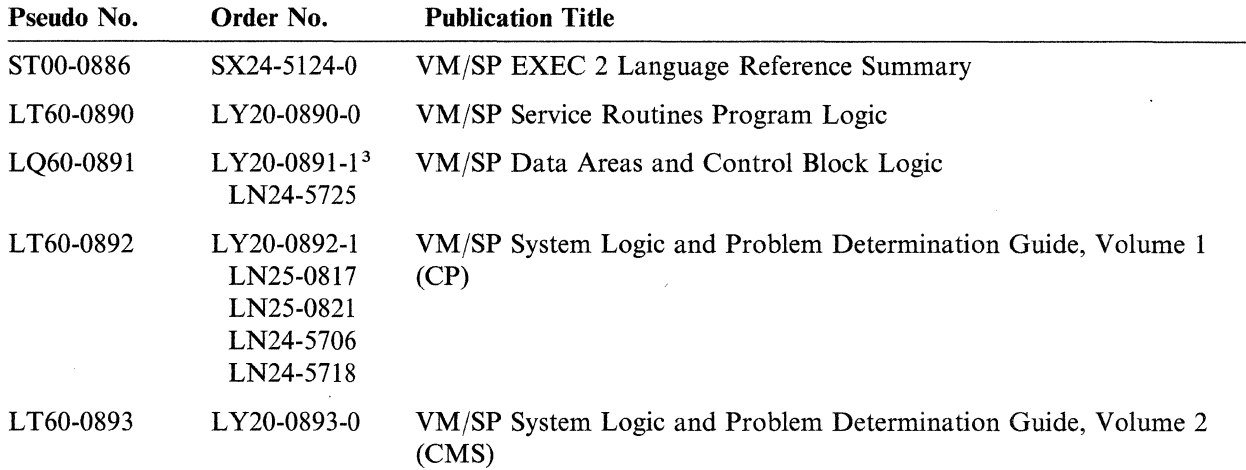

#### **Notes:**

SC19-6201-1 replaced SC19-6201-0 and Technical Newsletter SN25-0819. SC19-6201-0 can be ordered by using the pseudo-number, ST19-6201.

 $\bigcup$ 

- <sup>2</sup> SC25-5221-1 replaced SC24-5221-0, which can be ordered by using the pseudo-number, ST24-5221.
- <sup>3</sup> LY20-0891-1 replaced LY20-0891-0 and Technical Newsletter LN25-0825. LY20-0891-0 can be ordered by using the pseudo-number, LT60-0891.

Even though earlier editions of these books are available, it is recommended that users of VM/System Product Release 1 order and use only the latest edition applicable to that release.

### **Library-Related Services**

#### **System Bibliography**

The *IBM System/370, 30xx, 4300, and 9370 Processors Bibliography, Ge20-000],*  lists by subject code and provides abstracts (by order number) of all the publications available which pertain to  $VM/SP$ . These abstracts are brief descriptions of the purpose, scope, and intended audience of each publication.

#### **System Library Subscription Service (SLSS)**

The System Library Subscription Service (SLSS) is an automatic updating service for technical documentation. If IBM releases a new or revised document which matches your SLSS subscription, you automatically receive the latest version or edition of the publication, and any applicable Technical Newsletters.

You can enter a subscription in two different ways: by creating an *interest profile,* or by listing the *order numbers* of the manuals you want. Both methods use the SLSS order form, G120-1816.

Order by *interest profile* when you need all the documents relating to your installation. Profiles are composed of specific information about your processor, program, communications needs, and special subjects of interest about your system. G You should subscribe by order number when you need multiple copies, when the publication was not part of the set automatically shipped with the software, or when it is not available through the profile service. For example, when you order VM/SP Release 6, an initial library is shipped with it, and you will automatically receive updates to these books without an SLSS subscription. Use SLSS when you want updating service for multiple copies of these books, or for any additional or optional books you want to order. You will be billed for any use-key S manuals which you receive from SLSS.

You can update your subscription at any time using the SLSS order form. For more information on SLSS see *Entering an SLSS Subscription, G320-J56J,* or contact your IBM marketing representative.

#### **Between-Release Publications**

From time to time, IBM provides new VM/SP support between releases. Each support item may be described in a separate publication, one copy of which system owners will receive automatically. This publication describes the new support, hardware device, new or changed commands and messages, system generation considerations, and new and changed modules. It is to be used along with the regular library.

#### **Technical Newsletters (TNLs)**

(-

 $\bigcap$ ./

TNLs are issued to update and correct existing manuals. They consist of a cover letter listing the changes, and either pages to add onto the existing manual or pages to substitute for the original pages.

A manual is revised when the current stock to which TNLs have been issued is exhausted, or when major changes are made in its content.

TNLs and major revisions are automatically sent to users who subscribe to the base document using the System Library Subscription Service.

#### **Stand-Alone Guides**

Stand-alone guides describe code updates to VM/SP between releases. Code updates are usually enhancements to hardware like processors, DASDs, tape drives or printers.

A stand-alone guide is a booklet containing all the information about the enhancement. It typically describes the support and explains how to invoke it, as well as listing any new or changed messages, return codes, DIAGNOSE codes, macros, modules and/or control blocks that the new support entails. These changes are then incorporated in the next release of the library.

Stand-alone guides vary in size depending on the enhancement; they are usually between one and thirty pages long.
### **Reader's Comment Forms**

A postpaid reader's comment form is included at the back of most IBM manuals. This form:

- 1. Explains how to comment on a manual and provides space to do so,
- 2. Alerts readers that they cannot order manuals using this form,
- 3. Gathers general information about readers and their level of satisfaction with the manual.

The following figure is a sample reader's comment form:

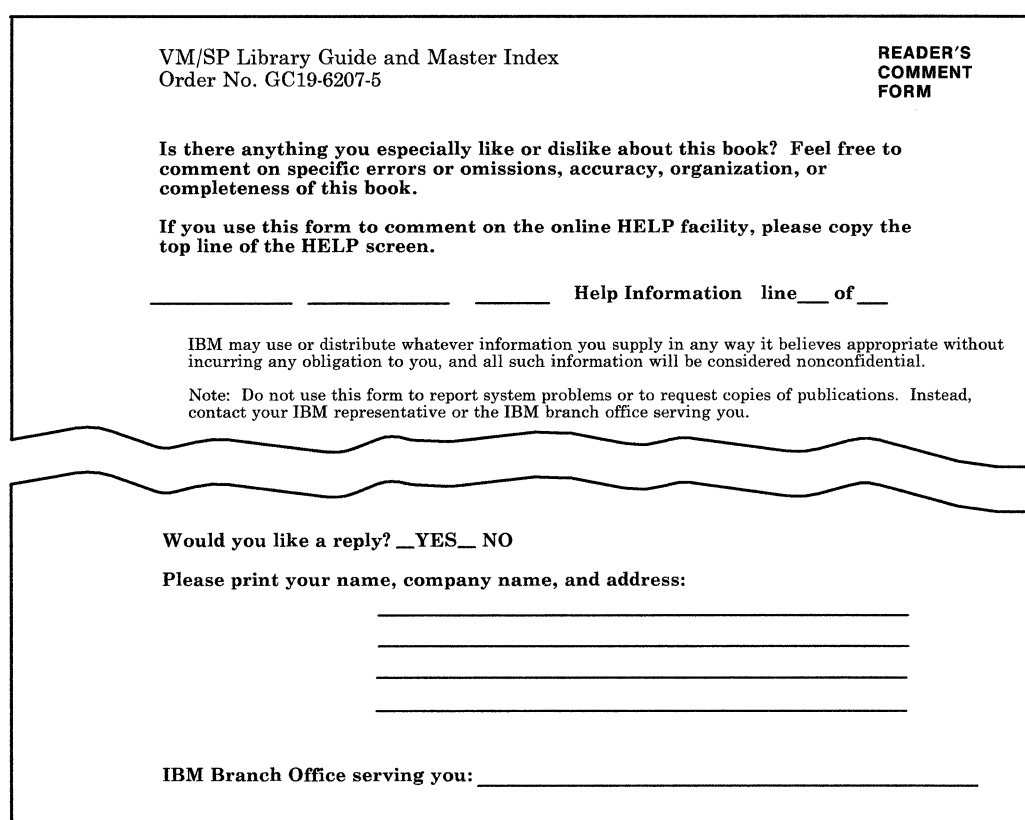

Figure 4. Reader's Comment Form

Users in countries other than the United States can submit their comments free by giving them to their IBM representative, who will forward them. Manuals that will not be updated or revised may not contain this form.

- --------- -----\_.\_-------- -----

c

Thank you for your cooperation. You can either mail this form directly to us or give this form to an IBM representative who will forward it to us.

# **Online HELP Facility**

 $\vert$  (  $\vert$ ./

 $\overline{\mathbf{C}}$ 

 $\blacksquare$ 

 $\bullet$  (  $\bullet$ 

Online HELP information, intended for both new and experienced users, contains information about commands, instructions, and messages. Online HELP provides menus of commands and tasks on which information is available, as well as several ways to display this information. HELP information is available for:

- Commands
	- APPC/VM VTAM Support (AVS), CMS, all CP, IPCS and RSCS
- Subcommands
	- EDIT, XEDIT, Servor-Requestor Programming Interface (SRPI), IPCSSCAN and IPCSPRT
- Macros
	- CMS assembler language
- Options
	- For the QUERY and SET commands of both CMS and CP
- Routines
	- From the VMLIB callable services library (CSL)
- Messages
	- CMS, CP, RSCS, TSAF, AVS, GCS, IPCS
- Statements
	- EXEC and EXEC2, REXX

New users can read the *VM/SP HELP Facility Introduction* and the HELP chapter in the *VM/SP CMS Primer* for information on how to use online HELP.

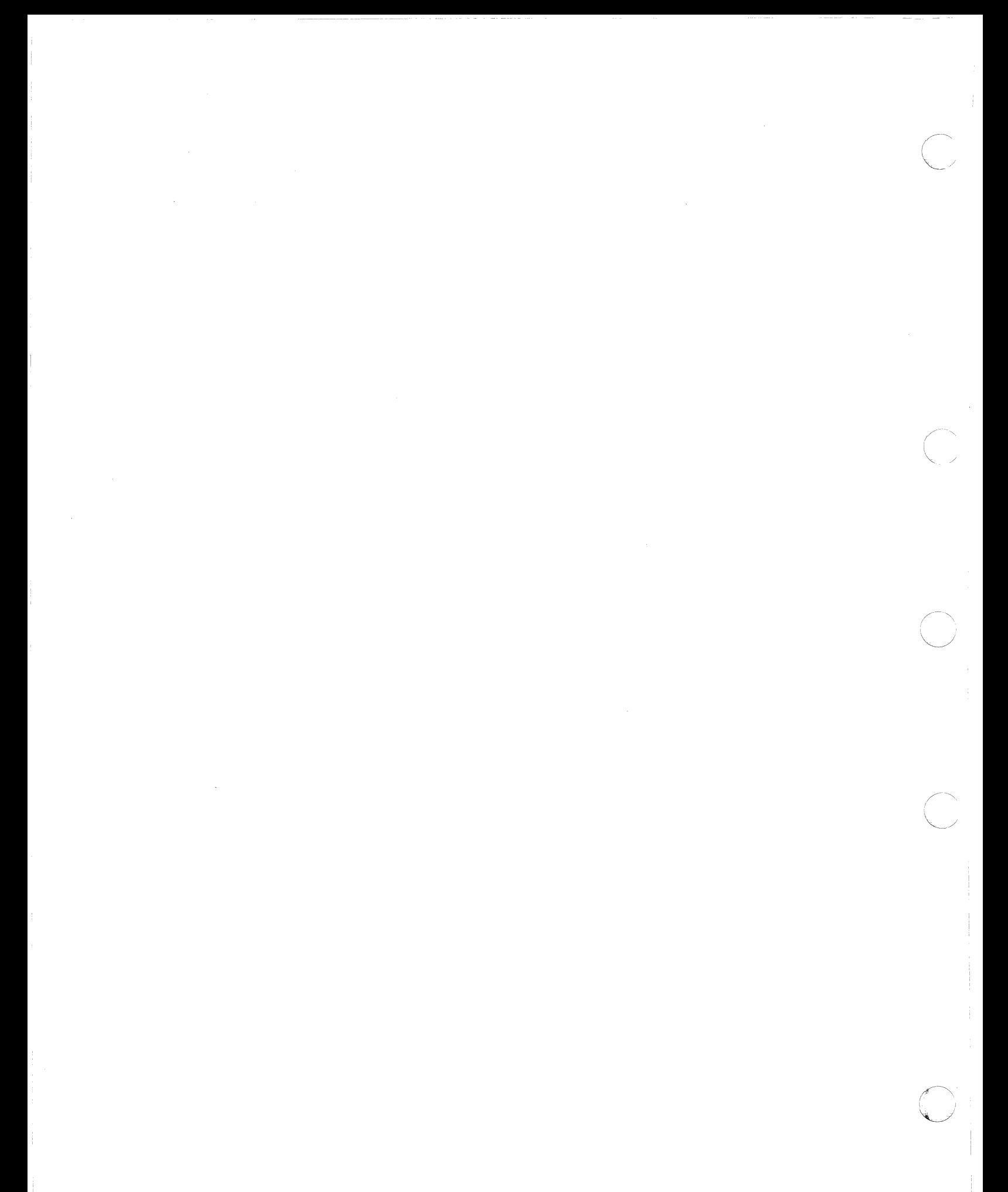

## **Chapter 2. Master Index**

## **What is the Master Index?**

The master index in this section of the book is created by merging the indexes of the individual books in the Virtual Machine/System Product library into a single index.

#### **Types of Entries in the Master Index**

There are three sections in the Master Index, each containing a specific type of index entry:

Alphabetics The first, and largest, section contains alphabetical entries:

AFFINITY directory option PLNGDE areas of display screen TERMREF C prefix subcommand XEDIT, XEDITUG command and macro processor GIM dump space DASD requirements PLNGDE

Numerics The second section contains numerical entries, listed in ascending order:

2311 coding RDEVICE macro PLNGDE 3262 operand of DEFINE command CPREFG 5550 Multi Station TERM REF 7412 supported models PLNGDE

Special Characters This last section contains entries which are, or begin with, symbols:

\* (multiplication operator) SPIUG, SPIREF

? prefix on TRACE instruction SPIREF

 $#$  as line end character XEDITUG

= command used in XEDIT CMSLOT

" prefix command PRIMER

#### **Index Entry Format**

 $\big($ 

 $\blacksquare$ 

 $\overline{C}$ 

Each index entry consists of an entry reference followed by a Master Index code, which is an abbreviation of a manual title. The following illustration shows the format of a sample entry:

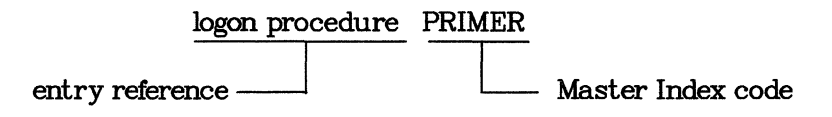

#### **Use of Type Case in Master Index Entries**

All Master Index entries follow a set of standard conventions about the use of type case (uppercase, mixed case, lowercase) for different kinds of entry references, and for Master Index codes.

Uppercase Index Entries: Uppercase type is reserved specifically for computerrelated terminology, and for Master Index book codes. The following items, shown with examples, always appear in uppercase type in an entry:

------------.. ~.---.---

.,

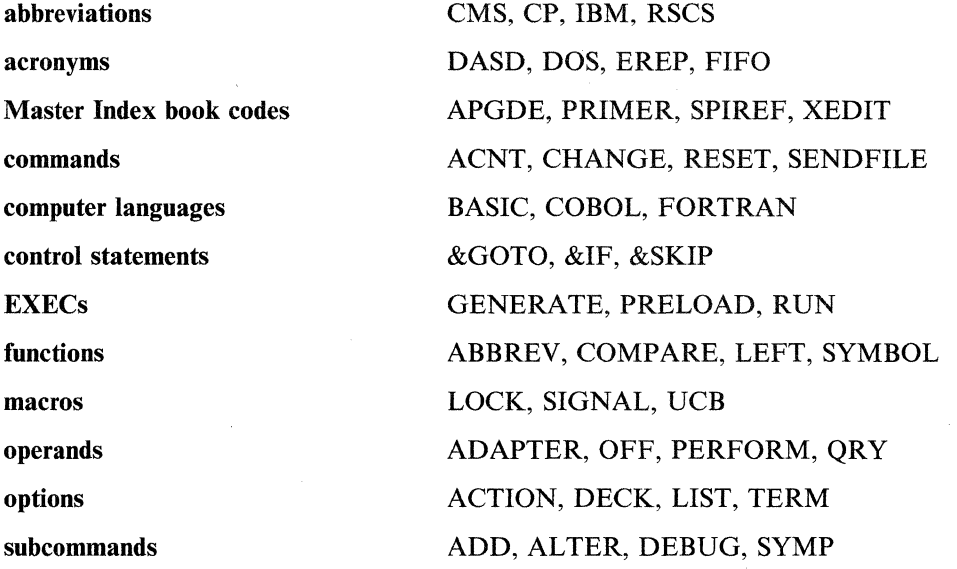

When looking at an index entry, be sure to distinguish between the actual entry reference and the Master Index code following it. Entries such as the following can be confusing:

ENTER TERMREF EXEC 2 in CMS EXEC2 PF8 key in XEDIT PRIMER RECOVER XEDITUG XEDIT OPGDE, TERMREF

Remember, the Master Index book code is always the last group of uppercase letters in any entry which is not a heading. Check the foldout Master Index Code Table on the last page of this book to familiarize yourself with them in order to avoid confusion.

Mixed Case Index Entries: Mixed-case type is generally used to spell out acronyms (including those referring to IBM products), and to name IBM products according to general grammatical convention.

Channel Status Word (CSW) APGDE Structured Query Language (SQL) APGDE Virtual Machine/System Product (VM/SP) APGDE, PRIMER

Lowercase Index Entries: Lowercase type is the most frequently used, in entries not containing specific names or terminology.

column formatting SPIUG error codes SPIREF indenting text CMSUG

## **How To Use the Master Index**

The next four sections explain how to find information in the VM/SP library using the Master Index.

#### **Choose a Keyword(s)**

 $\mathcal{L}$ 

After you have chosen a topic that you want to look up, choose a keyword or words in the topic. For example, if you would like to find information on installing VM/SP, you might choose a keyword of "installing".

#### **Search for Keyword(s) in the Master Index**

Look up the keyword in the index. If you do not find it in the first place you look, try thinking of another keyword for your topic. If you were to look up "installing" in the index you might find this entry (with its two subentries):

installing VM/SP INST starter system INTRO using existing system INTRO

#### **Translate the Master Index Code(s) of the Entry into Book Name(s)**

There are two books referred to by this entry. Their Master Index codes are **INST**  and **INTRO.** Refer to the Table I to translate these codes. The table will tell you which book each code represents, and number of the binder the book is in. (There is also a foldout copy of this table located on the last page of this book.) The following excerpt from this table shows which manuals these abbreviations represent:

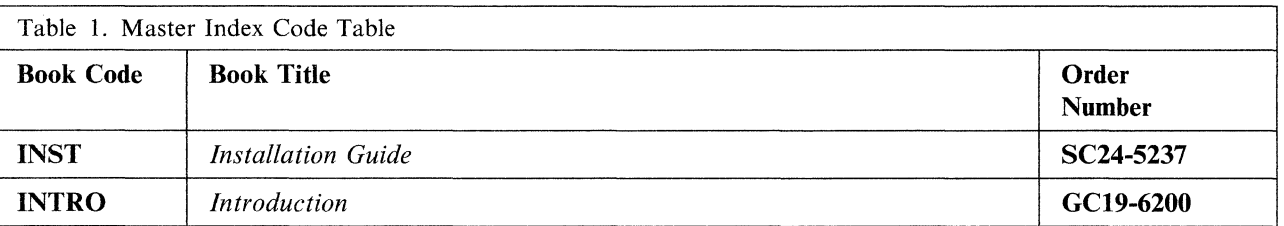

You now know that you can look in the *Installation Guide* and/or the *Introduction* to find information about installing VM/SP. Locate these books in the library by referring to Figure 2 on page 4. Once you have found these books in the library, check their indexes (or tables of contents) to locate the specific chapter or page containing the information you need.

Chapter 2. Master Index **35** 

# **The Master Index Code Table**

 $\overline{1}$ 

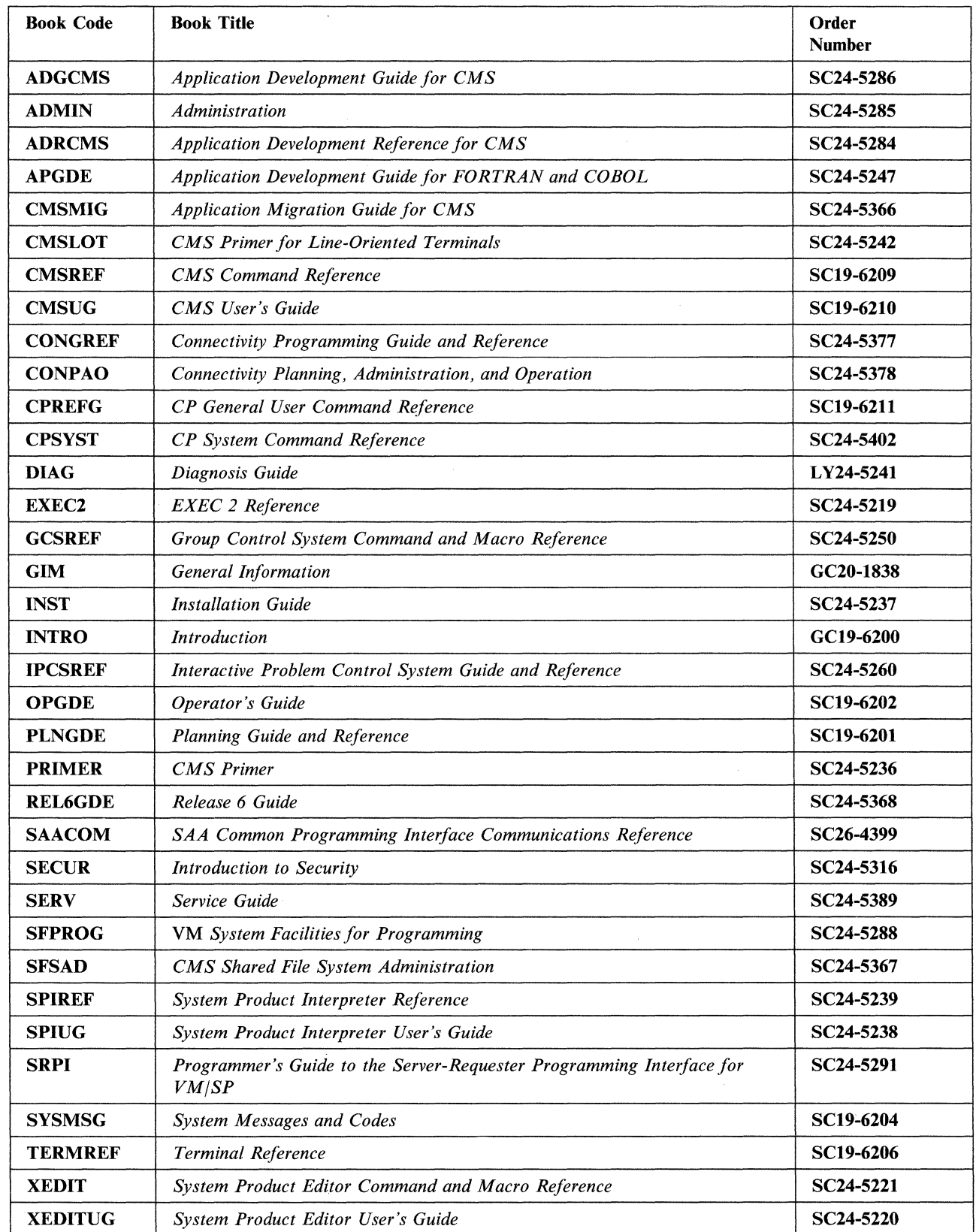

# **Master Index**

## A

 $\sqrt{2}$ 

 $\big($ 

 $\blacksquare$ 

 $\overline{\mathsf{C}}$ 

A option of LISTIO command CMSREF A prefix command PRIMER A prefix subcommand XEDIT, XEDITUG example of XEDIT practice exercise using XEDITUG A prefix subcommand of XEDIT command APGDE A-disk CMSUG accessing PLNGDE CMS primary user disk PLNGDE considerations for SFSAD defining defaults for users SFSAD for administration machines SFSAD for file pool server machines SFSAD for server, replacing SFSAD in a remote file pool SFSAD moving contents to an SFS directory SFSAD requirements for, during storage group backups SFSAD usage of, during FILEPOOL RESTORE SFSAD A-disk accessed after IPLing CMS CMSREF ABBREV function SPIUG description SPIREF using to select a default SPIREF ABBREV option abbreviation of commands CMSLOT, PRIMER abbreviation of information SPIUG abbreviation of subcommand name XEDIT abbreviation of subcommand operand XEDIT abbreviation of synonym defined XEDIT abbreviations DIAG, GCSREF, IPCSREF looking for one in a string SPIREF of command names CMSREF testing with ABBREV function SPlREF abbreviation, use of CPREFG, CPSYST ABEND APGDE *See also* abnormal termination (abend) abend conditions ALLOCATE (APPC) CONGREF CONFIRM (APPC) CONGREF CONFIRMED (APPC) CONGREF DEALLOCATE (APPC) CONGREF RECEIVE AND WAIT (APPC) CONGREF REQUEST\_TO\_SEND (APPC) CONGREF responding to AVS abends CONPAO TSAF abends CONPAO SEND\_DATA (APPC) CONGREF SEND\_ERROR (APPC) CONGREF abend dump by system OPGDE abend dump, CP *See* CP abend dump

ABEND exit routines, clearing or setting ADRCMS ABEND macro DIAG, GCSREF . completion code parameter GCSREF description GCSREF dump parameter GCSREF step parameter GCSREF system parameter GCSREF user parameter GCSREF ABEND operand of STAT command IPCSREF abend processing DIAG clearing file definitions ADGCMS keeping SVC handlers across ADRCMS program check DIAG saving nucleus extensions across ADRCMS saving saved segments across ADRCMS saving subcommands across ADRCMS saving subpools across ADRCMS ABEND Save Area DIAG ABEND Work Area DIAG Abend 778 DIAG Abend 80A DIAG Abend 804 DIAG Abend 878 DIAG abend (abnormal termination) ADGCMS abend exit routine search order ADGCMS abend processing ADGCMS creating abend exit routines ADGCMS deleting abend exit routines ADGCMS forcing an abend ADGCMS macros that define abend exit routines ADGCMS overview of ADGCMS resetting abend exit routines ADGCMS ABENDaaaaaa FAILURE code (keyword definition) IPCSREF abending a program ADRCMS ABENDs DIAG, PLNGDE AVS CONPAO, DIAG checklist for reporting CMS DIAG checklist for reporting CP DIAG checklist for reporting GCS DIAG checklist for reporting RSCS DIAG CMS reason for DIAG CMS (Conversational Monitor System) dumps SYSMSG reporting problems SYSMSG CP (Control Program) cause of SYSMSG codes SYSMSG collecting information SYSMSG dumps SYSMSG recovery SYSMSG system programmer action SYSMSG effect on DLBL definitions CMSREF

ABENDs *(continued)*  effect on FILEDEF definitions CMSREF effect on virtual screen definitions CMSREF effect on window definitions CMSREF encountered by CMSBATCH command CMSREF GCS DIAG GCS (Group Control System) dumps SYSMSG reporting problems SYSMSG in PVM SECUR messages DIAG programmable operator facility SFPROG SFS server DIAG TSAF CONPAO, DIAG TSAF (Transparent Services Access Facility) dumps SYSMSG reporting problems SYSMSG ABEND, Abnormal end DIAG ABNEXIT macro *See also* VM/SP Application Development Reference for CMS CLR option ADRCMS creating abend exit routines ADGCMS deleting abend exit routines ADGCMS ERROR= operand ADRCMS  $EXIT = operand$  ADRCMS RESET option ADRCMS resetting abend exit routines ADGCMS SET option ADRCMS UWORD= operand ADRCMS abnormal change in flow of control SPIREF abnormal ending SAACOM Abnormal End, (ABEND) DIAG abnormal termination *See also* abend (abnormal termination) causing ADRCMS abnormal termination (abend) DIAG, PLNGDE AVS DIAG checklist for reporting CMS DIAG checklist for reporting CP DIAG checklist for reporting GCS DIAG checklist for reporting RSCS DIAG CMS reason for DIAG CMS (Conversational Monitor System) causes of SYSMSG codes SYSMSG dumps SYSMSG module names SYSMSG reporting problems SYSMSG user action SYSMSG CP (Control Program) cause of SYSMSG codes SYSMSG collecting information SYSMSG dumps SYSMSG recovery SYSMSG system programmer action SYSMSG

abnormal termination (abend) *(continued)*  effect on DLBL definitions CMSREF effect on FILEDEF definitions CMSREF effect on virtual screen definitions CMSREF effect on window definitions CMSREF encountered by CMSBATCH command CMSREF GCS DIAG GCS (Group Control System) causes of SYSMSG codes SYSMSG dumps SYSMSG module names SYSMSG reporting problems SYSMSG user action SYSMSG messages DIAG programmable operator facility SFPROG saving virtual machine with VMSAVE option ADMIN SFS server DIAG TSAF DIAG TSAF (Transparent Services Access Facility) causes of SYSMSG codes SYSMSG dumps SYSMSG module names SYSMSG reporting problems SYSMSG user action SYSMSG ABS function SPIREF absolute column number XEDITUG automatic line wrapping line wrapping, automatic absolute column number, specifying column-target as XEDIT absolute line number as target XEDITUG example of XEDITUG absolute line number, specifying target as XEDIT absolute value finding using ABS function SPIREF used with exponentiation SPIREF abstracts of VM/SP manuals Administration INTRO Application Development Guide for CMS INTRO Application Development Guide for FORTRAN and COBOL INTRO Application Development Reference for CMS INTRO CMS Command Reference INTRO CMS Primer INTRO CMS Primer for Line-Oriented Terminals INTRO CMS Shared File System Administration INTRO CMS User's Guide INTRO Connectivity Planning, Administration, and Operation INTRO Connectivity Programming Guide and Reference INTRO CP General User Command Reference INTRO CP System Command Reference INTRO Distributed Data Processing Guide INTRO

c'

--- -- -- ------- -----------

**38** VM/SP Library Guide and Master Index

abstracts of VM/SP manuals *(continued)*  EXEC 2 Reference INTRO General Information INTRO Group Control System Command and Macro Reference INTRO Installation Guide INTRO IPCS Guide and Reference INTRO Operator's Guide INTRO Planning Guide and Reference INTRO Programmer's Guide to the Server-Requester Programming Interface for VM/SP INTRO Release 6 Guide INTRO RSCS Networking Version 2 General Information INTRO RSCS Planning and Installation INTRO Running Guest Operating Systems INTRO Service Guide INTRO System Facilities for Programming INTRO System Messages and Codes INTRO System Messages Cross-Reference INTRO System Product Editor Command and Macro Reference INTRO System Product Editor User's Guide INTRO System Product Interpreter Reference INTRO System Product Interpreter User's Guide INTRO Terminal Reference INTRO abuttal SPIUG ACB macro (VSAM) GCSREF bufnd parameter GCSREF bufni parameter GCSREF bufsp parameter GCSREF ddname parameter GCSREF description GCSREF exist parameter GCSREF macrf parameter GCSREF marea parameter GCSREF mien parameter GCSREF passwd parameter GCSREF strno parameter GCSREF ACB (access control block) PLNGDE ACCEPT IUCV function SFPROG parameter list format SFPROG trace table entry format SFPROG using SFPROG logical device support facility function SFPROG ACCEPT function of IUCV CONGREF ACCEPT function (CMSIUCV macro) parameter descriptions CONGREF ACCEPT function (IUCV macro) completion CONGREF condition codes and return codes CONGREF parameter descriptions CONGREF parameter list CONGREF program exceptions CONGREF return codes CONGREF state changes CONGREF

 $\bullet$ 

 $\big($ 

Accept (CMACCP) routine CONGREF accepting a connection CONGREF Accept\_Conversation (CMACCP) call description SAACOM example flow using SAACOM access checking, global SECUR ACCESS command APGDE, CMSMIG, CMSREF, CMSUG, GCSREF, PLNGDE accessing directories INTRO accessing minidisks INTRO accessing OS/MVS data sets ADGCMS batch job statement INTRO cuu operand GCSREF description GCSREF ERASE option CMSREF example of use INTRO examples CMSREF ext operand GCSREF first command after IPL CMSREF fn ft fm operand GCSREF format of ADGCMS mode operand GCSREF modules included in resident directory ADGCMS NODISK option CMSREF NOPROF option CMSREF NOSAVE option CMSREF read-only access CMSREF response when you access VSAM disks ADGCMS SAVEONLY option CMSREF shared file CMSREF usage with DEFINE command CMSREF used with OS/MVS disks ADGCMS ACCESS command in CMS PLNGDE access control using DMPP SECUR using RACF SECUR using SFS SECUR access control block (ACB) PLNGDE access control to SQL/DS data base SECUR access control to SQL/DS virtual machine SECUR access diagnostic information saved for protected application facility users SFPROG access diagnostic IPL and re-IPL information SFPROG access file modes in CMS files PLNGDE access method services (AMS) allocating VSAM space for OS VSAM users CMSREF in CMS/DOS CMSREF control statements, executing ADGCMS DASD devices supported PLNGDE DEFINE CLUSTER statement ADGCMS DEFINE control statement ADGCMS DEFINE USERCATALOG ADGCMS defining a master catalog ADGCMS defining OS input/output files ADGCMS DELETE control statement ADGCMS determine free space extents for CMSREF

access method services (AMS) *(continued)*  DOS VSAM data set support PLNGDE executing in CMS, examples ADGCMS functions EXPORT ADGCMS IMPORT ADGCMS REPRO ADGCMS in CMS ADGCMS in CMS/DOS ADGCMS installing CMSAMS saved segment INST invoking in CMS CMSREF LISTING file created by CMSREF OS data set support PLNGDE restrictions on using for OS and VSE users ADGCMS return codes ADGCMS SAM data set support PLNGDE storage requirements PLNGDE supported under CMS PLNGDE terminal sessions ADGCMS using tape input/output ADGCMS Access Method (ACF/VTAM) for VM/SP INTRO access mode required for file pool minidisks SFSAD access passwords SECUR access privileges granting ADRCMS revoking ADRCMS access security in APPC/VM communications CMSMIG access security information SFSAD access security token CONPAO access to commands, changing ADMIN accessability of TSAF collection resources CMSMIG accessibility of resources CONPAO accessing access method services ADGCMS directories CMSUG directories of VSE libraries ADGCMS DOS disks ADGCMS file modes as read-only extensions CMSUG in CMS batch virtual machine CMSUG master file directories for minidisks CMSUG minidisks CMSUG OS/MVS disks ADGCMS VSE system residence volume ADGCMS accessing a directory CMSLOT, PRIMER accessing another user's directory CMSLOT, PRIMER, SFSAD accessing minidisks with a saved file directory CMSREF accessing other user's SFS directories, read-only restrictions CMSMIG accessing REXX variables from a program DMSCCE - Calling a REXX EXEC ADRCMS DMSCDR - Drop a REXX Variable ADRCMS DMSCGR - Get a REXX Variable ADRCMS DMSCGS - Get Special REXX Values ADRCMS accessing REXX variables from a program *(continued)*  DMSCGX - Get the Next REXX Variable ADRCMS DMSCSR - Set a REXX Variable ADRCMS access, MULTIPLE SECUR access, READ ONLY SECUR access, READ/WRITE SECUR access, security, information CONPAO ACCOUNT directory control statement PLNGDE account number TERM REF account number, replacing directory entry SFPROG ACCOUNT start-up parameter SFSAD accounting ACCTOFF routine ADMIN ACCTON routine ADMIN activating the TOD-clock interface SFPROG records ADMIN records, generating SFPROG user options ADMIN VM SNA support SFPROG accounting exit SFSAD accounting facility SFSAD brief overview of SFSAD customizing records created by SFSAD DMSWRACC Write Accounting Record routine SFSAD exit routine for SFSAD in dedicated maintenance mode SFSAD records generated by SFSAD start-up parameters related to SFSAD starting SFSAD stopping SFSAD accounting information, displaying CPREFG accounting number, defining in directory PLNGDE accounting records SFPROG AVS AGWACI ASSEMBLE CONPAO conversation CONPAO generating CONPAO initialization CONPAO termination CONPAO closing CPSYST creating CPSYST processing CPSYST SYSACNT macro CONPAO TSAF generating CONPAO initialization CONPAO link CONPAO session CONPAO termination CONPAO ACCT directory option CONPAO, PLNGDE ACCT operand of the OPTION control statement SFSAD ACCTOFF routine ADMIN ACCTON routine ADMIN accuracy in calculations, changing SPIUG

------------~ -~------- \_.-

------------------- --- -------

ACF /SSP (Advanced Communications Function/System Support Programs) INTRO ACF/VTAM Version 3 *See* VT AM (Virtual Telecommunications Access Method) ACF/VTAM (Advanced Communications Function for VTAM) INTRO ACF/VTAM, VM/SP SNA support SFPROG ACIGROUP directory control statement PLNGDE ACK option of NOTE command CMSREF acknowledgement CMSLOT, PRIMER ACNT command OPGDE description of when to use CPSYST format CPSYST messages CPSYST operands ALL CPSYST CLOSE CPSYST userid CPSYST order of processing operands CPSYST responses CPSYST summary CPSYST acoustic coupler TERM REF action on CP errors general user SYSMSG system operator SYSMSG ACTION option of EXTRACT XEDIT of QUERY XEDIT ction routines SFPROG *See also* programmable operator facility call interface SFPROG DMSPOL SFPROG DMSPOR SFPROG GET SFPROG LGLOPR SFPROG QUERY SFPROG SET SFPROG STOP SFPROG TOFB SFPROG TOVM SFPROG DMSPOS SFPROG error message and response handling SFPROG EXEC SFPROG handling console I/O SFPROG interface SFPROG parameter interface SFPROG supplied SFPROG writing SFPROG ACTION, VSE linkage editor control statement ADGCMS activating the TOD-clock accounting interface SFPROG active disk table (ADT) ADGCMS, DIAG active file table (AFT) DIAG active loops SPIREF

 $\left($ 

Active Task DIAG ADAPTER operand of RDEVICE macro PLNGDE ADCON-free module, installing as nucleus extension CMSREF ADD command of DMS/CMS APGDE ADD function of MACLIB command APGDE ADD function of TXTLIB command APGDE ADD LINK command (TSAF) CONPAO ADD option of MACLIB command CMSREF of NOTE command CMSREF ADD subcommand XEDIT example of XEDIT ADD subcommand of XEDIT command APGDE ADDENTRY macro ADGCMS, ADRCMS, APGDE, CMSMIG, SRPI assembly message (MNOTE) ADRCMS Communications Module termination notification list ADRCMS entry-name placed on Communications Module termination notification list ADRCMS ADDENTRY subcommand SRPI adding BRIEF section to HELP files CMSUG DESCRIPT section to HELP files CMSUG DETAIL section to HELP files CMSUG ERRORS section to HELP files CMSUG FORMAT section to HELP files CMSUG HELP components CMSUG NOTES section to HELP files CMSUG OPTIONS section to HELP files CMSUG PARMS section to HELP files CMSUG RELATED section to HELP files CMSUG adding a member to a MACLIB ADGCMS adding a task PLNGDE adding data from another file PRIMER adding lines continuously XEDIT, XEDITUG of indented text XEDIT, XEDITUG using A (prefix subcommand) XEDIT, XEDITUG using ADD XEDIT using I (prefix subcommand) XEDIT using SI XEDIT, XEDITUG adding lines to a file PRIMER adding national language information for an application ADMIN, SFPROG adding subcommands XEDITUG adding text to a line from edit mode CMSLOT from input mode CMSLOT adding text to end of line XEDIT, XEDITUG in typewriter mode XEDITUG addition SPIUG definition SPIREF operator SPIREF addition operator SPIUG address function SPIREF

address *(continued)*  instruction SPIREF settings saved during subroutine calls SPIREF virtual, for unit record devices CMSUG Address entry in a names file CMSLOT ADDRESS GCS PLNGDE ADDRESS instruction SPIUG address lists CONGREF address of AVS blocks, displaying IPCSREF ADDRESS operand RCHANNEL macro PLNGDE RCTLUNIT macro PLNGDE RDEVICE macro PLNGDE address space INTRO address translation INTRO addressability, parameter CONGREF addresses, four-digit device CMSMIG, REL6GDE addressing addressing mode (AMODE) definition of ADGCMS, CMSMIG, REL6GDE manipulating CMSMIG, REL6GDE manipulating with AMODESW macro ADGCMS setting ADGCMS, CMSMIG valid combinations with residency mode CMSMIG when to specify ADGCMS bimodal addressing ADGCMS, CMSMIG, REL6GDE comparison between System/370 and 370-XA ADGCMS, CMSMIG, REL6GDE conventions for 31-bit programs ADGCMS, CMSMIG free storage management ADGCMS residency mode (RMODE) definition of ADGCMS, CMSMIG, REL6GDE setting ADGCMS, CMSMIG when to specify ADGCMS sample storage layout ADGCMS, CMSMIG addressing exception ACCEPT CONGREF CONNECT CONGREF DCLBFR CONGREF DESCRIBE CONGREF RECEIVE CONGREF SENDCNF CONGREF SENDCNFD CONGREF SENDDATA CONGREF SENDERR CONGREF SENDREQ CONGREF SETCMASK CONGREF SETMASK CONGREF SEVER CONGREF TESTCMPL CONGREF addressing mode determining current setting ADRCMS switching ADRCMS

addressing mode, switching inline ADRCMS addressing remote bisync terminals and printers PLNGDE address, AVS modules, displaying IPCSREF address, stop DIAG ADDRESS = operand AMODESW CALL ADRCMS ADDRQRY function SFPROG  $ADDR =$  operand CMSSTOR OBTAIN ADRCMS CMSSTOR RELEASE ADRCMS adjacent subcommands separated by line end characters XEDIT ADMIN start-up parameter SFSAD specified for VMSYS and VMSYSU SFSAD administration authority DELETE ADMINISTRATOR command SFSAD deleting SFSAD description of SFSAD ENROLL ADMIN command SFSAD for VMSYS and VMSYSU SFSAD GRANT ADMIN operator command SFSAD granting SFSAD granting permanently SFSAD granting via ADMIN start-up parameter SFSAD internal recording of SFSAD REVOKE ADMIN operator command SFSAD when ESECURITY is in effect SFSAD administration commands SFSAD administration machine SFSAD *See also* administration authority defining SFSAD MAXCONN setting for SFSAD work minidisk for SFSAD administrator authority CMSUG ADRP *See* auto-deactivation of restricted passwords ADRP (Auto-Deactivation of Restricted Passwords) feature defining non-restricted user logon passwords INST function INST restricted password list INST RPWLIST DATA file contents INST function INST ADSTOP command ADMIN, DIAG, OPGDE description of when to use CPREFG format CPREFG halting execution of virtual machine CPREFG messages CPREFG operands hexloc CPREFG OFF CPREFG responses CPREFG resuming operation with BEGIN command CPREFG

summary CPREFG

--------~--------- -- ~------

(  $\smile$ 

 $\mathbb{A}$   $\rightarrow$ *'''-.j* 

ADSTOP command *(continued)*  use with TRACE command CPREFG ADSTOP command (CP) CMSUG ADSTOP command, debugging aid INTRO ADSTOP command, how to set address stops DIAG ADT (active disk table) ADGCMS, DIAG advanced application, COBOL INTRO Advanced Communications Function for the Virtual Telecommunications Access Method (ACF/VTAM) GIM Advanced Communications Function for VT AM (ACF/VTAM) INTRO Advanced Communications Function/System Support Programs (ACF/SSP) INTRO Advanced Communications Function/Virtual Telecommunications INTRO advanced control program support processor feature PLNGDE advanced function calls description SAACOM examples SAACOM list SAACOM Advanced Function Printing CPREFG Advanced Program-to-Program Communication INTRO Advanced Program-to-Program Communication (APPC) GIM *See also* APPC (Advanced Program-to-Program Communication) conversations in CONGREF error conditions CONGREF functions CONGREF functions not supported CONGREF interrupts CONGREF return codes CONGREF Advanced Program-to-Program Communications SAACOM *See also* LU 6.2 type 6.2 logical unit SAACOM verbs SAACOM Advanced Program-to-Program Communications/VM (APPC/VM) access security CMSMIG communicating with programs in SNA network CMSMIG CPI Communications CMSMIG high-level language interface to CMSMIG migration CMSMIG REXX language interface to CMSMIG security types CMSMIG transparent access CMSMIG using CMSIUCV support CMSMIG Advanced Program-to-Program Communication/VM *See* APPCjVM Advanced Program-to-Program Communication/VM (APPC/VM) SFSAD *See also* APPCjVM (Advanced Program-to-Program Communication/VM)

 $\overline{C}$ 

 $\sqrt{2}$ 

Advanced Program-to-Program Communication/VM (APPCjVM) *(continued)*  communications overview CONGREF differences from IUCV CONGREF error/sever codes CONGREF functions CONNECT CONGREF RECEIVE CONGREF SENDCNF CONGREF SENDCNFD CONGREF SENDDATA CONGREF SENDERR CONGREF SENDREQ CONGREF SEVER CONGREF paths CONGREF, SFSAD performance CONGREF services CONPAO states CONGREF advancing the line pointer using a target XEDlT using DOWN XEDIT using NEXT XEDIT AEB Block DIAG SIEAEQ VMCSCHDX affinity automatic reset OPGDE in attached processor or multiprocessor mode ADMIN usage with attached processor OPGDE AFfinity directory option PLNGDE AFFINITY option for system generation INTRO affinity setting in relation to the logon process CPREFG AFT (active file table) DIAG agents SFSAD calculating number of SFSAD AGW ACTIVATE GATEWAY command (AVS) CONPAO AGW CNOS command (AVS) CONPAO AGW DEACTIVE CONY command (AVS) CONPAO AGW DEACTIVE GATEWAY command (AVS) CONPAO AGW QUERY command (AVS) CONPAO AGW QUIESCE command (AVS) CONPAO AGW SET ETRACE command DIAG AGW SET ETRACE command (AVS) CONPAO AGW SET lTRACE command DIAG AGW SET ITRACE command (AVS) CONPAO AGW START command (AVS) CONPAO AGW STOP command (AVS) CONPAO AGWACI ASSEMBLE file CONPAO,INST AGWPROF GCS CONPAO AGWSP CNTRL contents SERV function SERV AGWTUN ASSEMBLE file CONPAO, INST

aid PL/I debugging INTRO program development, COBOL INTRO ALARM VSCREEN command CMSUG description CMSREF format CMSREF messages CMSREF operands vname CMSREF responses CMSREF alarm, sounding CMSREF, XEDIT, XEDITUG algebraic precedence SPIREF algorithms, prototyping APGDE algorithm, cryptographic SECUR ALIALIST command CMSLOT, PRIMER description CMSUG PF keys CMSUG alias CMSREF creating ADRCMS description CMSUG to another user's file CMSUG to your own file CMSUG creating for files ADGCMS creating on a locked file/directory ADRCMS definition of CMSREF deleting CMSREF displaying specified alias information via LISTFILE CMSREF erasing ADRCMS locking CMSUG moving/relocating CMSREF querying using ALiALIST CMSUG using QUERY ALIAS CMSUG alias entry point IPCSREF ALIAS parameter DMSOPDIR - SFS Open Directory ADRCMS aliases creating CMSLOT, PRIMER creating as an administrator SFSAD definition CMSLOT, PRIMER effect of restore on SFSAD erased SFSAD maximums related to SFSAD querying CMSLOT, PRIMER revoked SFSAD when moving to another file pool SFSAD when transferring ownership SFSAD ALIGN option of ASSEMBLE command CMSREF alignment of boundaries in assembler program statements CMSREF ALlGN2 option of LKED command CMSREF ALL XEDITUG operand of CONVERT COMMANDS command CMSREF option of GENMOD command CMSREF of LlSTIO command CMSREF

ALL macro XEDIT example of XEDIT ALL NOTEBOOK file CMSLOT, PRIMER ALL operand of FDISPLAY subcommand IPCSREF ALL operand of SELECT subcommand IPCSREF ALL operand of STAT command IPCSREF ALL operand of TACTIVE subcommand IPCSREF ALL operand of TLOADL subcommand IPCSREF ALL operand of TSAB subcommand IPCSREF ALL option of DETAIL HELP CMSUG all option of LOCATE subcommand IPCSREF ALL parameter DMSPOPWU - Pop Default Workunitid ADRCMS DMSREVOK - SFS Revoke Authority ADRCMS all parameter of SELECT subcommand IPCSREF ALLOC option of LlSTFILE command CMSREF ALLOCATE control statement SFPROG example of operation SFPROG Allocate (CMALLC) call description SAACOM example flow using SAACOM Allocate (CMALLC) routine CONGREF ALLOCATE, APPC verb abend conditions CONGREF mapped with APPC/VM CONGREF parameters CONGREF state changes CONGREF allocating DASD Space for CP National Language Files PLNGDE DASD space for the directory PLNGDE DASD space for the override file PLNGDE extents on OS disks ADGCMS GCS volume, existing VM/SP system procedure INST paging space INST space for VSAM files (CMS/DOS) ADGCMS space for VSAM files (OS) ADGCMS space on CP-owned volumes PLNGDE system volumes using Starter System installation procedure INST VSAM extents on OS disks and minidisks ADGCMS allocating DASD space for CP use SFPROG allocating free storage ADRCMS allocation of main storage SECUR allocation of processor time INTRO ALLOCD value on APPCVM CONNECT CONGREF ALLOW directory option PLNGDE ALOGIC option of ASSEMBLE command CMSREF alphabetical order sorting CMSLOT alphabetical order, sorting in XEDIT alphabetics checking with DATATYPE SPIREF used as symbols SPIREF ALPHANUM command of DMS/CMS APGDE

c

alphanumeric checking with DATATYPE SPIREF ALT option in SET XEDIT of EXTRACT XEDIT ALT (alternative function) key TERMREF ALTCH operand of RCTLUNIT macro PLNGDE ALTCONS operand of RIOGEN macro PLNGDE ALTCU operand of RDEVICE macro PLNGDE ALTER XEDITUG in typewriter mode XEDITUG alter contents of storage DIAG ALTER macro XEDIT example of XEDIT ALTER subcommand of XEDIT command APGDE ALTER TABLE command of SQL APGDE alteration count CMSLOT, PRIMER, XEDIT, XEDITUG altering attributes of virtual printer file CPREFG virtual punch file CPREFG virtual reader file CPREFG characteristics of spool files CMSUG configuration or channel operating mode CPREFG existing HELP files CMSUG flow within a repetitive DO loop SPIREF logical line-editing symbols CPREFG REXX variables SPIREF altering a character XEDIT, XEDITUG in typewriter mode XEDITUG altering a protected shared segment ADMIN altering storage contents DIAG alternate blocks for FB-512 disks PLNGDE alternate CMS nucleus placement INST alternate console at system generation OPGDE automatic logon OPGDE disconnecting OPGDE multiple OPGDE selecting (during initialization) OPGDE specifying OPGDE valid terminal designations OPGDE alternate console defined PLNGDE alternate console restrictions PLNGDE alternate CP nucleus PLNGDE alternate CP nucleus planning PLNGDE alternate GCS nucleus placement INST alternate path for I/O ADMIN with virtual = real option  $\triangle$ DMIN alternate path support restrictions PLNGDE supported switches PLNGDE two-channel switch PLNGDE alternate tracks FB-512 PLNGDE minidisks PLNGDE system residence devices PLNGDE 3330 PLNGDE

(-

 $\overline{C}$ 

 $\bigcirc$ 

alternate tracks *(continued)*  3340 PLNGDE 3340 allocation conversion PLNGDE 3340 cylinder assignments PLNGDE 3340 error recovery PLNGDE 3350 PLNGDE 3375 PLNGDE 3380 PLNGDE alternate tracks/blocks PLNGDE alternate userid, DIAGNOSE code X'D4' SFPROG alternative function (ALT) key TERMREF alternatives for read-only restrictions on access CMSMIG ALTID parameter of CONNECT CONGREF  $Alt = XEDIT, XEDITUG$  $ALT = n$ , meaning of PRIMER AMODE *See* addressing AMODE pseudo-op ADGCMS, CMSMIG AMODESW macro advantages of ADGCMS AMODESW CALL ADRCMS ADDRESS= operand ADRCMS  $AMODE = operand$   $ADRCMS$ REGS= operand ADRCMS AMODESW QRY ADRCMS AMODESW RETURN ADRCMS  $AMODE = operand$   $ADRCMS$ REG= operand ADRCMS AMODESW SET ADRCMS  $AMODE = operand$   $ADRCMS$ SAVE= operand ADRCMS description of CMSMIG, REL6GDE direct branch linkage ADGCMS examples ADGCMS general formats ADGCMS, ADRCMS, CMSMIG overview of function ADGCMS  $AMODE = operand$ AMODESW CALL ADRCMS AMODESW RETURN ADRCMS AMODESW SET ADRCMS NUCEXT SET ADRCMS SUBCOM SET ADRCMS AMS (access method services) allocating VSAM space for OS VSAM users CMSREF in CMS/DOS CMSREF control statements, executing ADGCMS DASD devices supported PLNGDE DEFINE CLUSTER statement ADGCMS DEFINE control statement ADGCMS DEFINE USERCATALOG ADGCMS defining a master catalog ADGCMS defining OS input/output files ADGCMS DELETE control statement ADGCMS determine free space extents for CMSREF DOS VSAM data set support PLNGDE executing in CMS, examples ADGCMS

AMS (access method services) *(continued)*  functions EXPORT ADGCMS IMPORT ADGCMS REPRO ADGCMS in CMS ADGCMS in CMS/DOS ADGCMS installing CMSAMS saved segment INST invoking in CMS CMSREF LISTING file created by CMSREF OS data set support PLNGDE restrictions on using for OS and VSE users ADGCMS return codes ADGCMS SAM data set support PLNGDE storage requirements PLNGDE supported under CMS PLNGDE terminal sessions ADGCMS using tape input/output ADGCMS AMSERV command description CMSREF LISTING file CMSREF PRINT option CMSREF TAPIN option CMSREF TAPOUT option CMSREF AMSERV command CMSUG creating tape files ADGCMS files, examples ADGCMS filetype ADGCMS format of ADGCMS functions under CMS ADGCMS output listings ADGCMS using to read tapes ADGCMS analyst function type CPREFG, CPSYST, OPGDE analyze and accept the security risk SECUR Anchor Blocks, Storage DIAG AND operator SPIREF, SPIUG and parameter of SELECT subcommand IPCSREF AND symbol used in string target XEDIT, XEDITUG AND'ing character strings together SPIREF AND, logical SPIREF annotating your console sheet CPREFG ANSBUF parameter of SENDDATA CONGREF ANSLEN parameter of SENDDATA CONGREF ANSLIST parameter of SENDDATA CONGREF answer data answer data from the local CP SFPROG ANY directory option PLNGDE AP operand of SYSCOR macro PLNGDE AP (attached processor mode) DIAG, IPCSREF affinity ADMIN generating PLNGDE improving performance of ADMIN performance measurement PLNGDE specifying AP initialization, SYSCOR macro PLNGDE support modules PLNGDE

AP (attached processor mode) *(continued)*  system identification, SYSID macro PLNGDE System/370 Extended Feature PLNGDE unsupported with Small CP option PLNGDE AP (attached processor) installation DMKSYS considerations existing VM/SP system procedure INST Starter System procedure INST product parameter file considerations existing VM/SP system procedure INST Starter System procedure INST APAR command DIAG customer profile sample IPCSREF description IPCSREF example APAR form IPCSREF example session IPCSREF format IPCSREF messages IPCSREF responses common IPCSREF print IPCSREF tape IPCSREF usage notes IPCSREF APAR definition IPCSREF APAR number definition SERV used in AUX file entry for patch SERV used in service file types SERV APAR operand of PRB command IPCSREF APAR output field of STAT command IPCSREF APAR submission IPCSREF APAR (authorized program analysis report) IPCSREF completing CUSTOMER PROFILE file INST definition SERV used in Service Control File (SNA service) SERV APARED operand of STAT command IPCSREF APARs SECUR APFZAP used to install MSS PLNGDE APL TERMREF publications TERM REF APL assist processor feature PLNGDE APL character conversion XEDIT APL keys allowing the use of XEDIT APL option of EXTRACT XEDIT of QUERY XEDIT of SET XEDIT of TRANSFER XEDIT APL used to control translation tables CPREFG APL used with CMS PLNGDE APLOAD EXEC SERV APL2 INTRO APP tag, product parameter file SERV APPC *See* Advanced Program-to-Program Communications APPC data CONGREF

c

APPC (Advanced Program-to-Program Communication) CONPAO communications between collection and network CONPAO in single VM system CONPAO summary CONPAO within a collection CONPAO conversations in CONGREF error conditions CONGREF functions CONGREF functions not supported CONGREF interrupts CONGREF return codes CONGREF APPCPASS control statement PLNGDE APPCPASS directory control statement SFSAD APPCPASS directory statement CONPAO APPC/VM ADGCMS, INTRO, SECUR connectivity INTRO description INTRO APPC/VM synchronous event (type X'OC') entry DIAG APPC/VM VTAM Support CMSMIG, SFSAD directories created for SFSAD APPC/VM VTAM Support (AVS) GIM See also AVS (APPC/VM VTAM Support) abends DIAG accounting file CONPAO accounting module INST AGW SET ETRACE command DIAG AGW SET ITRACE command DIAG AGWACI ASSEMBLE CONPAO AGWCMR message repository CONPAO AGWCMR REPOS CONPAO AGWCMRB message repository CONPAO AGWCMRB REPOS CONPAO AGWPROF GCS CONPAO AGWTUN ASSEMBLE file CONPAO A VS virtual machine *See* A VS virtual machine communicating with collection CONPAO connectivity GIM creating dumps DIAG debugging DIAG defining gateways CONGREF diagnosing dumps DIAG displaying dump information DIAG dumps DIAG creating DIAG diagnosing DIAG displaying information DIAG processing DIAG formatting and displaying trace records DIAG gateways *See also* gateway authorization to connect to CONPAO authorization to manage CONPAO control statements for CONPAO defining maximum number of sessions for CONPAO

 $\big($ 

 $\big($ 

 $\overline{\mathbb{C}}$ 

APPC/VM VTAM Support (AVS) *(continued)*  gateways *(continued)*  defining to VTAM CONPAO description CONPAO identifying multiple gateways CONPAO identifying to collection CONPAO overview CONPAO revoking collection identification CONPAO general description INST installation CONPAO loading code from product tape existing VM/SP system procedure INST Starter System procedure INST LOADLIB CONPAO message repositories CONPAO modifying AGW ACI ASSEMBLE file INST modifying AGWTUN ASSEMBLE file INST overview of CONPAO performance tuning CONPAO planning considerations INST processing dumps DIAG profile for CONPAO QUERY CPTRAP command DIAG setting external tracing DIAG setting internal tracing DIAG setting up CONPAO support INTRO System Network Architecture (SNA) GIM tuning module INST tuning parameters CONPAO using system trace data to diagnose problems DIAG APPC/VM (Advanced Program-to-Program Communications/VM) access security CMSMIG communicating with programs in SNA network CMSMIG CPI Communications CMSMIG high-level language interface to CMSMIG migration CMSMIG REXX language interface to CMSMIG security types CMSMIG transparent access CMSMIG using CMSIUCV support CMSMIG APPC/VM (Advanced Program-to-Program Communication/VM) PLNGDE, SFSAD communications overview CONGREF description of CONPAO differences from IUCV CONGREF error/sever codes CONGREF functions CONNECT CONGREF RECEIVE CONGREF SENDCNF CONGREF SENDCNFD CONGREF SENDDATA CONGREF SENDERR CONGREF SENDREQ CONGREF SEVER CONGREF

APPCjVM (Advanced Program-to-Program Communication/VM) *(continued)*  paths CONGREF, SFSAD performance CONGREF services CONPAO states CONGREF APPEND option of COPYFILE command CMSREF of FILELIST command CMSREF of LISTFILE command CMSREF of LISTIO command CMSREF appending data to existing files ADGCMS appending text XEDIT appending text to line XEDITUG in typewriter mode XEDITUG APPL definition statement CONPAO APPLDATA call class, as used by SFS SFSAD application advanced, COBOL INTRO checking new programs INTRO debugging applications INTRO developing under CMS INTRO facility for debugging INTRO IBM Enhanced Connectivity Facilities INTRO program products INTRO running under CMS INTRO steps in developing INTRO application considerations when enrolling users SFSAD application debugging DIAG application errors, recovering from SFSAD application profile pools of ISPF APGDE application program development IPCSREF Application System (AS) GIM, INTRO Applications Application System (AS) GIM DisplayWrite/370 GIM IBM Professional Office System (PROFS) GIM Program Development GIM SolutionPac GIM Structured Query Language/Data System (SQL/DS) GIM The Information Facility (TIF) GIM applications in full-screen CMS CMSUG applications on GCS PLNGDE applications, VMCF SFPROG APPLmon directory option PLNGDE APPLMON option of the OPTION control statement SFSAD APPLMSG macro  $APPLID = operand$   $ADRCMS$ BUFFA= operand ADRCMS building parameter list ADRCMS  $COMP = operand$  ADRCMS creating a header for messages ADRCMS CSECT = operand ADRCMS display format of message ADRCMS displaying and retrieving messages ADGCMS

APPLMSG macro *(continued)*  DISP= operand ADRCMS execute format ADRCMS FMTA= operand ADRCMS  $FMT = operand$  ADRCMS generating code to fill parameter list ADRCMS generating storage area for parameter list ADRCMS HEADER = operand ADRCMS invoking message facility ADRCMS LETA= operand ADRCMS LET = operand ADRCMS LINEA= operand ADRCMS  $LINE = operand$  ADRCMS list format ADRCMS MAXSUBS = operand ADRCMS message format ADRCMS message line number ADRCMS message number ADRCMS message repository ADRCMS message severity ADRCMS  $MF =$  operand ADRCMS  $NUMA = operand$   $ADRCMS$ NUM = operand ADRCMS processing ADRCMS reserving program storage ADRCMS retrieving messages from message repository ADRCMS specifying buffer address ADRCMS specifying call type ADRCMS specifying macro format ADRCMS specifying message text ADRCMS standard format ADRCMS substitutions ADRCMS SUB= operand ADRCMS TEXTA= operand ADRCMS  $TEXT = operand$  ADRCMS TYPCALL= operand ADRCMS apply exception log (\$VMFAPP \$ERRLOG) example SERV general description SERV message codes SERV apply exceptions SERV apply list corrective service SERV example SERV function SERV PUT service SERV Apply List (SNA service) contents SERV definition SERV example SERV apply local updates to VM/SP INTRO' applying service exception processing SER V PUT/COR procedure SERV ARBCHAR option of EXTRACT XEDIT

-------------- -------

 $\triangle$   $\searrow$ .~.

----------- -------------------

ARBCHAR option *(continued)*  of QUERY XEDIT of SET XEDIT of TRANSFER XEDIT arbitrary character XEDITUG defining XEDIT extended XEDIT used in targets XEDIT used with CHANGE XEDIT architected limits SFSAD architecture abend processing ADGCMS addressing addressing mode (AMODE) ADGCMS, CMSMIG, REL6GDE addressing mode (AMODE), setting ADGCMS, CMSMIG bimodal addressing ADGCMS, CMSMIG, REL6GDE comparison between System/370 and 370-XA ADGCMS, CMSMIG, REL6GDE residency mode (RMODE) ADGCMS, CMSMIG, REL6GDE assembler instructions AMODE pseudo-op ADGCMS, CMSMIG comparison between System/370 and 370-XA ADGCMS, CMSMIG RMODE pseudo-op ADGCMS, CMSMIG assembler language I/O instructions ADGCMS CMS I/O support DIAGNOSE X'A4' ADGCMS DIAGNOSE X'AS' ADGCMS overview ADGCMS preferred interface I/O macros ADGCMS comparison between System/370 and 370-XA ADGCMS console I/O ADGCMS displaying messages at your terminal ADGCMS full screen I/O ADGCMS reading lines from a terminal ADGCMS retrieving messages from a buffer ADGCMS writing lines from a terminal ADGCMS conventions for 31-bit programs ADGCMS, **CMSMIG** creating subpools ADGCMS disk file I/O ADGCMS free storage management ADGCMS interrupt handling ADGCMS, CMSMIG, REL6GDE I/O considerations CMSMIG PSWs comparison between System/370 and 370-XA ADGCMS, CMSMIG residency mode (RMODE), setting ADGCMS, CMSMIG sample storage layout ADGCMS, CMSMIG saved segments ADGCMS

Systems Application CMSMIG

 $\left($ 

architecture *(continued)*  tape I/O ADGCMS unit record I/O ADGCMS architecture, 370-XA *See* 370-XA architecture archiving a file pool *See* backing up a file pool areas of display screen TERM REF AREGS subcommand of IPCSSCAN command description IPCSREF example output IPCSREF format IPCSREF functional summary IPCSREF messages IPCSREF responses IPCSREF usage note IPCSREF ARG function SPIREF, SPIUG ARG instruction SPIREF, SPIUG description of SPIUG example of SPIUG using literal patterns SPIUG ARG option of PARSE instruction SPIREF arguments EXEC2 checking with ARG function SPIREF of a CALL instruction SPIUG of a function SPIUG of a subroutine SPIUG of EXECs SPIREF of functions SPIREF of subroutines SPIREF parsing SPIUG passed to EXEC procedure assigning them to special variables CMSREF passing to EXECs SPIREF passing to functions SPIREF retrieving with ARG function SPIREF retrieving with ARG instruction SPIREF retrieving with the PARSE ARG instruction SPIREF &1 &2 ... EXEC2 ARIOBLOK subcommand of IPCSSCAN command description IPCSREF example output IPCSREF format IPCSREF functional category IPCSREF messages IPCSREF operand IPCSREF responses IPCSREF usage note IPCSREF arithmetic checking data SPIUG combination rules SPIREF comparisons SPIREF description SPIUG errors SPIREF NUMERIC settings SPIREF operators SPIREF overflow SPIREF

arithmetic *(continued)*  precision SPIREF underflow SPIREF array description of SPIUG initialization of SPIREF setting up SPIREF using compound symbols SPIUG with more than one dimension SPIUG ASA carriage control characters ADRCMS listed ADRCMS specified using PRINTL macro ADRCMS ascending order sorting CMSLOT ascending order, sorting in XEDIT ASCII TERMREF ASCII devices supported by VM/SP ASCII translate tables TERMREF for 2741 APL TERM REF for 3270 APL TERMREF for 3270 text feature TERM REF ASMGEND EXEC INTRO building system assembler SERV format SERV function SERV responses SERV usage notes SERV ASM3705 file type usage in CMS/DOS CMSUG ASM3705 MODULE files created by INST format INST function INST options INST usage notes INST ASSEMBLE assembler input ddname CMSREF command ALIGN option CMSREF ALOGIC option CMSREF BUFSIZE option CMSREF DECK option CMSREF description CMSREF DISK option CMSREF ESD option CMSREF FLAG option CMSREF LIBMAC option CMSREF LINECOUN option CMSREF LIST option CMSREF listing control options for CMSREF MCALL option CMSREF MLOGIC option CMSREF NOALIGN option CMSREF NOALOGIC option CMSREF NODECK option CMSREF NOESD option CMSREF NOLIBMAC option CMSREF NOLIST option CMSREF NOMCALL option CMSREF NOMLOGIC option CMSREF NONUM option CMSREF

ASSEMBLE *(continued)*  command *(continued)*  NOOBJECT option CMSREF NOPRINT option CMSREF NORENT option CMSREF NORLD option CMSREF NOSTMT option CMSREF NOTERM option CMSREF NOTEST option CMSREF NOXREF option CMSREF NOYFLAG option CMSREF NUMBER option CMSREF OBJECT option CMSREF PRINT option CMSREF RENT option CMSREF RLD option CMSREF STMT option CMSREF SYSPARM option CMSREF TERMINAL option CMSREF TEST option CMSREF WORKSIZE option CMSREF XREF option CMSREF YFLAG option CMSREF filetype used as input to assembler CMSREF ASSEMBLE command definition INTRO example of use INTRO output files produced ADGCMS ASSEMBLE command usage in CMS CMSUG assembler building system assembler INST, SERV conditional assembly statements, listing CMSREF overriding CMS file defaults CMSREF using under CMS CMSREF ASSEMBLER H INTRO assembler instructions AMODE pseudo-op ADGCMS, CMSMIG BAL instruction conversion considerations ADGCMS, CMSMIG using AMODESW as a replacement ADGCMS, **CMSMIG** BALR instruction conversion considerations ADGCMS, CMSMIG using AMODESW as a replacement ADGCMS, **CMSMIG** BASSM instruction CMSMIG BSM instruction CMSMIG comparison between System/370 and 370-XA ADGCMS, CMSMIG conversion considerations CMSMIG LA instruction, conversion considerations RMODE pseudo-op ADGCMS, CMSMIG SSM instruction, comparison to ENABLE macro CMSMIG Assembler language INTRO assembler language functions SPIUG

\.

assembler language interface to APPC/VM CMSMIG assembler language macros supported by VSE ADGCMS, ADRCMS assembler language programming interface *See* CMS programming interface assembler language programs EXEC2 SVC 202 calls EXEC2 tokenized plist EXEC2 untokenized plist EXEC2 assembler language subroutine APGDE assembler macros, CMS AMODESW macro description of CMSMIG, REL6GDE general formats CMSMIG APPLMSG macro CMSMIG CMSCALL macro call charts CMSMIG comparison to SVC 202 CMSMIG description of CMSMIG CMSIUCV macro CMSMIG, REL6GDE CMSRET macro CMSMIG CMSSTOR macro comparison to DMSFREE and DMSFRET CMSMIG general formats CMSMIG compatibility interface macros CMSMIG CONSOLE macro CMSMIG DMSFREE macro CMSMIG, REL6GDE comparison to CMSSTOR CMSMIG DMSFRES macro CMSMIG, REL6GDE DMSFRET macro CMSMIG, REL6GDE comparison to CMSSTOR CMSMIG ENABLE macro comparison to SSM instruction CMSMIG description of CMSMIG FSREAD macro CMSMIG FSSTATE macro CMSMIG FSWRITE macro CMSMIG GETSID macro CMSMIG HNDEXT macro CMSMIG, REL6GDE HNDINT macro CMSMIG, REL6GDE HNDIO macro CMSMIG, REL6GDE HNDIUCV macro CMSMIG, REL6GDE HNDSVC macro CMSMIG, REL6GDE interfaces that do not support 31-bit addressing CMSMIG I/O support CMSMIG new and changed macros CMSMIG NUCEXT macro CMSMIG, REL6GDE PARSECMD macro CMSMIG preferred interface macros CMSMIG PUNCHC macro CMSMIG RDCARD macro CMSMIG RDTAPE macro CMSMIG SCAN macro CMSMIG, REL6GDE SEGMENT macro comparison to DIAGNOSE X'64' CMSMIG general formats CMSMIG

 $\left($ 

 $\overline{C}$ 

 $\ddot{\text{C}}$ 

assembler macros, CMS *(continued)*  SUBCOM macro general formats CMSMIG, REL6GDE SUBPOOL macro CMSMIG System/370 compatibility considerations ENABLE macro CMSMIG, REL6GDE using for I/O CMSMIG WRTAPE macro CMSMIG 370-XA toleration considerations ENABLE macro CMSMIG assembler programming interface *See* CMS programming interface assembler programs programs in CMS/DOS ADGCMS VSAM programs in CMS ADGCMS assembler server example (IBMABASE) SRPI assembler used with CMS PLNGDE ASSEMBLER XF INTRO assemble, defined INTRO assembling programs ADGCMS *See also* program management file definitions ADGCMS identifying macro libraries prior to assembly ADGCMS ASSGN command assigning programmer logical unit ADGCMS DEN option CMSREF description ADGCMS, CMSREF IGN option CMSREF LOWCASE option CMSREF PRINTER option CMSREF PUNCH option CMSREF READER option CMSREF SYSxxx option CMSREF TAPn option CMSREF TERMINAL option CMSREF TRTCH option CMSREF UA option CMSREF UPCASE option CMSREF using to assign logical units ADGCMS 7TRACK option CMSREF 9TRACK option CMSREF assigning disk devices ADGCMS entering before program execution ADGCMS physical devices ADGCMS to a virtual device ADGCMS unique resource IDs CONPAO unique user IDs CONPAO assigning a name to a line XEDIT, XEDITUG assigning arguments EXEC2 assigning data to variables SPIREF assigning file mode letters CMSUG assigning logical operator SFPROG LGLOPR action routine SFPROG LGLOPR command SFPROG assigning more than eight privilege classes PLNGDE assigning one-to-eight privilege classes PLNGDE assignment description of SPIREF, SPIUG examples of SPIUG logical unit, listing CMSREF of compound variables SPIREF assignment indicator  $(=)$  SPIREF assignment statements description of EXEC2 example EXEC2 assignments *See* assignment statements assist, CP ADMIN assist, virtual machine *See* virtual machine assist associative storage SPIREF asterisk (\*) in FILELIST display CMSLOT in RDRLIST display CMSLOT with CHANGE command CMSLOT with FILELIST command CMSLOT with SORT command CMSLOT with TYPE command CMSLOT asynchronous communication compared with synchronous CONGREF asynchronous requests checking for completion ADRCMS AT command of VS FORTRAN interactive debug APGDE AT subcommand of TESTCOB command APGDE AT subcommand of TESTFORT command APGDE atomic requests ADGCMS ATSLINKS FILE CONPAO using ADD LINK to manipulate CONPAO using DELETE LINK to manipulate CONPAO ATSLOAD EXEC SERV ATSSP CNTRL contents SERV function SERV ATTACH command INTRO, OPGDE description of when to use CPSYST format CPSYST making DASD available CPSYST making tape available CPSYST messages CPSYST operands AS vaddr CPSYST AS volid CPSYST CHANnel CPSYST PROC CPSYST raddr CPSYST R/O CPSYST TO SYSTEM CPSYST TO userid CPSYST TO \* CPSYST VOLID CPSYST 3330V CPSYST responses CPSYST

ATTACH command *(continued)*  setting subchannel protocol CPSYST summary CPSYST use with dedicated devices CPREFG ATTACH command (CP) CONPAO ATTACH macro GCSREF, PLNGDE de parameter GCSREF description GCSREF dpmod parameter GCSREF ecb parameter GCSREF ep parameter GCSREF eploc parameter GCSREF etxr parameter GCSREF execute format GCSREF jstcb parameter GCSREF list format GCSREF mf parameter GCSREF param parameter GCSREF sf parameter GCSREF shspl parameter GCSREF shspv parameter GCSREF sm parameter GCSREF szero parameter GCSREF vI parameter GCSREF ATTACH (OS macro) APGDE attached processor application using SET ASSIST CPREFG attached processor mode (AP) DIAG, IPCSREF affinity ADMIN examine real storage SFPROG improving performance of OS/VS2 MVS guest ADMIN attached processor system affinity command usage OPGDE initialization OPGDE restarting OPGDE restrictions for locked shared pages OPGDE attached processor (AP) installation DMKSYS considerations existing VM/SP system procedure INST Starter System procedure INST product parameter file considerations existing VM/SP system procedure INST Starter System procedure INST attached processor (AP) mode generating PLNGDE performance measurement PLNGDE specifying AP initialization, SYSCOR macro PLNGDE support modules PLNGDE system identification, SYSID macro PLNGDE System/370 Extended Feature PLNGDE unsupported with Small CP option PLNGDE attached processor, INDICATE command use for monitor of system load CPREFG attaching a task PLNGDE attaching and detaching volumes OPGDE

 $\bigcirc$ 

attaching disks to the system CPSYST attachments for remote 3270s PLNGDE attention handling, terminal control of CPREFG interrupt entering from your virtual console CPREFG for a virtual machine CPREFG attention interruptions TERMREF causing CMSUG virtual machine CMSUG attention interruption, causing CMSREF ATTENTION signaling TERMREF ATTN command OPGDE, TERMREF description of when to use CPREFG format CPREFG functioning as REQUEST command CPREFG simulating real console function CPREFG summary CPREFG used during I/O operation CPREFG used with BEGIN command CPREFG ATTN command (CP) CMSUG ATTN function *See also* VM/SP Application Development Reference for CMS stacking an input line ADRCMS usage ADRCMS ATTN key TERMREF device key used to obtain function INST symbol used in procedures INST ATTR statement in ISPF panels APGDE attributes changing printer files CPREFG punch files CPREFG reader files CPREFG modifying for 3800 printer CPREFG spool file, changing CPREFG virtual device modification CPREFG attributes, spool file OPGDE attribute, LRECL INTRO audible alarm TERMREF AUDIT ddname SFSAD AUDIT operator command instructions for using SFSAD reference information for SFSAD audit output file SFSAD AUDIT start-up parameter SFSAD audit trails SECUR auditing security SFSAD AUDIT operator command SFSAD brief overview of SFSAD changing output file for SFSAD defining output file for SFSAD FILEPOOL FORMAT AUDIT command SFSAD formatted output SFSAD formatting the.output of SFSAD start-up parameters related to SFSAD starting and stopping SFSAD

 $\blacktriangledown$ 

c

AUDITPOINT field in FILEPOOL FORMAT AUDIT output SFSAD audits, security SECUR audit, complete SFSAD audit, partial SFSAD AUTH parameter DMSOPDIR - SFS Open Directory ADRCMS AUTHCALL macro GCSREF, PLNGDE description GCSREF ep parameter GCSREF eploc parameter GCSREF uword parameter GCSREF AUTHLIST command CMSLOT, PRIMER AUTHLIST display, PF keys CMSUG AUTHNAME macro GCSREF, PLNGDE elr parameter GCSREF description GCSREF ep parameter GCSREF error parameter GCSREF execute format GCSREF list address format GCSREF list format GCSREF mf parameter GCSREF name parameter GCSREF set parameter GCSREF uword parameter GCSREF authority administrator CMSUG determining who has authority CMSLOT, PRIMER granting CMSLOT, CMSUG, PRIMER to a group of users CMSUG querying using AUTHLIST command CMSUG using QUERY AUTHORITY command CMSUG read on a directory CMSUG on a file CMSUG read authority on a directory CMSLOT, PRIMER read authority on a file CMSLOT, PRIMER revoking CMSLOT, CMSUG, PRIMER from a group of users CMSUG write on a directory CMSUG on a file CMSUG write authority on a directory CMSLOT, PRIMER write authority on a file CMSLOT, PRIMER AUTHORITY CHECKING DONE BY field in FILEPOOL FORMAT AUDIT output SFSAD AUTHORITY REQUIRED field in FILEPOOL FORMAT AUDIT output authorization PLNGDE connect to gateways CONPAO connect to resources CONPAO connect to \*IDENT CONGREF default, to access private resources CONPAO gateway example, explicitly CONPAO

authorization *(continued)*  manage gateways CONPAO revoke a resource CONGREF to manage resources global/local CONPAO private CONPAO TSAF collection example, explicitly CONPAO authorization checking in RACF SECUR authorization in GCS CP command use PLNGDE entry point PLNGDE for commands PLNGDE for real I/O PLNGDE GCS access PLNGDE storage access PLNGDE storage key switching PLNGDE storage protection PLNGDE supervisor state PLNGDE authorization to use system INTRO authorizations SFSAD effect of DELETE PUBLIC on SFSAD effect of DELETE USER on SFSAD effect of ENROLL PUBLIC on SFSAD effect of restore on SFSAD implicit SFSAD in a remote-use environment SFSAD using external security managers SFSAD when moving to another file pool SFSAD when transferring ownership SFSAD AUTHORIZE command INTRO AUTHORIZE function of VMCF SFPROG authorized program analysis report (APAR) completing CUSTOMER PROFILE file INST definition SERV used in Service Control File (SNA service) SERV authorizing user IDs PLNGDE AUTHREQ control statement for FILEPOOL FORMAT AUDIT SFSAD AUTHUSER macro GCSREF description GCSREF end parameter GCSREF name parameter GCSREF start parameter GCSREF AUTO operand of SYSMON macro PLNGDE AUTO option of INCLUDE command CMSREF of LOAD command CMSREF auto re-IPL OPGDE auto-deactivation of restricted passwords SECUR Auto-Deactivation of Restricted Passwords (ADRP) ADMIN Auto-Deactivation of Restricted Passwords (ADRP) feature defining non-restricted user logon passwords INST function INST restricted password list INST RPWLIST DATA file contents INST function INST

auto-IPL PLNGDE auto-logging a server SFSAD AUTOCR initialization parameter for CMS SFSAD AUTOLOG CONPAO, PLNGDE AUTOLOG command OPGDE description of when to use CPSYST format CPSYST logging on system operator's virtual machine CPSYST logging onto other virtual machines CPSYST messages CPSYST responses CPSYST summary CPSYST AUTOLOG command, journaling ADMIN AUTOLOGl PLNGDE AUTOLOGI user ID SFSAD automated CMS initialization INTRO automated procedures INTRO automatic IPL CMSUG save function for editors CMSUG automatic generation of CMS abend dumps DIAG automatic invocation of the programmable operator SFPROG automatic ipl OPGDE automatic line wrapping XEDIT, XEDITUG automatic logon, operator OPGDE automatic save XEDIT, XEDITUG in typewriter mode XEDITUG automatic volume mount and demount causes OPGDE 3330V OPGDE automatically saving your file CMSLOT, PRIMER automatically started backups SFSAD automatically starting a server SFSAD AUTOREAD command TERMREF AUTOREAD operand of CMS SET command for display terminals CMSUG AUTOREAD option AUTOSA VE PRIMER option in QUERY CMSLOT option in SET CMSLOT AUTOSAVE command usage in CMS CMSUG autosave file CMSLOT AUTOSAVE function APGDE AUTOSAVE option of EXTRACT XEDIT of QUERY XEDIT of SET XEDIT of TRANSFER XEDIT AUTOSAVE option, example of use INTRO AUX record, control file format SERV function SERV parameters SERV auxiliary control file creating with VMFAPPLY EXEC SERV entry format for patch update file SERV

 $\bigcirc$ 

------------ --------- -- ----

auxiliary control file *(continued)*  entry format for source update file SERV function SERV auxiliary directories adding ADGCMS DMSLADAD entry point ADGCMS establishing linkage ADGCMS GENDIRT command ADGCMS generating ADGCMS saving resources ADGCMS usage ADGCMS auxiliary directory building SERV auxiliary directory, creating CMSREF auxiliary files description of ADGCMS preferred ADGCMS auxiliary processing routine to receive control during I/O operation ADGCMS auxiliary storage required by CMS PLNGDE AUXPROC option of FILEDEF command ADGCMS, CMSREF AUXxxxx file type usage in CMS CMSUG available real storage calculating PLNGDE formula 1 PLNGDE A VG function of SQL APGDE A VLOAD EXEC SERV used to install  $V = R$  option INST avoiding IUCV external interrupts SFPROG A VS abends DIAG AVS accounting exit PLNGDE A VS block addresses, displaying IPCSREF AVS common message repository PLNGDE AVS dump option of IPCSPRT command IPCSREF A VS dumps DIAG creating DIAG diagnosing DIAG displaying information DIAG processing DIAG A VS Load Map IPCSREF AVS module address, displaying IPCSREF AVS module name, displaying IPCSREF AVS tuning parameters PLNGDE AVS virtual machine accounting file CONPAO accounting records conversation CONPAO generating CONPAO initialization CONPAO termination CONPAO types of CONPAO AGWACI ASSEMBLE CONPAO AGWPROF GCS CONPAO AGWTUN ASSEMBLE CONPAO application starting CONPAO changing contention winner polarity CONPAO

 $\big($ 

 $\overline{C}$ 

AVS virtual machine *(continued)*  changing *(continued)*  session limit CONPAO commands CONPAO AGW ACTIVATE GATEWAY CONPAO AGW CNOS CONPAO AGW DEACTIVE CONY CONPAO AGW DEACTIVE GATEWAY CONPAO AGW QUERY CONPAO AGW QUIESCE CONPAO AGW SET ETRACE CONPAO AGW SET ITRACE CONPAO AGW START CONPAO AGW STOP CONPAO overview CONPAO prefix CONPAO communicating with collection CONPAO data on CONPAO defining gateways CONPAO gateways to VTAM CONPAO mode name table CONPAO to GCS CONPAO description of CONPAO diagnosing problems CONPAO collecting error information CONPAO dumps CONPAO system trace data CONPAO trapping entries (CPTRAP) CONPAO viewing CPTRAP data CONPAO directory ACCT option CONPAO AUTOLOG option CONPAO COMSRV option CONPAO ECMODE option CONPAO gateway manager CONPAO IUCV ALLOW CONPAO IUCV \*IDENT GATEANY GATEWAY CONPAO MAXCONN option CONPAO modifying CONPAO sample CONPAO external tracing CONPAO gateways *See also* gateway deactivating CONPAO defining CONPAO defining maximum number of sessions for CONPAO defining to VTAM CONPAO getting status on AVS CONPAO identifying to VTAM CONPAO installation CONPAO installing CONPAO internal tracing CONPAO invoking CONPAO IUCV \*IDENT CONPAO performance CONPAO AUTHEXIT parameter on APPL statement CONPAO

AVS virtual machine *(continued)*  performance *(continued)*  tuning parameters CONPAO profile for CONPAO PROFILE GCS CONPAO querying (AGW QUERY) CONPAO quiescing CONPAO session limits CONPAO setting storage for internal trace table CONPAO up CONPAO up profiles CONPAO starting CONPAO status on CONPAO stopping conversations CONPAO disruptively CONPAO non-disruptively CONPAO tuning parameters CONPAO accounting CONPAO pause parameters CONPAO problem dumps CONPAO transformation control CONPAO AVS (APPC/VM VTAM Support) CMSMIG, PLNGDE, SFSAD See also APPC/VM VTAM Support (AVS) abends DIAG accounting module INST AGW SET ETRACE command DIAG AGW SET ITRACE command DIAG creating dumps DIAG debugging DIAG defining gateways CONGREF diagnosing dumps DIAG directories created for SFSAD displaying dump information DIAG dumps DIAG creating DIAG diagnosing DIAG displaying information DIAG processing DIAG error messages SYSMSG formatting and displaying trace records DIAG general description INST loading code from product tape existing VMjSP system procedure INST Starter System procedure INST modifying AGWACI ASSEMBLE file INST modifying AGWTUN ASSEMBLE file INST planning considerations INST processing dumps DIAG QUERY CPTRAP command DIAG setting external tracing DIAG setting internal tracing DIAG support INTRO tuning module INST using system trace data to diagnose problems DIAG

## B

B border command PRIMER back tab key PRIMER backing up a file pool SFSAD backing up the control data SFSAD backing up the user data SFSAD backing-up a file PRIMER BACKSPAC command INTRO, OPGDE description of when to use CPSYST format CPSYST handling imbedded forms control buffers (FCBs) CPSYST logical printer processing CPSYST messages CPSYST operands EOF CPSYST File CPSYST lprt CPSYST pages CPSYST raddr CPSYST responses CPSYST summary CPSYST used with buffered printers CPSYST backspace character affected by SET IMAGE XEDIT backspace characters in typewriter mode XEDITUG BACKSPACE command APGDE BACKSPACE key CMSLOT BACKUP ddname SFSAD backup files defining or changing SFSAD determining current setting of SFSAD disk and tape considerations for SFSAD in another file pool SFSAD obsolete SFSAD specifying during generation SFSAD staging to tape SFSAD BACKUP operator command SFSAD backup procedure using DDR INST backup program, coding your own SFSAD BACKUP start-up parameter SFSAD switching from SFSAD switching to SFSAD backups at shutdown SFSAD backups of the control data advantage of SFSAD at shutdown SFSAD BACKUP operator command SFSAD comparison with user data backup SFSAD contents of SFSAD control minidisk verification during SFSAD creating SFSAD determining frequency of SFSAD during shutdown SFSAD FILESERV BACKUP command SFSAD recovering from failures of SFSAD required by dedicated maintenance mode commands SFSAD

/

~<br>~~~~~~~~~~~~~~~~~~~~~~~~~~~~~~~~

backups of the control data *(continued)*  special considerations for DASD SFSAD special considerations for tape SFSAD start-up parameters related to SFSAD started automatically SFSAD temporary file used during SFSAD using BACKUP operator command SFSAD using FILESERV BACKUP SFSAD backups of user storage groups comparison with control data backup SFSAD contents of SFSAD creating SFSAD FILEPOOL BACKUP command SFSAD FILEPOOL CLEANUP command SFSAD FILEPOOL RESTORE command SFSAD running concurrently SFSAD saving outdated copies of SFSAD to another file pool SFSAD user access during SFSAD backups started automatically SFSAD backups using FILESERV BACKUP SFSAD backups using the BACKUP operator command SFSAD backups, concurrent SFSAD backups, remote SFSAD BACKWARD XEDITUG BACKWARD command of DMSjCMS APGDE backward LOCATE CMSLOT, PRIMER backward scrolling in XEDIT PRIMER backward search XEDIT, XEDITUG BACKWARD subcommand XEDIT assigned to a PF key XEDIT BACKWARD subcommand of XEDIT command APGDE BAL instruction ADGCMS conversion considerations ADGCMS, CMSMIG using AMODESW as a replacement CMSMIG BALR instruction ADGCMS conversion considerations ADGCMS, CMSMIG using AMODESW as a replacement CMSMIG BALRSAVE DIAG BAS instruction ADGCMS BASE control record, ZAP and ZAPTEXT service programs format SERV function SERV parameter SERV base file ADRCMS, CMSREF, INTRO definition of CMSREF displaying specified base file information via LISTFILE CMSREF base files description CMSUG erasing CMSUG base register GCSREF base security SFSAD Base system (VMjSP) GIM

 $\left($ 

 $\mathbf{C}$ 

BASEADD operand of RDEVICE macro PLNGDE BASEDATE option of DATE function SPIREF BASEFT option of EXTRACT XEDIT of QUERY XEDIT BASIC PRIMER BASIC command to compile a program CMSLOT to create a program CMSLOT basic conversation CONGREF, SAACOM BASIC conversation type CONGREF BASIC used with CMS PLNGDE BASICRUN command CMSLOT, PRIMER BASIC, IBM INTRO BASR instruction ADGCMS BASSM instruction ADGCMS, CMSMIG batch facility invoking OPGDE using OPGDE batch facility (CMS) control cards CMSUG controlling spool files CMSUG description CMSUG housekeeping done after executing job CMSUG how jobs are processed CMSUG ID card CMSUG jobs for non-CMS users CMSUG using exec procedure to submit jobs CMSUG JJOB CMSUG jSET CMSUG *j\** CMSUG batch job statement ACCESS INTRO LINK INTRO batch jobs for CMS batch facility CMSUG for Non-CMS users CMSUG purging CMSUG, OPGDE reordering CMSUG, OPGDE restarting OPGDE batch machine ADRCMS batch processing in CMS CMSUG batch processing under CMS INTRO batch processing, VM Batch Subsystem INTRO batch virtual machine starting OPGDE stopping OPGDE BATLIMIT macro ADRCMS BATLSECT DSECT mapping ADRCMS BCD characters, converting to EBCDIC CMSREF BD code, exception log messages SERV BDAM restrictions on ADGCMS support of ADGCMS BDAM files, specifying in CMS CMSREF BEGIN command DIAG, OPGDE, PRIMER, **TERMREF** 

BEGIN command *(continued)*  description of when to use CPREFG format CPREFG issued with specific storage location CPREFG issued without hexloc CPREFG messages CPREFG responses CPREFG resuming operation of virtual machine after ADSTOP CPREFG summary CPREFG used with ATTN command CPREFG used with the DISCONN command CPREFG BEGIN command (CP) CMSUG begin conversation CMALLC (Allocate) SAACOM example flow SAACOM program start-up SAACOM simple example SAACOM BEGIN DECLARE SECTION statement in COBOL and SQL APGDE beginning virtual machine execution CMSUG your terminal session CMSUG beginning to use XEDIT CMSLOT, PRIMER BETWEEN predicate of SQL APGDE between-release support REL6GDE enhancements DASD Dump Restore Streaming Support Improvements REL6GDE DIAGNOSE cod X'64' subcode X'14' REL6GDE Enhanced Connectivity Facilities REL6GDE *GCS/VSAM* support for local shared resources/deferred write REL6GDE SPOOL enhancement accommodation REL6GDE TSAF 9370 LAN subsystems REL6GDE 3380 models *AJ4/BJ4* and *AK4/BK4* REL6GDE 3990 storage control and 3380 model CJ2 REL6GDE bibliography APGDE, CONPAO, DIAG, EXEC2, GCSREF, IPCSREF, OPGDE, XEDIT bill-of-forms number manuals REL6GDE reference summaries REL6GDE bimodal addressing addressing mode (AMODE) definition of ADGCMS, CMSMIG, REL6GDE setting ADGCMS, CMSMIG conventions for 31-bit programs ADGCMS, **CMSMIG** definition of ADGCMS, CMSMIG, REL6GDE residency mode (RMODE) definition of ADGCMS, CMSMIG, REL6GDE setting ADGCMS, CMSMIG bimodal CMS program interface ADRCMS binary synchronous lines (BSC) CONPAO coding RDEVICE macro PLNGDE

binary synchronous lines (BSC) *(continued)*  3270 support PLNGDE bisynchronous drivers (BSC) IPCSREF BITAND function SPIREF BITOR function SPIREF bits checked using DATATYPE SPIREF bits for licensed program identification SFPROG BITXOR function SPIREF blank character to separate file lines during string target search XEDIT blank characters in targets, significance of XEDITUG blank characters removed by COMPRESS XEDIT blank removal with STRIP function SPIREF blank (concatenation operator) SPIUG blanks adjacent to special character SPIREF as concatenation operator SPIREF as delimiters CMSREF blanks as delimiters CPREFG, CPSYST blanks between words, determining significance of XEDIT blanks removed SPIUG BLD tag, product parameter file SERV BLDL macro GCSREF, PLNGDE description GCSREF list address parameter GCSREF o parameter GCSREF **BLIP TERMREF** BLIP option BLIP processing CMSMIG BLKSIZE option of FILEDEF command CMSREF of FORMAT command CMSREF block address used to load a system, at IPL CPREFG block addresses, AVS, displaying IPCSREF block 1/0 files SFSAD block of lines copying XEDIT, XEDITUG deleting XEDIT, XEDITUG duplicating XEDIT, XEDITUG excluding from display XEDIT moving XEDIT, XEDITUG shifting left XEDIT shifting right XEDIT BLOCK option of FILEDEF command ADGCMS, APGDE, CMSREF block reads ADGCMS block size of control data backup files SFSAD of log minidisks SFSAD of storage group minidisks SFSAD \*BLOCKIO SFPROG blocks FB-512, alternate PLNGDE minidisks, alternate PLNGDE BLOCKSIZE option of FILEDEF command APGDE blocksize, specifying with FILEDEF command CMSREF

 $\bigcirc$ 

----~--------------.-~--~ -- ---- ---~~- ~----

blocks, 4K changing a user's allocation of SFSAD deleting a users allocation of SFSAD giving users allocations of SFSAD maximum number per file pool SFSAD maximum number per file space SFSAD block, FBA device SFPROG BLP *See* bypass label processing, tapes BLP operand of FILEDEF command CMSREF BMX directory option CONPAO, PLNGDE  $BNDRY = operand$ CMSSTOR OBTAIN ADRCMS BNF syntax EXEC2 BODY statement in ISPF panels APGDE bold type PRIMER books copied from DOS/VSE source statement libraries ADGCMS boolean operations SPIREF border commands B (backward) PRIMER D (drop) PRIMER F (forward) PRIMER L (left) PRIMER M (move) PRIMER P (pop) PRIMER R (right) PRIMER scrolling forward and backward CMSUG scrolling right and left CMSUG summary CMSREF BORDER option Border, window both option of LOCATE subcommand IPCSREF BOTTOM XEDITUG in typewriter mode XEDITUG practice exercise using XEDITUG BOTTOM command CMSLOT, PRIMER BOTTOM command of DMS/CMS APGDE bottom of program reached during execution SPIREF bottom of range XEDIT BOTTOM operand of SYSPCLAS macro PLNGDE BOTTOM subcommand XEDIT BOTTOM subcommand of IPCSSCAN command description IPCSREF example output IPCSREF format IPCSREF functional category IPCSREF messages IPCSREF response IPCSREF usage notes IPCSREF boundaries, program ADGCMS boundary alignment of statements in assembler program CMSREF Boundary Box Usage DIAG BPAM support of ADGCMS braces, nested to indicate choices CPREFG, CPSYST

 $\overline{\mathcal{C}}$ 

brackets, nested to indicate choices CPREFG, CPSYST branch entry Freemain (type X'OB') entry DIAG branch entry Getmain (type X'0A') entry DIAG branch prompt IPCSREF branch traceback table CPREFG, DIAG branches, tracing CPREFG branching to another program ADRCMS branch, direct CMSMIG, REL6GDE *See also* direct branch linkage BREAK key CMSLOT breakpoint setting DIAG breakpoints APGDE BRIEF HELP CMSUG described CMSREF obtaining using HELP command CMSREF obtaining using MOREHELP command CMSREF BRKKEY option of EXTRACT XEDIT of QUERY XEDIT of SET XEDIT broken connection SFSAD browse option in ISPF APGDE BROWSE service of ISPF APGDE BSAM PLNGDE BSAM/QSAM support of ADGCMS BSC lines (binary synchronous lines) CONPAO BSC (Binary Synchronous Lines) coding RDEVICE macro PLNGDE 3270 support PLNGDE BSC (bisynchronous drivers) IPCSREF  $BSIZE = operand$ FSCB macro ADRCMS FSOPEN macro ADRCMS FSREAD macro ADRCMS FSWRITE macro ADRCMS BSM instruction ADGCMS, CMSMIG buffer application CONGREF control CONGREF use by APPC CONGREF buffer formats for DMSQLIMA routine SFSAD of DMSRDCAT routine SFSAD BUFFER parameter CONNECT function CONGREF of DCLBFR CONGREF of RECEIVE CONGREF of SENDDATA CONGREF buffer size controlling for assembler CMSREF for VSAM programs CMSREF buffering of data description SAACOM example flow SAACOM buffers SPIUG forms control ADMIN

buffers *(continued)*  print ADMIN buffers in catalog routines, retrieving SFSAD buffers, spool OPGDE buffer, declaring *See* DCLBFR function (IUCV macro) buffer, retrieving *See* RTRVBFR function (IUCV macro) buffer, terminal input INTRO  $BUFFER = operand$ CONSOLE OPEN macro ADRCMS CONSOLE QUERY macro ADRCMS CONSOLE READ macro ADRCMS CONSOLE WRITE macro ADRCMS FSCB macro ADRCMS FSOPEN macro ADRCMS FSREAD macro ADRCMS FSWRITE macro ADRCMS SCAN macro ADRCMS BUFFS operand of SYSMON macro PLNGDE BUFFSIZ parameter of the DEFNUC macro SFSAD BUFLEN parameter CONNECT function CONGREF of RECEIVE CONGREF of SENDDATA CONGREF BUFLIST parameter of RECEIVE CONGREF of SENDDATA CONGREF BUFSIZE option of ASSEMBLE command CMSREF BUFSP option in CMS/DOS ADGCMS of the DLBL command ADGCMS BUFSP option of DLBL command CMSREF build exception log (\$VMFBLD \$ERRLOG) example SERV general description SERV message codes SERV build list APLOAD EXEC SERV ATSLOAD EXEC SERV A VLOAD EXEC SERV CMS CMSLOAD EXEC SERV DMS3XJ EXEC SERV DMS3XK EXEC SERV DMS5JA EXEC SERV DMS5JB EXEC SERV DMS5JC EXEC SERV DMS5JD EXEC SERV DMS5JG EXEC SERV SFS load modules SERV CMSLOAD EXEC SERV CP APLOAD EXEC SERV AVLOAD EXEC SERV CPLOAD EXEC SERV CPLOADSM EXEC SERV requirements SERV VRLOAD EXEC SERV

build list *(continued)*  CPLOAD EXEC SERV CPLOADSM EXEC SERV GCS SERV GCSLOAD EXEC SERV TSAF SERV used in GENTSAF EXEC procedure SERV used in PRELOAD command procedure SERV used in VMFBLD EXEC procedure SERV used in VMFLOAD command procedure CP loadlist requirements SERV format of loadlist entry SERV function SERV VRLOAD EXEC SERV build process CONPAO building CMS LOADLIB SERV CMS module SERV CMS nucleus existing VM/SP system procedure INST installing new system national language INST Starter System procedure INST using VMFBLD SERV using VMFLOAD SERV CP nucleus existing VM/SP system procedure INST installing new system national language INST Starter System procedure INST using VMFBLD SERV using VMFLOAD SERV GCS nucleus existing VM/SP system procedure INST installing new system national language INST Starter System procedure INST using VMFBLD SERV using VMFLOAD SERV PUT/COR procedure SERV RUNTSAF module SERV system assembler ASMGEND EXEC SERV existing VM/SP system procedure INST Starter System procedure INST system file pool existing VM/SP system procedure INST Starter System procedure INST user file pool existing VM/SP system procedure INST Starter System procedure INST building shared segments PLNGDE building the virtual machine group PLNGDE build, definition INTRO built-in function invoking SPIREF built-in functions SPIUG ABBREV SPIREF ABS SPIREF ADDRESS SPIREF ARG SPIREF BITAND SPIREF

 $\bigcirc$ 

built-in functions *(continued)*  BITOR SPIREF BITXOR SPIREF CENTER SPIREF CENTRE SPIREF COMPARE SPIREF COPIES SPIREF C2D SPIREF C2X SPIREF DATATYPE SPIREF DATE SPIREF DELSTR SPIREF DELWORD SPIREF description of SPIREF DIGITS SPIREF D2C SPIREF D2X SPIREF ERRORTEXT SPIREF EXTERNALS SPIREF FIND SPIREF FORM SPIREF FORMAT SPIREF FUZZ SPIREF INDEX SPIREF INSERT SPIREF JUSTIFY SPIREF LASTPOS SPIREF LEFT SPIREF LENGTH SPIREF LINESIZE SPIREF MAX SPIREF MIN SPIREF OVERLAY SPIREF POS SPIREF QUEUED SPIREF RANDOM SPIREF REVERSE SPIREF RIGHT SPIREF SIGN SPIREF SOURCELINE SPIREF SPACE SPIREF STRIP SPIREF SUBSTR SPIREF SUBWORD SPIREF SYMBOL SPIREF TIME SPIREF TRACE SPIREF TRANSLATE SPIREF TRUNC SPIREF USERID SPIREF VALUE SPIREF VERIFY SPIREF WORD SPIREF WORDINDEX SPIREF WORDLENGTH SPIREF WORDPOS SPIREF WORDS SPIREF XRANGE SPIREF

 $\mathbf C$ 

built-in functions *(continued)*  X2C SPIREF X2D SPIREF bulletin board, creating CMSUG business professional product APL2 INTRO SQL/DS with QMF INTRO BY expression SPIUG BY phrase of DO instruction SPIREF bypass label processing, tapes CMSUG bypassing profile macro XEDIT, XEDITUG byte alignment on TERMINAL output CPREFG, DIAG BYTES = operand CMSSTOR OBTAIN ADRCMS CMSSTOR RELEASE ADRCMS

## c

C language example call to CSL routine ADRCMS example program calling DMSERP ADRCMS C prefix command PRIMER C prefix subcommand XEDIT, XEDITUG C prefix subcommand of XEDIT command APGDE C subcommand of IPCSSCAN command description IPCSREF example output IPCSREF format IPCSREF functional category IPCSREF messages IPCSREF response IPCSREF usage note IPCSREF C (spool file class) operand of SYSPCLAS macro PLNGDE cache SFSAD CACHE parameter DMSOPEN - SFS Open ADRCMS cache release request SFSAD cache, description INTRO CACHE = operand FSCB macro ADRCMS FSOPEN macro ADRCMS caching minidisk files ADGCMS SFS files ADGCMS calculating available real storage PLNGDE calculating DASD space PLNGDE calculating storage available in your virtual machine ADGCMS calculating storage requirements PLNGDE calculating the maximum size of the virtual  $=$  real area PLNGDE CALL command ADGCMS CALL instruction SPIREF, SPIUG CALL macro GCSREF, PLNGDE description GCSREF entry point name parameter GCSREF

CALL macro *(continued)*  execute format GCSREF id parameter GCSREF list format GCSREF mf parameter GCSREF parameter address parameter GCSREF vI parameter GCSREF CALL subcommand of TESTCOB command APGDE callable services libraries APGDE callable services library PLNGDE *See also* CSL (callable services library) callable services library routines *See* CSL (callable services library) routines callable services library (CSL) CMSUG, GIM *See also* CSL (Callable Services Library) Creating a Callable Services Library creating template files CMSMIG macros for writing CSL routines CMSMIG notes and restrictions for writing CSL routines CMSMIG steps for creating a CSL CMSMIG description INTRO Extract Replace active file set CMSMIG cross-reference of control block to information name CMSMIG device set CMSMIG file set CMSMIG general system set CMSMIG information names CMSMIG minidisk and directory set CMSMIG OS simulation set CMSMIG shared file set CMSMIG languages CSL routines can be called from ADRCMS OS/VS COBOL INTRO overview REL6GDE PL/I INTRO references to other publications REL6GDE VMLIB ADRCMS VMLIB Routines CMS commands used with VMLIB routines CMSMIG description CMSMIG VS COBOL II INTRO VSFORTRAN INTRO VS Pascal INTRO callable services library (CSL) routines CMSREF accessing REXX variables ADRCMS call formats for languages that support CSL ADRCMS calling a REXX EXEC ADRCMS calling SFS general functions ADRCMS calling the CMS Extract/Replace function ADRCMS displaying CMSREF DMSCCE - Calling a REXX EXEC ADRCMS DMSCDR - Drop a REXX Variable ADRCMS

callable services library (CSL) routines *(continued)*  DMSCGR - Get a REXX Variable ADRCMS DMSCGS - Get Special REXX Values ADRCMS DMSCGX - Get the Next REXX Variable ADRCMS DMSCHECK - SFS Check ADRCMS DMSCLDIR - SFS Close Directory ADRCMS DMSCLOSE - SFS Close ADRCMS DMSCOMM - SFS Commit ADRCMS DMSCRALI - SFS Create Alias ADRCMS DMSCRDIR - SFS Create Directory ADRCMS DMSCRLOC - SFS Create Lock ADRCMS DMSCSR - Set a REXX Variable ADRCMS DMSDELOC - SFS Delete Lock ADRCMS DMSERASE - SFS Erase ADRCMS DMSERP - Extract/Replace ADRCMS DMSEXIDI - SFS Exist - Directory ADRCMS DMSEXIFI - SFS Exist - File ADRCMS DMSEXIST - SFS Exist ADRCMS DMSFILEC - SFS Filecopy ADRCMS DMSGETDA - SFS Get Directory - Searchall ADRCMS DMSGETDD - SFS Get Directory - Dir ADRCMS DMSGETDF - SFS Get Directory - File ADRCMS DMSGETDI - SFS Get Directory ADRCMS DMSGETDK - SFS Get Directory - Lock ADRCMS DMSGETDL - SFS Get Directory-Alias ADRCMS DMSGETDS - SFS Get Directory - Searchauth ADRCMS DMSGETDT - SFS Get Directory - Auth ADRCMS DMSGETFM - Get Filemode ADRCMS DMSGETWU - Get Workunitid ADRCMS DMSGRANT - SFS Grant Authority ADRCMS DMSOPDIR - SFS Open Directory ADRCMS DMSOPEN - SFS Open ADRCMS DMSPOPWU - Pop Default Workunitid ADRCMS DMSPURWU - Purge Workunitid ADRCMS DMSPUSWU - Push Default Workunitid ADRCMS DMSQCONN - SFS Query Connect ADRCMS DMSQFMOD - Query Filemode ADRCMS DMSQLIMU - SFS Query Limits - Single User ADRCMS DMSREAD - SFS Read ADRCMS DMSRELOC - SFS Relocate ADRCMS DMSRENAM - SFS Rename ADRCMS DMSREVOK - SFS Revoke Authority ADRCMS DMSROLLB - SFS Rollback ADRCMS DMSWRITE - SFS Write ADRCMS DMSWUERR - SFS Wuerror Deblocker ADRCMS general format ADRCMS linking CSL routines to your program ADRCMS parameters ADRCMS call to DMSCSL ADRCMS

----- ----~.------

-~----------- -----------

 $\overline{C}$ 

 $\bigodot$ 

callable services library (CSL) routines *(continued)*  parameters *(continued)*  general description ADRCMS retcode ADRCMS rtnname ADRCMS caller ID in tape label processing CMSUG CALLER (keyword definition) IPCSREF calling a REXX EXEC ADRCMS Calling a REXX EXEC - DMSCCE general format ADRCMS multiple variables in an argument string ADRCMS use for invoking CP or CMS commands ADRCMS use for issuing FILEDEF command ADRCMS calling authorized programs PLNGDE calling IBM for assistance, data needed DIAG calling programs ADRCMS calling subroutines ADRCMS, EXEC2 calling the parsing facility from an exec CMSREF calls advanced function description SAACOM examples SAACOM list SAACOM CPI-Communications SAACOM description SAACOM naming conventions SAACOM starter-set description SAACOM examples SAACOM list SAACOM  $CALL$  TYP = operand CMSCALL macro ADRCMS CANCEL XEDITUG CANCEL command ADGCMS CANCEL function of VMCF SFPROG CANCEL key OPGDE CANCEL macro XEDIT CANCEL option of NOTE command CMSREF CANCEL option of RETURN command APGDE CANCEL parameter of ISPF APGDE CANCEL signaling TERMREF CANCEL subcommand of XEDIT command APGDE canceling DLBL definitions ADGCMS canceling a note CMSLOT canceling a timer GCSREF canceling changes during editing session CMSUG canceling immediate commands CMSREF canceling terminal output TERM REF canceling (GCS) a timer PLNGDE programs PLNGDE canonical order specified by SET IMAGE XEDIT capacity of device when formatted SFPROG capacity planning SFSAD capital letters, typing PRIMER CAPPEND XEDITUG in typewriter mode XEDITUG

 $\overline{\mathbb{C}}$ 

**C** 

CAPPEND macro XEDIT example of XEDIT with DBCS strings XEDIT card input spooled OPGDE card input to Format/Allocate program SFPROG CARD option of EXECIO command CMSREF card punch used to send jobs to CMS batch facility CMSUG card reader restriction on use in job for CMS batch facility CMSUG spooling punch or printer files to CMSUG card separator for spool punch output OPGDE cardless system required devices PLNGDE cards as input to CMS batch facility CMSUG /\* as end-of-file indicator CMSUG carriage control characters ADGCMS carriage control word (CCW) command code processing for 3215 CPREFG command code processing for 3270 CPREFG translating control CPREFG use with LOADVFCB command CPREFG 3800 LOAD CPSYST case APGDE changing XEDITUG ignoring difference in CMSLOT ignoring difference in target search XEDIT mixed CMSLOT of EXEC files CMSLOT of Script files CMSLOT respecting difference in target search XEDIT setting CMSLOT, XEDIT specifying XEDITUG translating to lowercase XEDIT translating to uppercase XEDIT CASE command of DMS/CMS APGDE CASE option of EXTRACT XEDIT of QUERY XEDIT of SET XEDIT of TRANSFER XEDIT CASE option in SET CMSLOT, PRIMER case translation EXEC2 case, setting PRIMER CAT option ADGCMS of DLBL command CMSREF example of use CMSREF use in CMS/DOS CMSREF of the DLBL command ADGCMS CAT (character arrangement table) ADMIN *See also* character arrangement table (CAT) for 3800 printer catalog indexes SFSAD catalog minidisks *See also* catalog storage group

catalog minidisks *(continued)*  determining allocations for SFSAD minimum recommended size of SFSAD placement of SFSAD catalog storage group adding space to SFSAD description of SFSAD determining when to reorganize SFSAD displaying information about SFSAD listing the contents of SFSAD monitoring logical space in SFSAD monitoring physical storage in SFSAD placement of minidisks within SFSAD recording of authorizations within SFSAD reorganizing SFSAD setting logical size of SFSAD catalogs *See also* catalog storage group clearing ADGCMS defining in CMS/DOS ADGCMS identifying in CMS/DOS ADGCMS IJSUC ddname ADGCMS job ADGCMS master ADGCMS passwords ADGCMS sharing ADGCMS user ADGCMS user in CMS/DOS ADGCMS verifying a structure ADGCMS VSAM ADGCMS catalogued procedures in OS/MVS equivalent in CMS ADGCMS catalog, VSAM, verifying structure of CMSREF CATBUFFERS start-up parameter description of SFSAD recommend setting for, during file pool regeneration SFSAD recommended setting for FILESERV REORG SFSAD setting for, when restoring control data SFSAD setting for, when restoring storage groups SFSAD CATCHECK command verifying a catalog structure ADGCMS CATCHECK command described CMSREF cause of abnormal termination CMS SYSMSG CP SYSMSG GCS SYSMSG TSAF SYSMSG causing breaks in text CMSUG CAW (channel address word) definition of DIAG displaying CPREFG CC option of EXECIO command CMSREF of NOTE command CMSREF of PRINT command CMSREF

CC option of the NOTE command CMSLOT, PRIMER CC prefix command PRIMER CCH (channel check handler) OPGDE \*CCS SFPROG CCS (Console Communication Service) GCSREF CCW mapping DIAG CCW translation reserve/release PLNGDE CCW translation control CPREFG CCW (carriage control word) command code processing for 3215 CPREFG command code processing for 3270 CPREFG translating control CPREFG use with LOADVFCB command CPREFG 3800 LOAD CPSYST CCW (Channel Command Word) ADRCMS CD option of DSERV command CMSREF CDELETE XEDITUG in typewriter mode XEDITUG CDELETE command CMSLOT CDELETE subcommand XEDIT example of XEDIT with DBCS strings XEDIT CE function type CPREFG, CPSYST, OPGDE CENTER command of DMSjCMS APGDE CENTER function SPIREF centering a string using CENTER function SPIREF centering a string using CENTRE function SPIREF central site, DDP defined INTRO description INTRO CENTRE function SPIREF CENTURY option of DATE function SPIREF CETI group, dedicating links for CONPAO CFIRST XEDITUG in typewriter mode XEDITUG CFIRST command CMSLOT CFIRST subcommand XEDIT affected by zone XEDIT example of XEDIT with DBCS strings XEDIT CHAIN subcommand of IPCSSCAN command description IPCSREF example output IPCSREF format IPCSREF functional category IPCSREF messages IPCSREF operands IPCSREF responses IPCSREF usage notes IPCSREF chaining save areas GCSREF CHANGE XEDITUG batch machine output INTRO command INTRO example of use INTRO in typewriter mode XEDITUG option of DLBL command CMSREF of FILEDEF command CMSREF

--------------

- --- --------- ------

 $\diagup$   $\diagup$   $\diagdown$ I. "'----

CHANGE *(continued)*  option *(continued)*  of LABELDEF command CMSREF practice exercise using XEDITUG with absolute line number as target XEDITUG CHANGE command ADMIN, CMSLOT, OPGDE, PRIMER correcting invalid or undefined option names CPREFG description of when to use CPREFG, CPSYST format CPREFG, CPSYST messages CPREFG, CPSYST nullifying settings or operands CPREFG operands ALL CPREFG, CPSYST CHars CPREFG, CPSYST CLass CPREFG, CPSYST COpy CPREFG, CPSYST DEST CPREFG, CPSYST DIst CPREFG, CPSYST FCB CPREFG, CPSYST FLash CPREFG, CPSYST FORM CPREFG, CPSYST HOld CPREFG, CPSYST MOdify CPREFG, CPSYST NAme CPREFG NOHold CPREFG, CPSYST NOSYS CPSYST Printer CPREFG, CPSYST PUnch CPREFG, CPSYST Reader CPREFG, CPSYST spoolid CPSYST SYS CPSYST SYSTEM CPSYST UNCONV CPREFG, CPSYST responses CPREFG, CPSYST summary CPREFG, CPSYST 3800 printer support ADMIN CHANGE command (CP) CMSUG CHANGE subcommand XEDIT examples of XEDIT used in selective change XEDIT with DBCS strings XEDIT CHANGE subcommand of XEDIT command APGDE change summary ADMIN change throughout file CMSLOT changed lines, displaying XEDIT changes, getting rid of PRIMER changes, state changes, summary of APGDE, DIAG, EXEC2, GCSREF, IPCSREF, SFPROG change, global CMSLOT changing attributes of spool files CPREFG characteristics of spool files CMSUG characteristics of unit record devices CMSUG configuration or channel operating mode CPREFG contention winner polarity CONPAO

 $\overline{\mathbb{C}}$ 

c

 $\overline{C}$ 

changing *(continued)*  control registers CPREFG destination name CPREFG file mode numbers CMSUG file name of a spool file CPREFG floating-point registers CPREFG gateways *See* gateway general registers CPREFG links *See* links, TSAF logical line editing symbols CPREFG, CPSYST output representation of a character CMSUG Program Status Word (PSW) CPREFG session limit CONPAO spool class of a file CPREFG spoolid of a file CPREFG the HELP facility CMSUG trace elements CPREFG virtual storage locations CPREFG changing a character XEDIT example of XEDIT changing a file PRIMER changing a file identifier XEDIT changing a file mode XEDIT changing a file name XEDIT changing a file type XEDIT changing a logical operator SFPROG LGLOPR action routine SFPROG LGLOPR command SFPROG changing a membername XEDIT changing color settings XEDIT changing data CMSLOT globally XEDIT, XEDITUG in typewriter mode XEDITUG selectively XEDIT, XEDITUG in typewriter mode XEDITUG using CHANGE XEDIT, XEDITUG in typewriter mode XEDITUG using COVERLAY XEDIT, XEDITUG using CREPLACE XEDIT, XEDITUG using OVERLAY XEDIT using SCHANGE XEDIT changing data flow direction by receiving program SAACOM by sending program SAACOM changing data position XEDITUG changing definition of a character XEDITUG in typewriter mode XEDITUG changing destination of commands SPIREF changing location of windows CMSREF changing screen layout using SCALE XEDIT using SET CMDLINE XEDIT using SET COLOR XEDIT using SET CURLINE XEDIT using SET MSGLINE XEDIT using SET NUMBER XEDIT
changing screen layout *(continued)*  using SET PREFIX XEDIT using SET SCALE XEDIT using SET SCREEN XEDIT using SET TABLINE XEDIT using SET TOFEOF XEDIT using TABL XEDIT changing storage keys ADMIN, PLNGDE changing tab settings XEDIT, XEDITUG in typewriter mode XEDITUG changing the file pool ID SFSAD changing the mode of a member XEDIT changing the name of a file PRIMER changing the output file for security auditing SFSAD changing the screen layout XEDITUG changing, displaying, and setting SRM variables ADMIN channel alternate, RCTLUNIT macro PLNGDE errors, RCTLUNIT macro PLNGDE channel address word (CAW) definition of DIAG displaying CPREFG channel check DIAG channel check handler (CCH) OPGDE Channel Command Word (CCW) ADRCMS building using CONSOLE EXCP macro ADRCMS building using CONSOLE macro ADRCMS channel control check OPGDE channel control program (GCS) building PLNGDE channel interface mass storage control PLNGDE positions for Staging Adapter PLNGDE channel program definition of DIAG channel program modification SFPROG channel program support, real SFPROG channel programs SECUR channel programs, writing your own ADGCMS channel status word (CSW) displaying CPREFG use with TERMINAL command CPREFG channel switching between two processors PLNGDE on one processor PLNGDE system generation requirements PLNGDE tape PLNGDE two or four-channel switch feature PLNGDE channel use, improving ADMIN channel-to-channel adapter driver (CTCA) IPCSREF channel-to-channel adapter processor feature PLNGDE channel-to-channel adapter (CTCA) CONPAO channel-to-channel device connecting CPREFG coupling to CTCA CPREFG receiving spurious attention interrupt CPREFG

Channel, I/O Queued DIAG CHAP macro GCSREF, PLNGDE description GCSREF priority parameter GCSREF s parameter GCSREF task id parameter GCSREF CHAR data type EXEC2 CHAR data type in SQL COBOL APGDE FORTRAN APGDE character TERM REF comparing SPIUG conversion of SPIUG deleting from line CPREFG, CPSYST logical line editing TERMREF nondisplayable, defining character used in place of XEDIT priority of SPIUG set CPREFG, CPSYST set exceptions SAACOM sets SAACOM sets used in CMS CMSREF sorting SPIUG specifying in hexadecimal XEDIT strings SAACOM copying CMSREF translation tables for APL, controlling CPREFG valid in CMS command lines CMSREF character arrangement table (CAT) ADMIN character arrangement table (CAT) for 3800 printer ADMIN character conversion to APL XEDIT character delete using CDELETE XEDIT, XEDITUG character insert using CINSERT XEDIT, XEDITUG character keys APGDE character modification for 3800 printer ADMIN character overlay using COVERLAY XEDIT, XEDITUG example of XEDIT character position of a string SPIREF character position using INDEX SPIREF character priority when comparing SPIUG character removal with STRIP function SPIREF character replace using CREPLACE XEDIT, XEDITUG character set for 3800 printer modified OPGDE predefined OPGDE character set usage XEDIT character sets, loading XEDIT character strings SPIUG character to decimal conversion SPIREF character to hexadecimal conversion SPIREF characteristics *See* conversation characteristics characters, carriage control ADGCMS CHARMODE option

------------------

c

--- -------- - --------------

CHARS operand of RDEVICE macro PLNGDE CHECK macro (BSAM) GCSREF decb address parameter GCSREF description GCSREF CHECK macro (VSAM) GCSREF description GCSREF rpl parameter GCSREF CHECK option of SQL APGDE checking data SPIUG checking for existence of directory ADRCMS checking for existence of file using DMSEXIFI CSL routine ADRCMS using FSSTATE macro ADRCMS checking for existence of file/directory ADRCMS Checking Free Storage DIAG checking tape labels using TAPESL ADRCMS checking your spelling PRIMER checklists for specific problems for a virtual machine wait state DIAG for a wait state in RSCS DIAG for an abend in GCS DIAG for CMS abend DIAG for CP abend DIAG for CP wait state DIAG for incorrect or unexpected output DIAG for RSCS abend DIAG checkpoint accounting record SFSAD checkpoint cylinders, by device type PLNGDE checkpoint start data calculating cylinders needed PLNGDE DASD requirements PLNGDE checkpoint (CKPT) start OPGDE checkpointing CPTRAP DIAG checkpoints SFSAD accounting records generated for SFSAD CHTYPE operand of RCHANNEL macro PLNGDE CICSVM Load Map IPCSREF CICS/MVS SAACOM CICS/VM INTRO CINSERT XEDITUG in typewriter mode XEDITUG CINSERT command CMSLOT CINSERT subcommand XEDIT example of XEDIT with DBCS strings XEDIT CIPHER command SECUR ciphertext SECUR circumventive service definition SERV patches SERV ZAPs SERV CKAUX tag, product parameter file SERV CKPT operand SYSIPL macro PLNGDE CKPT (checkpoint) start OPGDE CKREQ tag, product parameter file SERV CKTXT tag, product parameter file SERV

c

 $\overline{\mathbb{C}}$ 

class class override file alternate ADMIN creating ADMIN example ADMIN making class assignments effective ADMIN verifying syntax ADMIN device INTRO privilege ADMIN, INTRO CLASS control statement ADMIN, INTRO, PLNGDE class description ANY CPREFG G CPREFG CLASS operand CONSOLE directory control statement PLNGDE RDEVICE macro PLNGDE SYSACNT macro PLNGDE SYSMON macro PLNGDE CLASS operand of SPOOL command CMSUG CLASS OVERRIDE control statement INTRO classes CP command privilege CMSUG of CP SPOOL files CMSUG classes of output for spooling OPGDE classes, types, models, and features of devices (DIAGNOSE code X'24') SFPROG classifying printed output PLNGDE class, privilege SECUR CLAST XEDITUG CLAST subcommand XEDIT example of XEDIT with DBCS strings XEDIT clause as labels SPIREF assignment SPIREF continuation of SPIREF description of SPIREF, SPIUG null SPIREF, SPIUG separating SPIUG spanning more than one line SPIUG clause delimiter SPIUG cleanup functions for VSAM CMSUG clear error recording cylinders SFPROG clear function *See* CLR function (HNDIUCV macro) CLEAR key APGDE CLEAR key in full-screen CMS CMSREF CLEAR key to remove prefix subcommands XEDITUG CLEAR operand of IMMCMD command CMSREF CLEAR option of DLBL command CMSREF of FILEDEF command CMSREF of INCLUDE command CMSREF of LABELDEF command CMSREF of LOAD command CMSREF

CLEAR VSCREEN command CMSUG description CMSREF format CMSREF messages CMSREF operands vname CMSREF usage notes CMSREF CLEAR WINDOW command CMSUG description CMSREF format CMSREF messages CMSREF operands wname CMSREF usage notes CMSREF clearing DLBL definitions ADGCMS effect on FILEDEF definitions ADGCMS FILEDEF definitions ADGCMS interrupts from a virtual machine CPREFG job catalogs in CMS/DOS . ADGCMS job catalogs in OS ADGCMS storage to zero CPREFG clearing a stack CMSREF clearing a window CMSREF, PRIMER clearing minidisks SECUR clearing T -disk space SECUR clearing the prefix area PRIMER CLOCATE XEDITUG in typewriter mode XEDITUG CLOCATE command format with column numbers CMSLOT with strings CMSLOT used with CDELETE CMSLOT used with CINSERT CMSLOT CLOCATE subcommand XEDIT examples of XEDIT used in selective change XEDIT with DBCS strings XEDIT clock setting uniprocessor application OPGDE time-of-day (TOD) OPGDE clock comparator DIAG, PLNGDE clock indicator in full-screen CMS CMSUG clock, on the CMS window PRIMER CLOSE command APGDE, OPGDE action taken for virtual input device CPREFG action taken for virtual output device CPREFG description of when to use CPREFG format CPREFG HOLD restrictions CPREFG messages CPREFG NOHOLD restrictions CPREFG operands CONsole CPREFG DEST CPREFG DIst CPREFG FORM CPREFG HOld CPREFG

CLOSE command *(continued)*  operands *(continued)*  NAme CPREFG NOHold CPREFG Printer CPREFG PUnch CPREFG PUrge CPREFG Reader CPREFG vaddr CPREFG response CPREFG summary CPREFG using with spool files CPREFG CLOSE command (CP) CMSUG CLOSE command, batch machine output INTRO CLOSE function of SPOOL system service SFPROG CLOSE macro execute format GCSREF list format GCSREF CLOSE macro (BSAM/QSAM) GCSREF dcb address parameter GCSREF description GCSREF mf address parameter GCSREF CLOSE macro (VSAM) GCSREF acb address parameter GCSREF description GCSREF type parameter GCSREF CLOSE operand of PRB command IPCSREF CLOSED operand of STAT command IPCSREF closing directory ADRCMS files ADRCMS, CPREFG TRACE output CPREFG virtual devices CPREFG closing a file SPIUG closing file pool catalogs SFSAD closing files CMSREF, SFSAD closing files in EXEC procedures ADRCMS CLR function (HNDIUCV macro) parameter descriptions CONGREF return codes CONGREF CLR operand ABNEXIT macro ADRCMS HNDEXT macro ADRCMS HNDINT macro ADRCMS HNDIO macro ADRCMS HNDSVC macro ADRCMS IMMCMD macro ADRCMS CLRLIST = operand HNDIO macro ADRCMS CLUSTER macro CUTYPE operand PLNGDE DIAL operand PLNGDE effect on addressing bisync terminals and. printers PLNGDE examples PLNGDE format PLNGDE GPOLL operand PLNGDE label requirements PLNGDE

 $\overline{a}$  $\overline{\phantom{a}}$ 

------ -- -------- -------

------~.- ~-.----- ---- -.. -~- ~-------~.----- ------~-~---------

CLUSTER macro *(continued)*  LINE operand PLNGDE CLUSTER operand of RDEVICE macro PLNGDE clusters defining ADGCMS deleting ADGCMS suballocated ADGCMS unique ADGCMS CMACCP (Accept) routine CONGREF CMACCP (Accept\_Conversation) call description SAACOM example flow using SAACOM CMALLC (Allocate) call description SAACOM example flow using SAACOM CMALLC (Allocate) routine CONGREF CMCFM (Confirm) call description SAACOM example flow using SAACOM CMCFM (Confirm) routine CONGREF CMCFMD (Confirmed) call description SAACOM example flow using SAACOM CMCFMD (Confirmed) routine CONGREF CMD command, programmable operator SFPROG CMD option of the PER command DIAG CMD parameter of ISPSTART command APGDE CMDBUF DIAG CMDCALL EXEC2 CMDCALL command described CMSREF CMDEAL (Deallocate) call description SAACOM example flow using SAACOM CMDEAL (Deallocate) routine CONGREF CMDLINE option of EXTRACT XEDIT of QUERY XEDIT of SET XEDIT of TRANSFER XEDIT CMDSI macro GCSREF, PLNGDE command name parameter GCSREF description GCSREF error parameter GCSREF execute format GCSREF fileblk parameter GCSREF length parameter GCSREF list address format GCSREF list format GCSREF mf parameter GCSREF CMECT (Extract\_Conversation\_Type) SAACOM CMECT (Extract\_Conversation\_Type) routine CONGREF CMEMN (Extract\_Mode\_Name) SAACOM CMEMN (Extract\_Mode\_Name) routine CONGREF CMEPLN (Extract\_Partner\_LU\_Name SAACOM CMEPLN (Extract\_Partner\_LU \_Name) routine CONGREF

 $\sqrt{\frac{1}{2}}$ 

l

CMESL (Extract\_Sync\_Level) SAACOM CMESL (Extract\_Sync\_Level) routine CONGREF CMFLUS (Flush) call description SAACOM example flow using SAACOM CMFLUS (Flush) routine CONGREF CMINIT (Initialize\_Conversation) call description SAACOM example flow using SAACOM CMINIT (Initialize\_Conversation) routine CONGREF CMND (keyword definition) IPCSREF CMNDLINE (command line) DIAG CMPTR (Prepare\_To\_Receive) call description SAACOM example flow using SAACOM CMPTR (Prepare\_to\_Receive) routine CONGREF CMRCV (Receive) call description SAACOM example flow using SAACOM CMRCV (Receive) routine CONGREF CMRTS (Request\_To\_Send) call description SAACOM example flow using SAACOM CMRTS (Request\_to\_Send) routine CONGREF CMS SAACOM IPS/CMS SECUR Tailoring ADMIN CMS abend DIAG CMS abend dump reading DIAG CMS abend message DIAG CMS abend recovery function DIAG CMS assembler macros ABNEXIT macro creating abend exit routines ADGCMS deleting abend exit routines ADGCMS resetting abend exit routines ADGCMS AMODESW macro advantages of ADGCMS description of CMSMIG, REL6GDE direct branch linkage ADGCMS examples ADGCMS general formats ADGCMS, CMSMIG overview of function ADGCMS APPLMSG macro CMSMIG displaying and retrieving messages ADGCMS CMSCALL macro advantages of ADGCMS call charts ADGCMS, CMSMIG CMSCALL call-type values ADGCMS comparison to SVC 202 CMSMIG creating subpools ADGCMS description of CMSMIG general formats ADGCMS obtaining free storage ADGCMS releasing free storage ADGCMS supervisor assisted linkage ADGCMS CMSDEV macro ADGCMS

CMS assembler macros *(continued)*  CMSIUCV macro CMSMIG, REL6GDE CMSRET macro CMSMIG examples ADGCMS returning to a calling program ADGCMS CMSSTOR macro comparison to DMSFREE and DMSFRET CMSMIG general formats CMSMIG compatibility interface macros CMSMIG CONSOLE macro CMSMIG basic functions ADGCMS closing paths ADGCMS handling console interrupts ADGCMS modifying a path definition ADGCMS obtaining information about paths ADGCMS opening a path to a console ADGCMS overview ADGCMS reading from a screen ADGCMS writing to a screen ADGCMS writing your own channel programs ADGCMS CSLENTRY macro CMSMIG CSLEXIT macro CMSMIG CSLGETP macro CMSMIG DMSABN macro forcing an abend ADGCMS DMSFREE macro CMSMIG, REL6GDE comparison to CMSSTOR CMSMIG DMSFRES macro CMSMIG, REL6GDE DMSFRET macro CMSMIG, REL6GDE comparison to CMSSTOR CMSMIG ENABLE macro comparison to SSM instruction CMSMIG description of CMSMIG enabling and disabling external interrupts ADGCMS manipulating the PSW mask ADGCMS FSCB macro creating a file system control block ADGCMS modifying a file system control block ADGCMS FSCBD macro mapping a file system control block ADGCMS FSCLOSE macro closing files ADGCMS updating files ADGCMS FSERASE macro erasing files ADGCMS FSOPEN macro modifying a file system control block ADGCMS FSPOINT macro ADGCMS FSREAD macro CMSMIG creating a file system control block ADGCMS end-of-file checking ADGCMS modifying a file system control block ADGCMS usage examples ADGCMS FSSTATE macro CMSMIG FSWRITE macro CMSMIG creating a file system control block ADGCMS modifying a file system control block ADGCMS CMS assembler macros *(continued)*  FSWRITE macro *(continued)*  usage examples ADGCMS GETSID macro CMSMIG HNDEXT macro CMSMIG, REL6GDE creating a default handler ADGCMS deleting a handler ADGCMS handling specific interrupts, examples ADGCMS overview ADGCMS HNDINT macro CMSMIG, REL6GDE HNDIO defining handlers, considerations ADGCMS defining handlers, conventions ADGCMS defining handlers, examples ADGCMS deleting an I/O interrupt handler ADGCMS entry and exit linkage ADGCMS HNDIO macro CMSMIG, REL6GDE overview ADGCMS HNDIUCV macro CMSMIG, REL6GDE HNDSVC deleting an SVC interrupt handler ADGCMS entry and exit linkage ADGCMS HNDSVC macro CMSMIG, REL6GDE creating an SVC interrupt handler ADGCMS IMMCMD macro creating immediate commands ADGCMS deleting immediate commands ADGCMS querying immediate commands ADGCMS interfaces that do not support 31-bit addressing CMSMIG 1/0 support CMSMIG LINERD macro reading lines from a terminal ADGCMS LINEWRT macro writing lines from a terminal ADGCMS macros that define abend exit routines ADGCMS new and changed macros CMSMIG NUCEXT macro CMSMIG, REL6GDE creating immediate commands ADGCMS defining nucleus extensions ADGCMS deleting nucleus extensions ADGCMS general formats ADGCMS querying nucleus extensions ADGCMS PARSECMD macro CMSMIG preferred interface macros CMSMIG PRINTL macro ADGCMS PUNCHC macro ADGCMS, CMSMIG RDCARD macro ADGCMS, CMSMIG RDT APE macro CMSMIG SCAN macro CMSMIG, REL6GDE setting up parameter lists ADGCMS SEGMENT macro comparison to DIAGNOSE X'64' CMSMIG deleting a saved segment ADGCMS general formats CMSMIG loading a saved segment ADGCMS SUBCOM macro CMSMIG, REL6GDE defining subcommands ADGCMS deleting subcommands ADGCMS

~~----~~--------- ---------- -~--------- --------~~~~~~~~~- ----------

CMS assembler macros *(continued)*  SUBCOM macro *(continued)*  general formats ADGCMS querying subcommands ADGCMS SUBPOOL macro creating subpools ADGCMS general formats ADGCMS, CMSMIG releasing free storage ADGCMS System/370 compatibility considerations ENABLE macro CMSMIG, REL6GDE using for I/O CMSMIG WRTAPE macro CMSMIG 370-XA toleration considerations ENABLE macro CMSMIG CMS batch facility CMS command line PRIMER CMS commands ACCESS ADGCMS ACCESS command accessing SFS directories CMSMIG AMSERV ADGCMS ASSEMBLE command when to use ADGCMS ASSGN ADGCMS CALL ADGCMS CANCEL ADGCMS CMS/DOS ADGCMS COPYFILE command copying files into SFS directories CMSMIG CSLLIST command listing information about members of a callable services library CMSMIG DDR ADGCMS DEBUG command CMSMIG, REL6GDE DEFSEG command creating a saved segment ADGCMS, CMSMIG DLBL ADGCMS DLBL command ADGCMS DOSLIB ADGCMS DOSLKED ADGCMS DOSPLI ADGCMS DSERV ADGCMS ERASE command CMSMIG ESERV ADGCMS FCOBOL ADGCMS FETCH ADGCMS FILEDEF ADGCMS FILEDEF command determining what file definitions are in effect ADGCMS overiding default file definitions ADGCMS FINIS command closing files in SFS CMSMIG FREELOWE conversion considerations CMSMIG, REL6GDE GENDIRT command ADGCMS GENMOD ADGCMS GENMOD command description of enhancements CMSMIG, REL6GDE

 $\overline{O}$ 

CMS commands *(continued)*  GENMOD command *(continued)*  generating modules ADGCMS generating relocatable modules ADGCMS generating transient modules ADGCMS restricting a module to a particular mode ADGCMS saving historic information for a module ADGCMS setting addressing mode ADGCMS, CMSMIG specifying a residency mode for a module ADGCMS specifying an addressing mode for a module ADGCMS GLOBAL ADGCMS GLOBAL command identifying macro libraries prior to assembly ADGCMS resolving external references ADGCMS when to use ADGCMS GLOBAL CSLLIST command manipulating the search order of callable services libraries CMSMIG HASM command when to use ADGCMS INCLUDE command determining where programs are loaded CMSMIG resolving external references ADGCMS saving relocation information CMSMIG issuing in a work unit ADGCMS LISTDS ADGCMS LISTIO ADGCMS LKED ADGCMS LOAD command determining where files get loaded ADGCMS determining where programs are loaded CMSMIG executing TEXT files ADGCMS generating relocatable modules ADGCMS generating transient modules ADGCMS saving relocation information CMSMIG setting addressing mode ADGCMS, CMSMIG LOADMOD ADGCMS LOADMOD command CMSMIG, REL6GDE MOVEFILE ADGCMS new and changed REL6GDE NUCXDROP command CMSMIG, REL6GDE NUCXLOAD command CMSMIG, REL6GDE NUCXMAP command ADGCMS conversion considerations CMSMIG, REL6GDE description of enhancements CMSMIG, REL6GDE OPTION ADGCMS PROGMAP command ADGCMS, CMSMIG, REL6GDE PSERV ADGCMS QUERY ADGCMS

CMS commands *(continued)*  QUERY BLIP command CMSMIG QUERY CSLLIST command displaying names of callable services libraries in the search order CMSMIG QUERY DISK command REL6GDE displaying four-digit device addresses CMSMIG displaying SFS directory information CMSMIG QUERY FILEDEF command determining what file definitions are in effect ADGCMS QUERY LIBRARY command displaying names of all library files CMSMIG QUERY MACLIB command ADGCMS QUERY SEARCH command REL6GDE displaying four-digit device addresses CMSMIG displaying SFS directory information CMSMIG QUERY SEGMENT command displaying information about ADGCMS RELEASE ADGCMS RENAME command renaming files in SFS directories CMSMIG RSERV ADGCMS RTNDROP command canceling the binding of callable services library routines. CMSMIG RTNLOAD command loading and binding a callable services library routine CMSMIG RTNMAP command displaying information about callable services library routines CMSMIG RTNSTATE command obtaining status of callable services library routines CMSMIG SA VESEG command creating a saved segment ADGCMS, CMSMIG search order ADGCMS SEGMENT command comparison to DIAGNOSE X'64' CMSMIG general formats CMSMIG managing saved segments ADGCMS SET ADGCMS SET BLIP command CMSMIG SET LDRTBLS command CMSMIG, REL6GDE SET LOADAREA command description of CMSMIG, REL6GDE determining where files get loaded ADGCMS determining where programs are loaded CMSMIG SET STORECLR command ADGCMS, CMSMIG SET THRESHOLD command setting a warning point on SFS space usage CMSMIG SSERV ADGCMS START command executing TEXT files ADGCMS STATE ADGCMS

CMS commands *(continued)*  STATEW /ESTATEW commands verifying existence of files for read/write in SFS directories CMSMIG STATE/ESTATE commands verifying existence of files in SFS directories CMSMIG XEDIT commands editing files in SFS directories CMSMIG CMS commands in EXECs APGDE CMS commands issued from a macro XEDITUG CMS commands used with VMLIB routines CSLLIST CMSMIG GLOBAL CSLLIB CMSMIG QUERY CSLLIB CMSMIG QUERY LIBRARY CMSMIG RTNDROP CMSMIG RTNLOAD CMSMIG RTNMAP CMSMIG RTNSTATE CMSMIG CMS communications directory CMSMIG description CONGREF tags CONGREF CMS control block relationship DIAG CMS dump file printing DIAG CMS dump generation, automatic DIAG CMS dump option of IPCSPRT command IPCSREF CMS EDIT subcommand messages SYSMSG CMS editor *See also* System Product Editor compatibility with XEDIT environment CMSUG invoking XEDIT CMS editor in migration mode CMSREF CMS Editor messages SYSMSG CMS environment CMSUG, SPIUG CMS EXEC file appending information to CMSREF creating CMSREF format CMSREF CMS EXEC messages SYSMSG CMS EXEC procedures submitting jobs to CMS batch facility CMSUG CMS file CMSUG CMS files *See* files CMS Functions *See* VM/SP Application Development Reference for CMS CMS functions described ADRCMS invoking ADRCMS CMS immediate commands *See* immediate commands CMS in full-screen *See* full-screen CMS CMS initialization parameters AUTOCR CPREFG, PLNGDE BATCH CPREFG, PLNGDE

CMS initialization parameters *(continued)*  FlLEPOOL CPREFG INSTEG CPREFG, PLNGDE NOSPROF CPREFG, PLNGDE SAVESYS CPREFG CMS installation saved segment CMSUG, PLNGDE discontinuing CMSUG use of CMSUG using IPL command to link CMSUG CMS installation saved segment (CMSINST) DCSSGEN command INST function INST installing INST load map INST loadlist entry format INST example INST requirements INST location in virtual storage INST prompts displayed during CMS nucleus build existing VM/SP system procedure INST installing a new system national language INST Starter System procedure INST CMS IUCV SFPROG exits SFPROG sample program SFPROG CMS load library *See* load libraries CMS load map (CMSNUC MAP) IPCSREF CMS loader APGDE CMS loader control statements ADGCMS CMS LOADLIBs compressing with LOADLIB command CMSREF copying with LOADLIB command CMSREF creating with LKED command CMSREF executing a load module from CMSREF listing with LOADLIB command CMSREF CMS Macro Instructions *See* VM/SP Application Development Reference for. CMS CMS macro instructions described ADRCMS CMS macros ADDENTRY macro ADGCMS, APGDE, CMSMIG CPRB macro ADGCMS, APGDE, CMSMIG CSMRETCD macro ADGCMS, APGDE, CMSMIG DELENTRY macro ADGCMS, APGDE, CMSMIG new and changed macros REL6GDE programming interface, overview of ADGCMS SENDREQ macro ADGCMS, APGDE, CMSMIG CMS macros, connectivity ADDENTRY macro ADRCMS CPRB macro ADRCMS CSMRETCD macro ADRCMS DELENTRY macro ADRCMS SENDREQ macro ADRCMS

CMS nucleus generation profile (DMSNGP) function INST loading sample file from product tape existing VM/SP system procedure INST Starter System procedure INST tailoring considerations INST existing VM/SP system procedure INST installing new system national language INST Starter System procedure INST CMS PF keys PRIMER<br>CMS PF keys, setting PRIMER CMS PF keys, setting CMS Primer SPIUG CMS programming interface REL6GDE CMS compatibility group REL6GDE CMS internal interface group REL6GDE CMS preferred interface group REL6GDE compatibility group contents of ADGCMS, ADRCMS definition of ADGCMS, ADRCMS, CMSMIG compatibility interface contents of CMSMIG DOS/VSE group definition of ADGCMS, ADRCMS, CMSMIG interfaces that do not support 31-bit addressing CMSMIG new and changed macros CMSMIG, REL6GDE non-simulated OS/MVS group definition of ADGCMS, ADRCMS, CMSMIG non-simulated OS/MVS macros ADGCMS, ADRCMS, CMSMIG OS/MVS and DOS simulation interface group REL6GDE overview . ADGCMS overview of CMSMIG preferred interface contents of CMSMIG preferred interface group advantages of ADGCMS, ADRCMS, CMSMIG components of ADGCMS, ADRCMS, APGDE, **CMSMIG** simulated OS/MVS group definition of ADGCMS, ADRCMS, CMSMIG macros contained in ADGCMS, ADRCMS simulated OS/MVS macros CMS support of CMSMIG System/370 compatibility considerations ENABLE macro CMSMIG, REL6GDE 370-XA toleration considerations ENABLE macro CMSMIG CMS programming interfaces REL6GDE CMS ready message TERM REF CMS Shared File System (SFS) *See also* SFS (CMS Shared File System) accessing directories INTRO creating aliases INTRO data management services PLNGDE description INTRO directory PLNGDE

CMS Shared File System (SFS) *(continued)*  disk and file management PLNGDE file pool PLNGDE file pool server machines PLNGDE file pool server processing PLNGDE file pool space PLNGDE file space PLNGDE locking files and directories INTRO PUBLIC key word INTRO sharing files or directories INTRO top directory PLNGDE CMS Shared File System(SFS) CMS Shared Segments PLNGDE CMS subcommand XEDIT, XEDITUG issuing without an operand XEDIT CMS subcommand of IPCSSCAN command description IPCSREF example output IPCSREF format IPCSREF functional category IPCSREF messages IPCSREF responses IPCSREF usage note IPCSREF CMS subset environment CMSUG using CMSUG CMS subset mode entering XEDIT returning from XEDIT with full-screen CMS OFF XEDIT with full-screen CMS ON XEDIT CMS used to alter VM/SP files OPGDE CMS user load map IPCSREF CMS virtual machine INTRO CMS window PRIMER CMS work unit SFSAD CMS (Conversational Monitor System) EXEC2, **TERMREF** *See also* Conversational Monitor System (CMS) A-disk PLNGDE abnormal termination (abend) causes of SYSMSG codes SYSMSG dumps SYSMSG module names SYSMSG reporting problems SYSMSG user action SYSMSG accessing with no virtual disks attached to virtual machine CMSREF alternate nucleus placement INST application interfaces ADGCMS assembler used with CMS PLNGDE assembling programs INTRO auxiliary storage requirements PLNGDE basic description CMSREF batch facility *See* CMS batch facility batch processing INTRO

CMS (Conversational Monitor System) *(continued)*  building nucleus existing VM/SP system procedure INST installing new system national language INST PUT/COR procedure SERV Starter System procedure INST using VMFBLD SERV using VMFLOAD SERV capacity of virtual disks PLNGDE checklist for reporting abends DIAG COMMAND environment SPIREF command language PLNGDE command language, basic description CMSREF command loop ADGCMS command search function ADRCMS commands APGDE *See also* CMS (Conversational Monitor System) commands ASMGEND SERV ASM3705 INST CMSGEND SERV DCSSGEN INST DOSGEN INST GENSERVE SERV GENTSAF SERV GEN3705 INST ITASK INST PRELOAD SERV SAMGEN INST SAVENCP .INST SPLOAD INST UTILITY SERV VMFAPPLY SERV VMFASM SERV VMFBLD SERV VMFDOS INST VMFHASM SERV VMFLKED SERV VMFLOAD SERV VMFMAC SERV VMFMERGE SERV VMFNLS SERV VMFOVER SERV VMFPLC2 SERV VMFREC SERV VMFREMOV SERV VMFSETUP SERV VMFTXT SERV VMFZAP SERV VRSIZE SERV VSAMGEN INST VSEVSAM INST ZAP SERV ZAPTEXT SERV communicating with INTRO compiling programs INTRO considerations for migrating to full-screen CMS CMSUG

c

CMS (Conversational Monitor System) *(continued)*  control blocks changed REL6GDE control blocks new REL6GDE control file DMSMSP SERV DMSSP SERV copy files changed REL6GDE copy files new REL6GDE default device addresses PLNGDE defining GCSREF definition APGDE, INTRO description CMSUG developing applications INTRO devices supported PLNGDE DIRECT command PLNGDE disk and file management PLNGDE CMS PLNGDE OS/DOS PLNGDE VSAM PLNGDE disk file format PLNGDE disk-resident command modules creating from text files SERV rebuilding SER V disks PLNGDE access PLNGDE capacity PLNGDE formatting PLNGDE labels PLNGDE linking PLNGDE dump INTRO editor (EDIT) TERMREF end-of-command ADGCMS end-of-SVC ADGCMS Enhanced Connectivity Facilities REL6GDE enhancements REL6GDE DISK LOAD REL6GDE NETDATA REL6GDE QUERY AUTODUMP REL6GDE QUERY DISK option REL6GDE READCARD REL6GDE saved segment management REL6GDE SET AUTODUMP REL6GDE System Product Interpreter REL6GDE environment APGDE environment name SPIREF error messages SYSMSG establishing contact with TERM REF exec procedure INTRO execs changed REL6GDE execs deleted REL6GDE execs new REL6GDE facility for debugging programs INTRO FB-512 blocks PLNGDE file directory PLNGDE file system APGDE, CMSUG, INTRO file system overview ADGCMS files *See also* files *See also* files, CMS

 $\mathbb{C}$ 

 $\blacksquare$ 

CMS (Conversational Monitor System) *(continued)*  files *(continued)*  access modes PLNGDE format PLNGDE identification PLNGDE maximum usable number PLNGDE sharing PLNGDE using SFS PLNGDE FORMAT command PLNGDE formatted disks volume label contents PLNGDE general description INST, INTRO HELP facility INTRO initializing INTRO introductory description INTRO invoking the directory program PLNGDE issuing commands to SPIREF IUCV SFPROG between two virtual machines SFPROG CMSIUCV macro SFPROG example SFPROG exits SFPROG guidelines and limitations SFPROG HNDIUCV macro SFPROG sample program SFPROG libraries PLNGDE *See also* libraries limited support of OS and VSE PLNGDE load libraries, defining GCSREF load map INST printing INST saving INST loader *See* loader loading code from product tape existing VM/SP system procedure INST Starter System procedure INST loading into your virtual machine CMSUG loading national language files from feature tape INST loading VSE modules as CMS files INST loadlist CMSLOAD EXEC SERV DMS3XJ EXEC SERV DMS3XK EXEC SERV DMS5JA EXEC SERV DMS5JB EXEC SERV DMS5JC EXEC SERV DMS5JD EXEC SERV DMS5JG EXEC SERV SFS load modules SERV MACLIBs *See* MACLIBS macros changed REL6GDE macros new REL6GDE master file directory PLNGDE message INTRO message repository updating SFPROG

CMS (Conversational Monitor System) *(continued)*  migrating to full-screen CMS CMSUG minidisk INTRO minidisk labels PLNGDE minimum configurations PLNGDE miscellaneous files new REL6GDE module splits REL6GDE modules creating from text files SERV rebuilding SERV modules changed REL6GDE modules deleted REL6GDE modules new REL6GDE nucleus adding segment for Y minidisk directory (Y -STAT) INST alternate placement INST building, existing VM/SP system procedure INST building, installing new system national language INST building, Starter System procedure INST load map INST saving INST nucleus generation profile (DMSNGP) function INST loading sample file from product tape INST prompts and responses INST tailoring considerations INST nucleus generation prompts and responses existing VM/SP system procedure INST installing new system national language INST Starter System procedure INST nucleus storage requirements PLNGDE operating characteristics ADGCMS option of DLBL command CMSREF OS support ADGCMS OS/MVS simulation ADGCMS partitioned data sets PLNGDE planning considerations PLNGDE program boundaries ADGCMS program language facilities PLNGDE program languages supported under CMS PLNGDE records, maximum usable number per file PLNGDE running programs INTRO saved system adding segment for Y minidisk directory  $(Y-STAT)$  INST location in virtual storage INST saving nucleus existing VM/SP system procedure INST Starter System procedure INST search order SPIREF sequence of functions SFPROG shared segments PLNGDE simulated partitioned data sets PLNGDE

CMS (Conversational Monitor System) *(continued)*  simulation of VSE functions ADGCMS storage requirements PLNGDE SUBCOM function ADRCMS subcommands INTRO support for OS ADGCMS support for VSAM ADGCMS support of DL/I PLNGDE SVC levels ADGCMS symbolic names for devices PLNGDE system disk (S-disk) PLNGDE system libraries macro PLNGDE text PLNGDE System Product Interpreter APGDE system services APGDE tape support PLNGDE tape volume switching ADGCMS terminal system APGDE understanding it CMSUG unique functions SPIREF unit record support PLNGDE UPDATE option APGDE COBOL APGDE FORTRAN APGDE used with SNA GCSREF user task INTRO user's view INTRO using OS/MVS data sets ADGCMS virtual storage requirements PLNGDE VSAM support ADGCMS VSE macros ADGCMS, ADRCMS VSE simulation ADGCMS Y minidisk directory (Y -STAT) INST CMS (Conversational Monitor System) commands OPGDE ACCESS CMSREF ALARM VSCREEN CMSREF AMSERV CMSREF ASMGEND SERV ASM3705 INST ASSEMBLE CMSREF ASSGN CMSREF CLEAR VSCREEN CMSREF CLEAR WINDOW .CMSREF CMDCALL CMSREF CMSBATCH CMSREF CMSGEND SERV CMSSERV CMSREF COMPARE CMSREF CONVERT COMMANDS CMSREF CONWAIT CMSREF COPYFILE CMSREF CP CMSREF CREATE ALIAS CMSREF CREATE DIRECTORY CMSREF CREATE LOCK CMSREF CREATE NAMEDEF CMSREF

 $\bigcirc$ 

 $\bigcirc$ 

CMS (Conversational Monitor System) commands *(continued)*  CSLLIST CMSREF CURSOR VSCREEN CMSREF DCSSGEN INST DEFAULTS CMSREF DEFINE VSCREEN CMSREF DEFINE WINDOW CMSREF DELETE LOCK CMSREF DELETE NAMEDEF CMSREF DELETE VSCREEN CMSREF DELETE WINDOW CMSREF DESBUF CMSREF DIRLIST CMSREF DISK CMSREF DLBL CMSREF DOSGEN INST DOSLIB CMSREF DOSLKED CMSREF DROFBUF SPIUG DROPBUF CMSREF DSERV CMSREF EDIT CMSREF entering CMSREF ERASE CMSREF ESERV CMSREF EXEC CMSREF EXECDROP CMSREF, SPIREF EXECIO CMSREF, SPIREF, SPIUG EXECLOAD CMSREF, SPIREF EXECMAP CMSREF, SPIREF EXECOS CMSREF, SPIREF EXECSTAT CMSREF, SPIREF EXECUPDT CMSREF, SPIREF execution characteristics CMSREF, CMSUG FETCH CMSREF FILEDEF CMSREF FILELIST CMSREF FINIS CMSREF, SPIUG FORMAT CMSREF GENDIRT CMSREF general information CMSUG GENIMAGE ADMIN GENMOD CMSREF GENMSG CMSREF GENSERVE SERV GENTSAF SERV GEN3705 INST GET VSCREEN CMSREF GLOBAL CMSREF GLOBALV CMSREF, SPIREF GRANT AUTHORITY CMSREF HELP CMSREF HELPCONV CMSREF HIDE WINDOW CMSREF HT SPIUG IDENTIFY CMSREF, SPIREF IMAGELIB ADMIN

 $\bigcap$  $\blacksquare$ 

 $\bigcap_{i=1}^n\mathbb{Z}_p$ 

 $\overline{\mathbb{C}}$ 

 $\overline{\mathbf{C}}$ 

CMS (Conversational Monitor System) commands *( continued)*  IMAGEMOD ADMIN IMMCMD CMSREF immediate commands SFPROG INCLUDE CMSREF ITASK INST LABELDEF CMSREF LANGGEN ADMIN, SFPROG LANGMERG ADMIN, SFPROG LISTDIR CMSREF LISTDS CMSREF LISTFILE CMSREF, SPIREF, SPIUG LISTIO CMSREF LKED CMSREF LOAD CMSREF LOADLIB CMSREF LOADMOD CMSREF MACLIB CMSREF MACLIST CMSREF MAKEBUF CMSREF, SPIUG MAXIMIZE WINDOW CMSREF message repository updating ADMIN MINIMIZE WINDOW CMSREF MODMAP CMSREF MOREHELP CMSREF MOVEFILE CMSREF NAMEFIND CMSREF NAMES CMSREF NETDATA CMSREF NOTE CMSREF NUCXDROP CMSREF NUCXLOAD CMSREF, SPIREF NUCXMAP CMSREF, SPIREF OPTION CMSREF OSRUN CMSREF PARSECMD CMSREF, SPIREF PEEK CMSREF POP WINDOW CMSREF POSITION WINDOW CMSREF PRELOAD SERV PRINT ADMIN, CMSREF TRC option ADMIN processing tape labels CMSUG PROGMAP SPIREF PSERV CMSREF PUNCH CMSREF PUT SCREEN CMSREF PUT VSCREEN CMSREF putting data onto a program stack SPIUG QUERY CMSREF, SPIREF RESERVE SFPROG RT SPIUG SAMGEN INST SAVENCP INST search order CMSREF, CMSUG SEGMENT SPIREF

,CMS (Conversational Monitor System) commands *(continued)*  SET SPIREF SET AUTOREAD CONPAO SET COMDIR CONPAO SET COMDIR ON CONPAO SET FULLSCREEN CONPAO SET SERVER ON CONPAO SETKEY ADMIN SETPRT ADMIN loading virtual 3800 printer modules ADMIN SORT SPIUG SPLOAD INST summary CMSUG summary of CMS commands CMSREF summary of CMS commands in other publications CMSREF suppressing messages issued by SPIUG system operator OPGDE taking data from a program stack SPIUG transient area CMSREF, CMSUG used with execs written in REXX language CMSUG user area CMSREF, CMSUG using SPIUG UTILITY SERV VMFAPPLY SERV VMFASM SERV VMFBLD SERV VMFDOS INST VMFHASM SERV VMFLKED SERV VMFLOAD SERV VMFMAC SERV VMFMERGE SERV VMFNLS SERV VMFOVER SERV VMFPLC2 SERV VMFREC SERV VMFREMOV SERV VMFSETUP SERV VMFTXT SERV VMFZAP SERV VRSIZE SERV VSAMGEN INST VSEVSAM INST XEDIT SPIREF XMITMSG SPIREF ZAP SERV ZAPTEXT SERV CMS (Conversational Monitor System) limits EXEC2 console EXEC2 console stack EXEC2 filename EXEC2 line length EXEC2 lookaside buffer EXEC2 NUMERIC OVERFLOW EXEC2 numeric values EXEC2

CMS (Conversational Monitor System) limits ( *continued)*  printed line length EXEC2 statement length EXEC2 word length EXEC2 &EXIT return codes EXEC2 &TRACE EXEC2 CMSAMS saved segment function INST installing INST location in virtual storage INST moving to different location INST VSAMGEN EXEC INST CMSBAM doslib PLNGDE CMSBAM saved segment function INST GCS restriction INST installing INST location in virtual storage INST moving to different location INST SAMGEN EXEC INST CMSBAM segment PLNGDE CMSBATCH PLNGDE CMSBATCH command description CMSREF recursive abends encountered by CMSREF CMSBATCH command, example of use INTRO CMSCALL macro advantages of ADGCMS call charts ADGCMS, CMSMIG CALLTYP= operand ADRCMS CMSCALL call-type values ADGCMS comparison to SVC 202 CMSMIG comparison with SVC 202 ADRCMS  $COPY = operand$  ADRCMS creating subpools ADGCMS description of CMSMIG  $EPLIST = operand$   $ADRCMS$ ERROR= operand ADRCMS FENCE= operand ADRCMS general formats ADGCMS MODIFY = operand ADRCMS obtaining free storage ADGCMS PLIST= operand ADRCMS PSW settings when called routine starts ADRCMS register contents when called routine starts ADRCMS releasing free storage ADGCMS supervisor assisted linkage ADGCMS UFLAGS = operand ADRCMS CMSCB (OS control blocks) DIAG CMSCT (Set\_Conversation\_Type) SAACOM CMSCT (Set\_Conversation\_Type) routine CONGREF CMSCVT macro ADRCMS CMSDEV macro ADGCMS DIAGNOSE code X'24' ADRCMS obtaining virtual device characteristics ADRCMS

 $\bigcirc$ 

--------- --- -,

CMSDEV macro *(continued)*  using with PRINTL macro ADRCMS CMSDOS saved segment DOSGEN EXEC INST function INST installing INST load map INST location in virtual storage INST moving to different location INST CMSDOS segment PLNGDE CMSDOS segment map IPCSREF CMSDT (Set\_Deallocate\_Type) SAACOM CMSDT (Set\_Deallocate\_Type) routine CONGREF CMSED (Set\_Error\_Direction) SAACOM CMSED (Set\_Error\_Direction) routine CONGREF CMSEND (Send) routine CONGREF CMSEND (Send\_Data) call description SAACOM example flow using SAACOM CMSERR (Send\_Error) call description SAACOM example flow using SAACOM CMSERR (Send\_Error) routine CONGREF CMSF (Set Fill) SAACOM CMSF (Set Fill) routine CONGREF CMSFILES physical saved segment SFSAD CMSFILES saved segment function INST installing INST location in virtual storage INST CMSG XEDITUG CMSG subcommand XEDIT issued to a typewriter terminal XEDIT issued when cmdline is off XEDIT issued when stack is empty XEDIT CMSGEND EXEC INTRO example SERV format SERV function SERV operands SERV options SERV regenerating PROP command SERV responses SERV usage notes SERV CMSGEND EXEC and function SFPROG CMSINST saved segment DCSSGEN command INST function INST installing INST load map INST loadlist entry format INST example INST requirements INST location in virtual storage INST prompts displayed during CMS nucleus build existing VMjSP system procedure INST installing a new system national language INST

 $\left($ 

 $\overline{\mathcal{C}}$ 

CMSINST saved segment *(continued)*  prompts displayed during CMS nucleus build *(continued)*  Starter System procedure INST CMSIPCS MAP IPCSREF CMSIUCV macro ADRCMS, CMSMIG, REL6GDE, SFPROG ACCEPT function CONGREF CONNECT function CONGREF format SFPROG optional parameters SFPROG required parameters SFPROG RESOLVE function CONGREF return codes SFPROG SEVER function CONGREF CMSIUCV macros, used in APPC/VM programs CMSMIG CMSLD (Set\_Log\_Data) SAACOM CMSLD (Set\_Log\_Data) routine CONGREF CMSLEVEL macro general format ADRCMS CMSLIB assembler macro library ddname CMSREF CMSLIB MACLIB ADGCMS, APGDE, PLNGDE CMSLIB txtlib PLNGDE CMSLOAD EXEC SERV CMSMN (Set\_Mode\_Name) SAACOM CMSMN (Set\_Mode\_Name) routine CONGREF CMSNUC MAP IPCSREF CMSOUT window PRIMER CMSPF keys CMSPF option CMSPLN (Set\_Partner\_LU\_Name) SAACOM CMSPLN (Set\_Partner\_LU\_Name) routine CONGREF CMSPOINT subcommand of IPCSSCAN command description IPCSREF example output IPCSREF format IPCSREF functional category IPCSREF messages IPCSREF responses IPCSREF usage note IPCSREF CMSPTR (Set\_Prepare\_To\_Receive\_Type SAACOM CMSPTR (Set\_Prepare\_to\_Receive\_Type) routine CONGREF CMSRC (Set\_Return\_Control) SAACOM CMSRC (Set\_Return\_Control) routine CONGREF CMSRET macro CMSMIG examples ADGCMS FPR= operand ADRCMS GR= operand ADRCMS RC= operand ADRCMS returning to a calling program ADGCMS CMSRT (Set\_Receive\_Type) SAACOM CMSRT (Set Receive Type) routine CONGREF

CMSSERV command description CMSREF format CMSREF messages CMSREF usage notes CMSREF CMSSL (Set\_Sync\_Level) call description SAACOM example flow using SAACOM CMSSL (Set\_Sync\_Level) routine CONGREF CMSST (Set\_Send\_Type) call description SAACOM example flow using SAACOM CMSST (Set Send\_Type) routine CONGREF CMSSTACK macro ERROR= operand ADRCMS ORDER= operand ADRCMS TEXT = operand ADRCMS CMSSTOR macro CMSSTOR OBTAIN ADDR= operand ADRCMS  $BNDRY = openad$  ADRCMS BYTES = operand ADRCMS  $DWORDS = openand$  ADRCMS ERROR = operand ADRCMS LOC= operand ADRCMS MSG= operand ADRCMS  $SUBPOOL = operand$   $ADRCMS$ TYPCALL = operand ADRCMS CMSSTOR RELEASE ADDR= operand ADRCMS BYTES = operand ADRCMS DWORDS = operand ADRCMS ERROR= operand ADRCMS MSG= operand ADRCMS  $SUBPOOL = operand$   $ADRCMS$ TYPCALL = operand ADRCMS comparison to DMSFREE and DMSFRET CMSMIG general formats CMSMIG generating reentrant code ADRCMS CMSTPN (Set TP Name) SAACOM CMSTPN (Set TP Name) routine CONGREF CMSTYPE option CMSUSER PLNGDE CMSUTl file created by DISK LOAD command CMSREF CMSUTl file and CMS commands that create CMSUG CMSVMLIB saved segment function INST installing INST location in virtual storage INST CMSVSAM saved segment function INST GCS restriction INST installing INST location in virtual storage INST

CMSVSAM saved segment *(continued)*  moving to different location INST VSAMGEN EXEC INST *CMS/DOS*  ASSGN command PLNGDE CMSBAM saved segment PLNGDE CMSDOS saved segment PLNGDE commands ADGCMS considerations for execution ADGCMS control blocks simulated by ADGCMS directory entries PLNGDE disk label information area PLNGDE DLBL command PLNGDE DOSLKED command ADGCMS DTFCD macro ADGCMS, ADRCMS DTFCN macro ADGCMS, ADRCMS DTFDI macro ADGCMS, ADRCMS DTFMT macro ADGCMS, ADRCMS DTFPR macro ADGCMS, ADRCMS DTFSD macro ADGCMS, ADRCMS end-of-tape processing CMSUG entering the environment ADGCMS EXCP support ADGCMS extents ADGCMS generating ADGCMS invoking linkage editor ADGCMS librarian programs PLNGDE libraries ADGCMS library volume directory entries ADGCMS options BUFSP ADGCMS CAT ADGCMS EXTENT ADGCMS MULT ADGCMS VSAM ADGCMS overview CMSUG performance ADGCMS physical IOCS macros ADGCMS, ADRCMS planning considerations PLNGDE program development using ADGCMS relationship to CMS and VSE ADGCMS restrictions ADGCMS SET DOS ON command PLNGDE SVC support routines ADGCMS, ADRCMS tape handling PLNGDE tape label processing CMSUG terminology ADGCMS user responsibilities ADGCMS using tape input/output ADGCMS VM/SP directory entries ADGCMS VSE compilers PLNGDE VSE 1/0 macros ADGCMS, ADRCMS VSE supervisor macros ADGCMS, ADRCMS VSE sysres PLNGDE VSE system and private libraries PLNGDE VSE system generation considerations PLNGDE VSE transients simulation ADGCMS VSE volumes needed ADGCMS

*CMS/DOS (continued)*  VSE/VSAM macros supported ADGCMS when VSE system must be online PLNGDE *CMS/DOS* environment created with CMSDOS segment INST *CMS/DOS* interface conversion considerations CMSMIG CMS, transmitting command to XEDIT **CMTRTS** (Test\_Request\_To\_Send\_Received) SAACOM CMTRTS (Test\_Request\_to\_Send\_Received) routine CONGREF CNCL key APGDE CNOS verbs CONPAO CNTRL command, file type usage in CMS CMSUG CNTRL tag, product parameter file SERV CNTRLOP tag, product parameter file SER V CO-REQ statement, update file SERV COBOL APGDE, INTRO, PRIMER, SAACOM compilers APGDE files created by APGDE specifying options for in *CMS/DOS* CMSREF compiling APGDE data types APGDE ddnames in APGDE filetype APGDE tab settings APGDE INCLUDE statement of SQL APGDE OS COBOL files APGDE *OS/VS* COBOL Compiler APGDE SQL data types APGDE invoking APGDE SQL commands APGDE updating source files APGDE COBOL command APGDE COBOL compiled under CMS PLNGDE COBOL interactive debug APGDE COBOL language example call to CSL routine ADRCMS example program calling DMSERP ADRCMS COBOL work files APGDE code conversion of APL keys XEDIT of TEXT keys XEDIT CODE parameter of SENDERR CONGREF of SEVER CONGREF code parameter of SELECT subcommand IPCSREF codes abend CMS SYSMSG CP SYSMSG GCS SYSMSG TSAF SYSMSG SFS reason codes SYSMSG wait state CP SYSMSG loader SYSMSG

 $\sqrt{ }$ /

codes *(continued)*  wait state *(continued)*  stand-alone dump facility SYSMSG codes, condition *See* condition codes codes, error SPIREF codes, return *See also* return codes ACCEPT (CMSIUCV) function CONGREF ACCEPT (IUCV) function CONGREF CLR (clear) function CONGREF CONNECT function CONGREF CONNECT (CMSIUCV) function CONGREF CONNECT (IUCV) function CONGREF DCLBFR function CONGREF HLD (hold) function CONGREF RECEIVE function CONGREF REP (replace) function CONGREF RES (resume) function CONGREF RESOLVE (CMSIUCV) function CONGREF SENDCNFD function CONGREF SENDDATA function CONGREF SENDERR function CONGREF SENDREQ function CONGREF SET function CONGREF SEVER (APPCVM) function CONGREF SEVER (CMSIUCV) function CONGREF SEVER (IUCV) function CONGREF TESTCMPL function CONGREF CODE= operand HNDEXT macro ADRCMS coding conventions, macro ADRCMS coding DMKRIO macros for remote 3270s PLNGDE coding your own backup program SFSAD COL option of COMPARE command CMSREF COLD operand SYSIPL macro PLNGDE cold start OPGDE collating sequence using XRANGE SPIREF collect operand of FDISPLAY subcommand IPCSREF collecting CP DATA entries in the CPTRAP file DIAG entries in the CPTRAP file in the CPTRAP file DIAG 1/0 activity DIAG virtual machine data DIAG collecting TSAF error information DIAG collection SFSAD See also resource as viewed by SNA network CONPAO communicating with AVS virtual machine CONPAO description of CONPAO example CONPAO initialization CONPAO

link performance CONPAO

Master Index **81** 

collection *(continued)*  links for CONPAO merging CONPAO overview CONPAO program communications with network (overview) CONPAO program communications within (overview) CONPAO querying CONPAO querying (TSAF QUERY) CONPAO representation to SNA network CONPAO revoking gateways when merging CONGREF revoking resources when merging CONGREF sharing resources within CONPAO sizes CONPAO SNA network view of CONPAO structure CONPAO Collection Resource Management System Service SFPROG answer data from the local CP SFPROG establishing a connection SFPROG how cp broadcasts a directory request to the collection SFPROG process requests for directory information SFPROG requesting system resource/gateway table information SFPROG revoking a global resource or gateway SFPROG SEVER reason codes SFPROG severing the connection SFPROG TSAF answering CP SFPROG TSAF communications SFPROG TSAF requesting local directory information SFPROG Collection Resource Management System Service  $(*CRM)$ authorizing a virtual machine to connect to CONPAO IUCV directory entry CONPAO colon as label terminators SPIREF color defined via SCREEN directory control statement PLNGDE color display, defining using SET. COLOR XEDIT using SET CTLCHAR XEDIT using SET RESERVED XEDIT color graphics INTRO GDDM INTRO COLOR option of EXTRACT XEDIT of QUERY XEDIT of SET XEDIT color, defining with SET COLOR XEDITUG with SET CTLCHAR XEDITUG with SET RESERVED XEDITUG COLPTR option of EXTRACT XEDIT

COLPTR option *(continued)*  of QUERY XEDIT of SET XEDIT of TRANSFER XEDIT column formatting SPIUG column location EXEC2 column location information PRIMER column numbers used with CDELETE CMSLOT used with CLOCATE CMSLOT column number, specifying column-target as XEDIT COLUMN option of EXTRACT XEDIT of QUERY XEDIT of TRANSFER XEDIT column pointer defined XEDITUG displayed in the scale XEDITUG displayed on typewriter terminal XEDITUG displaying on typewriter terminal XEDIT indicator in file identification line XEDITUG moved by CFIRST XEDIT moved by CINSERT XEDIT moved by CLAST XEDIT moved by CLOCATE XEDIT movement restricted by zone XEDIT moving XEDIT, XEDITUG in typewriter mode XEDITUG to beginning of line XEDITUG to end of line XEDITUG removing from typewriter terminal XEDIT resetting CMSLOT, XEDITUG in typewriter mode XEDITUG splitting a line at XEDIT subcommands based on position of XEDITUG use in CAPPEND XEDIT use in CDELETE XEDIT use in COVERLAY XEDIT use in CREPLACE XEDIT use in JOIN XEDIT use in SPLIT XEDIT used with CDELETE CMSLOT used with CFIRST CMSLOT used with CINSERT CMSLOT used with CLOCATE CMSLOT column-target XEDITUG as absolute column number XEDIT as complex string expression XEDIT as relative displacement XEDIT as string expression XEDIT description of XEDIT search for affected by SET STREAM XEDIT use in CDELETE XEDIT use in CLOCATE XEDIT columns comparing files by CMSREF displaying particular displaying particular<br>of data, copying CMSREF columns *(continued)*  specifying for copy operations CMSREF columns defined for target searches XEDIT columns displayed multiple pairs of XEDIT specifying XEDIT columns specified for viewing XEDITUG Col= XEDITUG combination, arithmetic SPIREF combining files XEDITUG in typewriter mode XEDITUG using GET XEDIT using PUT XEDIT using PUTD XEDIT combining lines XEDIT examples XEDIT combining SET options XEDITUG combining sets of lines XEDIT combining words EXEC2 comma to indicate continuation of a clause SPIUG command abbreviation PRIMER command abbreviations used in HELP CMSUG command access changing for virtual machines ADMIN migration considerations ADMIN security and system integrity ADMIN Command and Console Support DIAG COMMAND as an environment name SPIREF command authorization, planning ADMIN command class assignments PLNGDE command environment SPIUG CP CPREFG, CPSYST defined CPREFG, CPSYST command environments *See* environments command errors, trapping *See* SIGNAL instruction command file PLNGDE command format in GCS GCSREF command formats, interpreting PRIMER command handling, SNA CCS SFPROG command HELP CMSUG command inhibition *See* TRACE instruction command input area XEDITUG command input area of the CMS window PRIMER command language processor INTRO command line changing location XEDITUG example of XEDITUG changing position of XEDIT defining display features XEDITUG displaying message in XEDIT, XEDITUG in the CMS window PRIMER large arrow PRIMER location on screen XEDITUG redisplaying subcommand in XEDIT

 $\overline{\mathbb{C}}$ 

command line *(continued)*  stacked by READ XEDIT command line in CMS PRIMER command line in full-screen CMS CMSUG command loop ADGCMS command name CPREFG, CPSYST command operands definition CPREFG, CPSYST command processing, an overview ADGCMS command stack APGDE COMMAND subcommand XEDIT Command Support DIAG Command Syntax Definition Language CMSMIG commands EXEC2 abbreviating CMSREF ACCESS INTRO ADSTOP DIAG, INTRO alternative destinations SPIREF ASMGEND SERV ASM3705 INST ASSEMBLE INTRO assigning privilege classes ADMIN ATTACH INTRO AUTHORIZE INTRO AVS (APPC/VM VTAM Support) AGW ACTIVATE GATEWAY CONPAO AGW CNOS CONPAO AGW DEACTIVE CONY CONPAO AGW DEACTIVE GATEWAY CONPAO AGW QUERY CONPAO AGW QUIESCE CONPAO AGW SET ETRACE CONPAO AGW SET ITRACE CONPAO AGW START CONPAO AGW STOP CONPAO prefix CONPAO BACKSPAC INTRO BEGIN DIAG belonging to more than one functional type CPREFG CHANGE INTRO changing privilege classes ADMIN CLOSE INTRO CMS (Conversational Monitor System) SET AUTOREAD CONPAO SET COMDIR CONPAO SET COMDIR ON CONPAO SET FULLSCREEN CONPAO SET SERVER ON CONPAO CMSBATCH INTRO CMSGEND SERV COMMANDS ADMIN COPY FILE INTRO CP INTRO CP summarized CPREFG, CPSYST CP (Control Program) ATTACH CONPAO command privilege classes OPGDE privilege class assignments OPGDE privilege class description OPGDE

commands *(continued)*  CP (Control Program) *(continued)*  spooling OPGDE CPTRAP CONPAO, DIAG DCSSGEN INST DEBUG INTRO defaults shown by underscore in command format box CMSREF DEFINE INTRO destination of SPIREF DETACH INTRO DIAL INTRO DIAL used with VSCS SFPROG DIRECT PLNGDE DIRMAINT INTRO. DISCARD INTRO DISCONN INTRO DISPLAY APGDE, DIAG, INTRO DOSGEN INST DRAIN INTRO DTRIPF INTRO DUMP DIAG enhanced DISK LOAD REL6GDE QUERY DISK REL6GDE READCARD REL6GDE entering CMSREF entering from CP console function mode CPREFG entering from the virtual machine environment CPREFG entering from the WM window CMSREF entering multiple commands using #CP CPREFG environment CMS CMSREF CP CMSREF environments CMSUG ETRACE AVS DIAG SFS DIAG TSAF DIAG EXECIO INTRO FILEDEF INTRO FLUSH INTRO FORCE INTRO FREE INTRO function types CPREFG, CPSYST, OPGDE GDUMP DIAG general INTRO GENIMAGE ADMIN GENMOD INTRO GENSERVE SERV GENTSAF SERV GEN3705 INST GLOBAL INTRO, PLNGDE HASM INTRO HOLD INTRO how a user can display which can be used ADMIN how to enter CMSUG, PRIMER

commands *(continued)*  HX PLNGDE IMAGELIB ADMIN IMAGEMOD ADMIN immediate commands SFPROG INCLUDE INTRO INDICATE DIAG,INTRO INDICATE USER APGDE inhibiting with TRACE instruction SPIREF IPCS (Interactive Problem Control System) IPCSPRT CONPAO IPCSSCAN CONPAO IPL PLNGDE IPL CMS command ADMIN issuing PLNGDE issuing from a program APGDE issuing to host SPIREF ITASK INST ITRACE GCS DIAG SFS DIAG keyboard differences in entering CMSREF LANG option CPREFG LANGGEN ADMIN, SFPROG LANGMERG ADMIN, SFPROG language CMSUG CMS CMSUG CP CMSUG language, CMS CMSREF LINK INTRO list of supported PLNGDE LOAD INTRO LOADBUF INTRO LOCATE DIAG MIGRATE INTRO modules, creating CMSREF MONITOR DIAG, INTRO NAMES INTRO nesting CPREFG, CPSYST NetView PROP INTRO NETWORK DIAG new GIVE REL6GDE NETDATA REL6GDE QUERY AUTODUMP REL6GDE SET AUTODUMP REL6GDE notational conventions CPREFG, CPSYST online HELP for CONPAO operands CMSREF options CMSREF ORDER INTRO OSRUN PLNGDE OVERRIDE ADMIN PASSTHRU INTRO PEEK INTRO PER DIAG, INTRO PLIOPT INTRO PRELOAD SERV

 $\overline{\bigtriangleup}$  .  $\smile$  commands *(continued)*  privilege class OPGDE privilege classes assignments CPREFG, CPSYST description CPREFG, CPSYST privileged INTRO processing PLNGDE programmable operator SFPROG CMD SFPROG FEEDBACK SFPROG GET SFPROG LGLOPR SFPROG LOADTBL SFPROG LOG SFPROG QUERY SFPROG SET SFPROG STOP SFPROG PURGE INTRO QUERY INTRO, PLNGDE QUERY CPTRAP CONPAO, DIAG QUERY SRM DIAG RDRLIST INTRO RECEIVE INTRO REPEAT INTRO REPLY PLNGDE rerunning PRIMER RESERVE SFPROG retrieving PRIMER rules for entering PRIMER RUN INTRO SAMGEN INST SAVEFD ADMIN SAVENCP INST SCRIPT INTRO search function ADRCMS search order CMSUG SEND used with single console image facility SFPROG SENDFILE INTRO SET INTRO SET EMSG SFPROG SET ETRACE TSAF DIAG SET ITRACE AVS DIAG SET SMSG INTRO SHUTDOWN INTRO SMSG SFPROG SPACE INTRO SPLOAD INST SPMODE INTRO SPOOL INTRO SPTAPE INTRO stacking in terminal input buffer CMSREF START INTRO STORE APGDE, DIAG summary for debugging DIAG summary of use CPREFG, CPSYST

 $\overline{\mathcal{L}}$ 

commands *(continued)*  SVCTRACE INTRO syntax CONPAO TERMINAL INTRO BREAKIN GUESTCTL SFPROG BRKKEY SFPROG CONMODE 3270 SFPROG SCRNSAVE OFF SFPROG SCRNSAVE ON SFPROG text format of CPREFG, CPSYST to collect and analyze system information DIAG TRACE DIAG, INTRO TRANSFER INTRO translation synonyms CMSUG translations CMSUG truncating CMSREF TSAF (Transparent Services Access Facility) ADD LINK CONPAO DELETE LINK CONPAO QUERY CONPAO RUNTSAF CONPAO SET ETRACE CONPAO STOP TSAF CONPAO used to control a terminal session, summary of CPREFG,CPSYST utility APGDE, SERV VARY INTRO VMDUMP DIAG, INTRO VMFAPPLY SERV VMFASM SERV VMFBLD SERV VMFDOS INST VMFHASM SERV VMFLKED SERV VMFLOAD SERV VMFMAC SERV VMFMERGE SERV VMFNLS SERV VMFOVER SERV VMFPLC2 SERV VMFREC SERV VMFREMOV SERV VMFSETUP SERV VMFTXT SERV VMFZAP SERV VRSIZE SERV VSAMGEN INST VSEVSAM INST when to enter CMSREF XEDIT INTRO prefix subcommands APGDE QQUIT subcommand APGDE QUIT subcommand APGDE ZAP SERV ZAPTEXT SERV 3704/3705/3725 control program OPGDE COMMANDS ASSEMBLE utility file CMSREF

COMMANDS CMSUTl utility file CMSREF COMMANDS CMSUT2 utility file CMSREF COMMANDS command ADMIN, OPGDE description of when to use CPREFG format CPREFG response CPREFG summary **CPREFG** COMMANDS command (CP) CMSUG commands in common with CMS PLNGDE commands in GCS ACCESS GCSREF DLBL GCSREF ETRACE GCSREF FILEDEF GCSREF GDUMP GCSREF GLOBAL GCSREF HX GCSREF ITRACE GCSREF LOADCMD GCSREF OSRUN GCSREF QUERY GCSREF RELEASE GCSREF REPLY GCSREF SET GCSREF commands issued from a macro XEDITUG COMMANDS TEXT utility file CMSREF commands transmitted to *CMS/CP* XEDIT commands used in file pool administration SFSAD commands you can enter in the WM window CMSREF commands, CMS *See* CMS commands commands, editing, help on how to use CMSLOT commands, rules for entering CMSLOT commands, stopping GCSREF COMMENT command of *DMS/CMS* APGDE COMMENT control record, ZAP and ZAPTEXT service programs format SERV function SERV usage note SERV comment in an EXEC CMSLOT comment record, control file SERV COMMENT statement ADGCMS comments EXEC2, SPIUG description of SPIREF in HELP text files CMSUG in REXX language CMSUG specifying in control statement files SFSAD specifying in DMSPARMS files SFSAD specifying in POOLDEF files SFSAD to identify program language SPIREF COMMENTS option of EXECUPDT command CMSREF comments, how to write CPREFG, CPSYST COMMIT parameter DMSCLDIR - SFS Close Directory ADRCMS DMSCLOSE - SFS Close ADRCMS

COMMIT parameter *(continued)*  DMSCRALI - SFS Create Alias ADRCMS DMSCRDIR - SFS Create Directory ADRCMS DMSERASE - SFS Erase ADRCMS DMSEXIDI - SFS Exist - Directory ADRCMS DMSEXIFI - SFS Exist - File ADRCMS DMSEXIST - SFS Exist ADRCMS DMSFILEC - SFS Filecopy ADRCMS DMSGRANT - SFS Grant Authority ADRCMS DMSRENAM - SFS Rename ADRCMS DMSREVOK - SFS Revoke Authority ADRCMS SFS parameter ADRCMS COMMIT parameter in CSL routines COMMIT WORK command of SQL APGDE committing changes to a file ADRCMS committing SFS file changes ADGCMS commmunication routines CMACCP (Accept) CONGREF CMALLC (Allocate) CONGREF CMCFM (Confirm) CONGREF CMCFMD (Confirmed) CONGREF CMDEAL (Deallocate) CONGREF CMECT (Extract\_Conversation\_Type) CONGREF CMEMN (Extract\_Mode\_Name) CONGREF CMEPLN (Extract Partner LU Name) CONGREF CMESL (Extract\_Sync\_Level) CONGREF CMFLUS (Flush) CONGREF CMINIT (Initialize\_Conversation) CONGREF CMPTR (prepare\_to\_Receive) CONGREF CMRCV (Receive) CONGREF CMRTS (Request to Send) CONGREF CMSCT (Set Conversation Type) CONGREF CMSDT (Set\_Deallocate\_Type) CONGREF CMSED (Set\_Error\_Direction) CONGREF CMSEND (Send) CONGREF CMSERR (Send\_Error) CONGREF CMSF (Set Fill) CONGREF CMSLD (Set\_Log\_Data) CONGREF CMSMN (Set\_Mode\_Name) CONGREF CMSPLN (Set\_Partner\_LU\_Name) CONGREF CMSPTR (Set Prepare to Receive Type) CONGREF CMSRC (Set\_Return\_Control) CONGREF CMSRT (Set\_Receive\_Type) CONGREF CMSSL (Set\_Sync\_Level) CONGREF CMSST (Set Send Type) CONGREF CMSTPN (Set\_TP \_Name) CONGREF **CMTRTS** (Test\_Request\_to\_Send\_Received) CONGREF **XCECSU** (Extract Conversation Security User ID) CONGREF XCIDRM (Identify-Resource \_Manager) CONGREF **XCSCSP** (Set\_ Conversation\_Security \_Password) CONGREF

c

------ ~-- -~- -

commmunication routines *(continued)*  **XCSCST** (Set Conversation Security Type) CONGREF **XCSCSU** (Set\_Conversation\_Security\_User\_ID) CONGREF XCSCUI (Set\_Client\_Security\_User\_ID) CONGREF XCTRRM (Terminate\_Resource\_Manager) CONGREF XCWOE (Wait\_on\_Event) CONGREF common carrier TERMREF common denominator minidisks SFSAD common dump receiver DIAG common lock PLNGDE Common Lock, GCS DIAG Common Programming Interface communications *See* CPI Communications elements SAACOM overview SAACOM Common Programming Interface (CPI) Communications CMSMIG ease of use CONGREF overview CONGREF Common Programming Interface (CPI) for Communication *See* CPI (Common Programming Interface) for Communication common storage PLNGDE Common Storage Anchor Blocks (CSAB) DIAG Common Storage Management DIAG communicating PRIMER between virtual machines INTRO between VM/SP and workstations INTRO system operator with VM/SP INTRO user with VM/SP INTRO with CMS INTRO with CP INTRO with other computer users CMSUG with other virtual machines INTRO with system operator INTRO with VM/SP CMSUG communicating through IUCV PLNGDE communication *See also* communication partner *See also* communication server *See also* communications directory *See also* communications gateway across SNA network SAACOM between programs CONPAO in collection CONPAO in collection and network CONPAO in single VM system CONPAO between the programmable operator and the network SFPROG between virtual machines SFPROG checking for the programmable operator SFPROG

i

 $\overline{\mathbf{C}}$ 

/

 $\sim$  $\sqrt{ }$ 

communication *(continued)*  establishing SNA links SFPROG example SFPROG inbound *See* connections, inbound interfaces of SNA SFPROG **IUCV** collection resource management SFPROG DASD block I/O system service SFPROG error logging system service SFPROG message system service SFPROG signal system service SFPROG spool system service SFPROG outbound *See* connections, outbound overview of CONPAO PMX protocol SFPROG programmable operator SFPROG programmable operator and NCCF or NetView SFPROG summary of VM support for CONPAO terminology CONPAO TSAF SFPROG with collection resource management system service SFPROG with an APPC program SAACOM communication controller *See* 3704/3705 Communication Controllers communication controllers loading considerations OPGDE communication facility virtual machine IUCV PLNGDE communication partner CONPAO connecting to CONGREF receiving from CONGREF sending to (SENDCNFD) CONGREF sending to (SENDCNF) CONGREF sending to (SENDDATA) CONGREF sending to (SENDERR) CONGREF sending to (SENDREQ) CONGREF severing from CONGREF severing paths CONGREF communication server CONPAO Communication Task Queues DIAG CMDBUF DIAG Operator Reply Elements (ORE) DIAG ORE DIAG WQE DIAG Write Queue Elements (WQE) DIAG communications APPC/VM CONGREF between a VM and non-VM system CONGREF between multiple VM systems CONGREF between two collections CONGREF in an SNA network CONGREF NETDATA command CMSREF NOTE command CMSREF

communications *(continued)*  on a different VM system CONGREF on the same VM system CONGREF RECEIVE command CMSREF SENDFILE command CMSREF with programs in SNA network CMSMIG with programs in TSAF collection CMSMIG within one VM system CONGREF Communications Control program controlling OPGDE communications directory CONPAO, SFSAD *See also* CMS communications directory enabling CONPAO levels CONPAO sample entries CONPAO SCOMDIR file CONPAO SYSPROF EXEC CONPAO system level CONPAO types CONPAO UCOMDIR file CONPAO user level CONPAO communications directory, CMS CMSMIG communications gateway *See also* gateway deactivating CONPAO establishing CONPAO Communications Module termination notification list ADRCMS adding entry-names ADRCMS deleting entry-names ADRCMS communications server communications support in GCS between execs PLNGDE through the console PLNGDE communications vector table, mapping ADRCMS Communications, Common Programming Interface (CPI) CMSMIG COMP of DOSLIB command CMSREF option of FETCH command CMSREF of MACLIB command CMSREF COMPACT option of DDR command CMSUG compact simple lists PRIMER compacting tape output CMSUG COMPARE command APGDE, CMSLOT, PRIMER COL option CMSREF description CMSREF COMPARE command to compare contents of two CMS files CMSUG COMPARE function SPIREF, SPIUG comparing files CMSREF comparing storage keys PLNGDE comparing two files CMSLOT, PRIMER comparison operators SPIUG comparisons allowing approximation SPIUG characters SPIUG

comparisons *(continued)*  exact SPIUG fuzzy arithmetical SPIUG numbers SPIUG of numbers SPIREF of strings SPIREF using COMPARE SPIREF priority of characters SPIUG strings SPIUG compatibility for file I/O ADGCMS compatibility group contents of ADRCMS definition of ADRCMS compatibility group (interfaces) contents of ADGCMS definition of ADGCMS, CMSMIG compatibility interface contents of CMSMIG compatibility with CMS editor XEDIT compatibility, System/370 conversion checklist BLIP processing CMSMIG data areas CMSMIG, REL6GDE DEBUG command CMSMIG, REL6GDE ENABLE macro CMSMIG, REL6GDE four-digit device addresses CMSMIG, REL6GDE GETMAIN free storage CMSMIG, REL6GDE MAINHIGH CMSMIG, REL6GDE NUCEXT function CMSMIG, REL6GDE NUCXDROP command CMSMIG, REL6GDE NUCXLOAD command CMSMIG, REL6GDE NUCXMAP command CMSMIG, REL6GDE OS/MVS simulation CMSMIG, REL6GDE overlay structures CMSMIG, REL6GDE QUERY BLIP command CMSMIG QUERY DISK command CMSMIG, REL6GDE QUERY SEARCH command CMSMIG, REL6GDE reassembling existing programs CMSMIG, REL6GDE SET BLIP command CMSMIG SET STORECLR command CMSMIG, REL6GDE STRINIT macro CMSMIG, REL6GDE SUBCOM function CMSMIG, REL6GDE definition of CMSMIG general considerations CMSMIG, REL6GDE System/370 compatibility conversion checklist REL6GDE COMPID keyword of SYMPTOM subcommand IPCSREF COMPID (keyword definition) IPCSREF compiler command CMSLOT compiler switch flag ADRCMS compilers CMSLOT, SPIUG COBOL APGDE, INTRO

 $\bigcirc$ 

compilers *(continued)*  devices assigned ADGCMS documentation references INTRO FORTRAN APGDE input/output assignments ADGCMS OS/VS COBOL INTRO PL/I INTRO supported by VM/SP INTRO VS COBOL II INTRO VS Pascal INTRO compilers supported in CMS CMSUG compilers used under CMS CMSREF compile, defined INTRO compiling APGDE compiling a message repository file CMSREF compiling a program CMSLOT, PRIMER complete audit SFSAD completion code system GCSREF user GCSREF completion of functions completion options screen APGDE completion options screen in DMS/CMS APGDE complex list format for macros complex list format  $(MF = (L, addr[, label]))$ CMSIUCV macro SFPROG HNDIUCV macro SFPROG complex session (examples) TERM REF complex string expression specifying column-target as XEDIT specifying target as XEDIT complex string expression as target XEDITUG example of XEDITUG complimentary copy of note CMSLOT COMPLST tag, product parameter file SERV component code in message identifier SYSMSG component MENU in HELP CMSUG component name tag, product parameter file SERV components of VM/SP CMSREF components of VM/SP CMSUG, INST component, network INTRO composing notes CMSUG compound symbols description of SPIUG for repeated substitution SPIUG use of a period SPIUG compound variable description of SPIREF setting new value SPIREF COMPRESS XEDITUG COMPRESS option of EXECUPDT command CMSREF of LOADLIB command CMSREF COMPRESS subcommand XEDIT example of XEDIT compressing DOSLIB files ADGCMS

c

 $\overline{\mathbb{C}}$ 

c

compressing *(continued)*  members of a MACLIB ADGCMS compressing records using SET PACK XEDIT COMPSWT macro *See also* VM/SP Application Development Reference for CMS OFF operand ADRCMS ON operand ADRCMS turning compiler switch flag on or off ADRCMS computer identification CMSLOT COMSRV directory option CONPAO, PLNGDE COMSRV parameter ACCEPT function CONGREF CONCAT option of FILEDEF command APGDE, CMSREF concatenating files XEDITUG in typewriter mode XEDITUG using GET XEDIT using PUT XEDIT using PUTD XEDIT concatenating words EXEC2 concatenation SPIUG concatenation of lines during string target search XEDIT concatenation of strings SPIREF concatenation operator SPIUG blank SPIREF II SPIREF CONCEAL directory option CONPAO, PLNGDE CONCEAL option of SET command CMSUG concepts of VM/SP INTRO concurrent backups SFSAD condition codes ACCEPT CONGREF ADDRQRY function SFPROG CONNECT CONGREF DCLBFR CONGREF DESCRIBE CONGREF DIAGNOSE code X' AO' SFPROG X'BC' SFPROG X'B4' SFPROG X'B8' SFPROG X'DC', subcode X'OO' SFPROG X'DC', subcode X'Ol' SFPROG X'DO' SFPROG X'EC' SFPROG X'OC' SFPROG X'OO' SFPROG X'08' SFPROG X'1O' SFPROG X'14' SFPROG X'18' SFPROG X'28' SFPROG X'3C' SFPROG X'30' SFPROG X'34' SFPROG X'38' SFPROG

X'4C' SFPROG

condition codes *(continued)*  DIAGNOSE code *(continued)*  X'58' SFPROG X'6C' SFPROG X'64' SFPROG X'7C' SFPROG X'78' SFPROG X'80' SFPROG X'84' SFPROG X'94' SFPROG FINDSYS function SFPROG IUCV ACCEPT SFPROG CONNECT SFPROG DECLARE BUFFER SFPROG DESCRIBE SFPROG PURGE SFPROG QUERY SFPROG QUIESCE SFPROG RECEIVE SFPROG REJECT SFPROG REPLY SFPROG RESUME SFPROG RETRIEVE BUFFER SFPROG SEND SFPROG SET CONTROL MASK SFPROG SET MASK SFPROG SEVER SFPROG TEST COMPLETION SFPROG TEST MESSAGE SFPROG LOADSYS function SFPROG PURGESYS function SFPROG QUERY CONGREF RECEIVE CONGREF RTRVBFR CONGREF SENDCNF CONGREF SENDCNFD CONGREF SENDDATA CONGREF SENDERR CONGREF SENDREQ CONGREF SETCMASK CONGREF SETMASK CONGREF SEVER CONGREF TESTCMPL CONGREF TESTMSG CONGREF conditional loops SPIREF description of SPIUG DO FOREVER instruction SPIUG DO UNTIL instruction SPIUG DO WHILE instruction SPIUG LEAVE instruction SPIUG conditional statements EXEC2 example EXEC2 syntax EXEC2 &IF control statement EXEC2 &LOOP control statement EXEC2 conditional swapping processor feature PLNGDE conditionally displaying text CMSUG conditions ERROR SPIREF HALT SPIREF NOVALUE SPIREF saved during subroutine calls SPIREF SYNTAX SPIREF conditions, determining for AVS CONPAO conditions, trapping of *See* SIGNAL instruction CONFIG macro GCSREF description GCSREF dumpvm parameter GCSREF maxvm parameter GCSREF recvm parameter GCSREF sdisk parameter GCSREF sysid parameter GCSREF sysname parameter GCSREF tabsize parameter GCSREF ydisk parameter GCSREF configuration file PLNGDE, SECUR configuration file for GCS DIAG configuration file, GCS building existing VM/SP system procedure INST installing new system national language INST Starter System procedure INST planning INST authorized user IDs INST common dump receiver INST maximum virtual machines INST recovery machine INST saved segments accessed INST system ID INST system minidisk INST system minidisk extension INST system name INST trace table size INST worksheet INST configurations aid hardware match for control units PLNGDE DASD PLNGDE devices PLNGDE magnetic tapes PLNGDE processors PLNGDE supported by CMS PLNGDE supported by VM/SP PLNGDE terminals PLNGDE transmission control units PLNGDE unit record devices PLNGDE VM/SP minimum PLNGDE configurations for VM/IS INTRO configuration, defining device INTRO configuring **GCS** authorized user IDs INST common dump receiver INST maximum virtual machines INST

configuring *(continued)*  GCS *(continued)*  planning INST recovery machine INST saved segments accessed INST system **ID** INST system minidisk INST system minidisk extension INST system name INST trace table size INST worksheet INST Starter System defining INST planning INST worksheet INST CONFIRM state CONGREF, SAACOM CONFIRM state (APPC) CONGREF CONFIRM synchronization level CONGREF Confirm (CMCFM) call description SAACOM example flow using SAACOM Confirm (CMCFM) routine CONGREF Confirm-Deallocate state SAACOM Confirm-Send state SAACOM confirmation processing Confirm call SAACOM Confirmed call SAACOM example flow SAACOM confirmation, request CONGREF *See also* SENDCNF function (APPCVM macro) Confirmed (CMCFMD) call description SAACOM example flow using SAACOM Confirmed (CMCFMD) routine CONGREF CONFIRMED, APPC verb abend conditions CONGREF mapped with APPC/VM CONGREF parameters CONGREF state changes CONGREF CONFIRM, APPC verb abend conditions CONGREF mapped with APPC/VM CONGREF parameters CONGREF state changes CONGREF connect authority, in SQL/DS levels of SECUR CONNECT authorized via IUCV directory control statement PLNGDE CONNECT function of APPC/VM CONGREF CONNECT function of lUCV SFPROG parameter list format SFPROG to the DASD block I/O system service SFPROG to the signal system service SFPROG to the SPOOL system service SFPROG trace table entry format SFPROG using SFPROG CONNECT function (APPCVM macro) communication servers CONGREF completion CONGREF

(-

CONNECT function (APPCVM macro) *(continued)*  condition codes and return codes CONGREF mapped with APPC CONGREF parameter descriptions CONGREF parameter list CONGREF program exceptions CONGREF return codes CONGREF state changes CONGREF to communication partner CONGREF use in sample user program CONGREF CONNECT function (CMSIUCV macro) parameter descriptions CONGREF CONNECT function (IUCV macro) parameter descriptions CONGREF return codes CONGREF CONNECT state CONGREF connecting remote terminals to virtual machines CPREFG virtual channel-to-channel adapters CPREFG workstations to VM/SP INTRO connecting a window to a virtual screen CMSREF connecting LUs CONGREF connecting to gateways, authorization to CONPAO private resource server virtual machines CONPAO resources, authorization to CONPAO connecting to programs for private resources CONGREF in an SNA network CONGREF on a different VM system CONGREF on the same VM system CONGREF overview CONGREF resource manager CONGREF \*IDENT CONGREF \*IDENT to revoke a resource CONGREF connection complete external interrupt in lUCV SFPROG connection complete interrupt CONGREF format CONGREF connection pending external interrupt in lUCV SFPROG connection pending interrupt CONGREF contents CONGREF format CONGREF connection quiesced external interrupt in lUCV SFPROG connection request identifying resource name in CONPAO indicating resource name in CONPAO connection resumed external interrupt in lUCV SFPROG connection severed external interrupt in lUCV SFPROG connections inbound activating CONPAO deactivating CONPAO through dedicated private gateway (example) CONPAO

connections *(continued)*  inbound *(continued)*  through global gateway (example) CONPAO through private gateway (example) CONPAO to global resource (example) CONPAO to global/local resource CONPAO to private resource CONPAO to private resource (example) CONPAO outbound activating CONPAO deactivating CONPAO locally known name CONPAO LU name qualifier CONPAO target LU name CONPAO through gateway (example) CONPAO to resource (example) CONPAO connections to file pools allowed by ENROLL PUBLIC SFSAD authorizing users for SFSAD description of SFSAD effect of DELETE PUBLIC on SFSAD effect of FORCE command on SFSAD estimating number required SFSAD limiting scope with start-up parameters SFSAD severing at shutdown SFSAD when established SFSAD connections, terminal TERM REF connectivity ADRCMS *See also* communication ACF/VTAM GIM APPC GIM AVS GIM environmental considerations REL6GDE migration considerations REL6GDE overview REL6GDE references to other publications REL6GDE TSAF GIM Connectivity Facilities on VM/SP APPC INTRO APPC/VM VTAM Support (AVS) INTRO applications INTRO CPI Communications INTRO needs of INTRO TSAF INTRO Connectivity Program Control Block *See* CPRB CONS operand of RIOGEN macro PLNGDE considerations for virtual = real performance option  $OPGDE$ spooling OPGDE considerations for windowing and full-screen CMS CMSUG console INTRO, OPGDE alternate OPGDE description OPGDE selecting OPGDE alternate, defining in RIOGEN macro PLNGDE defining real system console PLNGDE

console *(continued)*  definition OPGDE disconnected INTRO input OPGDE procedures OPGDE input/output, terminating CPREFG issuing commands from PLNGDE log creating file from CMSUG printing CMSUG produced by CMS batch facility CMSUG messages after VM/SP initialization OPGDE output spooling for display terminal CMSUG primary description OPGDE disabling OPGDE reading from with PULL SPIREF sheet, annotation of CPREFG single console image facility INTRO spool file, modifying CPREFG spooling INTRO, OPGDE spooling, controlling CPREFG stack INTRO clearing CMSREF support PLNGDE system description OPGDE terminal input buffer clearing CMSREF virtual OPGDE virtual console management INTRO writing messages to and from PLNGDE writing to with SAY SPIREF Console Communication Service (CCS) GCSREF, INTRO console constants, GCS DIAG CONSOLE directory control statement INTRO, PLNGDE console function TERMREF console function, virtual SFPROG console input to Format/Allocate program SFPROG console interrupts, handling ADGCMS console I/O ADGCMS displaying messages at your terminal ADGCMS full screen I/O ADGCMS reading lines from a terminal ADGCMS retrieving messages from a buffer ADGCMS writing lines from a terminal ADGCMS console log DIAG, IPCSREF definition of DIAG sample, SFS DIAG console log sample, TSAF DIAG console log, TSAF CONPAO CONSOLE macro accessing CMS full-screen console services ADRCMS basic functions ADGCMS building the CCW (Channel Command Word) ADRCMS

~--~-----~.-~-.~----. --

CONSOLE macro *(continued)*  checking device error status ADRCMS closing paths ADGCMS displaying and retrieving messages ADGCMS EXCP function ADRCMS handling console interrupts ADGCMS issuing DIAGNOSE code X'58' ADRCMS issuing SIO instructions ADRCMS mapping information returned by ADRCMS MODIFY function ADRCMS  $EXIT = operand$  ADRCMS RESET= operand ADRCMS UWORD= operand ADRCMS modifying a path definition ADGCMS obtaining information about paths ADGCMS OPEN function ADRCMS BUFFER= operand ADRCMS ERROR= operand ADRCMS RESET = operand ADRCMS opening a path to a console ADGCMS overview ADGCMS performing 3270 I/O operations ADRCMS QUERY function ADRCMS BUFFER = operand ADRCMS  $ERROR = operand$  ADRCMS format ADRCMS READ function ADRCMS BUFFER = operand ADRCMS format ADRCMS OPTIONS = operand ADRCMS reading from a screen ADGCMS WAIT function ADRCMS WRITE function ADRCMS BUFFER = operand ADRCMS OPTIONS = operand ADRCMS writing to a screen ADGCMS writing your own channel programs ADGCMS console output spooling TERM REF console services ADRCMS accessing, using CONSOLE macro ADRCMS CMS full-screen ADRCMS OPEN function format ADRCMS console spooling INTRO console stack APGDE, INTRO, SPIUG, XEDITUG *See also* program stack used by PARSE XEDIT used by READ XEDIT used by SI XEDIT used by SI prefix macro XEDIT used by STACK XEDIT used by TRANSFER XEDIT Console Support DIAG console usage by system operator INTRO consoles supported by VM/SP PLNGDE, TERMREF console, definition TERM REF console, operator SFSAD

(-

 $\mathcal{L}$ 

console, single SFPROG constant symbols SPIREF constants, altering with LOAD command CMSREF **CONT** operand, of CP SPOOL command CMSUG content addressable storage SPIREF content of a save area GCSREF contention CONPAO contention loser CONPAO contention winner CONPAO contention winner polarity, changing CONPAO CONTENTS macro GCSREF, PLNGDE description GCSREF end parameter GCSREF ep parameter GCSREF name parameter GCSREF 01 parameter GCSREF start parameter GCSREF contents of communications directory file CONPAO \$SERVER\$ NAMES file CONPAO contents of the feature tape for a national language SFPROG continuation character SPIREF of a clause SPIUG of clauses SPIREF of data for display SPIREF of expression in SAY instruction SPIUG continuation character on COPYFILE specification list CMSREF on COPY FILE translation list CMSREF CONTINUE in SQL APGDE CONTINUE option of SCRIPT command CMSLOT, PRIMER continuous reading of an entire file CPREFG continuous spooling CMSUG continuous typing XEDIT Continuously Executing Transfer Interface (CETI) group, dedicating CONPAO control conventions for passing GCSREF conventions for receiving GCSREF control block in CP RCHBLOK DIAG RCUBLOK DIAG RDEVBLOK DIAG relationships DIAG VCHBLOK DIAG VCUBLOK DIAG VDEVBLOK DIAG VMBLOK DIAG control block mappings CQYSECT macro ADRCMS EPLIST macro ADRCMS EXTUAREA macro ADRCMS for DMSQLIMA routine SFSAD

control block mappings *(continued)*  FSCBD macro ADRCMS FSTD macro ADRCMS of DMSRDCAT routine SFSAD SCBLOCK macro ADRCMS SGMTEXIT macro ADRCMS SHVBLOCK macro ADRCMS control block (CMS) relationship DIAG control blocks simulated by CMS/DOS ADGCMS types VSE supervisor ADGCMS used by CMS/DOS routines ADGCMS control blocks, DMKRIO, defining PLNGDE control buffer CONGREF control cards for CMS batch facility *See* batch facility (CMS) control character defining XEDIT stacking it XEDIT control characters, carriage ADGCMS control data SFSAD backing up SFSAD corruption of SFSAD restoring SFSAD saving old backups for SFSAD verification of SFSAD control data backups advantage of SFSAD at shutdown SFSAD BACKUP operator command SFSAD comparison with user data backup SFSAD contents of SFSAD control minidisk verification during SFSAD creating SFSAD determining frequency of SFSAD during shutdown SFSAD FILESERV BACKUP command SFSAD recovering from failures of SFSAD required by dedicated maintenance mode commands SFSAD special considerations for DASD SFSAD special considerations for tape SFSAD start-up parameters related to SFSAD started automatically SFSAD temporary file used during SFSAD using BACKUP operator command SFSAD using FILESERV BACKUP SFSAD CONTROL ddname SFSAD control file description ADGCMS for CSL ADGCMS LANGGEN SFPROG example SFPROG updating SFPROG LANGMERG SFPROG example SFPROG updating example ADGCMS

control functions of VMCF SFPROG control keys APGDE control minidisk defining virtual device address of SFSAD description of SFSAD determining allocation for SFSAD effect of FILESERV MINIDISK on SFSAD increasing the size of SFSAD maximum size of SFSAD minimum recommended size of SFSAD placement of SFSAD recovery from inconsistencies on SFSAD replacing SFSAD verification of SFSAD CONTROL parameter CONNECT CONGREF of DCLBFR CONGREF CONTROL parameter of ISPF APGDE control path CONGREF control paths in IUCV SFPROG control program functions, changing restricted access PLNGDE Control Program (CP) GIM, PRIMER, TERMREF *See also* CP (Control Program) abnormal termination (abend) cause of SYSMSG codes SYSMSG collecting information SYSMSG dumps SYSMSG recovery SYSMSG system programmer action SYSMSG assist ADMIN basic description CMSREF, CMSUG building nucleus existing VM/SP system procedure INST installing new system national language INST PUT/COR procedure SERV Starter System procedure INST using VMFBLD SERV using VMFLOAD SERV changing privilege classes of internal CP functions ADMIN checklist for reporting abends DIAG .checklist for wait state DIAG command INTRO command information CMSUG commands OPGDE *See also* CP (Control Program) commands communicating with INTRO considerations for migrating to full-screen CMS CMSUG control blocks changed REL6GDE control blocks new REL6GDE control file DMKSP SERV DMKSPA SERV DMKSPAT SERV DMKSPM SERV DMKSPMT SERV

c

Control Program (CP) *(continued)*  control file *(continued)*  DMKSPT SERV control files used for CP options INST FRET Trap INST copy files changed REL6GDE copy files new REL6GDE CP assist OPGDE data DATA entries definition APGDE, INTRO device classes, types, models, and features (DIAGNOSE code X'24') SFPROG device simulation PLNGDE DIAGNOSE code X'64' REL6GDE disk access PLNGDE disk areas OPGDE dispatcher OPGDE dump space DASD requirements PLNGDE dump space formula PLNGDE eliminating paging ADMIN enhancements REL6GDE CPTRAP facility REL6GDE DASD Block I/O system service REL6GDE DIAGNOSE code X'64' subcode X'IS' REL6GDE GIVE command REL6GDE performance monitor REL6GDE entries in CPTRAP spool file environment APGDE environment, entering CMSUG error message numbers SYSMSG error messages SYSMSG error recording DASD requirements PLNGDE facilities for debugging programs INTRO free storage requirements PLNGDE FRET Trap option control files INST installing INST MACLIBs INST overview INST text files INST general description INST, INTRO ID card description of OPGDE fields OPGDE format OPGDE message to operator OPGDE interface to CPTRAP internal trace table ADMIN obtaining a copy of DIAG introductory description INTRO issuing commands to SPIREF load address SERV load map printing INST saving INST loading code from product tape existing VM/SP system procedure INST

Control Program (CP) *(continued)*  loading code from product tape *(continued)*  Starter System procedure INST loading national language files from feature tape INST loadlist requirements SERV loadlists used for CP options INST Small CP INST  $virtual = real$  INST macros changed REL6GDE macros new REL6GDE message INTRO message repository SFPROG DASD space for SFPROG saving with DIAGNOSE code X'CC' SFPROG minimum configurations PLNGDE module splits REL6GDE modules, changed REL6GDE modules, deleted REL6GDE modules, new REL6GDE nucleus building, existing VM/SP system procedure INST building, installing new system national language INST building, Starter System procedure INST DASD requirements PLNGDE defining more than one INST end of resident nucleus address SERV excluding SNA CCS PLNGDE FRET Trap option INST IPLing from tape INST load map INST options INST reducing its size PLNGDE saving IPLable copy on tape INST, SERV small CP option INST  $virtual = real option$  INST nucleus storage requirements PLNGDE options INST FRET Trap INST small CP INST  $virtual = real$  INST paging routine OPGDE prefixing with OPGDE privilege classes CMSUG problem determination SYSMSG general user SYSMSG system operator action SYSMSG processor time allocation INTRO real control blocks storage requirements PLNGDE real resource management INTRO real storage allocation INTRO real storage requirements PLNGDE example PLNGDE return codes SYSMSG running operating systems INTRO

Control Program (CP) *(continued)*  saved systems DASD requirements PLNGDE small CP option ADMIN installation procedure INST loadlist INST overview INST support removed INST spool management INTRO spooling facilities CMSUG storage requirements PLNGDE SYSRES volume OPGDE system functions from disk OPGDE system service INTRO collection resource management SFPROG Console Communication INTRO DASD Block I/O INTRO, SFPROG error logging SFPROG identify SFPROG IUCV communication SFPROG Message INTRO, SFPROG message all SFPROG signal SFPROG Signal System Service INTRO SNA virtual console communication SFPROG spool SFPROG trace table entries recording in the CPTRAP file DIAG trace table storage requirements PLNGDE using OPGDE virtual machine creation INTRO virtual storage management INTRO virtual = real option installation procedure INST loadlist INST overview INST VM/SP directory DASD requirements PLNGDE wait state codes SYSMSG warm start data DASD requirements PLNGDE 3380 Model CJ2 REL6GDE 3380 models AJ4/BJ4 and AK4/BK4 REL6GDE 3990 storage control unit REL6GDE Control Program (CP) commands description CMSREF executing in CMS command environment CMSREF in EXEC procedure CMSREF in jobs for CMS batch facility CMSREF obtaining a reply from SPIUG suppressing messages issued by SPIUG using SPIUG when to use CMSREF Control Program, console function mode CPREFG control program, 370X SFPROG control records ZAP service program SER V BASE SERV COMMENT SERV DUMP SERV END SERV

control records *(continued)*  ZAP service program *(continued)*  LOG SERV NAME SERV REP SERV VER or VERIFY SERV ZAPTEXT service program SER V EXPAND SERV control register allocation DIAG control registers DIAG CONTROL service setting APGDE CONTROL services of ISPF APGDE control statements *See also* DASD Dump/Restore (DDR) program ACCOUNT PLNGDE ACIGROUP PLNGDE APPCPASS PLNGDE CLASS ADMIN, INTRO, PLNGDE CLASS OVERRIDE INTRO COMMENT statement ADGCMS CONSOLE INTRO, PLNGDE DEDICATE INTRO, PLNGDE DELETE statement ADGCMS description of EXEC2 DIRECTORY PLNGDE for access method services CMSREF for FILEPOOL FORMAT AUDIT SFSAD for FILESERV GENERATE SFSAD for FILESERV MINIDISK SFSAD in AMSERV file ADGCMS INCLUDE PLNGDE INSERT statement ADGCMS IPL PLNGDE IUCV CONPAO, PLNGDE examples CONPAO for gateways CONPAO gateway CONPAO gatewayid CONPAO resource CONPAO resourceid CONPAO syntax for gateways CONPAO syntax for global/local resources CONPAO TSAF virtual machine CONPAO userid CONPAO "'CRM CONPAO "'IDENT CONPAO LINK PLNGDE MDlSK INTRO, PLNGDE multiple IUCV CONPAO OPTION PLNGDE OVERRIDE ADMIN PROFILE PLNGDE REPLACE statement ADGCMS SCREEN PLNGDE SEQUENCE statement ADGCMS SPECIAL PLNGDE SPOOL PLNGDE used by UPDATE command ADGCMS

c

 $\curvearrowright$  $\backslash\hspace{0.5mm}\backslash\hspace{0.5mm}$ 

 $\sqrt{2}$ ~) control statements *(continued)*  USER INTRO, PLNGDE &ARGS EXEC2 &BEGPRINT EXEC2 &BEGSTACK EXEC2 &BEGTYPE EXEC2 &BUFFER EXEC2 &CALL EXEC2 &CASE EXEC2 &COMMAND EXEC2 &DUMP EXEC2 &ERROR EXEC2 &EXIT EXEC2 &GOTO EXEC2 &IF EXEC2 &LOOP EXEC2 &PRESUME EXEC2 &PRINT EXEC2 &READ EXEC2 &RETURN EXEC2 &SKIP EXEC2 &STACK EXEC2 &SUBCOMMAND EXEC2 &TRACE EXEC2 &TRUNC EXEC2 &TYPE EXEC2 &UPPER EXEC2 control store extension PLNGDE control terminal output IPCSREF control units DASD supported by VM/SP PLNGDE error messages for RDEVICE macro PLNGDE local terminal support PLNGDE magnetic tape control units supported by VMjSP PLNGDE remote terminal support PLNGDE unit record control units supported by VMjSP PLNGDE control variable SPIREF, SPIUG control words examples EXEC2 control word, SCRIPT INTRO control (CNTRL) file AGWSP contents SERV function SERV ATSSP contents SERV function SERV used in GENTSAF EXEC procedure SERV AUX record format SERV function SERV parameters SERV AVS SERV CMS DMSMSP SERV DMSSP SERV

 $\overline{O}$ 

 $\big($ 

 $\mathbb C$ 

control (CNTRL) file *(continued)*  comment record CP format SERV DMKSP SERV DMKSPA SERV DMKSPAT SERV DMKSPM SERV DMKSPMT SERV DMKSPT SERV **CSISP** contents SERV function SERV defined by CNTRL tag in product parameter file SERV DMKSP contents SERV function SERV DMKSPA contents SERV function SERV DMKSPAT contents SERV function SERV DMKSPM contents SERV function SERV DMKSPMT contents SERV function SERV DMKSPT contents SERV function SERV DMMSP contents SERV function SERV DMSMSP SERV contents SERV function SERV DMSSP contents SERV function SERV function SERV GCS SERV IPCS SERV MACS record format SERV function SERV parameters SERV records SERV AUX SERV comment SERV MACS SERV UPDT SERV TSAF SERV UPDT record format SERV function SERV parameters SERV

control (CNTRL) file *(continued)*  used in GENTSAF EXEC procedure SERV used in PRELOAD command procedure SERV used in VMFASM EXEC procedure SERV used in VMFHASM EXEC procedure SERV used in VMFLOAD command procedure function SERV used in VMFMAC EXEC procedure SERV used in VMFNLS EXEC procedure SERV used in VMFTXT EXEC procedure SERV controlled loops SPIREF controllers, network SECUR controlling a terminal session, summary of commands used CPREFG, CPSYST APL translation tables CPREFG CCW translation CPREFG editing symbols CPREFG error message handling CPREFG informational message-handling CPREFG input/output processing CPREFG line editing symbols CPREFG program function keys CPREFG setting functions for your virtual machine CPREFG use of logical line editing symbols CPREFG virtual timer CPREFG 3270 display CPREFG 3704/3705 Communication Controllers OPGDE 3704/3705/3725 Communication Controllers OPGDE controlling access SECUR controlling access to GCS supervisor PLNGDE controlling access to a server machine SFSAD controlling authorization SFPROG controlling GCS CP commands PLNGDE supervisor state PLNGDE controlling virtual machine during terminals session CPREFG conventions EXEC2 for passing control GCSREF for receiving control GCSREF conventions for formatting macros GCSREF conventions for passing and receiving control GCSREF conventions of environment OPGDE conventions of notation XEDIT conventions, macro coding ADRCMS conventions, notational CMSREF conventions, notational for HELP CMSUG conversation CONGREF accept SAACOM accounting record, types CONPAO allocate SAACOM basic SAACOM characteristics *See also* conversation characteristics comparison of defaults SAACOM

conversation *(continued)*  characteristics *(continued)*  defaults set by Accept\_Conversation SAACOM defaults set by Initialize\_Conversation SAACOM description SAACOM deactivating CONPAO deallocate SAACOM description SAACOM description of CONPAO examples SAACOM initialize SAACOM mapped SAACOM new, preventing through a gateway CONPAO path status between VTAM and VM CONPAO security levels and gateways CONPAO description of levels CONPAO specified in communications directory entry CONPAO VM implementation of CONPAO start-up request SAACOM states SAACOM synchronization and control Confirm call SAACOM Confirmed call SAACOM Flush call SAACOM Prepare\_To\_Receive call SAACOM Request\_To\_Send call SAACOM Send\_Error SAACOM Test Request To Send Received SAACOM transition from a state SAACOM types SAACOM conversation block for AVS IPCSREF conversation characteristics conversation\_type extract SAACOM possible values SAACOM set SAACOM deallocate\_type possible values SAACOM set SAACOM default values SAACOM error direction fill possible values SAACOM set SAACOM possible values SAACOM set SAACOM how to examine SAACOM integer values SAACOM log\_data possible values SAACOM set SAACOM mode\_name extract SAACOM possible values SAACOM set SAACOM

------------------ ---- ------\_.\_-- - -- ----~-~---~----- - -----------~------- \_. ---

conversation characteristics *(continued)*  modifying SAACOM naming conventions SAACOM overview SAACOM partner LU name extract SAACOM possible values SAACOM set SAACOM prepare to receive possible values SAACOM set SAACOM pseudonyms SAACOM receive\_type possible values SAACOM set SAACOM return\_control possible values SAACOM set SAACOM send type possible values SAACOM set SAACOM sync\_level extract SAACOM possible values SAACOM set SAACOM TP\_name possible values SAACOM set SAACOM viewing SAACOM conversation security (APPC/VM) CMSMIG conversation types overview CONGREF conversational defined TERMREF Conversational Monitor System (CMS) EXEC2, GIM, **TERMREF** *See also* CMS (Conversational Monitor System) A-disk PLNGDE abnormal termination (abend) dumps SYSMSG reporting problems SYSMSG accessing with no virtual disks attached to virtual machine CMSREF alternate nucleus placement INST assembler used with CMS PLNGDE assembling programs INTRO auxiliary storage requirements PLNGDE basic description CMSREF batch facility *See* CMS batch facility batch processing INTRO building nucleus existing VM/SP system procedure INST installing new system national language INST PUT/COR procedure SERV Starter System procedure INST using VMFBLD SERV using VMFLOAD SERV

 $\bigcup$ 

Conversational Monitor System (CMS) *(continued)*  capacity of virtual disks PLNGDE checklist for reporting abends DIAG COMMAND environment SPIREF command language PLNGDE command language, basic description CMSREF command search function ADRCMS commands APGDE *See also* CMS (Conversational Monitor System) commands ASMGEND SERV ASM3705 INST CMSGEND SERV DCSSGEN INST DOSGEN INST GENSERVE SERV GENTSAF SERV GEN3705 INST ITASK INST PRELOAD SERV SAMGEN INST SAVENCP INST SPLOAD INST UTILITY SERV VMFAPPLY SERV VMFASM SERV VMFBLD SERV VMFDOS INST VMFHASM SERV VMFLKED SERV VMFLOAD SERV VMFMAC SERV VMFMERGE SERV VMFNLS SERV VMFOVER SERV VMFPLC2 SERV VMFREC SERV VMFREMOV SERV VMFSETUP SERV VMFTXT SERV VMFZAP SERV VRSIZE SERV VSAMGEN INST VSEVSAM INST ZAP SERV ZAPTEXT SERV communicating with INTRO compiling programs INTRO considerations for migrating to full-screen CMS CMSUG control blocks changed REL6GDE control blocks new REL6GDE control file DMSMSP SERV DMSSP SERV copy files changed REL6GDE copy files new REL6GDE default device addresses PLNGDE

Conversational Monitor System (CMS) *(continued)*  defining GCSREF definition APGDE, INTRO description CMSUG developing applications INTRO devices supported PLNGDE DIRECT command PLNGDE disk and file management PLNGDE CMS PLNGDE OS/DOS PLNGDE VSAM PLNGDE disk file format PLNGDE disk-resident command modules creating from text files SERV rebuilding SERV disks PLNGDE access PLNGDE capacity PLNGDE formatting PLNGDE labels PLNGDE linking PLNGDE dump INTRO editor (EDIT) TERMREF Enhanced Connectivity Facilities REL6GDE enhancements REL6GDE DISK LOAD REL6GDE NETDATA REL6GDE QUERY AUTODUMP REL6GDE QUERY DISK option REL6GDE READCARD REL6GDE saved segment management REL6GDE SET AUTODUMP REL6GDE System Product Interpreter REL6GDE environment APGDE environment name SPIREF error messages SYSMSG establishing contact with TERMREF exec procedure INTRO execs changed REL6GDE execs deleted REL6GDE execs new REL6GDE facility for debugging programs INTRO FB-512 blocks PLNGDE file directory PLNGDE file system APGDE, CMSUG, INTRO files *See also* files access modes PLNGDE format PLNGDE identification PLNGDE maximum usable number PLNGDE sharing PLNGDE using SFS PLNGDE FORMAT command PLNGDE formatted disks volume label contents PLNGDE general description INST, INTRO HELP facility INTRO initializing INTRO

Conversational Monitor System (CMS) *(continued)*  introductory description INTRO invoking the directory program PLNGDE issuing commands to SPIREF IUCV SFPROG between two virtual machines SFPROG CMSIUCV macro SFPROG example SFPROG exits SFPROG guidelines and limitations SFPROG HNDIUCV macro SFPROG sample program SFPROG libraries PLNGDE *See also* libraries limited support of OS and VSE PLNGDE load libraries, defining GCSREF load map INST printing INST saving INST loader *See* loader loading code from product tape existing VM/SP system procedure INST Starter System procedure INST loading into your virtual machine CMSUG loading national language files from feature tape INST loading VSE modules as CMS files INST loadlist CMSLOAD EXEC SERV DMS3XJ EXEC SERV DMS3XK EXEC SERV DMS5JA EXEC SERV DMS5JB EXEC SERV DMS5JC EXEC SERV DMS5JD EXEC SERV DMS5JG EXEC SERV SFS load modules SERV MACLIBs *See* MACLIBS macros changed REL6GDE macros new REL6GDE master file directory PLNGDE message INTRO message repository updating SFPROG migrating to full-screen CMS CMSUG minidisk INTRO minidisk labels PLNGDE minimum configurations PLNGDE miscellaneous files new REL6GDE module splits REL6GDE modules creating from text files SERV rebuilding SERV modules changed REL6GDE modules deleted REL6GDE modules new REL6GDE

 $\bigcap$  $\backslash$  ,  $\backslash$ 

.. ~ .. --... ----.. ~- -----------

Conversational Monitor System (CMS) *(continued)*  nucleus adding segment for Y minidisk directory (Y-STAT) INST alternate placement INST building, existing VM/SP system procedure INST building, installing new system national language INST building, Starter System procedure INST load map INST saving INST nucleus generation profile (DMSNGP) function INST loading sample file from product tape INST prompts and responses INST tailoring considerations INST nucleus generation prompts and responses existing VM/SP system procedure INST installing new system national language INST Starter System procedure INST nucleus storage requirements PLNGDE partitioned data sets PLNGDE planning considerations PLNGDE program language facilities PLNGDE program languages supported under CMS PLNGDE records, maximum usable number per file PLNGDE running programs INTRO saved system adding segment for Y minidisk directory (Y -STAT) INST location in virtual storage INST saving nucleus existing VMjSP system procedure INST Starter System procedure INST search order SPIREF sequence of functions SFPROG shared segments PLNGDE simulated partitioned data sets PLNGDE storage STRINIT macro ADRCMS storage requirements PLNGDE SUBCOM function ADRCMS subcommands INTRO support of DL/I PLNGDE symbolic names for devices PLNGDE system disk (S-disk) PLNGDE system libraries macro PLNGDE text PLNGDE System Product Interpreter APGDE system services APGDE tape support PLNGDE terminal system APGDE understanding it CMSUG unique functions SPIREF

 $\sqrt{ }$ 

 $\overline{C}$ 

 $\overline{C}$ 

Conversational Monitor System (CMS) *(continued)*  unit record support PLNGDE UPDATE option APGDE COBOL APGDE FORTRAN APGDE used with SNA GCSREF user task INTRO user's view INTRO virtual storage requirements PLNGDE VSE macros ADRCMS Y minidisk directory (Y-STAT) INST Conversational Monitor System (CMS) commands OPGDE ACCESS CMSREF ALARM VSCREEN CMSREF AMSERV CMSREF ASMGEND SERV ASM370S INST ASSEMBLE CMSREF ASSGN CMSREF CLEAR VSCREEN CMSREF CLEAR WINDOW CMSREF CMDCALL CMSREF CMSBATCH CMSREF CMSGEND SERV CMSSERV CMSREF COMPARE CMSREF CONVERT COMMANDS CMSREF CONWAIT CMSREF COPYFILE CMSREF CP CMSREF CREATE ALIAS CMSREF CREATE DIRECTORY CMSREF CREATE LOCK CMSREF CREATE NAMEDEF CMSREF CSLLIST CMSREF CURSOR VSCREEN CMSREF DCSSGEN INST DEFAULTS CMSREF DEFINE VSCREEN CMSREF DEFINE WINDOW CMSREF DELETE LOCK CMSREF DELETE NAMEDEF CMSREF DELETE VSCREEN CMSREF DELETE WINDOW CMSREF DESBUF CMSREF DIRLIST CMSREF DISK CMSREF DLBL CMSREF DOSGEN INST DOSLIB CMSREF DOSLKED CMSREF DROFBUF SPIUG DROPBUF CMSREF DSERV CMSREF EDIT CMSREF entering CMSREF ERASE CMSREF

 $\mathcal{L}$
Conversational Monitor System (CMS) commands *( continued)*  ESERV CMSREF EXEC CMSREF EXECDROP CMSREF EXECIO CMSREF, SPIUG EXECLOAD CMSREF EXECMAP CMSREF EXECOS CMSREF EXECSTAT CMSREF EXECUPDT CMSREF execution characteristics CMSREF FETCH CMSREF FILEDEF CMSREF FILELIST CMSREF FINIS CMSREF, SPIUG FORMAT CMSREF GENDIRT CMSREF GENMOD CMSREF GENMSG CMSREF GENSERVE SERV GENTSAF SERV GEN3705 INST GET VSCREEN CMSREF GLOBAL CMSREF GLOBALV CMSREF GRANT AUTHORITY CMSREF HELP CMSREF HELPCONV CMSREF HIDE WINDOW CMSREF HT SPIUG IDENTIFY CMSREF IMMCMD CMSREF INCLUDE CMSREF ITASK INST LABELDEF CMSREF LISTDIR CMSREF LISTDS CMSREF LISTFILE CMSREF, SPIUG LISTIO CMSREF LKED CMSREF LOAD CMSREF LOADLIB CMSREF LOADMOD CMSREF MACLIB CMSREF MACLIST CMSREF MAKEBUF CMSREF, SPIUG MAXIMIZE WINDOW CMSREF MINIMIZE WINDOW CMSREF MODMAP CMSREF MOREHELP CMSREF MOVEFILE CMSREF NAMEFIND CMSREF NAMES CMSREF NETDATA CMSREF NOTE CMSREF NUCXDROP CMSREF NUCXLOAD CMSREF

Conversational Monitor System (CMS) commands *(continued)*  NUCXMAP CMSREF OPTION CMSREF OSRUN CMSREF PARSECMD CMSREF PEEK CMSREF POP WINDOW CMSREF POSITION WINDOW CMSREF PRELOAD SERV PRINT CMSREF PSERV CMSREF PUNCH CMSREF PUT SCREEN CMSREF PUT VSCREEN CMSREF putting data onto a program stack SPIUG RT SPIUG SAMGEN INST SAVENCP INST search order CMSREF SORT SPIUG SPLOAD INST summary of CMS commands CMSREF summary of CMS commands in other publications CMSREF suppressing messages issued by SPIUG system operator OPGDE taking data from a program stack SPIUG transient area CMSREF user area CMSREF using SPIUG UTILITY SERV VMFAPPLY SERV VMFASM SERV VMFBLD SERV VMFDOS INST VMFHASM SERV VMFLKED SERV VMFLOAD SERV VMFMAC SERV VMFMERGE SERV VMFNLS SERV VMFOVER SERV VMFPLC2 SERV VMFREC SERV VMFREMOV SERV VMFSETUP SERV VMFTXT SERV VMFZAP SERV VRSIZE SERV VSAMGEN INST VSEVSAM INST ZAP SERV ZAPTEXT SERV Conversational Monitor System (CMS) limits EXEC2 console EXEC2 console stack EXEC2 filename EXEC2

 $\ell'$   $\searrow$  $\sqrt{2}$ 

 $\omega$  -representation of the continuum continuum continuum continuum continuum continuum continuum continuum continuum continuum continuum continuum continuum continuum continuum continuum continuum continuum continuum con

Conversational Monitor System (CMS) limits *(continued)*  line length EXEC2 lookaside buffer EXEC2 NUMERIC OVERFLOW EXEC2 numeric values EXEC2 printed line length EXEC2 statement length EXEC2 word length EXEC2 &EXIT return codes EXEC2 &TRACE EXEC2 conversations APPC CONGREF starting an APPC one CONGREF states CONGREF conversation, mapped CMSMIG conversation\_type characteristic extract SAACOM possible values SAACOM set SAACOM conversion character to decimal SPIREF character to hexadecimal SPIREF decimal to character SPIREF decimal to hexadecimal SPIREF formatting numbers SPIREF hexadecimal to character SPIREF hexadecimal to decimal SPIREF stages, overview of CMSMIG System/370 compatibility conversion checklist CMSMIG, REL6GDE definition of CMSMIG general considerations CMSMIG, REL6GDE 370-XA exploitation definition of CMSMIG general considerations CMSMIG 370-XA toleration conversion checklist CMSMIG definition of CMSMIG general considerations CMSMIG conversion between hexadecimal and decimal characters SPIUG conversion functions SPIREF function packages SPIREF conversion of dump file IPCSREF conversion of SYMPTOM SUMMARY file IPCSREF conversion to 3800 Model 3 pel density OPGDE CONVERT command IPCSREF all conversion IPCSREF error message IPCSREF format IPCSREF response IPCSREF usage notes IPCSREF CONVERT COMMANDS command description CMSREF examples CMSREF format CMSREF messages CMSREF

(-

 $\big($ 

CONVERT COMMANDS command *(continued)*  operands ALL CMSREF CHECK CMSREF FIFO CMSREF fn ft fm CMSREF LIFO CMSREF OUTMODE CMSREF STACK CMSREF SYSTEM CMSREF USER CMSREF usage notes CMSREF converted file CPREFG converting file to a HELP file CMSUG fixed-length file to variable-length format CMSUG variable-length file to fixed-length format CMSUG converting DLCS files checking for DLCS coding errors CMSREF converting for the parsing facility CMSREF example CMSREF from an EXEC CMSREF from XEDIT CMSREF output files CMSREF utility files CMSREF converting HELP files to uppercase existing VM/SP system procedure INST installing new system national language INST Starter System procedure INST converting message repository files converting into internal form CMSREF example CMSREF output files CMSREF converting routing tables SFPROG converting wuerror information ADRCMS CONVIPCS EXEC IPCSREF, PLNGDE error detection IPCSREF error message explanation IPCSREF PVM help files IPCSREF RSCS help files IPCSREF CONW AIT command description CMSREF using CMSREF CONIECB format ADRCMS coordinating (GCS) resource PLNGDE task PLNGDE COPIES function SPIREF, SPIUG copies of notes, keeping CMSLOT copies, number of printed CMSLOT **COPY** file type usage in CMS CMSUG filetype adding to MACLIBs CMSREF function on display terminals CMSUG operand of CP SPOOL command CMSUG option of LOADLIB command CMSREF

COPY command APGDE, CMSLOT, TERMREF COPY command of DMS/CMS APGDE COPY EUDCOBOL statement of DMS/CMS APGDE COPY files APGDE COPY files adding to MACLlBs ADGCMS copy files, new COpy filetype APGDE COPY function control statement, DDR program SFPROG COPY in typewriter mode XEDITUG copy modification for 3800 printer ADMIN, OPGDE copy modification modules (COPYMOD) ADMIN COPY subcommand XEDIT example of XEDIT COPY subcommand of XEDIT command APGDE COPYFILE command CMSLOT, CMSMIG, CMSREF, CMSUG, PRIMER APPEND option CMSREF changing file mode numbers CMSUG character translations CMSREF copying files CMSUG creating small files from large one CMSUG EBCDIC option CMSREF examples CMSREF FILL option CMSREF FOR option CMSREF FRLABEL option CMSREF FROM option CMSREF incompatible options CMSREF LOWCASE option CMSREF LRECL option CMSREF NEWDATE option CMSREF NEWFILE option CMSREF NOPROMPT option CMSREF NOSPECS option CMSREF NOTRUNC option CMSREF NOTYPE option CMSREF OLDDATE option CMSREF OVLY option CMSREF PACK option CMSREF PROMPT option CMSREF RECFM option CMSREF REPLACE option CMSREF SINGLE option CMSREF specification list CMSREF SPECS option CMSREF TOLABEL option CMSREF TRANS option CMSREF TRUNC option CMSREF TYPE option CMSREF UNPACK option CMSREF UPCASE option CMSREF usage CMSREF used to change record formats of files CMSUG COPYFILE command, example of use INTRO COPYFILE command, REPLACE option CMSUG copying

copying *(continued)*  books from VSE source statement libraries ADGCMS contents of a display screen CMSUG DOS catalogued procedure ADGCMS DOS files into CMS files ADGCMS files, from one device to another CMSUG files, to a directory CMSUG file, with COPYFILE command CMSUG from tape to minidisk or SFS directory CMSUG lines CMSLOT members of MACLlBs ADGCMS members of OS/MVS partitioned data set with FILEDEF ADGCMS modules from VSE library or SYSIN tapes ADGCMS modules from VSE relocatable libraries ADGCMS OS/MVS data sets into CMS files ADGCMS spool files CMSUG VSAM files into CMS disk files ADGCMS copying a file PRIMER copying a file pool *See* backing up a file pool copying a file within a file pool ADRCMS copying a string SPIUG copying a string using COPIES SPIREF copying block of lines XEDIT copying lines PRIMER in typewriter mode XEDITUG using C prefix subcommand XEDITUG using C (prefix subcommand) XEDIT using COPY XEDIT copying sample files SFSAD copying the physical screen to a CMS file CMSREF copying virtual screen data to a CMS file CMSREF copying 3330-1 volumes to 3330V volumes PLNGDE copying.copying files CMSREF COPYKEY option of SET ENTER XEDIT of SET PAn XEDIT of SET PFn XEDIT COPYMOD (copy modification modules) ADMIN COPY, XEDIT subcommand SPIUG  $COPY = operand$ CMSCALL macro ADRCMS COR descriptor file example SERV function SERV core image libraries, using in CMS/DOS ADGCMS on a DOS disk ADGCMS VSE libraries ADGCMS correcting typing mistakes PRIMER correcting your program SPIUG

c

 $\bigcap$  $\setminus$  .  $\setminus$ 

 $\bigodot$ 

of lines as you enter them CMSUG corrective fixes, description INTRO

corrections

corrective service definition SERV procedure SERV SNA products description SERV example SERV object code SER V tape format SERV corrupt control data SFSAD corrupt storage group, recovering from SFSAD CORTABLE defined in DMKSYS PLNGDE CORTABLE subcommand of IPCSSCAN command description IPCSREF example output IPCSREF format IPCSREF functional category IPCSREF messages IPCSREF operand IPCSREF responses IPCSREF usage notes IPCSREF COUNT XEDITUG example of XEDITUG COUNT function of SQL APGDE count operand of TRACE subcommand IPCSREF COUNT subcommand XEDIT example of XEDIT COUNT subcommand of the PER command DIAG count-key-data DASD copy restriction SFPROG formatting cylinder volumes SFPROG label requirements OPGDE moving data with tape dump SFPROG record count area initializing SFPROG count-key-data devices characteristics PLNGDE CMS block PLNGDE device geometry PLNGDE counter data in the monitor records SFSAD in the QUERY FILEPOOL STATUS command SFSAD counting a string XEDIT counting pages for backspacing CPSYST counting subcommand executions XEDIT counting words in a string SPIREF COUPLE command OPGDE description of when to use CPREFG format CPREFG messages CPREFG operands To userid CPREFG vaddrl CPREFG vaddr2 CPREFG response CPREFG summary CPREFG COUPLE command (CP) CMSUG COVERLAY XEDITUG

 $\overline{O}$ 

COVERLAY subcommand XEDIT CP abend DIAG CP abend dump description of type DIAG dumping to DASD DIAG dumping to printer DIAG dumping to tape DIAG printing from tape DIAG reading DIAG collect information DIAG debugging an *APjMP* system DIAG examine control blocks DIAG identifying and locating pageable module DIAG reason for abend DIAG register use convention DIAG save area convention DIAG VMDUMP records DIAG specifying output device DIAG CP abend message DIAG CP adjustments for a file pool server SFSAD CP alternate nucleus PLNGDE CP assist, description PLNGDE CP AUTOLOG PLNGDE CP command CMSUG, OPGDE CP command environment CPREFG, CPSYST CP command restrictions PLNGDE CP commands in EXECs APGDE CP commands issued from a macro XEDITUG CP commands, restriction of SECUR CP console function mode XEDIT CP directory function INST loading sample file from product tape existing VMjSP system procedure INST Starter System procedure INST tailoring existing VMjSP system procedure INST Starter System procedure INST using DISKMAP EXEC to check changes INST CP directory entry *See* directory (virtual machine) CP Directory program creating stand-alone version on minidisk SER V creating stand-alone version on tape SERV CP dump option of IPCSPRT command IPCSREF CP environment SPIUG CP FRET Trap DIAG description DIAG examples DIAG CP FRET Trap option control file required control files INST installing INST MACLIBs INST overview INST text files INST CP internal trace table DIAG allocated size DIAG

CP internal trace table *(continued)*  description DIAG entry format DIAG IUCV entry DIAG poster DIAG restart tracing DIAG specifying size DIAG suppress tracing DIAG traced events DIAG use DIAG CP load map (CPNUC MAP) IPCSREF CP macros FCB ADMIN FOB ADMIN FOBCCW ADMIN **PIB** ADMIN PIBCCW ADMIN UCB ADMIN UCBCCW ADMIN UCC ADMIN UCCCCW ADMIN UCS ADMIN UCSCCW ADMIN CP monitor records generated by SFS SFSAD CP NETWORK command support PLNGDE CP nucleus dasd requirements PLNGDE CP nucleus, alternate PLNGDE CP operand of EXECIO command CMSREF CP READ status notice PRIMER CP READ status on display terminal CMSUG CP READ (terminal status) APGDE CP SAVESYS PLNGDE CP SEND command SFSAD CP SET DUMP command DIAG CP Signal System Service PLNGDE CP subcommand XEDIT, XEDlTUG CP system control file (DMKSYS) function INST loading sample file from product tape existing VM/SP system procedure INST Starter System procedure INST tailoring existing VM/SP system procedure INST Starter System procedure INST CP system services *See* Collection Resource Management System Service  $(*CRM)$ *See* Identify System Service (\*IDENT) CP trace command DIAG CP (Control Program) PRIMER, SPIUG, TERM REF *See also* Control Program (CP) abnormal termination (abend) collecting information SYSMSG dumps SYSMSG recovery SYSMSG assist ADMIN basic description CMSREF, CMSUG building nucleus existing VM/SP system procedure INST

CP (Control Program) *(continued)*  building nucleus *(continued)*  installing new system national language INST PUT/COR procedure SERV Starter System procedure INST using VMFBLD SERV using VMFLOAD SERV changing privilege classes of internal CP functions ADMIN checklist for reporting abends DIAG checklist for wait state DIAG command INTRO command information CMSUG commands OPGDE *See also* CP (Control Program) commands communicating with INTRO considerations for migrating to full-screen CMS CMSUG control blocks changed REL6GDE control blocks new REL6GDE control file DMKSP SERV DMKSPA SERV DMKSPAT SERV DMKSPM SERV DMKSPMT SERV DMKSPT SERV control files used for CP options INST FRET Trap INST copy files changed REL6GDE copy files new REL6GDE CP assist OPGDE data DATA entries definition APGDE, INTRO device classes, types, models, and features (DIAGNOSE code X'24') SFPROG device simulation PLNGDE DIAGNOSE code X'64' REL6GDE disk access PLNGDE disk areas OPGDE dispatcher OPGDE dump space DASD requirements PLNGDE dump space formula PLNGDE eliminating paging ADMIN enhancements REL6GDE CPTRAP facility REL6GDE DASD Block I/O system service REL6GDE DIAGNOSE code X'64' subcode X'18' REL6GDE GIVE command REL6GDE performance monitor REL6GDE entries in CPTRAP spool file environment APGDE environment, entering CMSUG error message numbers SYSMSG error messages SYSMSG error recording DASD requirements PLNGDE

--- \_.\_-\_.\_ ..

c

/

CP (Control Program) *(continued)*  facilities for debugging programs INTRO free storage requirements PLNGDE FRET Trap option control files INST installing INST MACLIBs INST overview INST text files INST general description INST, INTRO ID card description of OPGDE fields OPGDE format OPGDE message to operator OPGDE interface to CPTRAP internal trace table ADMIN obtaining a copy of DIAG introductory description INTRO issuing commands to SPIREF load address SERV load map printing INST saving INST loading code from product tape existing VM/SP system procedure INST Starter System procedure INST loading national language files from feature tape INST loadlist requirements SERV loadlists used for CP options INST Small CP INST  $virtual = real$  INST macros changed REL6GDE macros new REL6GDE message INTRO message repository SFPROG DASD space for SFPROG saving with DIAGNOSE code X'CC' SFPROG minimum configurations PLNGDE module splits REL6GDE modules, changed REL6GDE modules, deleted REL6GDE modules, new REL6GDE nucleus building, existing VM/SP system procedure INST building, installing new system national language INST building, Starter System procedure INST DASD requirements PLNGDE defining more than one INST end of resident nucleus address SERV excluding SNA CCS PLNGDE FRET Trap option INST IPLing from tape INST load map INST options INST

 $\big($ 

 $\big($ 

CP (Control Program) *(continued)*  nucleus *(continued)*  reducing its size PLNGDE saving IPLable copy on tape INST, SERV small CP option INST virtual = real option INST nucleus storage requirements PLNGDE options INST FRET Trap INST small CP INST  $virtual = real$  INST paging routine OPGDE prefixing with OPGDE privilege classes CMSUG problem determination SYSMSG general user SYSMSG system operator action SYSMSG processor time allocation INTRO real control blocks storage requirements PLNGDE real resource management INTRO real storage allocation INTRO real storage requirements PLNGDE example PLNGDE return codes SYSMSG running operating systems INTRO saved systems DASD requirements PLNGDE SET QDROP ADMIN small CP option ADMIN installation procedure INST loadlist INST overview INST support removed INST Special Message Facility PLNGDE spool management INTRO spooling facilities CMSUG storage requirements PLNGDE SYSRES volume OPGDE system functions from disk OPGDE system service INTRO collection resource management SFPROG Console Communication INTRO DASD Block I/O INTRO, SFPROG error logging SFPROG identify SFPROG IUCV communication SFPROG Message INTRO, SFPROG message all SFPROG signal SFPROG Signal System Service INTRO SNA virtual console communication SFPROG spool SFPROG trace table entries recording in the CPTRAP file DIAG trace table storage requirements PLNGDE using OPGDE virtual machine creation INTRO virtual storage management INTRO virtual = real option installation procedure INST

CP (Control Program) *(continued)*  virtual = real option *(continued)*  loadlist INST overview INST VM/SP directory DASD requirements PLNGDE wait state codes SYSMSG warm start data DASD requirements PLNGDE 3380 Model CJ2 REL6GDE 3380 models AJ4/BJ4 and AK4/BK4 REL6GDE 3990 storage control unit REL6GDE CP (Control Program) commands ADSTOP ADMIN assigning privilege classes ADMIN CHANGE for 3800 printer support ADMIN changing privilege classes ADMIN COMMANDS ADMIN DEFINE for 3800 printer support ADMIN description CMSREF description of when to use CPREFG DIAL used with VSCS SFPROG DISPLAY APGDE DUMP ADMIN executing in CMS command environment CMSREF in EXEC procedure CMSREF in jobs for CMS batch facility CMSREF executing while in fullscreen mode CPREFG format CPREFG how a user can display which can be used ADMIN INDICATE ADMIN INDICATE USER APGDE LOGON journaling ADMIN password suppression ADMIN MIGRATE ADMIN MONITOR ADMIN obtaining a reply from SPIUG OVERRIDE ADMIN privilege classes and types ADMIN **QUERY** for 3800 printer support ADMIN PAGING ADMIN SRM ADMIN SRM operand ADMIN SEND used with single console image facility SFPROG SET MIH (missing interrupt handler) ADMIN PAGING ADMIN SRM MHFULL ADMIN SET EMSG SFPROG SMSG SFPROG SPOOL for 3800 printer support ADMIN SRM ADMIN SRM operand ADMIN START for 3800 printer support ADMIN STCP ADMIN STORE ADMIN, APGDE

CP (Control Program) commands *(continued)*  summary CMSUG, CPREFG suppressing messages issued by SPIUG system response CPREFG TERMINAL BREAKIN GUESTCTL SFPROG BRKKEY . SFPROG CONMODE 3270 SFPROG SCRNSAVE OFF SFPROG SCRNSAVE ON SFPROG TRACE ADMIN treated as null line CPREFG used in job for CMS batch facility CMSUG used in System Product Interpreter execs CMSUG using SPIUG when to use CMSREF CPABEND (abend code) DIAG CPEREP program DIAG CPEREP program, I/O error recording OPGDE CPI *See* Common Programming Interface CPI Communications CMSMIG *See also* Common Programming Interface and LU 6.2 interface SAACOM calls SAACOM communication with APPC programs SAACOM in SNA network SAACOM major elements SAACOM naming conventions SAACOM overview SAACOM program operating environment SAACOM CPI (Common Programming Interface) Communications ease of use CONGREF overview CONGREF CPI (Common Programming Interface) for Communication CONPAO CPIPCS MAP IPCSREF CPLOAD EXEC PLNGDE, SERV CPLOADSM EXEC PLNGDE, SERV using to install Small CP option INST CPNAME operand NAMENCP macro PLNGDE NAME3800 macro PLNGDE RDEVICE macro PLNQDE CPNUC MAP IPCSREF CPRB DSECT, building ADRCMS CPRB macro ADGCMS, ADRCMS, APGDE, CMSMIG building CPRB DSECT ADRCMS  $DSECT = openand$   $ADRCMS$ messages (MNOTES) ADRCMS CPRB (Connectivity Programming Request Block) content on entry to server (receive request) SRPI fields on exit from server SRPI freeing storage for SRPI layout SRPI macro SRPI macro syntax SRPI

c

CPRB (Connectivity Programming Request Block) *(continued)*  messages (MNOTES) SRPI on send reply (exit from server) SRPI using on service request SRPI CPSIZE operand NAMENCP macro PLNGDE CPSTAT (CP running status) DIAG CPT-TWX interface TERM REF CPT-TWX restrictions TERM REF CPT-TWX 33/35 supported remotely on start-stop lines PLNGDE CPTRAP REL6GDE displaying the status of the trapid and trapset REL6GDE migration considerations REL6GDE specifying the data that you want recorded REL6GDE trap types REL6GDE CPTRAP command CONPAO, DIAG, OPGDE description of when to use CPSYST enabling Transparent Services Access Facility CPSYST format CPSYST messages CPSYST operands activation operands CPSYST CLOSE CPSYST definition operands CPSYST destination operands CPSYST DISable CPSYST DISplay CPSYST DROp CPSYST ENable CPSYST 10 trapid CPSYST STOP CPSYST TYPE DATA CPSYST TYPE DATA suboperands CPSYST TYPE GT CPSYST TYPE GT suboperands CPSYST TYPE 10 CPSYST TYPE 10 suboperands CPSYST TYPE suboperands CPSYST TYPE TTable CPSYST TYPE TTABLE suboperands CPSYST querying CONPAO response CPSYST summary CPSYST type X '3D' record CPSYST type X '3E' record CPSYST viewing data CONPAO CPTRAP facility DIAG additional considerations DIAG altering tracing DIAG analyzing data DIAG checkpointing DIAG collecting CP DATA entries in the CPTRAP file DIAG

 $\mathbf{C}$ 

 $\big($ 

(

CPTRAP facility *(continued)*  collecting entries in the CPTRAP file collecting I/O activity DIAG collecting SFS information DIAG collecting virtual machine data DIAG collecting virtual machine data in the CPTRAP file DIAG command DIAG DL operand DIAG IN FILE operand DIAG LOC operand DIAG CP DATA entries in the CPTRAP file DIAG CP data in the CPTRAP file DIAG CP/virtual machine interface error DIAG data lost situations DIAG debugging with DIAG defining a trap DIAG defining traps DIAG DISPLAY operand DIAG displaying the output DIAG ending tracing DIAG entries in the CPTRAP file DIAG example of TTABLE traps DIAG example of type DATA trap DIAG example of type GT traps example of virtual machine interface examples file filtering trace entries DIAG getting tracing started DIAG logoff considerations DIAG migration considerations DIAG non-wrap file DIAG obtaining CPTRAP status DIAG output directing DIAG overview DIAG QUERY command DIAG QUERY CPTRAP command DIAG recording CP data in the CPTRAP file DIAG recording CP trace table entries DIAG recording I/O activity DIAG example DIAG recording virtual machine data DIAG release level conflicts DIAG running with microcode assist active DIAG setting up the virtual machine interface DIAG specifying selectivity DIAG spool file spool space considerations DIAG starting tracing DIAG trap AVS trace table entries DIAG turning off tracing DIAG type 10 entries in the CPTRAP file DIAG type traps DIAG use with AVS DIAG view AVS data with IPCSSCAN DIAG viewing SFS data DIAG

CPTRAP facility *(continued)*  virtual machine entries in the CPTRAP file DIAG wrap file DIAG CPTRAP facility, server's use of SFSAD CPTRAP file debugging IPCSREF CPTRAP files, dumping to tape IPCSREF cptrap operand of IPCSPRT IPCSREF cptrap operand of IPCSSCAN IPCSREF CPTRAP options of IPCSPRT command IPCSREF CPTRAP query function, DIAGNOSE code X'EC' SFPROG CPTYPE operand NAMENCP macro PLNGDE RDEVICE macro PLNGDE CPUID CONPAO Cpuid directory option PLNGDE CP/virtual machine interface errors DIAG CP, transmitting command to XEDIT CQYSECT macro ADGCMS, ADRCMS CRDTE operand of LABELEF command CMSREF CREATE ALIAS command CMSLOT, CMSREF, PRIMER CREATE DIRECTORY command CMSLOT, CMSREF, PRIMER CREATE INDEX command of SQL APGDE CREATE LOCK command CMSLOT, CMSREF, CMSUG, PRIMER CREATE NAMEDEF command CMSREF CREATE TABLE command of SQL APGDE CREATE VIEW command of SQL APGDE statement in SQL APGDE CREATED output field of STAT command IPCSREF creating *See also* setting, up aliases CMSUG aliases to files CMSUG an alias to an alias CMSUG an alias to another user's file CMSUG an alias to your own file CMSUG CMS files from DOS libraries ADGCMS command HELP files CMSUG DOSLIB files ADGCMS dumps CONPAO file from DOS disks and tapes ADGCMS file with System Product Editor CMSUG HELP message files CMSUG HELP text files CMSUG HELPMENU files CMSUG HELPTASK files CMSUG macro libraries example in CMS/DOS ADGCMS from a DOS library ADGCMS menus, HELP file CMSUG modules from VSE library or SYSIN tapes ADGCMS notes CMSUG one spool file from many files being printed or punched CMSUG

creating *(continued)*  PROFILE EXEC CMSUG System Product Interpreter Execs CMSUG Creating a Callable Services Library creating template files CMSMIG description CMSMIG Macros for writing CSL routines CSLENTRY CMSMIG CSLEXIT CMSMIG CSLGETP CMSMIG notes and restrictions for writing CSL routines CMSMIG steps for creating a CSL CMSMIG creating a directory CMSLOT, PRIMER creating a dump DIAG creating a file XEDITUG from a FILELIST screen PRIMER from FILELIST CMSLOT in typewriter mode XEDITUG using PUT XEDIT using PUTD XEDIT using XEDIT command CMSLOT, PRIMER, XEDIT using XEDIT subcommand XEDIT creating a file pool SFSAD creating a macro file XEDITUG creating a new file from an existing file SPIUG creating a program CMSLOT, PRIMER creating a program stack buffer via MAKEBUF CMSREF creating a start-up parameter file SFSAD creating a TSAF dump DIAG creating a virtual screen CMSREF creating a window CMSREF creating an alias ADRCMS, PRIMER creating an alias to another user's file CMSLOT, PRIMER creating an alias to your own file CMSLOT creating an AVS dump DIAG creating an XEDIT profile PRIMER creating disk space with DEFINE command, precautions CPREFG creating MSS volumes PLNGDE creating the TSAF IPCS map DIAG CREPLACE XEDITUG CREPLACE subcommand XEDIT compared to OVERLAY XEDIT with DBCS strings XEDIT \*CRM SFPROG cryptographic algorithm SECUR cryptographic key SECUR cryptography definition of SECUR CSAB - Common Storage Anchor Blocks DIAG CSECTs duplicated for LOAD command CMSREF CSISP CNTRL contents SERV function SERV

----------- ----

CSIYTD routine DIAG CSL (callable services library) CMSUG, CONGREF *See also* Callable Services Library (CSL) building libraries ADGCMS control files ADGCMS creating and using ADGCMS creating routines ADGCMS creating template files ADGCMS description INTRO examples ADGCMS extract/replace ADGCMS invoking routines ADGCMS OS/VS COBOL INTRO overview REL6GDE PL/I INTRO references to other publications REL6GDE VMLIB ADGCMS VS COBOL II INTRO VSFORTRAN INTRO VS Pascal INTRO writing routines ADGCMS CSL (callable services library) routines CMSREF DMSCLBLK - SFS Close Blocks SFSAD DMSCLCAT - SFS Close Catalog SFSAD DMSCPYBF - SFS Copy Buffer SFSAD DMSDEUSR - SFS Delete User SFSAD DMSDISFS - SFS Disable File Space SFSAD DMSDISSG - SFS Disable Storage Group SFSAD DMSENAFS - SFS Enable File Space SFSAD DMSENASG - SFS Enable Storage Group SFSAD DMSENUSR - SFS Enroll User SFSAD DMSOPBLK - SFS Open Blocks SFSAD DMSOPCAT - SFS Open Catalog SFSAD DMSQLIM - SFS Query Limits SFSAD DMSQLIMD - SFS Query Limits-Deblocker SFSAD DMSRDBLK - SFS Read Blocks SFSAD DMSRDCAT - SFS Read Catalog SFSAD DMSRELBK - SFS Release Blocks SFSAD DMSWRACC - SFS Write Accounting Record SFSAD DMSWRBLK - SFS Write Blocks SFSAD DMSWRCAT - SFS Write Catalog SFSAD CSL (callable sevices libraries APGDE CSLCNTRL file type usage in CMS CMSUG CSLENTRY macro ADGCMS general format ADRCMS CSLEXIT macro ADGCMS general format ADRCMS CSLFPI macro general format ADRCMS CSLGEN command ADGCMS CSLGEN EXEC INTRO CSLGETP macro ADGCMS general format ADRCMS CSLLIB file type usage in CMS CMSUG

 $\big($ 

 $\overline{C}$ 

CSLLIST command CMSMIG, CMSREF CSLSEG file type usage in CMS CMSUG CSMRETCD macro ADGCMS, ADRCMS, APGDE, **CMSMIG** return codes, defining names for ADRCMS CSMRETCD (lBM ECF return code) SRPI CSW (channel status word) definition of DIAG displaying CPREFG information contained in DIAG problems helped by DIAG use with TERMINAL command CPREFG CTCA PLNGDE connecting multiple systems PLNGDE with SPECIAL control statement PLNGDE CTCA (channel-to-channel adapter driver) IPCSREF CTCA (channel-to-channel adapter) links CONPAO CTCA, coding RDEVICE macro PLNGDE **CTL** option of EXECUPDT command CMSREF CTLBUFFERS start-up parameter SFSAD CTLCHAR option of EXTRACT XEDIT of SET XEDIT of TRANSFER XEDIT CURLINE option of EXTRACT XEDIT of QUERY XEDIT of SET XEDIT of TRANSFER XEDIT current column XEDITUG in typewriter mode XEDITUG current line advancing using a target XEDIT using DOWN XEDIT using NEXT XEDIT appending text to XEDIT appending words to XEDITUG in typewriter mode XEDITUG as starting place for subcommands XEDITUG changing using a target XEDITUG using CLOCATE XEDITUG using DOWN XEDITUG using UP XEDITUG using / XEDITUG changing location on screen XEDITUG example of XEDITUG changing position on screen of XEDIT defining display features XEDITUG defining line on screen as XEDIT description CMSLOT displaying CMSLOT displaying in typewriter mode XEDITUG in file identification line PRIMER

current line *(continued)*  indicator in file identification line XEDITUG location on screen XEDITUG moving to last line of file, using BOTTOM CMSLOT to top of file, using TOP CMSLOT toward end of file, using DOWN CMSLOT toward top of file, using UP CMSLOT using LOCATE CMSLOT position on screen PRIMER replacing CMSLOT, XEDIT replacing, in typewriter mode XEDITUG setting XEDIT using target as displacement from XEDITUG current line positioning EXEC2 current terminal line width SPIREF current trace entry definition IPCSREF cursor CMSLOT, XEDITUG displaying position of XEDIT explanation of PRIMER extracting position of XEDIT joining lines at XEDIT movement keys for PRIMER moving back and forth between command line and screen XEDIT moving in the file XEDIT moving on the screen XEDIT moving to command line XEDIT moving to current column XEDIT positioning CMSREF splitting a line at XEDIT transferring position of XEDIT CURSOR command of DMS/CMS APGDE cursor control keys APGDE cursor defined TERM REF CURSOR option of EXTRACT XEDIT of QUERY XEDIT of TRANSFER XEDIT cursor placement in multiple screens XEDITUG CURSOR subcommand XEDIT with DBCS strings XEDIT CURSOR VSCREEN command CMSUG description CMSREF format CMSREF messages CMSREF operands col CMSREF DATA CMSREF line CMSREF RESERVED CMSREF vname CMSREF responses CMSREF usage notes CMSREF cursor, moving to command line XEDITUG to specified location XEDITUG

cursor, positioning CMSREF CUSTOMER PROFILE file INST, IPCSREF customer profile sample IPCSREF customization PLNGDE CUTYPE operand CLUSTER macro PLNGDE RCTLUNIT macro PLNGDE cuu operand of MRIOBLOK subcommand IPCSREF cuu operand of VIOBLOK subcommand IPCSREF CVB operand of GDISPLAY subcommand IPCSREF CVT macro GCSREF description GCSREF CVTSECT (CMS Communications Vector Table) DIAG cylinder on 2314/2319 disk ADGCMS on 3330 disk ADGCMS cylinder zero format SFPROG C2D function SPIREF C2X function SPIREF

c

 $\bigcap$ ' ..... /

## D

D border command PRIMER D parameter DMSGETDS - SFS Get Directory - Searchauth ADRCMS D prefix command PRIMER D prefix subcommand XEDIT, XEDITUG example of XEDIT practice exercise using XEDITUG D prefix subcommand of XEDIT command APGDE D-disk accessed after IPLing CMS CMSREF DAC component of file pool server SFSAD dangling conversation SAACOM dangling ELSE SPIUG DASD Block I/O System Service INTRO, REL6GDE, SFPROG establishing communications SFPROG from CMS SFPROG IUCV communication SFPROG IUCV CONNECT SFPROG IUCV SEND SFPROG DASD dump restore service program *See* SFPROG DASD Dump Restore Streaming Support Improvements REL6GDE DASD Dump Restore (DDR) Service Program, using with file pools SFSAD DASD Dump/Restore progam creating stand-alone version on minidisk SERV creating stand-alone version on tape SERV DASD Dump/Restore (DDR) program DIAG control statements INPUT SFPROG OUTPUT SFPROG SYSPRINT SFPROG DDR command SFPROG

DASD Dump/Restore (DDR) program *(continued)*  function control statements SFPROG COPY SFPROG DUMP SFPROG PRINT SFPROG RESTORE SFPROG TYPE SFPROG functions of SFPROG invoking as a stand-alone program SFPROG under CMS SFPROG location on Starter System Tape INST restrictions SFPROG sample output SFPROG usage notes SFPROG using for system backup INST using to restore Starter System INST DASD failures allowing partial file pool access after SFSAD recovering from SFSAD DASD format, stand-alone dump DIAG DASD I/O function SFPROG DASD made available using ATTACH command CPSYST DASD operand of SYSMIH macro PLNGDE DASD operations *See* SFPROG DASD space allocating override PLNGDE DASD space for CP message repository SFPROG DASD storage accounting for use of SFSAD adding to the file pool SFSAD allocating to users SFSAD changing amounts allocated to users SFSAD directing control data backups to SFSAD increasing file pool limit of SFSAD managing SFSAD monitoring consumption of SFSAD querying a user's allocation SFSAD removing from file pool SFSAD setting warning threshold for SFSAD DASD (direct access storage device) *See also* direct access storage device (DASD) *See also* disks allocating on CP-owned volumes PLNGDE control units supported by VM/SP PLNGDE error recording space requirements PLNGDE factors affecting requirements INTRO for spool buffering OPGDE minidisk INTRO preferred DASD area INTRO shared DASD INTRO sharing reserve/release support PLNGDE space allocating for the directory PLNGDE allocating on FB-512 volumes PLNGDE calculating for saved systems PLNGDE definition PLNGDE

 $\big($ 

 $\big($ 

DASD (direct access storage device) *(continued)*  space *(continued)*  formatting for the directory PLNGDE needed by CMS PLNGDE reserving for 3704/3705 control program image PLNGDE space allocating on CP owned volumes SFPROG specified in system directory INTRO storage for CMS minidisks PLNGDE required for Access Methods Services PLNGDE required for CMS/VSAM PLNGDE required for CP nucleus PLNGDE supported by VM/SP PLNGDE supported in Starter System procedure INST SYSOWN macro PLNGDE SYSRES macro checkpoint cylinders, calculating PLNGDE warm start cylinders, calculating PLNGDE using mixed DASD CP directory considerations INST DMKSNT considerations INST virtual storage INTRO volumes formatting SFPROG initializing SFPROG labeling SFPROG volumes required to install VM/SP INST DASTAP data collection class PLNGDE DAT *See* dynamic address translation DAT (Dynamic Address Translation) PLNGDE data analyzing from CPTRAP DIAG buffering and transmission SAACOM direction, changing by receiving program SAACOM by sending program SAACOM flow both directions SAACOM one direction SAACOM loss lost prompting user for SPIUG purging SAACOM putting onto a program stack SPIUG reception and validation of SAACOM taking from a program stack SPIUG data area in full-screen CMS CMSUG data area mappings for DMSQLIMA routine SFSAD of DMSRDCAT routine SFSAD data areas, conversion considerations CMSMIG, REL6GDE data base testing APGDE data catalog sharing ADGCMS

data collection defining in SYSMON macro PLNGDE performance measurement and analysis PLNGDE data control block (DCB) multiple PLNGDE DATA entries in the CPTRAP file DIAG data extraction routine DIAG data field APGDE data file, sharing INTRO data integrity INTRO data length SPIREF data links CONGREF data loss, recovering from SFSAD data management IPCSREF, PLNGDE data needed before calling IBM for assistance DIAG data option of LOCATE subcommand IPCSREF DATA parameter (APPC) of RECEIVE AND WAIT CONGREF of SEND\_DATA CONGREF data path through VTAM machine GCSREF data records description SAACOM Receive call SAACOM Send\_Data call SAACOM data records for VM Monitor ADMIN Data Set Control Block (DSCB) ADGCMS data sets *See also* console I/O creating files ADGCMS format of ADGCMS identify VSAM ADGCMS OS/MVS ADGCMS reading, OS/MVS ADGCMS specifying a member name ADGCMS VSAM, compatibility considerations ADGCMS data sets (see modem) data sheet, problem inquiry DIAG data streaming processor feature PLNGDE data terms SPIREF data transfer error codes, VMCF SFPROG data transfer functions of VMCF SFPROG DATA type trap considerations DIAG CP data using DATA type trap DIAG DATA entries collecting in the CPTRAP file DIAG examples collecting CP data DIAG interface to CPTRAP setting up DIAG specifying using CPTRAP INFILE operand DIAG using to record CP data DIAG data types, checking SPIUG DATA (keyword definition) IPCSREF

database (SQL) INTRO datalink string DIAG datamask in *DMSjCMS* APGDE DATATYPE function SPIREF, SPIUG datatype of a word EXEC2 data, changing globally XEDITUG in typewriter mode XEDITUG selectively XEDITUG in typewriter mode XEDITUG using CHANGE XEDITUG in typewriter mode XEDITUG using COVERLAY XEDITUG using CREPLACE XEDITUG data, entering on display terminal XEDITUG on typewriter terminal XEDITUG data, how it is sent CONGREF data, locating using a target XEDITUG using CLOCATE XEDITUG in typewriter mode XEDITUG date and version of the language processor SPIREF DATE control statement for FILEPOOL FORMAT AUDIT SFSAD date displayed CMSLOT, PRIMER DATE field in FILEPOOL FORMAT AUDIT output SFSAD DATE function SPIREF date operand of TIME subcommand IPCSREF DATE option of LISTFILE command CMSREF datespec format of time stamp IPCSREF datespec operand of TIME subcommand IPCSREF date specification of time stamp IPCSREF day of week displayed CMSLOT, PRIMER DBADJUST function SPIREF DBBRACKET function SPIREF DBCENTER function SPIREF DBCJUSTIFY function SPIREF DBCS functions DBADJUST SPIREF DBBRACKET SPIREF DBCENTER SPIREF DBCJUSTIFY SPIREF DBLEFT SPIREF DBRIGHT SPIREF DBRLEFT SPIREF DBRRIGHT SPIREF DBTODBCS SPIREF DBTOSBCS SPIREF DBUNBRACKET SPIREF DBVALIDATE SPIREF DBWIDTH SPIREF DBCS handling SPIREF DBCS (Double-Byte Character Set) XEDIT DBCS (Double-Byte Character Set) strings SPIREF character strings SPIREF

c

DBLEFT function SPIREF DBRIGHT function SPIREF DBRLEFT function SPIREF DBRRIGHT function SPIREF DBTODBCS function SPIREF DBTOSBCS function SPIREF DBUNBRACKET function SPIREF DBVALIDATE function SPIREF DBWIDTH function SPIREF DCB macro (BSAM/QSAM) GCSREF blksize parameter GCSREF ddname parameter GCSREF description GCSREF dsorg parameter GCSREF eodad parameter GCSREF exIst parameter GCSREF lrecl parameter GCSREF macrf parameter GCSREF optcd parameter GCSREF recfm parameter GCSREF synad parameter GCSREF DCB (data control block) exit ADGCMS multiple PLNGDE relationship to FILEDEF command ADGCMS DCBD macro (BSAM/QSAM) GCSREF description GCSREF dsorg parameter GCSREF DCF (Document Composition Facility) INTRO, PRIMER *See also* Document Composition Facility (DCF) DCLBFR function of IUCV CONGREF DCLBFR function (IUCV macro) considerations for CONGREF parameter descriptions CONGREF return codes CONGREF DCP command DIAG, OPGDE defining beginning and ending storage locations CPSYST description of when to use CPSYST format CPSYST messages CPSYST response CPSYST summary CPSYST DCSS (discontiguous saved segments) *See* saved segments DCSS (discontiguous saved segment) DCSS (discontiguous shared segment) DCSSGEN command function INST installing CMSINST saved segment INST loadlist entry format INST example INST requirements INST DCSSGEN EXEC INTRO DCSSMAP file type usage in CMS CMSUG

DCSSs CMSMIG DCSS, managing ADRCMS DD prefix command PRIMER DD (data definition), simulating in CMS CMSREF ddnames defining with DLBL command CMSREF with FILEDEF command CMSREF entering tape ddnames for AMSERV CMSREF for DLBL command, restrictions for OS users CMSREF IJSCT ADGCMS IJSUC ADGCMS IJSYSCT ADGCMS in COBOL APGDE in FORTRAN APGDE in OS VSAM programs, restricted to seven characters in CMS ADGCMS relating to CMS file CMSREF specifying with FILEDEF command ADGCMS to identify VSAM catalogs (CMS/DOS) CMSREF to identify VSAM catalogs (OS VSAM users) CMSREF used by assembler CMSREF used when assembling source programs ADGCMS ddnames used by FILEPOOL FORMAT AUDIT INPUT SFSAD INPUTCTL SFSAD OUTPUT SFSAD  $DDNAME = operand$ TEOVEXIT macro ADRCMS DDNAME = AUDIT control statement SFSAD DDNAME=BACKUP control statement SFSAD DDNAME = CONTROL control statement SFSAD DDNAME = LOG1 control statement SFSAD DDNAME = LOG2 control statement SFSAD DDNAME = MDKnnnnn control statement SFSAD DDP (distributed data processing) *See also* distributed data processing (DDP) advantages INTRO definition INTRO distributed system requirements INTRO network components INTRO programmable operator facility INTRO related terms defined INTRO VM/SP facilities INTRO DDR *See* DASD Dump/Restore (DDR) program DDR command ADGCMS COMPACT option for tape output CMSUG DDR command return codes SYSMSG DDR program DIAG DDR program used to dump to tape CMSUG DDR (DASD Dump Restore) Service Program, using with file pools SFSAD DDR (DASD Dump/Restore) program location on Starter System Tape INST using for system backup INST

DDR (DASD Dump/Restore) program *(continued)*  using to restore Starter System INST de-editing VSE macros ADGCMS deactivating conversation CONPAO gateway CONPAO DEALLOCATE state (APPC) CONGREF Deallocate (CMDEAL) call description SAACOM example flow using SAACOM Deallocate (CMDEAL) routine CONGREF DEALLOCATE, APPC verb abend conditions CONGREF mapped with APPC/VM CONGREF parameters CONGREF state changes CONGREF deallocate\_type characteristic possible values SAACOM set SAACOM deallocating conversations CONGREF DEBUG command APGDE, REL6GDE conversion considerations CMSMIG, REL6GDE DEBUG command described INTRO DEBUG command error messages SYSMSG debug mode, programmable operator SFPROG debugging SPIUG abends DIAG: AVS DIAG CMS DIAG CP DIAG GCS DIAG SFS DIAG TSAF DIAG virtual machine DIAG ADSTOP command INTRO aid, PL/I INTRO application programs INTRO AVS DIAG abends DIAG creating dumps DIAG diagnosing dumps DIAG displaying dump information DIAG dumps DIAG formatting and displaying trace records DIAG processing dumps DIAG QUERY CPTRAP command DIAG setting external tracing DIAG setting internal tracing DIAG using system trace data to diagnose problems DIAG CMS DIAG commands summary DIAG CP DIAG data needed before calling IBM DIAG GCS DIAG how to start DIAG analyzing problem DIAG does a problem exist? DIAG identify the problem DIAG

debugging *(continued)*  introduction DIAG loop DIAG CP disabled loop DIAG virtual machine disabled loop DIAG virtual machine enabled loop DIAG problem types DIAG procedures for unexpected results and an abend DIAG procedures for waits and loops DIAG programs CPREFG SFS DIAG collecting error information DIAG creating file pool server dump DIAG diagnosing SFS server dump DIAG formatting trace records DIAG printing file pool server dump DIAG processing SFS server dump DIAG sample console log DIAG setting external tracing DIAG setting internal tracing DIAG trapping trace table entries DIAG using file pool server dumps to diagnose DIAG viewing CPTRAP data DIAG TSAF DIAG unexpected result DIAG using console log DIAG using PER CPREFG virtual machine DIAG VM/SP INTRO wait DIAG CP disabled wait DIAG CP enabled wait DIAG virtual machine disabled wait DIAG virtual machine enabled wait DIAG with the CPTRAP facility DIAG with VM/SP facilities DIAG debugging a CPTRAP file IPCSREF debugging a dump IPCSREF debugging abends CMS SYSMSG CP SYSMSG GCS SYSMSG TSAF SYSMSG debugging aids brief overview of SFSAD ETRACE operator command SFSAD external tracing SFSAD FILESERV LIST command SFSAD internal tracing SFSAD ITRACE operator command SFSAD mini-dumps SFSAD debugging AVS debugging commands PLNGDE debugging programs *See* interactive debug *See* TRACE instruction

 $\overline{C}$ 

 $\overline{\bigcap}$ "'-. /

debugging the EXEC 2 interpreter EXEC2 debugging tools summary command DIAG ADSTOP DIAG APAR DIAG BEGIN DIAG CPTRAP DIAG DCP DIAG DISPLAY DIAG DUMP DIAG IPCSDUMP DIAG IPCSPRT DIAG IPCSSCAN DIAG MAP DIAG MONITOR DIAG PER DIAG PRB DIAG PROB DIAG STAT DIAG STCP DIAG STORE DIAG TRACE DIAG TRAPFILE DIAG VMDUMP DIAG function DIAG display real CP data DIAG display virtual data DIAG dump data DIAG resume execution DIAG stop execution DIAG store real CP data DIAG store virtual data DIAG trace execution DIAG trace real machine events DIAG debugging TSAF abends DIAG collecting error information DIAG creating TSAF dump DIAG creating TSAF IPCS map DIAG diagnosing TSAF dump DIAG displaying trace records DIAG displaying TSAF dump information DIAG formatting trace records DIAG printing TSAF dump DIAG processing TSAF dump DIAG sample console log DIAG setting external tracing DIAG trace table entry format DIAG trace table trailer record format DIAG trapping trace table entries DIAG TSAF QUERY command DIAG using the console log DIAG using TSAF dumps to diagnose DIAG debug, interactive SPIREF decimal arithmetic SPIREF DECIMAL data Type in SQL and COBOL COBOL APGDE

 $\big($ 

decimal number converting SPIUG description of SPIUG decimal to character conversion SPIREF decimal to hexadecimal conversion SPIREF deciphering SECUR decision making SPIUG DECK option of ASSEMBLE command CMSREF of OPTION command CMSREF declarative macros DTFCD ADGCMS, ADRCMS DTFCN ADGCMS, ADRCMS DTFDI ADGCMS, ADRCMS DTFMT ADGCMS, ADRCMS DTFPR ADGCMS, ADRCMS DTFSD ADGCMS, ADRCMS declare buffer *See* DCLBFR function (IUCV macro) DECLARE BUFFER function of IUCV SFPROG parameter list format SFPROG trace table entry format SFPROG using SFPROG DECLARE CURSOR statement of SQL APGDE declaring buffer CONGREF DEDICATE control statement INTRO DEDICATE directory control statement PLNGDE dedicated channel detaching CPREFG dedicated device, 3800 printer subsystem support OPGDE dedicated maintenance mode SFSAD scheduling tip for SFSAD specifying start-up parameters for SFSAD tracing server execution during SFSAD dedicated private gateways CONGREF *See also* private gateways dedicated tape device INTRO dedicating links CONPAO default DLBL definitions ADGCMS FILEDEF definition ADGCMS notebook CMSUG of MACLIB MAP command ADGCMS setting with DEFAULTS command CMSUG default authorization to access private resources CONPAO default environment SPIREF default external interrupt handler CMSMIG, REL6GDE default external interrupt handlers ADRCMS default logical operator SFPROG DEFAULT operand of SYSID macro PLNGDE default setting for message display SYSMSG default tabs, displaying PRIMER defaults according to file type XEDIT DEFAULTS command CMSREF LIST option CMSREF SET option CMSREF

DEFAULTS command *(continued)*  valid CMS command options CMSREF defaults for optional parameters CONGREF defaults used in underscored notation CPREFG, **CPSYST** DEFCON operand of SYSFORM macro PLNGDE DEFINE command DIAG, OPGDE defining temporary minidisks CMSUG description of when to use CPREFG, CPSYST format CPREFG, CPSYST messages CPREFG, CPSYST operands CHANnels CPREFG CONsole CPREFG CTCa CPREFG GRAF CPREFG LIne CPREFG Printer CPREFG PUnch CPREFG Reader CPREFG STORage CPREFG Sysvirt CPSYST TiMer CPREFG vaddrl CPREFG Virtual CPSYST 1403 CPREFG 1443 CPREFG 2501 CPREFG 2540P CPREFG 2540R CPREFG 3088 CPREFG 3203 CPREFG 3211 CPREFG 3262 CPREFG 3289E CPREFG 3505 CPREFG 3525 CPREFG 3800 CPREFG 3800-1 CPREFG 3800-3 CPREFG 4245 CPREFG 4248 CPREFG reconfiguring virtual machine CPREFG response CPREFG, CPSYST summary CPREFG, CPSYST temporary minidisks CPREFG to increase virtual storage size CMSUG use with MSS devices CPREFG used when demounting MSS volumes CPSYST DEFINE command for 3800 printer support ADMIN DEFINE command (CP) CMSUG DEFINE command (CP) used in disk access PLNGDE DEFINE command, example of use INTRO DEFINE control statement ADGCMS DEFINE STORAGE command CMSLOT, PRIMER DEFINE VSCREEN command CMSUG description CMSREF examples CMSREF

DEFINE VSCREEN command *(continued)*  format CMSREF messages CMSREF operands color CMSREF cols CMSREF exthi CMSREF HIGH CMSREF lines CMSREF NOHIGH CMSREF NOPROTECT CMSREF NOTYPE CMSREF PROTECT CMSREF psset CMSREF rbot CMSREF rtop CMSREF SYSTEM CMSREF TYPE CMSREF USER CMSREF vname CMSREF usage notes CMSREF DEFINE WINDOW command CMSUG description CMSREF format. CMSREF messages CMSREF operands BORDER CMSREF cols CMSREF FIXED CMSREF lines CMSREF NOBORDER CMSREF NOPOP CMSREF NOTOP CMSREF POP CMSREF pscol CMSREF psline CMSREF SYSTEM CMSREF TOP CMSREF USER CMSREF VARIABLE CMSREF wname CMSREF defined gateway, deactivating CONPAO defining AVS internal trace table CONPAO AVS load module CONPAO AVS virtual machine to GCS CONPAO cluster for VSAM space ADGCMS clusters ADGCMS CMS files GCSREF CMS load libraries GCSREF commands GCSREF communication directory entries CONPAO DOS input files ADGCMS DOS output files ADGCMS gateways CONPAO to AVS virtual machine CONPAO to collection CONPAO to VTAM CONPAO

defining *(continued)*  global/local resources to the collection CONPAO links to TSAF virtual machine CONPAO logical line editing symbols CPREFG, CPSYST minidisks INST mode name table CONPAO non-restricted user logon passwords INST OS input/output files ADGCMS OS/MVS data sets ADGCMS private resources CONPAO private resources to the collection CONPAO privilege classes ADMIN changing for a virtual machine ADMIN requester user ID and password in communications directory CONPAO requester user ID and password in its CP directory CONPAO resource name in connection request CONPAO shared and nonshared device on same virtual control unit CPREFG space for VSAM files in CMS/DOS ADGCMS space for VSAM files in OS ADGCMS spool classes to print classification titles CPREFG spool files GCSREF Starter System configuration INST tapes nonstandard CMSUG standard CMSUG unlabeled CMSUG target of connection request CONPAO temporary disks CPREFG temporary minidisks CMSUG temporary virtual disk CPREFG unique clusters ADGCMS unique resource IDs CONPAO unique user IDs CONPAO user catalogs ADGCMS virtual devices CPREFG virtual 3800 printer ADMIN VSAM files GCSREF VSAM master catalog in CMS/DOS ADGCMS VSAM master catalog in OS ADGCMS defining a control character XEDIT defining a file pool SFSAD defining a tab character CMSLOT defining a virtual screen CMSREF, XEDIT defining a window CMSREF, XEDIT defining columns for target searches XEDIT defining minidisks PLNGDE defining minidisks in the directory PLNGDE defining more than eight privilege classes PLNGDE defining one-to-eight privilege classes PLNGDE defining screen size XEDITUG defining system device configuration INTRO defining the alternate nucleus PLNGDE defining the console OPGDE defining the MSS communication device PLNGDE

 $\big($ 

 $\overline{\mathcal{L}}$ 

defining your system introduction PLNGDE Definition Language for Command Syntax (DLCS) *See* DLCS (Definition Language for Command Syntax) Definition Language for Command Syntax (DLCS) file CMSUG definition list CMSLOT, PRIMER definition of GCS GCSREF definition of terms DIAG, GCSREF, IPCSREF definition statement, APPL CONPAO definitions CONPAO console TERMREF conversational TERM REF cursor TERMREF interactive TERM REF mode TERMREF modem TERM REF network TERM REF raddr TERMREF terminal TERMREF DEFNUC macro PLNGDE, SFSAD DEFPRT operand of SYSFORM macro PLNGDE DEFPUN operand of SYSFORM macro PLNGDE DEFSEG command creating a saved segment ADGCMS, CMSMIG DEGRADE (keyword definition) IPCSREF DEL function of MACLIB command APGDE DEL function of TXTLIB command APGDE DEL key APGDE DEL option of DOSLIB command CMSREF of MACLIB command CMSREF DELENTRY macro ADGCMS, ADRCMS, APGDE, CMSMIG, SRPI assembly message (MNOTE) ADRCMS Communications Module termination notification list ADRCMS entry-name dropped from Communications Module termination notification list ADRCMS DELENTRY subcommand SRPI delete lock ADRCMS DELETE ADMINISTRATOR command instructions for using SFSAD reference information for SFSAD DELETE command ADGCMS, CMSLOT DELETE command of DMS/CMS APGDE DELETE command of SQL APGDE DELETE control statement ADGCMS DELETE in typewriter mode XEDITUG delete key PRIMER DELETE key used to delete a line XEDIT DELETE LINK command (TSAF) CONPAO DELETE LOCK command CMSLOT, CMSREF, CMSUG, PRIMER, SFSAD DELETE macro GCSREF, PLNGDE de parameter GCSREF

DELETE macro *(continued)*  description GCSREF ep parameter GCSREF eploc parameter GCSREF related parameter GCSREF DELETE NAMEDEF command CMSREF DELETE PUBLIC command SFSAD DELETE statement of SQL APGDE DELETE subcommand XEDIT example of XEDIT DELETE subcommand of XEDIT command APGDE DELETE USER command instructions for using SFSAD reference information for SFSAD DELETE VSCREEN command CMSUG description CMSREF format CMSREF messages CMSREF operands vname CMSREF usage notes CMSREF DELETE WINDOW command CMSUG description CMSREF format CMSREF messages CMSREF operands oper CMSREF usage notes CMSREF deleted lines, recovering CMSLOT, PRIMER, XEDIT deleting access method services function ADGCMS lines from a file CMSLOT members of a MACLIB ADGCMS VSAM catalogs ADGCMS VSAM clusters ADGCMS VSAM spaces ADGCMS words from a line CMSLOT deleting a block of lines PRIMER deleting a file pool SFSAD deleting a national language ADMIN, SFPROG deleting a user SFSAD deleting a virtual screen definition CMSREF deleting a window definition CMSREF deleting an administrator SFSAD deleting characters XEDIT, XEDITUG in typewriter mode XEDITUG deleting CMS files from minidisk or SFS directory ADRCMS deleting HELP files CMSUG deleting lines block of lines XEDITUG recovering XEDITUG in typewriter mode XEDITUG using D prefix subcommand XEDITUG using D (prefix subcommand) XEDIT using DELETE XEDIT using DELETE in typewriter mode XEDITUG using REPLACE XEDIT

deleting lines from a file PRIMER deleting part of a string SPIREF deleting the rest of the line PRIMER deleting words from a string SPIREF deleting, program stack buffer CMSREF delimiters clause SPIUG comment SPIUG parenthesis EXEC2 space EXEC2 delimiters in a clause *See* semicolons *See?*  delimiters, using XEDITUG in typewriter mode XEDITUG DELSTR function SPIREF DELWORD function SPIREF, SPIUG demand paging INTRO definition INTRO DEN option of ASSGN command CMSREF of FILEDEF command CMSREF density of tapes CMSUG deoptimizing macro XEDIT DEPEND statement, update file SERV dependent PTF (SNA service) SERV DEQ macro GCSREF, PLNGDE description GCSREF execute format GCSREF list format GCSREF mf parameter GCSREF qname address parameter GCSREF related parameter GCSREF ret parameter GCSREF mame address parameter GCSREF mame length parameter GCSREF derived name SPIREF, SPIUG derived names of variables SPIREF DESBUF command described CMSREF descending order sorting CMSLOT, XEDIT DESCRIBE function of IUCV CONGREF, SFPROG parameter list format SFPROG trace table entry format SFPROG using SFPROG DESCRIBE function (IUCV macro) completion CONGREF condition codes CONGREF parameter descriptions CONGREF parameter list CONGREF program exceptions CONGREF DESCRIPT option of DETAIL HELP CMSUG descriptions of IUCV macro parameters SFPROG design changes REL6GDE design grid screen APGDE designing a program SPIUG destination line F prefix subcommand XEDITUG<br>for copied lines XEDITUG

~/

destination line *(continued)*  for moved lines XEDITUG of copied lines specifying XEDIT specifying using F XEDIT specifying using P XEDIT of moved lines specifying XEDIT specifying using F XEDIT specifying using P XEDIT P prefix subcommand XEDITUG destination name changing on spool files CPREFG purging files CPREFG rearranging spool files CPREFG transferring files CPREFG, CPSYST destroying a file PRIMER destroying a reader file PRIMER DETACH CHANNEL command description of when to use CPREFG format CPREFG messages CPREFG response CPREFG DETACH command INTRO, OPGDE description of when to use CPREFG, CPSYST example of use INTRO format CPREFG, CPSYST messages CPREFG, CPSYST operands CHANnel CPSYST FROM CPSYST Laddr CPSYST LEave CPSYST raddr CPSYST UNLoad CPSYST vaddr CPREFG removing dedicated devices CPREFG response CPREFG, CPSYST summary CPREFG, CPSYST temporary disks CPREFG use with dedicated channels CPREFG used in DOS or OS environment CPSYST DETACH command (CP) CMSUG DETACH macro GCSREF, PLNGDE description GCSREF task id address parameter GCSREF detaching active shared device CPSYST dedicated channels CPREFG dedicated 2305 CPREFG previously attached device CPREFG real devices from another user CPREFG virtual devices CPREFG 2305 device CPSYST 37xx device CPSYST detaching and attaching volumes OPGDE detaching minidisks CMSUG

 $\big($ 

DETAIL HELP CMSUG described CMSREF obtaining using HELP command CMSREF obtaining using MOREHELP command CMSREF detection mechanisms for security violations SECUR determining AVS settings CONPAO determining DASD space for CP message repository SFPROG determining if a file or directory is locked CMSLOT, PRIMER determining program entry points ADGCMS determining the owner of a file CMSLOT, PRIMER determining virtual machine storage size SFPROG determining who has aliases CMSLOT, PRIMER determining who has authority CMSLOT, PRIMER devaddr parameter of SELECT subcommand IPCSREF developing commands ADGCMS message files ADGCMS developing applications INTRO device addresses, four-digit CMSMIG, REL6GDE Device characteristics DIAG device classes, types, models, and features (DIAGNOSE code X'24') SFPROG device error status ADRCMS checking, using CONSOLE macro ADRCMS device errors allowing partial file pool access after SFSAD recovering from SFSAD device information, mapping in 370-XA ADRCMS device operand of SELECT subcommand IPCSREF device support facilities *See* SFPROG Device Support Facility ADGCMS, SFPROG creating stand-alone version on tape SERV formatting temporary disks ADGCMS functions INST loading from Starter System Tape INST location on Starter System Tape INST minidisk alternate tracks PLNGDE labels PLNGDE OS/VSE PLNGDE device types APGDE DISK APGDE PRINTER APGDE PUNCH APGDE READER APGDE TAPn APGDE TERMINAL APGDE device-end interrupt pending for a virtual device CPREFG devices assignments in CMS/DOS ADGCMS channel switching PLNGDE characteristics

devices *(continued)*  class INTRO coding RDEVICE macro system console PLNGDE unsupported devices PLNGDE configuration aid PLNGDE configuration, defining INTRO DASD supported by VM/SP PLNGDE dedicating to virtual machines PLNGDE default addresses for CMS PLNGDE detaching previously attached CPREFG 2305 CPREFG feature codes SFPROG I/O ADMIN changing the time interval ADMIN default time intervals ADMIN determining time interval settings ADMIN I/O assignments ADGCMS linking at logon PLNGDE magnetic tape supported by VM/SP PLNGDE model codes SFPROG output, restrictions in CMS/DOS ADGCMS processors supported by VM/SP PLNGDE required for cardless system PLNGDE sample configuration PLNGDE simulated by programming PLNGDE simulated I/O, specifying PLNGDE specifying type with FILEDEF command ADGCMS subclass, defining unsupported devices PLNGDE supported by CMS PLNGDE supported by CMS VSAM PLNGDE supported by VM/SP PLNGDE supported, for VSAM under CMS ADGCMS terminals supported by VM/SP PLNGDE type codes SFPROG unit record devices supported by VM/SP PLNGDE unsupported, coding RDEVICE macro PLNGDE used by an operating system in a virtual machine PLNGDE virtual linking to CPREFG simulating not ready status for CPREFG VM/SP I/O INTRO devices for stand-alone dump DIAG devices, disks, cylinders, and tracks ADGCMS devices, FBA SFPROG device, unit record INTRO DEVICE = operand GETSID macro ADRCMS HNDIO macro ADRCMS DEVInfo directory option PLNGDE DEVMaint directory option PLNGDE DEVNAME = operand GETSID macro ADRCMS HNDIO macro ADRCMS

DEVTYPE operand RDEVICE macro PLNGDE DEVTYPE (keyword definition) IPCSREF DIAG function SPIREF DIAGNOSE '94' INTRO DIAGNOSE code assigning privilege classes ADMIN changing privilege classes ADMIN instruction use SFPROG interface with a saved segment ADMIN X'64', finding, loading, purging named segments FINDSYS function ADMIN LOADSYS function ADMIN X' AO', retrieve a group name SFPROG X'BC', open a spool file SFPROG X'BO', access diagnostic IPL and re-IPL information SFPROG X'B4', virtual printer external attribute buffer manipulation SFPROG X'BS', spool file external attribute buffer manipulation SFPROG X'CC', saving the CP message repository SFPROG X'CS', set language SFPROG X'DC', record data in MONITOR file SFPROG X'DO', provide 34S0 tape volume serial number SFPROG X'D4', specify an alternate userid SFPROG X'DS', system spool information SFPROG X'EC' REL6GDE X'EC', query function SFPROG X'OC', pseudo timer SFPROG X'OO', store extended-identification code SFPROG licensed program identification bits SFPROG X'04', examine real storage SFPROG X'OS', virtual console function SFPROG X'IC', clear error recording cylinders SFPROG X'lO', release pages SFPROG X'14', input spool file manipulation SFPROG X'IS', standard DASD I/O SFPROG X'2C', start of LOGREC area SFPROG X'20', general I/O SFPROG X'24', device type and features SFPROG device classes, types, models, and features SFPROG X'2S', channel program modification SFPROG X'3C', VM directory SFPROG X'30', read LOGREC data SFPROG X'34', read system dump spool file SFPROG X'3S', read system symbol table SFPROG X'4C', generate accounting records for the virtual user SFPROG X'40', clean-up after virtual IPL by device SFPROG X'4S', issue SVC 76 from a second level machine SFPROG X'5C', error message editing SFPROG X'50', save the 370X control program image SFPROG X'54', control function of the PA2 function key SFPROG

DIAGNOSE code *(continued)*  X'58 display data on 3270 console screen SFPROG 3270 virtual console interface, full screen interactions SFPROG 3270 virtual console interface, full screen interactions (3270 SIO) SFPROG 3270 virtual console interface, full screen mode SFPROG X'58' SFPROG X'6C', shadow table maintenance SFPROG X'60', determine virtual machine storage size SFPROG X'64' REL6GDE X'64', finding, loading, purging named segments SFPROG ADDRQRY function SFPROG FINDSYS function SFPROG LOADSYS function SFPROG PURGESYS function SFPROG X'68', VMCF function SFPROG X'7C', logical device support facility SFPROG X'70', activating TOD-clock accounting interface SFPROG X'74', saving or loading a 3800 named system SFPROG X'78', MSS communication SFPROG X'SC', access device dependent information SFPROG X'SO', MSSFCALL SFPROG X'S4', directory update in-place SFPROG X'94', VMDUMP Function SFPROG X'9S', real channel program support SFPROG DIAGNOSE code X '70' issued by TODACCNT function ADRCMS using ENABLE subfunction ADRCMS using QUERY subfunction ADRCMS DIAGNOSE code X'4C' CONPAO DIAGNOSE code X'64' subcode X'14' REL6GDE DIAGNOSE codes restriction of SECUR DIAGNOSE instruction SFPROG *See also* DIAGNOSE code access device dependent information SFPROG access diagnostic IPL and re-IPL information SFPROG activating the TOD-clock accounting interface SFPROG ADDRQRY function SFPROG assigning privilege classes ADMIN channel program modification SFPROG clean-up after virtual IPL by device SFPROG clear error recording SFPROG control function of the PA2 function key SFPROG determine virtual machine storage size ADMIN, SFPROG device type and features SFPROG directory update in-place SFPROG

o

 $\big($ 

 $\big($ 

 $\ddot{\phantom{a}}$ 

DIAGNOSE instruction *(continued)*  display data on 3270 console screen SFPROG error message editing SFPROG examine real storage SFPROG finding address of saved segment ADMIN finding, loading, purging named segments SFPROG FINDSYS function ADMIN, SFPROG format SFPROG general I/O SFPROG generate accounting records for the virtual user SFPROG input spool file manipulation SFPROG issue SVC 76 from a second level virtual machine SFPROG load saved segment ADMIN LOADSYS function ADMIN logical device support facility SFPROG MSS communication SFPROG MSSFCALL SFPROG open a spool file SFPROG page release function SFPROG provide 3480 tape volume serial number SFPROG pseudo timer SFPROG purge saved segment ADMIN PURGESYS function ADMIN, SFPROG query function SFPROG querying an address SFPROG read LOGREC data SFPROG read system dump spool file SFPROG read system symbol table SFPROG real channel program support SFPROG record data in MONITOR file SFPROG retrieve a group name SFPROG save the 370X control program image SFPROG saving or loading a 3800 named system SFPROG saving the CP messages repository SFPROG set language SFPROG shadow table maintenance SFPROG specify an alternate userid SFPROG spool file external attribute buffer manipulation SFPROG standard DASD I/O SFPROG start of LOGREC area SFPROG store extended-identification code SFPROG system spool information SFPROG update VM directory SFPROG virtual console function SFPROG virtual printer external attribute buffer manipulation SFPROG VMCF function SFPROG data transfer error codes SFPROG return codes SFPROG VMCPARM parameter list SFPROG VMDUMP Function SFPROG 3270 virtual console interface full screen interactions SFPROG full screen interactions (3270 SIO) SFPROG full screen mode SFPROG

DIAGNOSE X '24' used by CMSDEV macro ADRCMS used by PRINTL macro ADRCMS DIAGNOSE X '08' interface IPCSREF DIAGNOSE X '94' interface IPCSREF DIAGNOSE X'A4' ADGCMS, CMSMIG DIAGNOSE X'A8' ADGCMS, CMSMIG DIAGNOSE X'58' instruction ADGCMS DIAGNOSE X'64' CMSMIG diagnosing a TSAF dump DIAG diagnosing an AVS dump DIAG diagnosing problems IPCSREF AVS CONPAO dumps CONPAO TSAF CONPAO diagnosing software failure OPGDE diagnosing system programming problems INTRO diagnostic aids brief overview of SFSAD ETRACE operator command SFSAD external tracing SFSAD FILESERV LIST command SFSAD internal tracing SFSAD ITRACE operator command SFSAD mini-dumps SFSAD diagnostic information saved for protected application facility users SFPROG diagonal (/) *See* slash (/) DIAGRC function SPIREF DIAG98 PLNGDE Diag98 directory option PLNGDE DIAL command INTRO, OPGDE, PLNGDE, **TERMREF** description of when to use CPREFG format CPREFG messages CPREFG operands userid CPREFG vaddr CPREFG response CPREFG restrictions CPREFG summary CPREFG DIAL command used with VSCS SFPROG DIAL command (CP) CMSUG DIAL operand of CLUSTER macro PLNGDE dialog elements APGDE dialog management system APGDE dialog test option APGDE dialog testing APGDE dialog variables in ISPF APGDE variable pools APGDE dialogs APGDE different systems, communication within CONGREF digital clock on the CMS window PRIMER DIGITS function SPIREF DIGITS option of NUMERIC instruction SPIREF, SPIVG

DIR parameter DMSOPDIR - SFS Open Directory ADRCMS DIRBUFF macro directory buffer mappings ADRCMS general format ADRCMS DIRECGEN EXEC INST direct access storage device (DASD) SFPROG *See also* DASD (direct access storage device) allocating on CP-owned volumes PLNGDE control units supported by VM/SP PLNGDE error recording space requirements PLNGDE factors affecting requirements INTRO for spool buffering OPGDE minidisk INTRO preferred DASD area INTRO shared DASD INTRO space allocating for the directory PLNGDE allocating on FB-512 volumes PLNGDE calculating for saved systems PLNGDE definition PLNGDE formatting for the directory PLNGDE needed by CMS PLNGDE reserving for 3704/3705 control program image PLNGDE specified in system directory INTRO storage for CMS minidisks PLNGDE required for Access Methods Services PLNGDE required for CMS/VSAM PLNGDE required for CP nucleus PLNGDE supported by VM/SP PLNGDE supported in Starter System procedure INST SYSOWN macro PLNGDE SYSRES macro checkpoint cylinders, calculating PLNGDE warm start cylinders, calculating PLNGDE using mixed DASD CP directory considerations INST DMKSNT considerations INST virtual storage INTRO volumes required to install VM/SP INST direct access storage requirements for CP PLNGDE direct branch linkage ADGCMS, ADRCMS, CMSMIG, REL6GDE DIRECT command format PLNGDE overview PLNGDE return codes PLNGDE DIRECT command return codes SYSMSG DIRECT file type usage in CMS CMSUG direct interface to variables SPIREF directing messages to a file PRIMER directing warnings to a file PRIMER directories APGDE, SFSAD accessing CMSREF accessing another user's CMSUG CMS auxiliary CMSREF

c

 $\overline{\mathcal{C}}$ 

directories *(continued)*  copying files to CMSUG copying to directory from tape CMSUG creating CMSREF, CMSUG creating a subdirectory CMSREF definition CMSUG determining if locked CMSUG determining ownership CMSUG displaying a directory structure CMSREF displaying specified directory information via LISTFILE CMSREF displaying status CMSUG effect of restore on SFSAD erasing files from CMSREF, CMSUG extensions CMSUG granting read authority on CMSUG hierarchical structure CMSUG listing a directory structure CMSREF locking CMSREF maximums related to SFSAD naming CMSREF of VSE libraries, sorting CMSREF providing for CMS batch virtual machine CMSUG querying accessed CMSUG read-only extensions CMSUG referring to CMSUG releasing CMSUG releasing, during a terminal session CMSUG search order CMSUG sharing CMSUG structure, viewing with DIRLIST CMSUG structure, viewing with LISTDIR CMSUG transferring ownership of SFSAD writing CMS files to CMSUG writing files to CMSUG directory *See also* TSAF virtual machine accessing another user's CMSLOT, PRIMER accessing from DIRLIST CMSLOT, PRIMER ACCOUNT control statement PLNGDE Acet option PLNGDE ACIGROUP control statement PLNGDE AFfinity option PLNGDE allocating DASD space PLNGDE ALLOW option PLNGDE ANY option PLNGDE APPCPASS control statement PLNGDE APPLmon option PLNGDE authorization for IUCV SFPROG checking for existence of ADRCMS CLASS control statement PLNGDE closing ADRCMS CMS file directory PLNGDE COMsrv option PLNGDE CONceal option PLNGDE considerations for preparing entries PLNGDE CONSOLE control statement PLNGDE control statement for IUCV SFPROG

 $\big($ 

directory *(continued)*  control statements PLNGDE Cpuid option PLNGDE creating ADRCMS, CMSLOT, PRIMER DEDICATE control statement PLNGDE defining accounting number PLNGDE defining distribution code PLNGDE defining volume to contain PLNGDE definition CMSLOT, PRIMER deleting a lock CMSLOT, PRIMER deleting lock ADRCMS DEVInfo option PLNGDE DEVMaint option PLNGDE Diag98 option PLNGDE DIRECTORY control statement PLNGDE Ecmode option PLNGDE entries ADGCMS entries for CMS/DOS PLNGDE entries for CMS/DOS library volumes ADGCMS entries for national languages, updating SFPROG entries in IUCV SFPROG erasing ADRCMS, CMSLOT, PRIMER examples a hardware maintenance virtual machine PLNGDE a virtual machine for updating the directory PLNGDE a virtual machine for updating VM/SP PLNGDE a virtual machine to receive system dumps PLNGDE the system operator's virtual machine PLNGDE formatting DASD space PLNGDE granting authority for SFS ADGCMS granting other users authority CMSLOT, PRIMER hardware support PLNGDE IBM TELE option PLNGDE INCLUDE control statement PLNGDE invoking under CMS PLNGDE IPL control statement PLNGDE Isam option PLNGDE IUCV control statement PLNGDE Lang langid option PLNGDE LINK control statement PLNGDE listing contents CMSLOT, PRIMER locking ADRCMS locking and unlocking CMSLOT, PRIMER locking with a SHARE lock CMSLOT, PRIMER locking with an EXCLUSIVE lock CMSLOT, PRIMER locking with an UPDATE lock CMSLOT, PRIMER manipulating SFS directories ADGCMS Maxconn option PLNGDE MDISK control statement PLNGDE Mlh option PLNGDE MSGLIMIT option PLNGDE NETWORK option PLNGDE

directory *(continued)*  opening ADRCMS OPTION control statement PLNGDE overview PLNGDE PRIORITY option PLNGDE PROFILE control statement PLNGDE program PLNGDE querying locks CMSLOT, PRIMER reading SFPROG Realtimer option PLNGDE records, reading ADRCMS relocating CMSLOT, PRIMER removing SFS authority ADGCMS renaming CMSLOT, PRIMER replacing entries SFPROG requirements for changing PLNGDE revoking authority CMSLOT, PRIMER running the directory program stand-alone PLNGDE R/O option PLNGDE SCREEN control statement PLNGDE software support PLNGDE SPECIAL control statement PLNGDE SPOOL control statement PLNGDE START function PLNGDE STFirst option PLNGDE STOP function PLNGDE Svcoff option PLNGDE SVMstat option PLNGDE update in-place SFPROG updating with DIAGNOSE code X'3C' SFPROG usage authority ADRCMS USER control statement PLNGDE VCUnoshr option PLNGDE VIRT=REAL option PLNGDE VMsave option PLNGDE VOLID option PLNGDE V = real option PLNGDE 3330V option PLNGDE 370E option PLNGDE \*CCS option PLNGDE \*CRM option PLNGDE \*IDENT option PLNGDE \*LOGREC option PLNGDE \*SIGNAL option PLNGDE \*SPL option PLNGDE directory accessed as file mode A CMSREF directory buffer mapping macro ADRCMS directory capabilities defined PLNGDE DIRECTORY directory control statement PLNGDE directory entry PLNGDE directory entry, controlling, virtual machine attributes CPREFG directory identifier commands that accept CMSUG ways to specify CMSUG when to specify a file mode as CMSUG

Directory Maintenance INTRO Directory Maintenance Program Product *See* DMPP directory name CMSUG directory options, RSCS SECUR directory update-in-place SECUR directory (virtual machine) APPCPASS statement CONPAO AVS CONPAO See also AVS virtual machine, directory entry for private resource server virtual machine CONPAO gateway owner CONPAO global/local resource manager CONPAO IUCV statements *See* IUCV (Inter-User Communications Vehicle) statements multiple global/local resource owner CONPAO private resource server virtual machine CONPAO requester program user ID and password information CONPAO requester virtual machine *See* requester virtual machine, CP directory entry resource manager *See* server virtual machine, CP directory entry resource owner CONPAO server virtual machine *See* server virtual machine, CP directory entry TSAF CONPAO *See also* TSAF virtual machine, directory user program virtual machine *See* requester virtual machine, CP directory entry directory, CMS communications CMSMIG description CONGREF tags CONGREF directory, communications CONPAO directory, system SECUR CMS Shared File System INTRO data contained INTRO definition INTRO for RSCS systems INTRO maintenance INTRO virtual machine definition INTRO dirid CMSUG DIRID operand definition CMSREF DIRLIST command CMSLOT, CMSREF, CMSUG, PRIMER DIRLIST display, PF key functions CMSUG DIRMAINT *See* DMPP DIRMAINT command, uses INTRO DIRMAINT sample directory entry PLNGDE dirname CMSUG, INTRO disable external tracing GCSREF tracing of GTRACE events GCSREF

 $\bigcap$ 

 $\bigodot$ .. *j* 

c

 $\bigcap$ 

 $\overline{O}$ 

DISABLE command OPGDE description of when to use CPSYST format CPSYST messages CPSYST negating CPSYST operands ALL CPSYST raddr CPSYST SNA CPSYST response CPSYST summary CPSYST disable locks SFSAD checking status of SFSAD creating SFSAD deleting SFSAD DMSDISFS Disable File Space routine SFSAD DISABLE operator command SFSAD as used in removing file pool minidisks SFSAD use of, after media failure SFSAD disabling external tracing CONPAO internal tracing CONPAO System Network Architecture (SNA) console CPSYST 3270 devices CPSYST disabling the primary VM/SP console OPGDE DISCARD command CMSUG, INTRO, PRIMER used on DIRLIST display CMSLOT used on FILELIST display CMSLOT used on PEEK CMSLOT used on RDRLIST display CMSLOT discarding a file PRIMER from file space CMSLOT from reader CMSLOT discarding a file or directory CMSLOT, PRIMER discarding a reader file PRIMER discarding a task PLNGDE discarding directories ADRCMS discarding files, aliases DMSERASE routine ADRCMS FSERASE macro ADRCMS discarding files, command environments CMSUG DISCONN command CMSUG, OPGDE description of when to use CPREFG format CPREFG logging off after 15 minutes CPREFG messages CPREFG operand HOld CPREFG response CPREFG summary CPREFG writing output messages CPREFG DISCONN command (CP) CMSUG DISCONN command, example of use INTRO disconnect TERMREF reconnecting text terminal TERMREF disconnected console INTRO

disconnected full screen switched to line mode XEDIT disconnected mode SFSAD disconnecting virtual console CPREFG virtual machine CPREFG disconnecting an XEDIT session XEDIT disconnecting your terminal TERMREF disconnecting your terminal from your virtual machine CMSUG discontiguous saved segment PLNGDE discontiguous saved segment (DCSS) discontiguous saved segments (DCSS) *See* saved segments discontinuing access to exec in saved segment CMSUG disk APGDE command description CMSREF DUMP operand CMSREF LOAD operand CMSREF FULLPROMPT option CMSREF MINPROMPT option CMSREF NOPROMPT option CMSREF NOREPLACE option CMSREF option interactive use with FILEDEF command CMSREF of ASSEMBLE command CMSREF of DOSLIB command CMSREF of DOSLKED command CMSREF of DSERV command CMSREF of FILEDEF command CMSREF of LKED command CMSREF of LOADLIB command CMSREF of MACLIB command CMSREF of PSERV command CMSREF use with FILEDEF command CMSREF REPLACE option CMSREF disk access PLNGDE disk access control SECUR disk access in RACF SECUR disk accessed automatically at IPL PLNGDE disk and file management within an SFS directory PLNGDE DISK command DUMP operand, using CMSUG LOAD operand restricted in job for CMS batch facility CMSUG LOAD operand, using CMSUG loading files CMSUG DISK device type APGDE disk error, SVC 199 services IPCSREF disk failures allowing partial file pool access after SFSAD recovering from SFSAD disk file ADRCMS reading records from ADRCMS writing records to ADRCMS

disk file I/O ADGCMS a sample program ADGCMS closing files ADGCMS contents of the file system control block ADGCMS creating a file system control block ADGCMS end-of-file checking ADGCMS erasing files ADGCMS mapping a file system control block ADGCMS modifying a file system control block ADGCMS overview ADGCMS reading disk files, examples ADGCMS updating files ADGCMS writing disk files, examples ADGCMS disk files, using for backups SFSAD disk labels for file pool minidisks SFSAD DISK LOAD REL6GDE Disk Operating System (DOS) assembling VSE programs under CMS PLNGDE copying VSE macros into CMS MACLIB INST core image library ADGCMS creating CMS files ADGCMS declarative macros DTFCD ADGCMS, ADRCMS DTFCN ADGCMS, ADRCMS DTFDI ADGCMS, ADRCMS DTFMT ADGCMS, ADRCMS DTFPR ADGCMS, ADRCMS DTFSD ADGCMS, ADRCMS disks accessing ADGCMS compatibility with OS disks ADGCMS determining free space ADGCMS formatting using DSF ADGCMS using with AMSERV ADGCMS disks, accessing CMSREF DOSMAC EXEC INST files listing information CMSREF specifying FILEDEF options for CMSREF files used in CMS ADGCMS for transient routines ADGCMS hardware devices supported ADGCMS imperative macros ADGCMS, ADRCMS initializing minidisks PLNGDE libraries executing phases from ADGCMS link-editing modules from ADGCMS size considerations ADGCMS macro library for CMS PLNGDE macros supported in CMS ADGCMS, ADRCMS restrictions on reading in CMS ADGCMS simulation in CMS ADGCMS support of physical 10CS macros ADGCMS, ADRCMS support under CMS PLNGDE terminal sessions ADGCMS VMFDOS command, creating CMS files containing

VSE modules INST

Disk Operating System (DOS) *(continued)*  VSE macros under CMS ADGCMS, ADRCMS DISK option of LKED command APGDE DISK option of MACLIB command MAP function APGDE DISK option of TXTLIB command APGDE disk space accounting for use of SFSAD adding to the file pool SFSAD allocating to users SFSAD changing amounts allocated to users SFSAD directing control data backups to SFSAD increasing file pool limit of SFSAD managing SFSAD monitoring consumption of SFSAD querying a user's allocation SFSAD removing from file pool SFSAD setting warning threshold for SFSAD DISKID function *See also* VM/SP Application Development Reference for CMS obtaining minidisk information ADRCMS PLIST ADRCMS usage ADRCMS 'lsing CP DASD Block I/O System Service ADRCMS DISKMAP EXEC PLNGDE DISKR option of EXECIO command CMSREF disks *See also* minidisks accessing CMSREF allocating space for CP use SFPROG CMS, access PLNGDE determining erasing files from CMSREF extents ADGCMS files *See* files for spool buffering OPGDE formatting CMSREF formatting for CMS PLNGDE labeling OPGDE labels, CMS PLNGDE management CMS PLNGDE OS/DOS PLNGDE VSAM PLNGDE read-only, exporting VSAM files from ADGCMS read/write, sharing CMSREF releasing effect on logical unit assignments in CMS/DOS CMSREF when DLBL definitions are active CMSREF temporary ADGCMS volumes formatting SFPROG labeling SFPROG

-----~--- --

c

 $\overline{\bigcap}$ 

DISKW option of EXECIO command CMSREF disk, releasing GCSREF DISP MOD option of FILEDEF command ADGCMS DISP option of FILEDEF command CMSREF DISP (keyword definition) IPCSREF Dispatch Queue DIAG dispatcher (type X'OI') entry DIAG dispatching a task PLNGDE dispatching priority, recommendation for SFSAD dispatching priority, replacing directory entry SFPROG display OPGDE full-screen, in XEDIT CMSUG message text CMSREF multiple views CMSUG DISPLAY command APGDE, DIAG byte alignment CPREFG description of when to use CPREFG entering multiple operands CPREFG format CPREFG messages CPREFG operands bytecount CPREFG CAW CPREFG CSW CPREFG Gregl CPREFG hexlocl CPREFG hexloc2 CPREFG Psw CPREFG regcount CPREFG reg2 CPREFG Xregl CPREFG Yregl CPREFG responses CPREFG summary CPREFG terminating CPREFG using to display virtual storage CPREFG DISPLAY command of DMS/CMS APGDE DISPLAY command (CP) CMSUG DISPLAY command, as debugging aid INTRO display features XEDITUG DISPLAY LINE APGDE Display Management System for CMS (DMS/CMS) APGDE, INTRO COpy EUDCOBOL statement APGDE EXEC 2 commands APGDE panel formatter APGDE panel manager APGDE parameter list APGDE prototyping with EXECs APGDE write full screen APGDE DISPLAY option of EXTRACT XEDIT of QUERY XEDIT of SET XEDIT display real CP data DIAG display screen layout TERMREF, XEDITUG

 $\bigcap$ J

 $\left($ 

 $\overline{\mathbb{C}}$ 

display screen status notices CMSUG display screens *See* console I/O DISPLAY service of ISPF APGDE DISPLAY SM APGDE DISPLAY subcommand DIAG DISPLAY subcommand of IPCSSCAN command description IPCSREF example outputs IPCSREF format IPCSREF functional category IPCSREF messages IPCSREF operands IPCSREF responses IPCSREF usage notes IPCSREF display suppress function SECUR display terminals characteristics CMSUG entering commands CMSUG example of display screen CMSUG Extended highlight feature CMSUG line-mode CMSUG retrieving previously entered data CMSUG setting PF keys CMSUG signalling interruptions CMSUG using in full screen mode XEDIT using in line mode XEDIT display virtual data DIAG display virtual machine data DIAG displaying CMSLOT accounting information CPREFG and setting paging variables ADMIN A VS information CONPAO changing and setting SRM variables ADMIN Channel Address Word (CAW) CPREFG Channel Status Word (CSW) CPREFG commands available to a user ADMIN data on a 3270 console screen SFPROG directories of VSE libraries ADGCMS DLBL definitions ADGCMS dump information CONPAO how much Vector Facility resource your virtual machine is using APGDE list of CMS files CMSUG list of files CMSLOT list of reader files CMSLOT listings from access method services ADGCMS Program Status Word (PSW) CPREFG registers extended control CPREFG floating point CPREFG general CPREFG screens of data CMSUG storage keys CPREFG storage location, registers, and control word contents CPREFG tab settings CMSLOT trace records CONPAO

displaying *(continued)*  TSAF link information CONPAO TSAF routing information CONPAO vector activity count APGDE vector mask register APGDE vector status register APGDE virtual storage CPREFG displaying a document PRIMER displaying a file on your screen PRIMER, SPIUG displaying a reader file PRIMER displaying a variable size window CMSREF displaying a window CMSREF displaying AVS dump information DIAG displaying AVS trace records DIAG displaying changed lines XEDIT displaying CPTRAP output DIAG displaying data *See* SAY instruction displaying data from a macro XEDITUG displaying data in hexadecimal XEDIT displaying excluded lines XEDIT displaying help menus XEDITUG displaying line numbers on screen XEDIT, XEDITUG displaying lines on typewriter terminal XEDITUG displaying lines using TYPE XEDIT displaying list of files PRIMER displaying messages SYSMSG using CMSG XEDIT using EMSG XEDIT using MSG XEDIT displaying messages on editor screen XEDITUG displaying more than one file XEDITUG displaying PF key settings PRIMER displaying setting of editing options XEDIT displaying tab settings PRIMER, XEDITUG in typewriter mode XEDITUG displaying the TSAF dump information DIAG displaying the WM window CMSREF DisplayWrite/370 GIM, INTRO disposition of spool files CMSUG DISPW macro ADRCMS DISTINCT keyword of SQL APGDE distributed data processing (DDP) *See also* DDP (distributed data processing) advantages INTRO definition INTRO distributed system requirements INTRO network components INTRO programmable operator facility INTRO related terms defined INTRO VM/SP facilities INTRO distributed system INTRO DDP defined INTRO description INTRO distributed system requirements INTRO distributed system use of the programmable operator SFPROG

distribution code for an output file CPREFG distribution code, defining in the directory PLNGDE distribution list CMSLOT distribution word, replacing directory entry SFPROG dividing numbers EXEC2 dividing screen XEDITUG division SPIUG definition SPIREF operator SPIREF division operator SPIUG DL operand of CPTRAP command DIAG DLBL command CAT option CMSREF CHANGE option CMSREF CLEAR option CMSREF CMS option CMSREF ddname restrictions (OS users) CMSREF description CMSREF displaying volumes on which all multivolume data sets reside CMSREF displaying VSAM data set extents CMSREF DSN option CMSREF DUMMY option CMSREF entering OS data set names CMSREF entering the SYSxxx operand CMSREF entering VSE file ID CMSREF EXTENT option CMSREF MULT option CMSREF NOCHANGE option CMSREF PERM option CMSREF SYSxxx option CMSREF to identify files for AMSERV CMSREF VSAM option CMSREF when to use (OS users) CMSREF definitions cleared by ESERV command CMSREF clearing CMSREF DLBL command GCSREF assigning file mode numbers CMSUG bufsp operand GCSREF cat operand GCSREF change operand GCSREF clear operand GCSREF CMS operand ADGCMS ddname operand GCSREF default file definitions ADGCMS description GCSREF description of ADGCMS dsn operand GCSREF DSN ? operand ADGCMS entering before program execution ADGCMS how to use in CMS/DOS ADGCMS identifying VSAM data sets ADGCMS identifying VSAM data sets on CMS/DOS ADGCMS IJSYSCT ddname ADGCMS mode operand GCSREF

----~.----.---.----- --- .

DLBL command *(continued)*  mult operand GCSREF nochange operand GCSREF options BUFSP ADGCMS CAT ADGCMS EXTENT ADGCMS MULT ADGCMS VSAM ADGCMS perm operand GCSREF qual operand GCSREF relationship to ASSGN command ADGCMS specifying extents in CMS/DOS ADGCMS specifying multiple extents ADGCMS SYSxxx option ADGCMS vsam operand GCSREF ? operand GCSREF DLBL definitions entering in a CMS EXEC procedure ADGCMS using the HX command ADGCMS DLCS (Definition Language for Command Syntax) checking for DLCS coding errors CMSREF converting a DLCS file CMSREF converting files from an EXEC CMSREF converting from XEDIT CMSREF example CMSREF output files from conversion CMSREF utility files CMSREF DLCS (Definition Language for Command Syntax) file CMSUG DL/I programs in CMS/DOS ADGCMS restrictions ADGCMS DL/I support in CMS/DOS environment PLNGDE DMCP command DIAG, OPGDE, SYSMSG description of when to use CPSYST format CPSYST messages CPSYST operands CPSYST responses CPSYST summary CPSYST DMKBOX ASSEMBLE function INST loading sample file from product tape existing VM/SP system procedure INST Starter System procedure INST tailoring existing VM/SP system procedure INST Starter System procedure INST DMKCPEND (end of CP resident nucleus) DIAG DMKDDR *See* DASD Dump/Restore (DDR) program DMKDIR (directory program) SFPROG DMKDMP DIAG DMKFCB ASSEMBLE function INST loading sample file from product tape existing VM/SP system procedure INST Starter System procedure INST

(

DMKFCB ASSEMBLE *(continued)*  tailoring existing VM/SP system procedure INST Starter System procedure INST DMKFMT *See* Format/Allocate service program DMKFRE DIAG DMKFRT DIAG DMKLDOOE LOADER generating new loader SER V updating the loader SERV DMKMSS PLNGDE DMKMSS (mass storage system) error messages OPGDE DMKPIA ASSEMBLE function INST loading sample file from product tape existing VM/SP system procedure INST Starter System procedure INST tailoring existing VM/SP system procedure INST Starter System procedure INST DMKPIB ASSEMBLE function INST loading sample file from product tape existing VM/SP system procedure INST Starter System procedure INST tailoring existing VM/SP system procedure INST Starter System procedure INST DMKRIO CONPAO preparing for system generation PLNGDE RCHANNEL macro PLNGDE RCTLUNIT macro PLNGDE RDEVICE macro PLNGDE RIOGEN macro PLNGDE sample configuration PLNGDE TERMINAL macro PLNGDE 3270, example assemble file PLNGDE DMKRIO ASSEMBLE function INST loading sample file from product tape existing VM/SP system procedure INST Starter System procedure INST tailoring existing VM/SP system procedure INST Starter System procedure INST DMKRIO file, defined INTRO DMKSNT creating an entry for 3704/3705 PLNGDE creating your own version PLNGDE NAMELANG macro PLNGDE NAMENCP macro PLNGDE NAMESYS macro PLNGDE NAME3800 macro PLNGDE preparing PLNGDE DMKSNT ASSEMBLE defining physical saved segments INST

DMKSNT ASSEMBLE *(continued)*  function INST loading sample file from product tape existing VMjSP system procedure INST Starter System procedure INST tailoring existing VMjSP system procedure INST Starter System procedure INST using SNTMAP EXEC to verify changes INST DMKSNT file, defined INTRO DMKSNT table PLNGDE DMKSNT (system name table) ADMIN DMKSP CNTRL contents SERV function SERV DMKSPA CNTRL contents SERV function SERV DMKSPA maclib, attached processor system PLNGDE DMKSPAT CNTRL contents SERV function SERV using to install CP FRET Trap option INST DMKSPM CNTRL contents SERV function SERV DMKSPM maclib, multiprocessor system PLNGDE DMKSPMT CNTRL contents SERV function SERV using to install CP FRET Trap option INST DMKSPT CNTRL contents SER V function SERV using to install CP FRET Trap option INST DMKSTA DIAG DMKSYS performance considerations PLNGDE preparing system control file PLNGDE SYIPL macro PLNGDE SYSACNT macro PLNGDE SYSCOR macro PLNGDE SYSFORM macro PLNGDE SYSID macro PLNGDE SYSJRL macro PLNGDE SYSLOCS macro PLNGDE SYSMIH macro PLNGDE SYSMON macro PLNGDE SYSOPR macro PLNGDE SYSORD macro PLNGDE SYSOWN macro PLNGDE SYSPCLAS macro PLNGDE SYSRES macro PLNGDE SYSTIME macro PLNGDE DMKSYS ASSEMBLE function INST loading sample file from product tape existing VMjSP system procedure INST

DMKSYS ASSEMBLE *(continued)*  loading sample file from product tape *(continued)*  Starter System procedure INST tailoring existing VMjSP system procedure INST Starter System procedure INST DMKSYS file, defined INTRO DMKUCB ASSEMBLE function INST loading sample file from product tape existing VMjSP system procedure INST Starter System procedure INST tailoring existing VM/SP system procedure INST Starter System procedure INST DMKUCC ASSEMBLE function INST loading sample file from product tape existing VMjSP system procedure INST Starter System procedure INST tailoring existing VMjSP system procedure INST Starter System procedure INST DMKUCS ASSEMBLE function INST loading sample file from product tape existing VM/SP system procedure INST Starter System procedure INST tailoring existing VMjSP system procedure INST Starter System procedure INST DMMDSC IPCSREF DMMFEDLN entry point IPCSREF DMMSP CNTRL contents SERV function SERV DMMTAB communication table DIAG DMMTSC module IPCSREF DMMTSCCT routine IPCSREF DMPINREC DIAG, IPCSREF DMPKYREC1 DIAG DMPKYREC2 DIAG DMPP SECUR access control access list for minidisks SECUR auto-deactivation of restricted passwords SECUR password management SECUR access control by DMPP directory integrity SECUR access control by user SECUR disk access control SECUR DMSABN macro DIAG abending a program ADRCMS forcing an abend ADGCMS TYPCALL= operand ADRCMS DMSABN (abend routine) DIAG

c

DMSCCE - Calling a REXX EXEC general format ADRCMS multiple variables in an argument string ADRCMS use for invoking CP or CMS commands ADRCMS use for issuing FILEDEF command ADRCMS DMSCDR - Drop a REXX Variable general format ADRCMS DMSCGR - Get a REXX Variable general format ADRCMS specifying qualifiers of variable name ADRCMS DMSCGS - Get Special REXX Values general format ADRCMS DMSCGX - Get the Next REXX Variable calls that cause search to restart ADRCMS general format ADRCMS specifying qualifiers of variable names ADRCMS DMSCHECK - SFS Check . rollback considerations ADRCMS DMSCLBLK - SFS Close Blocks SFSAD DMSCLCAT - SFS Close Catalog SFSAD duplication of user IDs while using SFSAD general format SFSAD DMSCLDIR - SFS Close Directory COMMIT parameter ADRCMS general format ADRCMS NOCOMMIT parameter ADRCMS DMSCLDIR routine ADGCMS DMSCLOSE - SFS Close COMMIT parameter ADRCMS NOCOMMIT parameter ADRCMS DMSCLOSE routine ADGCMS DMSCOMM - SFS Commit general format ADRCMS rollback considerations ADRCMS DMSCPYBF - SFS Copy Buffer SFSAD DMSCRALI - SFS Create Alias authority considerations ADRCMS COMMIT parameter ADRCMS creating an alias in the same directory ADRCMS creating an alias on a locked file/directory ADRCMS general format ADRCMS NOCOMMIT parameter ADRCMS pointer to base file ADRCMS DMSCRALI routine ADGCMS DMSCRDIR - SFS Create Directory COMMIT parameter ADRCMS creating subdirectory in locked directory ADRCMS general format ADRCMS NOCOMMIT parameter ADRCMS DMSCRLOC - SFS Create Lock authority considerations ADRCMS creating an alias on a locked file/directory ADRCMS Disable routines that override lock created ADRCMS EXCLUSIVE parameter ADRCMS LASTING parameter ADRCMS

DMSCRLOC - SFS Create Lock *(continued)*  SESSION parameter ADRCMS SHARE parameter ADRCMS UPDATE parameter ADRCMS DMSCRLOC routine ADGCMS DMSCSL routine ADGCMS DMSCSR - Set a REXX Variable general format ADRCMS passing values to an application program ADRCMS required specification of qualifiers ADRCMS DMSDAC logical saved segment function INST installing INST DMSDELOC - SFS Delete Lock general format ADRCMS specifying an alias name ADRCMS who may delete a lock ADRCMS DMSDELOC routine ADGCMS DMSDEUSR - SFS Delete User SFSAD administrator authority required SFSAD conditions that can cause failure SFSAD general format SFSAD DMSDISFS - SFS Disable File Space SFSAD as used with Disable Storage Group SFSAD authority considerations SFSAD duration of SFSAD use with file/directory locks SFSAD DMSDISSG - SFS Disable Storage Group SFSAD as used with Disable File Space SFSAD duration of SFSAD DMSENAFS - SFS Enable File Space SFSAD valid user IDs for SFSAD DMSENASG - SFS Enable Storage Group SFSAD relinking considerations SFSAD valid user IDs for SFSAD DMSENUSR - SFS Enroll User SFSAD DMSERASE - SFS Erase COMMIT parameter ADRCMS conditions preventing erasure ADRCMS FILES parameter ADRCMS general format ADRCMS handling aliases ADRCMS NOCOMMIT parameter ADRCMS who may enter an Erase ADRCMS DMSERASE routine ADGCMS DMSERP description of ADGCMS sample of ADGCMS DMSERP - Extract/Replace extracting system information ADRCMS general format ADRCMS RESET function ADRCMS DMSEXE085E EXEC2 DMSEXEl75E EXEC2 DMSEXE255T EXEC2 DMSEXIDI - SFS Exist - Directory COMMIT parameter ADRCMS

DMSEXIDI - SFS Exist - Directory *(continued)*  NOCOMMIT parameter ADRCMS read authority required ADRCMS DMSEXIDI routine ADGCMS DMSEXIFI - SFS Exist - File COMMIT parameter ADRCMS F parameter ADRCMS NOCOMMIT parameter ADRCMS read authority required ADRCMS V parameter ADRCMS DMSEXIFI routine ADGCMS DMSEXIST - SFS Exist COMMIT parameter ADRCMS NOCOMMIT parameter ADRCMS read authority required ADRCMS DMSEXIST routine ADGCMS DMSEXS macro ADRCMS DMSFILEC - SFS Filecopy COMMIT parameter ADRCMS general format ADRCMS NEWDATE parameter ADRCMS NOCOMMIT parameter ADRCMS OLDDATE parameter ADRCMS REPLACE parameter ADRCMS DMSFREE macro ADGCMS, ADRCMS, CMSMIG, REL6GDE comparison to CMSSTOR CMSMIG DMSFRES macro ADGCMS, ADRCMS, CMSMIG, REL6GDE DMSFRET macro ADGCMS, ADRCMS, CMSMIG, REL6GDE comparison to CMSSTOR CMSMIG DMSFST macro format of ADGCMS  $FORM = E$  operand  $ADRCMS$ DMSGETDA - SFS Get Directory - Searchall F parameter ADRCMS general format ADRCMS V parameter ADRCMS DMSGETDD - SFS Get Directory - Dir general format ADRCMS DMSGETDF - SFS Get Directory - File F parameter ADRCMS general format ADRCMS V parameter ADRCMS DMSGETDI - SFS Get Directory general format ADRCMS DMSGETDI routine ADGCMS DMSGETDK - SFS Get Directory - Lock general format ADRCMS DMSGETDL - SFS Get Directory- Alias general format ADRCMS DMSGETDS - SFS Get Directory - Searchauth D parameter ADRCMS F parameter ADRCMS general format ADRCMS V parameter ADRCMS

DMSGETDT - SFS Get Directory - Auth general format ADRCMS DMSGETFM - Get Filemode general format ADRCMS DMSGETWU - Get Workunitid general format ADRCMS DMSGETWU routine ADGCMS DMSGRANT - SFS Grant Authority COMMIT parameter ADRCMS general format ADRCMS NOCOMMIT parameter ADRCMS PUBLIC parameter ADRCMS READ parameter ADRCMS TO parameter ADRCMS who may grant authorities ADRCMS WRITE parameter ADRCMS DMSGRANT routine ADGCMS DMSIBM POOLDEF file SFSAD DMSITP DIAG DMSITP routine DIAG DMSJNE routine SFSAD DMSJNEPL macro SFSAD DMSLAD module ADGCMS DMSMSP CNTRL contents SERV function SERV DMSNGP ASSEMBLE function INST loading sample file from product tape existing VM/SP system procedure INST Starter System procedure INST tailoring considerations INST existing VM/SP system procedure INST installing new system national language INST Starter System procedure INST DMSNGP ASSEMBLE file SFSAD DMSNGP text file PLNGDE DMSOME IPCSREF DMSOPBLK - SFS Open Blocks SFSAD DMSOPCAT - SFS Open Catalog SFSAD DMSOPDIR - SFS Open Directory ALIAS parameter ADRCMS AUTH parameter ADRCMS DIR parameter ADRCMS FILE parameter ADRCMS general format ADRCMS implicit lock considerations ADRCMS LOCK parameter ADRCMS reflecting changes to directory ADRCMS SEARCHALL parameter ADRCMS SEARCHAUTH parameter ADRCMS DMSOPDIR routine ADGCMS DMSOPEN - SFS Open CACHE parameter ADRCMS F parameter ADRCMS general format ADRCMS NEW parameter ADRCMS NOCACHE parameter ADRCMS

------ -~~ - ---

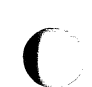

 $\big($ 

 $\big($ 

DMSOPEN - SFS Open *(continued)*  READ parameter ADRCMS REPLACE parameter ADRCMS V parameter ADRCMS when a lock causes Open to fail ADRCMS when you can view uncommitted changes ADRCMS DMSOPEN routine ADGCMS DMSPARMS file SFSAD creating during generation SFSAD for VMSYS and VMSYSU SFSAD specifying start-up parameters within SFSAD DMSPOL programmable operator action routine SFPROG DMSPOPWU - Pop Default Workunitid ALL parameter ADRCMS general format ADRCMS system default may not be popped ADRCMS DMSPOPWU routine ADGCMS DMSPOR programmable operator action routine SFPROG DMSPOS programmable operator action routine SFPROG DMSPURWU - Purge Workunitid FORCE parameter ADRCMS general format ADRCMS DMSPUSWU - Push Default Workunitid general format ADRCMS multiple pushes ADRCMS must be obtained by a Get Workunitid ADRCMS DMSPUSWU routine ADGCMS DMSQCONN - SFS Query Connect connect authority for file pool required ADRCMS general format ADRCMS DMSQFMOD - Query Filemode buffer length requirement ADRCMS general format ADRCMS DMSQLIM - SFS Query Limits SFSAD DMSQLIMD - SFS Query Limits - Deblocker SFSAD DMSQLIMU - SFS Query Limits - Single User authority required ADRCMS FOR parameter ADRCMS general format ADRCMS DMSRDBLK - SFS Read Blocks SFSAD DMSRDCAT - SFS Read Catalog SFSAD DMSREAD - SFS Read end-of-file warning ADRCMS general format ADRCMS support for variable-length records ADRCMS truncation warning ADRCMS DMSREAD routine ADGCMS DMSRELBK - SFS Release Blocks SFSAD DMSRELOC - SFS Relocate conditions that cause a Relocate to fail ADRCMS general format ADRCMS relocating a locked file or directory ADRCMS who may issue a Relocate ADRCMS

DMSRENAM - SFS Rename cascade effect of renaming a subdirectory ADRCMS COMMIT parameter ADRCMS general format ADRCMS locked files ADRCMS NOCOMMIT parameter ADRCMS only owner may issue Rename ADRCMS open files or subdirectories ADRCMS DMSREVOK - SFS Revoke Authority ALL parameter ADRCMS COMMIT parameter ADRCMS FROM parameter ADRCMS general format ADRCMS KEEPREAD parameter ADRCMS locked file considerations ADRCMS NOCOMMIT parameter ADRCMS open file or directory ADRCMS owner alone has revoke authority ADRCMS PUBLIC parameter ADRCMS DMSREVOK routine ADGCMS DMSROLLB - SFS Rollback general format ADRCMS DMSSAC logical saved segment function INST installing INST DMSSDM message prefix DMSSIG IPCSREF DMSSP CNTRL contents SERV function SERV DMSSP MACLIB ADGCMS, APGDE, PLNGDE DMSTVS module ADGCMS DMSVSR command CMSUG DMSWRACC - SFS Write Accounting Record SFSAD DMSWRBLK - SFS Write Blocks SFSAD DMSWRCAT - SFS Write Catalog SFSAD DMSWRITE - SFS Write beginning position in file ADRCMS general format ADRCMS variable-length records ADRCMS DMSWRITE routine ADGCMS DMSWUERR - SFS Wuerror Deblocker general format ADRCMS DMS1151E message SFSAD DMSl174E message SFSAD DMS2AB accounting exit routine SFSAD DMS3XJ EXEC SERV DMS3XK EXEC SERV DMS3029I message SFSAD DMS3216E message SFSAD DMS3217E message SFSAD DMS32921 message SFSAD DMS3294I message SFSAD DMS3500I message SFSAD DMS3701I message SFSAD

DMS3913E message SFSAD DMS3922I message SFSAD DMS446R message SFSAD DMS5JA EXEC SERV DMS5JB EXEC SERV DMS5JC EXEC SERV DMS5JD EXEC SERV DMS5JG EXEC SERV DMS/CMS commands APGDE DMS/CMS (Display Management System for CMS) APGDE, INTRO COPY EUDCOBOL statement APGDE EXEC 2 commands APGDE panel formatter APGDE panel manager APGDE parameter list APGDE prototyping with EXECs APGDE write full screen APGDE DO FOREVER instruction SPIUG DO instruction SPIREF *See also* loops BY expression SPIUG conditional loop SPIUG control variable SPIUG DO FOREVER instruction SPIUG DO UNTIL instruction SPIUG DO WHILE instruction SPIUG END keyword SPIUG ITERATE instruction SPIUG LEAVE instruction SPIUG non-looping SPIUG repetitive loops SPIUG DO UNTIL instruction SPIUG DO WHILE instruction SPIUG DOC FAILURE code (keyword definition) IPCSREF DOC operand of STAT command IPCSREF DOC (keyword definition) IPCSREF DOCNO (keyword definition) IPCSREF document preparation INTRO using PROFS INTRO Document Composition Facility (DCF) CMSLOT, INTRO, PRIMER document, proofreading INTRO does a problem exist? DIAG DOS macro library for CMS PLNGDE DOS option of GENMOD command CMSREF DOS PL/I Optimizer compiled under CMS PLNGDE DOS virtual = real storage assignments OPGDE VIRT=REAL option OPGDE DOS (Disk Operating System) assembling VSE programs under CMS PLNGDE copying VSE macros into CMS MACLIB INST core image library ADGCMS creating CMS files ADGCMS declarative macros DTFCD ADGCMS, ADRCMS DTFCN ADGCMS, ADRCMS

DOS (Disk Operating System) *(continued)*  declarative macros *(continued)*  DTFDI ADGCMS, ADRCMS DTFMT ADGCMS, ADRCMS DTFPR ADGCMS, ADRCMS DTFSD ADGCMS, ADRCMS disks accessing ADGCMS compatibility with OS disks ADGCMS determining free space ADGCMS formatting using DSF ADGCMS using with AMSERV ADGCMS disks, accessing CMSREF DOSMAC EXEC INST files listing information CMSREF specifying FILEDEF options for CMSREF files used in CMS ADGCMS for transient routines ADGCMS hardware devices supported ADGCMS imperative macros ADGCMS, ADRCMS initializing minidisks PLNGDE libraries executing phases from ADGCMS link-editing modules from ADGCMS size considerations ADGCMS macro library for CMS PLNGDE macros supported in CMS ADGCMS, ADRCMS restrictions on reading in CMS ADGCMS simulation in CMS ADGCMS support of physical 10CS macros ADGCMS, ADRCMS support under CMS PLNGDE terminal sessions ADGCMS VMFDOS command, creating CMS files containing VSE modules INST VSE macros under CMS ADGCMS, ADRCMS DOSGEN EXEC INTRO function INST installing CMSDOS saved segment INST using to install CMSDOS segment INST DOSGEN EXEC procedure PLNGDE DOSLIB command COMP option CMSREF DEL option CMSREF description CMSREF DISK option CMSREF MAP option CMSREF PRINT option CMSREF TERM option CMSREF files adding phases to CMSREF fetching phases from CMSREF identifying for fetching CMSREF listing information about members CMSREF output file mode CMSREF size considerations CMSREF space considerations CMSREF

c

 $\left\langle \cdots \right\rangle$  $\searrow$  .  $\nearrow$  .

DOSLIB *(continued)*  option of GLOBAL command CMSREF DOSLIB command compressing DOSLIBs ADGCMS description of ADGCMS DOSLKED command description CMSREF description of ADGCMS DISK option CMSREF PRINT option CMSREF TERM option CMSREF using ADGCMS DOSLNCNT option DOSLNK files used by DOSLKED command ADGCMS used in CMS/DOS ADGCMS DOSLNK filetype CMS/DOS linkage editor input CMSREF creating CMSREF DOSMAC EXEC copying VSE macros into CMS MACLIB INST DOSMACRO MACLIB ADGCMS, APGDE, PLNGDE DOSPART option DOSPLI command ADGCMS DOSPOINT subcommand of IPCSSCAN command description IPCSREF example output IPCSREF format IPCSREF functional category IPCSREF messages IPCSREF responses IPCSREF usage note IPCSREF DOS/VS COBOL compiled under CMS PLNGDE DOS/VS RPG II compiled under CMS PLNGDE DOS/VSE simulation using CMSDOS segment INST Double-Byte Character Set (DBCS) XEDIT Double-Byte Character Set (DBCS) strings SPIREF DOWN XEDITUG example of XEDITUG in typewriter mode XEDITUG practice exercise using XEDITUG DOWN command CMSLOT, PRIMER DOWN subcommand XEDIT DOWN subcommand of IPCSSCAN command description IPCSREF example output IPCSREF format IPCSREF functional category IPCSREF messages IPCSREF operand IPCSREF response IPCSREF usage notes IPCSREF DPMSIZE operand of RDEVICE macro PLNGDE DRAIN command INTRO, OPGDE description of when to use CPSYST format CPSYST

 $\overline{C}$ 

(-

 $\big($ 

DRAIN command *(continued)*  messages CPSYST operands ALL CPSYST Iprt CPSYST Printer CPSYST PUnch CPSYST raddr CPSYST Reader CPSYST response CPSYST summary CPSYST drawing boxes CMSUG Drop a REXX Variable - DMSCDR general format ADRCMS DROP command SECUR DROP INDEX command of SQL APGDE DROP instruction SPIREF, SPIUG DROP TABLE command of SQL APGDE DROP VIEW command of SQL APGDE DROP WINDOW command CMSUG description CMSREF format CMSREF messages CMSREF operands n CMSREF WM CMSREF wname CMSREF \* (asterisk) CMSREF = (equal sign) CMSREF usage notes CMSREF DROPBUF command APGDE, SPIUG description CMSREF using CMSREF dropping a window CMSREF, PRIMER dropping execs and editor macros from storage CMSREF dropping the WM window CMSREF, PRIMER dropping variables SPIUG DSCB (Data Set Control Block) ADGCMS DSECT for file system control block (FSCB) ADRCMS DSECT generated for PARSECMD control block ADRCMS using PARSERCB macro ADRCMS DSECT generated for Parser Validation Code Table entry ADRCMS using PVCENTRY macro ADRCMS DSERV command ALL operand CMSREF CD operand CMSREF creating MAP files ADGCMS description CMSREF description of ADGCMS DISK option CMSREF examples ADGCMS PD operand CMSREF PRINT option CMSREF RD operand CMSREF
DSERV command *(continued)*  SD operand CMSREF SORT option CMSREF TD operand CMSREF TERM option CMSREF DSMPROF3 specified in SCRIPT command CMSLOT DSN operand of DLBL command ADGCMS DSN option of DLBL command CMSREF DSORG option of FILEDEF command ADGCMS, APGDE, CMSREF DSPLY operand of PRB command IPCSREF DTFCD macro ADGCMS, ADRCMS DTFCN macro ADGCMS, ADRCMS DTFDI macro ADGCMS, ADRCMS DTFMT macro ADGCMS, ADRCMS DTFPR macro ADGCMS, ADRCMS DTFSD macro ADGCMS, ADRCMS DTRIPF command, example of use INTRO dummy data set name specified on FILEDEF command ADGCMS dummy instruction *See* NOP instruction DUMMY operand HNDEXT macro ADRCMS DUMMY option of DLBL command restrictions for OS VSAM user CMSREF using in CMS/DOS CMSREF of FILEDEF command CMSREF DUMP option of DISK command CMSREF of OPTION command CMSREF dump address parameter list SFPROG DUMP command APGDE, DIAG, OPGDE description of when to use CPREFG examining large portions of storage CPREFG format CPREFG messages CPREFG operands CPREFG printing virtual storage CPREFG responses CPREFG summary CPREFG DUMP command to print virtual storage DIAG DUMP command (CP) CMSUG DUMP control record, ZAP and ZAPTEXT service programs format SERV function SERV parameters SERV usage notes SERV dump data DIAG dump data used by IPCS INTRO dump debugging IPCSREF dump file conversion IPCSREF DUMP function control statement, DDR program SFPROG

dump generation, automatic DIAG dump operand of IPCSPRT IPCSREF dump operand of IPCSSCAN IPCSREF dump operand of TRAPFILE command IPCSREF Dump Restore service program, DASD SFPROG dump space, DASD requirements PLNGDE dump spool file, read SFPROG DUMP start-up parameter SFSAD DUMP subcommand of TESTCOB command APGDE dump virtual machine data DIAG DUMPALL control statement for FILEPOOL FORMAT AUDIT SFSAD DUMPID subcommand of IPCSSCAN command description IPCSREF example outputs IPCSREF format IPCSREF functional category IPCSREF messages IPCSREF responses IPCSREF usage notes IPCSREF dumping CPTRAP files to tape IPCSREF dumping to DASD DIAG dumping to printer DIAG dumping to tape DIAG dumping virtual machine storage GCSREF dumps AVS CONPAO, DIAG creating DIAG diagnosing DIAG ) displaying information DIAG processing DIAG communication controller, obtaining copy of DIAG CP restart, obtaining copy of DIAG creating DIAG definition DIAG for CMS abend SYSMSG for CP abends SYSMSG for GCS abend SYSMSG for TSAF abend SYSMSG information included in DIAG problems helped by DIAG stand-alone DIAG system abend OPGDE TSAF CONPAO creating DIAG diagnosing DIAG displaying information DIAG printing DIAG processing DIAG types of DIAG virtual machine, obtaining copy of DIAG dumps of server storage SFSAD DUMPSAVE (DMLDMP save area) DIAG DUMPT used to install MSS PLNGDE dump, used in problem determination DIAG DUP option of INCLUDE command CMSREF of LOAD command CMSREF

c

----~-~- -------- - ------------ - ---

DUP output field of STAT command IPCSREF DUPLICATE command CMSLOT DUPLICATE command of *DMSjCMS* APGDE duplicate file names CMSLOT duplicate file names or file types CMSUG duplicate names SPIUG duplicate problem IPCSREF DUPLICATE subcommand XEDIT DUPLICATE subcommand of XEDIT command APGDE duplicating a file PRIMER duplicating block of lines XEDIT duplicating lines CMSLOT, PRIMER, XEDITUG using DUPLICAT XEDIT using" (prefix subcommand) XEDIT duplicating strings SPIUG DUPOF operand of PRB command IPCSREF duration of a lock CMSLOT, PRIMER DVOLl function in tape command processing CMSUG  $DWORDS =$  operand CMSSTOR OBTAIN ADRCMS CMSSTOR RELEASE ADRCMS dynamic address translation INTRO, SECUR Dynamic Address Translation (DAT) PLNGDE dynamic configuration CONPAO inoperational link CONPAO route failure CONPAO dynamic loading APGDE dynamic trace facility OPGDE dynamically loading servers (SRPI macro) SRPI D2C function SPIREF D2X function SPIREF

## E

E prefix subcommand XEDIT E (exponent symbol) SPIUG EBCDIC of COPYFILE command CMSREF EBCDIC devices supported by VM/SP EBCDIC order sorting XEDIT ECB (event control block) PLNGDE ECB (event control block) format ADRCMS ECB (event control block), posting ADGCMS  $ECB =$  operand HNDEXT macro ADRCMS ECF (Enhanced Connectivity Facilities) REL6GDE ECHO command OPGDE description of when to use CPREFG format CPREFG response CPREFG summary CPREFG ECHO command (CP) CMSUG ECMODE directory option CONPAO, PLNGDE ECMODE option DIAG ECMODE setting CPREFG

ecode parameter of SELECT subcommand IPCSREF ECPS expansion processor feature PLNGDE ECPS (Extended Control-Program Support) ADMIN virtual interval timer assist ADMIN ECPS (Extended Control-Program Support: VM/370) OPGDE ECPS:VMj370 option, SET command INTRO ECRLOG (extended control registers) field DIAG EDIRNAME option of EXTRACT XEDIT of QUERY XEDIT EDIT command description CMSREF LRECL option CMSREF NODISP option CMSREF subcommands *See* EDIT subcommands EDIT command prefix subcommands APGDE EDIT compatibility mode XEDIT edit environment XEDITUG in typewriter mode XEDITUG edit error records OPGDE EDIT EXEC S2 suppression of execution CMSREF edit mode APGDE, XEDITUG in typewriter mode XEDITUG edit mode, returning from input mode CMSUG EDIT service of ISPF APGDE EDIT subcommand messages SYSMSG EDIT subcommands EDIT subcommands supported in compatibility mode XEDIT EDIT (CMS Editor) TERMREF editing CMS files CMSUG controlling CPREFG editing symbols logical line editing CPREFG, CPSYST logical, controlling use of CPREFG session CMSUG shared files CMSUG with logical line editing symbols CPREFG, CPSYST editing files TERMREF editing a member of a MACLIB XEDIT editing commands, help on how to use CMSLOT editing DBCS strings XEDIT editing error messages with DIAGNOSE code X'5C' SFPROG editing files CMSLOT, PRIMER editing multiple files PRIMER, XEDIT, XEDITUG illustration of XEDITUG editing one file XEDITUG in typewriter mode XEDITUG editing options *See also* editing variables displaying setting of XEDIT

editing options *(continued)*  transferring setting of XEDIT editing session' CMSLOT, PRIMER' editing shared files CMSLOT, PRIMER editing variables preserving XEDITUG restoring XEDIT, XEDITUG saving XEDIT transferring XEDITUG editing, defined XEDITUG in typewriter mode XEDITUG editing, full-screen INTRO editor *See also* System Product Editor CMS migration mode CMSREF invoking APGDE macros System Product Editor editor defined CMSLOT, PRIMER editor macros EXEC2, SPIREF executing EXEC2 filetype EXEC2 implementation EXEC2 Editor, CMS, messages SYSMSG editor, image symbol INTRO editor, invoking XEDIT, XEDITUG in typewriter mode XEDITUG editor, system product OPGDE editor, VM/SP INTRO Editor, VM/SP, messages SYSMSG efficiency of VM/SP performance options ADMIN EFMODE option of EXTRACT XEDIT of QUERY XEDIT EFNAME option of EXTRACT XEDIT of QUERY XEDIT EFTYPE option of EXTRACT XEDIT of QUERY XEDIT ELAN (Ethernet LAN) IPCSREF elapsed time saved during subroutine calls SPIREF elapsed-time calculator SPIREF element APGDE eliminating a reader file PRIMER eliminating CP paging ADMIN eliminating queue drop overhead ADMIN elimination, queue drop OPGDE ELSE keyword *See also* IF instruction dangling SPIUG NOP instruction SPIUG of IF instruction SPIUG embedded blanks discussion of EXEC2 examples EXEC2 exceptions EXEC2

embedded blanks *(continued)*  handling EXEC2 variables EXEC2 emphasizing a word or phrase CMSLOT, PRIMER emptying a stack CMSREF EMSG XEDITUG EMSG option of EXECIO command CMSREF EMSG setting SFPROG EMSG subcommand XEDIT Emulation of 327X ABEND SECUR Emulation Program (EP) *See also* 3704/3705 Communication Controllers *See also* 3704/3705 control program minimum storage required PLNGDE special considerations for loading OPGDE support provided by PLNGDE ENABLE command OPGDE description of when to use CPSYST format CPSYST messages CPSYST negating DISABLE command CPSYST operands ALL CPSYST Laddr CPSYST raddr CPSYST SNA CPSYST response CPSYST summary CPSYST ENABLE macro ADRCMS comparison to SSM instruction CMSMIG conversion considerations CMSMIG, REL6GDE description of CMSMIG enabling and disabling external interrupts ADGCMS manipulating the PSW mask ADGCMS ENABLE operand of SYSMON macro PLNGDE ENABLE operator command SFSAD enabling communications directories CONPAO external tracing CONPAO internal tracing CONPAO private resource processing CONPAO enabling a file space SFSAD enabling a storage group SFSAD enabling SNA terminals SFPROG enciphering SECUR END clause *See also* DO instruction *See also* SELECT instruction specifying control variable SPIREF END command APGDE END control record, ZAP and ZAPTEXT service programs format SERV function SERV END DECLARE SECTION statement in COBOL and SQL APGDE

 $\label{eq:12} \frac{1}{\sqrt{2\pi}}\int_{\mathbb{R}^{2}}\frac{1}{\sqrt{2\pi}}\int_{\mathbb{R}^{2}}\frac{1}{\sqrt{2\pi}}\int_{\mathbb{R}^{2}}\frac{1}{\sqrt{2\pi}}\int_{\mathbb{R}^{2}}\frac{1}{\sqrt{2\pi}}\int_{\mathbb{R}^{2}}\frac{1}{\sqrt{2\pi}}\int_{\mathbb{R}^{2}}\frac{1}{\sqrt{2\pi}}\int_{\mathbb{R}^{2}}\frac{1}{\sqrt{2\pi}}\int_{\mathbb{R}^{2}}\frac{1}{\sqrt{2\pi}}\int_{\mathbb{R$ 

END keyword of DO instruction SPIUG of SELECT instruction SPIUG end of file indicating for input stream to batch virtual machine CMSUG End of File line, controlling display of XEDIT End of File, moving current line toward CMSLOT End of Range line, controlling display of XEDIT end operand of LOCATE subcommand IPCSREF end operand of LOCATE (UP) subcommand IPCSREF END statement in ISPF panels APGDE END subcommand of IPCSPRT command description IPCSREF example output IPCSREF format IPCSREF functional category IPCSREF messages IPCSREF response IPCSREF usage notes IPCSREF END subcommand of IPCSSCAN command description IPCSREF example output IPCSREF format IPCSREF functional category IPCSREF messages IPCSREF response IPCSREF usage notes IPCSREF END subcommand of TESTCOB command APGDE END subcommand of TESTFORT command APGDE END tag, product parameter file SERV end-of-command ADGCMS keeping SVC handlers across ADRCMS end-of-file checking ADGCMS end-of-input-line signaling TERM REF end-of-SVC ADGCMS end-of-tape, processing CMSUG end-of-volume, processing CMSUG ENDCMD operand of NUCXLOAD command CMSREF ENDCMD option SRPI ENDCMD parameter list SRPI  $ENDCMD = operand$ NUCEXT SET ADRCMS ENDFILE command APGDE ending *See also* stopping editing session CMSUG terminal session CMSUG ending communications with a program CONGREF ending editing session XEDITUG in typewriter mode XEDITUG using CANCEL XEDIT using FILE CMSLOT, PRIMER, XEDIT using QQUIT PRIMER using QUIT CMSLOT, PRIMER, XEDIT

 $\blacktriangledown$ 

ending terminal session CMSLOT ENDREQ macro (VSAM) GCSREF description GCSREF rpl parameter GCSREF endtime operand of TIMESPAN subcommand IPCSREF endval operand of CHAIN subcommand IPCSREF end, abnormal *See* abend (abnormal termination) *See* abnormal termination (abend) engineering notation SPIREF Enhanced Connectivity Facilities ADGCMS, ADRCMS, APGDE, CMSMIG Enhanced Connectivity Facilities on VMjSP applications INTRO for VM/SP INTRO needs of INTRO starting communications CMSREF Enhanced Connectivity Facilities (ECF) REL6GDE enhancements to VM/SP Callable Services Library REL6GDE connectivity REL6GDE extended architecture support in CMS REL6GDE installation and service procedures Shared File System REL6GDE ENQ macro GCSREF, PLNGDE description GCSREF e parameter GCSREF execute format GCSREF list format GCSREF mf parameter GCSREF qname address parameter GCSREF related parameter GCSREF ret parameter GCSREF mame address parameter GCSREF mame length parameter GCSREF s parameter GCSREF ENROLL ADMINISTRATOR command instructions for using SFSAD reference information for SFSAD ENROLL PUBLIC command instructions for using SFSAD reference information for SFSAD ENROLL USER command instructions for using SFSAD reference information for SFSAD enrolling file pool administrators SFSAD enrolling in a file pool CMSUG enrolling PUBLIC ENROLL PUBLIC command for SFSAD how to SFSAD remote use considerations for SFSAD enrolling remote users SFSAD enrolling users SFSAD ensuring a complete log SFPROG in a distributed system SFPROG in a mixed environment SFPROG in a single system SFPROG

Enter a command or press a PF or PA key (status notice) PRIMER ENTER key CMSLOT, INST, PRIMER, TERMREF ENTER option of EXTRACT XEDIT of QUERY XEDIT of SET XEDIT ENTER signaling TERMREF Enter your response (status notice) PRIMER entering a CP command from a virtual machine environment CPREFG CMS commands, in CMS subset environment CMSUG CMS environment CMSUG CMS/DOS environment CMSUG commands from the screen CMSUG on display terminal CMSUG commands from CP console function mode CPREFG CP command CPREFG, CPSYST CP commands from CMS command environment CMSUG from edit environment CMSUG CP environment from CMS environment CMSUG DLBL definitions in CMS EXEC procedure ADGCMS file identifications ADGCMS HELP facility CMSUG Immediate commands CMSUG logical line editing symbols as data CPREFG, CPSYST more than one on command line CPREFG, CPSYST multiple command lines as operands of CP command CPREFG null lines CMSUG entering commands, rules for CMSLOT, PRIMER entering CP commands OPGDE entering data XEDITUG using INPUT XEDITUG in typewriter mode XEDITUG using POWERINP XEDITUG entering data in XEDIT PRIMER entering prefix subcommands XEDITUG entering subcommands XEDITUG entering subcommands, rules for XEDIT entering XEDIT subcommands XEDITUG on typewriter terminal XEDITUG entries in communications directories CONPAO Entry Assist TERM REF ENTRY loader control statement ADGCMS, **CMSREF** entry option of IPCSPRT command IPCSREF entry option of TRAPFILE command IPCSREF

entry points APGDE, PLNGDE determined by loader CMSREF displayed following FETCH command ADGCMS displayed with FETCH command CMSREF specified using OS/MVS entry statement ADGCMS specifying with ENTRY statement CMSREF with GENMOD command CMSREF entry points authorized with AUTHNAME PLNGDE entry points (program), determining ADGCMS entry point, module ADRCMS ENTRY (keyword definition) IPCSREF entrypointname operand of MAPN subcommand IPCSREF  $ENTRY = operand$ NUCEXT SET ADRCMS SUBCOM SET ADRCMS ENVIR output field of STAT command IPCSREF ENVIR (keyword definition) IPCSREF environment conventions OPGDE environment of VM/SP for system load ADMIN environmental considerations REL6GDE connectivity REL6GDE Shared File System REL6GDE Environmental Record Editing and Printing program (EREP), installing existing VM/SP system procedure INST Starter System procedure INST environments TERM REF addressing of SPIREF changing TERM REF CMS SPIUG COMMAND SPIUG CP SPIUG default SPIREF determining current using ADDRESS function SPIREF programmable operator SFPROG distributed VM SFPROG mixed SFPROG single system SFPROG SNA SFPROG temporary change of SPIREF environments of VM/SP CMSUG EOF option of EXTRACT XEDIT of QUERY XEDIT of TRANSFER XEDIT EOL option of EXTRACT XEDIT of QUERY XEDIT EP (Emulation Program) *See* 3704/3705 Communication Controllers EP-only control programs PLNGDE EPLIST macro ADRCMS EPLIST (extended PLIST) second form ADGCMS

 $\triangle$   $\triangle$  $\searrow$ 

 $EPLIST = operand$ CMSCALL macro ADRCMS PARSECMD macro ADRCMS epoch clock value OPGDE EQU (equate) statements ADRCMS generating for registers using REGEQU macro ADRCMS equal buffer, inserting string in XEDIT EQUAL command used in XEDIT CMSLOT equal operator  $(=)$  SPIREF equal  $(=)$  command using in XEDIT PRIMER using on FILELIST screen PRIMER equality, testing of SPIREF ERASE command NOTYPE option CMSREF TYPE option CMSREF option of ACCESS command CMSREF ERASE command APGDE, CMSLOT, CMSMIG, CMSREF, CMSUG, PRIMER ERASE EOF key APGDE, PRIMER ERASE EOF key used to delete a line XEDIT ERASE INPUT key APGDE ERASE macro (VSAM) GCSREF description GCSREF rpl parameter GCSREF erased alias SFSAD erased lines, recovering PRIMER erasing base files CMSUG CMS files CMSUG directories CMSUG files to clear file space during editing session CMSUG files to clear minidisk space during editing session CMSUG erasing a file PRIMER erasing a file or directory CMSLOT, PRIMER erasing a reader file PRIMER. erasing data in a virtual screen CMSREF erasing directories ADRCMS erasing files, aliases DMSERASE routine ADRCMS FSERASE macro ADRCMS erasing the rest of the line PRIMER EREP PLNGDE EREP with the CPEREP command OPGDE EREP (Environmental Record Editing and Printing program), installing existing VM/SP system procedure INST Starter System procedure INST EREP, sample hardware maintenance virtual machine PLNGDE error codes CONGREF, SPIREF ACCEPT (CMSIUCV) function CONGREF ACCEPT (IUCV) function CONGREF

c

 $\big($ 

error codes *(continued)*  CLR (clear) function CONGREF CONNECT (APPCVM) function CONGREF CONNECT (CMSIUCY) function CONGREF CONNECT (lUCY) function CONGREF DCLBFR function CONGREF HLD (hold) function CONGREF RECEIYE function CONGREF REP (replace) function CONGREF RES (resume) function CONGREF RESOLYE (CMSIUCY) function CONGREF SENDCNF function CONGREF SENDCNFD function CONGREF SENDDATA function CONGREF SENDERR function CONGREF SENDREQ function CONGREF SET function CONGREF SEVER (APPCYM) function CONGREF SEYER (CMSIUCV) function CONGREF SEYER (IUCV) function CONGREF TESTCMPL function CONGREF ERROR command APGDE ERROR condition of SIGNAL instruction SPIREF error displaying by SCRIPT CMSLOT error handling for stand-alone dumps DIAG error handling in ISPF APGDE error handling in SQL APGDE error handling, I/O OPGDE error information conversion from wuerror format ADRCMS FPERROR mapping macro ADRCMS WUERROR mapping macro ADRCMS Error Logging System Service SFPROG establishing communications with SFPROG error message display XEDITUG in typewriter mode XEDITUG error message editing with DIAGNOSE code X'5C' SFPROG error message handling CPREFG ~rror messages *See also* messages CMS SYSMSG CMS EXEC interpreter SYSMSG controlling whether you receive them CMSUG CP SYSMSG DEBUG command SYSMSG displaying XEDIT EXEC 2 interpreter SYSMSG GCS SYSMSG HELP display of XEDIT IPCS SYSMSG retrieving with ERRORTEXT SPIREF System Product Interpreter SYSMSG TSAF SYSMSG Vector Facility APGDE error messages and codes SPIREF ERROR parameter ACCEPT (CMSIUCV) function CONGREF

ERROR parameter *(continued)*  CLR (clear) function CONGREF error parameter of SELECT subcommand IPCSREF error processing messages CMSUG NSL routines CMSUG OS simulation CMSUG standard label processing CMSUG error rate of lines CONPAO error recording CPEREP program OPGDE DASD requirements PLNGDE editing error records OPGDE 10ERBLOK, recording in OPGDE I/O OPGDE error recording cylinders, clear SFPROG error recovery support PLNGDE error reporting SAACOM ERROR subcommand of TESTFORT command APGDE errors DMSEXE085E EXEC2 DMSEXEl75E EXEC2 DMSEXE255T EXEC2 during execution of functions SPIREF from host commands SPIREF messages EXEC2 setting the action taken EXEC2 syntax SPIREF traceback after SPIREF ERRORS option of DETAIL HELP CMSUG errors, CP, action for general user SYSMSG system operator SYSMSG errors, trapping *See* SIGNAL instruction ERRORTEXT function SPIREF error, signaling an CONGREF error\_direction characteristic and Send-Pending state SAACOM possible values SAACOM set SAACOM ERROR = operand CMSCALL macro ADRCMS CMSSTACK macro ADRCMS CMSSTOR OBTAIN ADRCMS CMSSTOR RELEASE ADRCMS CONSOLE macro ADRCMS FSOPEN macro ADRCMS FSPOINT macro ADRCMS FSREAD macro ADRCMS FSSTATE macro ADRCMS FSWRITE macro ADRCMS GETSID macro ADRCMS HNDEXT macro ADRCMS HNDINT macro ADRCMS HNDIO macro ADRCMS HNDSVC macro ADRCMS

ERROR = operand *(continued)*  IMMCMD macro ADRCMS LINERD macro ADRCMS LINWRT macro ADRCMS NUCEXT ANCHOR ADRCMS NUCEXT CLR ADRCMS NUCEXT QUERY ADRCMS NUCEXT SET ADRCMS SCAN macro ADRCMS SEGMENT macro ADRCMS SUBCOM ANCHOR ADRCMS SUBCOM CLR ADRCMS SUBCOM QUERY ADRCMS SUBCOM SET ADRCMS SUBPOOL CREATE ADRCMS SUBPOOL DELETE ADRCMS SUBPOOL RELEASE ADRCMS TEOVEXIT macro ADRCMS ERRS option of OPTION command CMSREF escape character escape character on typewriter terminal XEDIT ESCAPE option of EXTRACT XEDIT of QUERY XEDIT of SET XEDIT of TRANSFER XEDIT ESCAPE option in SET CMSLOT ESD option of ASSEMBLE command CMSREF ESD statement of TXTLIB member APGDE ESECURITY start-up parameter SFSAD effect on administrator powers SFSAD ESERV command adding MACRO files created by ESERV program ADGCMS description of ADGCMS examples ADGCMS using ADGCMS ESERV command described CMSREF ESERV support using CMSBAM INST ESPIE macro CMSMIG, REL6GDE establishing a base register GCSREF establishing communication collection resource management system service SFPROG DASD block I/O system service SFPROG error logging system service SFPROG message system service SFPROG programmable operator and NCCF or NetView SFPROG programmable operator to IUCV SFPROG signal system service SFPROG spool system service SFPROG TSAF with collection resource management system service SFPROG establishing communications gateway CONPAO establishing SNA communications links SFPROG ESTAE macro GCSREF, PLNGDE asynch parameter GCSREF

 $\bigcap$  $\smile$ 

 $\begin{pmatrix} 1 & 1 \\ 1 & 1 \end{pmatrix}$ 

ESTAE macro *(continued)*  ct parameter GCSREF description GCSREF execute format GCSREF exit address parameter GCSREF list format GCSREF mf parameter GCSREF ov parameter GCSREF param parameter GCSREF xctI parameter GCSREF ESTATE command CMSMIG ESTATEW command CMSMIG estimating DASD storage requirements for CMS users PLNGDE estimating storage requirements for CMS minidisks PLNGDE estimating storage requirements for SFS file pools PLNGDE ETARBCH option of EXTRACT XEDIT of QUERY XEDIT of SET XEDIT Ethernet LAN (LAN) IPCSREF ETMODE option of EXTRACT XEDIT of QUERY XEDIT of SET XEDIT ETMODE option of EXECUPDT command CMSREF ETRACE DIAG ETRACE command DIAG, GCSREF all operand GCSREF AVS DIAG description GCSREF dsp operand GCSREF end operand GCSREF ext operand GCSREF fre operand GCSREF get operand GCSREF group operand GCSREF gtrace operand GCSREF I/O operand GCSREF off operand GCSREF prg operand GCSREF SFS DIAG sio operand GCSREF sss operand GCSREF svc operand GCSREF syn operand GCSREF TSAF DIAG ETRACE GROUP DIAG ETRACE operator command SFSAD ETRACE start-up parameter SFSAD EUDCNTRL APGDE EUDCOBOL APGDE EUDEXEC2 command APGDE EUROPEAN option of DATE function SPIREF

c

 $\overline{C}$ 

 $\big($ 

 $\big($ 

EV ALBLOK format SPIREF evaluating expressions order of SPIUG using parentheses SPIUG evaluation of expressions SPIREF evaluation of &DATE and &TIME EXEC2 event control block (ECB) PLNGDE event control block (ECB) format ADRCMS event control block (ECB), posting ADGCMS exact comparison operators SPIUG exactly equal operator  $(==)$  SPIREF examine real storage with DIAGNOSE code X'04' SFPROG examining conversation characteristics SAACOM *See also* extract calls examining output listings from access method services ADGCMS example APAR form IPCSREF example of AGWPROF GCS CONPAO APPCPASS directory statement CONPAO APPL definition statement CONPAO AVS virtual machine directory CONPAO communications directory file entries CONPAO control statements (IUCV) for to access resources CONPAO to use gateways CONPAO explicitly authorized gateways CONPAO TSAF collection CONPAO inbound connection to global resource CONPAO private resource CONPAO links in a collection CONPAO outbound connection CONPAO PROFILE GCS CONPAO SCOMDIR NAMES file entries CONPAO TSAF console log CONPAO TSAF virtual machine directory CONPAO UCOMDIR NAMES file entries CONPAO VBUILD statement CONPAO \$SERVER\$ NAMES file entries CONPAO example of IUCV virtual machine communication SFPROG example programs calling a CSL routine ADRCMS example session of IPCSDUMP IPCSREF example session using PROB command IPCSREF examples TERM REF assembler language programs EXEC2 assembler server IBMABASE SRPI assignment statement EXEC2 complex session TERMREF conditional statements EXEC2 control words EXEC2 COPY command TERM REF DIAGNOSE code X'08' SFPROG generating EXEC 2 variable names EXEC2 keyboard lock TERM REF

examples *(continued)*  labels EXEC2 leading zeros EXEC2 name substitution EXEC2 plus signs EXEC2 programmable operator SFPROG in a distributed environment SFPROG in a local environment SFPROG in a mixed environment SFPROG programming techniques EXEC2 SRPI macro server loader SRPI SVC 202 EXEC2 tokenized plist EXEC2 typical session TERM REF untokenized plist EXEC2 user-defined functions EXEC2 variable EXEC2 XEDIT subcommands TERMREF &BLANK EXEC2 exception conditions saved during subroutine calls SPIREF exception log message codes SER V exceptions embedded blanks EXEC2 EXEC 2 words EXEC2 exception, programming *See* program exceptions exclude list corrective service SERV example SERV function SERV PUT service SERV Exclude List (SNA service) contents SERV definition SERV example SERV part of Program Update Tape (PUT) SERV EXCLUDE SYSIN control statement CMSREF excluding lines from display XEDIT excluding SNA CCS modules PLNGDE exclusive disable locks SFSAD checking status of SFSAD creating SFSAD deleting SFSAD EXCLUSIVE lock on a file or directory CMSLOT, PRIMER exclusive OR operator SPIREF, SPIUG exclusive ORing character strings together SPIREF EXCLUSIVE parameter DMSCRLOC - SFS Create Lock ADRCMS EXCLUSIVE parameter in CSL routines DMSDISFS - SFS Disable File Space SFSAD DMSDISSG - SFS Disable Storage Group SFSAD EXCP supported by CMS/DOS ADGCMS EXDTE operand of LABELDEF command CMSREF **EXEC** *See also* PROFILE, EXEC *See also* SYSPROF EXEC

EXEC *(continued)*  AGWPROF GCS CONPAO CMS EXEC language SPIUG command description CMSREF EXEC 2 SPIUG file type used in CMS CMSUG files CMS EXEC file created by LISTFJLE command CMSREF using IMMCMD from CMSREF \$LISTIO EXEC created by LISTIO command CMSREF filetype APGDE record format CMSREF GENTSAF CONPAO loading into saved segment CMSUG loading into storage CMSUG option of LISTFILE command CMSREF of LISTIO command CMSREF option of LISTFILE command APGDE procedures ESERV CMSREF executing CMSREF using to submit jobs to CMS batch facility CMSUG special variables SPGEN CONPAO variables for PARSECMD CMSREF variables returned code.n CMSREF code.n values CMSREF token.n CMSREF EXEC action routines SFPROG exec procedure described INTRO EXEC procedures ASMGEND SERV CMSGEND SERV DOSGEN INST for AMSERV ADGCMS for VSAM ADGCMS GENSERVE SERV GENTSAF SERV in CMS/DOS ADGCMS ITASK INST register contents ADGCMS SAMGEN INST SPLOAD INST to execute VSE programs ADGCMS UTILITY SERV VMFAPPLY SERV VMFASM SERV VMFBLD SERV VMFHASM SERV VMFLKED SERV VMFMAC SERV VMFMERGE SERV

**C** 

 $\overline{\phantom{a}}$ \ "-

C

EXEC procedures *(continued)*  VMFNLS SERV VMFOVER SERV VMFREC SERV VMFREMOV SERV VMFSETUP SERV VMFTXT SERV VMFZAP SERV VSAMGEN INST VSEVSAM INST ZAPTEXT SERV EXEC 2 APGDE comparison to exec CMSUG comparison to System Product Interpreter CMSUG files attributes CMSUG format CMSUG running CMSUG used with System Product Editor CMSUG &TRACE statement CMSUG EXEC 2 errors EXEC2 EXEC 2 file used as XEDIT macro XEDITUG EXEC 2 files filename, valid character for EXEC2 filetype EXEC2 format EXEC2 identifying EXEC2 recursive execution EXEC2 sample of **EXEC2** terminating EXEC2 EXEC 2 in CMS EXEC2 assembler language programs EXEC2 EXECCOMM EXEC2 identifying EXEC 2 files EXEC2 limits in CMS EXEC2 XEDIT macros EXEC2 EXEC 2 interpreter as a macro processor EXEC2 invoked EXEC2 EXEC 2 interpreter messages SYSMSG EXEC 2 language EXEC2 EXEC 2 parameter lists EXEC2 EXEC 2 procedures, executing CMSREF EXEC 2 programs assembler language programs EXEC2 calling EXEC2 EXEC 2 file EXEC2 EXEC 2 interpreter EXEC2 executing EXEC2 interaction with users EXEC2 EXEC 2 statements comment EXEC2 executable statement EXEC2 EXECCOMM EXEC2, PLNGDE FETCH EXEC2 interface to variables SPIREF length limit for external names of shared variables EXEC2

c

 $\big($ 

EXECCOMM *(continued)*  length limit for values assigned by EXEC2 sharing EXEC 2 variables with assembler programs EXEC2 STORE EXEC2 subcommand entry point SPIREF EXECCOMM macro GCSREF description GCSREF reqlist parameter GCSREF EXECDROP command description CMSREF, CMSUG discontinuing access to exec in saved segment CMSUG example CMSUG EXECIO command SPIUG CARD option CMSREF CC option CMSREF CP option CMSREF description CMSREF, CMSUG DISKR option CMSREF DISKW option CMSREF EMSG option CMSREF example CMSUG machine code CMSREF PRINT option CMSREF PUNCH option CMSREF STEM option CMSREF VAR option CMSREF EXECIO command options INTRO EXECLOAD command SRPI description CMSREF, CMSUG example CMSUG improving performance of HELP CMSUG EXECMAP command description CMSREF, CMSUG example CMSUG FIFO option CMSREF LIFO option CMSREF listing execs in storage CMSUG EXECOS EXEC2 EXECOS command description CMSREF EXECs APGDE arguments APGDE arguments to SPIREF calling as functions SPIREF CMS (Conversational Monitor System) APGDE CONVIPCS PLNGDE CPLOAD PLNGDE CPLOADSM PLNGDE definition of CMSLOT, PRIMER DISKMAP PLNGDE DOSGEN PLNGDE example of PRIMER EXEC2 APGDE executing CMSLOT FILEDEF command in APGDE in-store execution of SPIREF

EXECs *(continued)*  invoking SPIREF ISPEXEC APGDE MACLIBs APGDE plist for SPIREF profile APGDE, PRIMER quotation marks within PRIMER Restructured Extended Executor language (REXX) APGDE compound symbols APGDE FILEDEF commands in APGDE functions APGDE MACLIBs in APGDE prototyping algorithms APGDE subroutines APGDE substitution rules APGDE TXTLIBs in APGDE retrieving name of SPIREF running PRIMER SAMGEN PLNGDE sample CMSLOT SNTMAP PLNGDE TXTLIBs APGDE VSAMGEN PLNGDE VSEVSAM PLNGDE with System Product Editor APGDE execs and editor macros in storage discontinue use of the CMS installation saved segment CMSREF listing CMSREF removing CMSREF EXECs in GCS PLNGDE EXECSTAT command description CMSREF, CMSUG example CMSUG EXECTRAC flag external control of tracing SPIREF EXECTRAC option EXECUPDT command COMMENTS option CMSREF COMPRESS option CMSREF CTL option CMSREF description CMSREF ETMODE option CMSREF HISTORY option CMSREF NOCOMMENTS option CMSREF NOCOMPRESS option CMSREF NOHISTORY option CMSREF NOSID option CMSREF NOUPDATE option CMSREF SID option CMSREF used with System Product Interpreter source programs CMSREF using UPDATE options with CMSREF EXECUPDT EXEC INTRO executable statements assignment statement EXEC2 assignments EXEC2

executable statements *(continued)*  commands EXEC2 control statements EXEC2 description of EXEC2 interpreting EXEC2 null statement EXEC2 types EXEC2 EXECUTE command description CMSLOT used with COMPARE CMSLOT used with COPYFILE CMSLOT used with DISCARD from FlLELIST CMSLOT from RDRLIST CMSLOT used with PEEK CMSLOT used with PRINT CMSLOT used with RECEIVE CMSLOT used with RENAME CMSLOT used with SCRIPT CMSLOT used with XEDIT CMSLOT EXECUTE facility of SQL/DS INTRO execute format GCSREF execute format for macros execute format  $(MF = (E, addr))$ CMSIUCV macro SFPROG HNDIUCV macro SFPROG executing access method services in EXEC procedure ADGCMS command using program function (PF) keys CMSUG DOS phases ADGCMS DSF programs ADGCMS Exec procedures CMSUG Immediate commands in execs CMSUG phases from core image ADGCMS PROFILE EXEC CMSUG programs in CMS/DOS ADGCMS restrictions DL/I programs in CMS/DOS ADGCMS VSAM programs ADGCMS VSE procedures ADGCMS executing a channel program (GCS) PLNGDE Executing a command (status notice) PRIMER executing a program CMSLOT executing a subcommand XEDITUG executing Assembler H INTRO executing commands again PRIMER executing programs *See* program management executing real channel I/O PLNGDE executing text files ADGCMS execution halting at an instruction address CPREFG of a virtual machine, resuming CPREFG execution by language processor SPIREF execution characteristics of CMS commands CMSREF, CMSUG

 $\bigcirc$ 

execution of data SPIREF execution state indicator in full-screen CMS CMSUG execution-time libraries PLNGDE execution, favored OPGDE executor language *See* Restructured Extended Executor language exercises, practice XEDITUG exist buffer mapping macro ADRCMS existence of file/directory, checking for ADRCMS existence of file, determining using DMSEXIFI CSL routine ADRCMS using FSSTATE macro ADRCMS existence, checking for ADRCMS existing programs on non-shared SFS files CMSMIG existing programs on SFS files CMSMIG existing programs on shared SFS files CMSMIG existing VM/SP system procedure for installing VM/SP assumptions INST migration considerations INST overview INST planning considerations INST preparation INST supplementary procedures INST exit code, module ADRCMS exit EXECs, programmable operator SFPROG communication error SFPROG PROPHCHK SFPROG PROPPCHK SFPROG interface SFPROG log error SFPROG PROPLGER SFPROG exit from an EXEC 2 file EXEC2 exit in GCS establishing PLNGDE machine PLNGDE resource cleanup PLNGDE scheduling PLNGDE task PLNGDE EXIT instruction SPIREF, SPIUG EXIT parameter ACCEPT (CMSIUCV) function CONGREF exit routines SECUR clearing for external interrupts ADRCMS clearing for I/O interrupts ADRCMS clearing for SVC interrupts ADRCMS defining for external interrupts ADRCMS defining for I/O interrupts ADRCMS defining for SVC interrupts ADRCMS in RACF SECUR exit routines, abend *See* abend (abnormal termination) exit routines, interrupt ADGCMS exiting from editing session, saving changes CMSUG editing session, without saving changes CMSUG execution of a program CMSUG terminal session CMSUG

 $\left($ 

exiting the editor XEDITUG in typewriter mode XEDITUG exiting the WM window CMSREF exit, accounting SFSAD  $EXIT = operand$ HNDIO macro ADRCMS IMMCMD macro ADRCMS TEOVEXIT macro ADRCMS EXLST macro (VSAM) GCSREF a parameter GCSREF address parameter GCSREF description GCSREF eodad parameter GCSREF jrnad parameter GCSREF I parameter GCSREF lerad parameter GCSREF n parameter GCSREF synad parameter GCSREF EXPAND XEDITUG EXPAND command, ZAPTEXT service program format SERV function SERV object deck form SERV operands SERV options SERV responses SERV EXPAND control record, ZAPTEXT service program format SERV parameters SERV usage notes SERV EXPAND subcommand XEDIT example of XEDIT used with COMPRESS XEDIT expanded control store PLNGDE expanded virtual machine assist ADMIN, PLNGDE expanding a window size to the physical screen size CMSREF expanding data XEDIT expanding tabs XEDIT filler character used in XEDIT EXPLAIN command of SQL APGDE explicit locks CMSUG, INTRO explicitly authorized gateways CONPAO private resource users CONPAO TSAF collection CONPAO exploitation, 370-XA definition of CMSMIG general considerations CMSMIG exponent SPIUG exponential notation definition SPIREF description of SPIREF, SPIUG NUMERIC DIGITS instruction SPIUG significant digits SPIUG specifying SPIUG usage SPIREF

exponentiation SPIUG definition SPIREF operator SPIREF exponentiation operator SPIUG EXPORT access method services function ADGCMS exporting VSAM data sets ADGCMS EXPOSE keyword of PROCEDURE instruction SPIUG EXPOSE option of PROCEDURE instruction SPIREF expressions description of SPIUG evaluating order of SPIUG using parentheses SPIUG using the TRACE instruction SPIUG evaluation SPIREF examples SPIREF in an assignment SPIUG in IF clause SPIUG parsing SPIUG parsing of SPlREF results of SPIREF text SPIUG tracing results of SPIREF using parentheses SPIUG using TRUE and FALSE SPIUG EXSBUFF macro general format ADRCMS EXTEND option of DETAIL HELP CMSUG extended arbitrary character XEDIT Extended Architecture Support in CMS migration considerations REL6GDE overview REL6GDE references to other publications REL6GDE extended control mode DIAG extended control mode, setting CPREFG extended control program support:VM/370 option, SET command INTRO extended control PSW description DIAG extended control registers displaying CPREFG printing CPREFG Extended Control-Program Support *See* ECPS (Extended Control-Program Support: VM/370) Extended Control-Program Support (ECPS) PLNGDE description PLNGDE extended file system PLNGDE extended floating-point feature PLNGDE extended format FSCB extended highlighting, defining with SET COLOR XEDITUG with SET CTLCHAR XEDITUG with SET RESERVED XEDITUG extended mode XEDIT extended parameter list ADGCMS

extended parameter lists APGDE, CMSMIG, REL6GDE building ADRCMS extended parameter list, mapping ADRCMS extended plist SPIREF, SRPI extended virtual machine assist OPGDE extended-identification code SFPROG extending a line XEDIT extensions read-only accessing CMSREF editing files on CMSREF extensions, read-only, using CMSUG EXTENT option of DLBL command CMSREF of DLBL for CMS/DOS users CMSREF of LISTDS command CMSREF EXTENT option of DLBL command ADGCMS extents allocating on OS disks and minidisk ADGCMS availability of ADGCMS determining for VSAM functions ADGCMS entering in CMS/DOS ADGCMS information when defining VSAM master catalog ADGCMS multiple in CMS/DOS ADGCMS multiple in OS ADGCMS multivolume ADGCMS External Attribute Buffer (XAB) SFPROG manipulation of spool file SFPROG manipulation of virtual printer SFPROG READ-XAB function of SPOOL system service SFPROG EXTERNAL command OPGDE description of when to use CPREFG format CPREFG messages CPREFG simulating interruptions CPREFG summary CPREFG EXTERNAL command (CP) CMSUG external functions *See also* external routines description of SPIREF interface SPIREF external interrupt functions controlling SFPROG in VMCF SFPROG message header SFPROG IUCV SFPROG avoiding SFPROG connection complete SFPROG connection pending SFPROG connection quiesced SFPROG connection resumed SFPROG connection severed SFPROG control SFPROG enabling or disabling SFPROG message SFPROG message complete SFPROG

c

, /'

 $\overline{(\cdot)}$  $\epsilon$  . . *.j*  external interrupt *(continued)*  IUCV *(continued)*  message pending SFPROG external interrupt buffer CONGREF APPC/VM CONGREF External Interrupt Handler Work Area (EXTWA) DIAG external interrupt (type X'02') entry DIAG external interrupts CMSMIG, REL6GDE CMS default external interrupt handler ADGCMS creating a default handler ADGCMS default external interrupt handlers ADRCMS deleting a handler ADGCMS enabling and disabling ADGCMS entry and exit linkage ADGCMS handling ADRCMS handling overview ADGCMS handling specific interrupts, examples ADGCMS types of ADGCMS external interrupt, simulated CPREFG EXTERNAL option of PARSE instruction SPIREF external references, resolving ADGCMS external routine invoking SPIREF external routines functions SPIUG subroutines SPIUG external security SFSAD external security managers administration considerations for SFSAD auditing security with SFSAD brief overview of SFSAD coding SFSAD start-up parameters related to SFSAD using SFSAD external subroutines interface SPIREF External Symbol Dictionary statement of TXTLIB member APGDE external trace bit SPIREF external trace option querying CONPAO external trace records, formatting and displaying DIAG external tracing GCSREF AVS CONPAO displaying setting CONPAO during AVS application initialization CONPAO setting CONPAO TSAF CONPAO external tracing facilities, GCS DIAG external tracing, SFS DIAG EXTERNALS function SPIREF EXTOPSW (external old PSW) DIAG EXTRACT XEDITUG extract calls conversation\_type SAACOM mode\_name SAACOM partner LU name SAACOM

 $\overline{(\ )}$ 

(-

extract calls *(continued)*  product implementation table SAACOM sync\_level SAACOM EXTRACT subcommand XEDIT examples of XEDIT options XEDIT with DBCS strings XEDIT extract system information callable services library ADGCMS calling from REXX ADGCMS features of ADGCMS extracting a member from a MACLIB ADGCMS extracting a substring SPIREF extracting system information ADRCMS extracting words from a string . SPIREF extracting words from a string of words EXEC2 extracting words from other words EXEC2 extract/replace ADRCMS information names active file set CMSMIG cross-reference of control block to information name CMSMIG device set CMSMIG file set CMSMIG general system set CMSMIG minidisk and directory set CMSMIG OS simulation set CMSMIG shared file set CMSMIG extract/replace facility APGDE Extract/Replace Supported Information Names ADRCMS EXTRACT, XEDIT subcommand SPIUG Extract Conversation Type (CMECT) SAACOM Extract\_ Conversation\_Type (CMECT) routine CONGREF Extract\_Mode\_Name (CMEMN) SAACOM Extract Mode Name (CMEMN) routine CONGREF Extract Partner LU\_Name (CMEPLN) SAACOM Extract\_Partner\_LU\_Name (CMEPLN) routine CONGREF Extract\_Sync\_Level (CMESL) SAACOM Extract Sync Level (CMESL) routine CONGREF EXTSECT (external interrupt work area) DIAG EXTUAREA macro ADGCMS, ADRCMS EXTWA - External Interrupt Handler Work Area DIAG

## F

F border command PRIMER F parameter DMSEXIFI - SFS Exist - File ADRCMS DMSGETDA - SFS Get Directory - Searchall ADRCMS DMSGETDF - SFS Get Directory - Files ADRCMS DMSGETDS - SFS Get Directory - Searchauth ADRCMS

F parameter *(continued)*  DMSOPEN - SFS Open ADRCMS F prefix command PRIMER F prefix subcommand XEDIT, XEDITUG example of XEDIT F prefix subcommand of XEDIT command APGDE facilities repair OPGDE restart OPGDE failure of routes CONPAO FAILURE output field of STAT command IPCSREF FAILURE (keyword definition) IPCSREF failures, restart recovery processing after SFSAD failure, recovery from OPGDE FALSE expression SPIUG fast path for CSL routines ADRCMS favored execution option ADMIN, OPGDE FAVORed option of SET command INTRO FB-SI2 allocating DASD space PLNGDE allocating DASD space for the directory PLNGDE alternate blocks, minidisks PLNGDE capacity for CMS minidisks PLNGDE characteristics PLNGDE CMS block PLNGDE CP DASD requirements PLNGDE DASD space requirements checkpoint start data PLNGDE CP nucleus PLNGDE error recording PLNGDE paging PLNGDE saved systems PLNGDE spooling PLNGDE VM/SP directory PLNGDE warm start data PLNGDE device geometry PLNGDE disks PLNGDE format defective block procedure PLNGDE minidisk space allocation PLNGDE specifying in SYSRES macro PLNGDE specifying preferred paging, SYSORD macro PLNGDE starter system forms control buffer supplied PLNGDE introduction PLNGDE FB-S12 device information, obtained with QUERY command CPREFG FB-S12 format SFPROG FBA DASD block format SFPROG copy restriction SFPROG device capacity SFPROG format SFPROG Format/Allocate program using allocate function SFPROG using allocate overlap function SFPROG using label function SFPROG general description SFPROG

FBA DASD *(continued)*  label requirements OPGDE page formatting/allocating SFPROG tape dump, movement of data SFPROG FCB operand of RDEVICE macro PLNGDE FCB (forms control buffer) imbedded spool files CPSYST names used to avoid mismatch CPREFG FCBTAB (file control block table) DIAG FCOBOL command ADGCMS FCODE field of CONNECT request (\*IDENT) CONGREF FDISPLAY command (IPCS) CONPAO FDISPLAY subcommand of IPCSSCAN command description IPCSREF example outputs IPCSREF format IPCSREF functional category IPCSREF messages IPCSREF operands IPCSREF response IPCSREF usage note IPCSREF FEATURE operand RCTLUNIT macro PLNGDE RDEVICE macro PLNGDE TERMINAL macro PLNGDE feature tape distribution formats INST feature tape, national language SFPROG listing files SFPROG object files SFPROG source files SFPROG features defining for a 3330V OPGDE keyboard lock TERM REF line timeout TERMREF processor Advanced Control Program Support PLNGDE APL Assist PLNGDE Channel Indirect Data Addressing PLNGDE channel-to-channel adapter PLNGDE clock comparator PLNGDE conditional swapping PLNGDE data streaming PLNGDE desirable PLNGDE ECPS Expansion PLNGDE extended floating-point PLNGDE floating-point PLNGDE required PLNGDE system timing facility PLNGDE virtual machine assist PLNGDE word buffer PLNGDE special-feature keyboards TERMREF sysvirt OPGDE two-channel switch PLNGDE typamatic TERM REF virtual OPGDE features, device SFPROG

.~--.--------- -. --

(

'"

O

features, types, models, and classes of devices (DIAGNOSE code X'24') SFPROG FEDFEXSW IPCSREF FEEDBACK command, programmable operator SFPROG feedback file SFPROG *See also* programmable operator facility FENCE = operand CMSCALL macro ADRCMS FETCH command COMP option CMSREF description CMSREF description of ADGCMS loading phases in CMS/DOS ADGCMS ORIGIN option CMSREF START option ADGCMS, CMSREF FETCH statement of SQL APGDE fetch-protected storage DIAG fetch-protected storage, not dumped SFPROG fetching core image phases for execution in CMS/DOS ADGCMS FFILE subcommand XEDIT FID operand of LABELDEF command CMSREF field definition screen APGDE field definition screen in DMS/CMS APGDE fields for sorting PRIMER FIFO (first in/first out) APGDE FIFO (first-in/first-out) EXEC2, SPIUG FIFO (first-in/first-out) operand operand of CONVERT COMMANDS command CMSREF option of IDENTIFY command CMSREF of NAMEFIND command CMSREF of NUCXMAP command CMSREF FIFO (first-in/first-out) stacking SPIREF FILE APGDE, CMSLOT, XEDITUG closing SPIUG CMS, defining GCSREF converting to a HELP file CMSUG creating SPIUG displaying SPIUG identifier changing with SAVE subcommand CMSUG CMS, rules for assigning CMSUG coded as equal sign  $(=)$  CMSUG in typewriter mode XEDITUG master file directories CMSUG modifying SPIUG practice exercise using XEDITUG reading SPIUG sorting SPIUG system CMSUG VSAM, defining GCSREF writing SPIUG file area in XEDIT PRIMER

 $\overline{\mathcal{L}}$ 

 $\bigcap$ ./

file area on screen XEDITUG file cache size changing SFSAD default setting of SFSAD FILE command CMSLOT, PRIMER FILE command (in FILELIST) PRIMER file definitions ADGCMS file directory information ADMIN file directory, accessing with a saved copy CMSREF file ID in command syntax CMSREF file identification line XEDIT, XEDITUG file identification line in XEDIT PRIMER file identifier APGDE, CMSLOT, PRIMER changing using FILE XEDIT using SAVE XEDIT file mode, definition and use INTRO file name, definition and use INTRO file type, definition and use INTRO of AUTOSAVE file XEDIT file I/O *See* console I/O file lines, stacking XEDIT file manipulation using System Product Editor CMSUG file mode PRIMER, XEDITUG displaying status CMSUG extensions CMSUG in file identifier CMSUG letters assigning CMSUG when to specify for reading files CMSUG when to specify for writing files CMSUG numbers changing CMSUG commands used to change CMSUG default CMSUG descriptions CMSUG used to manipulate subsets of files CMSUG when to specify CMSUG providing for CMS batch virtual machine CMSUG read-only extensions CMSUG search order CMSUG file mode A PRIMER considerations for SFSAD defining defaults for users SFSAD definition CMSUG in a remote file pool SFSAD moving contents to an SFS directory SFSAD status CMSUG storing files CMSUG file mode determination default for reading files commands that search all accessed file modes CMSUG commands that search only file mode A CMSUG commands that search only file mode A and its extensions CMSUG

file mode determination *(continued)*  default for writing files commands for which you must specify file mode CMSUG commands that write output to file mode A CMSUG commands that write output to read/write file mode CMSUG file mode letter change during a terminal session CMSUG file mode numbers in SFS file mode number 0 CMSUG file mode number I CMSUG file mode number 2 CMSUG file mode number 3 CMSUG file mode number 4 CMSUG file mode number 5 CMSUG file mode number 6 CMSUG on minidisks file mode number 0 CMSUG file mode number I CMSUG file mode number 2 CMSUG file mode number 3 CMSUG file mode number 4 CMSUG file mode number 5 CMSUG file mode number 6 CMSUG file mode of XEDIT macro XEDITUG file mode S accessed after IPLing CMS CMSREF file mode, changing XEDIT file mode, definition and use INTRO file name CMSUG, PRIMER file name of XEDIT macro XEDITUG file name of XEDIT prefix macro XEDITUG file name operand of MODMAP command DIAG file names of AUTOSAVE files PRIMER file name, changing PRIMER, XEDIT file name, definition and use INTRO file name, type, mode of program SPIREF FILE option of NAMEFIND command CMSREF FILE parameter DMSKOPDl - SFS Open Directory ADRCMS file pool CMSLOT, PRIMER availability CMSUG default CMSUG definition CMSUG enrolling in CMSUG IBM-supplied (VMSYSU) CMSUG primary CMSUG using more than one CMSUG file pool administration authority DELETE ADMINISTRATOR command SFSAD deleting SFSAD description of SFSAD ENROLL ADMIN command SFSAD for VMSYS and VMSYSU SFSAD GRANT ADMIN operator command SFSAD granting SFSAD

file pool administration authority *(continued)*  granting permanently SFSAD granting via ADMIN start-up parameter SFSAD internal recording of SFSAD REVOKE ADMIN operator command SFSAD when ESECURITY is in effect SFSAD file pool administration commands SFSAD file pool administration machine SFSAD *See also* administration authority defining SFSAD MAXCONN setting for SFSAD work minidisk for SFSAD file pool catalogs *See also* catalog storage group closing catalogs within SFSAD description of SFSAD opening for read or write SFSAD reading data from SFSAD writing data to SFSAD file pool error information mapping ADRCMS file pool ID (file pool identifier) changing SFSAD description of SFSAD of the system file pool SFSAD file pool identifier CMSUG file pool identifier (file pool ID) changing SFSAD description of SFSAD naming restrictions for SFSAD of the system file pool SFSAD setting defaults for users SFSAD start-up parameter for SFSAD file pool server determining location ADRCMS file pool server dumps creating DIAG diagnosing DIAG printing DIAG processing DIAG use to diagnose DIAG file pool server machine controlling access to SFSAD CP adjustments for SFSAD defining SFSAD description of SFSAD FILESERV commands for SFSAD how to automatically start SFSAD IBM -supplied SFSAD managing performance of SFSAD monitor records generated by SFSAD monitoring operation of SFSAD specifying start-up parameters for SFSAD starting multiple user mode processing for SFSAD stopping multiple user processing for SFSAD VMSERVS SFSAD VMSERVU SFSAD file pool server machines PLNGDE

file pool server operator commands SFSAD overview of SFSAD file pools PLNGDE adding space to SFSAD allowing partial access to SFSAD auditing security of SFSAD backing up SFSAD changing ID of SFSAD deleting SFSAD deleting a user from SFSAD deleting PUBLIC from SFSAD description of SFSAD enrolling PUBLIC in SFSAD enrolling users in SFSAD generating SFSAD IBM-supplied SFSAD listing users enrolled in SFSAD making available to other processors SFSAD managing performance of SFSAD maximums SFSAD monitoring physical space in SFSAD monitoring status of SFSAD moving a user from SFSAD regenerating SFSAD remote use considerations for SFSAD removing space from SFSAD reorganizing the catalogs of SFSAD replacing minidisks of SFSAD restoring SFSAD restoring by generating again SFSAD restoring in increments SFSAD restricting access from other processors SFSAD restricting access to SFSAD setting space warning threshold for SFSAD starting multiple user access to SFSAD stopping access to SFSAD VMSYS SFSAD VMSYSU SFSAD file pool, description CMS Shared File System INTRO file processing SPIUG creating a file SPIUG reading a file SPIUG writing a file SPIUG file protect ring SECUR file serialization XEDIT file sharing INTRO, PLNGDE file space CMSLOT, INTRO, PRIMER determining amount used CMSUG determining limits CMSUG full, recovering from in editing session CMSUG managing CMSUG size of CMSUG file spaces allocating to users SFSAD backing up individually SFSAD changing space allocations of SFSAD deleting SFSAD

 $\big($ 

file spaces *(continued)*  description of SFSAD disabling SFSAD enabling SFSAD maximum number of SFSAD maximum number of 4K blocks SFSAD moving to another storage group SFSAD file space, displaying amount used CMSLOT, PRIMER file space, storing files in PRIMER file status table (FST) ADRCMS *See also* FST (file status table) file status table, setting up ADRCMS file storage CMSLOT File Storage Facility program offering INTRO FILE subcommand TERMREF, XEDIT issued from a macro XEDIT versus FFILE XEDIT FILE subcommand of XEDIT command APGDE FILE subcommand of XEDIT, example of use INTRO FILE subcommand to write CMS files CMSUG file system APGDE file system control block contents of ADGCMS mapping ADGCMS modifying ADGCMS usage examples ADGCMS file system control block (FSCB) creating ADGCMS file system of CMS INTRO file tailoring skeletons APGDE file transfer INTRO file type PRIMER changing XEDIT created by assembler and language processors CMSUG defaults according to XEDIT HELP facility CMSUG HELPABBR CMSUG HELPCMS CMSUG HELPCMSQ CMSUG HELPCMSS CMSUG HELPCP CMSUG HELPCPOT CMSUG HELPCPQU CMSUG HELPCPSE CMSUG HELPEDIT CMSUG HELPEXC2 CMSUG HELPEXEC CMSUG HELPGROU CMSUG HELPHELP CMSUG HELPIPCS CMSUG HELPMENU CMSUG HELPMSG CMSUG HELPPREF CMSUG HELPPVM CMSUG HELPQUER CMSUG HELPREXX CMSUG

file type *(continued)*  HELP facility *(continued)*  HELPSET CMSUG HELPSQLD CMSUG HELPSRPI CMSUG HELPTASK CMSUG HELPTSAF CMSUG HELPXEDI CMSUG \$HLPABBR CMSUG \$HLPCMS CMSUG \$HLPCMSQ CMSUG \$HLPCMSS CMSUG \$HLPCP CMSUG \$HLPCPQU CMSUG \$HLPCPSE CMSUG \$HLPDEBU CMSUG \$HLPEDIT CMSUG \$HLPEXC2 CMSUG \$HLPEXEC CMSUG \$HLPGROU CMSUG \$HLPHELP CMSUG \$HLPIPCS CMSUG \$HLPMENU CMSUG \$HLPMSG CMSUG \$HLPPREF CMSUG \$HLPQUER CMSUG \$HLPREXX CMSUG \$HLPSET CMSUG \$HLPSQLD CMSUG \$HLPTASK CMSUG \$HLPTSAF CMSUG \$HLPXEDI CMSUG in file identifier CMSUG reserved for language processors CMSUG temporary work files CMSUG used by CMS commands CMSUG file type of XEDIT macro XEDITUG file type, definition and use INTRO FILEBLK PLNGDE FILEDEF command ALT option CMSREF AUXPROC option CMSREF BLKSIZE option CMSREF BLOCK option CMSREF BLP operand CMSREF CHANGE option CMSREF CLEAR option CMSREF CONCAT option CMSREF default FILEDEF commands issued by assembler CMSREF definitions for MOVEFILE command CMSREF DEN option CMSREF description CMSREF DISK option CMSREF DISP MOD option CMSREF DSORG option CMSREF DUMMY option CMSREF examples CMSREF

FILEDEF *(continued)*  command *(continued)*  GRAF option CMSREF KEYLEN option CMSREF LABOFF operand CMSREF LEAVE option CMSREF LIMCT option CMSREF LOWCASE option CMSREF LRECL option CMSREF MEMBER option CMSREF NL operand CMSREF NOCHANGE option CMSREF NOEOV option CMSREF NSL operand CMSREF OPTCD option CMSREF PERM option CMSREF positioning read/write pointer CMSREF PRINTER option CMSREF PUNCH option CMSREF READER option CMSREF RECFM option CMSREF SL operand CMSREF SUL operand CMSREF SYSPARM option CMSREF TAPn option CMSREF TERMINAL option CMSREF TRTCH option CMSREF UPCASE option CMSREF VOLID operand CMSREF when to use in CMS/DOS CMSREF when to use (OS users) CMSREF XTENT option CMSREF 18TRACK option CMSREF 7TRACK option CMSREF 9TRACK option CMSREF definitions clearing CMSREF displaying CMSREF FILEDEF command APGDE, GCSREF, PLNGDE and MACLIB members APGDE as used for FILEPOOL BACKUP SFSAD assigning file mode numbers CMSUG AUXPROC option ADGCMS blksize operand GCSREF block operand GCSREF BLOCK option ADGCMS change operand GCSREF clear operand GCSREF ddname operand GCSREF default definition ADGCMS definition INTRO description GCSREF determining what file definitions are in effect ADGCMS device type, specifying ADGCMS disk operand GCSREF disp mod operand GCSREF DISP MOD option ADGCMS

 $\overline{\mathbb{C}}$ 

 $\overline{C}$ 

 $\int_{0}^{+\infty}$ ~/

------------ ------"----

FILEDEF command *(continued)*  DSORG option ADGCMS dsorg ps operand GCSREF dummy data set name specified ADGCMS dummy operand GCSREF entering file identifications ADGCMS example of use INTRO file format, specifying ADGCMS for FILEPOOL FORMAT AUDIT control statement file SFSAD for FILEPOOL FORMAT AUDIT input file SFSAD for FILEPOOL FORMAT AUDIT output file SFSAD for FILEPOOL RESTORE SFSAD for ISPF APGDE for restoring control data SFSAD for the FILESERV REORG temporary file SFSAD guidelines for entering ADGCMS how to use ADGCMS in EXECs APGDE issued by assembler, overriding ADGCMS Irecl operand GCSREF MEMBER option ADGCMS nochange operand GCSREF options APGDE AUXPROC ADGCMS BLOCK ADGCMS DISP MOD ADGCMS DSORG ADGCMS MEMBER ADGCMS PERM ADGCMS RECFM ADGCMS SYSPARM ADGCMS OS simulation CMSUG overiding default file definitions ADGCMS perm operand GCSREF PERM option ADGCMS punch operand GCSREF reader operand GCSREF recfm operand GCSREF RECFM option ADGCMS required during FILESERV REGENERATE processing SFSAD standard tape labels CMSUG SYSPARM option ADGCMS tape label processing CMSUG to invoke the programmable operator SFPROG used with OS/MVS data sets ADGCMS FILEDEF defintions clearing ADGCMS making with FILEDEF command ADGCMS fileid *See* file identifier FILELIST command APPEND option CMSREF FILELIST option CMSREF NOFILELIST option CMSREF

(

 $\overline{\mathbf{C}}$ 

FILELIST *(continued)*  command *(continued)*  PROFILE option CMSREF setting defaults CMSREF option of FILELIST command CMSREF FILELIST command APGDE, CMSLOT, CMSREF, PRIMER in full-screen CMS CMSUG in SFS CMSUG FILELIST command used to list files in full-screen environment CMSUG FILELIST command used to save a list of files PRIMER FILELIST environment headings CMSLOT using XEDIT from CMSLOT FILELIST file type PRIMER FILELIST SEARCH screen description CMSUG PF keys CMSUG FILELIST SHARE display CMSLOT FILELIST SHARE screen PRIMER description CMSUG PF keys CMSUG FILELIST STATS display CMSLOT FILELIST STATS screen PRIMER description CMSUG PF keys CMSUG FILELIST used to save list of files to send CMSLOT filemode APGDE, CMSLOT changing with COPYFILE command CMSREF letter establishing CMSREF filemode A CMSLOT filename APGDE, CMSLOT filename of spool files OPGDE FILEPOOL BACKUP command comparison with FILESERV BACKUP SFSAD instructions for using SFSAD reference information for SFSAD FILEPOOL CLEANUP command SFSAD FILEPOOL FORMAT AUDIT command SFSAD instructions for using SFSAD keyword control statements for SFSAD output format of SFSAD selectivity prompts for SFSAD using control file for SFSAD FILEPOOL operand of IPL control statement SFSAD FILEPOOL RESTORE command SFSAD instructions for using SFSAD performance tip for SFSAD filepoolid CMSUG FILEPOOLID start-up parameter SFSAD using to restrict user access SFSAD FILEREQ control statement for FILEPOOL FORMAT AUDIT SFSAD

files APGDE, TERMREF accessing APGDE adding lines to PRIMER AGWACI ASSEMBLE CONPAO alias CMSREF application interfaces ADGCMS authority CMSUG auxiliary ADGCMS base CMSREF changing PRIMER destination name CPREFG spool class of CPREFG spoolid for CPREFG closing CPREFG, SFSAD CMS CMS Shared File System (SFS) PLNGDE creating files that are erased after being read CMSUG erasing CMSUG file modes PLNGDE format CMSUG identifiers CMSUG maximum number of records PLNGDE renaming CMSUG sharing PLNGDE COBOL APGDE updating APGDE COBOL workfiles APGDE communications directories *See* communications directory comparing PRIMER COPY APGDE copying PRIMER copying between directories CMSLOT created by COBOL compiler APGDE created by FORTRAN compiler APGDE creating APGDE, PRIMER COBOL APGDE FORTRAN APGDE with CMS editor CMSREF with COPYFILE command CMSREF creating from DOS libraries ADGCMS creating from OS/MVS data sets ADGCMS creating or changing TERM REF defining ADGCMS defining and allocating space ADGCMS defining for CMS/DOS CMSREF defining OS input and output ADGCMS definition ADGCMS definition of PRIMER deleting a lock CMSLOT, PRIMER deleting lines from PRIMER deleting records ADGCMS determining if locked CMSUG determining ownership CMSUG directory PLNGDE discarding after being read CMSUG displaying APGDE, PRIMER

files *(continued)*  displaying specified CMS file information via LISTFILE CMSREF distribution code for CPREFG DOS ADGCMS editing APGDE multiple APGDE effect of restore on SFSAD erasing APGDE, CMSLOT, PRIMER executing APGDE file attributes ADGCMS for a language listing SFPROG object SFPROG source SFPROG for backups SFSAD format information ADGCMS format, specifying on FILEDEF command ADGCMS FORTRAN APGDE updating APGDE granting authority for SFS ADGCMS granting other users authority PRIMER granting others authority CMSLOT handling OS/MVS data residing on CMS disks ADGCMS handling OS/MVS data residing on OS/MVS disks ADGCMS holding before output processing CPREFG from further processing CPREFG holding from further processing CPREFG identification ADGCMS identifier entering on FILEDEF command CMSREF entering on LISTDS command CMSREF in command syntax CMSREF identifiers for PRIMER input APGDE inserting lines inserting records ADGCMS libraries APGDE listing APGDE, CMSLOT, PRIMER listing information about CMSREF LISTING (FORTRAN) APGDE loading locking and unlocking CMSLOT, PRIMER locking with a SHARE lock CMSLOT, PRIMER locking with an EXCLUSIVE lock CMSLOT, PRIMER locking with an UPDATE lock CMSLOT, PRIMER logical grouping CMSUG management CMS PLNGDE OS/DOS PLNGDE VSAM PLNGDE manipulating shared files ADGCMS

files *(continued)*  maximums related to SFSAD message log file PRIMER modifying APGDE, CMSREF moving from device to device CMSREF multiple APGDE multivolume identification ADGCMS NAMES file *See* NAMES files opening a file for block I/O SFSAD OS COBOL APGDE OS FORTRAN APGDE output APGDE output produced by ASSEMBLE command ADGCMS overlaying data in with COPYFILE command CMSREF packing CMSREF specifying fill character CMSREF printing APGDE in hexadecimal format CMSREF specifying number of lines per page CMSREF protecting PRIMER punched, restoring to disk with DISK LOAD command CMSREF punching to virtual card punch CMSREF purging CPREFG querying locks CMSLOT, PRIMER reading from virtual card reader. CMSREF reading VSAM tape ADGCMS receiving PRIMER reclaiming CPREFG relating to OS ddname CMSREF relocating CMSLOT, PRIMER removing SFS authority ADGCMS renaming CMSLOT, PRIMER reordering closed spool files CPREFG replacing PRIMER replacing lines in replacing old file with new copy CMSREF replacing records ADGCMS requesting information about CMSUG revoking authority CMSLOT, PRIMER saving APGDE, PRIMER saving a list of PRIMER SCOMDIR NAMES file *See* SCOMDIR NAMES file sending PRIMER sending more than one PRIMER sequence numbers in source files ADGCMS SFS file I/O ADGCMS SFS file space ADGCMS shadow copies of SFSAD sharing CMSLOT, PRIMER across file pools CMSUG commands used CMSUG creating aliases to files CMSUG how to CMSUG

 $\overline{C}$ 

files *(continued)*  sharing SFS files ADGCMS sorting APGDE, PRIMER specifying for control data backups SFSAD splitting into smaller files CMSUG spool APGDE spool, changing file name for CPREFG storing of PRIMER support of OS/MVS format ADGCMS terminating processing of CPREFG TEXT APGDE executing APGDE TEXT (COBOL) APGDE TEXT (FORTRAN) APGDE too large to edit, what to do CMSUG transferring APGDE transferring ownership of SFSAD transferring to another user CPREFG transferring with DISK DUMP command CMSREF transmitting TERM REF transmitting to a virtual reader CPREFG UCOMDIR NAMES file *See* UCOMDIR NAMES file unpack CMSREF update APGDE updating for a national language ADMIN, SFPROG verifying existence of verifying syntax of file ID VSAM, allocating ADGCMS VSAM, defining ADGCMS warning log file PRIMER with users on other systems CMSUG workfiles, COBOL APGDE writing blocks to SFSAD \$SERVER\$ NAMES file *See* \$SERVER\$ NAMES file FILES message TERMREF FILES parameter DMSERASE - SFS Erase ADRCMS FILESERV BACKUP command SFSAD comparison with FILEPOOL BACKUP SFSAD FILESERV commands descriptions of SFSAD return codes for SFSAD specifying start-up parameters for SFSAD FILESERV DEFAUDIT command instructions for using SFSAD reference information for SFSAD FILESERV DEFBACKUP command instructions for using SFSAD reference information for SFSAD FILESERV GENERATE command instructions for using SFSAD reference information for SFSAD using to restore a file pool SFSAD

FILESERV LIST command SFSAD FILESERV LOG command instructions for using SFSAD reference information for SFSAD FILESERV MINIDISK command instructions for using SFSAD recovering from failures of SFSAD reference information for SFSAD FILESERV MOVEUSER command instructions for using SFSAD reference information for SFSAD FILESERV REGENERATE command instructions for using SFSAD recovering from failures of SFSAD reference information for SFSAD FILESERV REORG command instructions for using SFSAD reference information for SFSAD FILESERV START command SFSAD files, editing multiple XEDIT files, transferring data between using GET XEDIT using PUT XEDIT using PUTD XEDIT filetype APGDE, CMSLOT COBOL APGDE COpy APGDE EXEC APGDE FORTRAN APGDE FREEFORT APGDE LISTING CMSLOT LKEDIT APGDE LOADLIB APGDE MACLIB APGDE compressing APGDE displaying members of APGDE examining contents of APGDE extracting a member of APGDE manipulating members of APGDE printing members of APGDE system APGDE MACRO APGDE MAP APGDE program CMSLOT TEXT CMSLOT TXTLIB APGDE adding members to APGDE deleting members of APGDE replacing members of APGDE XEDIT APGDE file type of spool files OPGDE file, inserting XEDITUG in typewriter mode XEDITUG filing a file PRIMER fill characteristic possible values SAACOM set SAACOM

FILL option of COPYFILE command CMSREF FILL parameter (APPC) of RECEIVE AND WAIT CONGREF filler character defining XEDIT removed by COMPRESS XEDIT FILLER option of EXTRACT XEDIT of QUERY XEDIT of SET XEDIT of TRANSFER XEDIT filtering trace entries with CPTRAP DIAG filtering messages SFPROG FIND function SPIREF, SPIUG FIND subcommand XEDIT example of XEDIT with DBCS strings XEDIT FIND subcommand of XEDIT command APGDE finding phrase in a string SPIUG saved systems SFPROG string in another string SPIUG finding a mismatch using COMPARE SPIREF finding a string in another string SPIREF finding address of segment ADMIN finding data XEDIT using a target XEDITUG using CLOCATE XEDITUG in typewriter mode XEDITUG finding data using LOCATE CMSLOT finding files in FILELIST CMSLOT finding IPL statement information, DIAGNOSE code X'BO' SFPROG finding out *See* determining finding text in a file PRIMER finding the length of a string SPIREF FINDSYS function ADMIN, SFPROG FINDUP subcommand XEDIT with DBCS strings XEDIT FINDUP subcommand of XEDIT command APGDE FINIS command CMSMIG, CMSREF, SPIUG first in/first out *See* FIFO first level installation, definition INST first-level storage requested via DISPLAY command CPREFG fix-in-error, remove (SNA service) SERV fixed head feature of RDEVICE macro PLNGDE fixed packed record format XEDIT fixed point number description of SPIUG specifying SPIUG fixed record format XEDIT fixed-block DASD *See* FBA DASD

- - - ------ ------

o

fixed-block mode *See* FBA DASD fixed-head preferred paging area, migration ADMIN fixed-length files, converting to variable-length CMSREF fixed-length record, description INTRO fixing system problems INTRO fixing typing mistakes PRIMER FIXUP command APGDE FIXUP subcommand of TESTFORT command APGDE FLAG field of CONNECT request (\*IDENT) CONGREF FLAG option of ASSEMBLE command CMSREF flashing, forms overlay, 3800 printer ADMIN FLOAT data type in SQL COBOL APGDE FORTRAN APGDE floating-point feature PLNGDE floating-point number description of SPIUG specifying SPIUG floating-point registers changing your virtual machine CPREFG displaying CPREFG printing CPREFG flow definition of SAACOM diagrams SAACOM flow control abnormal, with SIGNAL SPIREF with CALL/RETURN SPIREF with DO construct SPIREF with IF construct SPIREF with SELECT construct SPIREF FLS macro GCSREF description GCSREF FLSCREN option of EXTRACT XEDIT FLSCTB DIAG FLUSH command INTRO, OPGDE description of when to use CPSYST format CPSYST messages CPSYST operands ALL CPSYST HOld CPSYST lprt CPSYST raddr CPSYST response CPSYST summary CPSYST Flush (CMFLUS) call description SAACOM example flow using SAACOM Flush (CMFLUS) routine CONGREF FMH5 parameter CONNECT function CONGREF

FMH5 (Functional Management Header 5) FMH\_DATA SAACOM FMODE option of LISTFILE command CMSREF FMODE option of EXTRACT XEDIT of QUERY XEDIT of SET XEDIT of TRANSFER XEDIT fn ft fm used to represent file identifier CMSREF FNAME option of LISTFILE command CMSREF FNAME option of EXTRACT XEDIT of QUERY XEDIT of SET XEDIT of TRANSFER XEDIT FOB (font offset buffer) FOBCCW macro instruction ADMIN loading print belt image CPSYST usage with 3289 model 4 printer CPSYST 3289 Model 4 ADMIN FOBCCW macro instruction ADMIN following line as destination XEDIT font offset buffer loading sample files from product tape existing VM/SP system procedure INST Starter System procedure INST tailoring existing VM/SP system procedure INST Starter System procedure INST font offset buffer (FOB) PLNGDE FOBCCW macro instruction ADMIN loading print belt image CPSYST usage with 3289 model 4 printer CPSYST 3289 Model 4 ADMIN FOR operand of CP SPOOL command, usage CMSUG for operand of TRACE subcommand IPCSREF FOR option of COPYFILE command CMSREF FOR parameter DMSQLIMU - SFS Query Limits - Single User ADRCMS FOR phrase of DO instruction SPIREF FORCE command INTRO, OPGDE description of when to use CPSYST format CPSYST messages CPSYST response CPSYST summary CPSYST FORCE operand SYSIPL macro PLNGDE FORCE operator command SFSAD FORCE parameter DMSPURWU - Purge Workunitid ADRCMS force start OPGDE forcing a file pool server user SFSAD

forecasting INTRO foreign languages *See* languages, national FOREVER repetitor on DO instruction SPIREF FORM option of NUMERIC instruction SPIREF form width codes PLNGDE FORMAT command (CMS) usage PLNGDE FORMAT command SFSAD as used during file pool regeneration SFSAD as used during minidisk replacement SFSAD command BLKSIZE option CMSREF description CMSREF examples CMSREF LABEL option CMSREF NOERASE option CMSREF performance considerations CMSREF RECOMP option CMSREF selecting appropriate blocksize CMSREF option of LISTDS command CMSREF of LISTFILE command CMSREF FORMAT command to format a CMS minidisk CMSUG FORMAT control statement of Format/Allocate program SFPROG format defective block procedure, FB-512 disks PLNGDE FORMAT function SPIREF, SPIUG format of calls SAACOM format of cylinder zero SFPROG format of cylinders for CP use SFPROG format of DIAGNOSE instruction SFPROG format of macros and subcommands ADDENTRY subcommand SRPI DELENTRY subcommand SRPI GETREQ subcommand SRPI SENDREQ subcommand SRPI SETREPLY subcommand SRPI format of messages SYSMSG format of trace output IPCSREF format of user identification card OPGDE format operand of TRACE subcommand IPCSREF FORMAT option of DETAIL HELP CMSUG format option of IPCSPRT command IPCSREF format option of TRAPFILE command IPCSREF FORMAT start-up parameter SFSAD as used by FILESERV GENERATE processing SFSAD as used by FILESERV MINIDISK processing SFSAD as used in replacing log minidisks SFSAD FORMAT subcommand of IPCSPRT command description IPCSREF example output IPCSREF format IPCSREF

FORMAT subcommand of IPCSPRT command ( *continued)*  functional category IPCSREF messages IPCSREF response IPCSREF usage note IPCSREF FORMAT subcommand of IPCSSCAN command description IPCSREF example output IPCSREF format IPCSREF functional category IPCSREF messages IPCSREF response IPCSREF usage notes IPCSREF format words summary CMSUG .IL (Indent Line) CMSUG .BX (BOX) CMSUG .CM (Comment) CMSUG .CS (Conditional Section) CMSUG .FO (Format Mode) CMSUG .IN (Indent) CMSUG .MT (Menu Type) CMSUG .OF (Offset) CMSUG .SP (Space Lines) CMSUG .TR (Translate Character) CMSUG format-mode, processing CMSUG formats of commands, interpreting PRIMER formatted device capacity SFPROG formatter interface, trace entry, IPCS IPCSREF formatter invocation, by IPCS IPCSREF formatting base CP minidisks, Starter System procedure INST CMS minidisks, example CMSUG count-key-data DASD SFPROG DASD volumes, Starter System procedure INST DBCS blank adjustments SPIREF DBCS bracket adding SPIREF DBCS bracket stripping SPIREF DBCS DBCS strings to SBCS SPIREF DBCS EBCDIC to DBCS SPIREF DBCS string width SPIREF DBCS text justification SPIREF FBA DASD SFPROG files ADGCMS IVPM1 191 minidisk INST IVPM2 191 minidisk INST new minidisks, existing VM/SP system procedure INST numbers for display SPIREF numbers with TRUNC SPIREF of output during tracing SPIREF OPERATOR 191 minidisk, Starter System procedure INST OS and DOS disks ADGCMS SYSCKP area after CP nucleus load error INST SYSWRM area after CP nucleus load error INST temporary disks ADGCMS

o

formatting *(continued)*  text centering SPIREF text justification SPIREF text left justification SPIREF text left remainder justification SPIREF text right justification SPJREF text right remainder justification SPIREF text spacing SPIREF text validation function SPIREF volumes, general information SFPROG formatting a file and displaying CMSLOT and printing CMSLOT using Script for CMSLOT formatting and printing documents INTRO formatting AVS trace records DIAG formatting conventions for macros GCSREF formatting minidisks INTRO formatting output lining up numbers SPIUG putting in columns SPIUG formatting the output of an audit SFSAD formatting trace records CONPAO Format/Allocate program creating stand-alone version on minidisk SERV creating stand-alone version on tape SERV formatting minidisks PLNGDE location on Starter System Tape INST overview PLNGDE Format/Allocate service program SFPROG *See also* SFPROG ALLOCATE control statement SFPROG card input SFPROG console input SFPROG control statements SFPROG cylinder format SFPROG cylinder zero format SFPROG description of SFPROG example of program execution SFPROG FORMAT control statement SFPROG LABEL control statement SFPROG overlap function for FBA devices SFPROG FORMF function SPIREF forms control buffer file (DMKFCB) function INST loading sample file from product tape existing VM/SP system procedure INST Starter System procedure INST tailoring existing VM/SP system procedure INST Starter System procedure INST Forms Control Buffer (FCB) ADMIN default image for virtual 3211-type printers ADMIN examples ADMIN imbedded spool files CPSYST index feature ADMIN macro ADMIN

 $\mathbf{C}$ 

o

Forms Control Buffer (FCB) *(continued)*  names used to avoid mismatch CPREFG supplied with starter system PLNGDE 3203, 3211, 3262, 3289 Model 4, 4245, 4248 ADMIN 3800 printer ADMIN forms control described for 3800 printer OPGDE forms controls for a virtual printer, specifying CPREFG forms overlay described for 3800 printer OPGDE forms overlay (flashing), 3800 printer ADMIN formula for calculating number of agents SFSAD Formula I (calculating available real storage) PLNGDE Formula 2 (calculating maximum size of virtual  $=$  real area) PLNGDE FORM = E operand DMSFST macro ADRCMS FSCB macro ADRCMS FSOPEN macro ADRCMS FSPOINT macro ADRCMS FSREAD macro ADRCMS FSSTATE macro ADRCMS FSWRITE macro ADRCMS FORTRAN CMSLOT, PRIMER and ISPF APGDE compilers APGDE VS FORTRAN APGDE VS FORTRAN Version 2 APGDE compiling APGDE ddnames in APGDE filetype APGDE tab settings APGDE FORTRAN IV GI compiler and ISPF APGDE INCLUDE statement of SQL APGDE interactive debug APGDE main variables (exceptions) APGDE OS FORTRAN files APGDE SQL data types APGDE invoking APGDE preprocessor APGDE SQL commands APGDE updating source files APGDE using the VM/SP HPO Vector Facility support APGDE VS FORTRAN interactive debug APGDE VS FORTRAN Version2 Compiler APGDE FORTRAN IV compiled under CMS PLNGDE FORTRAN IV Gl compiler APGDE and ISPF APGDE FORTRAN language example call to CSL routine ADRCMS example program calling DMSERP ADRCMS FORTRAN, VS INTRO FORTVS2 command APGDE, CMSLOT, PRIMER FORWARD XEDITUG FORWARD command of *DMSjCMS* APGDE forward scrolling in XEDIT PRIMER forward search XEDITUG FORWARD subcommand XEDIT assigned to PF key XEDIT FORW ARD subcommand of XEDIT command APGDE forward, moving the line pointer XEDIT four-channel switch of RDEVICE macro PLNGDE four-digit device addresses CMSMIG, REL6GDE FP FUNCTION CODE field in FILEPOOL FORMAT AUDIT output SFSAD FPERROR macro general format ADRCMS FPRLOG (floating-point registers) field DIAG  $FPR = operand$ CMSRET macro ADRCMS fragmentation of catalog indexes SFSAD Fragmentation, storage DIAG frame INTRO FREE command OPGDE description of when to use CPSYST format CPSYST messages CPSYST operands ALL CPSYST Printer CPSYST PUnch CPSYST userid CPSYST summary CPSYST FREE command, operator use INTRO FREE operand of SYSCOR macro PLNGDE FREE option of LISTDS command CMSREF free storage DIAG allocating ADRCMS changes to GETMAIN and FREEMAIN CMSMIG, REL6GDE converting from DMSFREE and DMSFRET to CMSSTOR CMSMIG GETMAIN macro conversion considerations CMSMIG, REL6GDE managing CMSMIG, REL6GDE managing subpools CMSMIG obtaining CMSMIG releasing ADRCMS, CMSMIG sample layout CMSMIG, REL6GDE STRINIT macro conversion considerations CMSMIG, REL6GDE subpool types CMSMIG free storage management ADGCMS CMSCALL macro general formats ADGCMS creating subpools ADGCMS obtaining free storage ADGCMS releasing free storage ADGCMS sample storage layout ADGCMS, CMSMIG SUBPOOL macro general formats ADGCMS

free storage permanently allocated for CP PLNGDE free storage required by CMS PLNGDE free storage subpools creating ADRCMS deleting ADRCMS releasing ADRCMS FREEFORT filetype APGDE tab settings APGDE FREEFORT file renumbering XEDIT FREELOWE conversion considerations CMSMIG, REL6GDE Freemain DIAG FREEMAIN macro GCSREF, PLNGDE a parameter GCSREF description GCSREF e parameter GCSREF eu parameter GCSREF execute format GCSREF list format GCSREF Iv parameter GCSREF mf parameter GCSREF r parameter GCSREF rc parameter GCSREF ru parameter GCSREF sp parameter GCSREF v parameter GCSREF vu parameter GCSREF Freemain via SVC (type X'09') entry DIAG FREESAVE DIAG FREEWORK (DMKFRE and DMKFRT save area) DIAG FRLABEL option of COPYFILE command CMSREF FROM clause of SQL APGDE FROM operand of TRACE subcommand IPCSREF FROM option of COPYFILE command CMSREF of GENMOD command CMSREF FROM parameter DMSREVOK - SFS Revoke Authority ADRCMS fromhexloc operand of CHAIN subcommand IPCSREF fromloc operand of TRACE subcommand IPCSREF **FSCB** *See* file system control block (FSCB) FSCB macro *See also* VMjSP Application Development Reference for CMS BSIZE= operand ADRCMS BUFFER = operand ADRCMS CACHE= operand ADRCMS creating a file system control block ADGCMS file system control block ADRCMS FORM = E operand ADRCMS general format ADRCMS modifying a file system control block ADGCMS multiple FSCBs ADRCMS

o

f  $\sqrt{2}$  FSCB macro *(continued)*  NOREC operand ADRCMS OPENTYP= operand ADRCMS RECFM = operand ADRCMS RECNO= operand ADRCMS FSCBD macro *See also* VM/SP Application Development Reference for CMS DSECT for file system control block (FSCB) ADRCMS macro expansion ADRCMS mapping a file system control block ADGCMS  $FSCB = operand$ FSCLOSE macro ADRCMS FSERASE macro ADRCMS FSOPEN macro ADRCMS FSPOINT macro ADRCMS FSREAD macro ADRCMS FSSTATE macro ADRCMS FSWRITE macro ADRCMS FSCLOSE macro *See also* VM/SP Application Development Reference for CMS closing files ADGCMS closing open files ADRCMS closing SFS files ADRCMS ERROR= operand ADRCMS FSCB = operand ADRCMS generating reentrant code ADRCMS threshold, SFS filespace ADRCMS updating files ADGCMS FSEQ operand of LABELDEF command CMSREF FSERASE macro *See also* VM/SP Application Development Reference for CMS deleting CMS files from minidisk or SFS directory ADRCMS erasing files ADGCMS ERROR= operand ADRCMS FSCB= operand ADRCMS SFS base files, aliases ADRCMS FSOPEN macro *See also* VM/SP Application Development Reference for CMS BISIZE = operand ADRCMS BUFFER = operand ADRCMS CACHE= operand ADRCMS  $ERROR = operand$  ADRCMS FORM=E operand ADRCMS FSCB = operand ADRCMS generating reentrant code ADRCMS modifying a file system control block ADGCMS MSG= operand ADRCMS  $NOMSG = operand$  ADRCMS NOREC= operand ADRCMS OPENTYP= operand ADRCMS readying files for input or output ADRCMS RECFM = operand ADRCMS

(

 $\big($ 

 $\big($ 

 $\big($ 

FSOPEN macro *(continued)*  RECNO = operand ADRCMS SFS files, use with ADRCMS FSPOINT macro ADGCMS *See also* VM/SP Application Development Reference for CMS ERROR= operand ADRCMS FORM=E operand ADRCMS  $FSCB = operand ADRCMS$ generating reentrant code ADRCMS RDPNT= operand ADRCMS resetting write and read pointers ADRCMS SFS files, accessing ADRCMS WRPNT= operand ADRCMS FSREAD macro *See also* VM/SP Application Development Reference for CMS BSIZE= operand ADRCMS BUFFER = operand ADRCMS creating a file system control block ADGCMS end-of-file checking ADGCMS ERROR= operand ADRCMS FORM=E operand ADRCMS FSCB= operand ADRCMS generating reentrant code ADRCMS modifying a file system control block ADGCMS NOREC= operand ADRCMS reading records from CMS disk file to I/O buffer ADRCMS RECFM = operand ADRCMS RECNO= operand ADRCMS SFS files, accessing ADRCMS support for variable-length records ADRCMS threshold, SFS filespace ADRCMS usage examples ADGCMS FSSTATE macro *See also* VM/SP Application Development Reference for CMS creating a copy of FST (file status table) ADRCMS creating a copy of, using FSSTATE macro ADRCMS determining existence of files ADRCMS ERROR= operand ADRCMS FORM = E operand ADRCMS FSCB= operand ADRCMS mapping information returned by ADRCMS MSG= operand ADRCMS STATEW= operand ADRCMS FST (file status table) ADGCMS creating a copy of, using FSOPEN macro ADRCMS creating a copy of, using FSSTATE macro ADRCMS FST (file status table) ADRCMS FSTD macro ADRCMS FSWRITE macro *See also* VMjSP Application Development Reference for CMS

FSWRITE macro *(continued)*  BSIZE= operand ADRCMS BUFFER = operand ADRCMS creating a file system control block ADGCMS ERROR= operand ADRCMS FORM=E operand ADRCMS FSCB = operand ADRCMS generating reentrant code ADRCMS modifying a file system control block ADGCMS NOREC = operand ADRCMS RECFM = operand ADRCMS RECNO = operand ADRCMS SFS files, work unit ID ADRCMS update-in-place facility ADRCMS updating files of variable-length records ADRCMS usage examples ADGCMS writing records from I/O buffer to CMS disk file ADRCMS writing records sequentially ADRCMS FTCLOSE APGDE FTERASE APGDE FTINCL APGDE . FTOPEN APGDE FTYPE option of EXTRACT XEDIT of QUERY XEDIT of SET XEDIT of TRANSFER XEDIT FTYPE option of LISTFILE command CMSREF Full American National Standard Common Business Oriented Language (see COBOL) full file space during editing session CMSUG full minidisk during editing session CMSUG full screen I/O ADGCMS full screen menus SPIUG full-screen CMS CMSUG Border commands CMSUG CLEAR key CMSREF clearing a virtual screen CMSREF clearing a window CMSREF commands CMSUG considerations for migrating CMSUG copying the physical screen to a CMS file CMSREF defining a virtual screen CMSREF defining a window CMSREF deleting a virtual screen definition CMSREF deleting a window definition CMSREF dropping a window CMSREF dropping the WM window CMSREF entering commands from the screen CMSUG erasing data in a virtual screen CMSREF location information CMSUG maximizing windows CMSREF, CMSUG messages CMSUG migrating from line-mode CMS CMSUG minimizing windows CMSREF PA and PF keys Backward CMSUG

full-screen CMS *(continued)*  PA and PF keys *(continued)* Clear Top CMSUG Cursor CMSUG Filelist CMSUG Forward CMSUG Help CMSUG Left CMSUG Pop Msg CMSUG Quit CMSUG Rdrlist CMSUG Retrieve CMSUG Right CMSUG PAl key CMSUG PA2 key CMSREF physical screen characteristics command line CMSUG data area CMSUG location information CMSUG PF key definition area CMSUG status area CMSUG title line CMSUG popping a window CMSREF positioning the cursor in a virtual screen CMSREF positioning windows CMSREF, CMSUG restoring windows CMSUG setting the reserved line CMSUG setting window borders CMSUG sizing windows CMSUG sounding the alarm CMSREF starting PRIMER status information CMSUG status notices enter a command or press a PA or PF key CMSUG enter your response in vscreen vname CMSUG executing a command CMSUG scroll forward for more information in vscreen vname CMSUG suspending PRIMER system-defined windows and virtual screens CMSUG using CMSUG, PRIMER writing lines from a file to a virtual screen CMSREF writing virtual screen data to a CMS file CMSREF full-screen display TERMREF full-screen editing INTRO full-screen mode XEDITUG full-screen mode, editing in XEDIT full-screen mode, HELP facility INTRO FULLDUMP start-up parameter SFSAD FULLPROMPT option of DISK command CMSREF FULLREAD option of EXTRACT XEDIT of QUERY XEDIT of SET XEDIT

o

FULLSCREEN option function call SPIUG function complete interrupt CONGREF RECEIVE CONGREF SENDCNF CONGREF SENDDATA CONGREF SENDERR CONGREF function completion ACCEPT CONGREF CONNECT CONGREF DCLBFR CONGREF DESCRIBE CONGREF RECEIVE CONGREF RTRVBFR CONGREF SENDCNF CONGREF SENDCNFD CONGREF SENDDATA CONGREF SENDERR CONGREF SENDREQ CONGREF SETCMASK CONGREF SETMASK CONGREF SEVER CONGREF TESTCMPL CONGREF TESTMSG CONGREF function control statements *See* DASD Dump/Restore (DDR) program function control statement, DDR program SFPROG function id in CPRB field CRBFID, layout SRPI in CPRB when SENDREQ issued SRPI in CPRB, fields used on entry to server SRPI in definition of service function SRPI in GETREQ subcommand SRPI loading, in sample program SRPI return code 1550(060E) SRPI function invocation predefined function EXEC2 user-defined functions EXEC2 function keys TERM REF PC, IBM TERMREF function pools of ISPF APGDE function trace option in ISPF APGDE function types of CP command OPGDE analyst CPREFG, CPSYST CE CPREFG, CPSYST general CPREFG, CPSYST operations CPREFG, CPSYST programmer CPREFG, CPSYST resource CPREFG, CPSYST service CPREFG, CPSYST spooling CPREFG, CPSYST function types, CP command CMSUG functional descriptions of IUCV macro parameters SFPROG Functional Management Header 5 *See* FMH5 (Functional Management Header 5) functions ABBREV SPIUG

 $\mathbf{C}$ 

(

functions *(continued)*  ARG SPIUG arguments for SPIUG built-in SPIREF, SPIUG calling EXECs as SPIREF COMPARE SPIUG COPIES SPIUG DATATYPE SPIUG DELWORD SPIUG description of SPIREF, SPIUG differences with subroutines SPIUG example of SPIUG external SPIREF, SPIUG external interface SPIREF external packages SPIREF FIND SPIUG for VMjSP information SPIREF forcing built-in or external reference SPIREF FORMAT SPIUG HALF SPIUG INDEX SPIUG internal SPIREF, SPIUG invocation of SPIREF LASTPOS SPIUG LEFT SPIUG LENGTH SPIUG MAX SPIUG numeric arguments of SPIREF OVERLAY SPIUG POS SPIUG predefined EXEC2 RANDOM SPIUG return from SPIREF returning from SPIUG search order SPIUG SIGN SPIUG similarities with subroutines SPIUG SOURCELINE SPIUG SUBSTR SPIUG SUBWORD SPIUG SYMBOL SPIUG TRANSLATE SPIUG TRUNC SPIUG user-defined EXEC2 user-written SPIUG using the ARG instruction SPIUG VALUE SPIUG variables in SPIREF VERIFY SPIUG WORD SPIUG WORDINDEX SPIUG WORDLENGTH SPIUG WORDS SPIUG written in Assembler language SPIUG functions, SNA SFPROG function, built-in *See* built-in functions

FUNCTN field IPCSREF FUNCTN output field of STAT command IPCSREF FUZZ controlling numeric comparison SPIREF option of NUMERIC instruction SPIREF FUZZ option of NUMERIC instruction SPIUG FUZZF function SPIREF fuzzy arithmetical comparison SPIUG FXDLOG (fixed logout area) DIAG

## G

G subcommand of IPCSSCAN command description IPCSREF example output IPCSREF format IPCSREF functional category IPCSREF messages IPCSREF responses IPCSREF usage notes IPCSREF gateway activating CONPAO authorization to connect to CONPAO manage CONPAO control statements for CONPAO deactivating CONPAO deactivating conversation on CONPAO defining CONPAO defining maximum number of sessions for CONPAO defining to VTAM CONPAO description of CONPAO displaying CONPAO examples of defining to VTAM CONPAO IUCV gatewayid statement CONPAO IUCV \*IDENT statement CONPAO global example of CONPAO general description CONPAO inbound connection through (example) CONPAO outbound connection through (example) CONPAO identifying multiple gateways CONPAO to collection CONPAO to VTAM CONPAO IUCV \*IDENT CONPAO name specified in locally known LU name CONPAO overview CONPAO private determining which to use CONPAO general description CONPAO inbound connection through dedicated (example) CONPAO

gateway *(continued)*  private *(continued)*  inbound connection through non-dedicated (example) CONPAO outbound connection through (example) CONPAO revoking CONPAO revoking collection identification CONPAO types CONPAO gateway block for AVS, displaying IPCSREF gateways INTRO examples of inbound connections through CONPAO outbound connections through CONPAO general description CONGREF global CONGREF private dedicated CONGREF nondedicated CONGREF GCB operand of GDISPLAY subcommand IPCSREF GCS abend message DIAG GCS abends DIAG GCS administration authorizing access to GCS PLNGDE authorizing commands PLNGDE authorizing for real I/O PLNGDE making VSAM available PLNGDE setting up a PROFILE GCS PLNGDE using AUTOLOG functions PLNGDE GCS command format GCSREF GCS Common Lock DIAG GCS configuration file DIAG building existing VM/SP system procedure INST installing new system national language INST Starter System procedure INST planning INST authorized user IDs INST common dump receiver INST maximum virtual machines INST recovery machine INST saved segments accessed INST system **ID** INST system minidisk INST system minidisk extension INST system name INST trace table size INST worksheet INST GCS Console Constants DIAG GCS Control Blocks DIAG GCS debugging dumping facilities DIAG common dump receiver DIAG how to initiate dumps DIAG rules of authorization DIAG external tracing facilities DIAG CPTRAP command DIAG displaying external trace records DIAG ETRACE command DIAG

o

 $\bigcap$ o

---------

GCS debugging *(continued)*  external tracing facilities *(continued)*  ETRACE GROUP DIAG external trace table formatted entries, examples DIAG formatting external trace records DIAG interactive debug support DIAG analyzing dumps DIAG CP commands DIAG dumping VSAM information DIAG internal tracing facilities DIAG GTRACE macro DIAG internal trace table formats DIAG ITRACE command DIAG GCS definition GCSREF GCS dump option of IPCSPRT command IPCSREF GCS dumps, analyzing DIAG GCS dumps, initiating DIAG GCS external trace table formatted entries, examples entry type X'OA' DIAG entry type X'OB' DIAG entry type X'OC' DIAG entry type X'OE' DIAG entry type X'02' DIAG entry type X'03' DIAG entry type X'05' DIAG entry type X'08' DIAG entry type X'09' DIAG GCS file type used in CMS CMSUG GCS immediate commands GCSREF GCS internal trace table DIAG GCS internal trace table formats GTRACE entries DIAG GTRACE (type X'OE') DIAG headerl DIAG header2 DIAG how to look at entries DIAG supervisor entries DIAG APPC/VM synchronous event (type X'OC') DIAG branch entry Freemain (type X'OB') DIAG branch entry Getmain (type X'OA') DIAG dispatcher (type X'OI') DIAG external interrupt (type X'02') DIAG Freemain via SVC (type X'09') DIAG Getmain via SVC (type X'08') DIAG headerl DIAG IUCV signal system service (type X'07') DIAG I/O interrupt (type X:'03') DIAG program interrupt (type X'04') DIAG SIO (type X'06') DIAG SVC interrupt (type X'05') DIAG GCS introduction GCSREF GCS load map (GCSNUC MAP) IPCSREF GCS macro instruction formats GCSREF GCS macros data management PLNGDE exit scheduling PLNGDE

 $\big($ 

 $\big($ 

GCS macros *(continued)*  for perfonning I/O PLNGDE for specifying exits PLNGDE GCS supported PLNGDE IUCV communication PLNGDE lock controlling PLNGDE module loading PLNGDE resource sharing PLNGDE storage key checking PLNGDE storage securing PLNGDE subtask adding and discarding PLNGDE task priority assigning PLNGDE task synchronizing PLNGDE timer management PLNGDE VSAM file processing PLNGDE GCS Nucleus Constant Area DIAG GCS storage common storage PLNGDE directory entry, example PLNGDE dump PLNGDE abend with DUMP option PLNGDE fetch-protected PLNGDE key PLNGDE changing PLNGDE layout in a group PLNGDE management PLNGDE obtaining PLNGDE private storage PLNGDE protecting PLNGDE requirements PLNGDE routing PLNGDE securing pages of PLNGDE GCS supervisor PLNGDE GCS system integrity SECUR GCS Trace Table DIAG GCS (Group Control System) GCSREF, PLNGDE, **TERMREF** *See also* Group Control System (GCS) abnormal termination (abend) causes of SYSMSG codes SYSMSG dumps SYSMSG module names SYSMSG reporting problems SYSMSG user action SYSMSG access to PLNGDE accessing other saved segments INST AGWPROF GCS CONPAO alternate nucleus placement INST and the programmable operator facility SFPROG applications PLNGDE at a glance GCSREF authorized user IDs INST building PLNGDE building nucleus existing VM/SP system procedure INST PUT/COR procedure SERV Starter System procedure INST using VMFBLD SERV

GCS (Group Control System) *(continued)*  building nucleus *(continued)*  using VMFLOAD SERV when installing new system national language INST channel control program PLNGDE checklist for reporting abends DIAG commands PLNGDE commands to load AVS CONPAO common dump receiver INST configuration file authorized user IDs INST common dump receiver INST maximum virtual machines INST planning INST recovery machine INST saved segments accessed INST system ID INST system minidisk INST system minidisk extension INST system name INST trace table size INST worksheet INST console and command support PLNGDE control file used for system updates SERV data management services PLNGDE defined GCSREF defining AVS virtual machine to CONPAO description of CONPAO directory entry INST dump INTRO enhancements error messages SYSMSG GCS/VSAM support for local shared resources/deferred write REL6GDE general description INST installing INTRO installing multiple GCS systems INST introductory description INTRO load map printing INST saving INST LOADCMD CONPAO loading code from product tape existing VM/SP system procedure INST Starter System procedure INST loading national language files from feature tape INST loadlist SERV loading from product tape INST modified when building nucleus INST maximum virtual machines in group INST multitasking services PLNGDE national language files, saving SFPROG native services PLNGDE nucleus alternate placement INST building INST

GCS (Group Control System) *(continued)*  nucleus *(continued)*  building when installing new system national language INST obtaining a GCS IPCS map DIAG OS services PLNGDE planning configuration file entries INST directory entry INST storage requirements INST system name table entry INST planning for PLNGDE profile INTRO PROFILE GCS CONPAO program management PLNGDE recovery machine INST relation to CMS PLNGDE saved segments accessed INST saving named system existing VM/SP system procedure INST Starter System procedure INST specific purpose GCSREF storage management PLNGDE storage requirements INST supervisor PLNGDE system ID INST system minidisk INST system minidisk extension INST system name INST system name table entry INST timer management PLNGDE trace table size INST user ID directory entry PLNGDE virtual machine group INTRO virtual storage layout PLNGDE writing APPC/VM programs for CONGREF GCS (Group Control System) commands GCSREF ACCESS GCSREF DLBL GCSREF ETRACE GCSREF FILDEF GCSREF FILEDEF GCSREF GDUMP GCSREF GLOBAL GCSREF halting GCSREF HX GCSREF ITRACE GCSREF LOADCMD GCSREF OSRUN GCSREF QUERY GCSREF RELEASE GCSREF REPLY GCSREF SET GCSREF GCS (Group Control System) environment SPIREF GCS (Group Control System), directories for SFSAD GCSIPCS MAP IPCSREF GCSLEVEL macro GCSREF description GCSREF

------- --~-~---~

 $\bigcirc$ 

GCSLOAD EXEC SER V loading from product tape Starter System procedure INST using existing VM/SP system installation procedure INST modified when building GCS nucleus INST GCSNUC MAP IPCSREF GCS/VSAM support for local shared resources/deferred write REL6GDE GDDM (Graphic Data Display Manager) to load character sets XEDIT GDDM (Graphical Data Display Manager) INTRO GDISPLAY subcommand of IPCSSCAN command description IPCSREF example output IPCSREF format IPCSREF functional category IPCSREF messages IPCSREF operands IPCSREF response IPCSREF usage notes IPCSREF GDS variables error log data deallocate processing SAACOM Send\_Error processing SAACOM Set Log Data SAACOM GDUMP command DIAG, GCSREF description GCSREF dss operand GCSREF format operand GCSREF hexloc operand GCSREF to operand GCSREF GEN function of TXTLIB command APGDE GEN option of MACLIB command CMSREF GEN parameter of MACLIB command APGDE GENAVSEXEC PLNGDE GENCB macro instruction GCSREF GENCB macro (VSAM) GCSREF a parameter GCSREF acb parameter GCSREF address parameter GCSREF am parameter GCSREF area parameter GCSREF arealen parameter GCSREF arg parameter GCSREF blk parameter GCSREF bufnd parameter GCSREF bufni parameter GCSREF bufsp parameter GCSREF copies parameter GCSREF ddname parameter GCSREF description GCSREF ecb parameter GCSREF eodad parameter GCSREF exIst parameter GCSREF generate an ACB at execution time GCSREF generate an exit list at execution time GCSREF

 $\big($ 

 $\big($ 

 $\bigcap$ 

GENCB macro (VSAM) *(continued)*  generate an RPL at execution time GCSREF jrnad parameter GCSREF keylen parameter GCSREF I parameter GCSREF length parameter GCSREF lerad parameter GCSREF macrf parameter GCSREF marea parameter GCSREF mien parameter GCSREF n parameter GCSREF nxtrpl parameter GCSREF optcd parameter GCSREF passwd parameter GCSREF reclen parameter GCSREF strno parameter GCSREF synad parameter GCSREF warea parameter GCSREF GENCB operand notation GCSREF GENDIRT command creating auxiliary directories ADGCMS GENDIRT command described CMSREF general command INTRO general function type CPREFG, CPSYST, OPGDE General I/O DIAG general I/O function SFPROG General I/O options CHAR DIAG CLOSE DIAG HALT DIAG MODIFY DIAG OPEN DIAG START DIAG STARTR DIAG General I/O table DIAG General I/O (GCS) PLNGDE general polling characters PLNGDE general registers changing in your virtual machine CPREFG displaying CPREFG printing CPREFG general resource protection SECUR General Storage Area control block IPCSREF general user communicate with VM/SP INTRO console usage INTRO view of spooling INTRO general user description CPREFG Generalized Markup Language (GML) INTRO, PRIMER Generalized Markup Language (GML) tags description of CMSLOT types of heading CMSLOT highlighting CMSLOT list CMSLOT paragraph CMSLOT

generate accounting records with DIAGNOSE code X' 4C' SFPROG generate format GCSREF generating CMS/DOS ADGCMS VSE system ADGCMS generating a file pool to restore it SFSAD generating a VM/SP system that supports a 3850 PLNGDE generating and executing modules ADGCMS relocatable modules ADGCMS restricting a module to a particular mode ADGCMS saving historic information for a module ADGCMS specifying a residency mode for a module ADGCMS specifying an addressing mode for a module ADGCMS transient modules ADGCMS generating CMS abend dumps automatically DIAG generating load map IPCSREF generating the 3800 image library PLNGDE generic private gateways *See* private gateways generic profile checking SECUR GENIMAGE command ADMIN IEBIMAGE utility program ADMIN GENIO macro (GCS) PLNGDE GENMOD command APGDE, DlAG, PRIMER ALL option CMSREF AMODE option CMSREF CLEAN option CMSREF description CMSREF description of ADGCMS description of enhancements CMSMIG, REL6GDE DOS option CMSREF FROM option CMSREF generating modules ADGCMS generating relocatable modules ADGCMS generating transient modules ADGCMS MAP option CMSREF NOCLEAN option CMSREF NOMAP option CMSREF NOSTR option CMSREF OS option CMSREF restricting a module to a particular mode ADGCMS RMODE option CMSREF saving historic information for a module ADGCMS setting addressing mode ADGCMS, CMSMIG specifying a residency mode for a module ADGCMS specifying an addressing mode for a module ADGCMS STR option CMSREF SYSTEM option CMSREF TO option CMSREF

GENMOD command, definition INTRO GENMOD EXEC INTRO GENMSG command CMSUG description CMSREF examples CMSREF format CMSREF messages CMSREF operands applid CMSREF CP CMSREF DBCS CMSREF fn ft fm CMSREF langid CMSREF LIST CMSREF MARGIN CMSREF NODBCS CMSREF NOLIST CMSREF NOOBJECT CMSREF NOXREF CMSREF OBJECT CMSREF XREF CMSREF usage notes CMSREF GENN operand of LABELEF command CMSREF GENSERVE EXEC INTRO format SERV function SERV how it works SERV messages and return codes SER V operands SERV usage notes SERV GENTSAF EXEC CONPAO, INTRO format SERV function SERV generating the RUNTSAF module SERV how it works SERV operands SERV usage notes SERV GENV operand of LABELEF command CMSREF GEN3705 MODULE files created by INST format INST function INST options INST usage notes INST GET XEDITUG action routine SFPROG command, programmable operator SFPROG in typewriter mode XEDITUG practice exercise using XEDITUG Get a REXX Variable - DMSCGR general format ADRCMS specifying qualifiers of variable name ADRCMS GET command CMSLOT, PRIMER get directory entry request SFSAD get information about passed parameters ADRCMS GET macro ADGCMS GET macro (QSAM) GCSREF area address parameter GCSREF

----------

o

GET macro (QSAM) *(continued)*  dcb address parameter GCSREF description GCSREF GET macro (VSAM) GCSREF description GCSREF rpl parameter GCSREF Get Special REXX Values general format ADRCMS GET sub-function of GLOBALV command CMSREF GET subcommand XEDIT example of XEDIT with DBCS strings XEDIT GET subcommand of XEDIT creating small files from large one CMSUG GET subcommand of XEDIT command APGDE Get the Next REXX Variable - DMSCGX calls that cause search to restart ADRCMS general format ADRCMS specifying qualifiers of variable names ADRCMS GET VSCREEN command CMSUG Getmain DIAG GETMAIN macro GCSREF, PLNGDE a parameter GCSREF bndry parameter GCSREF conversion considerations CMSMIG, REL6GDE description GCSREF ec parameter GCSREF eu parameter GCSREF execute format GCSREF la parameter GCSREF list format GCSREF Iv parameter GCSREF mf parameter GCSREF r parameter GCSREF rc parameter GCSREF ru parameter GCSREF sp parameter GCSREF vc parameter GCSREF vu parameter GCSREF Getmain via SVC (type X'08') entry DIAG GETREQ subcommand SRPI GETSID macro DEVICE = operand ADRCMS DEVNAME= operand ADRCMS ERROR= operand ADRCMS getting *See also* determining status on AVS CONPAO TSAF link information CONPAO TSAF routing information CONPAO getting a file XEDIT getting arguinents for a function or routine SPIUG getting data from a program CONGREF getting data from another file PRIMER getting data from the command line SPIUG getting data when you are prompted SPIUG getting documents, PROFS INTRO

 $\big($ 

getting help PRIMER getting information about CPTRAP with QUERY DIAG getting national languages on your system SFPROG deleting a language SFPROG feature tape SFPROG installing SFPROG LANGGEN command SFPROG LANGMERG command SFPROG loading the files from disk to tape SFPROG saving files for CP and CMS SFPROG updating files for an existing language SFPROG getting out of loops SPIUG getting rid of the WM window PRIMER getting rid of your changes PRIMER GET\_ATTRIBUTES, APPC verb mapped with APPC/VM CONGREF gigabyte, definition of SFSAD GIOTB DIAG GIVE command REL6GDE description of when to use CPSYST format CPSYST messages CPSYST operands AS CPSYST NORETurn CPSYST RETurn CPSYST R/O CPSYST To CPSYST userid CPSYST vaddrl CPSYST vaddr2 CPSYST response CPSYST summary CPSYST global access checking SECUR global changes XEDIT, XEDITUG in typewriter mode XEDITUG querying GLOBAL command APGDE, CMSLOT, GCSREF, PLNGDE, PRIMER CSLLIB option CMSREF definition INTRO description CMSREF, GCSREF DOSLIB option CMSREF example of use INTRO identify TXTLIBs ADGCMS identifying macro libraries prior to assembly ADGCMS in CMS/DOS ADGCMS in EXECs APGDE loadlib operand GCSREF LOADLIB option CMSREF MACLIB option CMSREF resolving external references ADGCMS TXTLIB option CMSREF used to identify DOSLIBs ADGCMS used to identify macro libraries in ·CMS/DOS ADGCMS
GLOBAL command *(continued)*  used to identify TXTLlBs ADGCMS GLOBAL command for ISPF APGDE global control block for AVS, displaying IPCSREF GLOBAL CSLLlB command CMSMIG global gateways CONGREF, CONPAO activating CONPAO deactivating CONPAO example of CONPAO general description CONPAO inbound connection through (example) CONPAO outbound connection through (example) CONPAO global resource CMSMIG access to CONGREF, CONPAO accessibility CONPAO control statements for CONPAO description of CONPAO identifying CONPAO inbound connection to (example) CONPAO IUCV statements for CONPAO locally known LU name for CONPAO LU name qualifier for CONPAO name space CONPAO outbound connection to (example) CONPAO registration CONPAO resource manager *See* resource manager revoking CONPAO sample communications directory entry for CONPAO server virtual machine *See* server virtual machine setting up server virtual machine CONPAO target LU name for CONPAO global resource manager programs CONGREF GLOBAL storage subpools CMSMIG GLOBAL subpools ADGCMS global TSAF functions CONPAO global variables, creating CMSREF GLOBALV command description CMSREF examples CMSREF GET sub-function CMSREF GRPLIST option CMSREF GRPSTACK option CMSREF INIT option CMSREF LIST option CMSREF PURGE option CMSREF PUT sub-function CMSREF SELECT option CMSREF SESSION file CMSREF STACK option CMSREF STACKR option CMSREF use in CMS execs CMSREF GLOBALV command used with REXX language System Product Interpreter execs CMSUG GLOBALV file type usage in CMS CMSUG

glossary DIAG, GCSREF, IPCSREF Glossary of Terms and Abbreviations GCSREF GML (Generalized Markup Language) INTRO, PRIMER GML (Generalized Markup Language) tags description of CMSLOT types of heading CMSLOT highlighting CMSLOT list CMSLOT paragraph CMSLOT GO command of VS FORTRAN interactive debug APGDE GO option of RETURN command APGDE GO subcommand of TESTCOB command APGDE GO subcommand of TESTFORT command APGDE GOTO considered harmful SPIUG GOTO in SQL APGDE GOTO, abnormal *See* SIGNAL instruction GPOLL operand of CLUSTER macro PLNGDE GPRLOG (general purpose registers) field DIAG gracefully stopping AVS CONPAO GRAF operand of SYSMIH macro . PLNGDE GRAF option of FILEDEF command CMSREF GRANT ADMIN operator command instructions for using SFSAD reference information for SFSAD GRANT AUTHORITY command CMSLOT, CMSREF, PRIMER refid = sfil.by granting authorities CMSREF granting authority CMSUG granting authority on files and directories CMSLOT, PRIMER graphic character modification modules (GRAPHMOD) ADMIN Graphic Data Display Manager (GDDM) XEDIT GRAPHIC data type in SQL COBOL APGDE graphic device support eliminating support modules PLNGDE graphic modification modules (GRAPHMOD) ADMIN graphic representations for character sets SAACOM graphic-hexadecimal substitution TERM REF for 2741 APL TERMREF for 3270 APL TERMREF for 3270 text feature TERMREF Graphical Data Display Manager (GDDM) INTRO graphics INTRO graphics, color INTRO GDDM INTRO GRAPHMOD (graphic modification modules) ADMIN greater than operator SPIUG greater than operator  $(>)$  SPIREF greater than or equal operator  $(>=)$  SPIREF

o

greater than or less than operator  $($  >  $<$   $)$  SPIREF green ink SAACOM group configuration file PLNGDE Group Control System *See* GCS (Group Control System) Group Control System (GCS) GCSREF, GIM, **TERMREF** *See also* GCS (Group Control System) abnormal termination (abend) dumps SYSMSG reporting problems SYSMSG access to PLNGDE accessing other saved segments INST alternate nucleus placement INST and the programmable operator facility SFPROG applications PLNGDE at a glance GCSREF authorized user IDs INST building PLNGDE building nucleus existing VM/SP system procedure INST PUT/COR procedure SERV Starter System procedure INST using VMFBLD SERV using VMFLOAD SERV when installing new system national language INST channel control program PLNGDE checklist for reporting abends DIAG commands PLNGDE common dump receiver INST configuration file authorized user IDs INST common dump receiver INST maximum virtual machines INST planning INST recovery machine INST saved segments accessed INST system ID INST system minidisk INST system minidisk extension INST system name INST trace table size INST worksheet INST console and command support PLNGDE control file used for system updates SERV data management services PLNGDE defined GCSREF directory entry INST dump INTRO enhancements error messages SYSMSG GCS/VSAM support for local shared resources/deferred write REL6GDE general description INST installing INTRO installing multiple GCS systems INST

 $\bigcap$ 

 $\big($ 

(

 $\big($ 

Group Control System (GCS) *(continued)*  introductory description INTRO load map printing INST saving INST loading code from product tape existing VM/SP system procedure INST Starter System procedure INST loading national language files from feature tape INST loadlist SERV loading from product tape INST modified when building nucleus INST maximum virtual machines in group INST multitasking services PLNGDE national language files, saving SFPROG native services PLNGDE nucleus alternate placement INST building INST building when installing new system national language INST obtaining a GCS IPCS map DIAG OS services PLNGDE planning configuration file entries INST directory entry INST storage requirements INST system name table entry INST planning for PLNGDE profile INTRO program management PLNGDE recovery machine INST relation to CMS PLNGDE saved segments accessed INST saving named system existing VM/SP system procedure INST Starter System procedure INST specific purpose GCSREF storage management PLNGDE storage requirements INST supervisor PLNGDE system ID INST system minidisk INST system minidisk extension INST system name INST system name table entry INST System Network Architecture (SNA) GIM timer management PLNGDE trace table size INST user ID directory entry PLNGDE virtual machine group INTRO virtual storage layout PLNGDE Group Control System (GCS) environment SPIREF Group Control System (GCS), directories for SFSAD GROUP EXEC PLNGDE function keys INST panels authorized user IDs INST

GROUP EXEC *(continued)*  panels *(continued)*  automatic saved segment links INST primary option menu INST saved system information page 1 INST saved system information page 2 INST GROUP file type use in CMS CMSUG group name, retrieve with DIAGNOSE code X' AO' SFPROG grouping instructions to execute repetitively SPIREF groups of instructions SPIUG GROUPTHRESH start-up parameter SFSAD group, DO SPIREF group, virtual machine INTRO, SFPROG GRPLIST option of GLOBALV command CMSREF GRPSTACK option of GLOBALV command CMSREF  $GR =$  operand CMSRET macro ADRCMS GSA control block IPCSREF GT type trap DIAG data collecting in the CPTRAP file DIAG defining DIAG interface to CPTRAP setting up DIAG specifying selectivity DIAG GT type trap ID data collecting in the CPTRAP file DIAG starting tracing DIAG GT type traps example DIAG data recording in the CPTRAP file DIAG GTF header DIAG GTRACE macro DIAG, GCSREF data parameter GCSREF description GCSREF execute format GCSREF fid parameter GCSREF id parameter GCSREF list format GCSREF lng parameter GCSREF mf parameter GCSREF  $GTRACE$  (type  $X'0E'$ ) entry DIAG guest operating system INTRO guest operating systems GIM guest operating system, defined PLNGDE guest virtual machine (GVM) IPCSREF GUESTR option of PER command DIAG GUESTV option of PER command DIAG guidelines and limitations of CMS IUCV SFPROG guidelines for using APPC/VM in CMS CONGREF GWB operand of GDISPLAY subcommand IPCSREF GWBPTRS operand of GDISPLAY subcommand IPCSREF

#### H

HALF function SPIUG half-duplex communication CONGREF half-duplex protocol CONGREF HALT command OPGDE description of when to use CPSYST format CPSYST messages CPSYST response CPSYST summary CPSYST HALT condition of SIGNAL instruction SPIREF halt execution (HX) in CMS DIAG Halt Interpretation (HI) immediate command SPJREF, SPIUG halting *See also* stopping program execution CMSUG screen status CMSUG System Product Interpreter execs CMSUG terminal displays CMSUG halting a looping program SPIREF halting commands and programs GCSREF halting execution at an instruction address CPREFG of a virtual machine CPREFG halt, trapping *See* SIGNAL instruction handler routines, abend *See* abend (abnormal termination) handlers clearing for external interrupts ADRCMS clearing for I/O interrupts ADRCMS clearing for SVC interrupts ADRCMS defining for external interrupts ADRCMS defining for I/O interrupts ADRCMS defining for SVC interrupts ADRCMS handlers, interrupts ADGCMS handling I/O errors OPGDE hard-copy of display screen TERMREF hardcopy APAR form IPCSREF hardcopy listing of CPTRAP file IPCSREF hardcopy listing of dump IPCSREF hardware maintenance directory entry PLNGDE mass storage system support PLNGDE remote, supported configurations PLNGDE support, virtual machine description PLNGDE hardware assist ADMIN *See also* ECPS (Extended Control-Program Support: VM/370) *See also* Extended Control-Program Support description OPGDE hardware devices supported by VSE PLNGDE hardware failure DIAG checklist for reporting DIAG hardware segment protection SECUR

 $f^*$   $\searrow$ ~J hardware status messages OPGDE hardware support virtual machine, described PLNGDE HASM command to execute Assembler H INTRO HDRI tape label CMSUG header card punched by PUNCH command CMSREF for LISTFILE command CMSREF format CMSREF header data in SFS monitor records SFSAD HEADER option of LISTFILE command CMSREF of PUNCH command CMSREF header option of LOCATE subcommand IPCSREF header record of VM Monitor ADMIN heading tags CMSLOT, PRIMER headings on FILELIST display CMSLOT on NOTE display CMSLOT on RDRLIST display CMSLOT HELP XEDITUG command BRIEF CMSUG description CMSREF DETAIL CMSUG format CMSREF messages CMSREF RELATED CMSUG sample requests CMSREF setting defaults CMSREF usage notes CMSREF format words summary CMSUG Layering options CMSREF menus component CMSUG task CMSUG message CMSUG notational conventions CMSUG obtaining additional or related information CMSREF operands ALL CMSREF BRIEF CMSREF component-name command-name CMSREF DESCRIPT CMSREF DETAIL CMSREF ERRORS CMSREF EXTEND CMSREF FORMAT CMSREF HELP CMSREF menuname MENU CMSREF MESSAGE message-id CMSREF MSG CMSREF NOSCREEN CMSREF NOTES CMSREF NOTYPE CMSREF OPTIONS CMSREF

1

(

HELP *(continued)*  operands *(continued)*  PARMS CMSREF RELATED CMSREF SCREEN CMSREF taskname TASKS CMSREF TASKS CMSREF Other options CMSREF Subsetting options CMSREF HELP command APGDE, CMSLOT, PRIMER help display XEDIT, XEDITUG HELP Facility components CMSUG description INTRO example INTRO file types CMSUG keys, PF and PA2 CMSUG naming conventions CMSUG tailoring CMSUG using CMSUG using System Product Editor CMSUG HELP file adding CMSUG altering existing CMSUG BRIEF section, adding CMSUG changing menus CMSUG converting to a formatted HELP file CMSUG creating a new file CMSUG creating and storing in SFS CMSUG deleting CMSUG DESCRIPT section, adding CMSUG DETAIL section, adding CMSUG ERRORS section, adding CMSUG for messages CMSUG FORMAT section, adding CMSUG HELPMSG file type CMSUG how to name CMSUG NOTES section, adding CMSUG OPTIONS section, adding CMSUG PARMS section, adding CMSUG printing CMSUG RELATED section, adding CMSUG HELP files converting to uppercase existing VMjSP system procedure INST installing new system national language INST Starter System procedure INST loading from product tape existing VMjSP system procedure INST Starter System procedure INST national language files loading from feature tape INST loading from product tape INST saving HELP segment existing VMjSP system procedure INST Starter System procedure INST HELP files, tailoring XEDIT

HELP macro XEDIT help menus XEDIT help operand of IPCSPRT IPCSREF help operand of IPCSSCAN IPCSREF HELP operand of PRB command IPCSREF HELP operand of STAT command IPCSREF 1elp operand of TRAPFILE command IPCSREF HELP panels (ISPF) APGDE HELP PVM IPCSREF HELP saved segment installing existing VM/SP system procedure INST Starter System procedure INST location in virtual storage INST HELP subcommand of IPCSPRT command description IPCSREF example output IPCSREF examples IPCSREF format IPCSREF functional category IPCSREF message IPCSREF operands IPCSREF responses IPCSREF usage notes IPCSREF HELP subcommand of IPCSSCAN command description IPCSREF example output IPCSREF examples IPCSREF format IPCSREF functional category IPCSREF messages IPCSREF operands IPCSREF response IPCSREF usage notes IPCSREF HELPABBR file type usage in CMS CMSUG HELPAVS file type usage in CMS CMSUG HELPCMS file type usage in CMS CMSUG HELPCMSQ file type usage in CMS CMSUG HELPCMSS file type usage in CMS CMSUG HELPCONV command description CMSREF, CMSUG how it treats comments CMSUG summary of control words CMSUG using to create additional HELP files CMSUG HELPCP file type usage in CMS CMSUG HELPCPOT file type usage in CMS CMSUG HELPCPQU file type usage in CMS CMSUG HELPCPSE file type usage in CMS CMSUG HELPEDIT file type usage in CMS CMSUG HELPEXC2 file type usage in CMS CMSUG HELPEXEC file type usage in CMS CMSUG helpful hints, programmable operator SFPROG HELPGROU file type usage in CMS CMSUG HELPHELP file type usage in CMS CMSUG HELPIPCS file type usage in CMS CMSUG HELPMACR file type usage in CMS CMSUG HELPMENU file type usage in CMS CMSUG

HELPMENU files, creating CMSUG HELPMSG file type usage in CMS CMSUG HELPPREF file type usage in CMS CMSUG HELPPVM file type usage in CMS CMSUG HELPQUER file type usage in CMS CMSUG HELPREXX file type usage in CMS CMSUG HELPROUT file type usage in CMS CMSUG HELPRSCS file type usage in CMS CMSUG HELPSET file type usage in CMS CMSUG HELPSQLD file type usage in CMS CMSUG HELPSRPI file type usage in CMS CMSUG HELPTASK file type usage in CMS CMSUG HELPTASK files, creating CMSUG HELPTSAF file type usage in CMS CMSUG HELPXEDI file type usage in CMS CMSUG HELP, online CONPAO help, providing, to explain a program SPIUG hex operand of SCROLL subcommand IPCSREF hex operand of TRACE subcommand IPCSREF HEX option of EXTRACT XEDIT of PRINT command CMSREF of QUERY XEDIT of SET XEDIT of TRANSFER XEDIT hex option of IPCSPRT command IPCSREF hex option of TRAPFILE command IPCSREF HEX subcommand of IPCSPRT command description IPCSREF example output IPCSREF format IPCSREF functional category IPCSREF messages IPCSREF response IPCSREF usage note IPCSREF HEX subcommand of IPCSSCAN command description IPCSREF example output IPCSREF format IPCSREF functional category IPCSREF messages IPCSREF response IPCSREF usage notes IPCSREF HEXAD IPCSREF hexadecimal *See also* conversion checking with DATATYPE SPIREF converting SPIUG description of SPIUG printing file in CMSREF hexadecimal codes for character sets SAACOM hexadecimal data, entering XEDIT hexadecimal display using HEXTYPE XEDIT using SET VERIFY XEDIT hexadecimal operands, recognizing XEDIT hexadecimal strings SPIREF

o

hexloc operand of CORTABLE subcommand IPCSREF hexloc operand of DISPLAY subcommand IPCSREF hexloc operand of MAPA subcommand IPCSREF hexloc% operand of DISPLA Y subcommand IPCSREF HEXTYPE macro XEDIT example of XEDIT HFGD, coding RDEVICE macro PLNGDE HI (Halt Interpretation) Immediate command CMSUG, SPIREF, SPIUG HIDE option HIDE WINDOW command CMSUG description CMSREF format CMSREF messages CMSREF operands col CMSREF line CMSREF vname CMSREF wname CMSREF usage notes CMSREF hiding a window CMSREF hiding your password CPREFG hierarchy CMSLOT, PRIMER High Performance Option, VM/SP *See also* VM/SP HPO (High Performance Option) free storage management improvements INTRO page migration enhancement INTRO single processor mode INTRO high-level language programming interface CPI Communications CMSMIG to APPC/VM CMSMIG high-level programming languages CONGREF highlight defined via SCREEN directory control statement PLNGDE highlight phrase tags CMSLOT, PRIMER highlighting PRIMER highlighting words in a file using HELP CMSUG highlighting, defining with SET COLOR XEDITUG with SET CTLCHAR XEDITUG with SET RESERVED XEDITUG history files (SNA service) SERV history information, saving ADGCMS HISTORY option of EXECUPDT command CMSREF HLD function (HNDIUCV macro) parameter descriptions CONGREF return codes CONGREF HNDEXT macro CMSMIG, REL6GDE *See also* VM/SP Application Development Reference for CMS CLR option ADRCMS CODE = operand ADRCMS creating a default handler ADGCMS deleting a handler ADGCMS DUMMY operand ADRCMS

c

HNDEXT macro *(continued)*   $ECB =$  operand  $ADRCMS$  $ERROR = operand$  ADRCMS handling specific interrupts, examples ADGCMS  $KEEP = operand$  ADRCMS overview ADGCMS SET option ADRCMS SYSTEM = operand ADRCMS UWORD = operand ADRCMS HNDINT macro CMSMIG, REL6GDE *See also* VM/SP Application Development Reference for CMS ASAP option ADRCMS CLR option ADRCMS  $ERROR = operand$  ADRCMS handling I/O interrupts ADRCMS SET option ADRCMS WAIT option ADRCMS HNDIO defining handlers, considerations ADGCMS defining handlers, conventions ADGCMS defining handlers, examples ADGCMS deleting an I/O interrupt handler ADGCMS entry and exit linkage ADGCMS HNDIO macro CMSMIG, REL6GDE CLR option ADRCMS CLRLIST = operand ADRCMS DEVICE= operand ADRCMS DEVNAME= operand ADRCMS  $ERROR = operand$  ADRCMS EXIT= operand ADRCMS INTBLOK= operand ADRCMS  $KEEP = operand$  ADRCMS NOTIFY= operand ADRCMS overview ADGCMS SET option ADRCMS SYSTEM = operand ADRCMS UWORD = operand ADRCMS HNDIUCV macro ADRCMS, CMSMIG, REL6GDE, SFPROG CLR (clear) function CONGREF format SFPROG HLD (hold) function CONGREF optional parameters SFPROG REP (replace) function CONGREF required parameters SFPROG RES (resume) function CONGREF return codes SFPROG SET function CONGREF HNDSVC deleting an SVC interrupt handler ADGCMS entry and exit linkage ADGCMS HNDSVC macro CMSMIG, REL6GDE *See also* VM/SP Application Development Reference for CMS CLR option ADRCMS creating an SVC interrupt handler ADGCMS  $ERROR = operand$  ADRCMS

-----------.-... ----~-----

HNDSVC macro *(continued)*   $KEEP = operand$  ADRCMS SET option ADRCMS SYSTEM = operand ADRCMS  $UWORD = openand$  ADRCMS HOLD command OPGDE format CPSYST messages CPSYST operands ALL CPSYST Printer CPSYST PUnch CPSYST userid CPSYST summary CPSYST when to use CPSYST HOLD command, operator use INTRO hold function *See* HLD function (HNDIUCV macro) HOLD operand of SPOOL command CMSUG HOLD option of LOGOFF command CMSLOT holding display on terminal CMSUG files by user hold status CPREFG files from further processing CPREFG spool file to keep them from being processed CMSUG HOLDING screen status CMSUG HOLQING (terminal status) APGDE, PRIMER horizontal screens, multiple XEDITUG host commands SPIREF host data base access INTRO HOSTCHK statement SFPROG *See also* programmable operator facility hours calculated from midnight SPIREF how CP broadcasts a directory request to the collection SFPROG how to enter commands PRIMER how to find the machine id DIAG how to start debugging DIAG how TSAF answers CP through \*CRM SFPROG how TSAF requests local directory information SFPROG how \*CRM processes requests for directory information SFPROG HSCVSAVE macro ADRCMS HSVCSAVE macro ADGCMS HT (Halt Type) Immediate command CMSUG SET CMSTYPE HT command SPIUG HX command, stopping server with SFSAD HX immediate command Immediate command effect on DLBL definitions CMSREF effect on FILEDEF definitions CMSREF HX subcommand of IPCSPRT command description IPCSREF example output IPCSREF format IPCSREF functional category IPCSREF

HX subcommand of IPCSPRT command *(continued)*  messages IPCSREF response IPCSREF usage notes IPCSREF HX subcommand of IPCSSCAN command description IPCSREF example output IPCSREF format IPCSREF functional category IPCSREF messages IPCSREF response IPCSREF usage notes IPCSREF HX (Halt Execution) immediate command GCSREF, PLNGDE description GCSREF effect in CMS subset CMSUG effect on DLBL definitions ADGCMS

o

# I

I prefix subcommand XEDIT I prefix subcommand of XEDIT command APGDE IBCDASDI SFPROG IBM BASIC INTRO IBM ECF macros ADDENTRY SRPI CPRB SRPI CSMRETCD (return code) SRPI DELENTRY SRPI SENDREQ SRPI syntax SRPI IBM ECF return code macro description (CSMRETCD) SRPI IBM operand of PRB command IPCSREF IBM PC *See* Personal Computer (PC) IBM Personal Computer Enhanced Connectivity Facilities ADGCMS, ADRCMS, APGDE, CMSMIG, GIM IBM Professional Office System (PROFS) GIM IBM Systemj370 to IBM Personal Computer Enhanced Connectivity Facilities ADRCMS building CPRB DSECT ADRCMS entry name dropped from Communications Module termination notification list ADRCMS making service requests ADRCMS return codes, defining names for ADRCMS IBM TELE directory option PLNGDE IBM 3800 Printing Subsystem ADMIN CHANGE command ADMIN SETPRT command ADMIN SPOOL command ADMIN IBM-defined user classes, reverting to ADMIN IBM-supplied VMSYSU file pool CMSUG IBM ABASE (assembler server example) SRPI ICA (see Integrated Communications Attachment) ICS control statement *See* include control section (ICS) loader control statement

ID card to submit job to CMS batch facility CMSUG ID operand ID operand of SYSTIME macro PLNGDE \*IDENT SFPROG identical files, testing for CMSLOT identification bits for licensed programs SFPROG identification of CMS files PLNGDE identifier *See* file identifier identifier of AUTOSAVE files PRIMER identifier, file INTRO identifier, message SYSMSG IDENTIFY VMCF function SFPROG VMCF protocol SFPROG IDENTIFY command CMSLOT, PRIMER description CMSREF display user information CMSREF FIFO option CMSREF LIFO option CMSREF STACK option CMSREF TYPE option CMSREF IDENTIFY macro GCSREF, PLNGDE description GCSREF entry parameter GCSREF ep parameter GCSREF eploc parameter GCSREF IDENTIFY subcommand of IPCSSCAN command description IPCSREF example outputs IPCSREF format IPCSREF functional category IPCSREF messages IPCSREF response IPCSREF usage notes IPCSREF Identify System Service SFPROG Identify System Service (\*IDENT) CONPAO *See also* \*IDENT authorizing virtual machine to connect to CONGREF connect format CONGREF connecting to \*IDENT CONPAO identifying gateways CONPAO identifying resources CONPAO local system resource table CONGREF multiple connections to CONPAO responsibilities CONGREF revoking SEND format CONGREF sever reason codes CONGREF severing connection to CONGREF IDENTIFYed entry point IPCSREF identifying *See also* defining macro libraries ADGCMS macro libraries to search in CMS/DOS ADGCMS master catalog for VSAM in CMS/DOS ADGCMS

 $\overline{\mathbb{C}}$  $\nu$  . .

 $\overline{C}$ ...

> $\overline{C}$  $\searrow$

identifying *(continued)*  multivolume VSAM files in CMS/DOS ADGCMS multivolume VSAM files in OS ADGCMS resource name in connection request CONPAO VSAM master catalog in OS ADGCMS identifying disk files PLNGDE identifying the problem DIAG identifying users SPIREF Identify \_Resource\_Manager (XCIDRM) routine CONGREF IEBIMAGE utility program ADMIN IEBPTPCH utility program to create CMS files from tapes created by CMSUG IEBUPDTE utility program to create CMS files from tapes created for CMSUG IEHDASDR disk formatting PLNGDE IEHMOVE utility program IEHMOVE utility program to create CMS files from tapes created by CMSUG IF command APGDE IF instruction SPIREF description of SPIUG ELSE keyword SPIUG THEN keyword SPIUG IF subcommand of TESTCOB command APGDE IF subcommand of TESTFORT command APGDE IF-REQ statement, update file SERV IGN option of ASSGN command CMSREF with DUMMY data sets CMSREF ignoring case difference CMSLOT, XEDIT ignoring characters in a target XEDIT IHASDWA macro GCSREF description GCSREF dsect parameter GCSREF lIP (ISAM Interface Program) ADGCMS IJSYSCL ddname defined in CMS/DOS ADGCMS IJSYSCL defining in CMS/DOS CMSREF IJSYSCT ddname ADGCMS IJSYSCT defined CMSREF in CMS/DOS CMSREF IJSYSRL ddname defined in CMS/DOS ADGCMS IJSYSRL defining in CMS/DOS CMSREF IJSYSSL ddname defined in CMS/DOS ADGCMS IJSYSSL defining in CMS/DOS CMSREF IJSYSUC defined CMSREF in CMS/DOS CMSREF IMAGE library ADMIN image library for 3800 PLNGDE IMAGE operand of RDEVICE macro PLNGDE **IMAGE** option of EXTRACT XEDIT of QUERY XEDIT of SET XEDIT of TRANSFER XEDIT image symbol editor for GDDM INTRO IMAGELIB command ADMIN IMAGELIB service program command format ADMIN

IMAGELIB service program *(continued)*  responses ADMIN IMAGEMOD command ADMIN format and description ADMIN modifying 3800 named system ADMIN IMESCAPE option IMMBLOK macro ADRCMS IMMCMD command CLEAR operand CMSREF description CMSREF QUERY operand CMSREF SET operand CMSREF STATUS operand CMSREF operand of NUCXLOAD command CMSREF IMMCMD macro *See also* VM/SP Application Development Reference for CMS CLR option ADRCMS creating immediate commands ADGCMS deleting immediate commands ADGCMS  $ERROR = operand$  ADRCMS EXIT = operand ADRCMS NAME= operand ADRCMS QRY option ADRCMS querying immediate commands ADGCMS SET option ADRCMS  $UWORD = openand$  ADRCMS IMMCMD = operand NUCEXT SET ADRCMS IMMED value on APPCVM CONNECT CONGREF immediate commands canceling CMSREF clearing ADRCMS creating ADGCMS, CMSREF declaring ADRCMS definition of ADGCMS deleting ADGCMS entering on display terminal CMSUG HI (Halt Interpretation) SPIREF querying ADGCMS, ADRCMS summary CMSREF TE (Trace End) SPIREF TS (Trace Start) SPIREF using with System Product Interpreter programs CMSUG immediate commands in CMS (e.g. HB, HI, HO, HT, HX, RO, RT, SO, SFPROG immediate commands in GCS GCSREF immediately stopping AVS CONPAO IMPCMSCP option of EXTRACT XEDIT of QUERY XEDIT of SET XEDIT of TRANSFER XEDIT IMPCP operand of CMS SET command, setting CMSUG

IMPCP option imperative macros ADGCMS, ADRCMS IMPEX operand of CMS SET command, usage CMSUG IMPEX option implementation details SPIREF implementation team, security SECUR implicit locks CMSUG, INTRO implicit read authority SFSAD implicit write authority SFSAD implied CP function CP function, SET IMPCP, usage CMSUG EXEC function exec function, SET IMPEX, usage CMSUG implied semicolons SPIREF implied transmission to CMS/CP XEDIT IMPORT access method services function ADGCMS importing VSAM data sets ADGCMS imprecise numeric comparison SPIREF improving channel use ADMIN improving performance PLNGDE improving performance of AVS CONPAO IMSjVS SAACOM IN predicate of SQL APGDE in-store execution of EXECs SPIREF inbound communications activating CONPAO deactivating 'CONPAO through dedicated private gateway (example) CONPAO through global gateway (example) CONPAO through non-dedicated private gateway (example) CONPAO to global resource (example) CONPAO to private resource (example) CONPAO INCLUDE command APGDE AUTO option CMSREF CLEAR option CMSREF description CMSREF determining where programs are loaded CMSMIG DUP option CMSREF examples CMSREF following LOAD command CMSREF HIST option CMSREF identify TXTLIBs to be searched CMSREF INV option CMSREF LIBE option CMSREF MAP option CMSREF NOAUTO option CMSREF NOCLEAR option CMSREF NODUP option CMSREF NOHIST option CMSREF NOINV option CMSREF NOLIBE option CMSREF NOMAP option CMSREF NOREP option CMSREF NOTYPE option CMSREF

 $\bigg($ 

INCLUDE command *(continued)*  ORIGIN option CMSREF REP option CMSREF RESET option CMSREF resolving external references ADGCMS RLDSAVE option CMSREF SAME option CMSREF saving relocation information CMSMIG START option CMSREF TYPE option CMSREF VSE linkage editor control statement, specifying in ADGCMS INCLUDE command, defined INTRO Include Control Section loader control statement ADGCMS include control section (ICS) loader control statement CMSREF INCLUDE directory control statement PLNGDE INCLUDE SQLCA command of SQL APGDE INCLUDE statement of SQL COBOL APGDE FORTRAN APGDE inclusive OR operator SPIREF incomplete work, resolution of SFSAD inconsistencies of control minidisk, recovery from SFSAD INCORR operand of STAT command IPCSREF incorrect or unexpected output incorrect results DIAG checklist for reporting DIAG hardware failure DIAG inadequate system parameters DIAG infinite loop in a virtual machine DIAG infinite loop in CP DIAG infinite loop in RSCS DIAG INCORROUT FAILURE code (keyword definition) IPCSREF increasing accuracy in calculations SPIUG increasing page or spool space allocation ADMIN increasing virtual machine storage CMSUG increment operand of CHAIN subcommand IPCSREF increment operand of LOCATE subcommand IPCSREF increment operand of LOCATE (UP) subcommand IPCSREF incremental availability SFSAD indefinite loops SPIREF *See also* looping program indentation during tracing SPIREF indenting text CMSUG INDEX function SPIREF, SPIUG indexes on file pool catalogs SFSAD INDICATE command ADMIN, DIAG, OPGDE A privilege class CPSYST attached processor load indication CPREFG description of when to use CPREFG, CPSYST E privilege class CPSYST FAVORED operand, E privilege class ADMIN

 $\big($ 

INDICATE command *(continued)*  format CPREFG, CPSYST messages CPREFG, CPSYST multiprocessor load indication CPREFG operands FAVORed CPSYST I/O CPSYST LOAD CPREFG, CPSYST PAGing CPSYST Queues CPSYST USER CPREFG, CPSYST responses CPREFG, CPSYST summary CPREFG, CPSYST INDICATE command to display performance measurement PLNGDE INDICATE command (CP) CMSUG INDICATE command, defined INTRO INDICATE USER command APGDE indicating program execution (BLIP) TERMREF indicating resource name in connection request CONPAO Indicator data in Extract/Replace ADRCMS indicators of system load ADMIN indirect evaluation of data SPIREF inequality, testing of SPIREF INF FAILURE code (keyword definition) IPCSREF INF operand of STAT command IPCSREF INFILE operand of CPTRAP command data collecting in CPTRAP file DIAG file collecting CP data in DIAG spool file CP entries in DIAG trace entries CPTRAP DIAG infinite loop APGDE, DIAG checklist for reporting in a virtual machine DIAG checklist for reporting in CP DIAG checklist for reporting in RSCS DIAG infinite loops SPIREF *See also* looping program information abbreviated SPIUG information message display XEDITUG in typewriter mode XEDITUG information names for extract/replace function ADRCMS Information Protection System for CMS SECUR information sources that describe VM's condition DIAG informational message handling CPREFG inhibiting *See* stopping inhibition of commands with TRACE instruction SPIREF INIT option of GLOBALV command CMSREF

INIT statement in ISPF panels APGDE INITDISK SFPROG initial installation of VM/SP definition INST procedure INST initial program load *See* IPL initial program load (IPL) TERMREF automatic, suppression of CPREFG device, replacing directory entry SFPROG entering CMS environment CMSUG linking CMS installation saved segment CMSUG of a virtual machine operating system CPREFG stopping CPREFG initial setting of PF keys XEDIT initial setting of PF keys XEDITUG initial tabs, displaying PRIMER initialization PLNGDE attached processor OPGDE mass storage system (MSS) OPGDE messages OPGDE multiprocessor system OPGDE of arrays SPIREF of compound variables SPIREF selecting an alternate console during OPGDE system OPGDE logging on the system operator OPGDE operator's console, locating OPGDE simplifying OPGDE starting OPGDE time-of-day clock OPGDE type of start, selecting OPGDE initialization accounting record CONPAO, SFSAD initialization parameters *See* start-up parameters initialization procedures checkpoint start OPGDE clock, setting OPGDE cold start OPGDE force start OPGDE lines and resources, enabling OPGDE logon automatic OPGDE manual OPGDE shutdown start OPGDE time-of-day clock OPGDE warm start OPGDE initialize conversation SAACOM state SAACOM Initialize\_Conversation (CMINIT) call description SAACOM example flow using SAACOM Initialize\_Conversation (CMINIT) routine CONGREF initializing a file pool SFSAD

initializing CMS INTRO initializing CMS from a SNA terminal GCSREF initializing file pool minidisks SFSAD initializing servers assembler SRPI REXX and EXEC 2 (SRPI macro) SRPI initializing the programmable operator SFPROG INITIATE, logical device support facility function SFPROG initiating GCS dumps DIAG initiating Pass-Through sessions INTRO initiating VM/SP operation OPGDE INMOVE default for MOVEFILE command ddname CMSREF INPMOD option of EXTRACT XEDIT INPUT card to Format/Allocate program SFPROG console to Format/Allocate program SFPROG option practice exercise using XEDITUG spooled card OPGDE to enter input mode XEDITUG on typewriter terminal XEDITUG to enter line in typewriter mode XEDITUG input area TERMREF input buffer, terminal INTRO INPUT command PRIMER to add text from edit mode CMSLOT to enter input mode CMSLOT INPUT command of ISQL APGDE INPUT control statement for DDR program SFPROG INPUT ddname SFSAD input device INTRO input inhibited light PRIMER INPUT line XEDITUG input mode APGDE, XEDITUG entered using INPUT XEDIT entered using REPLACE XEDIT entering subcommand in XEDIT entering using INPUT CMSLOT, PRIMER getting out of CMSLOT, PRIMER on display terminal in line-mode CMSUG on typewriter terminal XEDITUG screen layout in PRIMER, XEDIT using PF keys in XEDIT when in full-screen XEDIT environment CMSUG &I2@INPMODE. using escape character XEDIT INPUT option in SET CMSLOT input parameter lists input spool file manipulation with DIAGNOSE code X'14' SFPROG INPUT subcommand XEDIT used to enter data in XEDIT CMSUG with DBCS strings XEDIT

 $\begin{array}{c} \begin{array}{c} \begin{array}{c} \end{array} \end{array}$ 

<sup>I</sup>*"'-j* 

 $\begin{pmatrix} 1 \\ 1 \\ 2 \end{pmatrix}$  $\, \hat{ } \,$ .) INPUT subcommand of XEDIT command APGDE input zone PRIMER, XEDITUG area of screen XEDIT changing size XEDITUG changing size of XEDIT INPUTCTL ddname SFSAD input/output *See* I/O (input/output) Input/Output Configuration Program (IOCP) coding considerations PLNGDE example source file PLNGDE MVS version PLNGDE overview PLNGDE planning considerations PLNGDE references PLNGDE stand-alone version PLNGDE VM/SP version PLNGDE input/output operations, tracing CPREFG input/output (I/O) error handling OPGDE error recording OPGDE INS MODE key APGDE INSERT command of SQL APGDE INSERT function SPIREF insert key using in power typing XEDIT using with SET NULLS ON XEDIT insert mode key in XEDIT PRIMER, XEDITUG practice exercise using XEDITUG insert mode, leaving PRIMER INSERT statement ADGCMS INSERT statement of SQL APGDE inserting a whole file, using GET CMSLOT part of a file using GET CMSLOT using GET and PUT CMSLOT words in a line CMSLOT inserting a blank line XEDITUG inserting a file in typewriter mode XEDITUG part of XEDITUG example of XEDITUG whole file XEDITUG example of XEDITUG inserting a string into another SPIREF inserting characters in input mode XEDITUG in power typing mode XEDITUG using CINSERT XEDIT, XEDITUG in typewriter mode XEDITUG using PA2 key XEDIT, XEDITUG using SET NULLS XEDITUG using SET NULLS ON XEDIT using the insert mode key XEDITUG inserting data from another file XEDITUG in typewriter mode XEDITUG

(.

inserting data *(continued)*  using CINSERT XEDITUG in typewriter mode XEDITUG inserting data from another file CMSLOT, PRIMER inserting data into a file using GET XEDIT using PUT XEDIT using PUTD XEDIT inserting lines using I (prefix subcommand) XEDIT using PUT XEDIT using PUTD XEDIT inserting lines in a file being edited CMSUG inserting lines using INPUT XEDITUG in typewriter mode XEDITUG inserting one line using INPUT XEDIT inserting part of a file using GET XEDIT using PUT XEDIT using PUTD XEDIT inserting words using CINSERT XEDITUG in typewriter mode XEDITUG inserting words in a line PRIMER installation first level, definition INST organizing your materials INST planning INST AVS INST DASD requirements INST GCS INST migrating spool files INST national languages INST selecting installation procedure INST Starter System configuration INST tailoring the system definition files INST TSAF INST worksheet INST 308X Processor Complex INST pre-installation requirements INST second level, definition INST tools INST DCSSGEN command INST DIRECGEN EXEC INST DOSGEN EXEC INST INSTFPP EXEC INST IT ASK EXEC INST PASSMOD EXEC INST SAMGEN EXEC INST SPLOAD EXEC INST VMFDOS command INST VSAMGEN EXEC INST VSEVSAM EXEC INST types initial installation INST migration INST installation considerations in GCS defining authorized user IDs PLNGDE

installation reference worksheet INST Installation Verification Procedure (IVP) CMS functions tested INST CP functions tested INST formatting IVPMl 191 minidisk INST formatting IVPM2 191 minidisk INST interpreting test results INST overview INST procedures full-function (two virtual machines) INST single virtual machine INST requirements INST system facilities not tested INST variations INST installing CMSAMS saved segment INST CMSBAM saved segment INST CMSDOS saved segment INST CMSFILES saved segment INST CMSINST saved segment INST CMSVMLIB saved segment INST CMSVSAM saved segment INST DMSDAC logical saved segment INST DMSSAC logical saved segment INST EREP existing VMjSP system procedure INST Starter System procedure INST HELP saved segment existing VMjSP system procedure INST Starter System procedure INST logical saved segments DMSDAC INST DMSSAC INST VMLIB INST national languages on VM SFPROG physical saved segments CMSAMS INST CMSBAM INST CMSDOS INST CMSFILES INST CMSINST INST CMSVMLIB INST CMSVSAM INST general requirements INST HELP INST tools INST PMX SFPROG programmable operator SFPROG saved segments INST system national language contents of national language feature tape INST overview INST procedure INST VMLIB saved segment INST VMjSP first time users INST using existing VMjSP system INST using Starter System INST

installing a file pool SFSAD installing a server assembler SRPI SRPI macro (REXX and EXEC 2) SRPI installing AVS CONPAO installing VM/IS INTRO installing VM/SP basic processes INTRO starter system INTRO INSTEP EXEC INSTFPP EXEC INST INSTR (keyword definition) IPCSREF instruction *See also* DIAGNOSE instruction executing without nucleus protection ADRCMS tracing vector APGDE instructions ADDRESS SPIREF, SPIVG altering with LOAD command CMSREF ARG SPIREF, SPIVG CALL SPIREF, SPIVG description of SPIUG DO SPIREF, SPIVG DO FOREVER SPIVG DO WHILE SPIVG DROP SPIREF, SPIVG EXIT SPIREF, SPIVG groups of SPIUG IF SPIREF, SPIVG INTERPRET SPIREF, SPIVG ITERATE SPIREF, SPIVG LEAVE SPIREF, SPIVG NOP SPIREF, SPIVG NUMERIC SPIREF NUMERIC DIGITS SPIVG NUMERIC FUZZ SPIVG OPTIONS SPIREF PARSE SPIREF PARSE ARG SPIVG PARSE PULL SPIVG PARSE VALUE SPIVG PARSE VAR SPIVG PROCEDURE SPIREF, SPIVG PULL SPIREF, SPIVG PUSH SPIREF, SPIVG QUEUE SPIREF, SPIUG RETURN SPIREF, SPIVG SAY SPIREF, SPIVG SELECT SPIREF, SPIVG SIGNAL SPIREF, SPIVG TRACE SPIREF, SPIVG UPPER SPIREF, SPIVG instructions, assembler *See also* assembler instructions AMODE pseudo-op ADGCMS, CMSMIG RMODE pseudo-op ADGCMS, CMSMIG

 $\begin{pmatrix} 1 & 1 \\ 1 & 1 \end{pmatrix}$ 

instructions, I/O comparison of System/370 to 370-XA CMSMIG conversion considerations CMSMIG instructions, privileged ADGCMS instruction, macro INTRO INSTSEG option INTBLOK macro ADGCMS, ADRCMS INTBLOK = operand HNDIO macro ADRCMS integer SPlUG integer arithmetic SPIREF INTEGER data type in SQL COBOL APGDE FORTRAN APGDE integer division definition SPIREF description of SPIREF operator SPIREF integer division operator SPIUG integer values SAACOM Integrated Communications Attachment features, required and optional PLNGDE Integrated File Adapter, supported models PLNGDE Integrated Printer Adapter supported models PLNGDE Integrated System (VM/IS) INTRO Integrated 3203 Model 4 Printer Attachment PLNGDE integrity data INTRO data, during editor session INTRO power failure INTRO SQL database INTRO integrity of system when changing command access ADMIN inter-collection communication Inter-User Communications Vehicle *See* IUCV (Inter-User Communications Vehicle) Inter-User Communications Vehicle (IUCV) SFPROG *See also* IUCV (Inter-User Communications Vehicle) *See also* IUCV (Inter-User Communications Vehicle) statements authorizing communication path PLNGDE basic communication functions SFPROG CMS SFPROG CMS, between two virtual machines SFPROG communication collection resource management system service SFPROG DASD block I/O system service SFPROG error logging system service SFPROG example SFPROG message system service SFPROG signal system service SFPROG spool system service SFPROG using control paths SFPROG using data in a buffer SFPROG using data in a parameter list SFPROG with CP system services SFPROG

 $\big($ 

c

~'

Inter-User Communications Vehicle (IUCV) *(continued)*  communication *(continued)*  with DASD Block I/O SFPROG communication between virtual machines INTRO communication with CP system services INTRO connection complete SFPROG connection pending SFPROG connection quiesced SFPROG connection resumed SFPROG connection severed SFPROG control paths SFPROG DASD block I/O system service, use SFPROG defined GCSREF description INTRO directory control statement PLNGDE Error Logging System Service, use SFPROG estimating connections for SFSAD external interrupt SFPROG avoiding SFPROG control SFPROG enabling or disabling SFPROG message SFPROG functional terminology SFPROG functions **See IUCV functions** functions controlling external interrupts SFPROG functions provided with GCS PLNGDE introduction SFPROG invoking SFPROG macro description SFPROG maximum connections for SFSAD maximum number of links per server machine SFSAD Message All System Service SFPROG message complete SFPROG message pending SFPROG Message System Service use SFPROG messages SFPROG data transfer SFPROG identification SFPROG parameters, specifying SFPROG paths SFPROG control SFPROG programmable operator SFPROG receiving messages from the special message facility SFPROG security considerations SFPROG sequence of functions SFPROG signal system service, use SFPROG SNA environment use SFPROG special directory considerations PLNGDE special message facility SFPROG Spool System Service, use SFPROG structure of the SNA environment PLNGDE system services SFPROG DASD block I/O SFPROG error logging SFPROG message SFPROG message all SFPROG

Inter-User Communications Vehicle (IUCV) *(continued)*  system services *(continued)*  signal SFPROG' SNA console communication services SFPROG spool SFPROG trace table entries SFPROG field definitions SFPROG formats SFPROG suppressing SFPROG interactive applications APGDE interactive debug APGDE, SPIREF *See also* TRACE instruction COBOL APGDE debug file APGDE FORTRAN APGDE VS FORTRAN APGDE Interactive File Sharing, performance improvement ADMIN interactive menus INTRO interactive mode of BASIC PRIMER Interactive Problem Control System (IPCS) CMSREF, DIAG, GIM, OPGDE, TERMREF *See also* IPCS (Interactive Problem Control System) commands summary IPCSREF completing CUSTOMER PROFILE existing VM/SP system procedure INST Starter System procedure INST control blocks changed REL6GDE control blocks new REL6GDE control file (DMMSP CNTRL) SERV conversion considerations PLNGDE CONVIPCS EXEC PLNGDE copy files changed REL6GDE copy files new REL6GDE data files customer profile IPCSREF IPCS load map IPCSREF PRBnnnnn aaaaaaaa IPCSREF PRBnnnnn dump IPCSREF PRBnnnnn report IPCSREF statall local IPCSREF summary record IPCSREF SYMPTOM SUMMARY IPCSREF TRPnnnnn CPTRAP IPCSREF data flow (CPTRAP data) IPCSREF data flow (non-CPTRAP data) IPCSREF description INTRO enhancements REL6GDE CPTRAP files REL6GDE error messages SYSMSG execs changed REL6GDE execs new REL6GDE for GCS. DIAG functional overview IPCSREF general description INST introduction IPCSREF IPCSDUMP command OPGDE IPCSPRT subcommands summary IPCSREF

Interactive Problem Control System (IPCS) *(continued)*  IPCSSCAN subcommands summary IPCSREF IPCSSCAN to view AVS data DIAG load maps DIAG loading object code from product tape existing VM/SP system procedure INST Starter System procedure INST machine requirements PLNGDE macros changed REL6GDE macros new REL6GDE major functions problem and data management IPCSREF problem diagnosis IPCSREF problem reporting IPCSREF migration considerations REL6GDE miscellaneous file changed REL6GDE module splits REL6GDE modules changed REL6GDE modules new REL6GDE obtaining a GCS IPCS map DIAG programming requirements PLNGDE return codes SYSMSG storage requirements calculating DASD space PLNGDE external storage PLNGDE symptom records DIAG to collect AVS data DIAG usage A VS load map IPCSREF CMS load map (CMSNUC MAP) IPCSREF completing customer profile IPCSREF conversion considerations IPCSREF CONVERT command IPCSREF CONVIPCS EXEC IPCSREF CP load map (CPNUC MAP) IPCSREF debugging a dump or CPTRAP file IPCSREF dumping CPTRAP files to tape IPCSREF file mode A space management IPCSREF GCS load map (GCSNUC MAP) IPCSREF generating load map IPCSREF generating problem report IPCSREF hardcopy of APAR IPCSREF hardcopy of dump or CPTRAP file IPCSREF IPCS load map IPCSREF operating procedures IPCSREF other load maps IPCSREF preliminary considerations IPCSREF recognizing duplicate problems IPCSREF SFS load map IPCSREF supplementary data IPCSREF time stamp IPCSREF TSAF load map (TSAF MAP) IPCSREF typical operating sequence IPCSREF updating problem report IPCSREF Interactive Productivity Facility (IPF) INTRO Interactive SQL (ISQL) INTRO Interactive System Productivity Facility (ISPF) APGDE, INTRO

 $\bigg($ 

----------,-----

Interactive System Productivity Facility (ISPF) ( *continued)*  breakpoints APGDE browse option APGDE commands APGDE ISPSTART APGDE PRINT APGDE PRINT-HI APGDE dialog test option APGDE dialog testing APGDE dialogs APGDE error handling APGDE ERRORS setting APGDE EXECs and APGDE file tailoring output libraries APGDE file tailoring services APGDE file tailoring skeletons APGDE function trace option APGDE functions APGDE functions option APGDE HELP panels APGDE invoking APGDE ISPEXEC APGDE libraries APGDE LOADLIBs APGDE log option APGDE message definition APGDE message libraries APGDE messages APGDE pane1libraries APGDE panel option APGDE panel services APGDE panels APGDE PDF APGDE libraries APGDE prototyping applications APGDE requirements using APGDE SELECT service APGDE services APGDE skeleton libraries APGDE skeletons APGDE table input libraries APGDE table output libraries APGDE table services APGDE tables APGDE tables option APGDE traces option APGDE TXTLIBs APGDE variable services APGDE variable trace option APGDE variables option APGDE interactive, defined INTRO interactive, definition TERM REF interface assembler language to APPC/VM CMSMIG GCS (Group Control System) GCSREF high-level language to APPC/VM CMSMIG procedures language (REXX) to APPC/VM CMSMIG

 $\big($ 

 $\big($ 

(-

interface *(continued)*  shared VTAM GCSREF interface control check OPGDE interface definition table SAACOM interface error CP/virtual machine DIAG interface files, IPCS IPCSREF interfaces system SPIREF to external routines SPIREF to variables SPIREF interface, CMS programming *See* CMS programming interface interface, communications *See* CPI Communications internal control block, generating PLNGDE internal CP functions, changing privilege classes ADMIN internal directories APGDE internal functions *See also* internal routines description of SPIREF return from SPIREF variables in SPIREF internal I/O buffer ADGCMS internal override file PLNGDE internal pointer variables, generating with SYSLOCS macro PLNGDE internal print duplication of 3800 printer CPREFG internal routine invoking SPIREF internal routines functions SPIUG subroutines SPIUG internal trace table PLNGDE internal trace table, CP DIAG obtaining a copy of DIAG internal trace table, GCS DIAG internal trace table, TSAF DIAG internal tracing AVS CONPAO displaying setting CONPAO during AVS application initialization CONPAO setting CONPAO internal tracing facilities, GCS DIAG internal tracing, SFS DIAG INTERPRET instruction SPIREF, SPIUG interpreter SPIUG *See also* System Product Interpreter interpreting command formats PRIMER interpreting executable statements EXEC2 interpretive execution of data SPIREF interrupt clearing from a virtual machine CPREFG device-end, specifying virtual CPREFG external, simulating CPREFG for a virtual machine CPREFG range of external codes CPREFG tracing CPREFG

interrupt codes X' 1004', clock comparator CPREFG X'lOOS', CPU timer CPREFG Interrupt Control Blocks DIAG interrupt handling ADGCMS, CMSMIG, REL6GDE console interrupts ADGCMS external interrupts CMS default external interrupt handler ADGCMS creating a default handler ADGCMS deleting a handler ADGCMS enabling and disabling ADGCMS entry and exit linkage ADGCMS handling specific interrupts, examples ADGCMS overview ADGCMS types of ADGCMS I/O interrupts defining handlers, considerations ADGCMS defining handlers, conventions ADGCMS defining handlers, examples ADGCMS deleting an I/O interrupt handler ADGCMS entry and exit linkage ADGCMS overview ADGCMS machine check interrupts overview ADGCMS manipulating the PSW mask ADGCMS missing interrupt handler ADMIN program interrupts ADGCMS SVC interrupts creating an SVC interrupt handler ADGCMS deleting an SVC interrupt handler ADGCMS entry and exit linkage ADGCMS Interrupt Handling, I/O DIAG interrupt mask, manipulating ADRCMS interrupting program execution CMSUG interrupting program execution SPIREF interruption simulation CPREFG interruptions signaling on display terminal CMSUG interrupts APPC CONGREF connection complete CONGREF connection pending CONGREF disabling for CONGREF enabling for CONGREF external default external interrupt handlers ADRCMS handling ADRCMS function complete CONGREF I/O handling ADRCMS message pending CONGREF SENDREQ CONGREF SEVER CONGREF SVC handling ADRCMS

interrupts in APPC/VM CONGREF interrupt, external functions controlling SFPROG IUCV SFPROG avoiding SFPROG control SFPROG enabling or disabling SFPROG message SFPROG interval timer ADMIN, OPGDE at initialization OPGDE interval timer assist, part of ECPS OPGDE INTMC (machine check interrupt code) DIAG INTO statement of SQL APGDE INTPR'(program interrupt code) DIAG introduction EXEC2, SFSAD introduction to debugging DIAG introduction to GCS GCSREF introduction to XEDIT CMSLOT, PRIMER INTSVC (SVC interrupt code) DIAG INTTYPE = operand NUCEXT SET ADRCMS SUBCOM SET ADRCMS INV option of INCLUDE command CMSREF of LOAD command CMSREF invalid log on passwords SECUR invocation of formatter, by IPCS IPCSREF invoking built-in functions SPIREF IUCV functions SFPROG programmable operator facility SFPROG automatically SFPROG commands SFPROG manually SFPROG routines SPIREF System Product Editor CMSUG System Product Interpreter Execs CMSUG VMCF functions SFPROG invoking a compiler PRIMER invoking a program PRIMER invoking a REXX EXEC ADRCMS invoking an EXEC PRIMER invoking AVS CONPAO invoking DDR as a stand-alone program SFPROG under CMS SFPROG invoking the CMS batch facility OPGDE invoking the directory program (DMKDIR) under CMS PLNGDE invoking the editor XEDITUG in typewriter mode XEDITUG 10 type entries in the CPTRAP file DIAG IOCP (Input/Output Configuration Program) coding considerations PLNGDE example source file PLNGDE MVS version PLNGDE overview PLNGDE

/

~. ---.\_-.\_. - ~-------- ---.- . - - -

IOCP (Input/Output Configuration Program) *(continued)*  planning considerations PLNGDE references PLNGDE stand-alone version PLNGDE VM/SP version PLNGDE IOSAVE DIAG IOSECT (I/O interrupt work area) DIAG IPARML DSECT CONGREF IPAUDIT CONGREF IPCODE CONGREF IPCS command summary IPCSREF IPCS dumps DIAG IPCS interface files IPCSREF IPCS invocation of formatter IPCSREF IPCS IPCSPRT subcommands summary IPCSREF IPCS IPCSSCAN subcommands summary IPCSREF IPCS line writer interface IPCSREF IPCS module interfaces IPCSREF IPCS line writer interface IPCSREF IPCS trace entry formatter interface IPCSREF IPCSSCAN scroll interface IPCSREF time zone adjustment IPCSREF IPCS output build routine interface IPCSREF IPCS problem number IPCSREF IPCS problem number assignment IPCSREF IPCS trace entry formatter interface IPCSREF IPCS variables FEDFEXSW IPCSREF HEXAD IPCSREF PRINTONE IPCSREF REUSEAD IPCSREF SCROLAD IPCSREF SCROLLEN IPCSREF SCROLUAD IPCSREF IPCS (Interactive Problem Control System) CMSREF, CONPAO, DIAG, OPGDE, TERMREF *See also* Interactive Problem Control System (IPCS) commands summary IPCSREF completing CUSTOMER PROFILE existing VM/SP system procedure INST Starter System procedure INST control blocks changed REL6GDE control blocks new REL6GDE control file (DMMSP CNTRL) SERV conversion considerations PLNGDE CONVIPCS EXEC PLNGDE copy files changed REL6GDE copy files new REL6GDE data files customer profile IPCSREF IPCS load map IPCSREF PRBnnnnn aaaaaaaa IPCSREF PRBnnnnn dump IPCSREF PRBnnnnn report IPCSREF statall local IPCSREF summary record IPCSREF SYMPTOM SUMMARY IPCSREF TRPnnnnn CPTRAP IPCSREF

 $\big($ 

IPCS (Interactive Problem Control System) *(continued)*  data flow (CPTRAP data) IPCSREF data flow (non-CPTRAP data) IPCSREF description INTRO enhancements REL6GDE CPTRAP files REL6GDE error messages SYSMSG execs changed REL6GDE execs new REL6GDE for GCS. DIAG functional overview IPCSREF general description INST introduction IPCSREF IPCSDUMP command OPGDE IPCSPRT subcommands summary IPCSREF IPCSSCAN subcommands summary IPCSREF IPCSSCAN to view AVS data DIAG load maps DIAG loading object code from product tape existing VM/SP system procedure INST Starter System procedure INST machine requirements PLNGDE macros changed REL6GDE macros new REL6GDE major functions problem and data management IPCSREF problem diagnosis IPCSREF problem reporting IPCSREF migration considerations REL6GDE miscellaneous file changed REL6GDE module splits REL6GDE modules changed REL6GDE modules new REL6GDE obtaining a GCS IPCS map DIAG programming requirements PLNGDE publications TERMREF return codes SYSMSG storage requirements calculating DASD space PLNGDE external storage PLNGDE symptom records DIAG to collect AVS data DIAG usage A VS load map IPCSREF CMS load map (CMSNUC MAP) IPCSREF completing customer profile IPCSREF conversion considerations IPCSREF CONVERT command IPCSREF CONVIPCS EXEC IPCSREF CP load map (CPNUC MAP) IPCSREF debugging a dump or CPTRAP file IPCSREF dumping CPTRAP files to tape IPCSREF file mode A space management IPCSREF GCS load map (GCSNUC MAP) IPCSREF generating load map IPCSREF generating problem report IPCSREF hardcopy of APAR IPCSREF hardcopy of dump or CPTRAP file IPCSREF IPCS load map IPCSREF

IPCS (Interactive Problem Control System) *(continued)*  usage *(continued)*  operating procedures IPCSREF other load maps IPCSREF preliminary considerations IPCSREF recognizing duplicate problems IPCSREF SFS load map IPCSREF supplementary data IPCSREF time stamp IPCSREF TSAF load map (TSAF MAP) IPCSREF typical operating sequence IPCSREF updating problem report IPCSREF IPCS (Interactive Problem Control System) commands APAR command IPCSREF FDISPLAY CONPAO IPCSDUMP command IPCSREF IPCSPRT CONPAO IPCSPRT command IPCSREF END subcommand IPCSREF FORMAT subcommand IPCSREF HELP subcommand IPCSREF HEX subcommand IPCSREF HX subcommand IPCSREF PROCESS subcommand IPCSREF QUIT subcommand IPCSREF SELECT subcommand IPCSREF TIMESPAN subcommand IPCSREF IPCSSCAN CONPAO IPCSSCAN command IPCSREF AREGS subcommand IPCSREF ARIOBLOK subcommand IPCSREF BOTTOM subcommand IPCSREF C subcommand IPCSREF CHAIN subcommand IPCSREF CMS subcommand IPCSREF CMSPOINT subcommand IPCSREF CORTABLE subcommand IPCSREF DISPLAY subcommand IPCSREF DOSPOINT subcommand IPCSREF DOWN subcommand IPCSREF DUMPID subcommand IPCSREF END subcommand IPCSREF FDISPLAY subcommand IPCSREF FORMAT subcommand IPCSREF G subcommand IPCSREF GDISPLAY subcommand IPCSREF HELP subcommand IPCSREF HEX subcommand IPCSREF HX subcommand IPCSREF IDENTIFY subcommand IPCSREF IPCSMAP subcommand IPCSREF IUCV subcommand IPCSREF LOCATE (UP) subcommand IPCSREF LUNAME subcommand IPCSREF MAPA subcommand IPCSREF MAPN subcommand IPCSREF MREGS subcommand IPCSREF MRIOBLOK subcommand IPCSREF OSPOINT subcommand IPCSREF

IPCS (Interactive Problem Control System) commands ( *continued)*  IPCSSCAN command *(continued)*  PRINT subcommand IPCSREF QUIT subcommand IPCSREF REGS subcommand IPCSREF REUSE subcommand IPCSREF RIOBLOK subcommand IPCSREF SCROLL subcommand IPCSREF SELECT subcommand IPCSREF SYMPTOM subcommand IPCSREF TACTIVE subcommand IPCSREF TIME subcommand IPCSREF TLOADT. subcommand IPCSREF TOP subcommand IPCSREF TRACE subcommand IPCSREF TSAB subcommand IPCSREF UP subcommand IPCSREF USERMAP subcommand IPCSREF VIOBLOK subcommand IPCSREF VMBLOK subcommand IPCSREF VMLOADL subcommand IPCSREF + and - subcommand IPCSREF &name IPCSREF ? subcommand IPCSREF IPCSSCAN TRACE CONPAO MAP command IPCSREF notational convention IPCSREF PRB command IPCSREF PROB command IPCSREF STAT command IPCSREF summary IPCSREF TRAPFILE command IPCSREF IPCSDUMP command DIAG description IPCSREF example session IPCSREF format IPCSREF functions provided IPCSREF keywords used in PRBnnnnn report IPCSREF messages IPCSREF problem report generation IPCSREF responses IPCSREF symptom record generation IPCSREF usage notes CP dump IPCSREF general IPCSREF partial dump IPCSREF IPCSDUMP command (IPCS) OPGDE IPCSMAP subcommand of IPCSSCAN command description IPCSREF example output IPCSREF format IPCSREF functional category IPCSREF messages IPCSREF responses IPCSREF usage notes IPCSREF IPCSPRT command DIAG description IPCSREF

 $\overline{C}$ 

 $\bigcirc$ 

IPCSPRT command *(continued)*  format IPCSREF messages IPCSREF operands IPCSREF options IPCSREF responses IPCSREF usage notes IPCSREF IPCSPRT command (IPCS) CONPAO IPCSPRT subcommands END subcommand IPCSREF FORMAT subcommand IPCSREF HELP subcommand IPCSREF HEX subcommand IPCSREF HX subcommand IPCSREF PROCESS subcommand IPCSREF QUIT subcommand IPCSREF SELECT subcommand IPCSREF summary IPCSREF TIMESPAN subcommand IPCSREF IPCSPRT subcommands general usage notes IPCSREF IPCSSCAN command DIAG CMS subset mode IPCSREF description IPCSREF display of CP dump IPCSREF fonnat IPCSREF HELP IPCSREF identify dumps and CPTRAP files IPCSREF interactive display IPCSREF locating addresses **IPCSREF** messages IPCSREF on a display terminal IPCSREF operands IPCSREF printing data IPCSREF query last subcommand IPCSREF responses IPCSREF selecting data IPCSREF usage notes IPCSREF IPCSSCAN scroll interface IPCSREF IPCSSCAN subcommands AREGS subcommand IPCSREF ARIOBLOK subcommand IPCSREF BOTTOM subcommand IPCSREF C subcommand IPCSREF CHAIN subcommand IPCSREF CMS subcommand IPCSREF CMSPOINT subcommand IPCSREF CORTABLE subcommand IPCSREF DISPLAY subcommand IPCSREF DOSPOINT subcommand IPCSREF DOWN subcommand IPCSREF DUMPID subcommand IPCSREF END subcommand IPCSREF FDISPLAY subcommand IPCSREF FORMAT subcommand IPCSREF G subcommand IPCSREF GDISPLAY subcommand IPCSREF HELP subcommand IPCSREF

 $\left($ 

 $\overline{\mathcal{C}}$ 

IPCSSCAN subcommands *(continued)*  HEX subcommand IPCSREF HX subcommand IPCSREF IDENTIFY subcommand IPCSREF IPCSMAP subcommand IPCSREF IUCV subcommand IPCSREF LOCATE (UP) subcommand IPCSREF LUNAME subcommand IPCSREF MAPA subcommand IPCSREF MAPN subcommand IPCSREF MREGS subcommand IPCSREF MRIOBLOK subcommand IPCSREF OSPOINT subcommand IPCSREF PRINT subcommand IPCSREF QUIT subcommand IPCSREF REGS subcommand IPCSREF REUSE subcommand IPCSREF RIOBLOK subcommand IPCSREF SCROLL subcommand IPCSREF SELECT subcommand IPCSREF summary IPCSREF SYMPTOM subcommand IPCSREF TACTIVE subcommand IPCSREF TIME subcommand IPCSREF TLOADL subcommand IPCSREF TOP subcommand IPCSREF TRACE subcommand IPCSREF TSAB subcommand IPCSREF UP subcommand IPCSREF USERMAP subcommand IPCSREF VIOBLOK subcommand IPCSREF VMBLOK subcommand IPCSREF VMLOADL subcommand IPCSREF + and - subcommand IPCSREF &name IPCSREF ? subcommand IPCSREF IPCSSCAN subcommands general usage notes IPCSREF IPCSSCAN to view AVS data DIAG IPCSSCAN TRACE command (IPCS) CONPAO IPF (Interactive Productivity Facility) INTRO IPL APGDE automatic APGDE command APGDE IPL CMS command description of ADMIN SA VESYS parameter ADMIN IPL command ADMIN, OPGDE, PLNGDE description of when to use CPREFG executing system profile CPREFG for named systems CPREFG format CPREFG messages CPREFG operands ATTN CPREFG CLear CPREFG cylno CPREFG nnnnnn CPREFG NOCLear CPREFG

IPL command *(continued)*  operands *(continued)*  PARM CPREFG STOP CPREFG systemname CPREFG vaddr CPREFG optional CMS initialization parameters AUTOCR CPREFG BATCH CPREFG FILEPOOL CPREFG INSTSEG CPREFG NOSPROF CPREFG SAVESYS CPREFG response CPREFG summary CPREFG IPL command (CP) CMSUG IPL command, stopping server with SFSAD IPL control statement INTRO IPL directory control statement PLNGDE FILEPOOL operand of SFSAD optional CMS initialization parameters using to define default file mode A SFSAD IPL of stand-alone dump facility DIAG IPL statement information, DIAGNOSE code X'BO' SFPROG IPL (initial program load) TERM REF automatic, suppression of CPREFG device, replacing directory entry SFPROG entering CMS environment CMSUG linking CMS installation saved segment CMSUG of a virtual machine operating system CPREFG stopping CPREFG IPLing CP nucleus from tape INST IPL, automatic OPGDE IPRCODE CONGREF IPWHATRC CONGREF IS NULL predicate of SQL APGDE ISAM CMS restriction ADGCMS CMS/DOS restriction ADGCMS Isam directory option PLNGDE ISAM Interface Program (lIP) PLNGDE ISAM Interface Program (lIP)) ADGCMS ISPEXEC APGDE ISPEXEC command APGDE ISPF panels APGDE ISPF (Interactive System Productivity Facility) APGDE, INTRO breakpoints APGDE browse option APGDE commands APGDE ISPSTART APGDE PRINT APGDE PRINT-HI APGDE dialog test option APGDE dialog testing APGDE dialogs APGDE error handling APGDE

ISPF (Interactive System Productivity Facility) *(continued)*  ERRORS setting APGDE EXECs and APGDE file tailoring output libraries APGDE file tailoring services APGDE file tailoring skeletons APGDE function trace option APGDE functions APGDE functions option APGDE HELP panels APGDE invoking APGDE ISPEXEC APGDE libraries APGDE LOADLIBs APGDE log option APGDE message definition APGDE message libraries APGDE messages APGDE panel libraries APGDE panel option APGDE panel services APGDE panels APGDE PDF APGDE libraries APGDE prototyping applications APGDE requirements using APGDE SELECT service APGDE services APGDE skeleton libraries APGDE skeletons APGDE table input libraries APGDE table output libraries APGDE table services APGDE tables APGDE tables option APGDE traces option APGDE TXTLIBs APGDE variable services APGDE variable trace option APGDE variables option APGDE ISPFILE libraries APGDE ISPLINK APGDE ISPLLIB APGDE ISPLNK APGDE ISPMLIB libraries APGDE ISPPLIB libraries APGDE ISPSLIB libraries APGDE ISPSTART command APGDE ISPTABL libraries APGDE ISPTLIB libraries APGDE ISPXLIB APGDE ISQL APGDE commands INPUT APGDE testing APGDE ISQL (Interactive SQL) INTRO

------ --------

 $\begin{pmatrix} 1 & 1 \\ 1 & 1 \end{pmatrix}$ 

issuing commands PLNGDE to CMS SPIUG to CP SPIUG issuing commands to the given subcommand environment EXEC2 issuing commands to the host system EXEC2 italic type PRIMER ITASK EXEC format INST function INST messages INST operands INST ITERATE instruction SPIUG *See also* DO instruction description SPIREF use of variable on SPIREF ITRACE DIAG ITRACE command GCSREF all operand GCSREF AVS DIAG description GCSREF end operand GCSREF GCS DIAG group operand GCSREF gtrace operand GCSREF off operand GCSREF SFS DIAG sup operand GCSREF ITRACE operator command SFSAD ITRACE start-up parameter SFSAD IUCV DIAG application debugging DIAG IUCV Anchor Block DIAG Path ID Block DIAG tracing IUCV DIAG User Id Block DIAG Virtual Machine Communication Facility PLNGDE IUCV Anchor Block DIAG IUCV control paths SFPROG IUCV control statement for server machines SFSAD IUCV entry of CP internal trace table DIAG IUCV functions SFPROG ACCEPT SFPROG parameter list format SFPROG using SFPROG CONNECT SFPROG parameter list format SFPROG to the SPOOL system service SFPROG using SFPROG DECLARE BUFFER, using SFPROG parameter list format SFPROG DESCRIBE SFPROG parameter list format SFPROG using SFPROG PURGE parameter list format SFPROG using SFPROG QUERY, using SFPROG

 $\left($ 

 $\big($ 

IUCV functions *(continued)*  QUIESCE SFPROG parameter list format SFPROG using SFPROG RECEIVE SFPROG parameter list format SFPROG using SFPROG REJECT SFPROG parameter list format SFPROG using SFPROG REPLY SFPROG parameter list format SFPROG using SFPROG RESUME SFPROG parameter list format SFPROG using SFPROG RETRIEVE BUFFER, using SFPROG SEND SFPROG parameter list format SFPROG to the DASD block I/O system service SFPROG to the signal system service SFPROG to the SPOOL system service SFPROG using SFPROG SET CONTROL MASK SFPROG parameter list format SFPROG using SFPROG SET MASK SFPROG parameter list format SFPROG using SFPROG SEVER SFPROG parameter list format SFPROG using SFPROG terminology SFPROG TEST COMPLETION SFPROG parameter list format SFPROG using SFPROG TEST MESSAGE, using SFPROG IUCV interrupts CMSMIG, REL6GDE IUCV macro ADRCMS IUCV security SECUR IUCV signal system service (type X'07') entry DIAG IUCV subcommand of IPCSSCAN command description IPCSREF example output IPCSREF format IPCSREF functional category IPCSREF messages IPCSREF responses IPCSREF usage notes IPCSREF IUCV (Inter-User Communications Vehicle) CONPAO, PLNGDE, SFPROG *See also* Inter-User Communications Vehicle (IUCV) ACCEPT function CONGREF authorizing communication path PLNGDE basic communication functions SFPROG CMS SFPROG CMS, between two virtual machines SFPROG communication collection resource management system service SFPROG

IUCV (Inter-User Communications Vehicle) *(continued)*  communication *(continued)*  DASD block I/O system service SFPROG error logging system service SFPROG example SFPROG message system service SFPROG signal system service SFPROG spool system service SFPROG using control paths SFPROG using data in a buffer SFPROG using data in a parameter list SFPROG with CP system services SFPROG with DASD Block I/O SFPROG **communication between virtual machines INTRO** communication with CP system services INTRO CONNECT function CONGREF connection complete SFPROG connection pending SFPROG connection quiesced SFPROG connection resumed SFPROG connection severed SFPROG control paths SFPROG DASD block I/O system service, use SFPROG DCLBFR function CONGREF defined GCSREF DESCRIBE function CONGREF description INTRO differences from APPC/VM CONGREF directory control statement PLNGDE Error Logging System Service, use SFPROG estimating connections for SFSAD external interrupt SFPROG avoiding SFPROG control SFPROG enabling or disabling SFPROG message SFPROG functional terminology SFPROG functions *See also* IUCV functions CONNECT CONGREF RECEIVE CONGREF SENDCNF CONGREF SENDCNFD CONGREF SENDDATA CONGREF SENDERR CONGREF SENDREQ CONGREF SEVER CONGREF functions controlling external interrupts SFPROG functions provided with GCS PLNGDE introduction SFPROG invoking SFPROG macro description SFPROG maximum connections for SFSAD maximum number of links per server machine SFSAD Message All System Service SFPROG message complete SFPROG message pending SFPROG

IUCV (Inter-User Communications Vehicle) *(continued)*  Message System Service use SFPROG messages SFPROG data transfer SFPROG identification SFPROG parameters, specifying SFPROG paths SFPROG control SFPROG programmable operator SFPROG QUERY function CONGREF receiving messages from the special message facility SFPROG RTRVBFR function CONGREF security considerations SFPROG sequence of functions SFPROG SETCMASK function CONGREF SETMASK function CONGREF signal system service, use SFPROG SNA environment use SFPROG special directory considerations PLNGDE special message facility SFPROG Spool System Service, use SFPROG structure of the SNA environment PLNGDE system services SFPROG DASD block I/O SFPROG error logging SFPROG message SFPROG message all SFPROG signal SFPROG SNA console communication services SFPROG spool SFPROG TESTCMPL function CONGREF TESTMSG function CONGREF trace table entries SFPROG field definitions SFPROG formats SFPROG suppressing SFPROG IUCV (Inter-User Communications Vehicle) statements ALLOW directory entry CONPAO example CONPAO for gateways CONPAO for global/local resources CONPAO gatewayid CONPAO manage gateways CONPAO resourceid CONPAO userid CONPAO \*CRM directory entry CONPAO \*IDENT manage gateways CONPAO manage global/local resources CONPAO \*IDENT GATEANY GATEWAY directory entry CONPAO IUCVCOM macro CONGREF, GCSREF accept parameter GCSREF code parameter GCSREF connect parameter GCSREF description GCSREF error parameter GCSREF

 $\bigcap$ 

 $\begin{pmatrix} 1 & 1 \\ 1 & 1 \end{pmatrix}$  $i = J$ ' "-, .. /

IUCVCOM macro *(continued)*  execute format GCSREF exit parameter GCSREF list address format GCSREF list format GCSREF mf parameter GCSREF name parameter GCSREF path parameter GCSREF prmlist parameter GCSREF purge parameter GCSREF query parameter GCSREF quiesce parameter GCSREF receive parameter GCSREF reject parameter GCSREF rep parameter GCSREF reply parameter GCSREF resume parameter GCSREF send parameter GCSREF sever parameter GCSREF uword parameter GCSREF IUCVINI macro CONGREF, GCSREF elr parameter GCSREF description GCSREF error parameter GCSREF execute format GCSREF exit parameter GCSREF list address format GCSREF list format GCSREF mf parameter GCSREF name parameter GCSREF priv parameter GCSREF rep parameter GCSREF set parameter GCSREF uword parameter GCSREF IVP (Installation Verification Procedure) CMS functions tested INST CP functions tested INST formatting IVPMl 191 minidisk INST formatting IVPM2 191 minidisk INST interpreting test results INST overview INST procedures full-function (two virtual machines) INST single virtual machine INST requirements INST system facilities not tested INST variations INST IVPMl PLNGDE IVPM1 user ID INST IVPM2 PLNGDE IVPM2 user ID INST I/O DIAGNOSE X'A4' CMSMIG DIAGNOSE X'A8' CMSMIG overview of CMS I/O support CMSMIG preferred interface support CMSMIG System/370 instructions CMSMIG 370-XA instructions CMSMIG

 $\overline{C}$ 

 $\left($ 

I/O *(continued)*  4-digit device addresses CMSMIG, REL6GDE I/O activity collecting DIAG recording DIAG example DIAG I/O buffer reading lines to ADRCMS reading records to ADRCMS writing records from ADRCMS I/O Debugging DIAG I/O definition statements for DDR program SFPROG I/O devices, defining for your virtual machine CPREFG I/O devices, handling interrupts for ADRCMS I/O functions (GCS) PLNGDE I/O hardware protection SECUR I/O instructions comparison of System/370 to 370-XA CMSMIG conversion considerations CMSMIG I/O Interrupt Handling DIAG I/O interrupt (type X'03') entry DIAG I/O interrupts CMSMIG, REL6GDE defining handlers, considerations ADGCMS defining handlers, conventions ADGCMS defining handlers, examples ADGCMS deleting an I/O interrupt handler ADGCMS entry and exit linkage ADGCMS handling ADRCMS handling overview ADGCMS I/O management *See* OPGDE I/O Queued Channel DIAG I/O (input/output) assembler language I/O instructions ADGCMS assignments ADGCMS console I/O ADGCMS displaying messages at your terminal ADGCMS full screen I/O ADGCMS reading lines from a terminal ADGCMS retrieving messages from a buffer ADGCMS writing lines from a terminal ADGCMS defining VSAM files ADGCMS device assignments in CMS/DOS ADGCMS DIAGNOSE X'A4' ADGCMS DIAGNOSE X'A8' ADGCMS disk file I/O ADGCMS error handling OPGDE error recording OPGDE for SFS files ADGCMS function DASD SFPROG general SFPROG listing assignments ADGCMS macros ADGCMS, ADRCMS overhead in CP, reducing ADMIN overview of CMS I/O support ADGCMS preferred interface I/O macros ADGCMS

I/O (input/output) *(continued)*  recovery from errors ADMIN reduction, VTAM SFPROG SFS directory ADGCMS storing the subchannel id in register 1 ADGCMS tape ADGCMS tape I/O ADGCMS tapes ADGCMS unit record I/O ADGCMS virtual machines ADMIN VM SNA support processing SFPROG

### J

job control language equivalent in CMS ADGCMS jobname for job sent to CMS batch facility specifying CMSUG used to identify spool files CMSUG jobs for CMS batch facility, submitting CMSUG join a line at cursor PRIMER JOIN macro XEDIT example of XEDIT with DBCS strings XEDIT JOIN subcommand of XEDIT command APGDE joining a group PLNGDE joining collections CONPAO joining files XEDITUG in typewriter mode XEDITUG joining lines XEDITUG at column number XEDIT at column pointer XEDIT at cursor XEDIT with strings inserted XEDIT JOURNAL operand of SYSJRL macro PLNGDE journaling accounting records ADMIN as a detection mechanism SECUR LOGON, AUTOLOG, LINK commands ADMIN JULIAN option of DATE function SPIREF jumping through your program SPIUG justified left SPIUG justified words left-justified EXEC2 right-justified EXEC2 JUSTIFY function SPIREF

## K

keeping changes to a file ADRCMS keeping messages in a file PRIMER keeping warnings in a file PRIMER KEEPREAD parameter DMSREVOK - SFS Revoke Authority ADRCMS  $KEEP = operand$ HNDEXT macro ADRCMS HNDIO macro ADRCMS HNDSVC macro ADRCMS

KEY option key protection PLNGDE key topics SAACOM keyboard APGDE keyboard for PC TERM REF function keys TERMREF F1-F10 keys TERMREF numeric keys TERM REF typewriter keys TERM REF keyboard layout PRIMER keyboard lock TERM REF keyboards TERMREF keyboards with special features TERM REF KEYLEN option of FILEDEF command CMSREF keys TERMREF ATTN INST back tab PRIMER BACKSPACE CMSLOT BREAK CMSLOT changing storage ADMIN character APGDE CLEAR APGDE CNCL APGDE control APGDE, TERMREF control keys for PC TERM REF cursor TERMREF screen management TERMREF cursor control APGDE cursor movement PRIMER cursor positioning TERMREF DEL APGDE ENTER CMSLOT,INST ERASE EOF APGDE, PRIMER ERASE INPUT APGDE function keys for PC TERMREF INS MODE APGDE keyboard for PC TERM REF LOCK CMSLOT, PRIMER new-line PRIMER null entry INST numeric keys for PC TERM REF PAl APGDE PA2 APGDE PF (program function) APGDE, TERMREF PF (program function) keys TERMREF program function controlling CPREFG screen management APGDE, TERMREF see also particular devices SHIFT CMSLOT, PRIMER storage displaying CPREFG printing CPREFG tab PRIMER that signal the system INST to delete characters PRIMER typewriter keys for PC TERM REF keys for program function (PF) INTRO

 $\bigcup$ 

-------------- --

keyword control statements for FILEPOOL FORMAT AUDIT SFSAD for FILESERV GENERATE SFSAD for FILESERV MINIDISK SFSAD keywords *See also* instructions CMS OPGDE conflict with commands SPIREF CP OPGDE mixed case SPIREF of DO instruction END SPIVG of IF instruction ELSE SPIUG THEN SPIVG of SELECT instruction END SPIVG OTHERWISE SPIVG THEN SPIVG WHEN SPIUG reservation of SPIREF to manipulate program stack SPIUG keywords used in PRBnnnnn report IPCSREF keywords, translations of CMSUG key, cryptographic SECUR Key, page DIAG  $KEY = operand$ NUCEXT SET ADRCMS SUBCOM SET ADRCMS SUBPOOL CREATE ADRCMS

## L

 $\overline{\mathcal{C}}$ 

 $\blacktriangledown$ 

L border command PRIMER LA instruction conversion considerations ADGCMS, CMSMIG label as targets of CALL SPIREF as targets of SIGNAL SPIREF description of EXEC2, SPIREF, SPIVG DOS disks ADGCMS duplicate SPIREF example EXEC2 in a CALL instruction SPIUG in INTERPRET instruction SPIREF OS VSAM disks, determining for AMSERV ADGCMS performance EXEC2 search EXEC2 search algorithm SPIREF using VSAM tapes in CMS/DOS ADGCMS using VSAM tapes in OS ADGCMS LABEL control statement, Format/Allocate program SFPROG label off processing, tapes CMSUG LABEL option of FORMAT command CMSREF of LISTFILE command CMSREF

label processing, general description CMSUG label requirements for FB-512 DASD OPGDE LABELDEF command CHANGE option CMSREF CLEAR operand CMSREF CRDTE operand CMSREF description CMSREF EXDTE operand CMSREF FID operand CMSREF FSEQ operand CMSREF GENN operand CMSREF GENV operand CMSREF NOCHANGE option CMSREF PERM option CMSREF SEC operand CMSREF VOLID operand CMSREF VOLSEQ operand CMSREF LABELDEF command as used for FILEPOOL BACKUP SFSAD description CMSUG for FILEPOOL RESTORE SFSAD in tape processing CMSUG standard labels CMSUG use of CMSUG labeling disks OPGDE minidisks PLNGDE labeling a line XEDITUG labeling DASD volumes SFPROG labels writing on CMS minidisks CMSUG LABOFF operand of FILEDEF command CMSREF LABOFF (label off) processing CMSUG LAN links CONPAO LAN subsystems for 9370 REL6GDE LAN (local area network) IPCSREF Lang langid directory option PLNGDE LANG option on CP commands CPREFG LANGADD function adding LANGBLKs to language block chain ADRCMS language control block ADRCMS LANGBLK macro ADRCMS LANGFIND function language control block ADRCMS locating LANGBLKs on language block chain ADRCMS LANGGCTL file type usage in CMS CMSUG LANGGEN command ADMIN, CMSREF, SFPROG control file SFPROG example SFPROG updating SFPROG format ADMIN, SFPROG langids for supported languages ADMIN, SFPROG LANGID = langid operand of NAMELANG macro PLNGDE

LANGLIST option LANGMAP file type usage in CMS CMSUG LANGMCTL file type usage in CMS CMSUG LANGMERG command ADMIN, CMSREF, SFPROG control file SFPROG example SFPROG format ADMIN, SFPROG language control block ADRCMS LANGADD function ADRCMS LANGFIND function ADRCMS language interface to APPC(VM assembler CMSMIG high-level or procedures **CMSMIG** LANGUAGE option language processor date and version SPIREF language processors INTRO LANGUAGE record SFPROG language statements in EXEC 2 language CMSUG in REXX language, for System Product Interpreter CMSUG language structure and syntax SPIREF languages supported by CMS PLNGDE languages supported by CPI Communications CMSMIG Languages, displaying messages in other SYSMSG languages, national SFPROG adding information for an application ADMIN, SFPROG deleting ADMIN, SFPROG deleting application information ADMIN, SFPROG feature tape SFPROG installing on VM SFPROG LANGGEN command ADMIN, SFPROG LANGMERG command ADMIN, SFPROG loading the files from tape to disk SFPROG saving files for CP and CMS SFPROG setting, DIAGNOSE code X'C8' SFPROG update user directory entries for SFPROG updating files for an existing language ADMIN, SFPROG message repositories ADMIN, SFPROG larceny, stealing PSWs CMSMIG, REL6GDE large files split into smaller files CMSUG last command, re-executing CMSLOT last in/last out *See* LIFO last line of file, moving current line to CMSLOT LAST output field of STAT command IPCSREF last subcommand advancing line pointer and repeating XEDIT displaying XEDIT reexecuting XEDIT last text only (LTO) option SERV LASTCMND field DIAG

LASTEXEC field DIAG LASTING lock CMSLOT, CMSUG, PRIMER lasting locks ADGCMS, CMSMIG LASTING parameter DMSCRLOC - SFS Create Lock ADRCMS LASTLOR option of EXTRACT XEDIT of QUERY XEDIT of SET XEDIT LASTMSG option of EXTRACT XEDIT of QUERY XEDIT of TRANSFER XEDIT LASTPOS function SPIREF, SPIUG laying out virtual storage PLNGDE layout of display screen TERMREF LCS (library character sets) ADMIN LDRTBLS option LDT statement of TXTLIB member APGDE leading blank removal with STRIP function SPIREF leading zeros adding with the RIGHT function SPIREF example EXEC2 removal with STRIP function SPIREF removing EXEC2 learning to use XEDIT CMSLOT, PRIMER leased line TERM REF LEAVE instruction SPIUG *See also* DO instruction description of SPIREF use of variable on SPIREF LEAVE option of FILEDEF command CMSREF leaving CMS subset environment CMSUG CMS/DOS environment CMSUG input mode CMSUG XEDIT environment CMSUG leaving a group PLNGDE leaving full-screen CMS PRIMER leaving insert mode PRIMER leaving loops SPIUG leaving the signal system service SFPROG leaving your program SPIREF, SPIUG LEFT XEDITUG LEFT command of DMS/CMS APGDE LEFT function SPIREF, SPIUG left shift XEDIT LEFT subcommand XEDIT example of XEDIT with DBCS strings XEDIT left-justified EXEC2, SPIUG LENGTH function SPIREF, SPIUG length limits EXEC2 length of CMS ready message, changing CMSUG length of words, finding EXEC2 LENGTH option of EXTRACT XEDIT

LENGTH option *(continued)*  of QUERY XEDIT of TRANSFER XEDIT LENGTH parameter (APPC) of RECEIVE AND WAIT CONGREF of SEND\_DATA CONGREF less than operator SPIUG less than operator  $(<)$  SPIREF less than or equal operator  $(< =)$  SPIREF less than or greater than operator  $(\leq)$  SPIREF LET option of LKED command APGDE, CMSREF Level One Support Center INST levels of communication directories CONPAO conversation security *See* conversation, security levels levels of headings CMSLOT levels, SVC ADGCMS LGLOPR *See also* programmable operator facility action routine SFPROG command SFPROG statement SFPROG LIBE option of INCLUDE command CMSREF of LKED command CMSREF of LOAD command CMSREF LIBMAC option of ASSEMBLE command CMSREF LIBNAME option of EXTRACT XEDIT of QUERY XEDIT LIBPDS statement of MACLIBs APGDE libraries APGDE callable services library PLNGDE CMSBAM doslib PLNGDE CMS/DOS ADGCMS COBOL subroutine INTRO copying modules from ADGCMS creating APGDE defining APGDE DOS core image ADGCMS DOS libraries in CMS/DOS ADGCMS DOS/VSE source statement used in CMS ADGCMS execution-time libraries PLNGDE ISPF/PDF APGDE load APGDE LOADLIB APGDE MACLIBs in EXECs APGDE macro APGDE compressing APGDE displaying members of APGDE examining contents of APGDE extracting a member of APGDE manipulating members of APGDE printing members of APGDE system APGDE members APGDE

 $\big($ 

 $\big($ 

 $\big($ 

libraries *(continued)*  OS, macro libraries *See* macro libraries, OS PDF APGDE PL/I subroutine INTRO programs, CMS/DOS ADGCMS PROPLIB loadlib PLNGDE System Macro libraries PLNGDE CMSLIB maclib PLNGDE DMSSP maclib PLNGDE DOSMACRO maclib PLNGDE OSMACRO maclib PLNGDE OSMACROI maclib PLNGDE OSVSAM maclib PLNGDE TSOMAC maclib PLNGDE System Text libraries PLNGDE CMSLIB txtlib PLNGDE TSOLIB txtlib PLNGDE text APGDE adding members to APGDE deleting members of APGDE replacing members of APGDE TXTLIBs APGDE in EXECs APGDE types LOADLIBs ADGCMS MACLIBs ADGCMS TXTLIBs ADGCMS using directories ADGCMS volumes for CMS/DOS directory entries ADGCMS VS Pascal INTRO VSE assigning logical units CMSREF obtain information about CMSREF VSE core image defining IJSYSCL CMSREF fetching phases from CMSREF VSE procedure copying procedures from CMSREF displaying directories CMSREF displaying procedures from CMSREF printing procedures from CMSREF punching procedures from CMSREF VSE relocatable defining IJSYSRL CMSREF link-editing modules from CMSREF VSE source statement copying macros from CMSREF defining IJSYSSL CMSREF VSE system and private libraries PLNGDE libraries needed for programs PRIMER libraries (ISPF) concatenating APGDE ISPFILE APGDE ISPMLIB APGDE ISPPLIB APGDE ISPSLIB APGDE ISPTABL APGDE

libraries (ISPF) *(continued)*  ISPTLIB APGDE message APGDE panel APGDE skeleton APGDE table input APGDE table output APGDE libraries, macros *See* macro libraries LIBRARY loader control statement CMSREF library character sets (LCS) ADMIN library chart IPCSREF **LIBRARY** loader control statement ADGCMS library routines callable services library ADGCMS Using VMLIB Routines ADGCMS library services APGDE library, IMAGE ADMIN LIBTYPE option of EXTRACT XEDIT of QUERY XEDIT licensed program APL2 INTRO COBOL INTRO defined INTRO Directory Maintenance INTRO Display Management System (DMS/CMS) INTRO Document Composition Facility (DCF) INTRO examples INTRO Graphical Data Display Manager (GDDM) INTRO **IBM** BASIC INTRO Interactive Problem Control System (IPCS) INTRO Interactive Productivity Facility (IPF) INTRO OS/VS COBOL INTRO Pass-Through Facility INTRO PC/VM Bond INTRO PL/I INTRO Professional Office System (PROFS) INTRO Remote Spooling Communications Subsystem (RSCS) Networking INTRO service provided INTRO SQL/Data System INTRO SQL/Data System with QMF INTRO Systems Application Architecture INTRO VM/SP High Performance Option (HPO) INTRO . VS COBOL II INTRO VSFORTRAN INTRO VS FORTRAN Interactive Debug INTRO VS Pascal INTRO licensed program identification bits SFPROG LIFO (last in/first out) APGDE LIFO (last-in/first-out) EXEC2, SPIUG operand of CONVERT COMMANDS command CMSREF option of IDENTIFY command CMSREF

LIFO (last-in/first-out) *(continued)*  option *(continued)*  of NAMEFIND command CMSREF of NUCXMAP command CMSREF LIFO (last-in/first-out) stacking SPIREF LIKE predicate of SQL APGDE LIMCT option of FILEDEF command CMSREF limit monitoring SFSAD LIMIT operand SYSACNT macro PLNGDE SYSMON macro PLNGDE limitations for APPC/VM in CMS CONGREF limitations of CMS IUCV SFPROG limited support of OS and VSE in CMS PLNGDE limits for column pointer movement defined XEDIT limits for EXEC 2 files in CMS EXEC2 limits for line pointer movement defined XEDIT limits of your file space CMSLOT, PRIMER limits, architected SFSAD limit, session, changing CONPAO line code, determining for 3270s PLNGDE line editing characters TERMREF line editing symbols control CPREFG line end character XEDITUG defining XEDIT recognizing XEDIT used in power typing XEDIT line length of terminal SPIREF line length, controlling at your terminal CPREFG line location information PRIMER line mode, editing in XEDIT line name assigning using SET POINT XEDIT assigning using .xxxx (prefix subcommand) XEDIT deleting XEDIT specifying target as XEDIT line name, target as XEDITUG example of XEDITUG line number displaying XEDIT renumbering XEDIT specifying target as XEDIT line numbers used in COPY command CMSLOT used in GET command CMSLOT used in MOVE command CMSLOT used in SORT command CMSLOT line numbers, setting on PRIMER line number, displaying XEDITUG LINE operand of CLUSTER macro PLNGDE LINE option of EXTRACT XEDIT of QUERY XEDIT of TRANSFER XEDIT line pointer XEDITUG advancing using a target XEDIT using BOTTOM XEDIT using DOWN XEDIT

C.

 $\searrow$  )

line pointer *(continued)*  advancing *(continued)*  using NEXT XEDIT advancing and repeating last subcommand XEDIT controlling movement of when string not found XEDIT effect of SET STAY on XEDIT in typewriter mode XEDITUG moved by target XEDITUG moving using / (prefix subcommand) XEDIT moving to last file line XEDIT moving to TOF XEDIT moving up XEDIT line pointer movement line pointer movement, defining limits XEDIT Line Timeout feature TERMREF line width of terminal SPIREF line wrapping, automatic XEDIT, XEDITUG line writer interface, IPCS IPCSREF line-mode migrating to full-screen CMS CMSUG using the editor CMSUG line-mode display TERM REF LlNECOUN option of ASSEMBLE command CMSREF of PRINT command CMSREF LINEDIT macro *See also* VM/SP Application Development Reference for CMS BUFFA= operand ADRCMS COMP= operand ADRCMS converting decimal values to EBCDIC ADRCMS converting decimal values to hexadecimal ADRCMS displaying conversion results at terminal ADRCMS displaying lines contained in buffer ADRCMS displaying multiple blanks ADRCMS displaying parameter lists ADRCMS DISP= operand ADRCMS DOT= operand ADRCMS execute format ADRCMS indicating message substitution ADRCMS list format ADRCMS MAXSUBS = operand ADRCMS  $MF =$  operand  $ADRCMS$ multiple substitution lists ADRCMS passing lines to CP ADRCMS period placement ADRCMS RENT = operand ADRCMS specifying message text ADRCMS specifying substitution length ADRCMS specifying substitutions ADRCMS standard format ADRCMS SUB= operand ADRCMS  $TEXTA = operand$  ADRCMS TEXT = operand ADRCMS

 $\big($ 

 $\left($ 

LlNEDIT parameter of SET command TERM REF LlNEND option . of EXTRACT XEDIT of OUERY XEDIT of SET XEDIT of TRANSFER XEDIT LlNENUM option of NAMEFIND command CMSREF LlNERD macro ATTREST= operand ADRCMS CASE= operand ADRCMS COL= operand ADRCMS DATA= operand ADRCMS ERROR= operand ADRCMS LINE= operand ADRCMS LOGICAL= operand ADRCMS PAD= operand ADRCMS PROMPT= operand ADRCMS reading lines from a terminal ADGCMS reading lines of input from terminal ADRCMS specifying buffer address ADRCMS TRANS = operand ADRCMS TYPE= operand ADRCMS VNAME= operand ADRCMS WAIT= operand ADRCMS writing prompt information ADRCMS lines adding PRIMER copying PRIMER deleting PRIMER duplicating PRIMER error rate CONPAO inserting words into PRIMER mode of CMS editor CMSREF moving PRIMER performance CONPAO recovering PRIMER speed CONPAO types CONPAO lines from a program retrieved with SOURCELINE SPIREF LlNESIZE function SPIREF lines, deleting at terminal before entering CPREFG, CPSYST LlNEWRT macro  $ALARM = operand$   $ADRCMS$  $COLOR = operand$  ADRCMS COL= operand ADRCMS DATA= operand ADRCMS displaying lines of output at terminal ADRCMS  $ERROR = operand$  ADRCMS EXTHI = operand ADRCMS HILITE = operand ADRCMS LlNE= operand ADRCMS NOCR= operand ADRCMS PRIOR = operand ADRCMS PROTECT = operand ADRCMS

LlNEWRT macro *(continued)*  PSS = operand ADRCMS VNAME= operand ADRCMS writing lines from a terminal ADGCMS<br>Line = XEDITUG **XEDITUG** LINK command PLNGDE command(CP), use in disk access PLNGDE command, sharing minidisks PLNGDE directory control statement PLNGDE directory statement PLNGDE macro PLNGDE link accounting record CONPAO LINK Block DTAG LINK command OPGDE as used during file pool regeneration SFSAD as used during minidisk replacement SFSAD batch job restrictions CPREFG description of when to use CPREFG format CPREFG format, in job for CMS batch facility CMSUG journaling ADMIN linking to other user's minidisks CMSUG messages CPREFG operands CPREFG password suppression ADMIN passwords CPREFG responses CPREFG summary CPREFG 2305 restrictions CPREFG LINK command (CP) CMSUG LINK command, accessing minidisks after CMSREF LINK command, example of use INTRO LINK batch job statement INTRO LINK control statement INTRO LINK control statements restriction regarding control minidisk SFSAD restriction regarding storage group minidisks SFSAD link edit in CMS/DOS ADGCMS modules form DOS relocatable libraries ADGCMS output ADGCMS specifying control statements ADGCMS TEXT files ADGCMS LINK macro GCSREF de parameter GCSREF description GCSREF ep parameter GCSREF eploc parameter GCSREF execute format GCSREF id parameter GCSREF list format GCSREF mf parameter GCSREF param parameter GCSREF sf parameter GCSREF vI parameter GCSREF

LINK (OS macro) APGDE link-editing in CMS/DOS CMSREF modules from VSE relocatable libraries CMSREF TEXT files in storage CMSREF linkage OS/MVS control statements supported by TXTLIB command ADGCMS linkage conventions APGDE linkage editor control statements OS VSE supported in CMS/DOS CMSREF linkage editor map created by DOS/VSE linkage editor ADGCMS option of VSE ACTION control statement, effect in CMS/DOS ADGCMS linkage registers APGDE, GCSREF linkage, direct branch *See* direct branch linkage linkage, supervisor assisted *See* supervisor assisted linkage linkctl operand of FDISPLAY subcommand IPCSREF linkdef operand of FDISPLAY subcommand IPCSREF LlNKDMK used to install MSS PLNGDE linking CMS installation saved segment CMSUG to other user's minidisks CMSUG to your own minidisks CMSUG linking a device to your virtual machine CPREFG linking CMS disks PLNGDE LlNKPROC used to install MSS PLNGDE links, TSAF CONPAO adding (ADD LINK) CONPAO ATTACH command CONPAO DEDICATE command CONPAO deleting (DELETE LINK) CONPAO example of CONPAO inoperational CONPAO performance of CONPAO querying CONPAO supported CONPAO types CONPAO LlOCS routines supported by CMS/DOS ADGCMS list SPIREF definition PRIMER ordered PRIMER simple PRIMER tags for PRIMER unordered PRIMER list address format GCSREF LIST ddname SFSAD list format GCSREF list format for macros list format  $(MF = L)$ CMSIUCV macro SFPROG HNDIUCV macro SFPROG

list of files, saving PRIMER List of Names entry in a names file CMSLOT preparing a note for CMSLOT list of people sending file to CMSLOT sending note to CMSLOT list of related references CONPAO list operand of TRAPFILE command IPCSREF LIST option of ASSEMBLE command CMSREF of DEFAULTS command CMSREF of GLOBALV command CMSREF of LKED command CMSREF of LOADLIB command CMSREF of OPTION command CMSREF LIST option of LKED command APGDE LIST subcommand of TESTCOB command APGDE LIST subcommand of TESTFORT command APGDE list tags CMSLOT for definition list CMSLOT for ordered list CMSLOT for simple list CMSLOT for unordered list CMSLOT LISTBREAKS subcommand of TESTFORT command APGDE LISTBRKS subcommand of TESTCOB command APGDE LISTCAT access methods services function ADGCMS LISTCPDS file type usage in CMS CMSUG LISTCRA access methods services function ADGCMS LISTDIR command CMSREF, CMSUG XEDIT option CMSREF LISTDS command description CMSREF examples CMSREF EXTENT option CMSREF FORMAT option CMSREF FREE option CMSREF listing DOS files ADGCMS extents occupied by VSAM files ADGCMS free space extents ADGCMS OS and DOS disks ADGCMS OS and DOS files ADGCMS PDS option CMSREF used with OS/MVS data sets ADGCMS LISTFILE command APGDE, CMSREF, CMSUG, SPIUG ALLOC option CMSREF APPEND option CMSREF ARGS option CMSREF BLOCKS option CMSREF DATE option CMSREF EXEC option APGDE, CMSREF FIFO option CMSREF FMODE option CMSREF FNAME option CMSREF

 $\overline{\mathcal{L}}$ 

 $\left($ 

LISTFILE command *(continued)*  FORMAT option CMSREF FTYPE option CMSREF HEADER option CMSREF LABEL option CMSREF LIFO option CMSREF NOHEADER option CMSREF STACK option CMSREF TRACE option CMSREF XEDIT option CMSREF LISTFILE command used to list your files CMSUG LISTFREQ command APGDE LISTFREQ subcommand of TESTFORT command APGDE listing contents of a directory CMSLOT, PRIMER files CMSLOT, PRIMER files using asterisk or percent signs CMSUG files with the same character string CMSUG information about accessed file modes CMSUG about CMS files CMSUG about your virtual machine CMSUG requested CMSUG input/output assignments ADGCMS listing members of a MACLIB ADGCMS logical unit assignments in CMS/DOS ADGCMS members of MACLIB your files PRIMER listing execs and editor macros in storage CMSREF LISTING file APGDE, INTRO changing filename ADGCMS created by AMSERV command ADGCMS created by ESERV command ADGCMS LISTING file type PRIMER usage in CMS CMSUG LISTING file (FORTRAN) APGDE LISTING files created by assembler and language processors CMSUG listing files, national language SFPROG LISTING filetype CMSLOT created by access method services CMSREF created by ASSEMBLE command CMSREF controlling CMSREF created by ESERV program CMSREF printing CMSREF listing file, defined INTRO listing SFS directories CMSREF LISTIO command ADGCMS A option CMSREF ALL option CMSREF APPEND option CMSREF description CMSREF EXEC option CMSREF listing device assignments ADGCMS PROG option CMSREF STAT option CMSREF

LISTIO command *(continued)*  SYS option CMSREF SYSxxx option CMSREF UA option CMSREF lists, address CONGREF LISTX option of OPTION command CMSREF LIST38PP file type usage in CMS CMSUG LIST3800 file type usage in CMS CMSUG LIST3820 file type usage in CMS CMSUG literal patterns in parsing SPIUG literal string, evaluating EXEC2 LKED command APGDE ALIGN2 option CMSREF AMODE option CMSREF description ADGCMS, CMSREF DISK option CMSREF LET option CMSREF LIBE option CMSREF LIST option CMSREF MAP option CMSREF NAME option CMSREF NCAL option CMSREF NE option CMSREF NOPRINT option CMSREF NOTERM option CMSREF OL option CMSREF OVLY option CMSREF PRINT option CMSREF REFR option CMSREF RENT option CMSREF REUS option CMSREF RMODE option CMSREF SIZE option CMSREF specifying input to ADGCMS TERM option CMSREF usage CMSREF using ADGCMS XCAL option CMSREF XREF option CMSREF LKEDIT file type usage in CMS CMSUG LKEDIT (filetype) APGDE LNKLMT operand of SYSJRL macro PLNGDE LNKUID operand of SYSJRL macro PLNGDE load ADMIN, XEDITUG AMODE option CMSREF command AUTO option CMSREF CLEAR option CMSREF description CMSREF DUP option CMSREF duplicate CSECTs . CMSREF executing program using CMSREF identify TXTLIBs to be searched CMSREF INV option CMSREF LIBE option CMSREF MAP option CMSREF NOAUTO option CMSREF NOCLEAR option CMSREF NODUP option CMSREF

load *(continued)*  command *(continued)*  NOINV option CMSREF NOLIBE option CMSREF NOMAP option CMSREF NOREP option CMSREF NORLDSAV option CMSREF NOTYPE option CMSREF ORIGIN option CMSREF REP option CMSREF RESET option CMSREF RLDSAVE option CMSREF START option CMSREF TYPE option CMSREF used with GENMOD command CMSREF environments of VM/SP ADMIN HIST option CMSREF indicators ADMIN NOHIST option CMSREF option of DISK command CMSREF RMODE option CMSREF LOAD command APGDE, CMSLOT, DIAG, PRIMER defined INTRO determining where files get loaded ADGCMS determining where programs are loaded CMSMIG example of use INTRO executing TEXT files ADGCMS generating relocatable modules ADGCMS generating transient modules ADGCMS saving relocation information CMSMIG setting addressing mode ADGCMS, CMSMIG START option APGDE load key simulation via IPL command CPREFG load libraries APGDE load library PLNGDE load list in DMS/CMS APGDE LOAD macro GCSREF, PLNGDE de parameter GCSREF description GCSREF ep parameter GCSREF eploc parameter GCSREF related parameter GCSREF load map CMS (CMSNUC MAP) IPCSREF load map CP (CPNUC MAP) IPCSREF load map file for IPCS IPCSREF load map GCS (GCSNUC MAP) IPCSREF load map generation DIAG load maps APGDE, DIAG CMS INST printing INST saving INST CMSDOS INST contents SERV CP INST printing INST saving INST

 $\bigodot$ 

load maps *(continued)*  creating CMSREF with INCLUDE command CMSREF with LOAD command CMSREF displaying CMSREF GCS INST printing INST saving INST generated by GENMOD command CMSREF invalid card images in CMSREF of MODULE files, displaying CMSREF replace card images in CMSREF undefined external names SER V load map, creating CONPAO load point, specifying CMSREF LOAD subcommand XEDIT within the profile macro XEDIT LOAD (OS macro) APGDE LOADBUF command INTRO, OPGDE description of when to use CPSYST format CPSYST messages CPSYST operands FCB CPSYST Fold CPSYST Index CPSYST raddr CPSYST UCS CPSYST Ver CPSYST responses CPSYST summary CPSYST LOADCMD DIAG LOADCMD Command DIAG, GCSREF description GCSREF loader APGDE changing device addresses SER V CMS CMSREF control statements ENTRY statement CMSREF include control section (ICS) statement CMSREF LIBRARY statement CMSREF loader terminate (LDT) statement CMSREF replace (REP) statement CMSREF set location counter (SLC) statement CMSREF set page boundary (SPB) statement CMSREF generating new loader SERV load map SERV loading new loader SERV location in storage SERV naming new loader SERV punching copy of new loader SER V copy of old loader SERV loader text files SERV search order for unresolved references CMSREF search order, for unresolved references CMSREF tables

 $\left($ 

loader *(continued)*  updating SERV wait conditions SERV loader control statements ADGCMS, APGDE loader tables, CMS storage requirements PLNGDE loader terminate (LDT) control statement usage ADGCMS loader terminate (LDT) loader control statement CMSREF Loader Termination statement of TXTLIB member APGDE loader wait state codes SYSMSG loading a 3800 named system with DIAGNOSE code X'74' SFPROG AVS code existing VM/SP system procedure INST Starter System procedure INST AVS load module CONPAO CMS code existing VM/SP system procedure INST Starter System procedure INST CMS into your virtual machine CMSUG core image phases into storage for execution ADGCMS CP code existing VM/SP system procedure INST Starter System procedure INST dumps CONPAO EREP code existing VM/SP system procedure INST Starter System procedure INST execs into storage CMSUG file pool definition files existing VM/SP system procedure INST Starter System procedure INST GCS code existing VM/SP system procedure INST Starter System procedure INST GCS modules PLNGDE GCS supervisor, the PLNGDE HELP files existing VM /SP system procedure INST Starter System procedure INST installation tools and profiles existing VM/SP system procedure INST Starter System procedure INST IPCS code existing VM/SP system procedure INST Starter System procedure INST national language files INST national language files for CP and CMS SFPROG Procedures Language/VM code existing VM/SP system procedure INST Starter System procedure INST sample files existing VM/SP system procedure INST Starter System procedure INST

loading *(continued)*  source code existing VMjSP system procedure INST Starter System procedure INST system definition files existing VM/SP system procedure INST Starter System procedure INST system generation tools existing VM/SP system procedure INST Starter System procedure INST TSAF CONPAO TSAF code existing VM/SP system procedure INST **Starter System procedure INST** 3704/3705 Communication Controllers OPGDE 3704/3705 control program OPGDE EP considerations OPGDE 3704/3705/3725 control program OPGDE loading a system with a block address at IPL CPREFG loading an operating system CPREFG, TERMREF loading character sets XEDIT loading modules GCSREF loading named saved segments SFPROG loading programs *See* program management loading relocatable programs CMSMIG loading servers assembler SRPI dynamically (SRPI macro) SRPI EXECLOAD command for SRPI macro servers SRPI NUCXLOAD command SRPI pre-loading assembler SRPI REXX and EXEC 2 SRPI REXX and EXEC 2 (SRPI macro) SRPI SRPI macro responsibilities SRPI SSM considerations SRPI loading service SERV loading text files ADGCMS determining program entry points ADGCMS determining where files get loaded ADGCMS loader control statements ADGCMS resolving external references ADGCMS TEXT file libraries ADGCMS loading virtual 3800 printer modules ADMIN loading, dynamic APGDE LOADLIB command COMPRESS option CMSREF COpy option CMSREF description CMSREF DISK option CMSREF EXCLUDE SYSIN control statement CMSREF LIST option CMSREF MODIFY option CMSREF PRINT option CMSREF REPLACE option CMSREF

LOADLIB *(continued)*  command *(continued)*  SELECT SYSIN control statement CMSREF TERM option CMSREF option of GLOBAL command CMSREF LOADLIB command APGDE LOADLIB file type usage in CMS CMSUG LOADLIB (filetype) APGDE LOADLIBs ADGCMS, APGDE LOADLIBs for ISPF APGDE LOADLIBs, CMS compressing with LOADLIB command CMSREF copying with LOADLIB command CMSREF creating with LKED command CMSREF executing a load module from CMSREF listing with LOADLIB command CMSREF loadlist APLOAD EXEC SERV ATSLOAD EXEC SERV AVLOAD EXEC SERV CMS CMSLOAD EXEC SERV DMS3XJ EXEC SERV DMS3XK EXEC SERV DMS5JA EXEC SERV DMS5JB EXEC SERV DMS5JC EXEC SERV DMS5JD EXEC SERV DMS5JG EXEC SERV SFS load modules SERV CMSLOAD EXEC SERV CP APLOAD EXEC SERV AVLOAD EXEC SERV CPLOAD EXEC SERV CPLOADSM EXEC SERV requirements SERV VRLOAD EXEC SERV CPLOAD EXEC SERV CPLOADSM EXEC SERV GCS SERV GCSLOAD EXEC SERV TSAF SERV used in GENTSAF EXEC procedure SERV used in PRELOAD command procedure SERV used in VMFBLD EXEC procedure SERV used in VMFLOAD command procedure CP loadlist requirements SER V format of loadlist entry SERV function SERV VRLOAD EXEC SERV loadlists CP AVLOAD EXEC INST CPLOADSM EXEC INST used to install Small CP option INST used to install  $V = R$  option INST VRLOAD EXEC INST

 $\mathbb{C}$ 

loadlists *(continued)*  GCS loading from product tape INST modified when building GCS nucleus INST modified when building nucleus INST GCSLOAD EXEC loading from product tape INST modified when building GCS nucleus INST used in DCSSGEN command procedure example INST format of loadlist entry INST requirements INST LOADMOD command ADGCMS, CMSMIG, REL6GDE CMS/DOS considerations CMSREF description CMSREF modules with no header records CMSREF LOADSYS function ADMIN, SFPROG LOADTBL command, programmable operator SFPROG LOADVFCB command OPGDE description of when to use CPREFG format CPREFG messages CPREFG operands Fcb CPREFG Index CPREFG name CPREFG vaddr CPREFG summary CPREFG LOADVFCB command (CP) CMSUG LOC operand of SYSTIME macro PLNGDE LOC operand or CPTRAP command DIAG local SAACOM local and global resources INTRO local area network (LAN) IPCSREF local IDs coding a program to supply SFSAD using with remote users SFSAD local lock PLNGDE local resource CMSMIG access to CONGREF, CONPAO accessibility CONPAO control statements for CONPAO description of CONPAO identifying CONPAO IUCV statements for CONPAO locally known LU name for CONPAO LU name qualifier for CONPAO name space CONPAO registration CONPAO resource manager *See* resource manager revoking CONPAO revoking your own CONGREF server virtual machine *See* server virtual machine setting up server virtual machine CONPAO

 $\big($ 

 $\left($ 

local resource *(continued)*  target LV name for CONPAO local resource manager programs CONGREF local service definition SERV determining maximum module size using PSPACE macro SERV patches SERV source updates SERV ZAPs SERV local stack APGDE LOCAL start-up parameter SFSAD local 3270 support PLNGDE LOCALID tag SFSAD *See also* local IDs locally attached terminal TERMREF locally known LU name for connection to resource in SNA network CONPAO for outbound connection CONPAO in APPCPASS directory statement CONPAO in requester program's CP directory entry CONPAO LU name qualifier CONPAO for global/local resource CONPAO \*IDENT CONPAO \*USERID CONPAO specified in communications directory entry CONPAO summary of CONPAO target LV CONPAO local, definition of SFSAD LOCATE XEDITUG LOCATE command DIAG, OPGDE description of CMSLOT description of when to use CPSYST format CPSYST messages CPSYST operands CPSYST responses CPSYST summary CPSYST used in FILELIST CMSLOT using in FILELIST PRIMER using in XEDIT PRIMER LOCATE subcommand XEDIT with DBCS strings XEDIT LOCATE subcommand of XEDIT command APGDE LOCATE (UP) subcommand of IPCSSCAN command description (CPTRAP) IPCSREF description (dump) IPCSREF example output (CPTRAP) IPCSREF example output (dump) IPCSREF format (CPTRAP) IPCSREF format (dump) IPCSREF functional category (CPTRAP) IPCSREF functional category (dump) IPCSREF messages (CPTRAP) IPCSREF messages (dump) IPCSREF
LOCATE (UP) subcommand of IPCSSCAN command *(continued)*  operands (CPTRAP) IPCSREF operands (dump) IPCSREF options (CPTRAP) IPCSREF responses (CPTRAP) IPCSREF responses (dump) IPCSREF usage notes (CPTRAP) IPCSREF usage notes (dump) IPCSREF locating a word in a string of words EXEC2 starting column of a word in another word EXEC2 locating a phrase in a string SPIREF locating a string in another string SPIREF locating CP control blocks in storage DIAG locating data using a target XEDITUG using ALL XEDIT using CLOCATE XEDIT, XEDITUG in typewriter mode XEDITUG using LOCATE XEDIT locating data using LOCATE CMSLOT locating server name, search sequence SRPI location indicator location information PRIMER location information in full-screen CMS CMSUG location of windows, changing CMSREF LOCATION option location, target, information CONPAO lock keyboard TERMREF keyboard, shift TERM REF LOCK command OPGDE description of when to use CPSYST format CPSYST messages CPSYST operands firstpage CPSYST lastpage CPSYST MAP CPSYST SYSTEM CPSYST userid CPSYST responses CPSYST summary CPSYST LOCK key CMSLOT, PRIMER LOCK option of EXTRACT XEDIT of XEDIT XEDIT LOCK parameter DMSOPDIR - SFS Open Directory ADRCMS lock request SFSAD locked pages option ADMIN, OPGDE locked shared pages, attached processor restriction OPGDE locking deadlocks ADGCMS duration of ADGCMS explicit ADGCMS

locking *(continued)*  files and directories ADGCMS implicit ADGCMS lasting ADGCMS relationships ADGCMS session ADGCMS types of ADGCMS locking a file space *See* DISABLE operator command locking a shared file/directory ADRCMS locking a storage group *See* DISABLE operator command locking files and directories CMSLOT, PRIMER locking files (SFS) explicit locks CMSUG implicit locks CMSUG locking function DIAG, PLNGDE locking options of XEDIT command CMSUG locking the terminal keyboard CMSUG locks creating a SHARE lock CMSREF creating an EXCLUSIVE lock CMSREF creating an UPDATE lock CMSREF deleting CMSLOT, PRIMER, SFSAD deleting, on files and directories CMSUG duration CMSLOT, PRIMER during a restore SFSAD during FILEPOOL RESTORE SFSAD during storage group backups SFSAD effect of DELETE PUBLIC on SFSAD EXCLUSIVE lock on a directory CMSLOT, PRIMER EXCLUSIVE lock on a file CMSLOT, PRIMER exclusive locks CMSUG lasting CMSUG LASTING lock CMSLOT, PRIMER maximum related to SFSAD on file spaces SFSAD on storage groups SFSAD QUERY FILEPOOL CONFLICT command SFSAD session CMSUG SESSION lock CMSLOT, PRIMER SHARE lock on a directory CMSLOT, PRIMER SHARE lock on a file CMSLOT, PRIMER share locks CMSUG status of, after DELETE ADMINISTRATOR SFSAD status of, after REVOKE ADMIN SFSAD UPDATE lock on a directory CMSLOT, PRIMER UPDATE lock on a file CMSLOT, PRIMER update locks CMSUG when to use CMSLOT, PRIMER LOCKSAV (LOCK macro save area) DIAG locks, terminal console SECUR LOCKWD macro GCSREF, PLNGDE acquire parameter GCSREF description GCSREF

 $\bigcup$ 

--------~---~--- --------------

LOCKWD macro *(continued)*  lock parameter GCSREF release parameter GCSREF test parameter GCSREF lockword DIAG  $LOC = operand$ CMSSTOR OBTAIN ADRCMS LOG command, programmable operator SFPROG LOG control record, ZAP and ZAPTEXT service programs format SERV function SERV parameters SERV usage notes SERV log data CONGREF, SFSAD *See also* log minidisks log file SFPROG *See also* programmable operator facility updating ADGCMS log files PRIMER log messages TERMREF log minidisks block size for SFSAD changing the location of SFSAD changing the size of SFSAD considerations for, when switching to NOBACKUP processing SFSAD defining virtual device address for SFSAD description of SFSAD determining allocation for SFSAD freeing space on SFSAD maximum size of SFSAD minimum recommended size of SFSAD moving to another physical device SFSAD optimizing I/O to SFSAD placement of SFSAD recommended size for NOBACKUP SFSAD reformatting SFSAD relationship to control data backups SFSAD replacing both SFSAD replacing one SFSAD tuning the size of SFSAD use of, when restoring control data SFSAD log on passwords, invalid SECUR log on passwords, validation of SECUR LOG option of NOTE command CMSREF log option in ISPF APGDE LOG service of ISPF APGDE LOGDATA parameter (APPC/VM) ACCEPT (IUCV) function CONGREF CONNECT (APPCVM) function CONGREF LOGFILE option logging in RACF SECUR logging of messages CMSUG, PRIMER logging of warnings CMSUG, PRIMER logging off APGDE, CMSLOT, PRIMER, **TERMREF** 

 $\big($ 

 $\left($ 

(

 $\overline{O}$ 

logging off VM/SP CMSUG logging off your virtual machine CPREFG logging on APGDE, CMSLOT, PRIMER, **TERMREF** SNA terminals TERMREF VCNA TERMREF VSCS TERM REF logging on to VM/SP INTRO at a 3270-type terminal CMSUG at other types of terminals CMSUG logging on your virtual machine CPREFG LOGGING statement SFPROG *See also* programmable operator facility logic element TERMREF logical record length of CMS file, defaults used by CMS editor CMSREF units assigning CMSREF ignoring assignments CMSREF listing CMSREF unassigning in CMS/DOS CMSREF logical bit operations BITAND SPIREF BITOR SPIREF BITXOR SPIREF logical connections TERMREF logical device facility subfunctions PLNGDE logical device support facility SFPROG description SFPROG implementing via DIAGNOSE code X'7C'. SFPROG logical editing symbols altering CPREFG character delete CPREFG, CPSYST controlling CPREFG controlling use of CPREFG defining CPREFG, CPSYST escape CPREFG, CPSYST line delete CPREFG, CPSYST line end CPREFG, CPSYST logical editing symbols, replacing directory entry SFPROG logical line editing characters TERMREF logical line extended XEDIT logical operations SPIREF logical operator SFPROG, SPIUG action routine SFPROG assigning, releasing, replacing SFPROG command SFPROG compared to the CP system operator SFPROG default SFPROG NCCF or NetView SFPROG statement SFPROG logical printer processing BACKSPAC functions CPSYST DRAIN command CPSYST

logical printer *(continued)*  processing *(continued)*  FLUSH command CPSYST QUERY command CPSYST REPEAT command CPSYST SEND command CPREFG SPACE command CPSYST START command CPSYST VARY command CPSYST logical processors CONGREF logical record definition CONGREF description CONGREF figure CONGREF length CONGREF logical record length XEDITUG logical record length defined XEDIT logical record length of FILEDEF command ADGCMS logical records description SAACOM Receive call SAACOM Send\_Data call SAACOM logical records (APPC) CMSMIG logical records, CMS PLNGDE logical saved segment ADMIN, SFPROG definition file SFPROG updating SFPROG saving SFPROG updating SFPROG logical saved segments definition INST DMSDAC function INST installing INST DMSSAC function INST installing INST VMLlB function INST installing INST logical screen XEDIT logical screens, multiple XEDITUG logical space SFSAD logical tab stops defined XEDIT logical unit *See also* LU 6.2 *See also* LU (logical unit) illustration SAACOM logical unit of work (LUW) SFSAD logical units assigning in CMS/DOS ADGCMS logical units of work in SQL APGDE logically connected terminal CPREFG LOGIN (LOGON) command description of when to use CPREFG format CPREFG messages CPREFG

LOGIN (LOGON) command *(continued)*  operands Noipl CPREFG password CPREFG userid CPREFG reconnecting disconnected machine CPREFG response CPREFG summary CPREFG LOGLMT operand of SYSJRL macro PLNGDE LOGLOC operand of SYSJRL macro PLNGDE logo PRIMER, TERMREF logo screen, logging on from CMSUG logoff TERMREF **LOGOFF command APGDE, CMSLOT, CMSUG,** OPGDE, PRIMER, TERMREF LOGOFF command (CP) CMSUG logoff considerations with CPTRAP DIAG LOGOFF (LOGOUT) command description of when to use CPREFG format CPREFG messages CPREFG operand HOld CPREFG response CPREFG summary CPREFG logon automatic OPGDE manual OPGDE message OPGDE LOGON command APGDE, CMSLOT, OPGDE, PRIMER, TERMREF journaling ADMIN password suppression ADMIN LOGON command to contact VM/SP CMSUG LOGON command (CP) CMSUG logon error messages TERMREF logon logo PRIMER logon message CMSLOT logon procedure CMSLOT, TERMREF logon procedure, hiding your password during CPREFG LOGON (LOGIN) command description of when to use CPREFG format CPREFG messages CPREFG operands Noipl CPREFG password CPREFG userid CPREFG reconnecting disconnected machine CPREFG response CPREFG summary CPREFG LOGOUT (LOGOFF) command description of when to use CPREFG format CPREFG messages CPREFG operand HOld CPREFG

c

 $\sqrt{2}$  $\searrow$  ' LOGOUT (LOGOFF) command *(continued)*  response CPREFG summary CPREFG \*LOGREC SFPROG LOGREC area getting starting address SFPROG reading SFPROG LOGUID operand of SYSJRL macro PLNGDE LOG1 ddname SFSAD LOG2 ddname SFSAD log, security SECUR log, TSAF console CONPAO log\_data characteristic possible values SAACOM set SAACOM LOG\_DATA parameter (APPC) of DEALLOCATE CONGREF of SEND\_ERROR CONGREF LOKSAVE (DMKLOK save area) DIAG LONG option of NOTE command CMSREF LONG option in NOTE command CMSLOT LONG option of the NOTE command PRIMER LONG VARCHAR data type in SQL COBOL APGDE LONG VARGRAPH data type in SQL COBOL APGDE lookaside buffer EXEC2 lookaside buffering SPIREF looking at a reader file PRIMER looking at messages and warnings again PRIMER looking at VM/SP through windows PRIMER LOOP FAILURE code (keyword definition) IPCSREF LOOP operand of STAT command IPCSREF looping EXEC2 looping condition in virtual machine DIAG looping program halting SPIREF tracing SPIREF looping programs DIAG loops DIAG *See also* DO instruction *See also* looping program active SPIREF conditional SPIUG control variable SPIUG description of SPIUG DO FOREVER instruction SPIUG DO UNTIL instruction SPIUG DO WHILE instruction SPIUG execution model SPIREF ITERATE instruction SPIUG LEAVE instruction SPIUG leaving SPIUG modification of SPIREF repetitive SPIREF, SPIUG skipping instructions SPIUG

 $\big($ 

f-

 $\big($ 

 $\big($ 

loops *(continued)*  termination of SPIREF loop, command ADGCMS loop, infinite DIAG checklist for reporting in a virtual machine DIAG checklist for reporting in CP DIAG checklist for reporting in RSCS DIAG loser, contention CONPAO LOWCASE option of ASSGN command CMSREF of COPY FILE command CMSREF of FILEDEF command CMSREF lower case symbols SPIREF LOWERCAS XEDITUG LOWERCAS subcommand XEDIT example of XEDIT with DBCS strings XEDIT lowercase letters translating to uppercase with COPYFILE command CMSREF with PRINT command CMSREF lowercase letters, words and symbols CPREFG, CPSYST LOWERCASE subcommand of XEDIT command APGDE lowercase, translating characters to XEDIT LOWSAVE (debug save area) DIAG LPREFIX in typewriter mode XEDITUG LPREFIX subcommand XEDIT example of XEDIT LRECL attribute, example of use INTRO LRECL option of COPYFILE command CMSREF of EDIT command CMSREF of EXTRACT XEDIT of FILEDEF command CMSREF of QUERY XEDIT of SET XEDIT of TRANSFER XEDIT LRECL option of COPYFILE command CMSUG LRECL option of FILEDEF command APGDE LSCREEN option of EXTRACT XEDIT of QUERY XEDIT of TRANSFER XEDIT LSEG file type usage in CMS CMSUG LSEGMAP file type usage in CMS CMSUG LTO option SERV LTO tag, product parameter file SERV LU *See* logical unit LU 6.2 and CPI communications SAACOM application programming interface SAACOM verbs SAACOM LU 6.2 protocol CONPAO *See also* APPC (Advanced Program-to-Program Communication)

LU (logical unit) CONGREF *See also* LU 6.2 protocol description of CONPAO gateway CONPAO name CONPAO *See also* locally known LV name fully qualified CONPAO locally known name CONPAO LU name qualifier CONPAO target LU CONPAO name qualifier for global/local resource CONPAO for outbound connection CONPAO for private resource CONPAO in APPCPASS directory statement CONPAO in communications directory entry CONPAO lUCY control statement CONPAO \*IDENT CONPAO \*USERID CONPAO representation of collection CONPAO luname operand of LUNAME subcommand IPCSREF LUNAME subcommand of IPCSSCAN command description IPCSREF example output IPCSREF format IPCSREF functional category IPCSREF messages IPCSREF operands IPCSREF responses IPCSREF usage notes IPCSREF luname tag in communications directory CONGREF LUW (logical unit of work) SFSAD LU\_NAME parameter (APPC) of ALLOCATE CONGREF

### M

M border command PRIMER M prefix command PRIMER M prefix subcommand XEDIT, XEDITUG example of XEDIT practice exercise using XEDITUG M prefix subcommand of XEDIT command APGDE MACREXIT macro GCSREF, PLNGDE elr parameter GCSREF description GCSREF ep parameter GCSREF error parameter GCSREF execute format GCSREF list address format GCSREF list format GCSREF mf parameter GCSREF name parameter GCSREF set parameter GCSREF uword parameter GCSREF machine check handler (MCR) OPGDE machine check interrupts CMSMIG, REL6GDE overview ADGCMS

machine code CMSREF machine exits PLNGDE machine id DIAG machtype parameter of SELECT subcommand IPCSREF MACLIB command ADD option CMSREF COMP option CMSREF DEL option CMSREF description CMSREF DISK option CMSREF FIFO option CMSREF GEN option CMSREF LIFO option CMSREF MAP option CMSREF PRINT option CMSREF reading files created by ESERV program CMSREF REP option CMSREF STACK option CMSREF TERM option CMSREF XEDIT option CMSREF files creating CMSREF distributed with CMS system CMSREF specifying for assembly or compilation CMSREF option of GLOBAL command CMSREF MACLIB command APGDE ADD function ADGCMS COMP function ADGCMS DEL function ADGCMS description ADGCMS GEN function ADGCMS MAP function ADGCMS REP function ADGCMS MACLIB file type usage in CMS CMSUG MACLIB (filetype) APGDE compressing APGDE displaying members of APGDE examining contents of APGDE extracting a member of manipulating members of APGDE printing members of APGDE system APGDE MACLIBs APGDE adding a member ADGCMS adding COpy files ADGCMS CMS commands that recognize MACLIBs ADGCMS compressing ADGCMS, APGDE copying members ADGCMS copying OS COBOL files from APGDE creating ADGCMS deleting a member ADGCMS displaying members of APGDE examining contents of APGDE

MACLIBs *(continued)*  example ADGCMS extracting a member ADGCMS extracting a member of APGDE in EXECs APGDE LIBPDS statement APGDE listing contents ADGCMS manipulating members of APGDE moving members into other files ADGCMS printing members of APGDE replacing a member ADGCMS system ADGCMS, APGDE using ADGCMS VSE assembler language restricted use in CMS/DOS ADGCMS MACLIBs for ISPF APGDE MACLIBs, updating with VMFMAC EXEC description SER V PUT/COR procedure SERV MACLIB, copying VSE macros INST MACLIB, member *See* member of a MACLIB MACLIST command description CMSREF listing members of a MACLIB ADGCMS setting defaults CMSREF using ADGCMS MACRO files created by ESERV program CMSREF filetype adding to MACLIBs CMSREF invalid records handled by MACLIB command CMSREF macro check, overriding with COMMAND XEDIT macro coding conventions ADRCMS macro definitions in assembler listing CMSREF in MACRO files CMSREF macro descriptions ADDENTRY SRPI CPRB SRPI CSMRETCD SRPI DELENTRY SRPI SENDREQ SRPI MACRO file type usage in CMS CMSUG MACRO filetype APGDE macro formatting conventions GCSREF macro instruction formats execute format GCSREF list address format GCSREF list format GCSREF standard format GCSREF macro instruction formats in GCS GCSREF macro instruction, definition and example INTRO macro interface *See* CMS programming interface macro language XEDITUG

 $\big($ 

macro libraries APGDE *See also* system MACLIBs adding a member ADGCMS adding COpy files ADGCMS CMS adding to CMSREF compacting members of CMSREF creating CMSREF deleting members of CMSREF display information about members in CMSREF printing members CMSREF punching members CMSREF replacing members of CMSREF CMS commands that recognize MACLIBs ADGCMS compressing ADGCMS, APGDE copying members ADGCMS creating ADGCMS deleting a member ADGCMS displaying members of APGDE examining contents of APGDE example ADGCMS extracting a member ADGCMS extracting a member of APGDE identifying ADGCMS identifying for assembly CMSREF listing contents ADGCMS manipulating members of APGDE moving members into other files ADGCMS OS concatenating CMSREF using in CMS CMSREF OSMACRO MACLIB, contents of ADGCMS, ADRCMS OSMACROl MACLIB non-simulated contents of ADGCMS, ADRCMS simulated contents of ADGCMS, ADRCMS printing members of APGDE replacing a member ADGCMS system APGDE using ADGCMS VSE assembler language restricted use in CMS/DOS ADGCMS VSE, copying macros from CMSREF macro libraries, updating with VMFMAC EXEC description SERV PUT/COR procedure SERV MACRO option of EXTRACT XEDIT of QUERY XEDIT of SET XEDIT of TRANSFER XEDIT macro return code placement ADRCMS MACRO subcommand XEDIT, XEDITUG macros APGDE, SPIUG ABEND GCSREF ACB GCSREF

macros *(continued)*  ATTACH GCSREF AUTHCALL GCSREF AUTHNAME GCSREF AUTHUSER GCSREF BLDL GCSREF CALL GCSREF CHAP GCSREF CHECK GCSREF CLOSE GCSREF CMDSI GCSREF CMS CMSIUCV SFPROG CONFIG GCSREF CONTENTS GCSREF CP CVT GCSREF DCB GCSREF DCBD GCSREF declarative ADGCMS DEFNUC PLNGDE DELETE GCSREF DEQ GCSREF DETACH GCSREF DOS macro library under CMS PLNGDE ENDREQ GCSREF enhanced ENQ GCSREF ERASE GCSREF ESTAE GCSREF EXECCOM GCSREF EXLST GCSREF FLS GCSREF FREEMAIN GCSREF GCSLEVEL GCSREF GENCB GCSREF GET GCSREF GETMAIN GCSREF GTRACE DIAG, GCSREF HNDIUCV SFPROG IDENTIFY GCSREF IHASDWA GCSREF imperative ADGCMS IUCV SFPROG ACCEPT SFPROG advantages of using SFPROG CONNECT SFPROG DECLARE BUFFER SFPROG DESCRIBE SFPROG PURGE SFPROG QUERY SFPROG QUIESCE SFPROG RECEIVE SFPROG REJECT SFPROG REPLY SFPROG RESUME SFPROG RETRIEVE BUFFER SFPROG SEND SFPROG SET CONTROL MASK SFPROG

macros *(continued)*  IUCV *(continued)*  SET MASK SFPROG SEVER SFPROG terminology SFPROG TEST COMPLETION SFPROG TEST MESSAGE SFPROG IUCVCOM GCSREF IUCVINI GCSREF LINK GCSREF LOAD GCSREF LOCKWD GCSREF MACHEXIT GCSREF MODCB GCSREF NAMELANG PLNGDE NAMENCP PLNGDE NAMESYS PLNGDE NAME3800 PLNGDE new NOTE GCSREF OPEN ADGCMS, GCSREF OS APGDE OS macro libraries under CMS PLNGDE OS macros under CMS, simulating PLNGDE OS/MVS ADGCMS PGLOCK GCSREF PGULOCK GCSREF POINT GCSREF POST GCSREF PSPACE SERV PUT GCSREF RCHANNEL PLNGDE RCTLUNIT PLNGDE RDEVICE coding to support 3704/3705 control program PLNGDE coding to support 3800 image library PLNGDE introduction PLNGDE READ GCSREF RETURN GCSREF RIOGEN PLNGDE RPL GCSREF SAM ADGCMS SAVE GCSREF SCHEDEX GCSREF SDUMP GCSREF SEGMENT GCSREF SETRP GCSREF SHOWCB GCSREF STIMER GCSREF supervisor ADGCMS SYIPL PLNGDE SYNADAF GCSREF SYNADRLS GCSREF SYNCH GCSREF SYSACNT PLNGDE SYSCOR PLNGDE SYSFCN PLNGDE

macros *(continued)*  SYSFORM PLNGDE SYSID PLNGDE SYSJRL PLNGDE SYSLOCS PLNGDE SYSMIH PLNGDE SYSMON PLNGDE SYSOPR PLNGDE SYSORD PLNGDE SYSOWN PLNGDE SYSPCLAS PLNGDE SYSRES PLNGDE System Product Editor APGDE SYSTIME PLNGDE TASKEXIT GCSREF TESTCB GCSREF TIME GCSREF TSO macro library under CMS PLNGDE TTIMER GCSREF VALIDATE GCSREF VSAM macro library under CMS PLNGDE VSAM, supported under CMS ADGCMS VSE assembler language macros supported in CMS ADGCMS VSE macro library under CMS PLNGDE VSE macros supported by CMS/DOS ADGCMS WAIT GCSREF WRITE GCSREF WTO GCSREF WTOR GCSREF XCTL GCSREF macros in XEDIT argument string XEDITUG avoiding name conflicts XEDITUG containing SET options creating XEDIT controlling search order for XEDIT creating XEDITUG cursor position XEDITUG definition of XEDITUG deoptimizing XEDIT examples of XEDITUG executing XEDITUG executing alphanumeric macro name XEDIT executing without subcommand or synonym check XEDIT file identifier XEDITUG handling blocks XEDITUG information passed XEDITUG list of optimized XEDIT optimizing XEDIT prefix XEDITUG profile XEDITUG removing copy from storage XEDIT reserving a line for use by XEDIT scanning format of XEDIT search order specified XEDITUG source string XEDITUG

 $\left($ 

 $\left($ 

macros in XEDIT (continued) subcommands used in XEDITUG XEDIT prefix macro XEDITUG macros, CMS new and changed macros REL6GDE macros, CMS assembler AMODESW macro description of CMSMIG, REL6GDE general formats CMSMIG APPLMSG macro CMSMIG CMSCALL macro call charts CMSMIG comparison to SVC 202 CMSMIG description of CMSMIG CMSIUCV macro CMSMIG, REL6GDE CMSRET macro CMSMIG CMSSTOR macro comparison to DMSFREE and DMSFRET CMSMIG general formats CMSMIG compatibility interface macros CMSMIG CONSOLE macro CMSMIG CSLENTRY macro CMSMIG CSLEXlT macro CMSMIG CSLGETP macro CMSMIG DMSFREE macro CMSMIG, REL6GDE comparison to CMSSTOR CMSMIG DMSFRES macro CMSMIG, REL6GDE DMSFRET macro CMSMIG, REL6GDE comparison to CMSSTOR CMSMIG ENABLE macro comparison to SSM instruction CMSMIG description of CMSMIG FSREAD macro CMSMIG FSSTATE macro CMSMIG FSWRITE macro CMSMIG GETSID macro CMSMIG HNDEXT macro CMSMIG, REL6GDE HNDINT macro CMSMIG, REL6GDE HNDIO macro CMSMIG, REL6GDE HNDIUCV macro CMSMIG, REL6GDE HNDSVC macro CMSMIG, REL6GDE interfaces that do not support 31-bit addressing CMSMIG I/O support CMSMIG new and changed macros CMSMIG NUCEXT macro CMSMIG, REL6GDE PARSECMD macro CMSMIG preferred interface macros CMSMIG PUNCHC macro CMSMIG RDCARD macro CMSMIG RDTAPE macro CMSMIG SCAN macro CMSMIG, REL6GDE SEGMENT macro comparison to DIAGNOSE X'64' CMSMIG general formats CMSMIG SUBCOM macro CMSMIG, REL6GDE SUBPOOL macro CMSMIG

macros, CMS assembler *(continued)*  System/370 compatibility considerations ENABLE macro CMSMIG, REL6GDE using for I/O CMSMIG WRTAPE macro CMSMIG 370-XA toleration considerations ENABLE macro CMSMIG macros, editor SPIREF macros, OS/MVS conversion checklist CMSMIG, REL6GDE ESPIE macro CMSMIG, REL6GDE GETMAIN macro conversion considerations CMSMIG, REL6GDE SPIE macro CMSMIG, REL6GDE summary of support CMSMIG MACS record, control file format SERV function SERV parameters SERV magnetic tape control units supported by VM/SP PLNGDE devices supported by VM/SP PLNGDE magnetic tape device INTRO main storage INTRO *See also* real storage main storage protection defined PLNGDE main storage, allocation of SECUR main user area APGDE main variables exceptions in SQL FORTRAN APGDE MAINHIGH conversion considerations CMSMIG, REL6GDE MAINT PLNGDE sample software service virtual machine PLNGDE MAINT user ID SFSAD directories owned by SFSAD minidisks and SFS directories used for service SERV minidisks reserved for INST role of, in VMSYS file pool SFSAD role of, in VMSYSU file pool SFSAD SFS directories reserved for INST MAINTLVL (keyword definition) IPCSREF Major SACBs fields DIAG MAKEBUF command APGDE, SPIUG description CMSREF return code effect on &ERROR statement CMSREF making a file pool available to a TSAF collection SFSAD management of data IPCSREF management of problems IPCSREF managers, private resource CMSMIG managing gateways CONPAO global/local resource CONPAO private resource CONPAO your file space CMSUG

managing *(continued)*  your minidisks CMSUG managing files CMSLOT managing performance managing saved segments REL6GDE managing timer services PLNGDE managing users SFSAD manipulating members of a MACLIB ADGCMS manipulating the program stack SPIUG mantissa SPIUG manual invocation of the programmable operator SFPROG manual logon, operator OPGDE manuals bill-of-forms number REL6GDE changes to existing REL6GDE new REL6GDE no longer part of the VM/SP library REL6GDE ordering information REL6GDE reference summaries REL6GDE Release 5 REL6GDE manual, VM/SP *See* abstracts of VM/SP manuals MAP filetype created by DOSLIB command CMSREF created by DSERV command CMSREF created by LOAD command CMSREF created by MACLIB command CMSREF option of DOSLIB command CMSREF of GENMOD command CMSREF of INCLUDE command CMSREF of LKED command CMSREF of LOAD command CMSREF of MACLIB command CMSREF MAP command DIAG description IPCSREF format IPCSREF messages IPCSREF operands IPCSREF responses IPCSREF usage notes A VS dump IPCSREF CMS dump IPCSREF CP dump IPCSREF GCS dump IPCSREF general IPCSREF other dumps IPCSREF SFS dump IPCSREF TSAF dump IPCSREF MAP command of DMS/CMS APGDE map compressing routine DIAG map file type usage in CMS CMSUG MAP files created by DOSLKED command ADGCMS created by DSERV command ADGCMS

 $\bigodot$ 

MAP file, PRELOAD utility program SERV MAP function of MACLIB command APGDE DISK option APGDE PRINT option APGDE TERM option APGDE MAP function of TXTLIB command APGDE DISK option APGDE PRINT option APGDE TERM option APGDE MAP option of GENMOD command DIAG MAP option of LKED command APGDE MAP option of LOAD command DIAG map storage allocations OPGDE MAP (filetype) APGDE MAPA operand of GDISPLAY subcommand IPCSREF MAPA subcommand of IPCSSCAN command description IPCSREF example output IPCSREF format IPCSREF functional category IPCSREF messages IPCSREF operand IPCSREF response IPCSREF usage notes IPCSREF MAPN operand of GDISPLAY subcommand IPCSREF MAPN subcommand DIAG MAPN subcommand of IPCSSCAN command description IPCSREF example output IPCSREF format IPCSREF functional category IPCSREF messages IPCSREF operand IPCSREF response IPCSREF usage notes IPCSREF mapped conversation CONGREF, SAACOM MAPPED conversation type CONGREF mapped conversations CMSMIG mapping between APPC/VM and APPC parameters and conditions CONGREF mapping file pool error information ADRCMS mapping macro for CMSLEVEL ADRCMS mapping macro for directory buffer ADRCMS mapping macro for exist buffer ADRCMS mapping macro for SGMTEXIT ADRCMS mapping macro for SHVBLOCK ADRCMS mapping virtual to real storage INTRO mapping work unit error information ADRCMS

mappings of buffers for DMSQLIMA routine SFSAD of DMSRDCAT routine SFSAD

maps

 $\big($ 

 $\overline{C}$ 

created by DOSLIB command CMSREF created by GENMOD command CMSREF created by LOAD command CMSREF created by MACLIB command CMSREF

maps *(continued)*  linkage editor in CMS/DOS CMSREF map, TSAF load CONPAO MAP NAME SAACOM markup CMSLOT, PRIMER mask line changing XEDIT defining XEDIT MASK option of EXTRACT XEDlT of QUERY XEDIT of SET XEDTT of TRANSFER XEDlT MASK parameter of SETCMASK CONGREF of SETMASK CONGREF masking password during logon CPREFG mass storage control PLNGDE channel interfaces PLNGDE mass storage control tables PLNGDE mass storage control (MSC), communicating with OPGDE Mass Storage Facility PLNGDE mass storage system *See* MSS (mass storage system) Mass Storage System (MSS) communication SFPROG communication device, defining PLNGDE communicator program PLNGDE copying 3330-1 volumes to 3330V volumes PLNGDE creating MSS volumes PLNGDE defined with DEFINE command CPREFG demounting CPSYST eliminating support modules PLNGDE generating VM/SP to support PLNGDE mass storage control tables PLNGDE minidisks PLNGDE mount and demount processing SFPROG OS/VSl jobs PLNGDE OS/VS2 jobs PLNGDE performance note PLNGDE shutdown process CPSYST supporting processors PLNGDE unsupported with Small CP option PLNGDE master catalog sharing ADGCMS master catalog (VSAM) identifying in CMS/DOS CMSREF identifying (OS VSAM) CMSREF master file directory CMSUG contents of CMSREF master file directory, identifying CMS files PLNGDE MAX function SPIREF, SPIUG MAX function of SQL APGDE MAXCONN directory option CONPAO, PLNGDE MAXCONN values for administration machines SFSAD for file pool users SFSAD

MAXCONN values *(continued)*  for server machines SFSAD monitoring SFSAD MAXDISKS control statement SFSAD MAXDISKS value SFSAD estimating SFSAD increasing SFSAD meaning of SFSAD monitoring SFSAD recommended value for SFSAD specifying during generation SFSAD MAXIMIZE WINDOW command CMSUG description CMSREF format CMSREF messages CMSREF operands wname CMSREF = (equal sign) CMSREF usage notes CMSREF maximizing a window size to the physical screen size CMSREF maximum data items on minidisk INTRO maximum number of sessions for gateway CONPAO maximum storage size INTRO maximums SFSADincreasing by regeneration SFSAD 4K blocks per user SFSAD MAXUSERS control statement SFSAD MAXUSERS value SFSAD estimating SFSAD increasing SFSAD meaning of SFSAD recommended value for SFSAD specifying during generation SFSAD MCALL option of ASSEMBLE command CMSREF MCH (machine check handler) OPGDE MCKOPSW (CMS machine check old PSW) DIAG MCOPSW (machine check old PSW) DIAG MDA tag, product parameter file SERV MDISK SFPROG control statement, sharing minidisks PLNGDE directory control statement PLNGDE overlap warning PLNGDE MDISK control statement INTRO MDISK control statements adjustment to, when removing from file pool SFSAD for a server work minidisk SFSAD for file pool control minidisk SFSAD for file pool minidisks SFSAD MDKnnnnn ddname SFSAD media failures allowing partial file pool access after SFSAD recovering from SFSAD member of a MACLIB changing name XEDIT editing XEDIT

MEMBER option of EXTRACT XEDIT of FILEDEF command CMSREF of PRINT command CMSREF of PUNCH command CMSREF of QUERY XEDIT of XEDIT XEDIT MEMBER option of FlLEDEF command ADGCMS, APGDE MEMBER option of PRINT and TYPE commands APGDE MEMO file type CMSUG for documentation CMSUG **memory**  accessing SPIREF finding upper limit of SPIREF memos INTRO menu changing CMSUG component CMSUG creating CMSUG example, of creation CMSUG task CMSUG menu for HELP PRIMER menu input field (ZCMD) APGDE menus for HELP XEDIT menus for interactive environment INTRO menus for tasks XEDIT menu, full screen SPIUG MERGE XEDITUG Merge Disk (SNA service) definition SERV Merge Log (SNA service) contents SERV definition SERV example SERV merge processing, VMFREC EXEC SERV MERGE subcommand XEDIT example of XEDIT MERGE subcommand of XEDIT command APGDE MERGE tag, product parameter file SERV merging collection resource management in CONPAO revoking gateways in CONGREF revoking resources in CONGREF merging sets of lines XEDIT merging trace elements CPREFG merging (SNA service) multiple PTFs, example SER V single PTF, example SERV message definition CONGREF online HELP for CONPAO repository (AVS) CONPAO repository (TSAF) CONPAO size CONGREF syntax CONPAO

c

/'

 $\mathcal{L}_{\mathcal{A}}$ 

 $\triangle$ 

----- - ----------- -----

Message All System Service SFPROG message class indicator in full-screen CMS CMSUG MESSAGE command OPGDE description of when to use CPREFG, CPSYST format CPREFG, CPSYST messages CPREFG, CPSYST obtaining operator assistance CPREFG operands ALL CPSYST msgtext CPREFG, CPSYST OPerator CPREFG, CPSYST userid CPREFG, CPSYST \* CPREFG, CPSYST responses CPREFG, CPSYST summary CPREFG, CPSYST MESSAGE command (CP) CMSUG message complete external interrupt, lUCY SFPROG message facility, invoking ADRCMS using APPLMSG macro ADRCMS MESSAGE FAILURE code (keyword definition) IPCSREF message format SYSMSG MESSAGE function of SPOOL system service SFPROG message HELP CMSUG message identification XEDIT message identifier SYSMSG message libraries (ISPMLIB) APGDE message line PRIMER changing location XEDITUG defining display features XEDITUG location on screen XEDITUG MESSAGE LOGFILE CMSUG, PRIMER message logging message number in CP error messages SYSMSG in message identifier SYSMSG MESSAGE operand of HELP command CMSREF message output format, programmable operator SFPROG message pending external interrupt, IUCV SFPROG message pending interrupt CONGREF format CONGREF message repository for CMS updating ADMIN, SFPROG for CP SFPROG DASD space for SFPROG saving SFPROG updating ADMIN, SFPROG retrieving a message from ADRCMS updating ADMIN, SFPROG message repository files ADGCMS checking for syntax errors CMSREF compiling CMSREF converting into internal form CMSREF example of compiling CMSREF loading a message repository CMSREF

 $\big($ 

 $\mathcal{L}$ 

message repository files *(continued)*  output files from conversion CMSREF message routing Message status notice PRIMER Message System Service INTRO, SFPROG establishing communications SFPROG MESSAGE virtual screen PRIMER MESSAGE window PRIMER dropping CMSUG popping CMSUG using to edit names file CMSUG viewing messages CMSUG messages APGDE, DIAG after IPL TERMREF after LOGOFF TERM REF after logon TERM REF after startup OPGDE ASMGEND SERV at secondary user console SFSAD CMS EDIT SYSMSG CMS EXEC interpreter SYSMSG CMS ready message TERM REF CMSGEND SERV controlling display of XEDITUG controlling transmission of CPREFG controlling whether you receive them CMSUG data transfer, lUCY SFPROG DEBUG command SYSMSG definition of PRIMER display controlled by SET MSGMODE XEDIT display in message line using EMSG XEDIT using MSG XEDIT displayed in command line XEDIT displayed when logging on CMSUG displaying at terminal SYSMSG displaying at your terminal ADGCMS displaying in command line XEDITUG displaying in other languages SYSMSG displaying on editor screen XEDITUG DMKMSS (mass storage system) OPGDE DMSEXE085E EXEC2 DMSEXE175E EXEC2 DMSEXE255T EXEC2 DROP ... TERMREF during VM/SP initialization OPGDE error TERMREF, XEDITUG after SET PF TERMREF CMS SYSMSG CP SYSMSG during logon TERMREF examples TERMREF GCS SYSMSG IPCS SYSMSG NOT ACCEPTED TERMREF TSAF SYSMSG UNKNOWN ... TERMREF Vector Facility APGDE

messages *(continued)*  EXEC 2 interpreter SYSMSG from CMS batch facility CMSUG from virtual machine users OPGDE graphic TERMREF graphic status TERMREF handling error messages CPREFG handling informational messages CPREFG hardware and program status OPGDE identification, IUCV SFPROG identifier importance of SFSAD in full-screen CMS CMSUG in output display area TERMREF in status area TERM REF in typewriter mode XEDITUG information XEDITUG issued from a macro XEDITUG IUCV SFPROG log file for PRIMER logging CMSUG logon OPGDE network PRIMER optional CMS initialization parameters AUTOCR PLNGDE BATCH PLNGDE INSTSEG PLNGDE NOSPROF PLNGDE PRELOAD SERV preventing receipt of CMSLOT RCTLUNIT macro, channel errors PLNGDE RDEVICE macro control unit errors PLNGDE unit record errors PLNGDE replying to PLNGDE retrieving from a buffer ADGCMS return codes EXEC2 reviewing PRIMER sending CMSLOT, PRIMER sending before logging on TERMREF sending to operator CPREFG sending to other users CPREFG sending to other virtual machine users CMSUG sending to system operator INTRO sending to the operator PLNGDE severity of XEDIT spooling, to a DASD file TERMREF status PRIMER status messages TERMREF status to system operator OPGDE suppressing SFSAD FILE NOT FOUND SPIUG from CMS commands SPIUG from CP commands SPIUG syntax conventions SYSMSG system INTRO System Product Editor SYSMSG System Product Interpreter SYSMSG

messages *(continued)*  to system operator, SVC 76 OPGDE transmitting TERM REF turning off PRIMER variables used in SYSMSG versus input TERMREF VIRTUAL MACHINE/SYSTEM PRODUCT TERMREF VMFASM SERV VMFHASM SERV VMFLKED SERV VMFLOAD SERV VMFMAC SERV VMFMERGE SERV VMFNLS SERV VMFPLC2 SERV VMFREMOV SERV VMFTXT SERV VMFZAP SERV warning PRIMER warning, example XEDITUG warning, issued by QUIT XEDIT when display screen is full CMSUG XEDlT, displaying SPlUG messages, error SPIREF messages, replying to GCSREF messages, status PRIMER message, definition of INTRO MFASAVE (DMKMCT save area) DIAG  $MF = L$  parameter ACCEPT function CONGREF ACCEPT (CMSIUCV) function CONGREF CLR (clear) function CONGREF CONNECT CONGREF of DCLBFR CONGREF of RECEIVE CONGREF of SENDCNF CONGREF of SENDCNFD CONGREF of SENDDATA CONGREF of SENDERR CONGREF of SETCMASK CONGREF of SETMASK CONGREF of SEVER CONGREF of TESTCMPL CONGREF microcode assist running with active using CPTRAP DlAG MIGRATE command ADMIN, OPGDE description of when to use CPSYST format CPSYST response CPSYST summary CPSYST MIGRATE command, example of use INTRO migrating spool files INST migration aids from previous releases REL6GDE APPC/VM programs CMSMIG compatibilities and incompatibilities

 $\sim$ 

migration *(continued)*  connectivity REL6GDE CPTRAP REL6GDE DASD Dump Restore Streaming Support Improvements REL6GDE definition INST extended architecture support in CMS REL6GDE IPCS REL6GDE page, managing ADMIN Shared File System REL6GDE Shared File System coexistence CMSMIG Shared File System exploitation CMSMIG stages, overview of CMSMIG System/370 compatibility conversion checklist CMSMIG definition of CMSMIG general considerations CMSMIG using existing VM/SP system INST using Starter System INST 3380 models AJ4/BJ4 and AK4/BK4 REL6GDE 3390 storage control and 3380 model CJ2 REL6GDE 370-XA exploitation definition of CMSMIG general considerations CMSMIG 370-XA toleration definition of CMSMIG general considerations CMSMIG migration considerations, CPTRAP DIAG migration from EDIT to XEDIT XEDIT migration process INTRO migration to full-screen CMS CMSUG migration, Shared File System Accessing files in SFS directories alias to update existing files CMSMIG alternatives for read-only restrictions on access CMSMIG COPYFILE and XEDIT to update existing files CMSMIG read-only restrictions on access CMSMIG SFS routines to update existing files CMSMIG CMS commands on SFS files ACCESS CMSMIG COPYFILE CMSMIG ERASE CMSMIG FINIS CMSMIG QUERY DISK CMSMIG QUERY SEARCH CMSMIG RENAME CMSMIG STATEW/ESTATEW CMSMIG STATE/ESTATE CMSMIG XEDIT CMSMIG existing programs on non-shared SFS files CMSMIG existing programs on SFS files CMSMIG Existing programs on shared SFS files changing for files shared through aliases CMSMIG changing for new return codes CMSMIG

 $\big($ 

(.

(.

o

migration, Shared File System *(continued)*  Existing programs on shared SFS files *(continued)*  changing for reading shared files that are locked CMSMIG replacing shared files CMSMIG Modifying programs that replace SFS files COPYFILE or DMSFILEC CMSMIG FSOPEN macro with OPENTYPE = REPLACE CMSMIG SFS routines CMSMIG temporary, private files CMSMIG new and changed return codes CMSMIG Non-SFS statements or macros on SFS files determining which method you should use CMSMIG EXECIO command on SFS files CMSMIG FS macros on SFS files CMSMIG high-level language statements on SFS files CMSMIG mixing SFS and non-SFS statements CMSMIG OS and DOS macros on SFS files CMSMIG non-shared SFS files, usig existing programs CMSMIG replacing shared files CMSMIG return codes, new and changed CMSMIG SFS file storage space CMSMIG avoiding an unwanted roll back of updates CMSMIG CMS commands CMSMIG DOS simulation CMSMIG FS macros CMSMIG OS simulation CMSMIG Shared File System coexistence CMSMIG Shared File System exploitation CMSMIG accessing SFS directories CMSMIG atomic requests CMSMIG collecting SFS error information CMSMIG commiting and rolling back changes CMSMIG creating aliases to SFS files CMSMIG deciding to use an alias, access, or direct reference CMSMIG design considerations CMSMIG direct file reference CMSMIG DMSABN to perform recovery operations CMSMIG explicit locking for SFS files and directories CMSMIG granting authority for SFS files and directories CMSMIG handling unexpected conditions in the Shared File System CMSMIG implicit locking for SFS files and directories CMSMIG locking SFS files and directories CMSMIG name definitions (namedefs) CMSMIG performing recovery operations CMSMIG performing SFS directory I/O CMSMIG performing SFS file I/O CMSMIG removing authority for shared files and directories CMSMIG

migration, Shared File System *(continued)*  Shared File System exploitation *(continued)*  SFS file space CMSMIG sharing SFS files CMSMIG temporary space CMSMIG threshold warnings CMSMIG work units in application programs CMSMIG shared SFS files, using existing programs CMSMIG MIG3380 (3380 migration aid) REL6GDE MIH (missing interrupt handler) ADMIN description ADMIN devices monitored ADMIN directory option PLNGDE eliminating support modules PLNGDE performance considerations PLNGDE SYSMIH macro PLNGDE unsupported with Small CP option PLNGDE use of ADMIN MIN function SPIREF MIN function of SQL APGDE mini-dumps SFSAD Minidisk file directory of ADMIN shared, EDF R/O ADMIN minidisk information, obtaining ADRCMS minidisk link mode, replacing directory entry SFPROG minidisk multiple password, replacing directory entry SFPROG minidisk read password, replacing directory entry SFPROG minidisk write password, replacing directory entry SFPROG minidisks APGDE *See also* disks access mode required SFSAD access to INTRO accessing APGDE adding to the file pool SFSAD allocating space PLNGDE alternate tracks PLNGDE FB-512 PLNGDE 3330 PLNGDE 3340 PLNGDE 3340 allocation conversion PLNGDE 3340 cylinder assignments PLNGDE 3340 error recovery PLNGDE 3350 PLNGDE 3375 PLNGDE 3380 PLNGDE block size of SFSAD boundaries PLNGDE concept INTRO copying to minidisk from tape CMSUG counting cylinders on CMSREF defined in VM/SP directory entry CMSUG defining PLNGDE defining maximum number of SFSAD

minidisks *(continued)*  defining temporary minidisks for terminal session CMSUG definition CMSUG description INTRO displaying status CMSUG erasing files from CMSUG example PLNGDE extensions CMSUG extents ADGCMS formatting APGDE full, recovering from in editing session CMSUG how defined INTRO how much space is used CMSUG initialization PLNGDE initializing INTRO initializing for file pools SFSAD labeling PLNGDE linking CMSUG, PLNGDE managing CMSUG master file directory CMSUG maximum data items INTRO maximum number per storage group SFSAD MDISK control statements for SFSAD minimum size PLNGDE moving contents to an SFS directory SFSAD MSS PLNGDE multiple PLNGDE OS PLNGDE overlap PLNGDE password requirements for SFSAD placement considerations for SFSAD planning PLNGDE providing for CMS batch virtual machine CMSUG query status of CMSUG querying accessed CMSUG read-only extensions CMSUG releasing CMSUG removing from a' file pool SFSAD replacing SFSAD restriction on using EXPORT/IMPORT with VSAM ADGCMS search order CMSUG sharing CMSUG, INTRO, PLNGDE sharing, commands used CMSUG starting cylinder PLNGDE temporary ADGCMS transporting to OS system after using with CMS VSAM ADGCMS using with VSAM data sets ADGCMS virtual device address considerations for SFSAD volume labels for SFSAD VSE PLNGDE VTOC PLNGDE writing a CMS file to CMSUG writing CMS files to CMSUG minidisks initializing SFPROG

 $\bigodot$ 

minidisks, clearing SECUR MINIMIZE WINDOW command CMSUG description CMSREF format CMSREF messages CMSREF operands wname CMSREF = (equal sign) CMSREF usage notes CMSREF minimizing seek time for log minidisks SFSAD minimum configurations CMS PLNGDE VM/SP PLNGDE Minor SACBs fields DIAG MINPROMPT option of DISK command CMSREF minus operator SPIUG minus sign used to LOCATE backward CMSLOT minutes calculated from midnight SPIREF MISC operand of SYSMIH macro PLNGDE missing interrupt handler (MIH) ADMIN, OPGDE description ADMIN, OPGDE devices monitored ADMIN directory option PLNGDE eliminating support modules PLNGDE performance considerations PLNGDE SYSMIH macro PLNGDE unsupported with Small CP option PLNGDE use of ADMIN mistakes, correcting PRIMER mixed case CMSLOT, PRIMER mixed case data EXEC2 mixed case specified XEDIT mixed DASD CP directory considerations INST DMKSNT considerations existing VM/SP system procedure INST Starter System procedure INST mixed environment use of the programmable operator SFPROG MIXED option in SET CASE CMSLOT, PRIMER MLOGIC option of ASSEMBLE command CMSREF MM prefix command PRIMER MNOTES SYSMSG MODCB macro instruction GCSREF MODCB macro (VSAM) GCSREF a parameter GCSREF acb parameter GCSREF address parameter GCSREF area parameter GCSREF arealen parameter GCSREF arg parameter GCSREF bufnd parameter GCSREF bufni parameter GCSREF bufsp parameter GCSREF ddname parameter GCSREF description GCSREF ecb parameter GCSREF

 $\big($ 

 $\big($ 

 $\overline{C}$ 

MODCB macro (VSAM) *(continued)*  eodad parameter GCSREF exist parameter GCSREF jrnad parameter GCSREF keylen parameter GCSREF I parameter GCSREF lerad parameter GCSREF macrf parameter GCSREF marea parameter GCSREF mlen parameter GCSREF modify an exit list at execution time GCSREF modify certain fields in an ACB GCSREF modify certain fields in an RPL GCSREF n parameter GCSREF nxtrpl parameter GCSREF optcd parameter GCSREF passwd parameter GCSREF reclen parameter GCSREF rpl parameter GCSREF strno parameter GCSREF synad parameter GCSREF MODCB operand notation GCSREF mode edit and input CMSUG setting with CP TERMINAL command CMSUG switching CMSUG mode defined TERM REF mode name CONGREF, CONPAO mode name entry in communications directory CONPAO mode name table, defining CONPAO mode switching TERM REF MODEL operand RDEVICE macro PLNGDE SYSID macro PLNGDE TERMINAL macro PLNGDE MODEL statement in ISPF panels APGDE Model 138 Display Console TERM REF Model 148 Display Console TERMREF Model 158 Display Console TERM REF Model 168 Display Console TERM REF models 3704/3705 Communication Controllers PLNGDE models, classes, types, and features of devices (DIAGNOSE code X'24') SFPROG model, device SFPROG modem TERMREF modename tag in communications directory CONGREF modes of input APGDE mode, addressing *See* addressing mode, virtual machine architecture modes supported CMSMIG setting architecture mode of CMSMIG mode\_name characteristic extract SAACOM length SAACOM

mode\_name characteristic *(continued)*  possible values SAACOM set SAACOM MODE\_NAME parameter (APPC) of ALLOCATE CONGREF mode\_name SNASVCMG Allocate call SAACOM LU services program SAACOM Set\_Mode\_Name call SAACOM MODIFY macro XEDIT example of XEDIT MODIFY option of LOADLIB command CMSREF  $MODIFY$  TABS XEDITUG MODIFY USER command instructions for using SFSAD reference information for SFSAD modifying spooling control options CPREFG storage, using ADSTOP command CPREFG virtual device attributes CPREFG modifying a file, precautions when SPIUG modifying channel program SFPROG modifying CMS files, commands to use CMSUG modifying conversation characteristics SAACOM *See also* set calls modifying existing programs that replace SFS files CMSMIG modifying SET values XEDIT modifying tab settings XEDITUG modifying 3800 named system ADMIN  $MODIFY = open$ CMSCALL macro ADRCMS MODMAP command DIAG MODMAP command described CMSREF modulator/demodulator TERM REF module address, AVS, displaying IPCSREF module code in message identifier SYSMSG module entry point ADRCMS module exit code ADRCMS MODULE file INTRO creating CMSREF debugging CMSREF format CMSREF generating CMSREF loading into storage for execution CMSREF mapping CMSREF VSE, link-editing CMSREF MODULE file type usage in CMS CMSUG module interfaces, IPCS IPCSREF IPCS line writer interface IPCSREF IPCS trace entry formatter interface IPCSREF IPCSSCAN scroll interface IPCSREF time zone adjustment IPCSREF MODULE keyword of SYMPTOM subcommand IPCSREF

module load map DIAG module names of CMS abends SYSMSG module names of GCS abends SYSMSG module names of TSAF abends SYSMSG module name, AVS, displaying IPCSREF module splits CMS REL6GDE CP REL6GDE IPCS REL6GDE MODULE (keyword definition) IPCSREF modules CMS generating from text files SERV **rebuilding SFS load modules SERV**  rebuilding with CMSGEND SERV CP, address where loaded SERV DOS/VSE relocatable, copying into CMS files ADGCMS rebuilding CMS SERV CP SERV IPCS SERV TSAF SERV relocatable, link-editing in CMS/DOS ADGCMS updating with VMFASM SERV updating with VMFHASM SERV modules changed CMS and XEDIT REL6GDE CP REL6GDE IPCS REL6GDE modules deleted CMS REL6GDE CP REL6GDE modules new CMS and XEDIT REL6GDE CP REL6GDE IPCS REL6GDE modules providing AP support PLNGDE modules providing MP support PLNGDE MODULEs with ISPF APGDE modules, generating PRIMER modules, generating and executing ADGCMS relocatable modules ADGCMS restricting a module to a particular mode ADGCMS saving historic information for a module ADGCMS specifying a residency mode for a module ADGCMS specifying an addressing mode for a module ADGCMS transient modules ADGCMS modules, relocatable ADGCMS modules, transient ADGCMS modules, VSE, link-editing CMSREF MONITOR CALL instruction ADMIN monitor call instruction format DIAG example of virtual machine interface for type GT trap DIAG

 $\begin{pmatrix} 1 & 1 \\ 1 & 1 \end{pmatrix}$ 

monitor call instruction format *(continued)*  GT trap virtual machine interface example DIAG GT trap ID starting DIAG interface for type GT trap example DIAG MONITOR command ADMIN, DIAG, OPGDE description of when to use CPSYST format ADMIN, CPSYST implemented classes ADMIN messages CPSYST operands AUTOdisk CPSYST CLose CPSYST Display CPSYST ENable CPSYST INTerval CPSYST LIMit CPSYST SEeks CPSYST STart CPSYST STOP CPSYST TIME CPSYST responses CPSYST summary CPSYST MONITOR command, defined INTRO MONITOR command, performance measurement PLNGDE MONITOR file, recording data in SFPROG monitor records generated by SFS SFSAD MONITOR START command DIAG Monitoring and Service Support Facility (MSSF) SCPINFO command PLNGDE monitoring file pool server operation SFSAD monitoring performance SFSAD monitoring recommendations ADMIN MONTH option of DATE function SPIREF MORE status notice PRIMER MOREHELP command CMSUG description CMSREF format CMSREF messages CMSREF operands ALL CMSREF BRIEF CMSREF DESCRIPT CMSREF DETAIL CMSREF ERRORS CMSREF FORMAT CMSREF NOTES CMSREF OPTIONS CMSREF PARMS CMSREF RELATED CMSREF usage notes CMSREF MORE... status on display screen CMSUG MORE... (terminal status) APGDE MORE/HOLDING condition, SNA handling SFPROG

 $\big($ 

 $\big($ 

o

movable-head preferred paging area, managing migration ADMIN move a file or subdirectory to another directory ADRCMS MOVE command CMSLOT MOVE command of DMS/CMS APGDE MOVE in typewriter mode XEDITUG MOVE subcommand XEDIT example XEDIT MOVE subcommand of XEDIT command APGDE MOVEFILE command APGDE and MACLIB members APGDE copying CMS files from tapes created by CMSUG copying OS/MVS data sets ADGCMS copying tape files CMSUG default device attributes CMSREF description CMSREF, CMSUG examples CMSREF options PDS ADGCMS PDS option ADGCMS, CMSREF reading files from virtual card reader CMSUG use of CMSUG used with OS/MVS data sets ADGCMS moving a window up in the order of displayed windows CMSREF moving block of lines XEDIT moving CMS files, commands to use CMSUG moving cursor to command line XEDITUG moving cursor to specified location XEDITUG moving display right or left XEDITUG moving forward in a file XEDIT moving lines CMSLOT, PRIMER, XEDITUG in typewriter mode XEDITUG using M prefix subcommand XEDITUG using M (prefix subcommand) XEDIT using MOVE XEDIT moving though a file PRIMER moving through a file using BACKWARD XEDITUG using BOTTOM XEDITUG in typewriter mode XEDITUG using DOWN XEDITUG in typewriter mode XEDITUG using FORWARD XEDITUG using PF keys XEDITUG using TOP XEDITUG in typewriter mode XEDITUG using UP XEDITUG in typewriter mode XEDITUG moving windows PRIMER MP operand of SYSCOR macro PLNGDE MP (multiprocessor mode) DIAG, IPCSREF affinity ADMIN MP (multiprocessor) installation DMKSYS considerations existing VM/SP system procedure INST Starter System procedure INST

MP (multiprocessor) installation *(continued)*  product parameter file considerations existing VM/SP system procedure INST Starter System procedure INST MREGS subcommand of IPCSSCAN command description IPCSREF example output IPCSREF format IPCSREF functional category IPCSREF messages IPCSREF response IPCSREF usage note IPCSREF MRIOBLOK subcommand of IPCSSCAN command description IPCSREF example output IPCSREF format IPCSREF functional category IPCSREF messages IPCSREF operand IPCSREF responses IPCSREF usage notes IPCSREF MS code, exception log messages SERV MSC (mass storage control), communicating with OPGDE \*MSG SFPROG, XEDITUG MSG operand of STAT command IPCSREF MSG option in SET CMSLOT MSG subcommand XEDIT \*MSGALL SFPROG MSGID (keyword definition) IPCSREF MSGLIMIT directory option PLNGDE MSGLINE option of EXTRACT XEDIT of QUERY XEDIT of SET XEDIT MSGMODE command of DMS/CMS APGDE MSGMODE option of EXTRACT XEDIT of QUERY XEDIT of SET XEDIT of TRANSFER XEDIT MSGNOH command OPGDE description of when to use CPSYST format CPSYST messages CPSYST operands ALL CPSYST msgtext CPSYST OPerator CPSYST userid CPSYST \* CPSYST response CPSYST summary CPSYST MSGS start-up parameter SFSAD  $MSG =$  operand CMSSTOR OBTAIN ADRCMS CMSSTOR RELEASE ADRCMS FSOPEN macro ADRCMS

MSG= operand *(continued)*  FSSTATE macro ADRCMS SUBPOOL CREATE ADRCMS SUBPOOL DELETE ADRCMS SUBPOOL RELEASE ADRCMS MSS minidisks PLNGDE MSS (Mass Storage System) communication SFPROG communication device, defining PLNGDE communicator program PLNGDE copying 3330-1 volumes to 3330V volumes PLNGDE CP automatic volume mount and demount OPGDE creating MSS volumes PLNGDE defined with DEFINE command CPREFG demounting CPSYST eliminating support modules PLNGDE error messages OPGDE generating VM/SP to support PLNGDE initializing OPGDE mass storage control tables PLNGDE minidisks PLNGDE mount and demount processing SFPROG OS/VSl jobs PLNGDE OS/VS2 jobs PLNGDE performance note PLNGDE shutdown process CPSYST specifying a partition OPGDE supporting processors PLNGDE unsupported with Small CP option PLNGDE MSSF SCPINFO command SFPROG MSSF (see monitoring and service support facility) MSSFCALL SFPROG SCPINFO command SFPROG MSSFCALL DIAGNOSE instruction PLNGDE mtypes CICSVM IPCSREF FE IPCSREF PVM IPCSREF SFS IPCSREF TSAF IPCSREF USERI IPCSREF MULT option in CMS/DOS ADGCMS of the DLBL command ADGCMS MULT option of DLBL command CMSREF multi-volume tape processing *See* end-of-volume, processing multiple argument passing SPIREF extents input files with COPYFILE command CMSREF output files with COPYFILE command CMSREF specifying CMSREF specifying in CMS/DOS CMSREF string parsing SPIREF

c

 $\overline{C}$ 

 $\int_{0}^{\frac{1}{2}}$ ,  $\begin{bmatrix} \cdot & \cdot & \cdot \end{bmatrix}$  MULTIPLE access SECUR multiple access, defined INTRO multiple alternate consoles selection OPGDE mUltiple channel errors DIAG multiple clauses on a line SPIUG multiple copy printing, 3800 printer ADMIN multiple DCBs PLNGDE multiple extents ADGCMS multiple file pools CMSUG multiple files displaying XEDIT, XEDITUG editing XEDIT, XEDITUG illustration of XEDITUG ending editing sessions for XEDITUG on one screen XEDITUG example of XEDITUG quitting XEDIT multiple files, editing PRIMER multiple gateways CONPAO multiple logical screens defining XEDITUG example of XEDITUG multiple logical screens, defining XEDIT multiple resources CONPAO multiple service record files PLNGDE multiple shadow table option, SET command INTRO multiple shadow table support ADMIN multiple subcommands entered on command line XEDIT multiple updates CTL option of XEDIT command ADGCMS using UPDATE command ADGCMS multiple user mode SFSAD backups at shutdown of SFSAD backups during SFSAD how to automatically start SFSAD inhibition of, when a backup is required SFSAD monitoring SFSAD restricting user access during SFSAD specifying start-up parameters for SFSAD starting SFSAD stopping SFSAD tracing server execution during SFSAD multiple views of different files XEDITUG example of XEDITUG of same file XEDITUG example of XEDITUG making changes in XEDITUG order of processing in XEDITUG multiple views of files PRIMER multiple virtual machine groups PLNGDE multiplication SPIUG definition SPIREF operator SPIREF multiplication operator SPIUG multiplying numbers EXEC2

 $\big($ 

 $\blacksquare$ 

 $\big($ 

 $\big($ 

multiprocessing systems, improving performance of ADMIN multiprocessor examine real storage SFPROG multiprocessor mode (MP) DIAG, IPCSREF affinity ADMIN multiprocessor mode, recovery management OPGDE multiprocessor system generating PLNGDE initialization OPGDE performance measurement PLNGDE restarting OPGDE specifying MP initialization, SYSCOR macro PLNGDE support modules PLNGDE system identification, SYSID macro PLNGDE System/370 Extended Feature PLNGDE unsupported with Small CP option PLNGDE multiprocessor (MP) installation DMKSYS considerations existing VM/SP system procedure INST Starter System procedure INST product parameter file considerations existing VM/SP system procedure INST Starter System procedure INST multiprocessor, INDICATE command to display system load CPREFG Multisystem Communication Unit overview PLNGDE planning considerations PLNGDE processors supported PLNGDE Multisystem Communication Unit for 3088 CTCA with  $V = R$  option ADMIN multitasking in GCS assigning priority PLNGDE coordinating tasks PLNGDE defined PLNGDE exit routines, defining PLNGDE task family tree diagram PLNGDE terminating tasks PLNGDE multivolume data sets, displaying volumes on which they reside CMSREF multivolume extents ADGCMS multivolume VSAM extents identifying with DLBL command CMSREF in CMS/DOS CMSREF maximum number of disks CMSREF in CMS/DOS CMSREF rules for specifying CMSREF in CMS/DOS CMSREF MVS SAACOM MVS functions simulated PLNGDE MVS Guest eliminating support modules PLNGDE unsupported with Small CP option PLNGDE MVS/System Extensions Support requirements PLNGDE System/370 Extended Facility, processors supported PLNGDE

MVS/System Extensions Support *(continued)*  System/370 Extended Feature, processors supported PLNGDE MVS/System Product Support requirements PLNGDE System/370 Extended Facility, processors supported PLNGDE System/370 Extended Feature, processors supported PLNGDE

# N

n operand of DOWN subcommand IPCSREF n operand of UP subcommand TPCSREF NAME control record, ZAP and ZAPTEXT service programs format SERV function SERV parameters SERV usage notes SERV Name entry in a names file CMSLOT name of file, changing PRIMER NAME option of LKED command CMSREF NAME parameter ACCEPT (CMSIUCV) function CONGREF CLR (clear) function CONGREF name space (resources) CONPAO NAME statement, patch update file SERV name substitution examples EXEC2 steps EXEC2 name table, mode, defining CONPAO name uniqueness, private resource CMSMIG named segments, finding, loading, purging SFPROG named system saving or loading a 3800 SFPROG named systems of IPL command CPREFG named system, creating, 3800 printing subsystem PLNGDE Namedef, using ADGCMS NAMEFIND command description CMSREF FIFO option CMSREF FILE option CMSREF LIFO option CMSREF LINENUM option CMSREF NAMES file format CMSREF NAMES file tags CMSREF sample names file CMSREF SIZE option CMSREF STACK option CMSREF START option CMSREF TYPE option CMSREF XEDIT option CMSREF NAMELANG macro PLNGDE format PLNGDE LANGID = langid operand PLNGDE NLSPGCT = pagecount operand of NAMELANG macro PLNGDE

NAMELANG macro *(continued)*   $NLSSTRT = (cccccp)$  operand of NAMELANG macro PLNGDE  $NLSVOL =$ volid operand of  $NAMELANG$ macro PLNGDE NAMENCP macro PLNGDE CPNAME operand PLNGDE CPSIZE operand PLNGDE CPTYPE operand PLNGDE for 37XX control program ADMIN format PLNGDE if not used PLNGDE SYSPGCT operand PLNGDE SYSSTRT operand PLNGDE SYSVOL operand PLNGDE names of EXECs SPIREF of functions SPIREF of programs SPIREF of subroutines SPIREF of variables SPIREF NAMES command CMSLOT, PRIMER description CMSREF nickname CMSREF PF keys on NAMES menu CMSREF sample NAMES screen CMSREF NAMES command, example of use INTRO names file changing an entry within PRIMER CMS communications directory CMSMIG creating CMSLOT, PRIMER definition CMSUG definition of PRIMER deleting an entry from PRIMER editing CMSLOT editing with MESSAGE window CMSUG finding information in PRIMER for communications directory CONGREF for private resource manager CONGREF private resource access authorization CMSMIG special characters to avoid CMSUG storage in SFS directory or minidisk CMSUG NAMES file type usage in CMS CMSUG NAMES files communications directories CONPAO description of CONPAO sample entries CONPAO SCOMDIR CONPAO system level CONPAO UCOMDIR CONPAO user level CONPAO for private resource registration *See* NAMES files, \$SERVER\$ \$SERVER\$ CONPAO description of CONPAO overview CONPAO sample entries CONPAO setting up CONPAO

~---- ---------

NAMES option in QUERY CMSLOT NAMESYS PLNGDE NAMESYS macro ADMIN, PLNGDE format PLNGDE PARMRGS operand PLNGDE PROTECT operand PLNGDE RCVRID operand PLNGDE SAVESEQ operand PLNGDE SYSBLOK operand PLNGDE SYSCYL operand PLNGDE SYSHRSG operand PLNGDE SYSNAME operand PLNGDE SYSPGCT operand PLNGDE SYSPGNM operand PLNGDE SYSSIZE operand PLNGDE SYSSTRT operand PLNGDE SYSVOL operand PLNGDE USERID operand PLNGDE VSYSADR operand PLNGDE VSYSRES operand PLNGDE names, avoiding conflicts of macro XEDITUG names, displaying PRIMER NAME3800 macro PLNGDE CPNAME operand PLNGDE format PLNGDE if not used PLNGDE SYSPGCT operand PLNGDE SYSSTRT operand PLNGDE SYSVOL operand PLNGDE name, unique resource CONPAO  $NAME = operand$ IMMCMD macro ADRCMS NUCEXT CLR ADRCMS NUCEXT QUERY ADRCMS NUCEXT SET ADRCMS SEGMENT macro ADRCMS SUBCOM CLR ADRCMS SUBCOM QUERY ADRCMS SUBCOM SET ADRCMS SUBPOOL CREATE ADRCMS SUBPOOL DELETE ADRCMS SUBPOOL RELEASE ADRCMS naming CMS files CMSUG conventions for HELP files CMSUG user commands CMSUG naming a line XEDITUG using SET POINT XEDIT using .xxxx (prefix subcommand) XEDIT naming a virtual screen CMSREF, XEDIT naming a window XEDIT naming CMS files CMSREF naming conventions SAACOM naming file pools SFSAD naming SFS directories CMSREF naming variables SPIUG NARROW operand of SYSFORM macro PLNGDE

**('** 

 $\sqrt{\frac{1}{2}}$ 

o

national language feature tape contents INST file layout INST loading INST National Language Support CMSMIG *See also* languages, national National Language Support (NLS) GIM *See also* NLS (National Language Support) CMS INTRO general INTRO language support INTRO service INTRO national languages ADMIN, SFPROG national languages on your system ADMIN deleting a language ADMIN LANGGEN command ADMIN LANGMERG command ADMIN updating files for an existing language ADMIN native GCS services PLNGDE native languages *See* languages, national native mode, switching to or from ADMIN native SNA *See* SNA (System Network Architecture) *See* System Network Architecture (SNA) NAU (network addressable unit) CONPAO NBFILE option of EXTRACT XEDIT of QUERY XEDIT of TRANSFER XEDIT NBSCOPE option of EXTRACT XEDlT NCAL option of LKED command CMSREF \*NCCF SFPROG NCCF interface with Programmable Operator Facility in a single system OPGDE Message Exchange (PMX) OPGDE operator OPGDE NCCF (Network Communications Control Facility) and the programmable operator facility SFPROG logging NCCF messages SFPROG logical operator SFPROG operator SFPROG command authorization SFPROG QUERY command authorization SFPROG routing messages to SFPROG operator station SFPROG PMX SFPROG when stopping programmable operator SFPROG NCP and PEP sharing PLNGDE, SFPROG NCP structure of the SNA environment PLNGDE NCPDUMP SECUR NCPDUMP command DIAG NCPDUMP service program DIAG NE option of LKED command APGDE, CMSREF NEEDINFO operand of PRB command IPCSREF NEEDINFO operand of STAT command IPCSREF

negation of logical values SPIREF of numbers SPIREF negative return codes SFSAD neighbor operand of FDISPLA Y subcommand IPCSREF nested commands CPREFG, CPSYST nesting of control structures SPIREF NETDATA REL6GDE NETDATA command CMSREF NETLOG file CMSLOT NETLOG file type PRIMER NETLOG file type use in CMS CMSUG  $NetView$  INTRO, **PLNGDE** and the programmable operator facility SFPROG logging NetView messages SFPROG logical operator SFPROG operator SFPROG command authorization SFPROG QUERY command authorization SFPROG operator station SFPROG PMX SFPROG when stopping programmable operator SFPROG NetView Distribution Manager (NetView DM) INTRO description INTRO SNA INTRO NetView Message Queueing Service INTRO NetView PROP command INTRO network addressable unit (NAU) CONPAO NETWORK command DIAG, OPGDE A privilege class CPSYST B privilege class CPSYST description of when to use CPSYST for remote 3270/3704/3705/3725 CPSYST format CPSYST messages CPSYST operands ATTach CPSYST DETach CPSYST DISAble CPSYST DISPlay CPSYST DUMP CPSYST ENable CPSYST LOAD CPSYST POLLdlay CPSYST Query CPSYST SHUTDOWN CPSYST VARY CPSYST responses CPSYST summary CPSYST using for 3270 functions CPSYST using for 37xx functions CPSYST Network Communications Control Facility (NCCF) and the programmable operator facility SFPROG logging NCCF messages SFPROG logical operator SFPROG operator SFPROG command authorization SFPROG

Network Communications Control Facility (NCCF) *( continued)*  operator *(continued)*  QUERY command authorization SFPROG routing messages to SFPROG operator station SFPROG PMX SFPROG when stopping programmable operator SFPROG network component INTRO Network Control Program (see NCP) network controllers SECUR network defined TERM REF NETWORK directory option PLNGDE network dump operations DIAG network messages PRIMER Network status notice PRIMER NETWORK virtual screen PRIMER NETWORK window PRIMER network, DDP defined INTRO network, SNA, programs accessing resources in TSAF collection CMSMIG never-call function, specifying in CMS TEXT file CMSREF new conversations through a gateway, preventing CONPAO NEW parameter DMSOPEN - SFS Open ADRCMS new-line key PRIMER NEWDATE option of COPYFILE command CMSREF NEWDATE parameter DMSFILEC - SFS Filecopy ADRCMS NEWFILE option of COPYFILE command CMSREF NEWNAME parameter, product parameter file override area SERV NEXT subcommand XEDIT example of XEDIT NEXT subcommand of TESTCOB command APGDE NEXT subcommand of TESTFORT command APGDE NFIND subcommand XEDIT with DBCS strings XEDIT NFINDUP subcommand XEDIT with DBCS strings XEDIT NFU *See* NFINDUP subcommand nick tag in communications directory CONGREF nickname used in NOTE command CMSLOT used in SENDFILE command CMSLOT used in TELL command CMSLOT nickname assigned in NAMES file CMSREF Nickname entry in a names file CMSLOT nicknames PRIMER nicknames used in SENDFILE PRIMER nicknames used on the NOTE command PRIMER nicknames, creating with a NAMES file CMSUG

nicknames, using with remote users SFSAD resolution of SFSAD NL operand of FILEDEF command CMSREF NL processing for tapes *See* no label processing NLS tag, product parameter file SERV NLS (National Language Support) *See also* National Language Support (NLS) CMS INTRO general INTRO language support INTRO service INTRO NLSPGCT=pagecount operand of NAMELANG macro PLNGDE NLSSTRT = (cccc,p) operand of NAMELANG macro PLNGDE NLSVOL = volid operand of NAMELANG macro PLNGDE nnnn operand of DISPLAY subcommand IPCSREF nnnn parameter of SELECT subcommand IPCSREF nnnnn operand of PRB command IPCSREF nnnnn operand of STAT command IPCSREF no label processing CMSUG NOACCOUNT start-up parameter SFSAD NOACK option of NOTE command CMSREF NOALIGN option of ASSEMBLE command CMSREF NOALOGIC option of ASSEMBLE command CMSREF NOAUDIT start-up parameter SFSAD NOAUTO option of INCLUDE command CMSREF of LOAD command CMSREF NOBACKUP start-up parameter SFSAD as specified for VMSYS and VMSYSU SFSAD switching from SFSAD switching to SFSAD NOCACHE parameter DMSOPEN - SFS Open ADRCMS NOCC option of PRINT command CMSREF NOCHANGE option of DLBL command CMSREF of FILEDEF command CMSREF of LABELDEF command CMSREF NOCLEAR option of INCLUDE command CMSREF of LOAD command CMSREF NOCLEAR option of XEDIT command used in EXEC procedure CMSUG NOCOMMENTS option of EXECUPDT command CMSREF NOCOMMIT parameter DMSCLDIR - SFS Close Directory ADRCMS DMSCLOSE - SFS Close ADRCMS DMSCRALI - SFS Create Alias ADRCMS DMSCRDIR - SFS Create Directory ADRCMS DMSERASE - SFS Erase ADRCMS

 $\big($ 

 $\overline{\mathbf{C}}$ 

NOCOMMIT parameter *(continued)*  DMSEXIDI - SFS Exist - Directory ADRCMS DMSEXIFI - SFS Exist - File ADRCMS DMSEXIST - SFS Exist ADRCMS DMSFILEC - SFS Filecopy ADRCMS DMSGRANT - SFS Grant Authority ADRCMS DMSRENAM - SFS Rename ADRCMS DMSREVOK - SFS Revoke Authority ADRCMS SFS parameter ADRCMS NOCOMPRESS option of EXECUPDT command CMSREF NOCTL option node CMSLOT node displayed PRIMER Node entry in a names file CMSLOT node ID CONPAO node services SAACOM NODECK option of ASSEMBLE command CMSREF of OPTION command CMSREF nodes CONGREF NODISK option of ACCESS command CMSREF NODUMP option of OPTION command CMSREF NODUMP start-up parameter SFSAD NODUP option of INCLUDE command CMSREF of LOAD command CMSREF noentry option of IPCSPRT command IPCSREF noentry option of TRAPFILE command IPCSREF NOEOV option of FILEDEF command CMSREF NOERASE option of FORMAT command CMSREF NOERRS option of OPTION command CMSREF NOESD option of ASSEMBLE command CMSREF NOESECURITY start-up parameter SFSAD NOETRACE start-up parameter SFSAD NOFILELIST option of FILELIST command CMSREF NOFORM option of IPCSPRT command IPCSREF NOFORMAT start-up parameter SFSAD as used by FILESERV GENERATE processing SFSAD NOHEADER option of LISTFILE command CMSREF of PUNCH command CMSREF NOHEX option of IPCSPRT command IPCSREF NOHISTORY option of EXECUPDT command CMSREF NOINV option of INCLUDE command CMSREF of LOAD command CMSREF NOITRACE start-up parameter SFSAD NOLIBE option of INCLUDE command CMSREF of LOAD command CMSREF NOLIBMAC option of ASSEMBLE command CMSREF NOLIST option of ASSEMBLE command CMSREF

NOLIST option *(continued)*  of OPTION command CMSREF NOLISTX option of OPTION command CMSREF NOLOG option of NOTE command CMSREF nolog password OPGDE NOMAP option of GENMOD command CMSREF of LOAD command CMSREF NOMAP option of INCLUDE and LOAD commands APGDE NOMAP option of IPCSPRT command IPCSREF NOMCALL option of ASSEMBLE command CMSREF NOMLOGIC option of ASSEMBLE command CMSREF **NOMSG** NOMSGS start-up parameter SFSAD NOMSG= operand FSOPEN macro ADRCMS non-dedicated private gateways *See* private gateways non-recoverable machine check DIAG non-relocatable modules in CMS CMSREF non-SFS backup facilities SFSAD non-SFS statements or macros to manipulate SFS files CMSMIG SFS file storage space CMSMIG non-shared segment, definition INST non-VM operating systems establishing contact with TERMREF non-wrap file DIAG I/O activity example DIAG nondedicated private gateways CONGREF NONDISP option of EXTRACT XEDIT of QUERY XEDIT of SET XEDIT of TRANSFER XEDIT nondisplayable character nondisplayable character translation tables TERM REF nondisplayable character, defining character used in place of XEDIT NONE synchronization level CONGREF nonreenterable program save areas GCSREF nonreentrant code ADRCMS generating, using LINEDIT macro ADRCMS nonrelocatable modules ADGCMS nonshared copy nonstandard label processing, tapes CMSUG nonstandard label routine, writing CMSUG nonstandard labeled tapes, defining CMSUG NONUM option of ASSEMBLE command CMSREF NOOBJECT option of ASSEMBLE command CMSREF NOP instruction SPIREF, SPIUG

NOPRINT option of ASSEMBLE command CMSREF of LKED command CMSREF NOPRINT option of LKED command APGDE noprof APGDE NOPROF option of ACCESS command CMSREF NOPROF option of ACCESS command to suppress execution of PROFILE EXEC CMSUG NOPROMPT option of DISK command CMSREF NOPROMPT option of COPYFILE command CMSREF noprompt option of IPCSPRT command IPCSREF noprompt option of TRAPFILE command IPCSREF NOREAL option of IPCSPRT command IPCSREF NOREC= operand FSCB macro ADRCMS FSOPEN macro ADRCMS FSREAD macro ADRCMS FSWRITE macro ADRCMS NORENT option of ASSEMBLE command CMSREF NOREP option of INCLUDE command CMSREF of LOAD command CMSREF NOREPLACE option of DISK option CMSREF NORESTORE start-up parameter SFSAD NORLD option of ASSEMBLE command CMSREF Normal option of DATE function SPIREF normal task termination PLNGDE normal waits for stand-alone dump facility SYSMSG NOSA VE option of ACCESS command CMSREF NOSA VESEGID start-up parameter SFSAD as specified for VMSYS and VMSYSU SFSAD NOSEQ8 option NOSID option of EXECUPDT command CMSREF NOSPECS option of COPYFILE command CMSREF NOSTMT option of ASSEMBLE command CMSREF NOSTR option of GENMOD command CMSREF nosum option of IPCSPRT command IPCSREF nosum option of TRAPFILE command IPCSREF NOSYM option of OPTION command CMSREF NOT ACCEPTED status notice PRIMER NOT ACCEPTED status on display screen CMSUG NOT ACCEPTED (terminal status) APGDE not equal operator  $(-)$  SPIREF not equal operator  $($  =  $)$  SPIREF not exactly equal operator  $(-, =)$  SPIREF not exactly equal operator  $(|= )$  SPIREF not finding text using NFIND XEDIT using NFINDUP XEDIT not greater than operator  $(\neg \geq)$  SPIREF, SPIUG not less than operator  $(-, <)$  SPIREF NOT operator SPIREF, SPIUG NOT symbol used in string target XEDIT, XEDITUG notation

notation *(continued)*  scientific SPIREF notational conventions CMSREF, CPREFG, CPSYST, EXEC2, IPCSREF notational conventions for HELP CMSUG NOTE command APGDE, CMSLOT, PRIMER ACK option CMSREF ADD option CMSREF CANCEL option CMSREF CC option CMSREF description CMSREF LOG option CMSREF LONG option CMSREF NOACK option CMSREF NOLOG option CMSREF NONOTEBOOK option CMSREF NOTEBOOK option CMSREF PF key settings CMSREF PROFILE option CMSREF REPLACE option CMSREF sending a note CMSREF SHORT option CMSREF NOTE macro (BSAM) GCSREF dcb address parameter GCSREF description GCSREF Notebook entry in a names file CMSLOT NOTEBOOK file CMSLOT, PRIMER NOTEBOOK file type use in CMS CMSUG NOTEBOOK option of NOTE command CMSREF NOTERM option of ASSEMBLE command CMSREF of LKED command CMSREF of OPTION command CMSREF NOTERM option of LKED command APGDE notes canceling CMSLOT continuing CMSLOT, PRIMER creating PRIMER definition of PRIMER keeping copies of PRIMER preparing CMSLOT receiving CMSLOT, PRIMER sending CMSLOT, PRIMER sending complimentary copies of PRIMER to a list of people PRIMER typing PRIMER notes on EXEC 2 EXEC2 assignment statement EXEC2 closing loops EXEC2 conditional phrases EXEC2 embedded blanks EXEC2 evaluation of &DATE and &TIME EXEC2 label search EXEC2 leading zeros EXEC2 numbers EXEC2 plus signs EXEC2 program stack EXEC2

 $\big($ 

 $\blacksquare$ 

 $\sqrt{2}$ 

o

notes on EXEC 2 *(continued)*  recursive execution EXEC2 reserved words EXEC2 termination EXEC2 truncation column EXEC2 &LOOP statement EXEC2 &TRACE ALL EXEC2 NOTES option of DETAIL HELP CMSUG NOTEST option of ASSEMBLE command CMSREF notices, status PRIMER NOTIFY function of SPOOL system service SFPROG NOTIFY = operand HNDIO macro ADRCMS NOTRC option of PRINT command CMSREF PROGMAP CMSREF NOTREADY command OPGDE description of when to use CPREFG format CPREFG messages CPREFG summary CPREFG NOTREADY command (CP) CMSUG NOTRUNC option COPYFILE command CMSREF NOTYPE option of COPY FILE command CMSREF of ERASE command CMSREF of INCLUDE command CMSREF of LOAD command CMSREF NOTYPING flag cleared before error messages SPIREF NOUPDATE option of EXECUPDT command CMSREF NOV ALUE condition on SIGNAL instruction SPIREF use of SPIREF NOVIRT option of IPCSPRT command IPCSREF NOXREF option of ASSEMBLE command CMSREF of OPTION command CMSREF NOYFLAG option of ASSEMBLE command CMSREF NSL operand of FILEDEF command CMSREF NSL (nonstandard label) processing CMSUG NUCEXT general formats CMSMIG, REL6GDE NUCEXT function CMSMIG, REL6GDE *See also* VM/SP Application Development Reference for CMS ENDCMD attribute ADRCMS linkage conventions ADRCMS nucleus extensions ADRCMS nucleus storage ADRCMS NUCXDROP command ADRCMS NUCXLOAD command ADRCMS NUCXMAP command ADRCMS PLlSTs ADRCMS PURGE and RESET service calls ADRCMS register contents upon entry ADRCMS

NUCEXT function *(continued)*  SYSTEM and SERVICE attributes ADRCMS NUCEXT macro ANCHOR option ERROR = operand ADRCMS CLR option ERROR = operand ADRCMS NAME = operand ADRCMS creating immediate commands ADGCMS defining nucleus extensions ADGCMS deleting nucleus extensions ADGCMS general formats ADGCMS, ADRCMS QUERY option ERROR = operand ADRCMS NAME = operand ADRCMS querying nucleus extensions ADGCMS SET option AMODE= operand ADRCMS  $ENDCMD = open and ADRCMS$  $ENTRY = operand$  ADRCMS ERROR = operand ADRCMS IMMCMD= operand ADRCMS INTTYPE = operand ADRCMS  $KEY = operand$  ADRCMS NAME= operand ADRCMS ORIGIN= operand ADRCMS SERVICE= operand ADRCMS SYSTEM = operand ADRCMS UFLAGS = operand ADRCMS  $UWORD = openand$  ADRCMS nucleus CMS adding segment for Y minidisk directory (Y -STAT) INST alternate placement INST building, existing VM/SP system procedure INST building, installing new system national language INST building, Starter System procedure INST load map INST saving INST CP building, existing VM/SP system procedure INST building, installing new system national language INST building, Starter System procedure INST DASD requirements PLNGDE defining more than one INST end of resident nucleus address SERV IPLing from tape INST load map INST real storage requirements PLNGDE reducing its size PLNGDE saving IPLabie copy on tape INST, SERV **GCS** alternate placement INST building INST

nucleus *(continued)*  GCS *(continued)*  building when installing new system national language INST protection feature nucleus extensions ADRCMS, CMSMIG, REL6GDE cancel an extension CMSREF clearing ADRCMS creating ADGCMS defining ADRCMS definition of ADGCMS deleting ADGCMS determining existence of ADRCMS **displaying information about ADGCMS**  ENDCMD option ADRCMS IMMCMD option ADRCMS installation CMSREF managing ADRCMS obtain information about CMSREF obtaining the SCBLOCK anchor ADRCMS querying ADGCMS system ADRCMS user ADRCMS nucleus load map DIAG definition of DIAG information contained in DIAG obtaining a DIAG NUCLEUS subpool ADGCMS NUCMAP definition of DIAG information contained in DIAG obtaining a DIAG NUCON DIAG, IPCSREF NUCON mapping DIAG NUCON - GCS Nucleus Constant Area DIAG NUCON Changes DIAG NUCON Extension DIAG NUCON Information DIAG NUCON (nucleus constant area) DIAG NUCXDROP command ADRCMS conversion considerations CMSMIG, REL6GDE description CMSREF NUCXDROP for explicit server unload SRPI NUCXLOAD loading servers by SRPI used by SRPI macro SRPI NUCXLOAD command ADRCMS, CMSUG conversion considerations CMSMIG, REL6GDE description CMSREF ENDCMD operand CMSREF IMMCMD operand CMSREF PUSH operand CMSREF SERVICE operand CMSREF SYSTEM operand CMSREF NUCXMAP command ADGCMS, ADRCMS conversion considerations CMSMIG, REL6GDE description CMSREF description of enhancements CMSMIG, REL6GDE

NUCXMAP command *(continued)*  FIFO option CMSREF LIFO option CMSREF STACK option CMSREF null line when entering VSAM extents CMSREF when entering VSAM extents in CMS/DOS CMSREF null clauses SPIREF, SPIUG null entry INST null instruction *See* NOP instruction null line entering to determine environment CMSVG input data from terminal CMSUG to resume program execution after attention interruption CMSUG null statement EXEC2 null strings SPIREF NULLKEY XEDITUG NULLKEY option of SET PAn XEDIT of SET PFn XEDIT NULLS command of DMS/CMS APGDE NULLS option of EXTRACT XEDIT of QUERY XEDIT of SET XEDIT of TRANSFER XEDIT nulls used to replace trailing blanks XEDIT NUM data type EXEC2 NUMBER command of DMS/CMS APGDE number of copies of an output spool file OPGDE number of files being edited XEDITUG number of printed copies, specifying CMSLOT number operand of  $+$  or  $-$  subcommand IPCSREF NUMBER option of EXTRACT XEDIT of QUERY XEDIT of SET XEDIT of TRANSFER XEDIT NUMBER option of ASSEMBLE command CMSREF numbers arithmetic on SPIREF checking with DATATYPE SPIREF comparing SPIUG comparison of SPIREF definition SPIREF description of SPIREF determining the sign SPIUG dividing EXEC2 exponential notation SPIUG fixed point SPIUG floating point SPIUG formatting for display SPIREF in DO instruction SPIREF

 $\overline{f}$  .

 $\big($ 

 $\bigcap$ *.J*  numbers *(continued)*  multiplying EXEC2 power of SPIUG range EXEC2 range of SPIUG rounding· SPIUG size and treatment EXEC2 truncating SPIREF, SPIVG types of SPIVG use in the language SPIREF whole SPIVG numbers in prefix area, setting on PRIMER numeric instruction SPIREF option of PARSE instruction SPIREF settings saved during subroutine calls SPIREF NUMERIC DIGITS instruction SPIVG NUMERIC FUZZ instruction SPIUG numerical order sorting CMSLOT

# o

object code maintained (OCM), definition SERV object code only (OCO), definition SERV object code service SNA products Apply List SERV corrective service procedure SERV emergency fixes using ZAPs SERV Exclude List SERV Merge Log SERV merge multiple PTFs SERV merge single PTF SERV preventive service procedure SERV Product Parameter File SERV Remove List SERV remove multiple PTFs SERV remove single PTF SERV Reqby Log SERV Service Control File SERV Service Log SERV types of disks used SERV ZAP List SERV ZAP Log SERV VM/SP patches SERV PUT/COR procedure SERV ZAPs SERV object deck, assembler, generating CMSREF object files for a national language SFPROG object modules APGDE loading APGDE nonrelocatable APGDE relocatable APGDE object modules, page boundaries SERV OBJECT option of ASSEMBLE command CMSREF object programs (TEXT files) under CMS PLNGDE

object program, defined INTRO object, definition SERV obliterating a file PRIMER obtaining *See* getting obtaining a copy of a stand-alone dump DIAG obtaining a copy of a virtual machine dump DIAG obtaining a GCS IPCS map DIAG obtaining additional or related help CMSREF obtaining free storage ADRCMS obtaining storage PLNGDE obtaining the MSS communicator program PLNGDE OCM (object code maintained), definition SERV **OCO (object code only), definition SERV**  of ALLOCATE CONGREF off operand of PRINT subcommand IPCSREF off parameter of SELECT subcommand IPCSREF OFF subcommand of TESTCOB command APGDE OFF subcommand of TESTFORT command APGDE office task program product DCF INTRO GDDM INTRO PROFS INTRO offsetting text CMSUG OlD OF RESOURCE field in FILEPOOL FORMAT AUDIT output SFSAD OL option of LKED command APGDE, CMSREF OLDDATE option of COPYFILE command CMSREF of DISK LOAD command CMSREF OLDDATE parameter DMSFILEC - SFS Filecopy ADRCMS OLDNAME parameter, product parameter file override area SERV OLTSEP PLNGDE on operand of PRINT subcommand IPCSREF on parameter of SELECT subcommand IPCSREF online HELP CONPAO online information PRIMER open directory for later use with Get Directory ADRCMS file for subsequent read or write DMSOPEN CSL routine ADRCMS FSOPEN macro ADRCMS open a spool file with DIAGNOSE code X'BC' SFPROG OPEN macro ADGCMS execute format GCSREF list format GCSREF OPEN macro (BSAM/QSAM) GCSREF dcb address parameter GCSREF description GCSREF input parameter GCSREF mf parameter GCSREF output parameter GCSREF updat parameter GCSREF

OPEN macro (VSAM) GCSREF acb address parameter GCSREF description GCSREF OPEN macros OS simulation CMSUG OPEN operand of STAT command IPCSREF OPEN statement of SQL APGDE OPENIBM operand of STAT command IPCSREF opening a file for block I/O SFSAD opening SFS directories implicit lock considerations ADGCMS reflecting changes to directory ADGCMS  $OPENTYP =$  operand FSCB macro ADRCMS FSOPEN macro ADRCMS use when opening a file ADRCMS OPEN USER operand of STAT command IPCSREF operand notation for GENCB GCSREF operand notation for MODCB GCSREF operand notation for SHOWCB GCSREF operand notation for TESTCB GCSREF operands definition CPREFG, CPSYST operands, command CMSREF operand, target as XEDITUG operating environment for CPI communications programs SAACOM node services SAACOM operating system SAACOM side information SAACOM operating system TERM REF executing INTRO for a virtual machine, passing parameters to CPREFG guest under VM/SP INTRO initial program load for CPREFG loading CPREFG passing parms at IPL CPREFG shared DASD INTRO Operating System (OS) CMS support for ADGCMS data sets ADGCMS defining in CMS CMSREF listing information CMSREF disks compatibility with DOS disks ADGCMS determining free space ADGCMS extents ADGCMS formatting using DSF ADGCMS using with AMSERV ADGCMS disks, accessing CMSREF environment, resetting CMSREF files handling files on CMS disks ADGCMS handling files on OS/MVS disks ADGCMS formatted files ADGCMS linkage editor control statements read by TXTLIB command ADGCMS macro libraries used in assembly CMSREF

Operating System (OS) *(continued)*  macro simulation ADGCMS macros ADGCMS GET ADGCMS PUT ADGCMS PUTX ADGCMS READ ADGCMS WRITE ADGCMS option of GENMOD command CMSREF partitioned data sets *See* partitioned data sets (PDS) reading data sets ADGCMS simulated data sets ADGCMS simulated OS/MVS supervisor services ADGCMS simulation in CMS ADGCMS supervisor services ADGCMS tape volume switching ADGCMS tapes terminal sessions ADGCMS TXTLIBs ADGCMS utility programs operating systems performance characteristics PLNGDE performance guidelines PLNGDE using reserve/release PLNGDE Operating System/2 SAACOM operating the system installation requirements OPGDE program requirements OPGDE operation PLNGDE operation exception ACCEPT CONGREF CONNECT CONGREF DCLBFR CONGREF DESCRIBE CONGREF QUERY CONGREF RECEIVE CONGREF RTRVBFR CONGREF SENDCNF CONGREF SENDCNFD CONGREF SENDDATA CONGREF SENDERR CONGREF SENDREQ CONGREF SETCMASK CONGREF SETMASK CONGREF SEVER CONGREF TESTCMPL CONGREF TESTMSG CONGREF operation of a file pool server SFSAD operation tracing results SPIREF operations function type CPREFG, CPSYST, OPGDE OPERATNS PLNGDE OPERATNS sample directory entry PLNGDE operator arithmetic SPIREF as special characters SPIREF commands, CMS OPGDE commands, CP OPGDE

 $\blacksquare$ 

 $\left($ 

 $\mathbf C$ 

operator *(continued)*  comparative SPIREF comparison SPIUG concatenation SPIREF CP commands CPREFG, CPSYST duties OPGDE function type OPGDE initialization procedures OPGDE list of SPIUG logical SPIREF, SPIUG NCCF or NetView OPGDE NCCF station SFPROG NetView station SFPROG precedence (priorities) of SPIREF prefix SPIUG primary system CPREFG, CPSYST, OPGDE priority of SPIUG procedures OPGDE responsibilities for spooling OPGDE sending messages to CPREFG spooling CPREFG, CPSYST, OPGDE spooling functions OPGDE system OPGDE system resource CPREFG, CPSYST, OPGDE tasks disks, labeling OPGDE system, initializing OPGDE virtual devices, defining OPGDE termination procedures OPGDE training OPGDE using parentheses SPIUG operator accounting record SFSAD operator commands SFSAD accounting records generated for SFSAD overview of SFSAD operator considerations, SNA SFPROG operator console SFSAD operator information area TERM REF OPERATOR sample directory entry PLNGDE operator, logical SFPROG operator's duties SECUR OPERFORM operand of SYSFORM macro PLNGDE OPTCD option of FlLEDEF command CMSREF optimizing compiler, PL/I INTRO optimizing macro XEDIT optimizing seek time SFSAD **OPTION** command DECK option CMSREF description CMSREF DUMP option CMSREF ERRS option CMSREF LIST option CMSREF LISTX option CMSREF NODECK option CMSREF NODUMP option CMSREF NOERRS option CMSREF NOLIST option CMSREF

OPTION *(continued)*  command *(continued)*  NOLISTX option CMSREF NOSYM option CMSREF NOTERM option CMSREF NOXREF option CMSREF SYM option CMSREF TERM option CMSREF XREF option CMSREF 48C option CMSREF 60C option CMSREF OPTION command ADGCMS OPTION control statement for adminisiraiion machines SFSAD for server machines SFSAD for user machines SFSAD for using the accounting facility SFSAD OPTION directory control statement PLNGDE options command CMSREF for DOS/VS COBOL compiler, specifying CMSREF LOAD and INCLUDE commands, retaining CMSREF OPTIONS instruction SPIREF options on trace elements CPREFG OPTIONS option of DETAIL HELP CMSUG options, performance assignment of OPGDE favored execution OPGDE locked pages OPGDE priority OPGDE reserved page frames OPGDE virtual = real OPGDE VMjSP OPGDE option, performance INTRO OR operator SPIUG OR symbol used in string target XEDIT, XEDITUG ORDER BY clause of SQL APGDE ORDER command OPGDE batch machine output INTRO description of when to use CPREFG, CPSYST example of use INTRO format CPREFG, CPSYST messages CPREFG, CPSYST operands CLass CPREFG, CPSYST DEST CPREFG, CPSYST FORM CPREFG, CPSYST Printer CPREFG, CPSYST PUnch CPREFG, CPSYST Reader CPREFG, CPSYST spoolid CPREFG, CPSYST SYSTEM CPSYST userid CPSYST \* CPSYST reordering spool files CPREFG response CPREFG, CPSYST

ORDER command *(continued)*  selecting files for processing CMSUG summary CPREFG, CPSYST ORDER command (CP) CMSUG order of APPC/VM functions CONGREF order of evaluation SPIUG order of functions in CMS IUCV SFPROG order of functions in IUCV SFPROG order of precedence SPIUG order of processing with multiple screens XEDITUG ordered list CMSLOT, PRIMER ORDERED option of DATE function SPlREF ordering information, library REL6GDE ORDER = operand CMSSTACK macro ADRCMS ORE DIAG ORIGIN option of FETCH command CMSREF of INCLUDE command CMSREF of LOAD command CMSREF  $ORIGIN = operand$ NUCEXT SET ADRCMS ORing character strings together SPIREF OR, logical exclusive SPIREF inclusive SPIREF OS FORTRAN IV compiled under CMS PLNGDE OS linkage editor control statement ALIAS statement ADGCMS assigning entry point names ADGCMS ENTRY statement ADGCMS NAME statement ADGCMS SETSSI card ADGCMS OS macros APGDE OS minidisks PLNGDE OS services PLNGDE OS (Operating System) cleanup CMSUG CMS support for ADGCMS data sets ADGCMS defining in CMS CMSREF listing information CMSREF disks compatibility with DOS disks ADGCMS determining free space ADGCMS extents ADGCMS formatting using DSF ADGCMS using with AMSERV ADGCMS disks, accessing CMSREF environment, resetting CMSREF files handling files on CMS disks ADGCMS handling files on OS/MVS disks ADGCMS formatted files ADGCMS initializing minidisks PLNGDE linkage editor control statements read by TXTLIB command ADGCMS

 $\searrow$  ... .

OS (Operating System) *(continued)*  macro libraries used in assembly CMSREF macro libraries for CMS PLNGDE macro simulation ADGCMS macros ADGCMS GET ADGCMS PUT ADGCMS PUTX ADGCMS READ ADGCMS WRITE ADGCMS minidisks PLNGDE option of GENMOD command CMSREF partitioned data sets *See* partitioned data sets (PDS) reading data sets ADGCMS simulated data sets ADGCMS simulated OS/MVS supervisor services ADGCMS simulation in CMS ADGCMS simulation, end-of-tape processing CMSUG supervisor services ADGCMS support under CMS PLNGDE tape volume switching ADGCMS tapes terminal sessions ADGCMS TXTLIBs ADGCMS utility programs utility programs to create CMS files from tapes created by CMSUG OSMACRO MACLIB ADGCMS, CMSMIG, PLNGDE OSMACRO MACLlB -- APGDE OSMACRO MACLIB, contents of ADGCMS, ADRCMS OSMACROl MACLIB ADGCMS, APGDE, CMSMIG, PLNGDE non-simulated contents of ADGCMS, ADRCMS simulated contents of ADGCMS, ADRCMS OSPOINT subcommand of IPCSSCAN command description IPCSREF example output IPCSREF format IPCSREF functional category IPCSREF messages IPCSREF responses IPCSREF usage notes IPCSREF **OSRUN** description CMSREF PARM keyword CMSREF OSRUN command ADGCMS, APGDE, GCSREF, PLNGDE description GCSREF member operand GCSREF parm operand GCSREF OSVSAM MACLIB ADGCMS, APGDE, PLNGDE OS/MVS macros summary of support CMSMIG

 $\big($ 

 $\blacksquare$ 

OS/MVS simulation REL6GDE changes to data management CMSMIG changes to program management CMSMIG changes to storage management CMSMIG conversion checklist CMSMIG, REL6GDE ESPIE macro CMSMIG, REL6GDE GETMAIN macro conversion considerations CMSMIG, REL6GDE OSMACRO MACLIB contents of ADGCMS, CMSMIG OSMACROl MACLIB contents of ADGCMS, CMSMIG OS/MVS macros CMS simulates ADGCMS, ADRCMS OS/MVS macros for assembly only ADGCMS, ADRCMS programming considerations ADGCMS, CMSMIG programming notes ADGCMS, ADRCMS resource management ApGCMS, CMSMIG SPIE macro CMSMIG, REL6GDE summary of changes CMSMIG OS/VS COBOL INTRO CSL INTRO OS/VS COBOL compiled under CMS PLNGDE OS/VS COBOL Compiler APGDE OS/VS in native mode ADMIN OS/VSAM macros ACB ADGCMS CHECK ADGCMS ENDREQ ADGCMS ERASE ADGCMS OS/VS2 MVS guest on a multiprocessor ADMIN other languages SYSMSG OTHERWISE clause *See* SELECT instruction OTHERWISE keyword SPIUG outbound communications activating CONPAO deactivating CONPAO through gateway (example) CONPAO to resource (example) CONPAO OUTMOVE default for MOVEFILE command ddname CMSREF output controlling the filename ADGCMS devices restricted in CMS/DOS ADGCMS file produced by ASSEMBLE command ADGCMS from CMS batch facility CMSUG from virtual console, spooling CMSUG linkage edit CMS DOSLIBs ADGCMS listings from AMSERV command ADGCMS printed access method service listing ADGCMS records, sequencing ADGCMS spool files OPGDE classes OPGDE rearranging priorities OPGDE

output build routine interface, IPCS IPCSREF output cancelled from terminal TERM REF OUTPUT control statement for DDR program SFPROG OUTPUT ddname SFSAD output device INTRO output devices for stand-alone dump facility DIAG output display area TERM REF output file for security audit SFSAD output format SPIUG output forms OPGDE OUTPUT operand of SYSACNT macro PLNGDE OUTPUT option option output parameter lists output spooling classes for RDEVICE macro PLNGDE output to terminal, control IPCSREF overflow, arithmetic SPIREF overhead, CP, reducing for I/O ADMIN overlap function for FORMAT/ALLOCATE program SFPROG overlapping areas ADMIN OVERLAY function SPIREF, SPIUG overlay structures conversion considerations CMSMIG, REL6GDE OVERLAY subcommand XEDIT OVERLAY subcommand of XEDIT command APGDE overlaying a string onto another SPIREF overlaying characters using COVERLAY XEDIT using OVERLAY XEDIT overlaying one string onto another SPIUG OVERLST tag, product parameter file SERV OVERLSTP tag, product parameter file SERV override creating product parameter override file SER V defining component override area SERV OVERRIDE command ADMIN OVERRIDE control statement ADMIN override file allocating space for PLNGDE override space PLNGDE override, ALLOCATE control statement SFPROG overview SFSAD overview of AVS commands CONPAO gateways CONPAO TSAF commands CONPAO VM connectivity CONPAO *See also* VM connectivity between collection and network CONPAO in single system CONPAO summary of CONPAO terms CONPAO within collection CONPAO

overview, programmable operator SFPROG OVLY option of COPYFILE command CMSREF of LKED command CMSREF OVLY option of LKED command APGDE OVRD space, allocating PLNGDE OWNERID control statement for FILEPOOL FORMAT AUDIT SFSAD ownership of a file, determining CMSLOT, PRIMER owning gateways CONPAO global/local resource CONPAO multiple gateways CONPAO multiple global/local resources CONPAO private resource CONPAO

 $\begin{pmatrix} 1 & 1 \\ 1 & 1 \end{pmatrix}$ 

#### p

P border command PRIMER P prefix command PRIMER P prefix subcommand XEDIT, XEDITUG practice exercise using XEDITUG P prefix subcommand of XEDIT command APGDE PA key TERMREF PACK option of COPYFILE command CMSREF PACK option of EXTRACT XEDIT of QUERY XEDIT of SET XEDIT of TRANSFER XEDIT packaging, programs *See* program management packed file defining record format for XEDIT inserting XEDIT specifying XEDIT packing a string with X2C SPIREF page contiguous storage discontiguous storage SFPROG frame INTRO migration INTRO of storage INTRO page boundaries, object modules SERV page fault, definition INTRO page frames, reserving ADMIN Page Key DIAG page on FBA DASD SFPROG page tables PLNGDE PAGE (keyword definition) IPCSREF pageable module, identify and locate DIAG page, storage exceptions, effects of ADMIN increasing space allocation ADMIN locking ADMIN migration, managing ADMIN reserved page frames ADMIN

paging ADMIN, SECUR considerations ADMIN DASD requirements PLNGDE default DASD search order PLNGDE description INTRO overview INTRO performance considerations PLNGDE preferred paging area INTRO specifying preferred paging devices PLNGDE paging space, allocating INST paging variables, displaying and setting ADMIN PAn option of EXTRACT XEDIT of QUERY XEDIT of SET XEDIT panel HELP INTRO interactive INTRO PANEL command of *DMSjCMS* APGDE panel definitions (ISPF) APGDE panel formatter in *DMS/CMS* APGDE panel formatter in *DMS/CMS* APGDE panel libraries (ISPPLIB) APGDE panel manager in *DMS/CMS* APGDE panel name in *DMS/CMS* APGDE panel name screen APGDE panel option in ISPF APGDE PANEL parameter of ISPSTART command APGDE panel size screen APGDE PANELID command APGDE panels *See* ISPF paragraph tag CMSLOT, PRIMER parallel sessions CONPAO parameter addressability CONGREF parameter communication architecture APGDE parameter list EXEC2, GCSREF DIAGNOSE code X'DC', subcode X'OO' SFPROG extended SPIREF for data to be included in CPTRAP file DIAG lUCV ACCEPT SFPROG CONNECT SFPROG DECLARE BUFFER SFPROG DESCRIBE SFPROG parameter list data SFPROG PURGE SFPROG QUIESCE SFPROG RECEIVE SFPROG REJECT SFPROG REPLY SFPROG RESUME SFPROG SEND SFPROG SET CONTROL MASK SFPROG SET MASK SFPROG SEVER SFPROG TEST COMPLETION SFPROG

 $\blacksquare$ 

o

parameter list *(continued)*  tokenized SPIREF VMCPARM SFPROG parameter lists extended ADGCMS extended, building ADRCMS format ADGCMS setting up CMSMIG, REL6GDE tokenized ADGCMS tokenized, building ADRCMS using the SCAN macro to build ADGCMS parameter lists, APPC/VM CONNECT CONGREF RECEIVE CONGREF SENDCNF CONGREF SENDCNFD CONGREF SENDDATA CONGREF SENDERR CONGREF SENDREQ CONGREF SEVER CONGREF parameter lists, IUCV ACCEPT CONGREF DCLBFR CONGREF DESCRIBE CONGREF RTRVBFR CONGREF SETCMASK CONGREF SETMASK CONGREF TESTCMPL CONGREF TESTMSG CONGREF parameter list, trace formatter IPCSREF parameters extended APGDE tokenized APGDE parameters, APPC on ALLOCATE CONGREF on CONFIRM CONGREF on CONFIRMED CONGREF on DEALLOCATE CONGREF on RECEIVE\_AND\_WAIT CONGREF on REQUEST\_TO\_SEND CONGREF on SEND\_DATA CONGREF on SEND\_ERROR CONGREF parameters, initialization *See* start-up parameters parameters, IUCV, specifying SFPROG parameters, passing to a virtual machine operating system CPREFG parameters, tuning, for AVS CONPAO parent minidisk of read-only extension CMSREF parentheses SPIUG adjacent to blanks SPIREF before option list CMSREF in expressions SPIREF in function calls SPIREF in parsing templates SPIREF parent, of read-only extension CMSUG

#### PARM

keyword of OSRUN command CMSREF PARMRGS operand of NAMESYS macro PLNGDE PARMS option of DETAIL HELP CMSUG PARSE ARG instruction SPIUG PARSE instruction SPIREF, SPIUG PARSE macro XEDIT PARSE PULL instruction SPIUG PARSE VALUE instruction SPIUG PARSE VAR instruction SPIUG PARSECMD CMSMIG PARSECMD command description CMSREF format CMSREF messages CMSREF operands APPLID CMSREF NOTYPE CMSREF STRING CMSREF TYPE CMSREF uniqueid CMSREF usage notes CMSREF PARSECMD macro  $APPLID = operand$   $ADRCMS$ EPLIST= operand ADRCMS MSGBUFF = operand ADRCMS  $MSGDISP = operand$   $ADRCMS$ parsing command arguments ADRCMS PLIST= operand ADRCMS translating command arguments ADRCMS  $TRANSL = operand$  ADRCMS TYPCALL = operand ADRCMS UNIQID = operand ADRCMS Parser Validation Code Table ADRCMS PARSERCB macro expansion ADRCMS generating a DSECT for PARSECMD control block ADRCMS PARSERUF macro expansion ADRCMS generating a mapping to parser interface ADRCMS parsing SPIREF arguments SPIUG data when you are prompted SPIUG definition SPIREF expressions SPIUG general rules SPIREF introduction SPIREF literal patterns SPIREF multiple strings SPIREF patterns SPIREF positional patterns SPIREF selecting words SPIREF use of a period SPIUG using literal patterns SPIUG using patterns SPIUG variable patterns SPIREF variables SPIUG

parsing *(continued)*  words SPIUG parsing command arguments ADRCMS parsing facility ADGCMS *See also* DLCS (Definition Language for Command Syntax) calling from an exec CMSREF variables returned to EXEC CMSREF parsing templates in ARG instruction SPIREF in PARSE instruction SPIREF in PULL instruction SPIREF partial audit SFSAD **partition in OS/VS1 system OPGDE** partition size specified for execution in CMS/DOS ADGCMS partitioned data set (PDS) CMS, limited support PLNGDE copying into CMS files ADGCMS simulated, CMS support PLNGDE specifying members with FILEDEF command ADGCMS partitioned data sets (PDS) copying files into CMS files CMSREF copying into partitioned data sets CMSREF displaying member names CMSREF listing members of CMSREF partner SAACOM partners CONGREF partner, communication CONPAO *See also* communication partner partner LU name characteristic extract SAACOM length SAACOM possible values SAACOM set SAACOM part, definition SERV Pascal language example call to CSL routine ADRCMS example program calling DMSERP ADRCMS Pass-Through Facility (PVM) INTRO Pass-Through (see VM/Pass-Through Facility) passing global variables between execs with GLOBALV CMSUG passing arguments EXEC2 passing control GCSREF PASSMOD EXEC INST PASSTHRU command INTRO Passthru Facility, restrictions imposed by XEDIT password APGDE accepted TERM REF auto-deactivation ADMIN defining for VSAM catalogs ADGCMS entry in communications directory for requester CONPAO for logging on CMSLOT for VSAM catalogs in CMS/DOS ADGCMS

 $\big($ 

 $\begin{pmatrix} 1 & 1 \\ 0 & 1 \end{pmatrix}$ 

--~ -- -~--~- ------------ -- -- -

password *(continued)*  for VSAM catalogs in OS ADGCMS for your virtual machine CMSUG hiding during logon procedure CPREFG invalid format for commandline, precaution CPREFG not accepted TERM REF replacing directory entry SFPROG required TERM REF security TERMREF specifying requester program's in CP directory CONPAO supplying on LINK command line CMSUG suppressing on command line ADMIN suppression CPSYST suppression on command line CMSUG with the LINK command CPREFG password management in RACF SECUR password protected resource, defined PLNGDE password suppression facility of SYSJRL macro PLNGDE password tag in communications directory CONGREF passwords SECUR passwords needed for file pool minidisks SFSAD passwords, access SECUR passwords, invalid SECUR passwords, restricted SECUR passwords, validation of SECUR password, minidisk access INTRO password, nolog OPGDE patch procedure SERV patch update files example SERV general description SERV NAME statement SERV REP statement SERV statements NAME SERV REP SERV VER SERV VER statement SERV path APPC/VM communications CONGREF speed of CONPAO status between VTAM and VM CONPAO path between SNA console and virtual machine GCSREF Path ID Block DIAG Path Information DIAG path operand of FDISPLAY subcommand IPCSREF PATHID parameter ACCEPT function CONGREF of RECEIVE CONGREF of SENDCNF CONGREF of SENDCNFD CONGREF of SENDDATA CONGREF of SENDERR CONGREF of SENDREQ CONGREF

 $\rho$  (see Fig. ).

 $\big($ 

 $\overline{C}$ 

PATHID parameter *(continued)*  of SEVER CONGREF of TESTCMPL CONGREF paths CONGREF paths, console ADGCMS paths, IUCV control, IUCV SFPROG path, IUCV SECUR patterns in parsing SPIREF patterns of security violations SECUR patterns used in parsing SPIUG pause parameters (AVS tuning) CONPAO PAl key PRIMER PAl key in full-screen CMS CMSUG PAl program function key APGDE, SFPROG, XEDIT with DIAGNOSE code X'58' SFPROG with the programmable operator facility SFPROG with VSCS or VCNA SFPROG PA2 key APGDE, XEDITUG practice exercise using XEDITUG PA2 key in full-screen CMS CMSREF PA2 key in HELP CMSUG PA2 key in the CMS window PRIMER PA2 key in XEDIT PRIMER PA2 key used instead of SET NULLS ON XEDIT PA2 program function key SFPROG PCF (Problem Control Facility) INTRO PC/VM Bond GIM, INTRO PD option of DSERV command CMSREF PDS option of LISTDS command CMSREF of MOVEFILE command CMSREF PDS (partitioned data sets copying files into CMS files CMSREF copying into partitioned data sets CMSREF displaying member names CMSREF listing members of CMSREF PDS (partitioned data set) CMS, limited support PLNGDE simulated, CMS support PLNGDE PEEK command CMSLOT description CMSREF PF key settings CMSREF PROFILE option CMSREF PEEK command, example of use INTRO peeking at a reader file CMSLOT, PRIMER pending interrupt, message CONGREF pending list XEDITUG pending notice PRIMER 'C' or 'CC' pending... XEDIT 'D' or 'DD' pending... XEDIT 'DD' pending XEDITUG 'F' pending... XEDIT 'P' pending... XEDIT 'XX' pending... XEDIT  $\ldots$   $\ldots$  ' pending XEDITUG '.....' pending... XEDIT
pending notice *(continued)*  '< <' pending... XEDIT '> >' pending... XEDIT *'w* pending XEDITUG """ pending... XEDIT cancelling XEDITUG defining display features XEDITUG location on screen XEDITUG 'C' or 'CC' pending XEDITUG 'F' pending XEDITUG 'M' or 'MM' pending XEDITUG 'P' pending XEDITUG PENDING option of EXTRACT XEDIT of SET XEDIT people using computer, displaying PRIMER PEP and NCP sharing SFPROG PEP structure of the SNA environment PLNGDE PER command DIAG, OPGDE CMD option DIAG COUNT subcommand DIAG description of when to use CPREFG event types BRanch CPREFG G CPREFG hardware usage CPREFG Instruct CPREFG Mast CPREFG STore CPREFG format CPREFG GUESTR option DIAG GUESTV option DIAG messages CPREFG options BOth CPREFG CMd CPREFG DAT CPREFG DATOFF CPREFG FRom CPREFG GUESTR CPREFG GUESTV CPREFG NORun CPREFG PAss CPREFG Printer CPREFG Range CPREFG RUN CPREFG STEp CPREFG TErminal CPREFG program debugging, using CPREFG responses CPREFG selectivity DIAG selectivity, with CPREFG storage alteration CPREFG storage alteration tracing DIAG subcommands COunt CPREFG END CPREFG GET CPREFG SAve CPREFG

PER command *(continued)*  subcommands *(continued)*  TAble CPREFG summary CPREFG, CPSYST suspending CPREFG, DIAG terminating CPREFG, DIAG trace elements changing options CPREFG changing specific ones CPREFG merging CPREFG tracing interrupts DIAG using CPREFG PER command (CP) CMSUG PER command, description **INTRO** PER (Program Event Recording Facility) DIAG PERFORM data collection class PLNGDE PERFORM FAILURE code (keyword definition) IPCSREF PERFORM operand of STAT command IPCSREF PERFORM subcommand (of TESTCOB command APGDE performance AGWTUN ASSEMBLE file CONPAO APPC/VM CONGREF A UTHEXIT parameter on APPL statement CONPAO AVS CONPAO AVS tuning parameters CONPAO characteristics PLNGDE commands to improve CONPAO considerations AVS CONPAO coding DMKSYS macros PLNGDE heavy production I/O PLNGDE many CMS users PLNGDE missing interrupt handler support PLNGDE read-only minidisks PLNGDE TSAF CONPAO using automatic monitoring facilities PLNGDE using fixed head devices for paging PLNGDE using the VM Real Time Monitor (SMART) PLNGDE data collection of SYSMON macro PLNGDE degradation CONPAO Extended Control-Program Support PLNGDE guidelines PLNGDE virtual machine assist PLNGDE line CONPAO measurement and analysis INDICATE command PLNGDE MONITOR command PLNGDE SYSMON macro PLNGDE MVS/System Extensions Support PLNGDE described PLNGDE processors supported PLNGDE of remote paths CONPAO options PLNGDE programs CONPAO

 $\big($ 

 $\bigcirc$  $\mathbf{L}$ 

~~~~~~~ .. ----~.- ..

performance *(continued)*  queue drop elimination PLNGDE virtual machine assist PLNGDE performance considerations SPIREF performance management SFSAD performance measurement and analysis PLNGDE performance monitor REL6GDE performance monitoring SFSAD performance of virtual machines factors affecting performance ADMIN for mixed mode foreground/background systems ADMIN for time-shared multibatch virtual machines ADMIN locked pages ADMIN measurement ADMIN performance options, VM/SP ADMIN reserved page frames ADMIN switching SCP to or from native mode ADMIN virtual machine assist feature ADMIN performance option INTRO performance options affinity OPGDE assignment OPGDE auto re-ipl OPGDE Extended Control-Program Support OPGDE favored execution OPGDE hardware assist OPGDE locked pages OPGDE priority OPGDE reserved page frames OPGDE virtual machine assist OPGDE virtual = real OPGDE performance problems, preventing SFSAD performance problems, solving SFSAD performing GCS real I/O PLNGDE virtual I/O PLNGDE period as a placeholder in parsing SPIUG causing substitution in variable names SPIREF in compound symbols SPIUG in numbers SPIREF period as placeholder in parsing SPIREF PERM option of DLBL command CMSREF of FILEDEF command CMSREF of LABELDEF command CMSREF PERM option of FILEDEF command ADGCMS, APGDE permanent command destination change SPIREF permanent file definitions CMSREF permanent storage CMSLOT, PRIMER permission to access a file/directory granting ADRCMS revoking ADRCMS Personal Computer Enhanced Connectivity Facilities ADGCMS, ADRCMS, APGDE, CMSMIG

 $\blacksquare$ 

(

(-

Personal Computer (PC) TERMREF color display TERMREF keyboard TERM REF monochrome display TERM REF publications TERMREF video display TERMREF personal minidisk INTRO PF key default settings on NAMES menu CMSREF on NOTE menu CMSREF on PEEK screen CMSREF PF keys *See also* program function (PF) key assigning a sequence of subcommands to XEDIT changing settings of XEDITUG defining meaning for XEDIT displaying settings of XEDITUG displaying XEDIT settings of PRIMER in the CMS window PRIMER initial settings of XEDITUG on FILELIST screen PRIMER on the NOTE screen PRIMER on the PEEK screen PRIMER removing meaning from XEDlT used in SCHANGE XEDIT using XEDITUG using in input mode XEDIT PF keys on a DIRLIST display CMSUG PF (program function) key INTRO PF (program function) keys APGDE, TERMREF PFILE subcommand XEDIT PFn option of EXTRACT XEDIT of QUERY XEDIT of SET XEDIT of TRANSFER XEDIT PFI key in NAMES PRIMER in NOTEs PRIMER in the CMS window PRIMER in XEDIT PRIMER PFIO key in NAMES PRIMER in NOTEs PRIMER in the CMS window PRIMER in the WM window PRIMER PFll key in DIRLlST PRIMER in FILELIST PRIMER in NAMES PRIMER in NOTEs PRIMER in RDRLIST PRIMER in the CMS window PRIMER in the WM window PRIMER in XEDIT PRIMER PF12 key in NAMES PRIMER in NOTEs PRIMER

PFl2 key *(continued)*  in the CMS window PRIMER in XEDIT PRIMER PF2 key in FILELIST PRIMER in NAMES PRIMER in NOTEs PRIMER in the CMS window PRIMER PF3 key in FILELIST PRIMER in NAMES PRIMER in NOTEs PRIMER in the CMS window PRIMER in the WM window PRIMER in XEDIT PRIMER PF4 key in HELP PRIMER in NAMES PRIMER in NOTEs PRIMER in the CMS window PRIMER in the WM window PRIMER in XEDIT PRIMER PF5 key in FILELIST PRIMER in NAMES PRIMER in NOTES PRIMER in the CMS window PRIMER PF6 key in FILELIST PRIMER in NAMES PRIMER in NOTEs PRIMER in the CMS window PRIMER PF7 key in NAMES PRIMER in NOTEs PRIMER in the CMS window PRIMER in the WM window PRIMER in XEDIT PRIMER PF8 key in NAMES PRIMER in NOTES PRIMER in the CMS window PRIMER in the WM window PRIMER in XEDIT PRIMER PF9 key in NAMES PRIMER in NOTEs PRIMER in RDRLIST PRIMER in the CMS window PRIMER in XEDIT PRIMER PGLOCK DIAG PGLOCK macro GCSREF, PLNGDE description GCSREF reg parameter GCSREF PGM parameter of ISPSTART command APGDE PGMOPSW (program old PSW) DIAG PGMSECT (program check interrupt work area) DIAG

PGMWA - Program Interrupt Work Area DIAG PGULOCK macro GCSREF, PLNGDE description GCSREF reg parameter GCSREF phase library clearing to zeros CMSREF *CMD/DOS* CMSREF deleting phases from CMSREF phases executing in CMS/DOS CMSREF in VSE core image libraries, obtaining information about CMSREF Phone entry in a names file CMSLOT phrase SPIUG phrase highlighting tags PRIMER physical connections TERM REF physical record, CMS PLNGDE physical saved segment ADMIN, SFPROG definition file SFPROG updating SFPROG saving SFPROG updating SFPROG physical saved segment CMSFILES SFSAD physical saved segments CMSAMS function INST installing INST location in virtual storage INST moving to different location INST CMSBAM function INST installing INST location in virtual storage INST moving to different location INST **CMSDOS** function INST installing INST location in virtual storage INST moving to different location INST CMSFILES installing INST location in virtual storage INST **CMSINST** CMSINST INST function INST location in virtual storage INST CMSVMLIB function INST installing INST location in virtual storage INST CMSVSAM function INST installing INST location in virtual storage INST moving to different location INST defined in sample DMKSNT INST defining INST definition INST

physical saved segments *(continued)*  **HELP** location in virtual storage INST installing CMSAMS INST CMSBAM INST CMSDOS INST CMSFILES INST CMSINST INST CMSVMLIB INST CMSVSAM INST general requirements INST HELP INST map files INST suggested layout in virtual storage INST physical security, maintaining controlling the real machine SECUR I/O hardware SECUR portable storage media SECUR physical space SFSAD PIB buffer images examples ADMIN macro format ADMIN PlBCCW macro format ADMIN PIBCCW macro ADMIN PIP data SAACOM placeholder, period, in parsing SPIUG planning considerations, system generation PLNGDE Planning for APPC/VM VTAM Support (A VS) PLNGDE planning for installation INST AVS INST modifying AGWACI ASSEMBLE file INST modifying AGWTUN ASSEMBLE file INST DASD requirements INST GCS INST configuration file entries INST directory entry INST storage requirements INST system name table entry INST migrating spool files INST national languages INST selecting installation procedure INST Starter System configuration INST tailoring considerations DMKFCB ASSEMBLE INST DMKRIO ASSEMBLE INST DMKSNT ASSEMBLE INST DMKSYS ASSEMBLE INST DMSNGP ASSEMBLE INST VMUSERS DIRECT INST 5664167E \$PPF INST TSAF INST worksheet INST 308X Processor Complex INST planning for installing and running AVS PLNGDE

planning for the alternate nucleus PLNGDE

 $\big($ 

 $\mathbf{C}$ 

 $\big($ 

 $\overline{C}$ 

PARSECMD macro ADRCMS PLU (programmer logical units) assigned in CMS/DOS ADGCMS plus operator SPIUG plus signs example EXEC2 removing EXEC2 plus (+) and minus (-) file mode letter notation CMSUG PL/I PRIMER CSL INTRO debugging aid INTRO description INTRO optimizing compiler example INTRO procedures or subroutines INTRO PL/I compiled under CMS PLNGDE PL/I language example call to CSL routine ADRCMS example program calling DMSERP ADRCMS PMX (Programmable Operator/NCCF Message Exchange) SFPROG *See also* programmable operator facility POINT macro (BSAM) GCSREF block address parameter GCSREF dcb address parameter GCSREF description GCSREF POINT macro (VSAM) GCSREF description GCSREF rpl parameter GCSREF point of failure, restoring to SFSAD POINT option of EXTRACT XEDIT of QUERY XEDIT of SET XEDIT of TRANSFER XEDIT POOLDEF file effect of FILESERV MINIDISK on SFSAD general description of SFSAD

> generation of SFSAD manually restoring SFSAD

planning for VM/SP

Plist APGDE

planning model INTRO planning, capacity SFSAD

extended SPIREF

PLIST (parameter list) SRPI extended SRPI pointer to CPRB SRPI tokenized SRPI PLIST = operand

device configuration INTRO preparing system files INTRO storage requirement INTRO

PLIOPT command, defined INTRO

for accessing variables SPIREF for invoking EXECs SPIREF

CMSCALL macro ADRCMS

for invoking external routines SPIREF

POOLDEF file *(continued)*  recovery tip for SFSAD using FILESERV DEFAUDIT to modify SFSAD poor performance, correcting SFSAD POP WINDOW command CMSUG, PRIMER description CMSREF format CMSREF messages CMSREF operands n CMSREF WM CMSREF wname CMSREF \* (asterisk) CMSREF usage notes CMSREF popping a variable size window CMSREF popping a window CMSREF, PRIMER popping the WM window CMSREF portability ADRCMS portable storage media protection SECUR POS function SPIREF, SPIUG position last occurrence of a string SPIREF of character using INDEX SPIREF position of a word in a string of words EXEC2 position operand of TIME subcommand IPCSREF POSITION WINDOW command CMSUG description CMSREF format CMSREF messages CMSREF operands pscol CMSREF psline CMSREF wname CMSREF usage notes CMSREF positioning the cursor in a virtual screen CMSREF positioning windows CMSREF, PRIMER positive seek verification SECUR POST macro GCSREF, PLNGDE completion code parameter GCSREF description GCSREF ecb address parameter GCSREF related parameter GCSREF resource PLNGDE post-installation activities SFSAD poster, CP internal trace table DIAG potential addressable space, increasing SFSAD pound sign as default line end character XEDIT POWER command PRIMER power failure, data protection INTRO power of a number SPIUG power off vs logoff with 3270 terminal CPREFG power typing PRIMER causing a break in data typed in XEDIT entering data with XEDIT using a line end character XEDIT using the insert key XEDIT power typing mode example of XEDITUG

power typing mode *(continued)*  inserting characters in XEDITUG typing data in XEDITUG using line end character in XEDITUG POWERINP XEDITUG practice exercise using XEDITUG POWERINP description INTRO POWERINP subcommand XEDIT used with windowing support XEDIT using a line end character XEDIT POWERINP subcommand of XEDIT command APGDE powers of ten in numbers SPIREF PQUIT subcommand XEDIT practical maximums SFSAD practice exercise XEDITUG PRB command DIAG description IPCSREF format IPCSREF messages IPCSREF operands IPCSREF responses IPCSREF usage notes IPCSREF PRBnnnnn aaaaaaaa file IPCSREF PRBnnnnn conslog IPCSREF PRBnnnnn dump file IPCSREF PRBnnnnn operand of IPCSPRT IPCSREF PRBnnnnn operand of IPCSSCAN IPCSREF PRBnnnnn report IPCSREF PRBnnnnn report file IPCSREF PRBnnnnn trace IPCSREF PRBOO003 report file with status updates added IPCSREF pre-emptive tuning SFSAD pre-filling line with mask XEDIT pre-loading servers assembler SRPI precedence of characters SPIUG operators SPIUG precedence of operators SPIREF preceding line as destination XEDIT precision precision of arithmetic SPIREF predefined functions EXEC2 format of EXEC2 reserved words EXEC2 &CONCAT OF EXEC2 &CONCATENATION OF EXEC2 &DATATYPE OF EXEC2 &DIV OF EXEC2 &DIVISION OF EXEC2 &LEFT OF EXEC2 &LENGTH OF EXEC2 &LITERAL OF EXEC2 &LOCATION OF EXEC2 **&MULT OF EXEC2** &MUL TIPLICA TION OF EXEC2

predefined functions *(continued)*  &PIECE OF EXEC2 &POSITION OF EXEC2 &RANGE OF EXEC2 &RIGHT OF EXEC2 &STRING OF EXEC2 &SUBSTR OF EXEC2 &TRANS OF EXEC2 &TRANSLATION OF EXEC2 &TRIM OF EXEC2 &TYPE OF EXEC2 &WORD OF EXEC2 predefined variables description of EXEC2 reserved words EXEC2 & EXEC2 &0 EXEC2 &ARGSTRING EXEC2 &BLANK EXEC2 &CMDSTRING EXEC2 &COMLINE EXEC2 &DATE EXEC2 &DEPTH EXEC2 &FILEMODE EXEC2 &FILENAME EXEC2 &FILETYPE EXEC2 &FROM EXEC2 &INDEX EXEC2 &LINE EXEC2 &LINENUM EXEC2 &LINK EXEC2 &N EXEC2 &RC EXEC2 &RETCODE EXEC2 &TIME EXEC2 &1 &2, .. EXEC2 preferred auxiliary files ADGCMS preferred DASD area INTRO preferred interface contents of CMSMIG preferred interface group advantages of ADGCMS, ADRCMS, CMSMIG components of ADGCMS, ADRCMS, APGDE, CMSMIG preferred level updating ADGCMS preferred paging INTRO preferred paging, specifying PLNGDE preferred spooling, specifying PLNGDE prefix area APGDE changing location or display XEDITUG example of XEDITUG controlling display XEDIT defining display features XEDITUG entering subcommands in XEDIT location on screen XEDITUG resetting XEDIT simulate in typewriter mode XEDITUG using LPREFIX to simulate XEDIT

 $\overline{C}$ 

prefix area in XEDIT PRIMER prefix area numbers, setting on PRIMER prefix commands A command PRIMER C command PRIMER CC command PRIMER D command PRIMER DD command PRIMER F command PRIMER M command PRIMER MM command PRIMER P command PRIMER resetting PRIMER where to type PRIMER / command PRIMER "command PRIMER prefix in message identifier SYSMSG prefix macros assigning a synonym XEDITUG current line positioning EXEC2 description of EXEC2 examples of XEDITUG list of XEDIT menu display of XEDIT rules for entering XEDIT sample of **EXEC2** writing EXEC2, XEDITUG prefix operators SPIUG PREFIX option of EXTRACT XEDIT of QUERY XEDIT of SET XEDIT of TRANSFER XEDIT prefix storage area (PSA) DIAG prefix subcommand A XEDIT C XEDIT D XEDIT defining synonym for XEDIT E XEDIT F XEDIT I XEDIT list of XEDIT M XEDIT menu display of XEDIT P XEDIT removing from screen XEDIT rules for entering XEDIT SCALE XEDIT TABL XEDIT .xxxx XEDIT **XEDIT XEDIT** prefix subcommands A XEDITUG example of XEDITUG C XEDITUG canceling XEDITUG

prefix subcommands *(continued)*  D XEDITUG example of XEDITUG defined XEDITUG F XEDITUG example of XEDITUG list of XEDITUG M XEDITUG example of XEDITUG P XEDITUG practice exercise using XEDITUG SI XEDITUG example of XEDITUG where to enter XEDITUG .xxxx XEDITUG / XEDITUG prefix subcommands of XEDIT command APGDE PREFIXA DIAG PREFIXB DIAG prefixes identifying sets of files with ACCESS command CMSREF PRELOAD command format SERV function SERV input SERV messages SERV operands SERV output SERV MAP file SERV TEXT file SERV reformatting text files SERV PRELOAD EXEC INTRO premature EOF defined PRIMER PREPARE facility of SQL/DS INTRO Prepare\_To\_Receive (CMPTR) call description SAACOM example flow using SAACOM Prepare\_to\_Receive (CMPTR) routine CONGREF PREPARE TO RECEIVE, APPC verb prepare\_to\_receive\_type characteristic possible values SAACOM set SAACOM preparing AVS virtual machine CONPAO communications directory CONPAO global/local resource manager CONPAO private resource server virtual machine CONPAO server virtual machine CONPAO SYSPROF EXEC for use of communications directories CONPAO TSAF virtual machine CONPAO user programs to connect to resources CONPAO preparing files for input or output DMSOPEN CSL routine ADRCMS FSOPEN macro ADRCMS

preparing jobs for CMS batch facility CMSUG preparing system files INTRO preprocessor for SQL/DS INTRO PREREQ statement, update file SERV PRESENT, logical device support facility function SFPROG PRESERVE XEDITUG PRESERVE subcommand XEDIT preserving editing variables XEDITUG preserving virtual storage ADMIN presumed command destinations SPIREF PREVCMND field DIAG prevent regression (SNA service) SERV preventing multiple user mode access **SFSAD** preventing new conversations through a gateway CONPAO preventing performance problems SFSAD preventive service INTRO definition SERV procedure SERV SNA products description SERV example SERV object code SER V tape format SERV preventive service tapes, description INTRO PREVEXEC field DIAG previous release, migration from REL6GDE PREVMSG (keyword definition) IPCSREF primary system operator *See also* operator description of OPGDE primary user INTRO, SFSAD primary VM/SP console, disabling OPGDE Primer EXEC2 assignment statements EXEC2 conditional statements EXEC2 embedded blanks EXEC2 file arguments EXEC2 function of EXEC 2 language EXEC2 implementation of editor macros EXEC2 labels EXEC2 looping EXEC2 return codes EXEC2 translating to uppercase EXEC2 user interaction EXEC2 variables evaluation EXEC2 names EXEC2 &CASE control statement EXEC2 &LOOP control statement EXEC2 Primer for CMS SPIUG PRINT command CC option CMSREF description CMSREF HEX option CMSREF LINECOUN option CMSREF MEMBER option CMSREF

c

PRINT *(continued)*  command *(continued)*  NOCC option CMSREF NOTRC option CMSREF OVERSIZE option CMSREF TRC option CMSREF UPCASE option CMSREF option of AMSERV command CMSREF of ASSEMBLE command CMSREF of DOSLIB command CMSREF of DOSLKED command CMSREF of DSERV command CMSREF of EXECIO command CMSREF of LKED command CMSREF of LOADLIB command CMSREF of MACLIB command CMSREF of PSERV command CMSREF option of SCRIPT command CMSLOT option of SPOOL command CMSLOT PRINT access methods services function ADGCMS print buffers adding new images ADMIN LOADBUF command ADMIN PIB buffer images ADMIN PIBCCW macro ADMIN print chain image ADMIN UCB macro ADMIN UCBCCW macro ADMIN UCC examples ADMIN UCC macro ADMIN UCCCCW macro ADMIN **UCS** examples ADMIN macro ADMIN 1403 and 3203 ADMIN **UCSB** associative field ADMIN examples ADMIN 3211 ADMIN 3262 ADMIN UCSCCW macro ADMIN PRINT command ADMIN, APGDE, CMSLOT, PRIMER and MACLIB members APGDE MEMBER option APGDE TRC option ADMIN PRINT command for ISPF APGDE PRINT command to print CMS files CMSUG print file requirements for 3800 printer CPREFG PRINT function control statement DDR program SFPROG DDR sample output SFPROG print operand of TRAPFILE command IPCSREF PRINT option of LKED command APGDE PRINT option of MACLIB command MAP function APGDE

 $\overline{C}$ 

 $\left($ 

 $\overline{\mathbf{C}}$ 

PRINT option of SCRIPT PRIMER PRINT option of TXTLIB command APGDE PRINT subcommand of IPCSSCAN command description IPCSREF example output IPCSREF format IPCSREF functional category IPCSREF messages IPCSREF operands IPCSREF responses IPCSREF usage notes IPCSREF PRINT-HI command for ISPF APGDE printed copies, specifying number of CMSLOT PRINTER device type APGDE printer error, SVC 199 services IPCSREF printer external attribute buffer manipulation, virtual SFPROG printer files produced by job running in batch virtual machine CMSUG querying status of CMSUG spooling CMSUG printer files, virtual, altering the attributes of CPREFG printer font offset buffer loading sample files from product tape existing VMjSP system procedure INST Starter System procedure INST tailoring existing VMjSP system procedure INST Starter System procedure INST printer format, stand-alone dump DIAG printer forms control buffer loading sample file from product tape existing VMjSP system procedure INST Starter System procedure INST tailoring existing VMjSP system procedure INST Starter System procedure INST printer forms specified by SYSFORM macro PLNGDE PRINTER option of ASSGN command CMSREF of FILEDEF command CMSREF printer output DIAG printer separator for spool printer output OPGDE printer spool copying contents of using PF key XEDIT printer universal character set loading sample files from product tape existing VM/SP system procedure INST Starter System procedure INST tailoring existing VMjSP system procedure INST Starter System procedure INST printers spooled virtual INTRO

printers *(continued)*  virtual INTRO printer, virtual, specifying forms controls for CPREFG printing access method services listings ADGCMS classification titles on separator pages CPREFG CMS files CMSUG contents of virtual machine components CPREFG extended control registers CPREFG first-level storage with DUMP command CPREFG tloating-point registers CPREFG general registers CPREFG HELP files CMSUG multiple copies CMSUG obtaining device information ADGCMS overview ADGCMS Program Status Word (PSW) CPREFG sample files existing VM/SP system procedure INST Starter System procedure INST system definition files existing VM/SP system procedure INST Starter System procedure INST using the PRINTL macro ADGCMS virtual storage keys CPREFG virtual storage locations CPREFG printing a file CMSLOT, PRIMER printing a TSAF dump DIAG printing CMS dump file DIAG printing lines EXEC2 printing subsystem support for 3800 OPGDE printing tape dump DIAG printing TSAF dumps CONPAO printing virtual 3800 spool files ADMIN PRINTL macro ADGCMS *See also* VM/SP Application Development Reference for CMS  $CC = operand$  ADRCMS  $CMS$ DEV = operand ADRCMS ERROR = operand ADRCMS FORM= operand ADRCMS printing multiple records ADRCMS specifying device characteristics ADRCMS TRC= operand ADRCMS writing lines to virtual printer ADRCMS PRINTONE IPCSREF PRINTONE field IPCSREF priority CURSOR subcommand XEDIT messages SFPROG operator's virtual machine INTRO prefix subcommands and macros XEDIT spooled file INTRO virtual machine INTRO PRIORITY directory option PLNGDE priority of characters SPIUG priority of dispatching, recommendation for SFSAD

priority of operators SPIUG priority of tasks in GCS assigning with CHAP PLNGDE ID number PLNGDE priority of virtual machines performance option ADMIN setting for storage preservation ADMIN priority, performance option OPGDE private gateways CONPAO activating CONPAO deactivating CONPAO determining which to use CONPAO general description CONPAO inbound connection through dedicated (example) CONPAO inbound connection through non-dedicated (example) CONPAO outbound connection through (example) CONPAO private libraries *See* libraries, VSE PRIVATE NOTEBOOK CMSLOT private resource CMSMIG access to CONPAO accessibility CONPAO default authorization to access CONPAO description of CONPAO determining gateway to use CONPAO enabling processing for CONPAO inbound connection to (example) CONPAO locally known name for CONPAO LU name qualifier for CONPAO name space CONPAO outbound connection to (example) CONPAO registration CONPAO resource manager *See* resource manager sample communications directory entry for CONPAO server virtual machine CONPAO *See also* server virtual machine CP directory entry CONPAO IUCV authorization to connect to CONPAO PROFILE EXEC CONPAO server virtual machine environment CONPAO target LU name for CONPAO using dedicated/non-dedicated private gateway CONPAO \$SERVER\$ NAMES file *See* \$SERVER\$ NAMES file private resource manager connecting to CONGREF considerations CONGREF private resource manager programs CONGREF private resources INTRO access to CONGREF Private Storage Anchor Blocks (PSAB) DIAG private storage in GCS PLNGDE

PRIVATE storage subpools CMSMIG PRIVATE subpools ADGCMS privilege class SECUR privilege class of user and function OPGDE privilege class restructuring PLNGDE privilege classes ADMIN, INTRO assigning eight or fewer PLNGDE assigning more than eight PLNGDE assigning to commands and DIAGNOSE codes ADMIN changing for internal CP functions ADMIN changing the definition of ADMIN CP command CPREFG CP commands CPSYST defining eight or fewer ADMIN, PLNGDE defining more than eight ADMIN, PLNGDE description CPREFG, CPSYST replacing directory entry SFPROG reverting to IBM-defined ADMIN user and function CPREFG, CPSYST privilege classes for CP commands CMSUG privilege classes needed for file pool servers SFSAD privileged command INTRO privileged instructions ADGCMS, ADMIN privileged instructions, tracing CPREFG PRMLIST parameter ACCEPT function CONGREF ACCEPT (CMSIUCV) function CONGREF CONNECT CONGREF of DCLBFR CONGREF of DESCRIBE CONGREF of RECEIVE CONGREF of SENDCNF CONGREF of SENDCNFD CONGREF of SENDDATA CONGREF of SENDERR CONGREF of SENDREQ CONGREF of SETCMASK CONGREF of SETMASK CONGREF of SEVER CONGREF of TESTCMPL CONGREF PROB command DIAG description IPCSREF example session IPCSREF format IPCSREF messages IPCSREF responses existing problem IPCSREF new problem IPCSREF usage notes IPCSREF PROB output field of STAT command IPCSREF Problem Control Facility (PCF) INTRO problem determination in CP general user action SYSMSG system operator action SYSMSG problem diagnosis INTRO, IPCSREF dumps AVS CONPAO creating (AVS) CONPAO

 $\big($ 

 $\sqrt{2}$ 

 $\big($ 

 $\left($ 

 $\overline{C}$ 

problem diagnosis *(continued)*  dumps *(continued)*  creating (TSAF) CONPAO TSAF CONPAO system trace data AVS CONPAO AVS external tracing CONPAO trapping entries (CPTRAP) CONPAO TSAF CONPAO TSAF external tracing CONPAO viewing CPTRAP data CONPAO problem inquiry data sheet DIAG problem management IPCSREF problem number assignment, IPCS IPCSREF problem number, IPCS IPCSREF problem report file (PRBnnnnn REPORT) IPCSREF problem report generation IPCSREF problem report updating IPCSREF problem reporting INTRO, IPCSREF problem state PLNGDE, SECUR problem types DIAG PROC files creating in CMS/DOS CMSREF PROC statement in ISPF panels APGDE PROCEDURE instruction SPIREF description of SPIUG EXPOSE keyword SPIUG procedures language (REXX) interface to APPC/VM CMSMIG Procedures Language/VM general description INST loading code from product tape existing VM/SP system procedure INST Starter System procedure INST procedures, description INTRO procedures, DOS/VSE, copying into CMS files ADGCMS procedures, operating OPGDE procedures, VSE, copying into CMS files CMSREF procedure, automated INTRO PROCESS subcommand of IPCSPRT command description . IPCSREF example output IPCSREF format IPCSREF functional category IPCSREF messages IPCSREF responses IPCSREF usage note IPCSREF processing a TSAF dump DIAG processing an AVS dump DIAG processing batch jobs under CMS INTRO VM Batch Subsystem INTRO processing descriptions, SNA SFPROG processing for private resources, enabling CONPAO processing GCS commands PLNGDE processing spool files PLNGDE processing unit INTRO

processing with multiple screens, order of XEDITUG processing, ABEND DIAG processing, tapes BLP CMSUG LABOFF CMSUG NL CMSUG NSL CMSUG processor TERM REF command language INTRO controller PLNGDE desirable features PLNGDE required features PLNGDE sharing usage INTRO supported by VM/SP PLNGDE time allocation INTRO processor ID CONPAO processors, subcommand ADRCMS processor, determining if attached or main CPREFG product contents directory COR example SERV PUT example SERV product implementation table SAACOM product parameter file function INST loading from product tape existing VM/SP system procedure INST Starter System procedure INST tailoring CP options INST existing VM/SP system procedure INST Starter System procedure INST Product Parameter File (SNA service) contents SERV definition SERV example SERV keyword values SERV usage by VMFMERGE SERV VMFREMOV SERV VMFZAP SERV product parameter file, VM/SP component override area defining SERV parameters SERV syntax SERV creating overrides SERV general description SERV override file SERV sample file SERV syntax SERV tags APP SERV BLD SERV CKAUX SERV CKREQ SERV CKTXT SERV CNTRL SERV CNTRLOP SERV COMPLST SERV

product parameter file, VMjSP *(continued)*  tags *(continued)*  component name SERV END SERV LTO SERV MDA SERV MERGE SERV NLS SERV OVERLST SERV OVERLSTP SERV RECSER SERV SLVI SERV UPDTID SERV USEREXIT SERV tailoring SERV production system IPCSREF Professional Office System (PROFS) INTRO profile AVS virtual machine CONPAO AVS virtual machine, setting up CONPAO EXEC private resource server virtual machine CONPAO SET AUTOREAD CONPAO SET FULLSCREEN CONPAO SET SERVER ON CONPAO TSAF CONPAO GCS CONPAO private resource server virtual machine CONPAO PROFILE EXEC file CMSLOT PROFILE XEDIT file CMSLOT profile checking, generic SECUR PROFILE directory control statement PLNGDE PROFILE EXEC CONGREF, INTRO, TERMREF creating CMSUG description CMSUG for an administration machine SFSAD for server machines SFSAD for SFS users SFSAD for the AUTOLOGI machine SFSAD sample, using REXX language CMSUG suppressing execution CMSUG use to make EXECS storage-resident CMSUG PROFILE EXEC file CMSLOT, PRIMER, **TERMREF** CMS/DOS VSAM user ADGCMS OS VSAM user ADGCMS profile EXECs APGDE PROFILE EXEC, suppressing execution of CMSREF profile for XEDIT, creating PRIMER PROFILE GCS INTRO, PLNGDE profile macro not executing XEDIT specifying macro name XEDIT used to prompt for options in XEDIT using LOAD in XEDIT profile macro in XEDIT definition of XEDITUG

 $\left(\begin{array}{c} 0 & 0 \\ 0 & 0 \end{array}\right)$ 

--------- ---

profile macro in XEDIT *(continued)*  example of XEDITUG PROFILE option of NOTE command CMSREF of PEEK command CMSREF PROFILE option of SCRIPT command CMSLOT, PRIMER PROFILE XEDIT SPIVG PROFILE XEDIT file, creating CMSLOT profiles DMSNGP ASSEMBLE function INST loading, existing VM/SP system procedure INST loading, Starter System procedure INST tailoring considerations INST SPLOAD PROFILE function INST loading, existing VM/SP system procedure INST loading, Starter System procedure INST profile syntax INST tailoring, existing VM/SP system installation procedure INST tailoring, Starter System installation procedure INST PROFS security SECUR PROFS (Professional Office System) INTRO PROG option of LISTIO command CMSREF PROGMAP command ADGCMS, CMSMIG, CMSREF, REL6GDE program calls SAACOM communications APPC CONPAO between programs in collection CONPAO between programs in collection and network CONPAO between programs in single VM system CONPAO between VM programs CONPAO CPI CONPAO LV 6.2 protocol CONPAO SNA CONPAO summary of VM support for CONPAO Systems Application Architecture CONPAO terminology CONPAO compilation SAACOM partners SAACOM requester *See* user program resource manager *See* resource manager sample resource manager sample user CONNECT function CONGREF RECEIVE function CONGREF SENDDATA function CONGREF SEVER function CONGREF server

program *(continued)*  start-up processing SAACOM states *See* conversation, states termination processing SAACOM transaction CONPAO user *See* user program program boundaries ADGCMS program calls *See also* program invocation AMODESW macro ADRCMS returning to caller ADRCMS supervisor assisted linkage ADRCMS Program check DIAG program check debugging DIAG program communications, using APPC/VM CMSMIG program debugging APGDE program debugging using PER CPREFG Program Development Application development GIM Data base administration GIM Engineering/scientific GIM Office, text, graphics GIM Program Development Facility *See* ISPF, PDF Program Directory INST program entry points, determining ADGCMS Program Event Recording Facility (PER) DIAG program exceptions DIAG *See also* addressing exception *See also* operation exception *See also* protection exception *See also* specification exception ACCEPT CONGREF CONNECT CONGREF DCLBFR CONGREF DESCRIBE CONGREF QUERY CONGREF RECEIVE CONGREF RTRVBFR CONGREF SENDCNF CONGREF SENDCNFD CONGREF SENDDATA CONGREF SENDERR CONGREF SENDREQ CONGREF SETCMASK CONGREF SETMASK CONGREF SEVER CONGREF TESTCMPL CONGREF TESTMSG CONGREF program execution APGDE program execution indicator (BLIP) TERMREF program function (PF) key *See* PF key default settings program function key *See* PF keys

*See* resource manager

 $\bigcap$ 

 $\overline{(\ }$ 

 $\left($ 

program function (PF) key INTRO All CMSUG Backward CMSUG Brief CMSUG Clocate CMSUG Cursor CMSUG Forward CMSUG Help CMSUG Morehelp CMSUG PF Key CMSUG Print CMSUG Quit CMSUG Related CMSUG Return CMSUG toggling between keys CMSUG Top CMSUG ? CMSUG program function (PF) keys APGDE, TERMREF definition area in full-screen CMS CMSUG in full-screen CMS Backward CMSUG Clear Top CMSUG Cursor CMSUG Filelist CMSUG Forward CMSUG Help CMSUG Left CMSUG Pop Msg CMSUG Quit CMSUG Rdrlist CMSUG Right CMSUG in WM environment Backward CMSUG Clear CMSUG Copy CMSUG Forward CMSUG Help CMSUG Left CMSUG Maximize CMSUG Quit CMSUG Restore CMSUG Retrieve CMSUG Right CMSUG Top CMSUG PC, IBM TERMREF setting CMSUG COPY function CMSUG in PROFILE EXEC CMSUG to retrieve previous line entered CMSUG using CMSUG using in FILELIST CMSUG using to send notes CMSUG using when composing a note CMSUG using when receiving files when in RDRLIST CMSUG program function (PF) keys control CPREFG program handling CMSMIG, REL6GDE abend processing ADGCMS

Program Handling Commands Program Interrupt Work Area (PGMWA) DIAG program interrupt (type X'04') entry DIAG program interrupts ADGCMS, CMSMIG, OPGDE, REL6GDE program invocation CMSMIG, REL6GDE direct branch linkage ADGCMS supervisor assisted linkage ADGCMS CMSCALL call-type values ADGCMS CMSCALL parameter list handling ADGCMS making the call ADGCMS overview ADGCMS receiving control ADGCMS register usage **ADGCMS** returning to the calling program ADGCMS setting up a parameter list ADGCMS SVC 202 call-type values ADGCMS SVC 202 parameter list handling ADGCMS USERSAVE control block ADGCMS program languages supported by CMS PLNGDE program libraries APGDE program linkage CMSMIG, REL6GDE program loops DIAG program management ADGCMS, PLNGDE a sample scenario ADGCMS assembling programs ADGCMS file definitions ADGCMS identifying macro libraries prior to assembly ADGCMS determining program entry points ADGCMS displaying information about programs in storage ADGCMS executing text files ADGCMS generating and executing modules ADGCMS relocatable modules ADGCMS restricting a module to a particular mode ADGCMS saving historic information for a module ADGCMS specifying a residency mode for a module ADGCMS specifying an addressing mode for a module ADGCMS transient modules ADGCMS loader control statements ADGCMS loading text files ADGCMS determining where files get loaded ADGCMS overview ADGCMS packaging considerations ADGCMS resolving external references ADGCMS TEXT file libraries ADGCMS 370-XA mode program attributes ADGCMS program security (APPC/VM) CMSMIG program stack APGDE, PLNGDE as a queue SPIUG as a stack SPIUG buffer creating CMSREF eliminating CMSREF

 $\begin{pmatrix} 1 & 1 \\ 1 & 1 \end{pmatrix}$ 

 $\bigcirc$ 

 $\frac{1}{2}$  $\left( \frac{1}{\sqrt{2}} \right)$ *.. -J* 

--------- --- .- ----- --

-- ~----.------ - -- -------

program stack *(continued)*  buffer *(continued)*  using WAITRD function to read lines from CMSREF description of EXEC2, SPIUG DROPBUF command APGDE extensions (buffers) SPIUG MAKEBUF command APGDE PULL command APGDE PUSH command APGDE putting data onto SPIUG QUEUE command APGDE QUEUED command APGDE SENTRIES command APGDE STACK command APGDE taking data from SPIUG using APGDE, EXEC2, SPIUG &ERROR statement APGDE &READ command for EXEC or EXEC2 APGDE &ST ACK FIFO command APGDE &ST ACK LIFO command APGDE &BEGSTACK EXEC2 &ST ACK EXEC2 program stack, placing data on ADRCMS program states CONGREF program status messages OPGDE program status word (PSW) changing your virtual machine CPREFG definition of DIAG displaying CPREFG printing CPREFG used with BEGIN command CPREFG program temporary fix (PTF) IPCSREF definition SERV removing using VMFREMOV SERV update level identifier use by PRELOAD command SERV program temporary fix (PTF), applying DIAG program update service definition SERV procedure SERV program update tape (PUT) updates from Level One Support Center INST programmable operator facility INTRO, PLNGDE, SFPROG abend SFPROG action routine interface call interface SFPROG parameter interface SFPROG action routines SFPROG DMSPOL SFPROG DMSPOR SFPROG DMSPOS SFPROG error message and response handling SFPROG EXEC SFPROG handling console I/O SFPROG supplied SFPROG writing SFPROG

f

 $\big($ 

programmable operator facility *(continued)*  assigning a logical operator SFPROG authorization SFPROG commands SFPROG CMD SFPROG FEEDBACK SFPROG GET SFPROG LGLOPR SFPROG LOADTBL SFPROG LOG SFPROG QUERY SFPROG SET SFPROG STOP SFPROG communication checking SFPROG with the network SFPROG debug mode SFPROG default SFPROG description of OPGDE ensuring a complete log SFPROG environments distributed VM OPGDE, SFPROG mixed OPGDE, SFPROG single system OPGDE, SFPROG examples of communicating distributed environment SFPROG local environment SFPROG mixed environment SFPROG exit EXECs communication error SFPROG interface SFPROG log error SFPROG PROPHCHK EXEC SFPROG PROPLGER EXEC SFPROG PROPPCHK EXEC SFPROG feedback file SFPROG helpful hints SFPROG how it works INTRO initializing SFPROG installing SFPROG CMSGEND EXEC SFPROG PMX SFPROG invoking SFPROG automatically SFPROG commands SFPROG manually SFPROG PROPPROF EXEC SFPROG PROPST EXEC SFPROG issuing commands SFPROG LGLOPR SFPROG action routine SFPROG command SFPROG default SFPROG sample command entries in RTABLE SFPROG statement SFPROG log file SFPROG logging NCCF or NetView messages SFPROG logical operator SFPROG action routine SFPROG

programmable operator facility *(continued)*  logical operator *(continued)*  assigning, releasing, replacing SFPROG command SFPROGdefault SFPROG NCCF or NetView SFPROG statement SFPROG message format distributed SFPROG local SFPROG message output format SFPROG NCCF or NetView logical operator SFPROG NCCF or NetView operator as the logical **operator OPGDE**  NetView PROP command INTRO overview SFPROG flow of operation SFPROG how it works SFPROG in a distributed VM system SFPROG in a mixed environment SFPROG in a single system SFPROG logical operator SFPROG partial routing table SFPROG PMX SFPROG abend SFPROG installing SFPROG starting SFPROG stopping SFPROG PROPEPIF EXEC SFPROG PROPLIB LOADLIB SFPROG PROPPROF EXEC SFPROG PROPRTCV SFPROG QUERY command authorization for an NCCF operator SFPROG register conventions for invoking an action routine SFPROG relationship with RSCS Networking SFPROG releasing a logical operator SFPROG replacing a logical operator SFPROG restricting SFPROG authorization by nodeid SFPROG authorization by userid and nodeid SFPROG command use SFPROG routing entries to filter responses to commands SFPROG routing messages SFPROG routing table INTRO, SFPROG converting SFPROG entry formats and statements SFPROG tailoring SFPROG use SFPROG routing table entries SFPROG specifying routing texts SFPROG routing table statements HOSTCHK SFPROG LGLOPR SFPROG LOGGING SFPROG order of SFPROG PROPCHK SFPROG

programmable operator facility *(continued)*  routing table statements *(continued)*  ROUTE SFPROG TEXTSYM SFPROG routing table (RTABLE) SFPROG sample configuration OPGDE shortcuts SFPROG single system with NCCF or NetView OPGDE starting SFPROG stopping SFPROG PROPEPIF EXEC SFPROG tasks OPGDE, SFPROG tasks performed INTRO uncontrolleu authorization SFPROG use in a distributed VM system SFPROG use in a mixed environment SFPROG use in a single system SFPROG virtual machine SFPROG with IUCV SFPROG with NCCF SFPROG command authorization SFPROG routing messages to SFPROG with NetView SFPROG routing messages to SFPROG Programmable Operator/NCCF Message Exchange (PMX) SFPROG *See also* programmable operator facility programmed symbol sets, defining with SET COLOR XEDITUG with SET CTLCHAR XEDITUG with SET RESERVED XEDITUG programmer function type CPREFG, CPSYST, OPGDE programmer logical units for job catalogs CMSREF listing assignments for in CMS/DOS CMSREF restrictions for Rand T CMSREF valid assignments in CMS/DOS CMSREF programming SPIUG programming interface *See also* CMS programming interface assembler langugage to APPC/VM CMSMIG high-level langugage to APPC/VM CMSMIG programming interface, CMS *See* CMS programming interface programming problem diagnosis INTRO programming restrictions SPIREF programming style SPIREF programming techniques examples EXEC2 programs compiling CMSLOT, PRIMER correcting SPIUG creating CMSLOT, PRIMER definition of PRIMER description of SPIUG designing SPIUG development aid, COBOL INTRO

 $\begin{pmatrix} 1 \\ -1 \end{pmatrix}$ 

--------- ~~---- ----------

programs *(continued)*  entry point selection during CMS loader processing CMSREF specifying CMSREF execution halting in CMS/DOS CMSREF with INCLUDE command CMSREF with LOAD command CMSREF input and output files, identifying ADGCMS leaving SPIUG libraries ADGCMS libraries needed for PRIMER loading into storage with INCLUDE command CMSREF object INTRO product INTRO PROGMAP CMSREF retrieving lines with SOURCELINE SPIREF retrieving name of SPIREF running CMSLOT, PRIMER sample resource CONGREF sample user CONGREF source INTRO specifying virtual partition size ADGCMS stack INTRO stack buffer, clearing CMSREF starting GCSREF, PLNGDE stopping GCSREF, PLNGDE update tape (PUT) INTRO updating, with XEDIT UPDATE option ADGCMS written in REXX language for System Product Interpreter CMSUG programs loaded in storage displaying information CMSREF programs, executing APGDE program, licensed *See* licensed program project management INTRO PROMPT option of COPYFILE command CMSREF PROMPT operand of MAP command IPCSREF prompt option of IPCSPRT command IPCSREF prompt option of TRAPFILE command IPCSREF prompting user for data SPIUG prompting, in an EXEC CMSLOT proofreading documents using PROFS INTRO PROP *See* programmable operator facility PROPCHK statement SFPROG *See also* programmable operator facility PROPEPIF EXEC SFPROG PROPHCHK EXEC SFPROG PROPLGER EXEC SFPROG

PROPLIB Ioadlib PLNGDE, SFPROG

PROPPCHK EXEC SFPROG

 $\mathbf{f}^{\top}$ 

 $\big($ 

 $\overline{\mathbf{C}}$ .. ... /

PROPPROF EXEC SFPROG PROPRTCV, for converting routing tables SFPROG PROTECT operand of NAMESYS macro PLNGDE PROTECT option protected application environment CMSUG, CONPAO protected application facility, DIAGNOSE code X'BO' SFPROG protected QUIT XEDIT protected shared segment ADMIN protecting a file/directory ADRCMS protecting files from being accessed CMSUG protecting storage PLNGDE protecting variables SPIREF protecting your files CMSLOT, PRIMER protection exception ACCEPT CONGREF CONNECT CONGREF DCLBFR CONGREF DESCRIBE CONGREF RECEIVE CONGREF SENDCNF CONGREF SENDCNFD CONGREF SENDDATA CONGREF SENDERR CONGREF SENDREQ CONGREF SETCMASK CONGREF SETMASK CONGREF SEVER CONGREF TESTCMPL CONGREF protocol PMX communication SFPROG VMCF SFPROG IDENTIFY SFPROG SEND SFPROG SENDX SFPROG SEND/RECV SFPROG protocols CONGREF protocol, half-duplex CONGREF protocol, LU 6.2 CONPAO prototyping . algorithms APGDE interactive applications APGDE provide 3480 tape volume serial number, DIAGNOSE code X'DO' SFPROG providing a save area GCSREF PSA control block DIAG PSA (prefix storage area) DIAG PSAB - Private Storage Anchor Blocks DIAG PSAVE subcommand XEDIT PSEG file type usage in CMS CMSUG PSEGMAP file type usage in CMS CMSUG PSERV command description CMSREF description of ADGCMS DISK option CMSREF PRINT option CMSREF PUNCH option CMSREF

PSERV command *(continued)*  TERM option CMSREF using ADGCMS pseudo random number function of RANDOM SPIREF pseudo timer, DIAGNOSE code X'OC' SFPROG pseudonym example of SAACOM explanation of SAACOM values SAACOM PSF CPREFG PSPACE macro format SERV function SERV parameters SERV placement in module SERV PSUPRS operand of SYSJRL macro PLNGDE PSW interrupt mask, manipulating ADRCMS PSW Key 14 DIAG, PLNGDE PSW mask, manipulating ADGCMS PSW (program status word) changing your virtual machine CPREFG definition of DIAG displaying CPREFG printing CPREFG used with BEGIN command CPREFG PSWs comparison between System/370 and 370-XA ADGCMS, CMSMIG conversion considerations CMSMIG stealing CMSMIG, REL6GDE PTF field IPCSREF PTF number used in AUX file entry for update SERV used in service file types SER V PTF output field of STAT command IPCSREF PTF parts list example SERV general description SERV PTF (program temporary fix) IPCSREF definition SERV removing using VMFREMOV SERV update level identifier use by PRELOAD command SERV PTF (program temporary fix), applying DIAG PTFERROR operand of STAT command IPCSREF PTFIS operand of PRB command IPCSREF PTFON operand of PRB command IPCSREF PTFON operand of STAT command IPCSREF PTFRCVD operand of STAT command IPCSREF PUBLIC enrollment at generation time SFSAD DELETE PUBLIC command SFSAD deleting SFSAD ENROLL PUBLIC command SFSAD enrolling SFSAD remote use considerations for SFSAD verifying SFSAD

PUBLIC parameter DMSGRANT - SFS Grant Authority ADRCMS DMSREVOK - SFS Revoke Authority ADRCMS publications TERMREF *See also* individual devices publications for VM/SP See abstracts of VM/SP manuals PULL command APGDE PULL instruction SPIREF description of SPIUG using SPIUG PULL option of PARSE instruction SPIREF PULL (REXX instruction) CMSLOT, PRIMER PUNCH assembler punch output ddname CMSREF command description CMSREF HEADER card format CMSREF HEADER option CMSREF MEMBER option CMSREF NOHEADER option CMSREF option of ASSIGN command CMSREF of EXECIO command CMSREF of FILEDEF command CMSREF of PSERV command CMSREF PUNCH command example CMSUG PUNCH device type APGDE punch files produced by job running in batch virtual machine CMSUG punch files, virtual, altering the attributes of CPREFG PUNCHC macro ADGCMS *See also* VM/SP Application Development Reference for CMS ERROR = operand ADRCMS writing a line to a virtual punch ADRCMS punched files, restoring to disk or directory CMSREF punching ADGCMS CMS files CMSUG jobs to batch virtual machine CMSUG punctuation in messages SYSMSG pure number *See* numbers PURGE IUCV function SFPROG parameter list format SFPROG trace table entry format SFPROG using SFPROG SPOOL system service function SFPROG PURGE command OPGDE batch machine output INTRO deleting spool files CPREFG description of when to use CPREFG, CPSYST example of use INTRO format CPREFG, CPSYST messages CPREFG, CPSYST operands ALL CPREFG, CPSYST

 $\begin{pmatrix} 1 & 1 \\ 1 & 1 \end{pmatrix}$ 

PURGE command *(continued)*  operands *(continued)*  CLass CPREFG, CPSYST DEST CPREFG, CPSYST FORCE CPSYST FORM CPREFG, CPSYST Printer CPREFG, CPSYST PUnch CPREFG, CPSYST Reader CPREFG, CPSYST spoolid CPREFG, CPSYST SYSTEM CPSYST userid CPSYST \* CPSYST response CPREFG, CPSYST summary CPREFG, CPSYST PURGE command to delete spool files CMSUG PURGE command (CP) CMSUG PURGE option of GLOBALV command CMSREF PURGE parameter list SRPI PURGE subcommand XEDIT PURGESYS function ADMIN, SFPROG purging closing files CPREFG spooling files CPREFG purging batch jobs CMSUG purging closed spool files CPREFG purging named saved segments SFPROG purging saved segments ADMIN purging storage resident EXECs SPIREF purging the batch facility OPGDE purpose of GCS in VM/SP GCSREF PUSH command APGDE PUSH instruction SPIREF, SPIUG PUSH option of NUCXLOAD command CMSREF PUT XEDITUG in typewriter mode XEDITUG practice exercise using XEDITUG PUT command CMSLOT PUT descriptor file example SERV function SERV PUT macro ADGCMS PUT macro (QSAM) GCSREF area address parameter GCSREF dcb address parameter GCSREF description GCSREF PUT macro (VSAM) GCSREF description GCSREF rpl parameter GCSREF PUT SCREEN command CMSUG description CMSREF format CMSREF messages CMSREF option fn ft fm CMSREF usage notes CMSREF

 $\left($ 

PUT sub-function of GLOBALV command CMSREF PUT subcommand XEDIT example of XEDIT with DBCS strings XEDIT PUT subcommand of XEDIT command APGDE PUT VSCREEN command CMSUG description CMSREF format CMSREF messages CMSREF option fn ft fm CMSREF fromlin . CMSREF numlin CMSREF vname CMSREF usage notes CMSREF PUT (program update tape) INTRO updates from Level One Support Center INST PUTD subcommand XEDIT with DBCS strings XEDIT PUTD subcommand of XEDIT command APGDE putting data into a file CMSLOT putting data onto the program stack SPIUG putting messages in a file PRIMER putting warnings in a file PRIMER putting words into variables SPIUG PUTX macro ADGCMS PVCENTRY macro See also PARSERCB macro expansion ADRCMS generating DSECT for Parser Validation Code Table entry ADRCMS PVM ABEND in SECUR safely terminating session SECUR PVM dump INTRO PVM help files IPCSREF PVM Load Map IPCSREF PVM MAP IPCSREF PVM to PVM ABEND SECUR PVM to Remote 4300 ABEND SECUR PVM (VM/Pass-Through Facility) GIM, INTRO PVMIPCS MAP IPCSREF

## Q

QBE (query by example) INTRO QMF (Query Management Facility) INTRO QQUIT XEDITUG in typewriter mode XEDITUG QQUIT command CMSLOT, PRIMER QQUIT subcommand XEDIT QQUIT subcommand of XEDIT command APGDE ORY operand IMMCMD macro ADRCMS QSAM PLNGDE QSAM tape end-of-volume ADRCMS QUALIFIED OBJECT NAME field in FILEPOOL FORMAT AUDIT output SFSAD

quasi ownership of files SFSAD **OUERY** action routine SFPROG command (CMS) display search order CMSUG how much space is on a minidisk CMSUG proportion of file space used CMSUG query CMSPF keys CMSUG command (CP) display color and extended highlight values CMSUG query status of CP SET MSG function CMSUG command, programmable operator SFPROG **lUCY function SFPROG**  trace table entry format SFPROG using SFPROG QUERY ACCESSED command CMSLOT, CMSUG, PRIMER QUERY ALIAS command CMSUG QUERY AUTODUMP REL6GDE QUERY AUTODUMP command DIAG format DIAG QUERY AUTOSAVE command PRIMER QUERY BLIP command CMSMIG query by example (QBE) INTRO QUERY command DIAG, GCSREF, OPGDE, PLNGDE, TERMREF A privilege class CPSYST AUTOSAVE option CMSLOT B privilege class CPSYST C privilege class CPSYST D privilege class CPSYST defined INTRO description GCSREF description of ADGCMS description of when to use CPREFG, CPSYST determining current attributes of files CPREFG determining device or file attributes CPREFG disk operand GCSREF dlbl operand GCSREF E privilege class CPSYST etrace operand GCSREF example of use INTRO F privilege class CPSYST filedef operand GCSREF group operand GCSREF itrace operand GCSREF loadall operand GCSREF loadcmd operand GCSREF loadlib operand GCSREF lock operand GCSREF messages CPREFG, CPSYST NAMES option CMSLOT, PRIMER operands and responses CPSYST AFFInity CPSYST ALL CPSYST CPAssist CPSYST CPLANG CPREFG CPLEVEL CPREFG

QUERY command *(continued)*  operands and responses *(continued)*  CPTrap CPSYST CPUid CPREFG DAsd CPSYST DUMP CPSYST Files CPREFG, CPSYST GRaf CPSYST Hold CPSYST JOurnal CPSYST LINES CPSYST LINKS CPREFG Lnnn CPSYST LOGmsg CPREFG, CPSYST lprt CPSYST MITime CPSYST Names CPREFG, CPSYST PAGing CPSYST PER CPREFG PFnn CPREFG Printer CPREFG, CPSYST PRIORity CPSYST PROCessr CPREFG, CPSYST PUnch CPREFG, CPSYST QDRQP CPSYST raddr CPSYST Reader CPREFG, CPSYST SASSist CPSYST SCREen CPREFG SECuser CPREFG Set CPREFG SPMODE CPREFG, CPSYST SRM CPSYST STATUS CPSYST STORage CPSYST SYStem CPSYST S370E CPREFG TApes CPSYST TDsk CPSYST TERMinal CPREFG Time CPREFG UR CPSYST USERID CPREFG, CPSYST Users CPREFG, CPSYST Virtual CPREFG VMSAVE CPREFG PAGING operand ADMIN reply operand GCSREF search operand GCSREF SRM operand ADMIN STORAGE option CMSLOT, PRIMER summary CPREFG, CPSYST TABS option CMSLOT userid option CMSLOT USERS option CMSLOT, PRIMER verifying new attributes of files CPREFG 3800 printer support ADMIN

c

------- -----

QUERY command (CMS) QUERY command (TSAF) CONPAO QUERY CPLANG command CMSUG QUERY CPTRAP command DIAG lost situations with CPTRAP DIAG QUERY CPTRAP command (CP) CONPAO QUERY CSLLIB command CMSMIG QUERY DISABLE operator command SFSAD QUERY DISK REL6GDE QUERY DISK command CMSMIG, REL6GDE QUERY EXECTRAC command SPIREF QUERY FILEDEF command determining what file definitions are in effect ADGCMS QUERY FILEPOOL CONFLICT command CMSUG, SFSAD QUERY FILEPOOL STATUS command instructions for using SFSAD reference information for SFSAD using to determine when reorganization is needed SFSAD QUERY function of IUCV CONGREF QUERY function (lUCV macro) condition codes CONGREF program exception CONGREF query function, DIAGNOSE code X'EC' SFPROG QUERY LANGLIST command CMSUG QUERY LANGUAGE command CMSUG QUERY LIBRARY command CMSMIG QUERY LIMITS command CMSLOT, CMSUG, PRIMER, SFSAD QUERY LOCK command CMSLOT, CMSUG, PRIMER QUERY LRECL XEDITUG QUERY MACLIB command ADGCMS Query Management Facility (QMF) INTRO QUERY operand of IMMCMD command CMSREF QUERY PF XEDITUG QUERY PF command PRIMER QUERY POINT XEDITUG QUERY RING XEDITUG QUERY SEARCH command CMSMIG, REL6GDE QUERY SEGMENT command CMSMIG displaying information about ADGCMS QUERY SRM command DIAG QUERY subcommand XEDIT options XEDIT QUERY subcommand of XEDIT command APGDE query system feature, condition, or event DIAG QUERY TABS XEDITUG in typewriter mode XEDITUG practice exercise using XEDITUG QUERY TABS command PRIMER querying a lock on a file or directory CMSLOT, PRIMER querying an address SFPROG

 $\lceil$ 

 $\left($ 

 $\bigcap$ 

querying information PLNGDE querying SRM variables ADMIN queue counting lines in SPIREF reading from with PULL SPIREF writing to with PUSH SPIREF writing to with QUEUE SPIREF QUEUE command APGDE queue described SPIUG queue drop elimination ADMIN, OPGDE queue drop elimination option of SET command INTRO queue drop elimination, performance guidelines PLNGDE QUEUE instruction SPIREF, SPIUG QUEUED command APGDE QUEUED function SPIREF quickly stopping AVS CONPAO **QUIESCE** IUCV function SFPROG parameter list format SFPROG trace table entry format SFPROG using SFPROG VMCF function SFPROG QUIT XEDITUG in typewriter mode XEDITUG QUIT command CMSLOT, PRIMER QUIT command of VS FORTRAN interactive debug APGDE QUIT subcommand XEDIT protected XEDIT unprotected XEDIT versus QQUIT XEDIT QUIT subcommand of IPCSPRT command description IPCSREF format IPCSREF functional category IPCSREF messages IPCSREF response IPCSREF sample output IPCSREF usage notes IPCSREF QUIT subcommand of IPCSSCAN command description IPCSREF example output IPCSREF format IPCSREF functional category IPCSREF messages IPCSREF response IPCSREF usage notes IPCSREF QUIT subcommand of XEDIT command APGDE QUIT subcommand to terminate an edit session CMSUG quitting multiple files XEDIT quotation marks SPIUG quotation marks in EXECs PRIMER QUOTE parameter of SQL APGDE quotes SPIUG

QVM command OPGDE description of when to use CPSYST format CPSYST messages CPSYST operands NORETURN CPSYST userid CPSYST summary CPSYST

## R

R border command PRIMER RACF SECUR access control by disk access SECUR benefits of SECUR optional features general resource protection SECUR generic profile checking SECUR global access checking SECUR RACF exits SECUR RACF report writer SECUR real-time violation notification SECUR security category checking SECUR security level checking SECUR RACF exits SECUR RACF report writer SECUR RACF (Resource Access Control Facility) ADMIN, PLNGDE raddr TERM REF definition TERMREF raddr operand of ARIOBLOK subcommand IPCSREF raddr operand of RIOBLOK subcommand IPCSREF RANDOM function SPIREF, SPIUG random number function of RANDOM SPIREF range of numbers SPIUG range of operation of subcommands, defining XEDITUG RANGE option of EXTRACT XEDIT of QUERY XEDIT of SET XEDIT of TRANSFER XEDIT range, defining XEDIT RC *See* return codes RC special variable SPIUG RC (return code) not set during interactive debug SPIREF set by host commands SPIREF set to 0 if commands inhibited SPIREF special variable SPIREF RCHANNEL macro ADDRESS operand PLNGDE CHTYPE operand PLNGDE examples PLNGDE format PLNGDE

RCHBLOK DIAG creating PLNGpE RCODE (keyword definition) IPCSREF RCTLUNIT macro ADDRESS operand PLNGDE ALTCH operand PLNGDE channel errors PLNGDE configuration aid PLNGDE CUTYPE operand PLNGDE examples PLNGDE FEATURE operand PLNGDE format PLNGDE UCW operand PLNGDE **using to define alternate paths PLNGDE** RCUBLOK DIAG addressing PLNGDE creating PLNGDE RCVRID operand of NAMESYS macro PLNGDE  $RC =$  operand CMSRET macro ADRCMS RD option of DSERV command CMSREF RDCARD macro ADGCMS *See also VM/SP* Application Development Reference for CMS ERROR= operand ADRCMS  $RDAHEAD = onerand$  ADRCMS reading a line from virtual reader ADRCMS RDEVBLOK DIAG creating PLNGDE RDEVICE macro ADAPTER operand PLNGDE ADDRESS operand PLNGDE ALTCU operand PLNGDE BASEADD operand PLNGDE CHARS operand PLNGDE CLASS operand PLNGDE CLUSTER operand PLNGDE coding system console PLNGDE to support *3704/3705* control program PLNGDE to support 3800 image library PLNGDE TWX terminals PLNGDE 3270s PLNGDE configuration aid PLNGDE control unit error messages PLNGDE CPNAME operand PLNGDE CPTYPE operand PLNGDE DEVTYPE operand PLNGDE DPMSIZE operand PLNGDE FCB operand PLNGDE FEATURE operand PLNGDE format PLNGDE four-channel switch feature PLNGDE IMAGE operand PLNGDE MODEL operand PLNGDE output spooling classes, defining PLNGDE overview PLNGDE SETADDR operand PLNGDE

 $\mathbb{C}$ 

 $\bigtriangleup$   $\bigtriangleup$ 

 $\bigcap$ 

*'-.-J* 

RDEVICE macro *(continued)*  subclass, defining for unsupported devices PLNGDE two-channel switch feature PLNGDE unit record error messages PLNGDE 3704/3705 error messages PLNGDE 3704/3705 examples PLNGDE  $RDPNT = operand$ FSPOINT macro ADRCMS RDR command RDRLIST command CMSLOT, PRIMER RDRLIST command, example of use INTRO RDRLIST environment discarding a file CMSLOT headings CMSLOT peeking at a file CMSLOT receiving a file CMSLOT receiving a note CMSLOT renaming a file CMSLOT replacing a file CMSLOT RDTAPE macro *See also* VM/SP Application Development Reference for CMS reading records from tape drive ADRCMS RDTERM macro *See also* LINERD macro *See also* VM/SP Application Development Reference for CMS ATTREST= operand ADRCMS EDIT= operand ADRCMS LENGTH = operand ADRCMS PRBUFF = operand ADRCMS PRLGTH= operand ADRCMS reading a line from terminal into I/O buffer ADRCMS TYPE = DIRECT operand ADRCMS RDYMSG option re-executing a command CMSLOT READ XEDITUG read authority on a directory CMSUG on a file CMSUG read authority, implicit SFSAD READ control card READ functions of SPOOL system service SFPROG READ-SFBLOK SFPROG READ-SPLINK SFPROG READ-XAB SFPROG READ macro ADGCMS execute format GCSREF list format GCSREF READ macro (BSAM) GCSREF area address parameter GCSREF dcb address parameter GCSREF decb address parameter GCSREF description GCSREF length parameter GCSREF mf parameter GCSREF

 $\big($ 

 $\mathbf{r}$ 

 $\left($ 

~' '.

READ macro (BSAM) *(continued)*  s parameter GCSREF sf parameter GCSREF READ ONLY access SECUR READ parameter DMSGRANT - SFS Grant Authority ADRCMS DMSOPEN - SFS Open ADRCMS read password for ISPF APGDE read pointers, resetting ADRCMS READ subcommand XEDIT read system dump spool file with DIAGNOSE code X'34' SFPROG read system symbol table with DIAGNOSE code X'38' SFPROG read-only extensions editing files on CMSREF read-only extensions, using CMSUG read-only restrictions when accessing another user's directory CMSMIG READCARD REL6GDE READCARD command restriction in CMS batch facility CMSUG used to assign file mode numbers CMSUG reader CMSLOT description of PRIMER discarding a file from PRIMER displaying information about PRIMER peeking at PRIMER receiving a file from PRIMER receiving a note from PRIMER READER device type APGDE reader file discarding CMSLOT peeking at CMSLOT receiving CMSLOT renaming CMSLOT replacing CMSLOT reader files, virtual, altering the attributes of CPREFG READER operand of ASSGN command, restriction in job for CMS batch facility CMSUG of FILEDEF command, restriction in job for CMS batch facility CMSUG READER option of ASSGN command CMSREF of FILEDEF command CMSREF reader, holding user files in CMSUG reader, virtual defined INTRO handling input files INTRO PEEK at a file in CMSREF reading ADGCMS cards from your virtual card reader CMSUG DOS files ADGCMS OS/MVS data sets ADGCMS real card decks into your virtual machine CMSUG restrictions OS/MVS data sets ADGCMS

reading *(continued)*  restrictions *(continued)*  SAM files ADGCMS SAM files ADGCMS tapes ADGCMS VSAM tape files ADGCMS reading an entire file continuously CPREFG reading CMS abend dump DIAG reading CMS files SPIREF reading CP abend dumps DIAG reading files SPIUG reading lines EXEC2 reading plan SPIUG reading records sequentially **ADRCMS** reading the stack and console SPIREF readshare password INTRO READY command OPGDE description of when to use CPREFG format CPREFG messages CPREFG summary CPREFG READY command (CP) CMSUG ready message APGDE, CMSLOT, PRIMER, **TERMREF** controlling how it is displayed CMSUG not displayed after #CP function is used in CMS CMSUG special format in exec CMSREF readying files for input or output DMSOPEN CSL routine ADRCMS FSOPEN macro ADRCMS read/write displaying status of file modes CMSUG status of disks controlling CMSREF listing for disk assignments in CMS/DOS CMSREF READ/WRITE access SECUR read/write access with LINK command CPREFG read/write authority INTRO read, to virtual console, definition CMSUG real address, definition INST real channel program support SECUR, SFPROG real computer reset button simulation CPREFG restart button simulation CPREFG real control blocks, real storage requirements PLNGDE real device simulation, VM SNA support SFPROG real I/O PLNGDE real I/O configuration file BSC lines PLNGDE CLUSTER macro PLNGDE coding 3270s PLNGDE preparing PLNGDE RCHANNEL macro PLNGDE RCTLUNIT macro PLNGDE

real I/O configuration file *(continued)*  RDEVICE macro PLNGDE RIOGEN macro PLNGDE sample configuration PLNGDE TERMINAL macro PLNGDE real I/O configuration file (DMKRIO) function INST loading sample file from product tape existing VM/SP system procedure INST Starter System procedure INST tailoring existing VM/SP system procedure INST Starter System procedure INST real I/O control block. structure for alternate channel specification PLNGDE for alternate control unit specification PLNGDE real machine, controlling SECUR real machine, definition INST real resource managed by CP INTRO real console INTRO real storage INTRO sharing INTRO real storage allocated at virtual machine logon PLNGDE allocation INTRO examine with DIAGNOSE code X'04 in attached processor environment SFPROG in multiprocessor environment SFPROG examine with DIAGNOSE code X'04' SFPROG mapping to virtual INTRO requirements for CP PLNGDE requirements for YM/SP PLNGDE saved systems, DASD requirements PLNGDE security INTRO validating PLNGDE real-time violation notification SECUR realign data example of XEDIT sequence used to XEDIT REALTIMER directory option CONPAO, PLNGDE reason codes, sever Identify System Service (\*IDENT) CONGREF reason codes, SFS SYSMSG reassembling existing programs CMSMIG, REL6GDE RECEIVE IUCV function SFPROG parameter list format SFPROG trace table entry format SFPROG using SFPROG VMCF function SFPROG RECEIVE command APGDE to receive a reader file CMSLOT to rename a reader file CMSLOT to replace a reader file CMSLOT RECEIVE command, example of use INTRO receive exception log (\$VMFREC \$ERRLOG) example SERV

receive exception log (\$VMFREC \$ERRLOG) *( continued)*  general description SERV message codes SERV RECEIVE function of APPC/VM CONGREF RECEIVE function (APPCVM macro) addressing for CONGREF completion CONGREF condition codes CONGREF from communication partner CONGREF mapped with APPC CONGREF overview CONGREF parameter list CONGREF program exceptions CONGREF return codes CONGREF state changes CONGREF use in sample user program CONGREF receive history log (\$VMFREC \$HISTORY) example SERV general description SERV RECEIVE parameter of SENDDATA CONGREF Receive state CONGREF description SAACOM how a program enters it SAACOM RECEIVE state (APPC) CONGREF Receive (CMRCV) call description SAACOM example flow using SAACOM Receive (CMRCV) routine CONGREF RECEIVE\_AND\_WAIT, APPC verb abend conditions CONGREF mapped with APPC/VM CONGREF parameters CONGREF state changes CONGREF receive\_type characteristic possible values SAACOM set SAACOM receiving file in reader CMSLOT messages CMSLOT note CMSLOT receiving a service reply assembler SRPI REXX and EXEC 2 SRPI receiving control GCSREF receiving data CONGREF receiving files PRIMER receiving notes PRIMER receiving service PUT/COR procedure SERV VMFREC EXEC SERV receiving signals from the signal system service SFPROG receiving the service request assembler SRPI REXX and EXEC 2 SRPI

 $\begin{pmatrix} 1 \\ 1 \end{pmatrix}$ 

RECFM option of COPYFILE command CMSREF of FILEDEF command CMSREF RECFM attribute, example of use INTRO RECFM option of EXTRACT XEDIT of QUERY XEDIT of SET XEDIT of TRANSFER XEDIT RECFM option of FILEDEF command ADGCMS, APGDE RECFM = operand FSCB macro ADRCMS FSOPEN macro ADRCMS FSREAD macro ADRCMS FSWRITE macro ADRCMS reclaiming files in order to purge CPREFG transmitted files CPREFG RECNO = operand FSCB macro ADRCMS FSOPEN macro ADRCMS FSREAD macro ADRCMS FSWRITE macro ADRCMS RECOMP option of FORMAT command CMSREF reconfiguring your virtual machine CPREFG reconnecting TERM REF text terminal TERMREF your terminal (using LOGON) TERMREF reconnecting after disconnect XEDIT reconnecting an XEDIT session XEDIT record format XEDITUG defining XEDIT DOS files ADGCMS fixed, logical record length of XEDIT of CMS file changing CMSREF listing CMSREF of file, specifying CMSREF program input and output files ADGCMS records that can be punched CMSREF variable, logical record length of XEDIT record length XEDITUG default used by CMS editor CMSREF in typewriter mode XEDITUG modifying CMSREF of CMS file changing CMSREF listing CMSREF maximum lengths for PRINT command CMSREF specifying with FILEDEF command CMSREF record length of CMS file CMSUG recording CP data CP trace table entries DIAG I/O activity DIAG

-~---- -.-. ------.---------

recording *(continued)*  virtual machine data in the CPTRAP file DIAG recording data in MONITOR file, DIAGNOSE code X'DC' SFPROG recording I/O errors with CPEREP program OPGDE recording messages in a file PRIMER recording mode (MCH) OPGDE recording of authorizations SFSAD recording warnings in a file PRIMER records *See* accounting records *See* tracing records, accounting ADMIN, SFPROG, SFSAD for AUTOLOG, LOGON, and LINK journaling ADMIN records, maximum usable number per CMS file PLNGDE records, reading files ADGCMS records, sequencing ADGCMS records, (APPC) logical CMSMIG record, data INTRO record, variable-length INTRO RECOVER XEDITUG example of XEDITUG in typewriter mode XEDITUG practice exercise using XEDITUG RECOVER command CMSLOT, PRIMER RECOVER subcommand XEDIT RECOVER subcommand of XEDIT command APGDE recovering deleted lines CMSLOT, PRIMER, XEDIT, XEDITUG in typewriter mode XEDITUG recovering spool files *See* OPGDE recovery EREP OPGDE features of VM/SP OPGDE using different starts OPGDE recovery from abnormal termination (abend) CP SYSMSG recovery from control minidisk verification errors SFSAD recovery machine PLNGDE Recovery Management Support (RMS) *See* RMS (Recovery Management Support) recovery-related procedures SFSAD Recreating the Problem DIAG RECSER tag, product parameter file SERV recursive calls *See* CALL instruction recursive editing XEDIT recursive execution EXEC2 red type redefining a character XEDITUG in typewriter mode XEDITUG redisplay of input line for SNA terminals SFPROG

redisplaying a subcommand XEDITUG using & XEDIT using? XEDIT REDTYPE option reducing a window size to one line CMSREF reducing purges ADMIN reducing the CP nucleus size PLNGDE reducing the probability of data loss DIAG loss reducing the probability of DIAG reduction of CP overhead for virtual machine I/O ADMIN of paging activity ADMIN of 810 operation ADMIN reenterable code, usage ADMIN reenterable program save areas GCSREF reentrant code generating using CMSSTOR OBTAIN ADRCMS generating using FSCLOSE macro ADRCMS generating using FSOPEN macro ADRCMS generating using FSPOINT macro ADRCMS generating using FSREAD macro ADRCMS generating using FSWRITE macro ADRCMS generating using LINEDIT macro ADRCMS reexecuting a subcommand XEDITUG using REPEAT XEDIT  $using = XEDIT$ reference summaries ordering information REL6GDE references unresolved resolving with INCLUDE command CMSREF resolving with LOAD command CMSREF references (bibliography) CONPAO referring to a line XEDITUG REFR option of LKED command APGDE, CMSREF REFRESH command CMSLOT, CMSUG REFRESH subcommand XEDIT refreshing a FILELIST screen CMSLOT, PRIMER regenerating a file pool SFSAD REGEQU macro *See also* VM/SP Application Development Reference for CMS generating a list of EQU statements ADRCMS register convention DIAG register use DIAG register 15 return code 0 GCSREF return code 12 GCSREF return code 8 GCSREF registering private resources CONPAO registers definition DIAG extended control displaying CPREFG printing CPREFG floating-point displaying CPREFG printing CPREFG

 $\begin{array}{c} \begin{array}{c} \begin{array}{c} \end{array} \end{array}$ 

 $\bigcap$ ",-

---------"-,-, -, - -- - '---

registers *(continued)*  general displaying CPREFG printing CPREFG linkage APGDE reserved in CMS APGDE return code APGDE use of DIAG Vector Facility changing the contents of APGDE displaying APGDE vector mask displaying APGDE vector status displaying APGDE registers, linkage GCSREF register, base GCSREF regression prevent SERV REGS subcommand of IPCSSCAN command description IPCSREF example output IPCSREF format IPCSREF functional category IPCSREF messages IPCSREF responses IPCSREF usage notes IPCSREF  $REGS = operand$ AMODESW CALL ADRCMS REG/PSW keyword of SYMPTOM subcommand IPCSREF  $REG = operand$ AMODESW RETURN ADRCMS REINIT statement in ISPF panels APGDE REJECT IUCV function SFPROG parameter list format SFPROG trace table entry format SFPROG using SFPROG VMCF function SFPROG rejecting a connection CONGREF RELATED HELP CMSUG described CMSREF obtaining using HELP command CMSREF obtaining using MOREHELP command CMSREF related publications INST, SAACOM RELATED task menus XEDIT relation to GCS files GCS processes PLNGDE LOAD command PLNGDE relation to GCS PLNGDE relative column number, specifying column-target as XEDIT relative displacement, specifying target as XEDIT relative displacement, target as XEDITUG example of XEDITUG RELEASE command APGDE, GCSREF description GCSREF

 $\left($ 

RELEASE command *(continued)*  det operand GCSREF updating master file directory CMSUG used with OS/MVS disks ADGCMS release level conflicts with CPTRAP DIAG release pages with DIAGNOSE code X'IO' SFPROG releasing file modes CMSUG read-only extensions CMSUG releasing a logical operator SFPROG LGLOPR action routine SFPROG LGLOPR command SFPROG releasing disks GCSREF releasing free storage ADRCMS releasing SFS lock ADRCMS releasing storage CMSSTOR RELEASE ADRCMS RELOAD command of SQL APGDE relocatable libraries (VSE), displaying directories of CMSREF modules, link-editing in CMS/DOS CMSREF relocatable files modules, link-editing in CMS/DOS ADGCMS relocatable modules ADGCMS, CMSMIG relocate a file or subdirectory to another directory ADRCMS RELOCATE command CMSLOT, PRIMER relocating a file or directory CMSLOT, PRIMER relocating files and directories CMSUG relocation dictionary assembler CMSREF RELPAG option remainder SPIUG definition SPIREF description of SPIREF operator SPIREF remainder operator SPIUG remote SAACOM Remote Access Control Facility *See* RACF remote attachments, 3270s, planning considerations PLNGDE remote backups SFSAD remote hardware, supported configurations, 3270s PLNGDE remote LU block for AVS, displaying IPCSREF REMOTE option of EXTRACT XEDIT of QUERY XEDIT of SET XEDIT remote partner SAACOM remote relational access support in SQL/DS SECUR Remote Spooling Communication Subsystem *See* RSCS Remote Spooling Communication Subsystem (RSCS) OPGDE spooling to remote locations OPGDE Remote Spooling Communications Subsystem

Remote Spooling Communications Subsystem (RSCS) *( continued)*  publications TERM REF Remote Spooling Communications Subsystem (RSCS) networking CMSUG, GIM, INTRO, TERMREF checklist for reporting abend DIAG checklist for wait state DIAG programmable operator facility relationship SFPROG remote spooling networks receiving files CPREFG transmitting files CPREFG remote spooling using TAG command CPREFG REMOTE start-up parameter SFSAD remote system, DDP defined INTRO remote terminals, using an editor CMSUG remote terminal, connecting to virtual machines CPREFG remote transaction program connection *See* connections, outbound remote use start-up parameters related to SFSAD topics related to SFSAD remote users, enrolling SFSAD remote 32708 eliminating support modules PLNGDE restrictions PLNGDE support PLNGDE unsupported with Small CP option PLNGDE remotely attached terminal TERM REF remote, definition of SFSAD Remove List (SNA service) contents SERV definition SERV example SERV remove user from a file pool SFSAD removing fix-in-error (SNA service) SERV multiple PTFs (SNA service) SERV PTF SERV service levels SERV single PTF (SNA service) SERV removing a file pool from a TSAF collection SFSAD removing a virtual device from your virtual machine CPREFG removing a virtual screen definition CMSREF removing a window definition CMSREF removing execs and editor macros from storage CMSREF removing macros in virtual storage XEDIT removing plus signs and leading zeros EXEC2 removing prefix subcommands XEDIT RENAME command APGDE, CMSLOT, CMSMIG, PRIMER changing file mode numbers CMSUG renaming CMS files CMSUG renaming files in another user's directory CMSUG

renaming a directory CMSLOT, PRIMER renaming a file PRIMER in a directory CMSLOT in reader CMSLOT in your file space CMSLOT renaming files or subdirectories ADRCMS renaming, CMS files CMSUG in another user's directory CMSUG using aliases CMSUG RENT option of ASSEMBLE command CMSREF of LKED command CMSREF RENT option of LKED command APGDE RENUM subcommand XEDIT renumber line numbers of VSBASIC or FREEPORT files XEDIT reordering batch jobs CMSUG reordering data with TRANSLATE function SPIREF reordering the batch facility OPGDE reorganizing file pool catalogs SFSAD REP control record, ZAP and ZAPTEXT service programs example SERV format SERV function SERV paramters SERV special consideration during ZAP processing SERV usage notes SERV REP function of MACLIB command APGDE REP function (HNDIUCV macro) parameter descriptions CONGREF return codes CONGREF REP option of INCLUDE command CMSREF of LOAD command CMSREF of MACLIB command CMSREF REP statement, patch update file SERV repair facilities OPGDE REPEAT command INTRO, OPGDE description of when to use CPSYST format CPSYST messages CPSYST operands HOld CPSYST lprt CPSYST nnn CPSYST raddr CPSYST response CPSYST summary CPSYST REPEAT subcommand XEDIT repeated substitution SPIUG repeating a string with COPIES SPIREF repeating last command CMSLOT repeating last subcommand XEDIT repeating lines EXEC2 repeating the display of a subcommand XEDITUG

 $\begin{array}{c} \mathbb{C} \end{array}$ 

 $\mathscr{A}\longrightarrow$  $\sqrt{2}$  repeating the execution of a subcommand XEDITUG repeating XEDIT commands PRIMER repetitive loops SPIUG altering flow SPIREF controlled repetitive loops SPIREF exiting SPIREF simple do group SPIREF simple repetitive loops SPIREF repetitive output DIAG replace ADRCMS file in reader CMSLOT line in a file CMSLOT option of COPYFILE command CMSREF of DISK command CMSREF of LOADLIB command CMSREF of NOTE command CMSREF REPLACE command CMSLOT replace function *See* REP function (HNDIUCV macro) REPLACE in typewriter mode XEDITUG Replace loader control statement ADGCMS REPLACE parameter DMSFILEC - SFS Filecopy ADRCMS DMSOPEN - SFS Open ADRCMS REPLACE parameter in CSL routines REPLACE parameter, product parameter file override area SERV REPLACE statement ADGCMS REPLACE subcommand XEDIT example of XEDIT with DBCS strings XEDIT REPLACE subcommand of XEDIT command APGDE replace system information callable services library ADGCMS calling from REXX ADGCMS features of ADGCMS replace (REP) image of statement in load map CMSREF loader control statement CMSREF replacing member of a MACLIB in OS/MVS ADGCMS replacing a file PRIMER replacing a file pool minidisk SFSAD replacing a line in typewriter mode XEDITUG replacing a logical operator SFPROG LGLOPR action routine SFPROG LGLOPR command SFPROG replacing characters using COVERLAY XEDIT using CREPLACE XEDIT replacing current line XEDIT replacing data globally XEDITUG in typewriter mode XEDITUG selectively XEDITUG in typewriter mode XEDITUG

 $\big($ 

 $\big($ 

replacing data *(continued)*  using CHANGE XEDITUG in typewriter mode XEDITUG using COVERLAY XEDITUG using CREPLACE XEDITUG replacing system information ADRCMS REPLY IUCV function SFPROG parameter list format SFPROG trace table entry format SFPROG using SFPROG VMCF function SFPROG REPLY command GCSREF, PLNGDE description GCSREF replying to messages GCSREF, PLNGDE reporting errors SAACOM reporting problems IPCSREF reporting software failure OPGDE reporting, problem INTRO reposition data XEDITUG repository files message repository ADRCMS using ADGCMS repository, message AVS CONPAO TSAF CONPAO REPRO access method services function ADGCMS Reqby Log (SNA service) SERV definition SERV example SERV types of entries SERV request block for accessing variables SPIREF REQUEST command OPGDE, TERMREF description of when to use CPREFG format CPREFG functioning as ATTN command CPREFG simulating real console function CPREFG summary CPREFG used during I/O operation CPREFG REQUEST command (CP) CMSUG request confirmation *See* SENDCNF function (APPCVM macro) request to send *See* SENDREQ function (APPCVM macro) equest-to-send interrupt CONGREF requester virtual machine CONGREF accessing communications directories CONPAO APPCPASS CONPAO CP directory entry explicit authorization to connect to resources CONPAO specifying target system security information in CONPAO description of CONPAO password, specifying in CP directory CONPAO preparing to connect to resources CONPAO requester password, specifying in communications directory CONPAO

requester virtual machine *(continued)*  setting up CONPAO user ID, specifying in communications directory CONPAO user ID, specifying in CP directory CONPAO user program *See* user program requesting confirmation CONGREF requesting information GCSREF requesting system resource/gateway table information SFPROG request, status information INTRO Request\_To\_Send (CMRTS) call description SAACOM example flow using SAACOM Request\_to\_Send (CMRTS) routine CONGREF REQUEST\_TO\_SEND, APPC verb abend conditions CONGREF mapped with APPC/VM CONGREF parameters CONGREF state changes CONGREF REQUEST\_TO\_SEND\_RECEIVED parameter (APPC) of CONFIRM CONGREF of RECEIVE AND WAIT CONGREF of SEND\_DATA CONGREF of SEND\_ERROR CONGREF rerunning commands PRIMER RES function (HNDIUCV macro) parameter descriptions CONGREF return codes CONGREF reservation of keywords SPIREF RESERVE command SFPROG RESERVE command SFSAD as used during file pool regeneration SFSAD as used during minidisk replacement SFSAD reserved line displaying data on XEDIT displaying the number of XEDIT returning to the editor XEDIT transferring the number of XEDIT reserved lines RESERVED option of EXTRACT XEDIT of QUERY XEDIT of SET XEDIT of TRANSFER XEDIT reserved page frames ADMIN reserved page frames option OPGDE reserved page option, SET command INTRO reserved words predefined functions EXEC2 predefined variables EXEC2 reserve /release handling reserve CCW PLNGDE hardware-supported PLNGDE restrictions device sharing between real processors PLNGDE

reserve/release *(continued)*  restrictions *(continued)*  device/minidisk sharing PLNGDE shared DASD PLNGDE summary of support PLNGDE using with operating systems PLNGDE virtual PLNGDE virtual machine simulation PLNGDE reserving a line XEDIT reserving a screen line for use by a macro RESET XEDITUG option of INCLUDE command CMSREF of LOAD command CMSREF reset button simulation CPREFG RESET command OPGDE, PRIMER description of when to use CPREFG format CPREFG messages CPREFG response CPREFG summary CPREFG RESET command of DMS/CMS APGDE RESET command (CP) CMSUG RESET key PRIMER, XEDITUG to end insert mode XEDITUG RESET option of INCLUDE and LOAD commands APGDE RESET parameter list SRPI RESET state CONGREF, SAACOM RESET state (APPC) CONGREF RESET subcommand XEDIT example of XEDIT resetting OS environment CMSREF VSAM environment CMSREF resetting a GCS machine PLNGDE resetting column pointer CMSLOT resetting the prefix area PRIMER resetting write and read pointers ADRCMS RESID parameter of CONNECT CONGREF residency mode definition of ADGCMS, CMSMIG, REL6GDE setting ADGCMS, CMSMIG valid combinations with addressing mode CMSMIG when to specify ADGCMS resident nucleus, ending address SERV resident pages dumped with stand-alone dump program DIAG RESOLVE function (CMSIUCV macro) parameter descriptions CONGREF resource accessibility CONPAO authorization to connect to CONPAO manage global/local CONPAO manage private CONPAO communications directory CONPAO description CONGREF

C

-------~ ~------~~- --~-~ - -~

resource *(continued)*  description of CONPAO differences between types of CONPAO global CONGREF, CONPAO *See also* global resource global, accessability CMSMIG ID CONPAO *See also* transaction program name for resource in SNA network CONPAO IUCV control statement CONPAO unique CONPAO identifying in connection request CONPAO in global/local resource manager directory CONPAO in private resource server virtual machine directory CONPAO multiple global/local resources CONPAO target of request CONPAO to collection CONPAO using symbolic destination name CONPAO local CONGREF, CONPAO *See also* local resource locally known LU name for CONPAO local, accessability CMSMIG LU name qualifier for CONPAO manager *See* resource manager name space CONPAO preparing user programs to connect to CONPAO private CONGREF, CONPAO *See also* private resource accessability CMSMIG name uniqueness CMSMIG virtual machine environment CMSMIG registration CONPAO resource in SNA network overview of communications with CONPAO sample communications directory entry for CONPAO specifying locally known LU name CONPAO revoking your own CONGREF security access to CMSMIG server virtual machine *See* server virtual machine symbolic destination name for CONPAO transaction program name CONPAO transparent access to CMSMIG types CONPAO unique CONPAO virtual machines connecting to CONGREF Resource Access Control Facility (RACF) ADMIN, PLNGDE resource coordination PLNGDE resource function type CPREFG, CPSYST, OPGDE resource ID description CONGREF

 $\big($ 

 $\blacksquare$ 

RESOURCE ID filed of CONNECT request (\*IDENT) CONGREF resource identification codes sample list PLNGDE 3270s PLNGDE resource identification, remote 3270 devices and control units CPSYST resource management, real INTRO resource manager CONPAO description of CONPAO server virtual machine *See also* server virtual machine environment for private CONPAO setting up CONPAO resource manager program CONGREF resource operand of FDISPLA Y subcommand IPCSREF RESOURCE parameter (APPC) of CONFIRM CONGREF of CONFIRMED CONGREF of DEALLOCATE CONGREF of RECEIVE\_AND\_WAIT CONGREF of REQUEST\_TO\_SEND CONGREF of SEND\_DATA CONGREF of SEND\_ERROR CONGREF resource program (sample) CONGREF resource protection SECUR RESOURCE (SQL table creation authority) APGDE resources CONGREF respecting case difference XEDIT responding to prompting messages from AMSERV in an EXEC ADGCMS responses from CMS commands CMSUG from VM/SP CMSUG responses of VM Monitor to unusual tape conditions ADMIN responses to CP commands, types of CPREFG, CPSYST responses vs system messages CPREFG, CPSYST responses, unnumbered SYSMSG responsibilities for spooling operator OPGDE responsibilities of user for CMS/DOS ADGCMS restart button simulation CPREFG restart facilities in attached processor operations OPGDE VM/SP OPGDE restart indicator file corrective service SERV general description SER V PUT service SERV restart recovery ADGCMS, SFSAD restarting batch jobs CMSUG restarting the batch facility OPGDE RESTORE XEDITUG RESTORE ddname SFSAD

RESTORE function control statement, DDR program SFPROG RESTORE start-up parameter SFSAD instructions for using SFSAD RESTORE subcommand XEDIT RESTORE WINDOW command CMSUG operands restoring editing variables XEDITUG restoring lost data SFSAD start-up parameters related to SFSAD restoring Starter System INST restoring the screen after LEFT XEDIT  $a$ fter RIGHT XEDIT restoring variables SPIREF, XEDIT restricted passwords SECUR restricted passwords auto-deactivation ADMIN restricting access to GCS GCS supervisor PLNGDE real I/O PLNGDE storage PLNGDE supervisor state PLNGDE restricting command use SFPROG restricting user access SFSAD restriction of CP commands SECUR restriction of DIAGNOSE codes SECUR restrictions access method services and VSAM BDAM ADGCMS CMS/DOS ADGCMS count-key-data devices SFPROG ddnames in OS VSAM programs ADGCMS DDR SFPROG embedded blanks in numbers SPIREF FBA DASD SFPROG first character of variable name SPIREF for using DDR SFPROG locked pages OPGDE maximum length of results SPIREF on commands used in CMS batch facility CMSUG reading OS/MVS data sets ADGCMS SAM files ADGCMS reserve/release device sharing between real processors PLNGDE device/minidisk sharing PLNGDE no dynamic path selection PLNGDE using DOS macro libraries in CMS/DOS ADGCMS minidisks with VSAM data sets ADGCMS OS/MVS programs in CMS/DOS ADGCMS virtual = real performance option OPGDE VM/370 hardware assist OPGDE 3066/3215/3270 terminal console (CANCEL key) OPGDE restrictions imposed by the VM/Passthru Facility XEDIT

restrictions in programming SPIREF Restructured Extended Executor language (REXX) APGDE, REL6GDE compound symbols APGDE FILEDEF commands in APGDE functions APGDE interpreter structure SPIREF MACLIBs in APGDE prototyping algorithms with APGDE subroutines APGDE substitution rules APGDE TXTLIBs in APGDE Restructured Extended Executor (REXX) language CMSLOT, iNTRO, PRIMER RESULT set by RETURN instruction SPIREF special variable SPIREF RESULT reserved symbol SPIUG results length of SPIREF RESULTS control statement for FILEPOOL FORMAT AUDIT SFSAD RESULTS OF AUTHORITY CHECK field in FILEPOOL FORMAT AUDIT output SFSAD resume after an attention interruption CMSUG execution of your virtual machine CPREFG IUCV function SFPROG parameter list format SFPROG trace table entry format SFPROG using SFPROG program execution after regaining control following a disconnect CMSUG terminal displays CMSUG use of your virtual machine after disconnecting it CPREFG VMCF function SFPROG resume execution DIAG resume function *See* RES function (HNDIUCV macro) resuming full-screen CMS PRIMER  $RETING = operand$ TEOVEXIT macro ADRCMS retrieve next REXX Variable ADRCMS special REXX values ADRCMS value of a REXX variable ADRCMS retrieve a group name with DIAGNOSE code X'A0' SFPROG retrieve buffer *See* RTRVBFR function (IUCV macro) RETRIEVE BUFFER function of IUCV SFPROG trace table entry format SFPROG using SFPROG Retrieve function PRIMER RETRIEVE function for display terminals CMSUG

 $\sqrt{1}$  $\bigcup_{i=1}^n$ 

retrieve IPL statement information, DIAGNOSE code X'BO' SFPROG retrieving argument strings with ARG SPIREF retrieving commands PRIMER retrieving deleted lines XEDIT retrieving lines saved by PUT XEDIT saved by PUTD XEDIT retrieving previously entered data CMSUG RETURN CMS subset command to leave subset CMSUG return code from MAKEBUF command effect on &ERROR statement CMSREF return code in CMS ready message CMSUG return code placement ADRCMS return codes APGDE, DIAG, EXEC2, SAACOM ACCEPT (CMSIUCY) function CONGREF ACCEPT (lUCY) function CONGREF ADDRQRY function SFPROG APPC CONGREF as set by host commands SPIREF CLR (clear) function CONGREF CMS and CP SPIUG CMS in exec procedure CMSREF CMSIUCY SFPROG CONNECT (APPCYM) function CONGREF CONNECT (CMSIUCY) function CONGREF CONNECT (lUCY) function CONGREF DASD Block I/O System Service SFPROG DCLBFR function CONGREF DIAGNOSE code X'BC' SFPROG X'CC' SFPROG X'CS' SFPROG X'DO' SFPROG X'D4' SFPROG X'EC' SFPROG<br>X'0C' SFPROG SFPROG X'OO' SFPROG X'OS' SFPROG X'10' SFPROG<br>X'18' SFPROG SFPROG X'2S' SFPROG X'64' SFPROG X'68' SFPROG<br>X'7C' SFPROG SFPROG X'74' SFPROG X'78' SFPROG<br>X'8C' SFPROG X'8C' SFPROG<br>X'80' SFPROG SFPROG X'S4' SFPROG X'94' SFPROG X'9S', subcode X'OOOO' SFPROG X'9S', subcode X'0004' SFPROG X'9S', subcode X'OOOS' SFPROG field in CPRB on server exit SRPI FINDSYS function SFPROG

 $\begin{pmatrix} 1 \\ 1 \end{pmatrix}$ 

 $\big($ 

return codes *(continued)*  for FILESERV commands SFSAD from access method services ADGCMS, CMSREF from CMS DDR command SYSMSG from CMS exec interpreter CMSREF from CP DIRECT command SYSMSG from CSL SFSAD from DMSJNE SFSAD from DMS2AB SFSAD from EXEC 2 interpreter CMSREF from IPCS SYSMSG from System Product Interpreter CMSREF HLD (hold) function CONGREF HNDIUCY SFPROG IBM ECF SRPI in PLIST SRPI in REXX variable RC SRPI in server request-handling sequence SRPI in service reply (user defined) SRPI in variable RC or &RC SRPI **IUCV** ACCEPT SFPROG CONNECT SFPROG DECLARE BUFFER SFPROG DESCRIBE SFPROG PURGE SFPROG QUIESCE SFPROG RECEIYE SFPROG REJECT SFPROG REPLY SFPROG RESUME SFPROG SEND SFPROG SET CONTROL MASK SFPROG SET MASK SFPROG SEYER SFPROG TEST COMPLETION SFPROG LOADSYS function SFPROG on return from SENDREQ SRPI partial listing SYSMSG PURGESYS function SFPROG read, write, multi password prompt SFPROG RECEIYE function CONGREF REP (replace) function CONGREF RES (resume) function CONGREF RESOLYE (CMSIUCY) function CONGREF REXX SPIUG sample SYSMSG SENDCNF function CONGREF SENDCNFD function CONGREF SENDDATA function CONGREF SENDERR function CONGREF SENDREQ function CONGREF SET function CONGREF setting by server in CPRB field SRPI setting on exit SPIREF SEYER (APPCYM) function CONGREF SEYER (CMSIUCY) function CONGREF SEYER (lUCY) function CONGREF

return codes *(continued)*  Signal System Service SFPROG SRPI variable RTNC on return from SENDREQ SRPI TESTCMPL function CONGREF VMCF SFPROG return codes and reason codes reason codes common to SFS program functions ADRCMS relating to SFS program functions ADRCMS return codes from DIRECT command PLNGDE RETURN command APGDE return DASD start of LOGREC area SFPROG **RETURN** instruction SPIREF, SPIUG RETURN macro GCSREF, PLNGDE description GCSREF rc parameter GCSREF reg parameter GCSREF t parameter GCSREF RETURN parameter for CONNECT (APPCVM) function CONGREF return string setting on exit SPIREF return to CMS from CP APGDE returning control from REXX program SPIREF returning from a function or routine SPIUG returning from CMS subset mode XEDIT returning from CP XEDIT return\_code characteristic definitions of values SAACOM possible values SAACOM RETURN\_CODE parameter (APPC) of CONFIRM CONGREF of DEALLOCATE CONGREF of RECEIVE AND WAIT CONGREF of SEND\_DATA CONGREF of SEND\_ERROR CONGREF eturn\_control characteristic possible values SAACOM set SAACOM RETURN\_CONTROL (WHEN\_SESSION\_ALLOCATED) parameter (APPC) REUS option of LKED command APGDE, CMSREF REUSE subcommand of IPCSSCAN command description IPCSREF example output IPCSREF format IPCSREF functional category IPCSREF messages IPCSREF responses IPCSREF usage notes IPCSREF REUSEAD IPCSREF REVERSE function SPIREF reverse locate PRIMER reverse tab key PRIMER

reviewing messages and warnings PRIMER review, definition INTRO REVOKE ADMIN operator command instructions for using SFSAD reference information for SFSAD REVOKE AUTHORITY command CMSLOT, PRIMER revoked alias SFSAD definition of CMSREF revoking gateway collection identification CONP AO global resource CONPAO groups that can revoke CONGREF **local resource CONPAO**  your own resources CONGREF revoking a global resource or gateway SFPROG revoking access privileges ADRCMS revoking authority CMSLOT, CMSUG, PRIMER REWIND command APGDE, OPGDE description of when to use CPREFG format CPREFG messages CPREFG responses CPREFG summary CPREFG REWIND command (CP) CMSUG REWIND option rewinding a real tape CPREFG REXX file used as XEDIT macro XEDITUG REXX interface to APPC/VM CMSMIG REXX interfacing routines DMSCCE - Calling a REXX EXEC ADRCMS DMSCDR - Drop a REXX Variable ADRCMS DMSCGR - Get a REXX Variable ADRCMS DMSCGS - Get Special REXX Values ADRCMS DMSCGX - Get the Next REXX Variable ADRCMS DMSCSR - Set a REXX Variable ADRCMS REXX language CONGREF REXX (Restructured Extended Executor language) APGDE compound symbols APGDE FILEDEF commands in APGDE functions APGDE MACLIBs in APGDE prototyping algorithms with APGDE subroutines APGDE substitution rules APGDE TXTLIBs in APGDE REXX (Restructured Extended Executor) *See* Restructured Extended Executor (REXX) language REXX (Restructured Extended Executor) language INTRO, PRIMER, REL6GDE, SPIREF *See also* System Product Interpreter interpreter structure SPIREF RGTLEFT subcommand XEDIT RIGHT XEDITUG

C

----------------- -- ---

RIGHT command of DMS/CMS APGDE RIGHT function SPIREF right shift XEDIT RIGHT subcommand XEDIT example of XEDIT right-justified EXEC2 ring of files XEDIT, XEDITUG editing XEDITUG illustration of XEDITUG RING option of EXTRACT XEDIT of QUERY XEDIT RIOBLOK subcommand of IPCSSCAN command description IPCSREF example output IPCSREF format IPCSREF functional category IPCSREF messages IPCSREF operand IPCSREF responses IPCSREF usage notes IPCSREF RIOGEN macro ALTCONS operand PLNGDE CONS operand PLNGDE examples PLNGDE format PLNGDE SRF operand PLNGDE risk analysis, performing SECUR risk, accepting the SECUR RL command *See* RD RLIST command RLD option of ASSEMBLE command CMSREF RLDSAVE option of INCLUDE command CMSREF of LOAD command CMSREF RLSE output field of STAT command IPCSREF RLU operand of GDISPLAY subcommand IPCSREF RMODE *See* residency mode RMODE pseudo-op ADGCMS, CMSMIG RMS (Recovery Management Support) channel check handler (CCH) OPGDE machine check handler (MCH) OPGDE missing interrupt handler (MIH) OPGDE System/370 OPGDE VM/SP (Virtual Machine/System Product) OPGDE RMSIZE operand of SYSCOR macro PLNGDE RO code, exception log messages SER V roll back changes to one or more files ADRCMS ROLLBACK WORK command APGDE ROLLBACK WORK command of SQL APGDE rolling back SFS file changes ADGCMS rounding definition SPIREF using a character string as a number SPIREF rounding numbers SPIUG ROUTE command CMSUG operands

 $\int_0^1$ 

 $\big($ 

ROUTE statement SFPROG *See also* programmable operator facility routines *See also* functions *See also* subroutines CMACCP (Accept) CONGREF CMALLC (Allocate) CONGREF CMCFM (Confirm) CONGREF CMCFMD (Confirmed) CONGREF CMDEAL (Deallocate) CONGREF CMECT (Extract\_Conversation\_Type) CONGREF CMEMN (Extract\_Mode\_Name) CONGREF **CMEPLN** (Extract Partner LU\_Name) CONGREF CMESL (Extract\_Sync\_Level) CONGREF CMFLUS (Flush) CONGREF CMPTR (Prepare\_to\_Receive) CONGREF CMRCV (Receive) CONGREF CMRTS (Request to Send) CONGREF CMSCT (Set\_Conversation\_Type) CONGREF CMSDT (Set\_Deallocate\_Type) CONGREF CMSED (Set\_Error\_Direction) CONGREF CMSEND (Send) CONGREF CMSERR (Send\_Error) CONGREF CMSF (Set Fill) CONGREF CMSLD (Set\_Log\_Data) CONGREF CMSMN (Set\_Mode\_Name) CONGREF CMSPLN (Set Partner LU\_Name) CONGREF **CMSPTR** (Set\_Prepare\_to\_Receive\_Type) CONGREF CMSRC (Set\_Return\_Control) CONGREF CMSRT (Set\_Receive\_Type) CONGREF CMSSL (Set\_Sync\_Level) CONGREF CMSST (Set\_Send\_Type) CONGREF CMSTPN (Set TP Name) CONGREF **CMTRTS** (Test Request to Send Received) CONGREF DMSCLBLK - SFS Close Blocks SFSAD DMSCLCAT - SFS Close Catalog SFSAD DMSCPYBF - SFS Copy Buffer SFSAD DMSDEUSR - SFS Delete User SFSAD DMSDISFS - SFS Disable File Space SFSAD DMSDISSG - SFS Disable Storage Group SFSAD DMSENAFS - SFS Enable File Space SFSAD DMSENASG - SFS Enable Storage Group SFSAD DMSENUSR - SFS Enroll User SFSAD DMSOPBLK - SFS Open Blocks SFSAD DMSOPCAT - SFS Open Catalog SFSAD DMSQLIM - SFS Query Limits SFSAD DMSQLIMD - SFS Query Limits-Deblocker SFSAD DMSRDBLK - SFS Read Blocks SFSAD DMSRDCAT - SFS Read Catalog SFSAD DMSRELBK - SFS Release Blocks SFSAD DMSWRACC - SFS Write Accounting Record SFSAD

routines *(continued)*  DMSWRBLK - SFS Write Blocks SFSAD DMSWRCAT - SFS Write Catalog SFSAD **XCECSU** (Extract\_Conversation\_Security\_User\_ID) CONGREF XCIDRM (Identify\_Resource\_Manager) CONGREF **XCSCSP** (Set Conversation Security Password) CONGREF **XCSCST** (Set Conversation Security Type) CONGREF **XCSCSU** (Set Conversation Security User ID) CONGREF **XCSCUI** (Set Client Security User ID) CONGREF XCTRRM (Terminate\_Resource\_Manager) CONGREF XCWOE (Wait\_on\_Event) CONGREF routines, action SFPROG routines, CPI Communications CMSMIG routing CONPAO dynamic configuration CONPAO failure CONPAO selection CONPAO routing operand of FDISPLA Y subcommand IPCSREF routing table for programmable operator INTRO routing table (RTABLE) SFPROG *See also* programmable operator facility RPIUCMS MODULE SFSAD RPL macro (VSAM) GCSREF acb parameter GCSREF area parameter GCSREF arealen parameter GCSREF arg parameter GCSREF description GCSREF ecb parameter GCSREF keylen parameter GCSREF nxtrpl parameter GCSREF optcd parameter GCSREF reelen parameter GCSREF RPWLIST DATA file contents INST function INST loading sample file from product tape existing VM/SP system procedure INST Starter System procedure INST restricted password list INST used by ADRP feature INST RQ code, exception log messages SERV **RSCS** security in SECUR RSCS directory options SECUR RSCS dump INTRO RSCS help file IPCSREF RSCS (Remote Spooling Communication Subsystem) OPGDE

•

RSCS (Remote Spooling Communication Subsystem) *( continued)*  spooling to remote locations OPGDE RSCS (Remote Spooling Communications Subsystem) PLNGDE, TERMREF publications TERMREF RSCS (Remote Spooling Communications Subsystem) Networking INTRO, TERMREF checklist for reporting abend DIAG checklist for wait state DIAG programmable operator facility relationship SFPROG RSCSIPCS MAP IPCSREF  $\text{RSCSNET}$  **IPCSREF** RSCSNET Load Map IPCSREF RSCSNET MAP IPCSREF RSCSV2 dump option of IPCSPRT command IPCSREF RSCSV2 Load Map IPCSREF RSERV command description of ADGCMS examples ADGCMS RSRTOPSW (restart old PSW) DIAG RT Immediate command SET CMSTYPE RT command SPIUG RT (Resume Type) Immediate command CMSUG RTABLE (routing table) SFPROG *See also* programmable operator facility RTARGET option of ALL XEDIT RTNDROP command CMSMIG RTNLOAD command CMSMIG, CONGREF RTNMAP command CMSMIG RTNSTATE command CMSMIG RTRVBFR function of IUCV CONGREF RTRVBFR function (IUCV macro) communication partner, affect on CONGREF completion CONGREF condition codes CONGREF parameter list CONGREF program exceptions CONGREF state changes CONGREF rules for entering subcommands XEDIT rules of (GCS) task dispatching PLNGDE RUN RUN command APGDE, INTRO RUN subcommand of TESTCOB command APGDE RUN subcommand of TESTFORT command APGDE run-away write SFSAD running AVS CONPAO TSAF CONPAO running a compiler PRIMER running a program CMSLOT, PRIMER running an EXEC PRIMER running commands again PRIMER running off the end of a program SPIREF

/

 $\bigcirc$  ,

Running programs under CMS INTRO RUNNING status on display screen CMSUG Running Task DIAG running the programmable operator from NCCF or NetView SFPROG RUNNING (terminal status) APGDE RUNSERVE EXEC INST RUNTSAF command (TSAF) CONPAO RUNUSER (current user) DIAG RX prefix on external routines SPIREF RXSYSFN description SPIREF R/O directory option PLNGDE R/O protection applied using ATTACH command CPSYST

## s

 $\overline{\mathbf{C}}$ 

 $\int$ 

 $\blacksquare$ 

 $\left| \right|$ 

S prefix macro XEDIT S prefix subcommand of XEDIT command APGDE S-disk CMS system disk accessing PLNGDE SAA System Macro libraries PLNGDE system text libraries PLNGDE *See* Systems Application Architecture SAA (Systems Application Architecture) SAC component of file pool server SFSAD SACBs DIAG Major SACBs DIAG Minor SACBs DIAG Scanning Major SACBs DIAG Scanning Minor SACBs DIAG Scanning SACBs DIAG SAD MACRO DIAG SADGEN ASSEMBLE file DIAG SADGEN TEXT file DIAG SADUMP example DIAG SADUMP EXEC DIAG SAM support using CMSBAM INST SAM (sequential access method) declarative macros ADGCMS, ADRCMS 1/0 macros ADGCMS, ADRCMS reading ADGCMS SAME option of INCLUDE command CMSREF same system, communications within CONGREF SAMGEN EXEC INTRO function INST installing CMSBAM saved segment INST using to install CMSBAM segment INST SAMGEN EXEC procedure PLNGDE sample CMS IUCV program SFPROG sample directory entries PLNGDE sample EXEC 2 files EXEC2 sample execs SFSAD sample files SFSAD loading from product tape existing VM/SP system procedure INST Starter System procedure INST

sample files *(continued)*  printing existing VM/SP system procedure INST Starter System procedure INST tailoring general considerations INST Starter System procedure INST sample files, copying SFSAD sample of AGWPROF GCS CONPAO APPCPASS directory statement CONPAO APPL definition statement CONPAO AVS virtual machine directory CONPAO communications directory file entries CONPAO control statements (IUCV) for to access resources CONPAO to use gateways CONPAO explicitly authorized gateways CONPAO TSAF collection CONPAO inbound connection to global resource CONPAO private resource CONPAO links in a collection CONPAO outbound connection CONPAO PROFILE GCS CONPAO SCOMDIR NAMES file entries CONPAO TSAF console log CONPAO TSAF virtual machine directory CONPAO UCOMDIR NAMES file entries CONPAO VBUILD statement CONPAO \$SERVER\$ NAMES file entries CONPAO sample programs *See* examples sample resource manager program sample resource program CONGREF sample STATALL LOCAL file IPCSREF sample terminal sessions for DOS programmers ADGCMS for OS programmers ADGCMS using access method services ADGCMS sample user program CONGREF CONNECT function CONGREF RECEIVE function CONGREF SENDDATA function CONGREF SEVER function CONGREF save area convention BALRSAVE DIAG DUMPSAVE DIAG FREESA VE DIAG FREEWORK DIAG LOCKSAV DIAG LOKSAVE DIAG MFASAVE DIAG SAVEAREA DIAG SIGSAVE DIAG SVCREGS DIAG SWTHSAVE DIAG
save areas GCSREF nonreenterable program GCSREF reenterable program GCSREF save area, HSVCSAVE ADRCMS save automatically CMSLOT SAVE command APGDE, CMSLOT, PRIMER SAVE command in BASIC PRIMER SAVE macro GCSREF, PLNGDE description GCSREF id name parameter GCSREF reg parameter GCSREF t parameter GCSREF SAVE subcommand XEDIT changing file identifier CMSUG writing a CMS file CMSUG SAVE subcommand of XEDIT command APGDE SAVE subcommand of XEDIT, example of use INTRO SAVEAREA DIAG saved segment ADMIN, CMSUG finding SFPROG for national languages SFPROG loading SFPROG purging SFPROG saved segment CMSFILES SFSAD saved segment considerations SRPI saved segment management REL6GDE saved segments ADGCMS, CMSMIG *See also* logical saved segments, physical saved segments creating saved segments ADGCMS, CMSMIG definition INST design considerations ADGCMS displaying information about ADGCMS installing INST loading and saving data INST managing ADRCMS planning considerations ADGCMS sharing ADRCMS types INST using from your virtual machine ADGCMS saved system definition ADMIN segment zero in protected named system ADMIN saved systems CMS PLNGDE DASD requirements PLNGDE defining PLNGDE names naming PLNGDE saved virtual storage OPGDE SAVEFD command ADMIN SAVENCP MODULE format INST function INST how it works INST options INST

SAVEONLY option of ACCESS command CMSREF SA VERETN DIAG SA VESEG command creating a saved segment ADGCMS, CMSMIG SA VESEGID start-up parameter SFSAD usage recommendations for VMSYS and VMSYSU SFSAD SAVESEQ operand for setting priority ADMIN SA VESEQ operand of NAMESYS macro PLNGDE SA VESYS command OPGDE, PLNGDE description of when to use CPSYST format CPSYST messages CPSYST **response CPSYST**  summary CPSYST save, automatic XEDITUG in typewriter mode XEDITUG  $SAVE =$  operand AMODESW SET ADRCMS saving a 3800 named system with DIAGNOSE code X'74' SFPROG CMS named system existing VMjSP system procedure INST Starter System procedure INST CP message repository, DIAGNOSE code X'CC' SFPROG GCS named system existing VMjSP system procedure INST Starter System procedure INST HELP segment existing VMjSP system procedure INST Starter System procedure INST history information ADGCMS national language files for CP and CMS SFPROG national language files for GCS SFPROG the 370X control program SFPROG saving a BASIC program PRIMER saving a file using AUTOSAVE CMSLOT using FILE XEDIT using SAVE CMSLOT, XEDIT using SET AUTOSAVE XEDIT saving a list of files PRIMER saving editing variables XEDITUG saving files CMSUG saving messages in a file PRIMER saving spool files ADMIN saving the contents of GCS machines PLNGDE saving variables XEDIT saving. warnings in a file PRIMER saving your GCS system PLNGDE SAY instruction SPIREF SAY (REXX instruction) CMSLOT, PRIMER, SPIUG scale PRIMER changing location or display XEDITUG defining display features XEDITUG

**C** 

.--------- --~ -- --~- ... ~ ----~~~--~-

scale *(continued)*  displaying using SCALE (prefix subcommand) XEDIT using SET SCALE XEDIT displaying when defining mask XEDIT example of· XEDITUG illustration of XEDIT location on screen XEDITUG removing from screen XEDIT SCALE option of EXTRACT XEDIT of QUERY XEDIT of SET XEDIT of TRANSFER XEDIT SCALE prefix subcommand XEDIT SCAN macro CMSMIG, REL6GDE BUFFER = operand ADRCMS building parameter lists ADRCMS  $ERROR = operand$  ADRCMS mapping the SCBLOCK ADRCMS setting up parameter lists ADGCMS TEXT = operand ADRCMS TRANS = operand ADRCMS scanning a file XEDIT SCB operand of GDISPLAY subcommand IPCSREF **SCBLOCK** created by SUBCOM ADRCMS mapping ADRCMS obtaining the anchor for nucleus extensions ADRCMS scenario of GCS in VM/SP GCSREF scenarios for connections CONGREF SCF (service control file), SNA service definition SERV example SERV keyword values SERV SCHANGE macro XEDIT assigned to a PF key XEDIT used with AUTOSAVE ON XEDIT SCHEDEX macro GCSREF, PLNGDE description GCSREF exit parameter GCSREF id parameter GCSREF uword parameter GCSREF scheduler control block for AVS, displaying IPCSREF scheduling exits PLNGDE scientific notation SPIREF SCIF (Single Console Image Facility) SFPROG controlling multiple virtual machines SFPROG using SFPROG SCIF (Single Console Image Facility), recommendations for SFSAD SCOMDIR communications directory CONPAO SCOPE option of EXTRACT XEDIT of QUERY XEDIT of SET XEDIT

 $\big($ 

 $\left($ 

 $\begin{picture}(20,20) \put(0,0){\line(1,0){10}} \put(15,0){\line(1,0){10}} \put(15,0){\line(1,0){10}} \put(15,0){\line(1,0){10}} \put(15,0){\line(1,0){10}} \put(15,0){\line(1,0){10}} \put(15,0){\line(1,0){10}} \put(15,0){\line(1,0){10}} \put(15,0){\line(1,0){10}} \put(15,0){\line(1,0){10}} \put(15,0){\line(1,0){10}} \put(15,0){\line(1$ 

SCPINFO command SFPROG SCPINFO command usage with MSSF PLNGDE SCPLVL (keyword definition) IPCSREF SCP, switching to or from native mode ADMIN screen example of 3270 screen display CMSUG full-screen status notices enter a command or press a PA or PF key CMSUG enter your response in vscreen vname CMSUG executing a command CMSUG scroll forward for more information in vscreen vname CMSUG VM status notices CP READ CMSUG HOLDING CMSUG MORE... CMSUG NOT ACCEPTED CMSUG RUNNING CMSUG VM READ CMSUG screen changes stacked by READ XEDIT SCREEN command OPGDE description of when to use CPREFG example of use CPREFG fonnat CPREFG messages CPREFG operands area CPREFG extcolor CPREFG exthilight CPREFG response CPREFG summary CPREFG SCREEN command (CP) CMSUG SCREEN directory control statement PLNGDE screen display, updating XEDIT screen divided into multiple logical screens XEDIT screen images horizontal APGDE vertical APGDE screen images, copying to a CMS file CMSREF screen in XEDIT, splitting PRIMER screen I/O *See* full screen I/O screen layout XEDITUG changing XEDITUG in FILELIST PRIMER in input mode XEDIT in NAMES PRIMER in NOTES PRIMER in power typing mode XEDIT in XEDIT edit mode PRIMER in XEDIT input mode PRIMER of RDRLIST PRIMER of the CMS window PRIMER screen management TERMREF screen management keys APGDE screen management, VM SNA support SFPROG

screen operation simulation XEDIT SCREEN option of EXTRACT XEDIT of QUERY XEDIT of SET XEDIT of TRANSFER XEDIT screen scrolling backward XEDIT forward XEDIT screen size, defining XEDITUG SCREEN subcommand of XEDIT command APGDE screens in DMS/CMS completion options APGDE data field APGDE design grid APGDE field characteristics of APGDE field definition APGDE panel name APGDE panel size APGDE selector field APGDE text field APGDE SCREEN/NOSCREEN option of DETAIL HELP CMSUG screen, copying the image to a CMS file CMSREF screen, display TERMREF screen, DMS/CMS INTRO screen, reserving a line on XEDIT screen, virtual XEDIT Script CMSLOT, PRIMER file type usage in CMS CMSUG files CMSUG SCRIPT command CMSLOT, INTRO, PRIMER control word INTRO SCRIPT command execution restrictions in CMS/DOS ADGCMS SCRIPT command options CONTINUE CMSLOT, PRIMER DSMPROF3 CMSLOT PRINT CMSLOT, PRIMER PROFILE CMSLOT, PRIMER SPELLCHK CMSLOT, PRIMER SCRIPT/VS CMSLOT, PRIMER SCRIPT/VS (DCF) INTRO SCROLAD IPCSREF SCROLL command CMSUG operands Scroll forward for more information (status notice) PRIMER scroll interface, IPCSSCAN IPCSREF scroll location information PRIMER scroll operand of TRACE subcommand IPCSREF SCROLL subcommand of IPCSSCAN command description IPCSREF example outputs IPCSREF format IPCSREF functional category IPCSREF messages IPCSREF operand IPCSREF

SCROLL subcommand of IPCSSCAN command ( *continued)*  responses IPCSREF usage notes IPCSREF scroll u operand of TRACE subcommand IPCSREF SCROLLEN IPCSREF scrolling APGDE backward XEDIT forward XEDIT horizontal APGDE in FILELIST PRIMER through a file using XEDIT PRIMER scrolling a window CMSREF, PRIMER scrolling forward and backward using Border commands CMSUG scrolling right and left using Border commands CMSUG scrolling the screen using BACKWARD XEDITUG using FORWARD XEDITUG using PF keys XEDITUG scrollu operand of TRACE subcommand IPCSREF SCROLUAD IPCSREF SD option of DSERV command CMSREF SDATE command CMSLOT SDATE synonym to sort FILELIST CMSUG SDB format IPCSREF SDIR synonym to sort FILELIST CMSUG SDUMP command DIAG SDUMP macro GCSREF description GCSREF execute format GCSREF hdr parameter GCSREF hdrad parameter GCSREF list format GCSREF list parameter GCSREF mf parameter GCSREF storage parameter GCSREF search direction specified XEDITUG search direction, specifying for column-target XEDIT for target XEDIT search order for CMS commands ADGCMS, CMSREF displaying CMSUG summary CMSUG for CMS loader CMSREF for commands SPIREF for executable phases in CMS/DOS ADGCMS, **CMSREF** for file mode extensions CMSUG for file modes CMSUG for functions SPIREF for relocatable modules in CMS/DOS CMSREF for subroutines SPIREF for TEXT files and TXTLIB members ADGCMS used by ASSEMBLE command ADGCMS

c

. -- -~~~---.-~~-

search order for subcommands and macros controlling XEDIT search order for subroutines and functions SPIUG search order of macros and subcommands specified XEDITUG search order, abend exit routines ADGCMS search sequence for server name SRPI SEARCHALL parameter DMSOPDIR - SFS Open Directory ADRCMS SEARCHAUTH parameter DMSOPDIR - SFS Open Directory ADRCMS searching file modes for CMS files *See* file mode determination read-only extensions CMSUG searching a file XEDIT searching a string for a phrase SPIREF searching for a word in a string or words EXEC2 searching for a word in another word EXEC2 searching for data using a target XEDITUG using CLOCATE XEDITUG in typewriter mode XEDITUG searching libraries ADGCMS search, backward CMSLOT SEC operand of LABELDEF command CMSREF second level installation, definition INST second level storage, dumping of SFPROG second level virtual machine issues SVC 76 SFPROG secondary storage protection, defined PLNGDE secondary user INTRO, SFPROG, SFSAD changing the setting of, for VMSYS and VMSYSU SFSAD specifying SFSAD seconds calculated from midnight SPIREF security SFSAD access information CONPAO data INTRO definition of SECUR level entry in communications directory CONPAO levels of conversations *See* conversation, security levels management's basic responsibility SECUR monitoring system access ADMIN planning for, in general SECUR plan, steps in analyzing risk SECUR controlling access SECUR cryptography SECUR maintaining physical security SECUR maintaining system integrity SECUR security in products related to VM/SP SECUR summarized SECUR verification of adequacy SECUR real storage INTRO remote use considerations for SFSAD token, access CONPAO when changing command access ADMIN

 $\begin{pmatrix} 1 \\ 1 \end{pmatrix}$ 

 $\mathbf{f}$ 

 $\overline{O}$ 

security audit output file SFSAD security auditing SFSAD AUDIT operator command SFSAD brief overview of SFSAD changing output file for SFSAD defining output file for SFSAD FILEPOOL FORMAT AUDIT command SFSAD formatted output SFSAD formatting the output of SFSAD start-up parameters related to SFSAD starting and stopping SFSAD security auditing in SOL/DS SECUR security audits SECUR security category checking, RACF SECUR security considerations, IUCV SFPROG security implementation team SECUR security keylock TERMREF security level checking, RACF SECUR security levels security log SECUR security maintenance TERMREF security risk, analyzing SECUR security tag in communications directory CONGREF SECURITY tag setting for file pools SFSAD SECURITY types CMSMIG security violations, detection mechanisms for SECUR security violations, patterns of SECUR SECURITY(NONE), description of CONPAO SECURITY(PGM), description of CONPAO SECURITY(SAME), description of CONPAO seek time, minimizing SFSAD SEGGEN SFPROG SEGGEN command PLNGDE SEGGEN EXEC INTRO segment INTRO SEGMENT command comparison to DIAGNOSE X'64' CMSMIG general formats CMSMIG managing saved segments ADGCMS SEGMENT macro GCSREF comparison to DIAGNOSE X'64' CMSMIG deleting a saved segment ADGCMS description GCSREF end parameter GCSREF ERROR= operand ADRCMS FIND option ADRCMS general formats CMSMIG LOAD option ADRCMS loading a saved segment ADGCMS managing saved segments ADRCMS name parameter GCSREF NAME= operand ADRCMS PURGE option ADRCMS SHARE= operand ADRCMS start parameter GCSREF SYSTEM = operand ADRCMS segment management REL6GDE

segment space CMSMIG segment table PLNGDE segments, saved *See also* saved segments managing ADRCMS sharing ADRCMS segment, definition INST segment, saved CMSMIG SELECT command of SQL APGDE SELECT function of SPOOL system service SFPROG SELECT instruction SPIREF description of SPIUG END keyword SPIUG example of SPIUG OTHERWISE keyword SPIUG THEN keyword SPIUG WHEN keyword SPIUG SELECT operand of TERMINAL macro PLNGDE SELECT option of EXTRACT XEDIT of QUERY XEDIT SELECT option of GLOBALV command CMSREF select option of LOCATE subcommand IPCSREF select privilege in SQL/DS SECUR SELECT service of ISPF APGDE SELECT subcommand of IPCSPRT command description IPCSREF example output IPCSREF format IPCSREF functional category IPCSREF messages IPCSREF operands IPCSREF response IPCSREF usage notes IPCSREF SELECT subcommand of IPCSSCAN Command description IPCSREF example output IPCSREF format IPCSREF functional category IPCSREF messages IPCSREF operands IPCSREF responses IPCSREF usage notes IPCSREF SELECT SYSIN control statement CMSREF select-items in DMS/CMS APGDE selecting an alternate VM/SP console OPGDE selective change XEDIT, XEDITUG example of XEDITUG in typewriter mode XEDITUG selective line editing XEDIT *See also* ALL macro example of XEDIT subcommands XEDIT selective preventive service SERV selectivity DIAG specifying specifying for type GT traces DIAG specifying with CPTRAP DIAG

selectivity operands, TYPENUM IPCSREF selectivity using PER CPREFG, DIAG selectmask in DMS/CMS APGDE selector field screens (ISPF) APGDE semicolons implied SPIREF omission of SPIREF within a clause SPIREF SEND command with single console image facility SFPROG IUCV function SFPROG parameter list format SFPROG to the DASD block I/O system service SFPROG to the signal system service SFPROG to the SPOOL system service SFPROG trace table entry format SFPROG using SFPROG SPOOL system service function SFPROG VMCF function SFPROG *C ..* -"- VMCF protocol SFPROG SEND command CMSLOT, OPGDE description of when to use CPREFG format CPREFG messages CPREFG operands CP CPREFG Iprt CPREFG text CPREFG userid CPREFG summary CPREFG SEND command (CP) CMSUG SEND command, CP SFSAD send confirmation *See* SENDCNF function (APPCVM macro) send confirmation response *See* SENDCNFD function (APPCVM macro) send data *See* SENDDATA function (APPCVM macro) send error notice *See* SENDERR function (APPCVM macro) send request *See* SENDREQ function (APPCVM macro) Send state CONGREF, SAACOM SEND state (APPC) CONGREF Send (CMSEND) routine CONGREF Send-Pending state and error direction characteristic SAACOM description SAACOM send-receive scenario SENDCNF function of APPC/VM CONGREF SENDCNF function (APPCVM macro) completion CONGREF condition codes CONGREF mapped with APPC CONGREF overview CONGREF parameter descriptions CONGREF parameter list CONGREF

------\_.\_---------- -

 $\begin{bmatrix} 1 & 1 \\ 1 & 1 \end{bmatrix}$ 

 $\sqrt{}$  $\sqrt{a}$   $\qquad \sqrt{a}$  $\sqrt{}$  SENDCNF function (APPCVM macro) *(continued)*  program exceptions CONGREF return codes CONGREF state changes CONGREF to communication partner CONGREF SENDCNFD function of APPC/VM CONGREF SENDCNFD function (APPCVM macro) completion CONGREF condition codes CONGREF mapped with APPC CONGREF overview CONGREF parameter descriptions CONGREF parameter list CONGREF program exceptions CONGREF return codes CONGREF state changes CONGREF to communication partner CONGREF SENDDATA function of APPC/VM CONGREF SENDDATA function (APPCVM macro) addressing for CONGREF completion CONGREF condition codes CONGREF mapped with APPC CONGREF message pending interrupt CONGREF multiple CONGREF overview CONGREF parameter descriptions CONGREF parameter list CONGREF program exceptions CONGREF return codes CONGREF scenario CONGREF state changes CONGREF to communication partner CONGREF use in sample user program CONGREF SENDERR function of APPC/VM CONGREF SENDERR function (APPCVM macro) completion CONGREF condition codes CONGREF mapped with APPC CONGREF overview CONGREF parameter descriptions CONGREF parameter list CONGREF program exceptions CONGREF return codes CONGREF state changes CONGREF to communication partner CONGREF SENDFILE command APGDE, CMSLOT, PRIMER SENDFILE command, example of use INTRO sending files to other virtual machine users from SENDFILE menu CMSUG using DISK DUMP command CMSUG using SENDFILE command CMSUG messages to other virtual machine users using CP MESSAGE command CMSUG using TELL command CMSUG notes CMSREF notes to other virtual machine users using SENDFILE command CMSUG

 $\big($ 

sending a note CMSLOT sending and receiving documents INTRO sending data APPC data CONGREF overview CONGREF sending error information CONGREF sending file(s) PRIMER by selection from FILELIST CMSLOT using SENDFILE display CMSLOT sending messages PRIMER to other users CPREFG to the operator CPREFG sending messages to system operator INTRO sending more than one file PRIMER sending service reply assembler SRPI CPRB SRPI REXX and EXEC 2 SRPI sending service request assembler SRPI REXX and EXEC 2 SRPI sending signals to the signal system service SFPROG SENDREQ function of APPC/VM CONGREF SENDREQ function (APPCVM macro) completion CONGREF condition codes CONGREF mapped with APPC CONGREF overview CONGREF parameter descriptions CONGREF parameter list CONGREF program exceptions CONGREF return codes CONGREF state changes CONGREF to communication partner CONGREF SENDREQ interrupt CONGREF format CONGREF SENDREQ macro ADGCMS, ADRCMS, APGDE, CMSMIG, SRPI assembly messages (MNOTEs) ADRCMS CPRBREG operand ADRCMS making service requests ADRCMS SENDREQ subcommand SRPI **SENDX** VMCF function SFPROG VMCF protocol SFPROG SEND/RECV VMCF function SFPROG VMCF protocol SFPROG Send\_Data (CMSEND) call description SAACOM example flow using SAACOM SEND\_DATA, APPC verb abend conditions CONGREF mapped with APPC/VM CONGREF parameters CONGREF state changes CONGREF

Send\_Error (CMSERR) call description SAACOM example flow using SAACOM Send Error (CMSERR) routine CONGREF SEND\_ERROR, APPC verb abend conditions CONGREF mapped with APPC/VM CONGREF parameters CONGREF state changes CONGREF send\_type characteristic possible values SAACOM set SAACOM SENTRIES command APGDE separating clauses SPIUG separator spool printer OPGDE spool punch output OPGDE used in CHANGE CMSLOT used in CLOCATE CMSLOT used in LOCATE CMSLOT sequence numbers assigned to VSAM extents CMSREF assigned (CMS/DOS) to VSAM extents CMSREF sequence of APPC/VM functions CONGREF sequence of commands assigned to a PF key· XEDIT sequence of functions in CMS IUCV SFPROG sequence of functions in IUCV SFPROG SEQUENCE statement ADGCMS sequencing output records ADGCMS using XEDIT SERIAL subcommand ADGCMS sequential reads ADGCMS SEQ8 option of EXTRACT XEDIT of QUERY XEDIT of TRANSFER XEDIT serial identification removing XEDIT specifying XEDIT SERIAL operand of SYSID macro PLNGDE SERIAL option of EXTRACT XEDIT of QUERY XEDIT of SET XEDIT of TRANSFER XEDIT serialization of file, controlling XEDIT server description INTRO SERVER DMSPARMS file SFSAD server loader SRPI macro SRPI server machines SFSAD *See also* file pool server machine server termination abnormal (CMS abend) SRPI and explicit unload (NUCXDROP) SRPI server virtual machine CONGREF *See also* resource manager

server virtual machine *(continued)*  CP directory entry for global/local resources CONPAO for private resources CONPAO identifying multiple global/local resources CONPAO IUCV ALLOW CONPAO IUCV \*IDENT CONPAO OPTION MAXCONN CONPAO description of CONPAO directory option CONPAO examples of CONPAO setting up CONPAO **Server-Requester Programming Interface for**  VM/SP ADGCMS, ADRCMS, APGDE, CMSMIG servers SFSAD *See also* file pool server machine server, communications considerations for CONGREF examples of CONGREF service definition SERV types SERV service aids brief overview of SFSAD ETRACE operator command SFSAD external tracing SFSAD FILESERV LIST command SFSAD internal tracing SFSAD ITRACE operator command SFSAD mini-dumps SFSAD service control file (SCF), SNA service definition SERV example SERV keyword values SERV service facilities service function type CPREFG, CPSYST, OPGDE Service Log (SNA service) SERV contents SERV definition SERV example SERV service machine security IUCV SECUR PROFS SECUR TSAF SECUR service operand of FDISPLAY subcommand IPCSREF SERVICE operand of NUCXLOAD command CMSREF service programs ASMGEND EXEC SERV CMSGEND EXEC SERV DMKLDOOE LOADER SERV GENSERVE EXEC SERV GENTSAF EXEC SERV PRELOAD MODULE SERV UTILITY EXEC SERV VMFAPPLY EXEC SERV

service programs *(continued)*  VMFASM EXEC SERV VMFBLD EXEC SERV VMFHASM EXEC SERV VMFLKED EXEC SERV VMFLOAD MODULE SERV VMFMAC EXEC SERV VMFMERGE EXEC SERV VMFNLS EXEC SERV VMFOVER EXEC SERV VMFPLC2 MODULE SERV VMFREC EXEC SERV VMFREMOV EXEC SERV VMFSETUP EXEC SERV VMFTXT EXEC SERV VMFZAP EXEC SERV VRSIZE MODULE SERV ZAP MODULE SERV ZAPTEXT EXEC SERV service queries CONPAO service record file capability PLNGDE operand of RIOGEN macro PLNGDE service request tokenized PLIST SRPI service requests, making ADRCMS Service support GIM service transaction programs SAACOM service virtual machine OPGDE service, TSAF *See also* problem diagnosis preparing to CONPAO SERVICE= operand NUCEXT SET ADRCMS servicing VM/SP corrective fixes INTRO local service INTRO program update tapes (PUT) INTRO types of services INTRO session CONGREF, SAACOM characteristics CONPAO complex TERMREF defining maximum number for gateway CONPAO description of CONPAO ending a TERMREF limit CONPAO limit, changing CONPAO nested TERM REF record CONPAO starting a TERMREF session duration SFSAD SESSION file of GLOBALV command CMSREF SESSION lock CMSLOT, CMSUG, PRIMER session locks ADGCMS, CMSMIG session manager, APL2 INTRO SESSION parameter DMSCRLOC - SFS Create Lock ADRCMS SET action routine SFPROG

 $\begin{pmatrix} 1 & 1 \\ 1 & 1 \end{pmatrix}$ 

SET *(continued)*  command, programmable operator SFPROG Set a REXX Variable - DMSCSR general format ADRCMS passing values to an application program ADRCMS required specification of qualifiers ADRCMS SET ABBREV command CMSUG SET ALT XEDIT SET APL XEDIT SET ARBCHAR XEDIT, XEDITUG use in CHANGE XEDIT used with COUNT XEDIT SET AUTODUMP REL6GDE SET AUTODUMP command DIAG format DIAG SET AUTOREAD command CONGREF, TERMREF SET AUTOREAD command (CMS) CONPAO SET AUTOSAVE XEDIT, XEDITUG in typewriter mode XEDITUG practice exercise using XEDITUG SET AUTOSAVE command PRIMER SET BLIP command CMSMIG SET BORDER command CMSUG set breakpoint DIAG SET BRKKEY XEDIT changing the CP setting XEDIT default setting XEDIT set calls conversation\_type SAACOM deallocate\_type SAACOM error\_direction SAACOM fill SAACOM log\_data SAACOM mode\_name SAACOM partner\_LU\_name SAACOM prepare to receive type SAACOM product implementation table SAACOM receive\_type SAACOM return\_control SAACOM send\_type SAACOM sync\_level SAACOM TP name SAACOM SET CASE XEDIT, XEDITUG with DBCS strings XEDIT SET CASE command PRIMER SET CMDLINE XEDIT, XEDITUG example of XEDITUG SET CMSPF command PRIMER SET COLOR XEDIT, XEDITUG SET COLPTR XEDIT SET COMDIR command (CMS) CONPAO SET COMDIR ON command (CMS) CONPAO SET command APGDE, DIAG, GCSREF, OPGDE A privilege class CPSYST

SET command *(continued)*  AUTOSAVE option CMSLOT B privilege class CPSYST CASE option CMSLOT CONCEAL option CMSUG description ADGCMS, GCSREF DOSPART operand ADGCMS DUMP subcommand OPGDE E privilege class CPSYST ESCAPE option CMSLOT example of use INTRO extended control-program support option:VM/370 INTRO F privilege class CPSYST favored execution option INTRO format CPREFG, CPSYST gcsbam operand GCSREF gcsvsam operand GCSREF INPUT option CMSLOT messages CPREFG, CPSYST MIH operand ADMIN MODE MAIN, invalid processors for OPGDE MSG option CMSLOT multiple shadow table option INTRO NOTRANS subcommand OPGDE operands ACNT CPREFG AFFInity CPREFG, CPSYST ASsist CPREFG AUTOPoll CPREFG CONCeal CPREFG CPAssist CPSYST CPCONIO CPREFG CPUid CPREFG DUMP CPSYST ECmode CPREFG EMSG CPREFG FAVORed CPSYST IMSG CPREFG ISAM CPREFG JOurnal CPSYST LINEDit CPREFG LOGmsg CPSYST MIH CPREFG MITime CPSYST MODE CPSYST MSG CPREFG NOTRans CPREFG PAGEX CPREFG PAGing CPSYST PFnn CPREFG PRIORity CPSYST QDROP CPSYST RECord CPSYST REServe CPSYST RUN CPREFG SASsist CPSYST SMsg CPREFG

SET command *(continued)*  operands *(continued)*  STMulti CPREFG SVCAccl CPREFG SYBypass CPREFG TIMER CPREFG VMCONIO CPREFG VMSAVE CPREFG WNG CPREFG 370E CPREFG, CPSYST PAGING operand ADMIN QDROP subcommand OPGDE queue drop elimination option INTRO reserved page option **INTRO** resetting after DISCONN command CPREFG responses CPSYST SRM MHFULL operands ADMIN SRM operand ADMIN summary CPREFG, CPSYST sysname operand GCSREF TABS option CMSLOT user priority option INTRO virtual machine assist option INTRO when to use CPREFG, CPSYST SET command of DMS/CMS APGDE SET command (CMS) controlling ready message display CMSUG controlling whether you receive messages CMSUG invalid forms in job for CMS batch facility CMSUG operands invalid in job for CMS batch facility CMSUG set tracing on or off for System Product Interpreter execs CMSUG setting full-screen CMS CMSUG setting implied CP function CMSUG setting implied exec function CMSUG setting program function keys CMSUG setting the reserved line in full-screen CMS CMSUG setting window borders in full-screen CMS CMSUG SET command (CP) CMSUG SET commands used in PROFILE XEDIT CMSLOT set control mask function *See* SETCMASK function (lUCV macvro) SET CONTROL MASK function of IUCV SFPROG parameter list format SFPROG trace table entry format SFPROG using SFPROG SET CTLCHAR XEDIT, XEDITUG SET CURLINE XEDIT, XEDITUG example of XEDITUG used to change size of input zone XEDIT SET DISPLAY XEDIT SET DOS command used to enter or exit DOS environment ADGCMS

 $\begin{pmatrix} 1 & 1 \\ 1 & 1 \end{pmatrix}$ 

SRM CPSYST

SET EMSG ON command SYSMSG SET ENTER XEDIT SET ESCAPE XEDIT use in input mode XEDIT SET ETARBCH XEDIT with DBCS strings XEDIT SET ETMODE XEDIT SET ETRACE command AVS DIAG TSAF DIAG SET ETRACE command (TSAF) CONPAO SET EXECTRAC command external control of tracing SPIREF SET FILEPOOL command CMSUG, SFSAD SET FILEWAIT command CMSUG SET FILLER XEDIT SET FMODE XEDIT SET FNAME XEDIT SET FTYPE XEDIT SET FULLread XEDIT SET FULLSCREEN command CONGREF SET FULLSCREEN command (CMS) CONPAO SET FULLSCREEN ON command PRIMER SET function (HNDIUCV macro) parameter descriptions CONGREF return codes CONGREF SET HEX XEDIT, XEDITUG SET IMAGE XEDIT list of subcommands affected by XEDIT SET IMAGE in typewriter mode XEDITUG SET IMPCMSCP XEDIT SET INSTSEG description CMSUG use of CMSUG SET ITRACE command AVS DIAG SET LANGUAGE command CMSUG set language, DIAGNOSE code X'C8' SFPROG SET LASTLORC XEDIT SET LDRTBLS command CMSMIG, REL6GDE SET LINEND XEDIT SET LOADAREA command description of CMSMIG, REL6GDE determining where files get loaded ADGCMS determining where programs are loaded CMSMIG Set Location Counter loader control statement ADGCMS set location counter (SLC) loader control statement CMSREF SET LOGFILE command CMSUG, PRIMER SET LRECL XEDIT with DBCS strings XEDIT SET MACRO XEDIT, XEDITUG SET MASK XEDIT example of XEDIT set mask function *See* SETMASK function (IUCV macro)

 $\begin{pmatrix} 1 & 1 \\ 1 & 1 \end{pmatrix}$ 

 $\big($ 

 $\blacksquare$ 

SET MASK function of IUCV SFPROG parameter list format SFPROG trace table entry format SFPROG using SFPROG SET MSG command PRIMER SET MSGLINE XEDIT, XEDITUG example of XEDITUG with FULLSCREEN OFF XEDIT with FULLSCREEN ON XEDIT SET MSGMODE XEDIT, XEDITUG SET NONDISP XEDIT SET NULLS XEDIT, XEDITUG SET NUMBER XEDIT, XEDITUG SET NUMBER ON command PRIMER SET operand ABNEXIT macro ADRCMS HNDEXT macro ADRCMS HNDINT macro ADRCMS HNDIO macro ADRCMS HNDSVC macro ADRCMS IMMCMD macro ADRCMS of DEFAULTS command CMSREF of IMMCMD command CMSREF SET options displaying current values of using QUERY XEDIT using STATUS XEDIT modifying XEDIT querying XEDIT transferring XEDIT SET options, combining XEDITUG SET OUTPUT, issuing while in XEDIT XEDIT SET PACK XEDIT Set Page Boundary (SPB) card SERV set page boundary (SPB) loader control statement CMSREF SET PAn XEDIT SET PENDING XEDIT example of XEDIT SET PF command PRIMER SET PFn XEDIT, XEDITUG SET PFnn command APGDE SET POINT XEDIT, XEDITUG SET PREFIX XEDIT, XEDITUG example of XEDITUG SET QDROP command ADMIN SET QDROP command as used for server machines SFSAD SET QDROP command (CP) CONPAO SET RANGE XEDIT SET RECFM XEDIT SET REMOTE XEDIT SET RESERVED XEDIT, XEDITUG SET RESERVED command CMSUG SET RUNMODE command of ISQL APGDE SET SCALE XEDIT, XEDITUG example of XEDITUG

SET SCOPE XEDIT SET SCREEN XEDIT, XEDITUG example of XEDITUG with FULLSCREEN OFF XEDIT with FULLSCREEN ON XEDIT SET SCREEN command PRIMER SET SCREEN subcommand of XEDIT command APGDE SET SELECT XEDIT SET SERIAL XEDIT with DBCS strings XEDIT SET SERVER command CONGREF SET SERVER ON command (CMS) CONPAO **SET SHADOW XEDIT** SET SIDCODE XEDIT with DBCS strings XEDIT SET SMSG command INTRO SET SPAN XEDIT, XEDITUG with DBCS strings XEDIT SET SPILL XEDIT example of XEDIT with DBCS strings XEDIT SET STAY XEDIT use in CHANGE XEDIT SET STORECLR command ADGCMS, CMSMIG conversion considerations CMSMIG, REL6GDE SET STREAM XEDIT effect in CDELETE XEDIT used with column target XEDIT SET subcommand SET subcommand of TESTCOB command APGDE SET subcommand of TESTFORT command APGDE SET subcommand of XEDIT, definition INTRO SET SYNONYM XEDIT, XEDITUG example of XEDIT with DBCS strings XEDIT SET TABLINE XEDIT, XEDITUG SET TABS XEDIT, XEDITUG example of XEDITUG in typewriter mode XEDITUG practice exercise using XEDITUG used by EXPAND XEDIT using with compress and expand XEDIT SET TABS command PRIMER SET TERMINAL XEDIT SET TEXT XEDIT SET THRESHOLD command CMSMIG SET TOFEOF XEDIT SET TRANSLAT XEDIT SET TRANSLATE command CMSUG SET TRUNC XEDIT use in CHANGE XEDIT with DBCS strings XEDIT SET VARBLANK XEDIT, XEDITUG with DBCS strings XEDIT SET VERIFY XEDIT, XEDITUG hexadecimal data, entering XEDIT with DBCS strings XEDIT

SET WRAP XEDIT SET ZONE XEDIT use in CHANGE XEDIT with DBCS strings XEDIT SET = XEDIT SETADDR operand of RDEVICE macro PLNGDE SETCMASK function of lUCV CONGREF SETCMASK function (IUCV macvro) completion CONGREF condition codes CONGREF parameter descriptions CONGREF parameter list CONGREF program exceptions CONGREF SETMASK function of IUCV CONGREF SETMASK function (IUCV macro) completion CONGREF condition codes CONGREF parameter descriptions CONGREF parameter list CONGREF program exceptions CONGREF SETPRT command ADMIN by accessing directories CMSREF by creating aliases CMSREF loading virtual 3800 printer modules ADMIN Sharing files SETREPLY subcommand SRPI SETROPTS command SECUR SETRP macro GCSREF compcod parameter GCSREF description GCSREF dump parameter GCSREF rc parameter GCSREF regs parameter GCSREF system parameter GCSREF user parameter GCSREF wkarea parameter GCSREF setting amount of storage for AVS internal trace table CONPAO defaults for SENDFILE command, example CMSUG length of ready message CMSUG limits on system resources during batch jobs CMSUG number of connections to a resource allowed CONPAO program function keys CMSUG screen colors and highlighting features CMSUG up AVS virtual machine profiles CONPAO communications directory CONPAO communications gateway CONPAO requester virtual machines CONPAO server virtual machines CONPAO SYSPROF EXEC CONPAO setting a timer PLNGDE setting and displaying paging variables ADMIN

 $\overline{C}$ 

~---.----~----- -

setting CMS PF keys PRIMER setting external tracing, AVS DIAG setting external tracing, TSAF DIAG setting internal tracing, AVS DIAG setting priority for saving virtual machines ADMIN setting SRM variables ADMIN setting system feature, condition, or event DIAG setting tabs PRIMER, XEDITUG in typewriter mode XEDITUG setting up a file pool for remote use SFSAD setting UPSI byte ADGCMS settings in AGWTUN ASSEMBLE CONPAO settings in AVS, determining CONPAO settings of PF keys, displaying PRIMER setting, changing, and displaying SRM variables ADMIN SETUP EXEC SFSAD creating for VMSYS and VMSYSU SFSAD Set Client Security User ID (XCSCUI) routine CONGREF Set Conversation Security Password (XCSCSP) routine CONGREF Set\_Conversation\_Security\_Type (XCSCST) routine CONGREF Set\_Conversation\_Type (CMSCT) SAACOM Set Conversation Type (CMSCT) routine CONGREF Set Deallocate Type (CMSDT) SAACOM Set Deallocate Type (CMSDT) routine CONGREF Set\_Error\_Direction (CMSED) SAACOM Set\_Error\_Direction (CMSED) routine CONGREF Set\_Fill (CMSF) SAACOM Set Fill (CMSF) routine CONGREF Set Log Data (CMSLD) SAACOM Set Log Data (CMSLD) routine CONGREF Set\_Mode\_Name (CMSMN) SAACOM Set Mode Name (CMSMN) routine CONGREF Set Partner LU\_Name (CMSPLN) SAACOM Set\_Partner\_LU\_Name (CMSPLN) routine CONGREF Set\_Prepare\_To\_Receive\_Type (CMSPTR) SAACOM Set Prepare to Receive Type (CMSPTR) routine CONGREF Set Receive Type (CMSRT) SAACOM Set Receive Type (CMSRT) routine CONGREF Set\_Return\_Control (CMSRC) SAACOM Set\_Return\_Control (CMSRC) routine CONGREF Set Send Type (CMSST) call description SAACOM example flow using SAACOM Set\_Send\_Type (CMSST) routine CONGREF Set Sync\_Level (CMSSL) call description SAACOM example flow using SAACOM Set Sync\_Level (CMSSL) routine CONGREF

 $\bigcap$ 

**r** 

 $\big($ 

r-

Set\_TP\_Name (CMSTPN) SAACOM Set TP Name (CMSTPN) routine CONGREF SEV field IPCSREF SEV operand of PRB command IPCSREF SEV output field of STAT command IPCSREF sever codes CONGREF SEVER function CONGREF SEVER function of IUCV SFPROG parameter list format SFPROG trace table entry format SFPROG using SFPROG SEVER function (APPCVM macro) completion CONGREF condition codes CONGREF from communication partner CONGREF mapped with APPC CONGREF overview CONGREF parameter descriptions CONGREF parameter list CONGREF program exceptions CONGREF return code CONGREF revoking your own resources CONGREF state changes CONGREF use in sample user program CONGREF SEVER function (CMSIUCV macro) parameter descriptions CONGREF SEVER function (IUCV macro) parameter descriptions CONGREF return codes CONGREF sever interrupt CONGREF format CONGREF sever reason codes Identify System Service (\*IDENT) CONGREF SEVER reason codes from \*CRM SFPROG SEVER state CONGREF severing connection to your communication partner CONGREF severing conversations CONGREF severing the \*CRM connection SFPROG severity codes in message identifier SYSMSG SF command *See* SEND FILE command SFBLOK IPCSREF SFS SECUR SFS abend message DIAG SFS abends DIAG SFS dump option of IPCSPRT command IPCSREF SFS Load Map IPCSREF SFS reason codes SYSMSG SFS (CMS Shared File System) *See also* CMS Shared File System (SFS) accessing directories INTRO creating aliases INTRO description INTRO locking files and directories INTRO PUBLIC key word INTRO sharing files or directories INTRO

SFS (shared file system) atomic requests ADGCMS closing directories ADGCMS closing files ADGCMS committing SFS file changes ADGCMS creating aliases ADGCMS definition CMSUG design considerations ADGCMS directory CMSUG directory I/O ADGCMS environmental considerations REL6GDE erasing a directory ADGCMS erasing files ADGCMS file I/O ADGCMS file organization CMSUG file pool CMSUG file pools ADGCMS file sharing ADGCMS file space ADGCMS, CMSUG granting authority for files and directories ADGCMS handling unexpected conditions ADGCMS locking ADGCMS manipulating directories ADGCMS manipulating files ADGCMS migration considerations REL6GDE opening directories ADGCMS opening SFS files ADGCMS overview REL6GDE performance tips ADGCMS reading directories ADGCMS reading files ADGCMS references to other publications REL6GDE removing authority for files and directories ADGCMS rolling back SFS file changes ADGCMS sharing across systems ADGCMS top directory CMSUG using work units ADGCMS writing files ADGCMS SFS (Shared File System) migration *See* Shared File System (SFS) migration SFS (Shared File System) server abends DIAG debugging DIAG collecting error information DIAG creating file pool server dump DIAG diagnosing SFS server dump DIAG displaying trace records DIAG printing file pool server dump DIAG processing SFS server dump DIAG sample console log DIAG setting external tracing DIAG setting internal tracing DIAG trapping trace table entries DIAG using file pool server dumps to diagnose DIAG viewing CPTRAP data DIAG ETRACE command DIAG

SFS (Shared File System) server *(continued)*  !TRACE command DIAG using console log DIAG SFS (Shared File System), description of SFSAD SFSIPCS MAP IPCSREF SGB operand of GDISPLAY subcommand IPCSREF SGMTEXIT macro general format ADRCMS shadow copies of files SFSAD SHADOW option of EXTRACT XEDIT of QUERY XEDIT of SET XEDIT shadow table bypass ADMiN, SECUR shadow table maintenance with DIAGNOSE code X'6C' SFPROG share disable locks checking status of SFSAD creating SFSAD deleting SFSAD SHARE lock on a file or directory CMSLOT, PRIMER SHARE option of FILELIST CMSLOT, PRIMER SHARE parameter DMSCRLOC - SFS Create Lock ADRCMS SHARE parameter in CSL routines DMSDISFS - SFS Disable File Space SFSAD DMSDISSG - SFS Disable Storage Group SFSAD SHARED option of EXECDROP command CMSREF of EXECMAP command CMSREF shared DASD INTRO reserve/release support PLNGDE shared disk, creating CMSUG Shared File System *See* SFS *See* SFS (Shared File System) Shared File System migration considerations REL6GDE System/370 compatibility general considerations REL6GDE Shared File System (SFS) GIM calling general functions ADRCMS environmental considerations REL6GDE migration considerations REL6GDE overview REL6GDE parameters ADRCMS COMMIT ADRCMS dirname ADRCMS fmnumber ADRCMS fn ft ADRCMS length field ADRCMS namdef ADRCMS NOCOMMIT ADRCMS reascode ADRCMS retcode ADRCMS token ADRCMS workunitid ADRCMS

 $\begin{bmatrix} \begin{bmatrix} 1 & 1 \\ 1 & 1 \end{bmatrix} \end{bmatrix}$ 

Shared File System (SFS) *(continued)*  parameters *(continued)*  wuerror ADRCMS reason codes ADRCMS references to other publications REL6GDE return codes and reason codes ADRCMS routines DMSCHECK - SFS Check ADRCMS DMSCLDIR - SFS Close Directory ADRCMS DMSCLOSE - SFS Close ADRCMS DMSCOMM - SFS Commit ADRCMS DMSCRALl - SFS Create Alias ADRCMS DMSCRDIR - SFS Create Directory ADRCMS DMSCRLOC - SFS Create Lock ADRCMS DMSDELOC - SFS Delete Lock ADRCMS DMSERASE - SFS Erase ADRCMS DMSEXIDI - SFS Exist - Directory ADRCMS DMSEXIFI - SFS Exist - File ADRCMS DMSEXIST - SFS Exist ADRCMS DMSFILEC - SFS Filecopy ADRCMS DMSGETDA - SFS Get Directory - Searchall ADRCMS DMSGETDD - SFS Get Directory - Dir ADRCMS DMSGETDF - SFS Get Directory - File ADRCMS DMSGETDI - SFS Get Directory ADRCMS DMSGETDK - SFS Get Directory - Lock ADRCMS DMSGETDL - SFS Get Directory-Alias ADRCMS DMSGETDS - SFS Get Directory - Searchauth ADRCMS DMSGETDT - SFS Get Directory - Auth ADRCMS DMSGETFM - Get Filemode ADRCMS DMSGETWU - Get Workunitid ADRCMS DMSGRANT - SFS Grant Authority ADRCMS DMSOPDIR - SFS Open Directory ADRCMS DMSOPEN - SFS Open ADRCMS DMSPOPWU - Pop Default Workunitid ADRCMS DMSPURWU - Purge Workunitid ADRCMS DMSPUSWU - Push Default Workunitid ADRCMS DMSQCONN - SFS Query Connect ADRCMS DMSQFMOD - Query Filemode ADRCMS DMSQLIMU - SFS Query Limits - Single User ADRCMS DMSREAD - SFS Read ADRCMS DMSRELOC - SFS Relocate ADRCMS DMSRENAM - SFS Rename ADRCMS DMSREVOK - SFS Revoke Authority ADRCMS DMSROLLB - SFS Rollback ADRCMS DMSWRITE - SFS Write ADRCMS DMSWUERR - SFS Wuerror Deblocker ADRCMS

r

 $\blacksquare$ 

 $\bigcirc$  .

Shared File System (SFS) *(continued)*  syntax and conventions ADRCMS Shared File System (SFS) administrator CMSUG Shared File System (SFS) migration Accessing files in SFS directories alias to update existing files CMSMIG alternatives for read-only restrictions on access CMSMIG COPYFILE and XEDIT to update existing files CMSMIG read-only restrictions on access CMSMIG SFS routines to update existing files CMSMIG CMS commands on SFS files ACCESS CMSMIG COpy FILE CMSMIG ERASE CMSMIG FINIS CMSMIG QUERY DISK CMSMIG QUERY SEARCH CMSMIG RENAME CMSMIG STATEW/ESTATEW CMSMIG STATE/ESTATE CMSMIG XEDIT CMSMIG existing programs on non-shared SFS files CMSMIG existing programs on SFS files CMSMIG Existing programs on shared SFS files changing for files shared through aliases CMSMIG changing for new return codes CMSMIG changing for reading shared files that are locked CMSMIG replacing shared files CMSMIG Modifying programs that replace SFS files COPYFILE or DMSFILEC CMSMIG FSOPEN macro with OPENTYPE= REPLACE CMSMIG SFS routines CMSMIG temporary, private files CMSMIG new and changed return codes CMSMIG Non-SFS statements or macros on SFS files determining which method you should use CMSMIG EXECIO command on SFS files CMSMIG FS macros on SFS files CMSMIG high-level language statements on SFS files CMSMIG mixing SFS and non-SFS statements CMSMIG OS and DOS macros on SFS files CMSMIG non-shared SFS files, usig existing programs CMSMIG replacing shared files CMSMIG return codes, new and changed CMSMIG SFS file storage space CMSMIG avoiding an unwanted roll back of updates CMSMIG CMS commands CMSMIG DOS simulation CMSMIG FS macros CMSMIG

Shared File System (SFS) migration *(continued)*  SFS file storage space *(continued)*  OS simulation CMSMIG Shared File System coexistence CMSMIG Shared File System exploitation CMSMIG accessing SFS directories CMSMIG atomic requests CMSMIG collecting SFS error information CMSMIG commiting and rolling back changes CMSMIG creating aliases to SFS files CMSMIG deciding to use an alias, access, or direct reference CMSMIG design considerations CMSMIG direct file reference CMSMIG DMSABN to perform recovery operations CMSMIG explicit locking for SFS files and directories CMSMIG granting authority for SFS files and directories CMSMIG handling unexpected conditions in the Shared File System CMSMIG implicit locking for SFS files and directories CMSMIG locking SFS files and directories CMSMIG name definitions (namedefs) CMSMIG performing recovery operations CMSMIG performing SFS directory I/O CMSMIG performing SFS file I/O CMSMIG removing authority for shared files and directories CMSMIG SFS file space CMSMIG sharing SFS files CMSMIG temporary space CMSMIG threshold warnings CMSMIG work units in application programs CMSMIG shared SFS files, using existing programs CMSMIG Shared File System (SFS) server abends DIAG data collecting in CPTRAP file DIAG recording in the CPTRAP file DIAG DATA entries collecting in the CPTRAP file DIAG debugging DIAG collecting error information DIAG creating file pool server dump DIAG diagnosing SFS server dump DIAG displaying trace records DIAG printing file pool server dump DIAG processing SFS server dump DIAG sample console log DIAG setting external tracing DIAG setting internal tracing DIAG trapping trace table entries DIAG using file pool server dumps to diagnose DIAG viewing CPTRAP data DlAG ETRACE command DIAG

Shared File System (SFS) server *(continued)*  interface to CPTRAP setting up DIAG IT RACE command DIAG using console log DIAG Shared File System (SFS) tasks accessing a directory CMSREF copying files between minidisks and directories CMSREF creating a directory CMSREF creating a lock CMSREF creating a namedef CMSREF creating an alias CMSREF deleting a lock CMSREF deleting a namedef CMSREF displaying list of directories CMSREF entering commands from DIRLIST CMSREF erasing a directory CMSREF granting authorities CMSREF issuing XEDIT subcommands from DIRLIST CMSREF listing CMS files CMSREF listing directories CMSREF listing shared files and directories CMSREF naming directories CMSREF Shared File System (SFS), description of SFSAD shared files editing CMSUG shared files, editing CMSLOT, PRIMER shared minidisk INTRO shared pages in attached processor system OPGDE shared pools of ISPF APGDE shared segment INTRO shared segments PLNGDE, SECUR shared segment, definition INST shared SFS files, using existing programs CMSMIG shared storage ADMIN SHARED storage subpools CMSMIG SHARED subpools ADGCMS shared VTAM GCSREF  $SHARE =$  operand SEGMENT macro ADRCMS sharing files and directories, commands used CMSUG files, how-to CMSUG minidisks CMSUG minidisks, commands used CMSUG sharing data files INTRO sharing devices, spooling OPGDE sharing EXEC 2 variables with assembler language programs EXEC2 sharing files using administration authority SFSAD sharing in GCS disks and files PLNGDE sharing minidisks PLNGDE sharing system resources INTRO data integrity INTRO direct access storage INTRO

C I

 $\begin{pmatrix} 1 & 1 \\ 1 & 1 \end{pmatrix}$ 

 $~\cdot$  .

sharing system resources *(continued)*  minidisk INTRO processor usage INTRO real storage segment INTRO through spooling INTRO user CMS file INTRO sharing virtual disks CPREFG SHIFT key CMSLOT shift keys PRIMER shift lock TERMREF SHIFT subcommand XEDIT with DBCS strings XEDIT SHIFT subcommand of XEDIT command APGDE shift-in (SI) character XEDIT shift-out (SO) character XEDIT shifting data using SHIFT XEDIT using < prefix macro XEDIT using  $>$  prefix macro XEDIT shifting display right or left XEDITUG SHORT option of NOTE command CMSREF show excluded lines XEDIT SHOW option SHOW WINDOW command CMSUG operands SHOWCB macro instruction GCSREF SHOWCB macro (VSAM) GCSREF acb parameter GCSREF area parameter GCSREF description GCSREF display the fields of an ACB GCSREF display the fields of an exit list GCSREF display the fields of an RPL GCSREF exIst parameter GCSREF fields parameter GCSREF length parameter GCSREF object parameter GCSREF rpl parameter GCSREF SHOWCB operand notation GCSREF SHUTDOWN command OPGDE description of when to use CPSYST format CPSYST messages CPSYST operands POWEROFF CPSYST raddr CPSYST REIPL CPSYST response CPSYST summary CPSYST SHUTDOWN command to terminate system OPGDE SHUTDOWN command, example of use INTRO shutdown start OPGDE shutdown, SNA SFPROG SHVBLOCK format SPIREF SHVBLOCK macro ADRCMS SI Extension DIAG

 $\blacksquare$ 

 $\overline{O}$ 

SI Extention DIAG SI Extention mapping DIAG SI macro XEDIT example of XEDIT SI prefix macro XEDIT SI prefix subcommand XEDITUG SID option of EXECUPDT command CMSREF SID (subchannel-identification word) ADGCMS SIDCODE option of EXTRACT XEDIT of QUERY XEDIT of SET XEDIT of TRANSFER XEDIT side information overview SAACOM setting and accessing SAACOM SID, storing in register I ADRCMS SIE - NUCON Extension DIAG SIE Information DIAG SIGL set by CALL instruction SPIREF set by SIGNAL instruction SPIREF special variable SPIREF storing line numbers SPIUG SIGN function SPIREF, SPIUG sign-on procedure CMSLOT \*SIGNAL SFPROG execution of in subroutines SPIREF in INTERPRET instruction SPIREF SIGNAL command of DMS/CMS APGDE SIGNAL instruction SPIREF description of SPIUG example of SPIUG restrictions SPIUG usage SPIUG Signal System Service INTRO, PLNGDE, SFPROG connecting with SFPROG establishing communications with SFPROG leaving SFPROG receiving signals SFPROG sending signals SFPROG signaling TERMREF attention TERMREF end-of-input-line TERM REF keys used for TERM REF signaling an error *See* SENDERR function (APPCVM macro) signaling, keys used for TERMREF signalling an error CONGREF signed number SPIUG significant digits SPIUG significant digits in arithmetic SPIREF signing off PRIMER signing on PRIMER signing onto VM/SP CMSUG SIGSA VE (DMKEXT save area) DIAG simple list CMSLOT, PRIMER

simple number *See* numbers simple string expression as target example of XEDITUG format of XEDITUG simple symbols SPIREF simulated data sets file mode number of 4 CMSUG simulated I/O devices, specifying PLNGDE simulated OS/MVS supervisor services ADGCMS simulating not ready status for a virtual device CPREFG the reset button on a real computer CPREFG **the restart button on a real computer CPREFG**  simulation ADMIN CP (Control Program) ADMIN of VSE functions by CMS ADGCMS OS/MVS macro ADGCMS simulation, OS/MVS REL6GDE *See also* OS/MVS simulation single console image facility INTRO, SFPROG Single Console Image Facility (SCIF) SFPROG controlling multiple virtual machines SFPROG using SFPROG Single Console Image Facility (SCIF), recommendations for SFSAD SINGLE option of COPYFILE command CMSREF single processor mode ADMIN, OPGDE, SECUR option, SPMODE command INTRO single session connection session limits CONPAO single stepping *See* interactive debug single system use of the programmable operator SFPROG SIO (Start I/O instruction) initiating full screen mode SFPROG SIO (type X'06') entry DIAG six-word extended plist SPIREF size of file XEDITUG size of logical screen XEDITUG size of logical screen defined XEDIT size of messages CONGREF SIZE option of EXTRACT XEDIT of QUERY XEDIT of TRANSFER XEDIT SIZE option of NAMEFIND command CMSREF SIZE WINDOW command CMSUG operands Size= XEDITUG sizing a virtual screen XEDIT sizing a window XEDIT skeleton libraries, ISPSLIB APGDE SKIP option skipping instructions in a loop SPIUG skipping lines EXEC2 SL operand of FILEDEF command CMSREF

slash (/) as a separator in CHANGE command CMSLOT in CLOCATE command CMSLOT in LOCATE command CMSLOT as an operand in COMPARE command CMSLOT in COPYFILE command CMSLOT in FILELIST command CMSLOT in RECEIVE command CMSLOT in SCRIPT command CMSLOT SLC loader control statement ADGCMS SLC (set location counter) loader control statement CMSREF SLEEP command OPGDE description of when to use CPREFG format CPREFG messages CPREFG summary CPREFG SLEEP command (CP) CMSUG slicing, time INTRO SLREC synonym to sort FILELIST CMSUG SLVI tag, product parameter file SERV small CP option effect on performance ADMIN installation procedure INST loadlist INST overview INST purpose of ADMIN support modules deleted Missing interrupt PLNGDE MVS Guest PLNGDE remote 3270 PLNGDE TTY terminal PLNGDE 3066 PLNGDE 3340 alternate track PLNGDE 3375/3380 PLNGDE 3704/3705/3725 PLNGDE 3800 printer PLNGDE 3850 MSS PLNGDE support removed INST SMALLINT data type in SQL APGDE COBOL APGDE FORTRAN APGDE SMODE synonym to sort FILELIST CMSUG SMSG command OPGDE, SFPROG description of when to use CPREFG format CPREFG messages CPREFG operands msgtext CPREFG userid CPREFG summary CPREFG (CP) use with VMCF PLNGDE SMSG command (CP) CMSUG SNA CCS eliminating support modules PLNGDE

c

SNA CCS *(continued)*  NCP and PEP sharing PLNGDE planning considerations PLNGDE structure of the SNA environment PLNGDE supported devices PLNGDE tracing transactions error trace PLNGDE normal trace PLNGDE unsupported with Small CP option PLNGDE usage with IUCV PLNGDE SNA LU 6.2 protocol *See* APPC (Advanced Program-to-Program Communication) SNA network CONGREF SNA (System Network Architecture) CONPAO, **GCSREF** *See also* System Network Architecture (SNA) benefits INTRO communications between programs in collection CONPAO console communication services SFPROG defined INTRO definition of CONPAO disabling consoles CPSYST introductory description INTRO logging on at a SNA terminal GCSREF network components INTRO network control unit GCSREF node INTRO path between terminal and virtual machine GCSREF resource located in sample communications directory entry for CONPAO summary of communications between programs CONPAO terminology CONGREF terms CONPAO contention CONPAO conversation CONPAO conversation security levels CONPAO logical unit CONPAO LU name CONPAO LU 6.2 protocol CONPAO mode name CONPAO nodes CONPAO parallel session CONPAO session CONPAO session limit CONPAO transaction program CONPAO use of DIAL command CPREFG view of collection CONPAO VM/SP support SFPROG accounting SFPROG CMS mode SFPROG command handling SFPROG communication interfaces SFPROG console mode SFPROG enabling SNA terminals SFPROG

r-

 $\big($ 

 $\blacksquare$ 

 $\overline{O}$ 

SNA (System Network Architecture) *(continued)*  VM/SP support *(continued)*  environments supported SFPROG establishing connections SFPROG full screen support mode SFPROG functions, SNA SFPROG I/O processing SFPROG MORE/HOLDING condition SFPROG NCP and PEP sharing SFPROG operator considerations SFPROG real device simulation SFPROG redisplay of input line for terminals SFPROG screen management SFPROG shutdown SFPROG system structure SFPROG trace table entries SFPROG TRQBLOK SFPROG user termination SFPROG WEBLOK SFPROG WEIBLOK SFPROG VM/SP virtual console support SFPROG VT AM service machine SFPROG with GCS GCSREF SNA (System Network Architecture) terminals TERMREF logging off TERMREF SNA (System Network Architecture) SNA (System Network Architecture) communicating with programs in **CMSMIG** SNA (Systems Network Architecture) SFSAD SNAME command CMSLOT SNAME synonym to sort FILELIST CMSUG SNTMAP EXEC procedure PLNGDE software failure OPGDE software support virtual machine, described PLNGDE software-error information IPCSREF SolutionPac GIM, INTRO solving performance problems SFSAD SORT APGDE, XEDITUG command option of DSERV command CMSREF SORT command APGDE, CMSLOT, PRIMER, SPIUG SORT command to specify file mode numbers CMSUG sort fields CMSLOT, PRIMER SORT macro XEDIT example of XEDIT SORT subcommand of XEDIT command APGDE SORT subcommand of XEDIT, example of use INTRO SORTED option of DATE function SPIREF sorting XEDIT, XEDITUG a file SPIUG characters SPIUG CMS files CMSUG files in FILELIST CMSLOT, CMSUG

sorting *(continued)*  lines in a file, using SORT CMSLOT sorting a file PRIMER sorting directories of DOS/VSE private libraries ADGCMS SOS option ALARM XEDIT CLEAR XEDIT LINEADD XEDIT LINEDEL XEDIT NULLS XEDIT PFn XEDIT POP XEDIT PUSH XRDIT TABB XEDIT TABCMD XEDIT TABCMDB XEDIT TABCMDF XEDIT TABF XEDIT SOS subcommand XEDIT sounding the alarm CMSREF, XEDIT source code loading existing VM/SP system procedure INST Starter System procedure INST source files adding comments ADGCMS assembling identifying macro libraries CMSREF deleting records ADGCMS for assembler CMSREF inserting records ADGCMS multiple updates to using CTL option of XEDIT ADGCMS replacing records ADGCMS sample using UPDATE command ADGCMS updating with EXECUPDT command CMSREF source files, national language SFPROG source maintained, definition SERV source module, description INTRO source of the program and retrieval of information SPIREF SOURCE option of PARSE instruction SPIREF source program CMSLOT source program, defined INTRO source statement libraries, VSE, displaying directories CMSREF SOURCE subcommand of TESTFORT command APGDE source symbol table, assembler, generating CMSREF source update file CO-REQ statement SERV DEPEND statement SERV example SERV file types SERV general description SERV IF-REQ statement SERV PREREQ statement SERV

applying updates to national language-related files using VMFNLS SERV creating text libraries using VMFTXT SERV punching new nucleus using VMFLOAD SERV updating macro libraries using VMFMAC SERV updating source files using VMFASM SERV updating source files using VMFHASM SERV source update procedure SERV SOURCELINE function SPIREF, SPIUG source, IUCV SECUR space **accounting for use of SFSAD**  adding to the file pool SFSAD allocating to users SFSAD changing amounts allocated to users SFSAD directing control data backups to SFSAD increasing file pool limit of SFSAD managing SFSAD monitoring consumption of SFSAD querying a user's allocation SFSAD removing from file pool SFSAD setting warning threshold for SFSAD space allocation increasing ADMIN page space ADMIN spool space ADMIN space bar PRIMER SPACE command INTRO, OPGDE description of when to use CPSYST format CPSYST messages CPSYST operands lprt CPSYST raddr CPSYST response CPSYST summary CPSYST SPACE function SPIREF space remaining, displaying PRIMER space, determine free extents for VSAM CMSREF spacing between lines of text CMSUG span lines, allowing string target to XEDIT SPAN option of EXTRACT XEDIT of QUERY XEDIT of SET XEDIT of TRANSFER XEDIT spanned records, usage ADGCMS spanning lines XEDITUG SPB (Set Page Boundary) card SERV special characters SPIREF in file names and file types CMSUG 3270 Text feature CMSUG special characters in typewriter mode altering XEDITUG using XEDITUG

 $\overline{C}$ 

 $\left(\frac{1}{2}\right)$ 

 $\diagdown$ 

 $\mathbf{C} \rightarrow$ 

special considerations typewriter-like terminals TERM REF SPECIAL directory control statement PLNGDE special hardware for national languages PLNGDE special message facility PLNGDE, SFPROG buffer length SFPROG description SFPROG introduction SFPROG receiving messages via IUCV SFPROG receiving messages via VMCF SFPROG sending messages SFPROG SMSG command SFPROG special message flag (VMCPSMSG) SFPROG turning on or off SFPROG special messages, controlling whether you receive them CMSUG special variables SPIUG *See also* EXEC, special variables RC SPIREF, SPIVG RESULT SPIREF, SPIVG SIGL SPIREF, SPIVG special-feature keyboards TERM REF specific trace elements, changing CPREFG specification exception ACCEPT CONGREF CONNECT CONGREF DCLBFR CONGREF DESCRIBE CONGREF RECEIVE CONGREF SENDCNF CONGREF SENDCNFD CONGREF SENDDATA CONGREF SENDERR CONGREF SENDREQ CONGREF SETCMASK CONGREF SETMASK CONGREF SEVER CONGREF TESTCMPL CONGREF specification list for COPYFILE command format CMSREF specify an alternate userid with DIAGNOSE code X'D4' SFPROG specifying *See* defining specifying DASD space for CP message repository SFPROG specifying device-end interrupt for a virtual device CPREFG specifying file mode numbers on DLBL and FILEDEF commands CMSUG specifying overlapping areas ADMIN specifying routing texts SFPROG to an NCCF or NetView operator SFPROG specifying target areas ADMIN SPECS option of COPYFILE command CMSREF speed of paths CONPAO SPELLCHK option of SCRIPT command CMSLOT, PRIMER

 $\blacksquare$ 

spelling check CMSLOT, PRIMER SPGEN EXEC CONPAO SPGEN PROFILE PLNGDE SPIE DIAG SPILL option of EXTRACT XEDIT of QUERY XEDIT of SET XEDIT \*SPL SFPROG SPLINK DIAG split a line at column number(s) XEDIT at column pointer XEDIT at cursor XEDIT at string XEDIT split a line at cursor PRIMER SPLIT macro example of XEDIT with DBCS strings XEDIT SPLIT subcommand of XEDIT command APGDE splitting clauses SPIUG data SPIVG splitting CMS files into smaller files CMSUG splitting lines XEDITUG splitting the screen APGDE, PRIMER, XEDITUG SPLOAD EXEC format INST function INST messages INST operands INST profile syntax INST usage notes INST SPLOAD PROFILE loading sample file from product tape existing VM/SP system procedure INST Starter System procedure INST syntax INST tailoring using existing VM/SP system installation procedure INST using Starter System installation procedure INST SPLTJOIN macro XEDIT SPLTJOIN subcommand with DBCS strings XEDIT SPLTJOIN subcommand of XEDIT command APGDE SPMODE command OPGDE description of when to use CPSYST format CPSYST messages CPSYST operands OFF CPSYST ON CPSYST summary CPSYST SPMODE command, example of use INTRO SPOOL batch job statement INTRO

SPOOL *(continued)*  batch machine output INTRO command INTRO command, example of use INTRO control statement INTRO spool buffers OPGDE spool class for a file, changing CPREFG modifying CPREFG SPOOL command CMSLOT, DIAG, OPGDE, PRIMER changing characteristics of unit record devices CMSUG **description of when to use CPREFG**  format CPREFG operands CHars CPREFG CLass CPREFG CLOSE CPREFG CONsole CPREFG CONt CPREFG COpy CPREFG DEST CPREFG Dist CPREFG EOF CPREFG FCB CPREFG FLash CPREFG For CPREFG FORM CPREFG HOld CPREFG MOdify CPREFG NOCont CPREFG NOEof CPREFG NOHold CPREFG NOTErm CPREFG OFF CPREFG Printer CPREFG PUnch CPREFG PURGE CPREFG Reader' CPREFG STArt CPREFG STop CPREFG TErm CPREFG To CPREFG vaddr CPREFG overridden by CLOSE command CPREFG response CPREFG spooling console output CMSUG summary CPREFG use with TAG command CPREFG used to combine multiple spool files CMSUG used with DISK DUMP command CMSREF used with PRINT command CMSREF SPOOL command to spool virtual console output OPGDE SPOOL command (CP) CMSUG SPOOL CONSOLE command INTRO

SPOOL directory control statement PLNGDE SPOOL enhancement accommodation REL6GDE SPOOL EXEC, avoiding SPIREF spool file altering TAG information CPREFG attributes date OPGDE filename OPGDE filetype OPGDE number of copies OPGDE number of records OPGDE spoolid OPGDE time OPGDE userid OPGDE changing file name for CPREFG changing the attributes of CPREFG characteristics changing CPREFG querying CPREFG setting CPREFG imbedded forms control buffer (FCB) CPSYST manipulation SFPROG reading after using CLOSE command CPREFG reordering CPREFG spoolid CPREFG TAG command CPREFG transmitting locally CPREFG transmitting to remote location CPREFG VM/SP unit record OPGDE spool file external attribute buffer manipulation SFPROG spool file opening with DIAGNOSE code X'Be' SFPROG spool files APGDE, PLNGDE *See also* OPGDE controlling in job for CMS batch facility CMSUG determining status of CMSUG processing PLNGDE produced by CMS batch facility, controlling CMSUG saving ADMIN spool file, system dump SFPROG SPOOL MODULE, avoiding SPIREF spool operand of IPCSPRT IPCSREF spool operand of IPCSSCAN IPCSREF spool operator task INTRO SPOOL PRINT CONT command APGDE SPOOL PRINT NOCONT CLOSE command APGDE spool space considerations with CPTRAP DIAG SPOOL System Service SFPROG definition SFPROG establishing communications SFPROG functions SFPROG CLOSE SFPROG IUCV CONNECT SFPROG IUCV SEND SFPROG MESSAGE SFPROG NOTIFY SFPROG PURGE SFPROG

 $($ 

 $\overline{\phantom{a}}$ 

SPOOL System Service *(continued)*  functions *(continued)*  READ-SFBLOK SFPROG READ-SPUNK SFPROG READ-XAB SFPROG SELECT SFPROG SEND SFPROG to a logical printer SFPROG spool to copy screen to printer XEDIT spooled card input OPGDE input handling OPGDE output handling OPGDE printer output OPGDE punch output OPGDE spooled virtual printer INTRO spoolid closed file CPREFG converted file CPREFG, CPSYST definition of use CPREFG used to resequence files CPREFG spoolid number CPREFG spooling GIM accounting records, SYSACNT macro PLNGDE across a teleprocessing network OPGDE basic description CMSUG commands OPGDE considerations OPGDE considerations during abend CPREFG considerations during shutdown CPREFG console output CMSUG control, options, modifying CPREFG CP management INTRO DASD requirements PLNGDE defining virtual devices PLNGDE description INTRO devices OPGDE example INTRO files containing special 3800 options CPREFG function type OPGDE input spool files OPGDE I/O error handling OPGDE multiple copies CMSUG operator CPREFG, CPSYST operator functions OPGDE operator responsibilities OPGDE options OPGDE output spool files OPGDE overview INTRO performance considerations PLNGDE priority INTRO RDEVICE macro PLNGDE real OPGDE resulting from I/O requests INTRO specifying preferred spooling devices PLNGDE summary of CP activity INTRO support OPGDE system operator task INTRO

f ,

 $\qquad \qquad$ 

o

spooling *(continued)*  user control INTRO virtual console CPREFG, OPGDE virtual console data INTRO virtual punch INTRO virtual reader INTRO with RSCS OPGDE spooling console output TERMREF spooling function type CPREFG, CPSYST, OPGDE spooling output to a 3800 printer CPREFG spool, defining GCSREF SPTAPE command INTRO, IPCSREF, OPGDE description of when to use CPSYST format CPSYST messages CPSYST operands ALL CPSYST CANCEL CPSYST CLass CPSYST DEST CPSYST DUMP CPSYST FORM CPSYST LEAVE CPSYST LOAD CPSYST MODE CPSYST NOHOLD CPSYST Printer CPSYST PUnch CPSYST PURGE CPSYST Reader CPSYST REWind CPSYST RUN CPSYST SADUMP CPSYST SCAN CPSYST spoolid CPSYST STOP CPSYST SYSHOLD CPSYST USERHOLD CPSYST response CPSYST summary CPSYST spurious attention interrupt CPREFG SQL (Structured Query Language) COBOL APGDE data types APGDE invoking APGDE commands APGDE ALTER TABLE APGDE COBOL APGDE coding APGDE COMMIT WORK APGDE CONTINUE APGDE CREATE INDEX APGDE CREATE TABLE APGDE CREATE VIEW APGDE DELETE APGDE DROP INDEX APGDE DROP TABLE APGDE DROP VIEW APGDE EXPLAIN APGDE

SQL (Structured Query Language) *(continued)*  commands *(continued)*  FORTRAN APGDE GOTO APGDE INCLUDE SQLCA APGDE INSERT APGDE query APGDE RELOAD APGDE ROLLBACK WORK APGDE SELECT APGDE UNLOAD APGDE UPDATE APGDE WHENEVER APGDE creating table views APGDE creating tables APGDE data definition commands APGDE ALTER TABLE APGDE CREATE INDEX APGDE CREATE TABLE APGDE CREATE VIEW APGDE DROP INDEX APGDE DROP TABLE APGDE DROP VIEW APGDE data manipulation commands APGDE DELETE APGDE INSERT APGDE UPDATE APGDE data types APGDE COBOL APGDE FORTRAN APGDE data types for COBOL SMALLINT APGDE data types for FORTRAN SMALLINT APGDE DBSPACE APGDE DECLARE CURSOR statement APGDE DECLARE statement in COBOL APGDE DECLARE statements APGDE duplicates, DISTINCT keyword APGDE error handling APGDE excluding duplicates APGDE EXECs APGDE FETCH statement APGDE FORTRAN APGDE data types APGDE invoking APGDE preprocessor APGDE FROM clause APGDE functions APGDE AVG APGDE COUNT APGDE MAX APGDE MIN APGDE SUM APGDE host variables APGDE INCLUDE statement in COBOL APGDE index APGDE INTO statement APGDE

SQL (Structured Query Language) *(continued)*  ISQL APGDE testing APGDE logical units of work APGDE main variables, exceptions APGDE manipulating data APGDE multiple data base mode APGDE multiple user mode APGDE OPEN statement APGDE ORDER BY clause APGDE predicates APGDE BETWEEN APGDE IN APGDE IS NULL APGDE LIKE APGDE preprocessor APGDE SQLSTART EXEC (FORTRAN) APGDE prototyping applications APGDE query command APGDE QUOTE parameter APGDE RESOURCE (table creation authority) APGDE search conditions APGDE single user mode APGDE SQLCA (SQL communication area) APGDE SQLCODE APGDE SQLWARN APGDE SQLCODE APGDE SQLWARN APGDE SQLWARNING APGDE statements CREATE VIEW APGDE DECLARE APGDE DECLARE CURSOR APGDE FETCH APGDE in FORTRAN APGDE INSERT APGDE INTO APGDE OPEN APGDE UPDATE APGDE table components columns APGDE fields APGDE rows APGDE testing APGDE variables indicator APGDE main APGDE view definitions APGDE WHERE clause APGDE WHERE CURRENT OF APGDE SQLCA (SQL communication area) APGDE SQLCODE APGDE SQLWARN APGDE SQLWARNING APGDE SQL/DS access control to data base SECUR access control to data base machine SECUR connect authority, levels of SECUR

c

/ I  $\overline{\phantom{0}}$  SQL/DS *(continued)*  data base catalog security SECUR remote relational access support SECUR security auditing SECUR SQL/DS (Structured Query Language/Data System) *See also* Structured Query Language/Data System (SQL/DS) database INTRO EXECUTE facility INTRO general INTRO PREPARE facility INTRO preprocessor INTRO with QMF INTRO SRECF synonym to sort FILELIST CMSUG SRF mode PLNGDE SRF operand of RIOGEN macro PLNGDE SRM variables, setting, changing, and displaying ADMIN SRPI macro considerations for using SRPI filetype of SRPI loader SRPI example SRPI reason for using SRPI server definition SRPI server request-handling sequence SRPI server termination SRPI what it is SRPI SRPI variables GETREQ SRPI SENDREQ SRPI SETREPLY SRPI SSAVE subcommand XEDIT SSERV command description of ADGCMS examples ADGCMS using ADGCMS SSIZE command CMSLOT SSIZE synonym to sort FILELIST CMSUG SSM considerations SRPI SSM instruction, comparison to ENABLE macro CMSMIG SSM instruction, converting to the ENABLE macro ADGCMS SSP (Systems Support Program) PLNGDE ST code, exception log messages SERV **STACK** option of CONVERT COMMANDS command CMSREF of EXECMAP command CMSREF of GLOBALV command CMSREF of IDENTIFY command CMSREF of NAMEFIND command CMSREF of NUCXMAP command CMSREF

 $\bigl(\!$ 

 $\blacksquare$ 

 $\overline{C}$ 

STACK command APGDE stack described SPIUG

STACK subcommand XEDIT STACK subcommand of XEDIT, example of use INTRO stacking null lines after attention interruption CMSUG at your terminal CMSUG stacking lines EXEC2, XEDIT STACKR option of GLOBALV command CMSREF stacks APGDE console APGDE console stack APGDE local APGDE local stack APGDE program stack APGDE used globally APGDE stack, console INTRO stack, program ADRCMS, INTRO STAE DIAG staging adapter, channel interface positions PLNGDE staging backups to tape SFSAD stand-alone dump INTRO stand-alone dump facility DIAG, SECUR configuring DIAG DASD format DIAG devices to IPL DIAG devices to send dump output DIAG error handling DIAG example of configuring DIAG output devices DIAG overview DIAG printer format DIAG processing dump data on tape DIAG program generation DIAG SADUMP EXEC DIAG taking a dump DIAG tape format DIAG using DIAG stand-alone dump wait state codes SYSMSG normal waits SYSMSG program execution SYSMSG program generation SYSMSG standard format CMSIUCV macro SFPROG HNDIUCV macro SFPROG standard format for macros standard label processing, CMS/DOS CMSUG standard labels, OS simulation CMSUG START checkpoint (CKPT) OPGDE cold OPGDE command force OPGDE option of FETCH command CMSREF of INCLUDE command CMSREF of LOAD command CMSREF of NAMEFIND command CMSREF

START *(continued)*  shutdown OPGDE warm start to initiate VM/SP) OPGDE START command APGDE, OPGDE defined INTRO description of when to use CPSYST example of use INTRO executing TEXT files ADGCMS format CPSYST messages CPSYST operands ALL CPSYST ANY3800 CPSYST AUto CPSYST BEG3800 CPSYST CFIlefcb CPSYST CHars CPSYST CLass CPSYST DEFfcb CPSYST DEST CPSYST FCB CPSYST FILefcb CPSYST FLash CPSYST FOrm CPSYST IMage CPSYST lprt CPSYST MAnual CPSYST NOSep CPSYST N03800 CPSYST Printer CPSYST PUnch CPSYST PUrge CPSYST raddr CPSYST Reader CPSYST SETup CPSYST operator use INTRO response CPSYST summary CPSYST used with FETCH command ADGCMS START command for 3800 printer support ADMIN START directory function PLNGDE Start I/O (SIO) instruction handling ADMIN initiating full screen mode SFPROG reducing ADMIN start operand of LOCATE subcommand IPCSREF start operand of LOCATE (UP) subcommand IPCSREF START option (of LOAD command) APGDE start recording data in MONITOR file, DIAGNOSE code X'DC' SFPROG start-stop lines, low speed PLNGDE start-up parameters ACCOUNT SFSAD ADMIN SFSAD AUDIT SFSAD BACKUP SFSAD CATBUFFERS SFSAD

start-up parameters *(continued)*  CTLBUFFERS SFSAD descriptions of SFSAD DUMP SFSAD ESECURITY SFSAD ETRACE SFSAD FILEPOOLID SFSAD FORMAT SFSAD FULLDUMP SFSAD GROUPTHRESH SFSAD ITRACE SFSAD LOCAL SFSAD MSGS SFSAD NOACCOUNT SFSAD NOAUDIT SFSAD NOBACKUP SFSAD NODUMP SFSAD NOESECURITY SFSAD NOETRACE SFSAD NOFORMAT SFSAD NOITRACE SFSAD NOMSGS SFSAD NORESTORE SFSAD NOSAVESEGID SFSAD REMOTE SFSAD RESTORE SFSAD SAVESEGID SFSAD specifying SFSAD specifying during generation SFSAD USERS SFSAD starter set of GML PRIMER Starter System INTRO configuration defining INST planning INST worksheet INST general description INST restoring from Starter System Tape INST using to install VM/SP INST versions available INST Starter System procedure for installing VM/SP checklist INST migration considerations INST overview INST required materials INST supplementary procedures INST Starter System procedure to install VM/SP INST Starter System Tape contents INST distribution formats INST file layout INST starter systems FB-512, introduction PLNGDE 3330, introduction PLNGDE 3340, introduction PLNGDE 3350, introduction PLNGDE 3375, introduction PLNGDE 3380, introduction PLNGDE

 $\overline{C}$ 

starter-set calls description SAACOM examples SAACOM list SAACOM starting *See also* conversation *See also* gateway AVS CONPAO TSAF CONPAO starting a program PRIMER starting an EXEC PRIMER starting communications CONGREF starting full-screen CMS PRIMER starting multiple user mode processing SFSAD starting point for execution of module, setting CMSREF starting programs GCSREF, PLNGDE starting the programmable operator SFPROG starting the server SFSAD starting to use XEDIT CMSLOT, PRIMER starting VM/SP operation OPGDE STARTR (start real) PLNGDE starttime operand of TIMESPAN subcommand IPCSREF STAT command DIAG description IPCSREF format IPCSREF messages IPCSREF operands IPCSREF output fields IPCSREF responses IPCSREF sample STATALL LOCAL file IPCSREF usage notes IPCSREF STAT option of LISTIO command CMSREF statall local file IPCSREF STATALL LOCAL file sample IPCSREF State Block (STBLK) DIAG AEB Block LINK Block SVC Block Wait Count State Block, task waiting DIAG State Block, wait count DIAG state changes ACCEPT CONGREF ALLOCATE (APPC) CONGREF CONFIRM (APPC) CONGREF CONFIRMED (APPC) CONGREF CONNECT CONGREF DCLBFR CONGREF DEALLOCATE (APPC) CONGREF RECEIVE CONGREF RECEIVE AND WAIT (APPC) CONGREF REQUEST\_TO\_SEND (APPC) CONGREF RTRVBFR CONGREF SENDCNF CONGREF SENDCNFD CONGREF SENDDATA CONGREF

 $\widehat{\mathcal{C}}$ , .,.'

r<br>! !.

 $\overline{C}$ 

state changes *(continued)*  SENDERR CONGREF SENDREQ CONGREF SEND\_DATA (APPC) CONGREF SEND\_ERROR (APPC) CONGREF SEVER CONGREF STATE command CMSMIG STATE command used with OS/MVS data sets ADGCMS state table abbreviations SAACOM example of how to use SAACOM for conversations SAACOM list of states SAACOM STATE (keyword definition) IPCSREF statement APPL definition CONPAO CP directory *See* directory (virtual machine) IUCV control *See* control statements, IUCV VBUILD CONPAO statement of VM/SP system integrity SECUR states, APPC/VM CONGREF CONFIRM CONGREF CONNECT CONGREF Receive CONGREF RESET CONGREF Send CONGREF SEVER CONGREF switching CONGREF states, conversation description SAACOM pseudonyms SAACOM STATEW command CMSMIG STATEW operand FSSTATE macro ADRCMS statistics INTRO status 'DO' pending XEDITUG .....' pending XEDITUG """ pending XEDITUG virtual machine, determining CPREFG words, tracing CPREFG 'C' or 'CC' pending XEDITUG 'F' pending XEDITUG 'M' or 'MM' pending XEDITUG 'P' pending XEDITUG status action, summary TERMREF status area TERMREF defining display features XEDITUG during macro execution XEDIT during macro processing XEDITUG during prefix subcommands XEDIT im multiple logical screens XEDIT location on screen XEDITUG resetting XEDIT

status area in full-screen CMS CMSUG status area in XEDIT PRIMER status area message 'c' or 'cc' pending... XEDIT 'D' or 'DD' pending... XEDIT 'F' pending... XEDIT 'P' pending... XEDIT 'XX' pending... XEDIT '.....' pending... XEDIT  $\prime$  < <  $\prime$  pending... XEDIT  $'$ >  $'$  pending... XEDIT """ pending... XEDIT STATUS field IPCSREF **status file IPCSREF**  status information in full-screen CMS CMSUG status line PRIMER STATUS macro XEDIT status messages hardware and program OPGDE system operation OPGDE status notices PRIMER status notices in full-screen CMS enter a command or press a PA or PF key CMSUG enter your response in vscreen vname .CMSUG executing a command CMSUG scroll forward for more information in vscreen vname CMSUG status of AVS, getting CONPAO conversation paths between VTAM and VM CONPAO status of a file pool SFSAD status of editing session XEDITUG STATUS operand of IMMCMD command CMSREF STATUS output field of STAT command IPCSREF status table, file ADRCMS STATUS virtual screen PRIMER STATUS window PRIMER STATUS, logical device support facility function SFPROG STAY option of EXTRACT XEDIT of QUERY XEDIT of SET XEDIT of TRANSFER XEDIT STBLK - State Block DIAG STBYPASS option SECUR STCP command ADMIN, DIAG, OPGDE, SECUR description of when to use CPSYST format CPSYST messages CPSYST response CPSYST summary CPSYST stealing PSWs CMSMIG, REL6GDE stem description of SPIUG example of SPIUG

stem of a variable assignment to SPIREF description of SPIREF used in DROP instruction SPIREF used in PROCEDURE instruction SPIREF STEM option of EXECIO command CMSREF stepping through programs *See* interactive debug step, definition of SAACOM STFirst directory option PLNGDE STIMER macro GCSREF, PLNGDE bintvl parameter GCSREF description GCSREF dintvl parameter GCSREF exit routine parameter GCSREF real parameter GCSREF tod parameter GCSREF wait parameter GCSREF STMT option of ASSEMBLE command CMSREF **STOP** action routine SFPROG command SFPROG STOP command, programmable operator SFPROG STOP directory function PLNGDE stop execution DIAG STOP operator command SFSAD stop recording data in MONITOR file, DIAGNOSE code X'DC' SFPROG STOP TSAF command (TSAF) CONPAO stopping AVS disruptively CONPAO AVS non-disruptively CONPAO commands GCSREF conversations through a gateway CONPAO programs GCSREF, PLNGDE security auditing SFSAD trace record writing to storage CONPAO TSAF CONPAO stopping communications with a program CONGREF stopping execution DIAG, EXEC2 stopping full-screen CMS PRIMER stopping initial program load (IPL) procedure CPREFG stopping multiple user mode processing SFSAD stopping programs PLNGDE stopping the batch virtual machine OPGDE stopping the programmable operator facility SFPROG storage accessing SPIREF address translation INTRO allocation INTRO alteration tracing using PER CPREFG clearing to zeros CPREFG in CMS/DOS CMSREF with LOAD command CMSREF dynamic paging ADMIN examining large portions using DUMP CPREFG finding upper limit of SPIREF

 $\bigg($  $\searrow$  storage *(continued)*  how CP manages INTRO how organized INTRO initializing for module file execution CMSREF maximum size INTRO modification of CPREFG planning for requirements INTRO storage displaying CPREFG printing CPREFG virtual address INTRO virtual storage INTRO virtual versus real INTRO virtual, altering CPREFG with INCLUDE command CMSREF storage allocations, map OPGDE Storage Anchor Blocks DIAG Common Storage Anchor Blocks DIAG Private Storage Anchor Blocks DIAG storage available in your virtual machine calculated by CMS ADGCMS storage contents alteration STCP command DIAG STORE command DIAG ZAP command DIAG ZAPTEXT command DIAG storage contents, altering DIAG real storage DIAG virtual machine storage DIAG Storage Fragmentation DIAG STORAGE function SPIREF storage group definition CMSUG sharing CMSUG what to do when full CMSUG storage group backup comparison with control data backup SFSAD contents of SFSAD creating SFSAD FILEPOOL BACKUP command SFSAD FILEPOOL CLEANUP command SFSAD FILEPOOL RESTORE command SFSAD running concurrently SFSAD saving outdated copies of SFSAD to .another file pool SFSAD user access during SFSAD storage group I *See* catalog storage group storage groups adding space to SFSAD allocating space to a user within SFSAD balancing use of SFSAD block size of minidisks within SFSAD changing user space allocations within SFSAD concurrency during a restore SFSAD defining SFSAD defining maximum number of SFSAD deleting users from SFSAD

 $\overline{\mathbb{C}}$ 

storage groups *(continued)*  description of SFSAD determining when space is needed SFSAD disabling SFSAD disabling after media failure SFSAD enabling SFSAD enrolling users in SFSAD FILEPOOL BACKUP command SFSAD FILEPOOL CLEANUP command SFSAD FILEPOOL RESTORE command SFSAD in VMSYS SFSAD in VMSYSU SFSAD maximum number of SFSAD maximum number of minidisks per SFSAD maximum size of minidisk within SFSAD monitoring physical storage in SFSAD moving users to or from SFSAD numbering consideration for SFSAD restoring SFSAD restoring multiple SFSAD setting space warning threshold for SFSAD user considerations during restore SFSAD when to define additional SFSAD storage increases CMSLOT storage locations defining beginning and ending CPSYST virtual machine altering CPREFG displaying CPREFG printing CPREFG Storage Management DIAG storage of files CMSLOT storage page exceptions, effects of ADMIN increasing space allocation ADMIN locking ADMIN migration, managing ADMIN reserved page frames ADMIN storage protection main storage SECUR paging SECUR shared segments SECUR storage size maximum, replacing directory entry SFPROG virtual machine, replacing directory entry SFPROG storage subpools, managing creating ADRCMS deleting ADRCMS releasing ADRCMS storage-resident EXECs and editor macros discontinue use of the CMS installation saved segment CMSREF listing CMSREF removing CMSREF storage, allocation of main SECYR storage, DASD accounting for use of SFSAD adding to the file pool SFSAD

storage, DASD *(continued)*  allocating to users SFSAD changing amounts allocated to users SFSAD directing control data backups to SFSAD increasing file pool limit of SFSAD managing SFSAD monitoring consumption of SFSAD querying a user's allocation SFSAD removing from file pool SFSAD setting warning threshold for SFSAD storage, execution from SPIREF storage, free *See* free storage management storage, permanent **PRIMER** Storage, Task Block DIAG storage, virtual PRIMER decreasing consumption of SFSAD defining SFSAD minimum requirement SFSAD monitoring consumption of SFSAD recommended amount of SFSAD recommended setting for SFSAD storage, virtual machine addressing mode (AMODE) definition of ADGCMS, CMSMIG, REL6GDE setting ADGCMS, CMSMIG when to specify ADGCMS bimodal addressing ADGCMS, CMSMIG, REL6GDE changes to GETMAIN and FREEMAIN CMSMIG, REL6GDE comparison between System/370 and 370-XA addressing ADGCMS, CMSMIG, REL6GDE converting from DMSFREE and DMSFRET to CMSSTOR CMSMIG creating subpools ADGCMS free storage management ADGCMS limitations ADGCMS, CMSMIG, REL6GDE managing CMSMIG, REL6GDE managing subpools CMSMIG obtaining CMSMIG releasing CMSMIG residency mode (RMODE) definition of ADGCMS, CMSMIG, REL6GDE setting ADGCMS, CMSMIG when to specify ADGCMS sample layout CMSMIG, REL6GDE sample storage layout ADGCMS, CMSMIG saved segment management CMSMIG saved segments ADGCMS subpool types CMSMIG STORE command ADMIN, APGDE, DIAG, INTRO, OPGDE altering virtual storage CPREFG description of when to use CPREFG format CPREFG messages CPREFG operands Greg CPREFG

STORE command *(continued)*  operands *(continued)*  hexloc CPREFG Lhexloc CPREFG Psw CPREFG Shexloc CPREFG STATUS CPREFG Xreg CPREFG Yreg CPREFG response CPREFG simulating hardware store CPREFG summary CPREFG STORE command (CP) CMSUG store extended-identification code with DIAGNOSE code X'OO' SFPROG store real CP data DIAG STORE STATUS command DIAG store virtual data DIAG storing CPU status for virtual machine CPREFG virtual machine data CPREFG storing files in SFS directories allocation of file space CMSUG file space CMSUG methods CMSUG on both SFS directories and minidisks CMSUG access with file mode A CMSUG on minidisks CMSUG allocation of DASD space CMSUG storing lines CMSLOT STQUERY operand of SYSJRL macro PLNGDE STR option of GENMOD command CMSREF STREAM option of EXTRACT XEDIT of QUERY XEDIT of SET XEDIT of TRANSFER XEDIT string CMSLOT as literal constants SPIREF as names of functions SPIREF as names of subroutines SPIREF comparing SPIUG comparison of SPIREF concatenation of SPIREF copying SPIUG description of SPIREF, SPIUG duplicating SPIUG examples of SPIUG hexadecimal specification of SPIREF interpretation of SPIREF length of SPIREF null SPIREF overlaying SPIUG quotes in SPIREF verifying contents of SPIREF string expression complex target as XEDITUG

C C

c

,string expression *(continued)*  example of specifying target as XEDIT examples of specifying column-target as XEDIT format of XEDIT simple target as XEDITUG specifying column-target as XEDIT specifying target as XEDIT string operand of LOCATE subcommand IPCSREF string operand of LOCATE (UP) subcommand IPCSREF string target XEDITUG strings, character SAACOM string, locating using a target XEDITUG using CLOCATE XEDITUG in typewriter mode XEDITUG STRINIT macro conversion considerations CMSMIG, REL6GDE format of ADRCMS STRIP function SPIREF structure and syntax SPIREF structure of a save area GCSREF structure of the SNA environment PLNGDE structured data base (SDB) IPCSREF structured data base (SDB) format IPCSREF structured data base (SDB) keyword IPCSREF structured input XEDIT, XEDITUG Structured Query Language (SQL) COBOL APGDE data types APGDE invoking APGDE commands APGDE ALTER TABLE APGDE COBOL APGDE coding APGDE COMMIT WORK APGDE CONTINUE APGDE CREATE INDEX APGDE CREATE TABLE APGDE CREATE VIEW APGDE DELETE APGDE DROP INDEX APGDE DROP TABLE APGDE DROP VIEW APGDE EXPLAIN APGDE FORTRAN APGDE GOTO APGDE INCLUDE SQLCA APGDE INSERT APGDE query APGDE RELOAD APGDE ROLLBACK WORK APGDE SELECT APGDE UNLOAD APGDE UPDATE APGDE WHENEVER APGDE creating table views APGDE

 $\bigl(\bigl($ 

 $\overline{O}$ 

Structured Query Language (SQL) *(continued)*  creating tables APGDE data definition commands APGDE ALTER TABLE APGDE CREATE INDEX APGDE CREATE TABLE APGDE CREATE VIEW APGDE DROP INDEX APGDE DROP TABLE APGDE DROP VIEW APGDE data manipulation commands APGDE DELETE APGDE INSERT APGDE UPDATE APGDE data types APGDE COBOL APGDE FORTRAN APGDE data types for COBOL SMALLINT APGDE data types for FORTRAN SMALLINT APGDE DBSPACE APGDE DECLARE CURSOR statement APGDE DECLARE statement in COBOL APGDE DECLARE statements APGDE duplicates, DISTINCT keyword APGDE error handling APGDE excluding duplicates APGDE EXECs APGDE FETCH statement APGDE FORTRAN APGDE data types APGDE invoking APGDE preprocessor APGDE FROM clause APGDE functions APGDE AVG APGDE COUNT APGDE MAX APGDE MIN APGDE SUM APGDE host variables APGDE INCLUDE statement in COBOL APGDE index APGDE INTO statement APGDE ISQL APGDE testing APGDE logical units of work APGDE main variables, exceptions APGDE manipulating data APGDE multiple data base mode APGDE multiple user mode APGDE OPEN statement APGDE ORDER BY clause APGDE predicates APGDE BETWEEN APGDE IN APGDE IS NULL APGDE LIKE APGDE

Structured Query Language (SQL) *(continued)*  preprocessor APGDE SQLSTART EXEC (FORTRAN) APGDE prototyping applications APGDE query command APGDE QUOTE parameter APGDE RESOURCE (table creation authority) APGDE search conditions APGDE single user mode APGDE SQLCA (SQL communication area) APGDE SQLCODE APGDE SQLWARN APGDE SQLCODE APGDE SQLWARN APGDE SQLWARNING APGDE statements CREATE VIEW APGDE DECLARE APGDE DECLARE CURSOR APGDE FETCH APGDE in FORTRAN APGDE INSERT APGDE INTO APGDE OPEN APGDE UPDATE APGDE table components columns APGDE fields APGDE rows APGDE testing APGDE variables indicator APGDE main APGDE view definitions APGDE WHERE clause APGDE WHERE CURRENT OF APGDE Structured Query Language/Data System *See* SQL/DS Structured Query Language/Data System (SQL/DS) GIM *See also* SQL/DS (Structured Query Language/Data System) database INTRO EXECUTE facility INTRO general INTRO PREPARE facility INTRO preprocessor INTRO with OMF INTRO structure, SNA system SFPROG style of programming SPIREF STYPE command CMSLOT STYPE synonym to sort FILELIST CMSUG suballocated VSAM cluster, defining ADGCMS subchannel protocol set with ATTACH command CPSYST subchannel-identification word (SID) ADGCMS **SUBCOM** general formats CMSMIG, REL6GDE

SUBCOM function CMSMIG, REL6GDE, SPIREF calling routines dynamically ADRCMS command search function ADRCMS return codes ADRCMS SUBCOM macro ANCHOR function  $ERROR = operand$  ADRCMS CLR function ERROR = operand ADRCMS  $NAME = operand$  ADRCMS defining subcommands ADGCMS deleting subcommands ADGCMS general formats ADGCMS, ADRCMS **managing subcommand processors ADRCMS**  QUERY function  $ERROR = operand$  ADRCMS NAME= operand ADRCMS querying subcommands ADGCMS SET function AMODE= operand ADRCMS ENTRY= operand ADRCMS ERROR= operand ADRCMS INTTYPE = operand ADRCMS  $KEY = operand$  ADRCMS NAME= operand ADRCMS SYSTEM = operand ADRCMS UFLAGS = operand ADRCMS  $UWORD = openand$  ADRCMS subcommand destinations SPIREF subcommand operand of PRINT subcommand IPCSREF subcommand processors CMSMIG, REL6GDE subcommands ADDENTRY *See* ADDENTRY subcommand addressing of SPIREF assigning to PF key XEDIT clearing ADRCMS concept SPIREF controlling search order for XEDIT creating ADGCMS DEBUG messages SYSMSG defining ADRCMS definition of ADGCMS DELENTRY *See* DELENTRY subcommand deleting ADGCMS EDIT messages SYSMSG entering in input mode **GETREQ** *See* GETREQ subcommand managing ADRCMS multiple assigned to PF key XEDIT entered on command line XEDIT pondering one's existence? ADRCMS querying ADGCMS redisplaying

 $\bigg($ ~.

using? XEDIT

~--~ ---~-----

subcommands *(continued)*  reexecuting XEDIT SENDREQ *See* SENDREQ subcommand SETREPLY See SETREPLY subcommand using & XEDIT subcommands in XEDIT SPIUG defining range of operation XEDITUG entering on display terminal XEDITUG entering on typewriter terminal XEDITUG used in macros, list of XEDITUG with target operands XEDITUG writing your own XEDITUG subcommand, CMS INTRO subdirectories CMSUG subdirectory creating CMSREF submitting jobs to CMS batch facility CMSUG non-CMS users CMSUG SUBPOOL macro CREATE  $ERROR = operand$  ADRCMS  $KEY = operand$  ADRCMS MSG= operand ADRCMS NAME= operand ADRCMS SYSTEM = operand ADRCMS TYPCALL = operand ADRCMS  $TYPE = operand$  ADRCMS creating subpools ADGCMS DELETE  $ERROR = operand$  ADRCMS MSG= operand ADRCMS NAME= operand ADRCMS TYPCALL = operand ADRCMS TYPE = operand ADRCMS general formats ADGCMS, ADRCMS, CMSMIG managing storage subpools ADRCMS RELEASE ERROR= operand ADRCMS  $MSG =$  operand  $ADRCMS$ NAME= operand ADRCMS TYPCALL = operand ADRCMS TYPE= operand ADRCMS releasing free storage ADGCMS subpools, free storage ADGCMS creating CMSMIG releasing CMSMIG types CMSMIG subpools, managing free storage creating ADRCMS deleting ADRCMS releasing ADRCMS Subpools, Task Block DIAG subpool, defined PLNGDE  $SUBPOOL = operand$ CMSSTOR OBTAIN ADRCMS CMSSTOR RELEASE ADRCMS

r

*Comment* 

subroutine calls ADRCMS subroutines ARG instruction SPIUG arguments for SPIUG calling EXEC2 calling of SPIREF description of SPIUG differences with functions SPIUG example of SPIUG external SPIUG external interface SPIREF forcing built-in or external reference SPIREF formatting output SPIUG internal SPIUG naming of SPIREF passing back values from SPIREF PRODCEDURE instruction SPIUG protecting variables SPIUG return from SPIREF RETURN instruction SPIUG returning EXEC2 search order SPIUG sharing variables SPIUG similarities with functions SPIUG use of labels SPIREF variables in SPIREF subroutines, description INTRO subroutine, returning from ADRCMS subsetting options in DETAIL HELP ALL CMSUG DESCRIPT CMSUG ERRORS CMSUG FORMAT CMSUG NOTES CMSUG OPTIONS CMSUG PARMS CMSUG substituting compound symbols SPIUG symbols SPIUG using the INTERPRET instruction SPIUG using the VALUE function SPIUG variables SPIUG substituting variables EXEC2 substitution in expressions . SPIREF in variable names SPIREF SUBSTR function SPIREF, SPIUG substring SPIUG subsystem support interface: SVC 199 IPCSREF subsystem-identification word, storing in register 1 ADRCMS subtasks in GCS PLNGDE adding and discarding PLNGDE subtraction SPIUG definition SPIREF operator SPIREF subtraction operator SPIUG

SUBWORD function SPIREF, SPIUG SUL operand of FILEDEF command CMSREF SUM function of SQL APGDE summaries APPC/VM functions CONGREF possible VM connections CONGREF state table CONGREF summary of CMS commands CMSUG of CP command privilege classes CMSUG of CP commands CMSUG of HELP and HELPCONV control words CMSUG of Immediate commands CMSUG of initial PF key settings XEDITUG of prefix subcommands XEDIT, XEDITUG of subset for full-screen XEDITUG of subset for typewriter terminals XEDITUG of XEDIT subcommands and macros XEDITUG summary of communications directory file fields CONPAO locally known LU name CONPAO SCOMDIR NAMES file fields CONPAO steps to follow when a TSAF abend occurs DIAG steps to follow when an AVS abend occurs DIAG UCOMDIR NAMES file fields CONPAO VM debugging commands DIAG VM support for connectivity CONPAO \$SERVER\$ NAMES file fields CONPAO summary of changes ADMIN, ADRCMS, APGDE, DIAG, EXEC2, GCSREF, IPCSREF, PRIMER, SFPROG summary of CP commands CPREFG, CPSYST summary of IPCS commands IPCSREF summary of IPCSPRT subcommands IPCSREF summary of IPCSSCAN subcommands IPCSREF summary of VM/SP concepts INTRO summary of XEDIT subcommands and macros XEDIT summary option of IPCSPRT command IPCSREF summary option of TRAPFILE command IPCSREF summary record IPCSREF summary record file IPCSREF supervisor assisted linkage ADGCMS, CMSMIG, REL6GDE CMSCALL call-type values ADGCMS CMSCALL parameter list handling ADGCMS making the call ADGCMS overview ADGCMS receiving control ADGCMS register usage ADGCMS returning to the calling program ADGCMS setting up a parameter list ADGCMS SVC 202 call-type values ADGCMS SVC 202 parameter list handling ADGCMS USERSAVE control block ADGCMS supervisor calls ADGCMS supervisor state ADGCMS, PLNGDE

support facilities for devices SFPROG support package, 3704/3705 control program PLNGDE supported SAA environments SAACOM suppressing automatic IPL of a virtual machine operating system CPREFG messages sent by the TELL command CMSUG passwords CPSYST special messages CMSUG suppression of passwords on the command line CMSUG surface analysis utility SFPROG suspending full-screen CMS PRIMER suspending PER CPREFG, DIAG SV code, exception log messages SERV **SVC** CMS/DOS support routines ADGCMS, ADRCMS instructions SVC Block DIAG SVC calls *See* supervisor assisted linkage SVC Interrupt Handler Work Area (SVCWA) DIAG SVC interrupt (type X'OS') entry DIAG SVC interrupts CMSMIG, REL6GDE creating an SVC interrupt handler ADGCMS deleting an SVC interrupt handler ADGCMS entry and exit linkage ADGCMS handling ADRCMS SVC levels ADGCMS SVC save area (SVCSAVE) DIAG SVC 199 code 10 IPCSREF SVC 199 code 100 IPCSREF SVC 199 code 101 IPCSREF SVC 199 code 110 IPCSREF SVC 199 code 120 IPCSREF SVC 199 code 130 IPCSREF SVC 199 code 20 IPCSREF SVC 199 code 30 IPCSREF SVC 199 code 31 IPCSREF SVC 199 code 40 IPCSREF SVC 199 code 41 IPCSREF SVC 199 code 50 IPCSREF SVC 199 code 60 IPCSREF SVC 199 code 70 IPCSREF SVC 199 code 71 IPCSREF SVC 199 code 80 IPCSREF SVC 199 code 90 IPCSREF SVC 199 code 91 IPCSREF SVC 199 services IPCSREF disk error IPCSREF printer error IPCSREF subsystem support interface: SVC 199 IPCSREF SVC 199 codes available IPCSREF SVC 202 call charts CMSMIG comparison to CMSCALL macro CMSMIG

comparison with CMSCALL macro ADRCMS

~~~-~--- - -------

SVC 202 *(continued)*  extended PLIST address for SRPI server distinguishing how called SRPI server receives control (with ENDCMD option) SRPI SRPI format of to invoke servers SRPI tokenized PLIST address for SRPI SVC 202 call example EXEC2 SUBCOM function EXEC2 SVC 76 error recording OPGDE messages to system operator OPGDE SVC 76 from a second level virtual machine SFPROG Svcoff directory option PLNGDE SVCOPSW (SVC old PSW) DIAG SVCREGS (SVC interrupt save area) DIAG SVCSAVE (SVC save area) DIAG SVCSECT (SVC interrupt work area) DIAG SVCTRACE command APGDE, DIAG SVCTRACE command described INTRO SVCWA - SVC Interrupt Handler Work Area DIAG SVMstat directory option PLNGDE swap tables PLNGDE switched line TERMREF switching SCP to or from native mode ADMIN switching states CONGREF switching, CMS tape volume ADGCMS SWTHSAVE (DMKSTK save area) DIAG SYM option of OPTION command CMSREF symbol assigning values to SPIREF classifying SPIREF compound SPIUG constant SPIREF description of SPIREF, SPIUG determining if it is a variable SPIUG duplicate names of SPIUG simple SPIREF substituting SPIUG uppercase translation SPIREF use of SPIREF valid names SPIREF variable *See* variable symbols symbol editor for GDDM INTRO SYMBOL function SPIREF, SPIUG symbol table, read SFPROG symbolic destination name CONGREF, CONPAO, SAACOM symbolic name assigning usinf SET POINT XEDIT using .xxxx (prefix subcommand) XEDIT displaying XEDIT transferring XEDIT symbolic name assigned XEDITUG

symbolic names for CMS devices PLNGDE SYMDMP option with COBOL compiler APGDE symptom record example in SYMPTOM subcommand IPCSREF symptom records CONPAO, DIAG, IPCSREF contents of DIAG definition of DIAG for AVS DIAG symptom string IPCSREF symptom string in SYMPTOM subcommand IPCSREF SYMPTOM subcommand of IPCSSCAN command description IPCSREF example output IPCSREF format IPCSREF functional category IPCSREF messages IPCSREF responses IPCSREF usage notes IPCSREF SYMPTOM SUMMARY file IPCSREF SYMPTOM SUMMARY file conversion IPCSREF symptom summary record IPCSREF symptoms of problems messages DIAG compared with return codes DIAG message identifier DIAG message text DIAG message variables DIAG parts of DIAG return codes DIAG compared with messages DIAG SYNADAF macro (BSAM/QSAM) GCSREF acsmeth parameter GCSREF description GCSREF parm parameter GCSREF SYNADRLS macro (BSAM/QSAM) GCSREF description GCSREF SYNCH macro GCSREF, PLNGDE description GCSREF entry point parameter GCSREF execute format GCSREF list format GCSREF mf parameter GCSREF restore parameter GCSREF state parameter GCSREF synchronizing (GCS) machines PLNGDE tasks PLNGDE synchronous communication compared with asynchronous CONGREF functions CONGREF synchronous lines medium speed PLNGDE SYNCLVL parameter of CONNECT CONGREF Syncpoint SAACOM sync\_level characteristic extract SAACOM possible values SAACOM

sync\_level characteristic *(continued)* set SAACOM SYNC\_LEVEL parameter (APPC) **SYNONYM** abbreviation of specifying XEDIT assigning XEDITUG command command to invoke synonym tables CMSUG controlling search for XEDIT defining for prefix subcommand XEDIT defining for subcommand XEDIT file type usage in CMS CMSUG not checking for XEDITUG rearranging operands of XEDIT used to define synonyms for CMS and user-written commands CMSUG synonym check, overriding with COMMAND XEDIT SYNONYM option of EXTRACT XEDIT of QUERY XEDIT of SET XEDIT of TRANSFER XEDIT synonym table synonyms for CMS user-written commands synonyms used to sort FILELIST SDATE CMSUG SLREC CMSUG SMODE CMSUG SNAME CMSUG SRECF CMSUG SSIZE CMSUG STYPE CMSUG syntax APPCPASS directory statement CONPAO A VS commands See commands, AVS (APPC/VM VTAM Support) BNF description EXEC2 command CONPAO conditional statements EXEC2 IUCV gatewayid CONPAO lUCY resourceid CONPAO IUCV userid CONPAO IUCV \*IDENT (gateway) CONPAO IUCV \*IDENT (resource) CONPAO message CONPAO predefined functions EXEC2 TSAF commands *See* commands, TSAF (Transparent Services Access Facility) user-defined functions EXEC2 syntax checking *See* TRACE instruction SYNTAX condition of SIGNAL instruction SPIREF syntax error example of SPIUG FORMAT function SPIUG

syntax error *(continued)*  traceback after SPlREF trapping with SIGNAL instruction SPIREF syntax in messages SYSMSG syntax of commands, interpreting PRIMER syntax of macros and subcommands ADDENTRY macro SRPI ADDENTRY subcommand SRPI CPRB macro SRPI CSMRETCD macro SRPI DELENTRY macro SRPI DELENTRY subcommand SRPI GETREQ subcommand SRPI SENDREQ macro SRPI SENDREQ subcommand SRPI SETREPLY subcommand SRPI syntax, description of SPIUG syntax, general SPIREF SYS option of LISTIO command CMSREF SYSACNT macro CONPAO CLASS operand PLNGDE format PLNGDE LIMIT operand PLNGDE OUTPUT operand PLNGDE spooling accounting records PLNGDE USERID operand PLNGDE SYSBLOK operand of NAMESYS macro PLNGDE SYSCAT assigned in CMS/DOS CMSREF SYSCAT system logical unit assigning in CMS/DOS ADGCMS SYSCLB system logical unit assigning in CMS/DOS ADGCMS unassigning ADGCMS SYSCLEAR macro SECUR SYSCLR operand of SYSRES macro PLNGDE SYSCMD command APGDE SYSCOR macro DIAG AP operand PLNGDE examples PLNGDE format PLNGDE FREE operand PLNGDE MP operand PLNGDE RMSIZE operand PLNGDE TRACE operand PLNGDE SYSCOR macro instruction with AP operand OPGDE SYSCYL operand of NAMESYS macro PLNGDE SYSDUMP operand of SYSOPR macro PLNGDE SYSDUMPI PLNGDE SYSFCN macro PLNGDE format PLNGDE SYSFH operand of SYSORD macro PLNGDE SYSFORM macro DEFCON operand PLNGDE DEFPRT operand PLNGDE DEFPUN operand PLNGDE examples PLNGDE format PLNGDE NARROW operand PLNGDE

c

 $\begin{pmatrix} 1 & 1 \\ 1 & 1 \end{pmatrix}$ 

SYSFORM macro *(continued)*  OPERFORM operand PLNGDE USERFORM operand PLNGDE SYSHRSG operand of NAMESYS macro PLNGDE SYSID macro DEFAULT operand PLNGDE examples PLNGDE format PLNGDE MODEL operand PLNGDE SERIAL operand PLNGDE SYSTEMID operand PLNGDE **SYSIN** assembler input CMSREF logical unit assignment in CMS/DOS CMSREF SYSIN system logical unit assigning in CMS.DOS ADGCMS input for ESERV command ADGCMS SYSIPL macro CKPT operand PLNGDE COLD operand PLNGDE FORCE operand PLNGDE format PLNGDE WARM operand PLNGDE SYSIPT assigned for ESERV program CMSREF SYSIPT system logical unit ADGCMS SYSJRL macro format PLNGDE JOURNAL operand PLNGDE LNKLMT operand PLNGDE LNKUID operand PLNGDE LOGLMT operand PLNGDE LOGLOC operand PLNGDE LOGUID operand PLNGDE PSUPRS operand PLNGDE STQUERY operand PLNGDE SYSJRL macro instruction ADMIN SYSLOCS macro format PLNGDE SYSLOG assigned in CMS/DOS CMSREF SYSLOG system logical unit ADGCMS SYSLST lines per page SYSLST system logical unit assigning in CMS/DOS ADGCMS output from ESERV program ADGCMS SYSMH operand of SYSORD macro PLNGDE SYSMIH macro DASD operand PLNGDE example PLNGDE format PLNGDE GRAF operand PLNGDE MISC operand PLNGDE TAPE operand PLNGDE UR operand PLNGDE usage notes PLNGDE SYSMON macro AUTO operand PLNGDE BUFFS operand PLNGDE CLASS operand PLNGDE

 $\overline{\mathsf{C}}$ 

r

**(Contract)** 

 $\overline{C}$ 

SYSMON macro *(continued)*  ENABLE operand PLNGDE example PLNGDE format PLNGDE LIMIT operand PLNGDE TIME operand PLNGDE user ID operand PLNGDE SYSNAME operand of NAMESYS macro PLNGDE SYSNAMES table GCSREF SYSOPER operand of SYSOPR macro PLNGDE SYSOPR macro DIAG example PLNGDE format PLNGDE SYSDUMP operand PLNGDE SYSOPER operand PLNGDE SYSOPR macro to specify virtual card reader file OPGDE SYSORD macro error messages PLNGDE example PLNGDE explained PLNGDE format PLNGDE SYSFH operand PLNGDE SYSMH operand PLNGDE SYSTEMP operand PLNGDE SYSOWN macro example PLNGDE format PLNGDE VOLID operand PLNGDE SYSPARM option of ASSEMBLE command CMSREF SYSPCH system logical unit assigning in CMS/DOS ADGCMS output from ESERV program ADGCMS SYSPCLAS macro BOTTOM operand PLNGDE C (spool file class) operand PLNGDE examples PLNGDE format PLNGDE TOP operand PLNGDE usage notes PLNGDE SYSPGCT operand NAMENCP macro PLNGDE NAMESYS macro PLNGDE NAME3800 macro PLNGDE SYSPGNM operand of NAMESYS macro PLNGDE SYSPRINT control statement of DDR program SFPROG SYSPROF EXEC CMSUG, CONGREF, CONPAO bypassing ADMIN creating ADMIN description of ADMIN functions of ADMIN initialization ADMIN SET COMDIR command CONPAO SET COMDIR ON command CONPAO SYSRDR system logical unit ADGCMS
SYSRES assigned in CMS/DOS CMSREF SYSRES macro SECUR example PLNGDE format PLNGDE special coding considerations PLNGDE SYSCLR operand PLNGDE SYSNUC operand PLNGDE SYSRES operand PLNGDE SYSTYPE operand PLNGDE SYSVOL operand PLNGDE SYSRES operand of SYSRES macro PLNGDE SYSRLB system logical units assigned in CMS/DOS ADGCMS SYSS!ZE operand of NAMESYS macro PLNGDE SYSSLB system logical units assigned in CMS/DOS ADGCMS SYSSTRT operand NAMENCP macro PLNGDE NAMESYS macro PLNGDE NAME3800 macro PLNGDE system abend dumps OPGDE console OPGDE definition OPGDE dump spool file, reading SFPROG failure dump unit OPGDE initialization OPGDE integrity when changing command access ADMIN messages during initialization OPGDE operand of NUCXLOAD command CMSREF option of CONVERT COMMANDS command CMSREF of EXECDROP command CMSREF of EXECLOAD command CMSREF of EXECMAP command CMSREF of GENMOD command CMSREF performance ADMIN security measures ADMIN structure, SNA SFPROG symbol table, reading SFPROG termination OPGDE system abend DIAG system and programmer logical units entered on DLBL command CMSREF system assembler, building SERV system character set translation tables ADRCMS generating a DSECT for using TRANTBL ADRCMS SYSTEM command DIAG, OPGDE description of when to use CPREFG format CPREFG messages CPREFG operands CLEAR CPREFG RESET CPREFG RESTART CPREFG responses CPREFG

SYSTEM command *(continued)*  summary CPREFG SYSTEM command .(CP) CMSUG system communications directory CMSMIG system completion code GCSREF System configuration GIM system console TERMREF system consoles coding RDEVICE macro PLNGDE configuration aid PLNGDE defining PLNGDE system control file performance considerations PLNGDE preparing system control file PLNGDE SYIPL macro PLNGDE SYSACNT macro PLNGDE SYSCOR macro PLNGDE SYSFORM macro PLNGDE SYSID macro PLNGDE SYSJRL macro PLNGDE SYSLOCS macro PLNGDE SYSMIH macro PLNGDE SYSMON macro PLNGDE SYSOPR macro PLNGDE SYSORD macro PLNGDE SYSOWN macro PLNGDE SYSPCLAS macro PLNGDE SYSRES macro PLNGDE SYSTIME macro PLNGDE system definition considerations for VSE PLNGDE defining your system PLNGDE DMKRIO, preparation PLNGDE introduction PLNGDE options performance PLNGDE virtual = real PLNGDE requirements locally supported display PLNGDE remotely attached display PLNGDE starter systems PLNGDE introduction PLNGDE supported SYSRES device types PLNGDE 3704/3705 requirements PLNGDE 3800 image library requirements PLNGDE system definition files loading from product tape existing VM/SP system procedure INST Starter System procedure INST printing existing VM/SP system procedure INST Starter System procedure INST tailoring existing VM/SP system procedure INST general considerations INST Starter System procedure INST

c

 $\Big($ 

system directory *See also* directory, system and DIAGNOSE X'3C' SECUR and DIAGNOSE X'84' SECUR and RACF SECUR DMPP SECUR function INST in general SECUR loading sample file from product tape existing VM/SP system procedure INST Starter System procedure INST tailoring existing VM/SP system procedure INST Starter System procedure INST using DISKMAP EXEC to check changes INST system directory entry, TSAF *See* TSAF virtual machine system directory, defined INTRO system disk files available CMSREF system disk, files available CMSUG system dumps, defining a virtual machine to receive PLNGDE system errors, recovering from SFSAD system failure CMSLOT system file pool building existing VMjSP system procedure INST Starter System procedure INST system file, preparing INTRO system generation requirements to support channel switching between two processors PLNGDE to support channel switching on one processor PLNGDE tools INST ASM3705 command INST GEN3705 command INST SAVENCP command INST UTILITY EXEC INST VMFBLD EXEC INST VMFDOS command INST VSEVSAM EXEC INST using existing VMjSP system INST using Starter System INST system generation option AFFINITY INTRO  $virtual = real$  INTRO system identification with SYIPL macro PLNGDE system identification with SYSID macro PLNGDE system information, collect and analyze INDICATE command DIAG LOCATE command DIAG MONITOR command DIAG system integrity APARs PLNGDE defined PLNGDE

 $\overline{C}$ 

 $\overline{O}$ 

system integrity *(continued)*  definition in GCS for MVS guest machines PLNGDE statement of SECUR your responsibilities PLNGDE system integrity, dealing with problems in SECUR general definition specific definition system integrity, maintaining in products related to VM/SP SQL/DS SECUR SYSTEM/370 architecture, relation with SECUR VM Batch Facility SECUR VMBACKUP-MS SECUR your responsibilities SECUR system interfaces SPIREF SYSTEM LANGUAGE file SFPROG system level communication directory CONGREF system level communications directory CONPAO system logical units invalid assignments in CMS/DOS CMSREF listing assignments for in CMS/DOS CMSREF SYSCLB ADGCMS SYSIN ADGCMS SYSIPT ADGCMS SYSLOG ADGCMS SYSLST ADGCMS SYSPCH ADGCMS SYSRDR ADGCMS SYSRLB ADGCMS SYSSLB ADGCMS valid assignments in CMS/DOS CMSREF system logo file (DMKBOX) function INST loading sample file from product tape existing VM/SP system procedure INST Starter System procedure INST tailoring existing VM/SP system procedure INST Starter System procedure INST system MACLIBs ADGCMS, APGDE CMSLIB ADGCMS CMSLIB MACLIB ADRCMS DMSSP ADGCMS DMSSP MACLIB ADRCMS DOSMACRO ADGCMS OSMACRO ADGCMS OSMACRO MACLIB ADRCMS OSMACROI ADGCMS OSMACROl MACLIB ADRCMS OSVSAM ADGCMS TSOMAC ADGCMS System Macro libraries PLNGDE system message INTRO system messages vs CP command responses CPREFG, **CPSYST** 

system minidisk contents INST default size INST defining new, existing VM/SP system procedure INST system name table PLNGDE creating an entry for 3704/3705 PLNGDE creating your own version PLNGDE NAMELANG macro PLNGDE NAMENCP macro PLNGDE NAMESYS macro PLNGDE NAME3800 macro PLNGDE preparing PLNGDE system name table (DMKSNT) ADMTN defining physical saved segments INST function INST loading sample file from product tape existing VMjSP system procedure INST Starter System procedure INST tailoring existing VMjSP system procedure INST Starter System procedure INST using SNTMAP EXEC to verify changes INST system national language defining when building CMS nucleus INST definition INST installing new INST SYSTEM NETID file CONPAO format INST updating using existing VM/SP system installation procedure INST using Starter System installation procedure INST System Network Architecture *See* SNA (System Network Architecture) *See?*  System Network Architecture (SNA) GCSREF, GIM benefits INTRO console communication services SFPROG defined INTRO disabling consoles CPSYST introductory description INTRO logging on at a SNA terminal GCSREF network components INTRO network control unit GCSREF node INTRO path between terminal and virtual machine GCSREF use of DIAL command CPREFG VM/SP support SFPROG accounting SFPROG CMS mode SFPROG command handling SFPROG communication interfaces SFPROG console mode SFPROG enabling SNA terminals SFPROG environments supported SFPROG establishing connections SFPROG

System Network Architecture (SNA) *(continued)*  VM/SP support *(continued)*  full screen support mode SFPROG functions, SNA SFPROG I/O processing SFPROG MORE/HOLDING condition SFPROG NCP and PEP sharing SFPROG operator considerations SFPROG real device simulation SFPROG redisplay of input line for terminals SFPROG screen management SFPROG shutdown SFPROG system structure SFPROG trace table entries SFPROG TRQBLOK SFPROG user termination SFPROG WEBLOK SFPROG WEIBLOK SFPROG VM/SP virtual console support SFPROG VT AM service machine SFPROG with GCS GCSREF System Network Architecture (SNA) terminals TERMREF logging off TERMREF System Network Architecture (SNA) communicating with programs in **CMSMIG** System Network Architecture System Network Architecture network SAACOM System Network Architecture"service transaction programs SAACOM system operation installation requirements OPGDE program requirements OPGDE system operator OPGDE *See also* operator alerted to error conditions OPGDE batch virtual machine INTRO communication with VM/SP INTRO console usage INTRO controlling performance options INTRO dedicating devices INTRO description of OPGDE functions performed by OPGDE privileged command INTRO sending messages to INTRO use of CMS commands INTRO view of spooling INTRO VM/IPF panel INTRO system operator action CP abends SYSMSG CP errors SYSMSG system operator for SYSOPR macro PLNGDE system operator's duties SECUR system parameters checklist for reporting problem DIAG

C.

 $\begin{pmatrix} 1 & 1 \\ 1 & 1 \end{pmatrix}$ 

*r*   $\searrow$ 

 $\begin{pmatrix} 1 & 1 \\ 1 & 1 \\ 1 & 1 \end{pmatrix}$ 

---- ---.--~-- --- --

System Product Editor APGDE, OPGDE *See also* Virtual Machine/System Product (VM/SP) considerations for migrating to full-screen CMS CMSUG description INTRO edit mode APGDE example, of using CMSUG EXECs APGDE full-screen display CMSUG input mode APGDE invoking CMSUG line-mode on display terminals CMSUG locking consideration for SFSAD macros APGDE tabs with APGDE using for program development INTRO using to display HELP files CMSUG System Product Editor messages SYSMSG System Product Editor (see also XEDIT) publications TERM REF System Product Interpreter APGDE, CMSLOT, INTRO, PLNGDE, REL6GDE, SYSMSG, XEDITUG and ISPF APGDE basic description CMSUG error codes CMSREF REXX language, interpreted by CMSUG running CMSUG sample execs CMSUG writing execs for the CMSUG system profile ADMIN, CMSUG system programmer action on CP abends SYSMSG system reserved areas PLNGDE \$ALLOC\$ PLNGDE \$CPNUC\$ PLNGDE \$DIRECT\$ PLNGDE \$SA VESYS\$ PLNGDE \$SYSCKP\$ PLNGDE \$SYSERR\$ PLNGDE \$SYSWRM\$ PLNGDE \$TDISK\$ PLNGDE \$TEMP\$ PLNGDE system residence devices, alternate tracks PLNGDE system residence (VMSRES) volume address restriction, Starter System procedure INST allocating, Starter System procedure INST DASD supported for VMSRES, Starter System procedure INST formatting, Starter System procedure INST system resource management variables ADMIN system resources, indication of CPREFG system save area ADGCMS DMSKEY macro ADRCMS SYSTEM SEGID file ADMIN, SFPROG system services APGDE *See also* Collection Resource Management System Service (\*CRM) *See also* Identify System Service (\*IDENT)

system service, CP collection resource management SFPROG DASD block I/O SFPROG error logging SFPROG identify SFPROG IUCV communication SFPROG message SFPROG message all SFPROG signal SFPROG SNA virtual console communication SFPROG spool SFPROG system spool information, DIAGNOSE code X'D8' SFPROG system state indicators TERMREF system support virtual machine description PLNGDE system support virtual machines PLNGDE System Text libraries PLNGDE System Timing facility PLNGDE system trace bit SPIREF system trace data external tracing AVS CONPAO TSAF CONPAO internal tracing AVS CONPAO query external trace setting CONPAO trapping entries (CPTRAP) CONPAO viewing CPTRAP data CONPAO system trace data to diagnose TSAF problems DIAG SYSTEMID operand of SYSID macro PLNGDE SYSTEMP operand of SYSORD macro PLNGDE Systems Application Architecture CMSMIG, CONPAO, INTRO *See also* SAA (Systems Application Architecture) interface definition table SAACOM overview SAACOM product relationship SAACOM related publications SAACOM supported environments SAACOM Systems Application Architecture Common Programming Interface (CPI) Communications INTRO Systems Netowrk Architecture (SNA) SFSAD Systems Network Architecture Console Communications Services (see SNA CCS) Systems Network Architecture (SNA) System/3X SAACOM System/370 requirements System/370 architecture ADRCMS, SECUR addressing, comparison to 370-XA ADGCMS, CMSMIG, REL6GDE assembler instructions AMODE pseudo-op ADGCMS, CMSMIG RMODE pseudo-op ADGCMS, CMSMIG assembler instructions, comparison to

370-XA ADGCMS, CMSMIG

System/370 architecture *(continued)*  assembler language I/O instructions ADGCMS CMS I/O support DIAGNOSE X'A4' ADGCMS DIAGNOSE X'A8' ADGCMS overview ADGCMS preferred interface I/O macros ADGCMS interrupt handling CMSMIG, REL6GDE I/O considerations CMSMIG PSWs, comparison to 370-XA ADGCMS, **CMSMIG** System/370 compatibility conversion checklist BLIP processing CMSMIG data areas CMSMIG, REL6GDE DEBUG command CMSMIG, REL6GDE ENABLE macro CMSMIG, REL6GDE four-digit device addresses CMSMIG, REL6GDE FREELOWE CMSMIG, REL6GDE GETMAIN free storage CMSMIG, REL6GDE MAINHIGH CMSMIG, REL6GDE NUCEXT function CMSMIG, REL6GDE NUCXDROP command CMSMIG, REL6GDE NUCXLOAD command CMSMIG, REL6GDE NUCXMAP command CMSMIG, REL6GDE OS/MVS simulation CMSMIG, REL6GDE overlay structures CMSMIG, REL6GDE QUERY BLIP command CMSMIG QUERY DISK command CMSMIG, REL6GDE QUERY SEARCH command CMSMIG, REL6GDE reassembling existing programs CMSMIG, REL6GDE SET BLIP command CMSMIG SET STORECLR command CMSMIG, REL6GDE STRINIT macro CMSMIG, REL6GDE SUBCOM function CMSMIG, REL6GDE definition of CMSMIG general considerations CMSMIG, REL6GDE System/370 Extended Facility processors supported PLNGDE System/370 Extended Feature attached processor restriction PLNGDE processors supported PLNGDE SYSTEM = operand HNDEXT macro ADRCMS HNDIO macro ADRCMS HNDSVC macro ADRCMS NUCEXT SET ADRCMS SEGMENT macro ADRCMS SUBCOM SET ADRCMS SUBPOOL CREATE ADRCMS SYSTERM option of ASSEMBLE command CMSREF

SYSTIME macro examples PLNGDE format PLNGDE ID operand PLNGDE LOC operand PLNGDE ZONE operand PLNGDE SYSTYPE operand of SYSRES macro PLNGDE SYSUTx file type CMSUG SYSUTl file type CMSUG SYSUT2 file type CMSUG SYSUT3 file type CMSUG SYSUT4 file type CMSUG SYSVOL operand NAMENCP macro PLNGDE NAMESYS macro PLNGDE NAME3800 macro PLNGDE SYSRES macro PLNGDE SYSxxx option of ASSGN command CMSREF of DLBL command CMSREF of LISTIO command CMSREF SYSxxx (programmer logical units) programmer logical units, assigning ADGCMS SYSOOx file type CMSUG SYSOOI file type CMSUG SYS002 file type CMSUG SYS003 file type CMSUG SYS004 file type CMSUG SYSOO5 file type CMSUG SYS006 file type CMSUG S/370 Assembler PLNGDE

C

 $\bigcap$ 

c

 $\epsilon$  $\mathcal{C}$  $"$  I *j* 

## T

T-DISK defined PLNGDE T-DISK directory option PLNGDE T -disks, clearing SECUR tab character defined CMSLOT tab characters affected by SET IMAGE XEDIT how handled by FIND XEDIT how handled by FINDUP XEDIT how handled by NFIND XEDIT how handled by NFINDUP XEDIT in input line XEDIT inserted by compress XEDIT tab characters in typewriter mode XEDITUG tab key PRIMER, TERMREF in typewriter mode XEDITUG using PF key as XEDITUG example of XEDITUG tab line defining display features XEDITUG displaying XEDITUG using SET TABLINE XEDIT using TABL (prefix subcommand) XEDIT example of XEDITUG

tab settings XEDITUG COBOL filetype APGDE defining XEDIT FORTRAN filetype APGDE FREEFORT filetype APGDE in typewriter mode XEDITUG used by EXPAND XEDIT tabbing using PF key XEDITUG TABKEY option of SET PAn XEDIT of SET PFn XEDIT TABL prefix subcommand XEDIT Table Character Reference byte CMSREF table creation authority in SQL APGDE table input libraries ISPFILE APGDE ISPTLIB APGDE table output libraries, ISPSLIB APGDE table output libraries, ISPTABL APGDE table reference character (TRC) ADRCMS specified using PRINTL macro ADRCMS table views in SQL APGDE tables SPIUG tables for tranlsating TERMREF tables option in ISPF APGDE table, mode name, defining CONPAO table, routing SFPROG TABLINE option of EXTRACT XEDIT of QUERY XEDIT of SET XEDIT of TRANSFER XEDIT tabs APGDE displaying XEDITUG example of XEDITUG in typewriter mode XEDITUG option in QUERY CMSLOT option in SET CMSLOT setting XEDITUG in typewriter mode XEDITUG TABS option of EXTRACT XEDIT of QUERY XEDIT of SET XEDIT of TRANSFER XEDIT tabs, setting CMSLOT, PRIMER tabulating text output SPIUG tabulation APGDE TACTIVE subcommand of IPCSSCAN command description IPCSREF example output IPCSREF format IPCSREF functional category IPCSREF messages IPCSREF operands IPCSREF responses IPCSREF usage notes IPCSREF

 $\mathbf{f}$ 

TAG area DIAG TAG command OPGDE altering TAG information CPREFG description of when to use CPREFG format CPREFG messages CPREFG operands DEv CPREFG FIle CPREFG tagtext CPREFG responses CPREFG summary CPREFG transmitting files to remote location CPREFG use with SPOOL command CPREFG TAG command (CP) CMSUG tags for lists PRIMER tags in a names file CMSLOT tags, GML (Generalized Markup Language) PRIMER description of CMSLOT types of heading CMSLOT highlighting CMSLOT list CMSLOT paragraph CMSLOT tag, DCF INTRO tailoring CP directory existing VMjSP system procedure INST Starter System procedure INST DMKBOX existing VMjSP system procedure INST Starter System procedure INST DMKFCB existing VMjSP system procedure INST Starter System procedure INST DMKPIA existing VM/SP system procedure INST Starter System procedure INST DMKPIB existing VMjSP system procedure INST Starter System procedure INST DMKRIO existing VMjSP system procedure INST Starter System procedure INST DMKSNT existing VMjSP system procedure INST Starter System procedure INST DMKSYS existing VMjSP system procedure INST Starter System procedure INST DMKUCB existing VMjSP system procedure INST Starter System procedure INST DMKUCC existing VMjSP system procedure INST Starter System procedure INST DMKUCS existing VMjSP system procedure INST Starter System procedure INST

tailoring *(continued)*  DMSNGP existing VM/SP system procedure INST Starter System procedure INST printer font offset buffer existing VM/SP system procedure INST Starter System procedure INST printer forms control buffer existing VM/SP system procedure INST Starter System procedure INST printer universal character set existing VM/SP system procedure INST Starter System procedure INST product parameter file CP options INST existing VM/SP system procedure INST Starter System procedure INST sample files existing VM/SP system procedure INST general considerations INST Starter System procedure INST system definition files existing VM/SP system procedure INST general considerations INST Starter System procedure INST VMUSERS DIRECT existing VM/SP system procedure INST Starter System procedure INST 5664167E \$PPF CP options INST existing VM/SP system procedure INST Starter System procedure INST tailoring a programmable operator routing table SFPROG tailoring privilege classes SECUR tailoring the screen XEDITUG tailoring your system ADMIN taking data from a program stack SPIUG TALLY EXEC SFSAD TAPE command control functions creating CMS files from tapes created by CMSUG sample terminal display CMSUG using CMSUG tape conditions with VM Monitor ADMIN tape device, magnetic INTRO tape end-of-volume exit ADRCMS Tape end-of-volume exits restrictions ADRCMS tape file DCB address CMSUG FCBSECT address CMSUG tape files directing control data backups to SFSAD specifying for control data backups SFSAD using for backups SFSAD tape files, in CMS CMSUG

tape formats SERV tape format, stand-alone dump DIAG tape handling options, specifying CMSUG tape I/O ADGCMS tape label by CMS commands CMSUG EOT CMSUG EOV CMSUG LABELDEF command CMSUG MOVEFILE command CMSUG under CMS/DOS CMSUG DTFMT macro CMSUG under OS simulation CMSUG under OS/VS simuiation CMSUG tape labels in CMS CMSUG limitations CMSUG tape label, processing, IBM standard CMSUG tape made available using ATTACH command CPSYST TAPE MODESET (example) PLNGDE TAPE operand of SYSMIH macro PLNGDE tape volume serial number, 3480 SFPROG tape volume switching in CMS ADGCMS TAPECTL macro *See also* VM/SP Application Development Reference for CMS BLKBUFF= operand ADRCMS  $ERROR = operand$  ADRCMS MODE = operand ADRCMS positioning tape ADRCMS TAPECTL macro used in tape label process CMSUG TAPEMAC command CMSUG tapes assigning to logical units, in CMS/DOS CMSREF bypass label, description CMSUG channel switching PLNGDE checking and writing tape labels ADRCMS CMS restrictions PLNGDE compacting output CMSUG considerations for CMS/DOS ADGCMS control functions control units supported by VM/SP PLNGDE density, when to specify CMSUG devices supported by VM/SP PLNGDE dual density feature PLNGDE files handling, CMS/DOS PLNGDE input ADGCMS label processing CMSUG labels in CMS CMSUG in CMS/DOS CMSUG in FILEDEF command CMSREF in OS simulation CMSUG specifying descriptive information CMSREF marks national language feature tape INST

 $\Big($ 

contents INST

------ ----~-

**324** VM/SP Library Guide and Master Index

tapes *(continued)*  national language feature tape *(continued)*  file layout INST nonlabeled, description CMSUG nonstandard label, description CMSUG optional handling CMSUG output ADGCMS positioning processing IBM standard HDRI and EOFI labels ADRCMS program update tape (PUT) reading ADGCMS service special handling CMSUG Starter System Tape contents INST distribution formats INST file layout INST support for CMS PLNGDE .' used for AMSERV input and output ADGCMS, CMSREF entering ddnames CMSREF in CMS/DOS CMSREF virtual addresses CMSUG VM/SP Product Tape contents INST distribution formats INST file layout INST TAPESL macro *See also* VM/SP Application Development Reference for CMS BLKCNT = operand ADRCMS ERROR = operand ADRCMS  $LABID = operand$  ADRCMS MODE= operand ADRCMS SPACE= operand ADRCMS TM = operand ADRCMS used with RDTAPE, WRTAPE, and TAPECTL ADRCMS TAPESL macro, description CMSUG tapes, end-of-volume exits ADRCMS TAPIN option of AMSERV command CMSREF TAPn device type APGDE TAPn option of ASSGN command CMSREF of FILEDEF command description CMSREF usage CMSREF TAPOUT option of AMSERV command CMSREF TAPPDS command CMSUG copying files from tapes CMSUG creating CMS files from tapes created by CMSUG target affected by SET IMAGE XEDIT as absolute line number XEDIT, XEDITUG example of XEDITUG as complex string expression XEDIT, XEDITUG example of XEDITUG

 $\bigl($ 

 $\begin{bmatrix}$ 

target *(continued)*  as line name XEDIT, XEDITUG example of XEDITUG as operand of LOCATE XEDITUG as relative displacement XEDIT, XEDITUG example of XEDITUG as simple string expression XEDITUG example of XEDITUG format of XEDITUG as string expression XEDIT as subcommand operand XEDITUG example of XEDITUG definition of XEDITUG description of XEDIT entered alone XEDITUG entered before subcommand XEDITUG how to express XEDITUG ignoring characters within XEDIT specifying in hexadecimal XEDIT types of XEDITUG UPPERCAS XEDIT use in ALTER XEDIT use in CHANGE XEDIT use in COMPRESS XEDIT use in COpy XEDIT use in COUNT XEDIT use in DELETE XEDIT use in DUPLICAT XEDIT use in EXPAND XEDIT use in HEXTYPE XEDIT use in LOCATE XEDIT use in LOWERCAS XEDIT use in MOVE XEDIT use in PUT XEDIT use in PUTD XEDIT use in SET RANGE XEDIT use in SHIFT XEDIT use in SORT XEDIT use in STACK XEDIT use in TYPE XEDIT use with DBCS strings XEDIT used in PUT XEDITUG used in subcommands XEDITUG used to change current line XEDITUG used to move line pointer XEDITUG example of XEDITUG target areas ADMIN target location information CONPAO target LU name CONPAO for global/local resources CONPAO for outbound connections CONPAO for private resources CONPAO in APPCPASS directory statement CONPAO in communications directory entry CONPAO target of connection request, identifying CONPAO TARGET option of EXTRACT XEDIT

TARGET option *(continued)*  of QUERY XEDIT of TRANSFER XEDIT target search defining columns for XEDIT ignoring case in XEDIT respecting case in XEDIT with DBCS strings XEDIT target, IUCV SECUR task CMS user INTRO spool operator INTRO Task Block Storage DIAG Task Block Subpools DIAG Task Block (TBK) DIAG Task ID Table DIAG TASK menu CMSUG TASK menus CMSUG, XEDIT task menus, RELATED XEDIT TASK option of HELP XEDIT task-oriented help files XEDIT TASKEXIT macro GCSREF, PLNGDE elr parameter GCSREF description GCSREF ep parameter GCSREF error parameter GCSREF execute format GCSREF list address format GCSREF list format GCSREF mf parameter GCSREF name parameter GCSREF set parameter GCSREF uword parameter GCSREF taskid operand of TACTIVE subcommand IPCSREF taskid operand of TLOADL subcommand IPCSREF taskid operand of TSAB subcommand IPCSREF tasks in GCS adding and discarding subtasks PLNGDE coordination PLNGDE defined PLNGDE dispatching PLNGDE exit routines PLNGDE priority PLNGDE program stack for each PLNGDE resource sharing PLNGDE termination PLNGDE TASKS operand of HELP command CMSREF Task, active DIAG Task, running DIAG Task, waiting DIAG TBK - Task Block DIAG TCLOSE command in tape label processing CMSUG TCP/IP INTRO TCU (see Transmission Control Units) TD option of DSERV command CMSREF TE (Trace End) Immediate command CMSUG, **SPIREF** 

team, security implementation SECUR Telegraph Control Type II Adapter PLNGDE TELL command APGDE, CMSLOT, PRIMER TEMP ddname SFSAD TEMPLATE file type usage in CMS CMSUG template files for CSL ADGCMS templates, parsing general rules SPIREF in ARG instruction SPIREF in PARSE instruction SPIREF in PULL instruction SPIREF temporary command destination change SPIREF temporary disk space, formatting and dearing CPREFG temporary disks formatting using DSF ADGCMS using for VSAM data sets ADGCMS temporary files used in FILESERV MINIDISK processing SFSAD used in FILESERV REGENERATE processing SFSAD used when backing up control data SFSAD used while restoring control data SFSAD temporary, virtual disks CPREFG ten, powers of SPIREF TEOVEXIT macro CLR operand ADRCMS DDNAME= operand ADRCMS ERROR = operand ADRCMS EXIT = operand ADRCMS handling a CMS tape end-of-volume exit ADRCMS RETINFO = operand ADRCMS SET operand ADRCMS terabyte, definition of SFSAD term SPIUG TERM operand of TERMINAL macro PLNGDE TERM option of DOSLIB command CMSREF of DOSLKED command CMSREF of DSERV command CMSREF of LKED command CMSREF of LOADLIB command CMSREF of MACLIB command CMSREF of OPTION command CMSREF of PSERV command CMSREF TERM option of LKED command APGDE TERM option of MACLIB command MAP function APGDE TERM option of TXTLIB command MAP function APGDE TERMINAL CHARDEL command CMSLOT TERMINAL command OPGDE, TERMREF BREAKIN GUESTCTL SFPROG BRKKEY SFPROG CONMODE 3270 SFPROG description of when to use CPREFG format CPREFG local console options not supported across DISCONN CPREFG

-------~~-----

 $\bigcirc$ 

TERMINAL command *(continued)*  messages CPREFG operands APL CPREFG ASCiitbl CPREFG ATtn CPREFG BREakin CPREFG BRKkey CPREFG CHardei CPREFG CNTL CPREFG CONmode CPREFG EScape CPREFG HIlight CPREFG LINEDel CPREFG LINENd CPREFG LINESize CPREFG MODE CPREFG PROMpt CPREFG SCRNsave CPREFG SCROll CPREFG TABchar CPREFG TEXT CPREFG TYpe CPREFG resetting after DISCONN command CPREFG SCRNSAVE OFF SFPROG SCRNSAVE ON SFPROG summary CPREFG use with #CP command CPREFG used to set logical line editing symbols CPREFG, CPSYST TERMINAL command (CP) CMSUG TERMINAL command, example of use INTRO terminal connections TERMREF terminal console locks SECUR TERMINAL device type APGDE terminal input buffer APGDE, INTRO, SPIUG terminal I/O *See* console I/O terminal I/O, waiting to complete ADRCMS terminal keyboards TERM REF TERMINAL LINESIZE command CMSLOT TERMINAL macro appealing abends PLNGDE coding PLNGDE control unit and device addressing PLNGDE effect on addressing bisync terminals and printers PLNGDE examples PLNGDE FEATURE operand PLNGDE format PLNGDE MODEL operand PLNGDE SELECT operand PLNGDE TERM operand PLNGDE TERMINAL option of ASSEMBLE command CMSREF of ASSGN command CMSREF of EXTRACT XEDIT of FILEDEF command CMSREF

 $\bigl(\!\!\bigl($ 

.-

l

c

TERMINAL option *(continued)*  of QUERY XEDIT of SET XEDIT of TRANSFER XEDIT terminal output DIAG terminal output, controlling CMSUG TERMINAL SCROLL command CMSLOT terminal status APGDE TERMINAL TEXT command TERMREF terminals INTRO, TERMREF adapters PLNGDE attachable PLNGDE categories PLNGDE characteristics CMSUG console TERM REF control of attention handling CPREFG disconnecting CMSUG disconnecting from your virtual machine CPREFG display TERMREF *See also* display terminals finding width with LINESIZE SPIREF for VM/SP control OPGDE input procedures OPGDE input/output processing control CPREFG line length, controlling CPREFG mode, setting CMSUG output reading from with PULL SPIREF remote, connecting to a virtual machine CPREFG requesting information about CMSUG required features PLNGDE sample sessions for DOS programmers ADGCMS sample sessions for OS programmers ADGCMS sample sessions using access method services ADGCMS session altering virtual storage CPREFG changing spool file characteristics CPREFG commands used to control, summary of CPREFG, CPSYST controlling I/O functions CPREFG controlling virtual machine CPREFG debugging programs CPREFG dedicated channels CPREFG dedicated devices CPREFG displaying virtual storage CPREFG logging on CPREFG purging spool files CPREFG querying spool file characteristics CPREFG reordering spool files CPREFG setting spool file characteristics CPREFG simulating interruptions CPREFG spooling CPREFG testing programs CPREFG tracing virtual machine activity CPREFG virtual console spooling CPREFG virtual disks CPREFG virtual disks, permanent CPREFG virtual disks, temporary CPREFG

terminals *(continued)*  session *(continued)*  virtual unit record devices CPREFG special considerations PLNGDE supported as virtual system consoles PLNGDE supported by VM/SP PLNGDE, TERMREF supported on start/stop lines PLNGDE testing using the ECHO command CPREFG TTY support PLNGDE types TERM REF typewriter-like TERM REF using TERMREF writing to with SAY SPIREF terminals, displaying messages at SYSMSG terminal, display used in full screen mode XEDIT used in line mode XEDIT terminal, using PRIMER TERMINATE ALL, logical device support facility function SFPROG TERMINATE command of DMS/CMS APGDE TERMINATE, logical device support facility function SFPROG Terminate\_Resource\_Manager (XCTRRM) routine CONGREF terminating *See also* stopping AVS CONPAO. console input/output CPREFG DISPLAY function CPREFG editing session CMSUG execution of a program CMSUG PER CPREFG processing of files CPREFG terminal session CMSUG TSAF CONPAO terminating editing session using CANCEL XEDIT using FILE XEDIT using QUIT XEDIT terminating EXEC 2 file EXEC2 terminating PER DIAG terminating PVM session safely SECUR terminating the programmable operator facility SFPROG termination system OPGDE virtual machine OPGDE termination accounting record SFSAD termination accounting records CONPAO termination in GCS routines *See* exit in GCS task PLNGDE termination of server abnormal (CMS abend) SRPI and explicit unload (NUCXDROP) SRPI

termination, abnormal *See also* abend (abnormal termination) *See also* abnormal termination (abend) CMS SYSMSG CP SYSMSG GCS SYSMSG TSAF SYSMSG terminology CONPAO CMS/DOS ADGCMS OS/MVS ADGCMS terminology of IUCV macro parameters SFPROG TERMIO command APGDE terms DIAG, GCSREF, IPCSREF *See aiso* SNA (System Network Architecture), terms *See also* VM connectivity, terms terms and data SPIREF TEST BLOCK 3081 hardware instruction, validating storage PLNGDE test complete function *See* TESTCMPL function (IUCV macro) TEST COMPLETION IUCV function SFPROG TEST COMPLETION function of IUCV SFPROG parameter list format SFPROG trace table entry format SFPROG using SFPROG TEST keyword of ISPSTART command APGDE test message function *See* TESTMSG function (IUCV macro) TEST MESSAGE function of lUCY, using SFPROG trace table entry format SFPROG TEST option of ASSEMBLE command CMSREF TEST parameter APGDE TESTCB macro instruction GCSREF TESTCB operand notation GCSREF TESTCB (VSAM) GCSREF acb parameter GCSREF aixflag parameter GCSREF aixpc parameter GCSREF area parameter GCSREF arealen parameter GCSREF arg parameter GCSREF atrb parameter GCSREF description GCSREF ecb parameter GCSREF eodad parameter GCSREF eret parameter GCSREF exIlen parameter GCSREF exIst parameter GCSREF fdbk parameter GCSREF ftncd parameter GCSREF io parameter GCSREF jrnad parameter GCSREF keylen parameter GCSREF lerad parameter GCSREF macrf parameter GCSREF nxtrpl parameter GCSREF

C.

TESTCB (VSAM) *(continued)*  object parameter GCSREF optcd parameter GCSREF rba parameter GCSREF reelen parameter GCSREF rpl parameter GCSREF rpIlen parameter GCSREF synad parameter GCSREF test a certain field in an ACB GCSREF test a certain field in an exit list GCSREF test a certain field in an RPL GCSREF TESTCMPL function of IUCV CONGREF TESTCMPL function (IUCV macro) completion CONGREF condition codes CONGREF parameter descriptions CONGREF parameter list CONGREF program exceptions CONGREF return code CONGREF TESTCOB command APGDE subcommands AT APGDE CALL APGDE DUMP APGDE END APGDE GO APGDE IF APGDE LIST APGDE LISTBRKS APGDE NEXT APGDE OFF APGDE PERFORM APGDE RUN APGDE SET APGDE TRACE APGDE WHEN APGDE TESTFORT command APGDE subcommands AT APGDE END APGDE ERROR APGDE FIXUP APGDE GO APGDE IF APGDE LIST APGDE LISTBREAKS APGDE LISTFREQ APGDE NEXT APGDE OFF APGDE RUN APGDE SET APGDE SOURCE APGDE TRACE APGDE WHEN APGDE WHERE APGDE testing programs CPREFG terminal CPREFG

 $\blacktriangledown$ 

testing virtual systems IPCSREF TESTMSG function of IUCV CONGREF TESTMSG function (IUCV macro) completion CONGREF condition codes CONGREF parameter list CONGREF program exceptions CONGREF TESTX keyword of ISPSTART command APGDE Test\_Request\_ To\_Send\_Received (CMTRTS) SAACOM Test Request to Send Received (CMTRTS) routine CONGREF TEVC (trace entry verification code) DIAG **TEXT** assembler output ddname CMSREF file type usage in CMS CMSUG files automatic loading CMSREF cards read in by loader CMSREF created by assembler language processors CMSUG creating with assembler CMSREF link-editing in CMS/DOS CMSREF linking in storage CMSREF loading into virtual storage CMSREF resolving unresolved references with LOAD command CMSREF libraries *See* TXTLIB TEXT character conversion text deck example SERV general description SER V text deck names from GENIMAGE command ADMIN text deck shell example SERV general description SER V text expressions SPIUG text feature for 3270 terminals CMSUG text feature on 3270 TERMREF text field APGDE TEXT file APGDE TEXT file libraries ADGCMS TEXT file type PRIMER TEXT file (COBOL) APGDE TEXT file (FORTRAN) APGDE TEXT files INTRO adding OS/MVS linkage editor control statements ADGCMS link-editing in CMS/DOS ADGCMS loading into storage for execution CMSREF setting starting point for execution CMSREF TEXT files reformatted by PRELOAD utility SER V text files, loading and executing ADGCMS determining program entry points ADGCMS determining where files get loaded ADGCMS

text files, loading and executing *(continued)*  loader control statements ADGCMS resolving external references ADGCMS starting ADGCMS TEXT file libraries ADGCMS TEXT filetype CMSLOT text file, defined INTRO TEXT file, PRELOAD utility program SERV text format of CP commands CPREFG, CPSYST text formatting *See* formatting *See* word TEXT keys allowing the use of XEDIT text libraries APGDE adding members to APGDE CMS PLNGDE deleting members of APGDE replacing members of APGDE text modules with ISPF APGDE TEXT option of EXTRACT XEDIT of QUERY XEDIT of SET XEDIT of TRANSFER XEDIT text preparation program product DCF INTRO PC;VM Bond INTRO PROFS INTRO text processing INTRO TEXT used to control translation tables CPREFG textmask in DMSjCMS APGDE TEXTSYM statement SFPROG *See also* programmable operator facility  $TEXT = open$ CMSSTACK macro ADRCMS SCAN macro 'ADRCMS The Information Facility (TIF) GIM theft, stealing PSWs CMSMIG, REL6GDE **THEN** as free standing clause SPIREF following IF clause SPIREF following WHEN clause SPIREF THEN keyword NOP instruction SPIUG of IF instruction SPIUG of SELECT instruction SPIUG Thexloc operand of DISPLAY subcommand IPCSREF Thexloc% operand of DISPLAY subcommand IPCSREF third level storage, not dumped SFPROG thrashing CONPAO threshold for space warning, setting SFSAD threshold, SFS filespace DMSQLIMU - SFS Query Limits - Single User ADRCMS FSCLOSE macro ADRCMS

threshold, SFS filespace *(continued)*  FSREAD macro ADRCMS FSWRITE macro ADRCMS throwing away a file PRIMER time allocation, processor INTRO TIME control statement for FILEPOOL FORMAT AUDIT SFSAD time displayed PRIMER TIME field in FILEPOOL FORMAT AUDIT output SFSAD TIME function SPIREF TIME macro GCSREF, PLNGDE bin parameter GCSREF dec parameter GCSREF description GCSREF time of day displayed CMSLOT TIME operand of SYSMON macro PLNGDE time slicing INTRO time slicing supported by the interval timer OPGDE time stamp date format IPCSREF examples of individual time stamp values IPCSREF examples of multiple time stamp values on a single command IPCSREF examples of output of time stamp trace entries IPCSREF functional description IPCSREF general format IPCSREF time format IPCSREF time stamp trace entries, examples of output IPCSREF time stamp values, individual examples IPCSREF time stamp values, multiple examples on a single command IPCSREF TIME subcommand of IPCSSCAN command description IPCSREF example output IPCSREF format IPCSREF functional category IPCSREF messages IPCSREF operands IPCSREF responses IPCSREF usage notes IPCSREF time zone adjustment adjustment factor IPCSREF description IPCSREF input requirements IPCSREF PLIST format IPCSREF time-of-day clock IPCSREF time-of-day (TOD) clock CPSYST, PLNGDE defining in SYSTIME macro PLNGDE during IPL CPSYST obtaining current value OPGDE setting OPGDE Systemj370 OPGDE Time-Sharing Option (see TSO) timeout TERM REF timer management PLNGDE

**C** 

timers

 $\big($ 

 $\left($ 

 $\overline{\phantom{a}}$ 

interval timer ADMIN timer, pseudo SFPROG TIMESPAN subcommand of IPCSPRT command description IPCSREF example output IPCSREF format IPCSREF functional category IPCSREF messages IPCSREF operands IPCSREF response IPCSREF usage notes IPCSREF timespec format of time stamp IPCSREF timespec specification of time stamp IPCSREF timestamp operand of TIME subcommand IPCSREF time, determining length for a terminal session CPREFG title line in full-screen CMS CMSUG title line of the CMS window PRIMER TLAN (token ring LAN) IPCSREF TLOADL subcommand of IPCSSCAN command description IPCSREF example output IPCSREF format IPCSREF functional category IPCSREF messages IPCSREF operands IPCSREF responses IPCSREF usage notes IPCSREF TO option of GENMOD command CMSREF TO operand of SPOOL command CMSUG TO parameter DMSGRANT - SFS Grant Authority ADRCMS TO phrase of DO instruction SPIREF TOD clock IPCSREF *See also* time-of-day (TOD) clock TOD-clock accounting interface SFPROG TODACCNT function *See also* VM/SP Application Development Reference for CMS clock accounting interface ADRCMS ENABLE subfunction ADRCMS issues DIAGNOSE code X'70' ADRCMS QUERY subfunction ADRCMS usage ADRCMS todclock specification of time stamp IPCSREF rOF option of EXTRACT XEDIT of QUERY XEDIT of TRANSFER XEDIT TOFB action routine SFPROG TOFEOF option of EXTRACT XEDIT of QUERY XEDIT of SET XEDIT of TRANSFER XEDIT

toggling between pf keys CMSUG token ring LAN (TLAN) IPCSREF Token Ring links CONPAO tokenized parameter list ADGCMS tokenized parameter lists CMSMIG, REL6GDE building ADRCMS tokenized parameters APGDE tokenized plist SRPI example EXEC2 tokens SPIREF token, access security CONPAO TOL option of EXTRACT XEDIT of QUERY XEDIT TOLABEL option of COPYFILE command CMSREF toleration, 370-XA conversion checklist assembler instructions CMSMIG CMS/DOS interface CMSMIG ENABLE macro CMSMIG I/O instructions CMSMIG PSWs CMSMIG VSAM interface CMSMIG definition of CMSMIG general considerations CMSMIG tools, installation and system generation INST ASMGEND EXEC SERV ASM3705 command INST CMSGEND EXEC SERV DCSSGEN command INST DIRECGEN EXEC INST DOSGEN EXEC INST GENSERVE EXEC SERV GENTSAF EXEC SERV GEN3705 command INST INSTFPP EXEC INST ITASK EXEC INST PASSMOD EXEC INST PRELOAD MODULE SERV SAMGEN EXEC INST SAVENCP command INST SPLOAD EXEC INST UTILITY EXEC INST, SERV VMFAPPLY EXEC SERV VMFASM EXEC SERV VMFBLD EXEC INST, SERV VMFDOS command INST VMFHASM EXEC SERV VMFLKED EXEC SERV VMFLOAD MODULE SERV VMFMAC EXEC' SERV VMFMERGE EXEC SERV VMFNLS EXEC SERV VMFOVER EXEC SERV VMFPLC2 MODULE SERV VMFREC EXEC SERV VMFREMOV EXEC SERV VMFSETUP EXEC SERV

tools, installation and system generation *(continued)*  VMFTXT EXEC SERV VMFZAP EXEC SERV VRSIZE MODULE SERV VSAMGEN EXEC INST VSEVSAM EXEC INST ZAP MODULE SERV ZAPTEXT EXEC SERV TOP XEDITUG in typewriter mode XEDITUG practice exercise using XEDITUG TOP command CMSLOT, PRIMER TOP command of DMS/CMS APGDE top directory INTRO abbreviated form CMSUG considerations for SFSAD creating SFSAD definition CMSUG establishing as file mode A SFSAD moving minidisk contents to SFSAD name CMSUG name of CMSLOT, PRIMER period to refer to CMSLOT, PRIMER referring to CMSUG what it can contain CMSLOT, PRIMER top of file moving current line to CMSLOT moving current line toward CMSLOT Top of File line, controlling display of XEDIT top of file, moving line pointer toward using target XEDIT using UP XEDIT top of range XEDIT Top of Range line, controlling display of XEDIT TOP operand of SYSPCLAS macro PLNGDE TOP subcommand XEDIT TOP subcommand of IPCSSCAN command description IPCSREF example output IPCSREF format IPCSREF functional category IPCSREF messages IPCSREF response IPCSREF usage notes IPCSREF TOP subcommand of XEDIT command APGDE TOVM action routine SFPROG TPN parameter (APPC) tpn tag in communications directory CONGREF TPN tag setting for file pools SFSAD TPN (transaction program name) *See* transaction program name TP name characteristic possible values SAACOM set SAACOM TRACCURR (current CP internal trace table entry) DIAG TRACE DIAG Errors SPIUG

TRACE *(continued)*  Intermediate results SPIUG Normal SPIUG Results SPIUG trace bit, external SPIREF TRACE command APGDE, DIAG, IPCSREF, OPGDE description of when to use CPREFG following virtual machine activities CPREFG format CPREFG messages CPREFG operands ALL CPREFG BOTH CPREFG BRanch CPREFG CCW CPREFG CSW CPREFG END CPREFG EXTernal CPREFG INSTruct CPREFG I/O CPREFG NORun CPREFG OFf CPREFG PRINter CPREFG PRIV CPREFG PROgram CPREFG RUN CPREFG SIO CPREFG SNS CPREFG SVC CPREFG TERMinal CPREFG protected shared page ADMIN responses CPREFG, summary CPREFG testing nonshared segments ADMIN use with ADSTOP command CPREFG TRACE command described INTRO TRACE command (CP) CMSUG Trace End (TE) immediate command SPIREF trace entries AVS DIAG TSAF DIAG X'3C' DIAG X'3D' DIAG X'3F' DIAG trace entries, SNA CCS PLNGDE trace entry formatter interface, IPCS IPCSREF trace entry verification code (TEVC) DIAG trace events in virtual machine ADSTOP command DIAG BEGIN command DIAG CP PER command DIAG branch traceback table DIAG CMD option DIAG GUESTR option DIAG GUESTV option DIAG multiple address stops DIAG PER COUNT subcommand DIAG selectivity DIAG

\.

trace events in virtual machine *(continued)*  CP PER command *(continued)*  storage alteration tracing DIAG suspending DIAG terminating DIAG tracing interrupts DIAG CP trace command DIAG controlling a CP trace DIAG suspending tracing DIAG resume execution DIAG stopping execution DIAG SVCTRACE command DIAG trace execution DIAG trace formatter parameter list IPCSREF TRACE function SPIREF TRACE instruction SPIREF, SPIUG *See also* interactive debug TRACE keyword of ITSPSTART command APGDE trace level pairs SFSAD TRACE operand of SYSCOR macro PLNGDE trace output IPCSREF trace output format IPCSREF TRACE output, closing CPREFG trace real machine events DIAG TRACE setting altering with TRACE function SPIREF altering with TRACE instruction SPIREF querying SPIREF Trace Start (TS) immediate command SPIREF TRACE subcommand DIAG TRACE subcommand of IPCSSCAN command description (CPTRAP) IPCSREF description (CP, TSAF, AVS, SFS) IPCSREF error detection (CP, TSAF, AVS, SFS) IPCSREF example output (CPTRAP) IPCSREF example output (CP, TSAF, SFS) FORMAT CP display IPCSREF FORMAT TSAF and AVS display IPCSREF FORMAT X'3C' Data Type Trace Entry Display IPCSREF FORMAT X'3C' 1/0 Type Trace Entry Display IPCSREF HEX CP display IPCSREF HEX TSAF and AVS display IPCSREF SFS display IPCSREF format (CPTRAP) IPCSREF format (CP, TSAF, AVS, SFS) IPCSREF functional category (CPTRAP) IPCSREF functional category (CP, TSAF, AVS, SFS) IPCSREF messages (CPTRAP) IPCSREF nessages (CP, TSAF, AVS, SFS) IPCSREF >perands (CPTRAP) IPCSREF >perands (CP, TSAF, A VS, SFS) IPCSREF ,esponses (CPTRAP) IPCSREF responses (CP, TSAF, AVS, SFS) IPCSREF usage notes (CPTRAP) IPCSREF usage notes (CP, TSAF, AVS, SFS) IPCSREF

 $\blacksquare$ 

TRACE subcommand of TESTCOB command APGDE TRACE subcommand of TESTFORT command APGDE trace table entry formats, IUCV SFPROG formats, SNA CCS SFPROG IUCV field definitions SFPROG trace table entries DIAG AVS DIAG collecting in the CPTRAP file DIAG CP DIAG GCS DIAG recording in the CPTRAP file DIAG TSAF DIAG trace table size PLNGDE trace table, AVS internal, defining CONPAO trace table, CP real storage requirements PLNGDE Trace Table, GCS DIAG trace tags SPIREF traceback, on syntax error SPIREF TRACEND (end of CP internal trace table) DIAG traces CP DIAG definition of DIAG ETRACE DIAG ITRACE DIAG PER DIAG problems helped by DIAG SNA tracing iools DIAG TRACE DIAG .traces option in ISPF APGDE TRACEX keyword of ISPSTART command APGDE tracing EXEC2 action saved during subroutine calls SPIREF altering DIAG by interactive debug SPIREF commands EXEC2 commands that yield nonzero return codes EXEC2 data identifiers SPIREF description of SPIUG ending DIAG every executable statement EXEC2 example SPIUG execution of programs SPIREF external AVS CONPAO displaying setting CONPAO during AVS application initialization CONPAO setting CONPAO TSAF CONPAO external control of SPIREF external tracing GCSREF external, AVS DIAG external, TSAF DIAG getting started using CPTRAP DIAG

tracing *(continued)*  GT trap ID internal AVS CONPAO displaying setting CONPAO during AVS application initialization CONPAO setting CONPAO internal, AVS DIAG IUCV functions SFPROG looping programs SPIREF SNA Console Communication Services SFPROG SVC instructions tracing of GTRACE events GCSREF turning off DIAG vector instructions APGDE tracing capabilities in EXECs DIAG tracing file pool access SFSAD tracing flags  $++ +$  SPIREF \*-\* SPIREF  $>$ C> SPIREF<br>>F> SPIREF  $> F >$  SPIREF<br> $> L >$  SPIREF **SPIREF** >O> SPIREF<br>>P> SPIREF **SPIREF** >V> SPIREF >.> SPIREF  $>$  >  $>$  SPIREF tracing for SNA Console Communications Services PLNGDE Tracing IUCV DIAG Tracing Program Management DIAG tracing server execution brief description of SFSAD ETRACE operator command SFSAD ITRACE operator command SFSAD start-up parameters related to SFSAD tracing storage alteration using PER CPREFG, DIAG Tracing Storage Management DIAG Tracing Task Management DIAG tracing virtual machine activity CPREFG tracking number per cylinder on disk devices ADGCMS tracks alternate 3330 PLNGDE 3340 PLNGDE 3340 cylinder assignments PLNGDE 3350 PLNGDE minidisks, characteristics PLNGDE TRACSTRT (start of CP internal trace table) DIAG trailing blank removed using STRIP function SPIREF trailing blanks ADRCMS removing using WRTERM macro ADRCMS trailing fill characters, removing from records CMSREF trailing zeros SPIREF

TRANS option of COPYFILE command CMSREF transaction program CONGREF, CONPAO, SFSAD *See also* communication partner *See also* resource *See also* resource manager *See also* user program transaction program name CONPAO description of CONPAO for global/local resource CONPAO for outbound connection CONPAO for private resource CONPAO in communications directory entry CONPAO TRANSFER command OPGDE description of when to use CPREFG, CPSYST format CPREFG, CPSYST messages CPREFG, CPSYST moving reader files CMSUG operands ALL CPREFG, CPSYST CLass CPREFG, CPSYST DEST CPREFG, CPSYST FORM CPREFG, CPSYST From CPREFG, CPSYST Printer CPREFG, CPSYST PUnch CPREFG, CPSYST Reader CPREFG, CPSYST spoolid CPREFG, CPSYST SYSTEM CPSYST To CPREFG, CPSYST userid CPSYST \* CPSYST response CPREFG, CPSYST summary CPREFG, CPSYST TRANSFER command (CP) CMSUG TRANSFER command, example of use INTRO TRANSFER EXEC SFSAD TRANSFER subcommand XEDIT transferring data files CMSUG files to a virtual reader CPREFG to another user CPREFG transferring control EXEC2 transferring data between files CMSLOT using GET XEDIT using PUT XEDIT using PUTD XEDIT transferring ownership of file pool objects SFSAD transferring setting of editing options XEDIT transformation control parameters (AVS tuning) CONPAO transient area CMS commands that execute in CMSREF, **CMSUG** creating modules to execute in CMSREF transient area, CMS storage requirements PLNGDE transient directories in VSE, displaying CMSREF

C

 $\begin{pmatrix} \end{pmatrix}$ . /

transient modules ADGCMS transient routines supported by CMS/DOS ADGCMS \$\$BCLOSE ADGCMS \$\$BDUMP ADGCMS \$\$BOPEN ADGCMS \$\$BOPENR ADGCMS \$\$BOPNLB ADGCMS \$\$BOPNR2 ADGCMS \$\$BOPNR3 ADGCMS \$\$BOSVLT ADGCMS transition, state SAACOM TRANSLAT option of EXTRACT XEDIT of QUERY XEDIT of SET XEDIT TRANSLATE function SPIREF, SPIUG TRANSLATE option translate tables TERM REF for 2741 APL TERMREF for 3270 APL TERMREF for 3270 text feature TERMREF translate tables, description for 3800 printer OPGDE translating between character, hexadecimal, decimal SPIUG character sets SPIUG examples of SPIUG to uppercase SPIUG TRANSLATE function SPIUG VERIFY function SPIUG translating CCWs control CPREFG translating characters XEDITUG to lowercase XEDIT to uppercase XEDIT translating characters to other characters EXEC2 translating command arguments ADRCMS translating output characters CMSUG translating to uppercase EXEC2 translating virtual storage to EBCDIC DIAG translation *See also* uppercase translation with TRANSLATE function SPIREF with UPPER instruction SPIREF translation list for COPYFILE command, description CMSREF translation synonyms for commands CMSUG translation tables, system character set ADRCMS generating a DSECT for using TRANTBL ADRCMS translations for commands CMSUG Transmission Control Units (TCUs) configuration aid PLNGDE Integrated Communications Attachment PLNGDE remote terminal control unit support PLNGDE supported by VM/SP PLNGDE 2701 required features PLNGDE 2702 required features PLNGDE 2703 required features PLNGDE

Transmission Control Units (TCUs) *(continued)*  3704/3705/3725 required features PLNGDE transmission error rate CONPAO transmission of data SAACOM transmitting commands to CMS XEDIT to CMS/CP automatically XEDIT to CP XEDIT transmitting files and messages TERM REF transmitting spool files locally CPREFG to remote locations CPREFG transparent access to resources in the TSAF collection CMSMIG Transparent Services Access Facility *See* TSAF *See* TSAF (Transparent Services Access Facility) Transparent Services Access Facility (TSAF) GIM, INTRO abends DIAG abnormal termination (abend) causes of SYSMSG codes SYSMSG dumps SYSMSG module names SYSMSG reporting problems SYSMSG user action SYSMSG answering CP through \*CRM SFPROG collecting error information DIAG collection structure PLNGDE communication with collection resource management system service SFPROG creating TSAF dump DIAG creating TSAF IPCS map DIAG debugging DIAG description INTRO diagnosing TSAF dump DIAG directories created for SFSAD displaying trace records DIAG displaying TSAF dump information DIAG error messages SYSMSG formatting trace records DIAG general description INST GENTSAF EXEC SERV loading code from product tape existing VM/SP system procedure INST Starter System procedure INST loading national language files from feature tape INST loadlist SERV machine requirements PLNGDE merging collections PLNGDE planning for APPC/VM PLNGDE printing TSAF dump DIAG processing TSAF dump DIAG QUERY command DIAG routing PLNGDE

Transparent Services Access Facility (TSAF) *( continued)*  sample console log DIAG SET ETRACE command DIAG setting external tracing DIAG Shared File System INTRO support INTRO trace table entry format DIAG trace table trailer record format DIAG trapping trace table entries DIAG using dumps to diagnose DIAG using the console log DIAG virtual machine, VM/SP Release 5 SFPROG virtual machine, VMjSP Release 6 SFPROG requesting local directory information through \*CRM SFPROG TransparentServices Access Facility (TSAF) enhancements 9370 LAN subsystems REL6GDE transporting VSAM data sets ADGCMS TRANS = operand SCAN macro ADRCMS TRANTBL macro expansion ADRCMS generating a DSECT for system character set translation tables ADRCMS TRAPFILE command DIAG description IPCSREF format IPCSREF messages IPCSREF operands IPCSREF responses IPCSREF usage notes IPCSREF trapid parameter of SELECT subcommand IPCSREF trapping improper use of CP free storage DIAG trapping of conditions *See* SIGNAL instruction trapping SFS trace table entries DIAG traps DATA type DIAG defining GT type DIAG defining with CPTRAP DIAG GT type DIAG trapset parameter of SELECT subcommand IPCSREF TRC option of PRINT command CMSREF TRC (table reference character) ADRCMS specified using PRINTL macro ADRCMS tree CMSLOT, PRIMER TRPnnnnn CPTRAP file IPCSREF TRPnnnnn operand of IPCSPRT IPCSREF TRPnnnnn operand of IPCSSCAN IPCSREF TRQBLOK, VM SNA support SFPROG **TRTCH** of ASSGN command CMSREF of FILEDEF command CMSREF TRUE expression SPIUG

Trunc APGDE of commands CMSREF option of COPYFILE command CMSREF TRUNC function SPIREF, SPIUG TRUNC option of EXTRACT XEDIT of QUERY XEDIT of SET XEDIT of TRANSFER XEDIT TRUNC option of COPYFILE command CMSUG truncating limits EXEC2 lines EXEC2 truncating numbers SPIREF, SPIUG truncating trailing blanks CMSUG truncation APGDE of command names of records in CMS file CMSREF of trailing blanks from CMS file CMSREF truncation column PRIMER, XEDITUG truncation column, defining XEDIT Trunc = XEDITUG  $TRUNC = n$ , meaning of PRIMER TS (Trace Start) Immediate command CMSUG, SPIREF TSAB subcommand of IPCSSCAN command description IPCSREF example output IPCSREF format IPCSREF functional category IPCSREF messages IPCSREF operands IPCSREF responses IPCSREF usage notes IPCSREF TSAF SECUR TSAF abend messages DIAG TSAF abends DIAG TSAF collection CMSMIG *See also* collection making a file pool available to SFSAD removing a file pool from SFSAD shown in scenario CONGREF TSAF dump option of IPCSPRT command IPCSREF TSAF dumps creating DIAG diagnosing DIAG displaying information DIAG printing DIAG processing DIAG use to diagnose DIAG TSAF internal trace table entry format DIAG trailer record format DIAG TSAF Load Map (TSAF MAP) IPCSREF tsaf map IPCSREF TSAF performance *See* performance

 $\overline{C}$ 

*.1·"* 

 $\bigcap$ /'

TSAF QUERY command DIAG TSAF service *See a/so* problem diagnosis preparing to CONPAO TSAF virtual machine accounting record generating CONPAO initialization CONPAO link CONPAO session CONPAO termination CONPAO ACCT option CONPAO commands CONPAO ADD LINK CONPAO DELETE LINK CONPAO QUERY CONPAO RUNTSAF CONPAO STOP TSAF CONPAO defining links to CONPAO description CONPAO diagnosing problems collecting error information CONPAO dumps CONPAO system trace data CONPAO trapping entries (CPTRAP) CONPAO viewing CPTRAP data CONPAO directory ACCT option CONPAO AUTOLOG CONPAO BMX option CONPAO COMSRV option CONPAO CONCEAL option CONPAO ECMODE option CONPAO entry CONPAO IUCV ALLOW CONPAO IUCV \*CRM CONPAO MAXCONN option CONPAO REALTIMER option CONPAO sample TSAF CONPAO global functions CONPAO installation CONPAO links CONPAO preparing to use CONPAO setting up CONPAO shown in scenario CONGREF use in connections CONGREF TSAF 9370 LAN subsystems REL6GDE TSAF (Transparent Services Access Facility) INTRO, PLNGDE *See also* Transparent Services Access Facility (TSAF) abends DIAG abnormal termination (abend) dumps SYSMSG reporting problems SYSMSG answering CP through \*CRM SFPROG collecting error information DIAG communication with collection resource management system service SFPROG

 $\bigl($ 

 $\blacksquare$ 

TSAF (Transparent Services Access Facility) *( continued)*  creating TSAF dump DIAG creating TSAF IPCS map DIAG debugging DIAG description INTRO diagnosing TSAF dump DIAG directories created for SFSAD displaying trace records DIAG displaying TSAF dump information DIAG enhancements error messages SYSMSG formatting trace records DIAG general description INST GENTSAF EXEC SERV loading code from product tape existing VM/SP system procedure INST Starter System procedure INST loading national language files from feature tape INST loadlist SERV printing TSAF dump DIAG processing TSAF dump DIAG QUERY command DIAG sample console log DIAG SET ETRACE command DIAG setting external tracing DIAG Shared File System INTRO support INTRO trace table entry format DIAG trace table trailer record format DIAG trapping trace table entries DIAG using dumps to diagnose DIAG using the console log DIAG virtual machine, VM/SP Release 5 SFPROG virtual machine, VM/SP Release 6 SFPROG 9370 LAN subsystems REL6GDE requesting local directory information through \*CRM SFPROG TSAFIPCS MAP DIAG, IPCSREF TSAFVM PLNGDE TSO macro library for CMS PLNGDE TSO text library for CMS PLNGDE TSOLIB library APGDE TSOLIB txtlib PLNGDE TSOMAC MACLIB ADGCMS, APGDE, PLNGDE TSO/E SAACOM TTABLE traps example DIAG data recording in the CPTRAP file DIAG type GT trap DIAG TTIMER macro GCSREF, PLNGDE

cancel parameter GCSREF description GCSREF **TTY** eliminating support modules PLNGDE terminal support PLNGDE

TTY *(continued)*  unsupported with Small CP option PLNGDE tuning parameters for AVS CONPAO tuning performance SFSAD turning off messages PRIMER turning on full-screen CMS PRIMER tutorial information example flows SAACOM how to use this book SAACOM terms and concepts SAACOM TVECTIME APGDE two or four-channel switch 3880 PLNGDE two-channei switch alternate path support PLNGDE feature PLNGDE RDEVICE macro PLNGDE TWX terminals, coding RDEVICE macro PLNGDE TXT statement of TXTLIB member APGDE TXTLIB command files identifying for LOAD and INCLUDE command processing CMSREF search for unresolved references CMSREF searched during INCLUDE command processing CMSREF searched during LOAD command processing CMSREF file, searching for unresolved references CMSREF option of GLOBAL command CMSREF TXTLIB command APGDE creating ADGCMS description ADGCMS ENTRY statement ADGCMS executing ADGCMS FILENAME option ADGCMS GEN function ADGCMS loading ADGCMS members, creating a directory entry for ADGCMS OS/MVS linkage editor control statements supported ADGCMS SETSSI card ADGCMS specify an alias name ADGCMS usage ADGCMS TXTLIB command for ISPF APGDE TXTLIB file type usage in CMS CMSUG TXTLIB (filetype) APGDE adding members to APGDE deleting members of APGDE replacing members of APGDE TXTLIB (TEXT file library) INTRO TXTLIBs APGDE adding members to APGDE deleting members of APGDE in EXECs APGDE replacing members of APGDE

typamatic TERMREF typamatic, definition of PRIMER  $TYPCALL =$  operand CMSSTOR OBTAIN ADRCMS CMSSTOR RELEASE ADRCMS DMSABN macro ADRCMS PARSECMD macro ADRCMS SUBPOOL CREATE ADRCMS SUBPOOL DELETE ADRCMS SUBPOOL RELEASE ADRCMS TYPE XEDITUG command CPTRAP traps DIAG DATA trap example DIAG GT trap 10 entries in the CPTRAP file DIAG option of COPYFILE command CMSREF of ERASE command CMSREF of IDENTIFY command CMSREF of INCLUDE command CMSREF of LOAD command CMSREF of NAMEFIND command CMSREF type call in tape label processing CMSUG type code in message identifier SYSMSG TYPE command APGDE, CMSUG and MACLIB members APGDE MEMBER option APGDE to display lines in a file CMSLOT used in FILELIST CMSLOT used in RDRLIST CMSLOT TYPE function control statement DDR program SFPROG DDR sample output SFPROG type of data checking with DATATYPE SPIREF TYPE operand of MAP command IPCSREF TYPE parameter CONNECT (APPCVM) function CONGREF of SENDCNF CONGREF of SEVER CONGREF TYPE parameter (APPC) of DEALLOCATE CONGREF of SEND\_ERROR CONGREF TYPE subcommand XEDIT type (device) SFPROG type-ahead line counting with EXTERNALS SPIREF typenum operand of SELECT subcommand IPCSREF TYPENUM selectivity operands IPCSREF types of AVS tuning parameters CONPAO communication directories CONPAO conversation security levels CONPAO gateways CONPAO resources CONPAO types of APPC security CMSMIG types of authority displayed by LISTFILE CMSREF types of conversations SAACOM

 $\mathbb{C}$ 

"-

types of data SPIUG types of executable statements assignments EXEC2 commands EXEC2 control statements EXEC2 null statement EXEC2 types of lock CMSREF types, classes, models, and features of devices (DIAGNOSE code X'24') SFPROG typewriter keys for PC TERMREF typewriter mode XEDITUG TYPEWRITER subcommand used to edit in line-mode CMSUG typewriter terminal controlling display of column pointer on XEDIT using escape character on XEDIT using input mode XEDIT TYPE/NOTYPE option of DETAIL HELP CMSUG  $TYPE = operand$ SUBPOOL CREATE ADRCMS SUBPOOL DELETE ADRCMS SUBPOOL RELEASE ADRCMS typing capital letters PRIMER typing data *See* SAY instruction typing lines EXEC2 typing lines to terminal XEDITUG typing mistakes, correcting PRIMER typing over commands PRIMER

## $\bf{U}$

 $\bigcup$ 

 $\Big($ 

 $\cup$ 

UA option of ASSGN command CMSREF of LISTIO command CMSREF UCOMDIR communications directory CONPAO UCS (Universal Character Set) adding buffer images ADMIN supplied images ADMIN UCSB (Universal Character Set Buffer) supplied images ADMIN  $UFLAGS = operand$ CMSCALL macro ADRCMS NUCEXT SET ADRCMS SUBCOM SET ADRCMS unassigning logical unit assignments in CMS/DOS ADGCMS unassigning variables SPIREF UNAUTHORIZE function of VMCF SFPROG unauthorized applications PLNGDE unconditionally leaving your program SPIREF unconverted file CPREFG underflow, arithmetic SPIREF underlining PRIMER underscore highlighting feature, controlling with CP SCREEN command CMSUG

underscore *(continued)*  in file name and file type CMSUG used in COVERLAY XEDIT used in FIND used in FINDUP XEDIT used in NFIND XEDIT used in NFINDUP XEDIT used in OVERLAY XEDIT underscore used in notation CPREFG, CPSYST undo changes to one or more files ADRCMS undoing your changes PRIMER unexpected result in CP DIAG unexpected result in virtual machine DIAG unexpected results DIAG checklist for reporting DIAG hardware failure DIAG inadequate system parameters DIAG infinite loop in a virtual machine DIAG infinite loop in CP DIAG infinite loop in RSCS DIAG unique clusters, defining ADGCMS UNIQUEID option of EXTRACT XEDIT of QUERY XEDIT uniqueness, resource name CONPAO unit record control units supported by VM/SP PLNGDE devices support for CMS PLNGDE supported by VM/SP PLNGDE error messages for RDEVICE macro PLNGDE unit record device defined INTRO in a virtual machine INTRO virtual device INTRO unit record I/O ADGCMS obtaining device information ADGCMS printing ADGCMS punching ADGCMS reading ADGCMS using the PRINTL macro ADGCMS unit record spool files OPGDE unit record, devices CMSUG universal character set PLNGDE loading sample files from product tape existing VM/SP system procedure INST Starter System procedure INST tailoring existing VM/SP system procedure INST Starter System procedure INST universal character set feature OPGDE unlabeled tapes, defining CMSUG UNLOAD command of SQL APGDE unload list in DMS/CMS APGDE unlock SFS lock ADRCMS UNLOCK command OPGDE description of when to use CPSYST

UNLOCK command *(continued)*  format CPSYST messages CPSYST operands firstpage CPSYST lastpage CPSYST SYSTEM CPSYST userid CPSYST VIRT = REAL CPSYST V=R CPSYST response CPSYST summary CPSYST UNLOCK command to release virtual = real area PLNGDE unlocking a file space SFSAD unlocking a storage group SFSAD unlocking files and directories CMSLOT, PRIMER unlocking your keyboard PRIMER unnumbered responses SYSMSG unordered list CMSLOT, PRIMER UNPACK option of COPYFILE command CMSREF unpacking a string with C2X SPIREF unprotected QUIT XEDIT unprotected shared segment ADMIN unresolved references during MODULE execution CMSREF loader handling of CMSREF resolving with INCLUDE command CMSREF searching for TEXT files CMSREF searching TXTLIBs for CMSREF unsupported devices PLNGDE defining subclass PLNGDE UNTIL keyword EXEC2 UNTIL option of EXTRACT XEDIT of QUERY XEDIT UNTIL phrase of DO instruction SPIREF untokenized plist example EXEC2 "in-memory file" EXEC2 UP XEDITUG in typewriter mode XEDITUG practice exercise using XEDITUG UP command CMSLOT, PRIMER up operand of LOCATE subcommand IPCSREF UP subcommand XEDIT example of XEDIT UP subcommand of IPCSSCAN command description IPCSREF example output IPCSREF format IPCSREF functional category IPCSREF messages IPCSREF operand IPCSREF response IPCSREF usage notes IPCSREP UPCASE option of ASSGN command CMSREF

UPCASE option *(continued)*  of COPYFILE command CMSREF of FILEDEF command CMSREF of PRINT command CMSREF UPDATE command control statements option program update tapes (PUTs) INTRO UPDATE command control statement usage ADGCMS UPDATE command of SQL APGDE UPDATE commands APGDE update file patch update files SERV source update files SERV update shells SERV UPDATE file type usage in CMS CMSUG update level identifiers use by PRELOAD command SERV use by VMFASM EXEC SERV use by VMFHASM EXEC SERV UPDATE lock on a file or directory CMSLOT, PRIMER update log update mode XEDIT UPDATE option APGDE COBOL APGDE FORTRAN APGDE in XEDIT XEDIT of EXTRACT XEDIT of QUERY XEDIT of TRANSFER XEDIT UPDATE parameter DMSCRLOC - SFS Create Lock ADRCMS UPDATE parameter, product parameter file override area SERV update procedures applying local updates INTRO ASMGEND INTRO CMSGEND INTRO CSLGEN INTRO DCSSGEN INTRO deciding which procedure to use INTRO DOSGEN INTRO EXECUPDT INTRO GENSERVE INTRO GENTSAF INTRO PRELOAD INTRO punch a new nucleus SERV SAMGEN INTRO SEGGEN INTRO update macro libraries SERV update source files SERV UTILITY INTRO VMFAPPLY INTRO VMFASM INTRO VMFBLD INTRO

 $\mathbb{C}$ 

 $\begin{pmatrix} \end{pmatrix}$ 

-----------------

update procedures *(continued)*  VMFHASM INTRO VMFLKED INTRO VMFMAC INTRO VMFNLS INTRO VMFOVER INTRO VMFTXT INTRO VRSIZE INTRO VSAMGEN INTRO VSEVSAM INTRO ZAP INTRO ZAPTEXT INTRO update shell example SERV general description SER V UPDATE statement of SQL APGDE update, definition INTRO updating CMS modules using CMSGEND SERV directory entries for national languages SFPROG in-place with DIAGNOSE code X'84' SFPROG with DIAGNOSE code X'3C' SFPROG files for an existing national language ADMIN, SFPROG macro libraries using VMFMAC SERV master file directories CMSUG modules using VMFASM SERV modules using VMFHASM SERV multiple ADGCMS preferred level ADGCMS programs ADGCMS source file, using CTL option of XEDIT ADGCMS text libraries using VMFTXT SERV UPDATE command ADGCMS VMFASM EXEC ADGCMS VSE ADGCMS updating FILELIST display CMSLOT updating problem report IPCSREF updating screen display XEDIT updating VM/SP accessing disks SERV control files SERV files for system updates SER V module identifiers SERV updating loader program SER V UPDLOG file type usage in CMS CMSUG UPDT record, control file format SERV function SERV parameters SERV UPDTID tag, product parameter file SERV UPDTxxxx file type usage in CMS CMSUG UPPER instruction SPIREF, SPIUG UPPER option of PARSE instruction SPIREF UPPERCAS XEDITUG example of XEDITUG

 $\overline{\mathbb{C}}$ 

UPPERCAS subcommand XEDIT example of XEDIT with DBCS strings XEDIT uppercase SPIUG translating characters entered into XEDIT translating characters in file to XEDIT uppercase data EXEC2 uppercase letters converting to lowercase' with COPYFILE command CMSREF uppercase letters and words CPREFG, CPSYST uppercase letters, typing PRIMER UPPERCASE subcommand of XEDIT command APGDE uppercase translation during ARG instruction SPIREF during PULL instruction SPIREF of symbols SPIREF with PARSE UPPER SPIREF with TRANSLATE function SPIREF with UPPER instruction SPIREF uppercase, data converted to CMSLOT uppercase, data entered in CMSLOT, PRIMER UPSI (user program switch indicator) byte byte, setting in CMS/DOS ADGCMS operand, of CMS SET command, example ADGCMS option setting ADGCMS UR operand of SYSMIH macro PLNGDE USA option of DATE function SPIREF usability enhancements usage authority granting ADRCMS revoking ADRCMS USE command of DMS/CMS APGDE USER data collection class PLNGDE directory control statement PLNGDE ID.SYSMON macro PLNGDE user accounting record SFSAD user action on CP errors SYSMSG user agents *See* agents user areas APGDE user catalogs CMSREF identifying in CMS/DOS CMSREF user class INTRO user classes, restructuring directory considerations INST DMKSYS considerations INST user communications directory CMSMIG user completion code GCSREF USER control statement ADMIN, INTRO user data SFSAD FILEPOOL BACKUP command for SFSAD

user data *(continued)*  FILEPOOL CLEANUP command for SFSAD FILEPOOL RESTORE command for SFSAD restoring SFSAD user data minidisks See also storage groups determining allocation of SFSAD minimum recommended size of SFSAD placement of SFSAD user directory entries for national languages, updating SFPROG reading SFPROG updating with DIAGNOSE code X'3C' SFPROG user doubleword function of VMCF SFPROG user exit routines SECUR user file directory CMSUG contents CMSREF creating CMSREF user file pool building existing VM/SP system procedure INST Starter System procedure INST user forms specified by SYSFORM macro PLNGDE user hold status of spool files CMSUG user ID entry in communications directory CONPAO entry in requester virtual machine's CP directory CONPAO for CMS batch virtual machine CMSUG for your virtual machine CMSUG ICUV control statement CONPAO requester, in communications directory CONPAO specifying for output spool files CMSUG unique CONPAO User Id Block DIAG user ID displayed PRIMER 1; er ID , trace entry DIAG .~er identification *See* userid user identification card for spooled card input OPGDE format OPGDE user identification in RACF SECUR user identification (userid), spool file attribute OPGDE user IDs in private resource NAMES file CMSMIG user input area TERMREF user interaction EXEC2 user level communication directory CONGREF user level communications directory CONPAO user messages to the operator (virtual machine) OPGDE user MODULEs with ISPF APGDE USER operand of PRB command IPCSREF USER option of CONVERT COMMANDS command CMSREF of EXECDROP command CMSREF of EXECLOAD command CMSREF of EXECMAP command CMSREF

user options, replacing directory entry SFPROG user priority option for SET command INTRO user program CONGREF, CONPAO *See also* requester virtual machine defining target of request CONPAO description of CONPAO user program area commands that execute in CMSREF, CMSUG user program area, CMS storage requirements PLNGDE user program switch indicator (UPSI) byte option user program (sample) CONGREF CONNECT function CONGREF RECEIVE function CONGREF SENDDATA function CONGREF SEVER function CONGREF user responsibilities for CMS/DOS ADGCMS user storage group backup comparison with control data backup SFSAD contents of SFSAD creating SFSAD FILEPOOL BACKUP command SFSAD FILEPOOL CLEANUP command SFSAD FILEPOOL RESTORE command SFSAD running concurrently SFSAD saving outdated copies of SFSAD to another file pool SFSAD user access during SFSAD USER subpool ADGCMS user synchronization ADGCMS user task, CMS INTRO user termination, SNA SFPROG user transient area APGDE user view, CMS INTRO user-defined functions description of EXEC2 examples EXEC2 form of EXEC2 invocation EXEC2 label search EXEC2 returning to EXEC2 user-written execs, samples CMSUG user-written commands CMSUG creating CMSREF user-written functions SPIUG User-written programs INTRO userclasses, reverting to IBM-defined ADMIN USEREXIT tag, product parameter file SERV USERFORM operand of SYSFORM macro PLNGDE userid APGDE, TERMREF displaying CMSLOT option in QUERY CMSLOT used in NOTE command CMSLOT used in names file CMSLOT

 $\mathbb{C}$ 

(  $\overline{\phantom{0}}$ 

 $\overline{\mathbb{C}}$ 

- --~--- ---~-~--~ ~--~-----

use rid *(continued)*  used in SENDFILE command CMSLOT used in TELL command CMSLOT used to logon CMSLOT USERID control statement for FILEPOOL FORMAT AUDIT SFSAD Userid entry in a names file CMSLOT USERID function SPIREF USERID OF REQUESTOR field in FILEPOOL FORMAT AUDIT output SFSAD USERID operand NAMESYS macro PLNGDE SYSACNT macro PLNGDE userid operand of LUNAME subcommand IPCSREF userid operand of VIOBLOK subcommand IPCSREF userid operand of VMBLOK subcommand IPCSREF userid parameter of SELECT subcommand IPCSREF userid tag in communications directory CONGREF userids, displaying ones logged on CMSLOT userid, alternate SFPROG userid, spool file attribute OPGDE USERMAP subcommand of IPCSSCAN command description IPCSREF example output IPCSREF format IPCSREF functional category IPCSREF messages IPCSREF responses IPCSREF usage notes IPCSREF users changing space allocations of SFSAD DELETE USER command SFSAD deleting SFSAD displaying current space allocations of SFSAD DMSDEUSR Delete User routine SFSAD DMSENUSR Enroll User routine SFSAD ENROLL USER command SFSAD enrolling SFSAD enrolling remote SFSAD forcing of SFSAD listing those enrolled SFSAD managing SFSAD MODIFY USER command SFSAD moving to another file pool SFSAD moving to another storage group SFSAD PROFILE EXEC for SFSAD QUERY LIMITS command SFSAD transferring ownership among SFSAD USERS option in QUERY CMSLOT USERS start-up parameter SFSAD as specified for VMSYS and VMSYSU SFSAD monitoring SFSAD moving minidisk files to SFSAD USERSAVE macro ADRCMS USERSECT macro ADRCMS users, displaying PRIMER users, displaying number using computer CMSLOT

 $\overline{\mathcal{C}}$ 

user, general *See* general user using CMS IUCV to communicate between two virtual machines SFPROG DASD block I/O system service from CMS SFPROG IUCV data in a buffer SFPROG IUCV data in a parameter list SFPROG programmable operator facility in a distributed VM system SFPROG in a mixed environment SFPROG in a single system SFPROG single console image facility (SCIF) SFPROG VMCF SFPROG using a compiler PRIMER using an EXEC PRIMER using CPTRAP to trap trace table entries DIAG using full-screen CMS PRIMER using IBM BASIC PRIMER using performance options PLNGDE using system trace data to diagnose AVS problems DIAG using system trace data to diagnose TSAF problems DIAG using terminals with VM/SP TERMREF using the console log DIAG using the VMSAVE option ADMIN using TSAF dumps to diagnose problems DIAG using virtual forms control buffer with the 3262 printer CPREFG with the 3289E printer CPREFG using XEDIT subcommand in HELP CMSUG using #CP as a logical line-end symbol CPREFG utility commands APGDE UTILITY EXEC INTRO format SERV function SERV messages SERV operands SERV utility programs, security in SECUR UWORD parameter ACCEPT (CMSIUCV) function CONGREF  $UWORD = open$ HNDEXT macro ADRCMS HNDIO macro ADRCMS HNDSVC macro ADRCMS IMMCMD macro ADRCMS NUCEXT SET ADRCMS SUBCOM SET ADRCMS

## v

V parameter DMSEXIFI - SFS Exist - File ADRCMS DMSGETDA - SFS Get Directory - Searchall ADRCMS DMSGETDF - SFS Get Directory - Files ADRCMS

V parameter *(continued)*  DMSGETDS - SFS Get Directory - Searchauth ADRCMS DMSOPEN - SFS Open ADRCMS VAD DIAG VALIDATE command operands VALIDATE macro GCSREF, PLNGDE addr parameter GCSREF description GCSREF key parameter GCSREF length parameter GCSREF validating requests for storage access PLNGDE validation of data reception SAACOM validation of log on passwords SECUR VALUE function SPIREF, SPIUG VALUE option of PARSE instruction SPIREF values integers SAACOM pseudonyms SAACOM values for AVS, displaying CONPAO VAR option of EXECIO command CMSREF VAR option of PARSE instruction SPIREF VARBLANK option of EXTRACT XEDIT of QUERY XEDIT of SET XEDIT of TRANSFER XEDIT VARCHAR data type in SQL COBOL APGDE VARGRAPH data type in SQL COBOL APGDE variable length converting to fixed-length CMSREF variable length records, reading ADGCMS variable names SPIREF variable number of blanks, significance of XEDIT variable packed record format XEDIT variable pools of ISPF application profile pools APGDE dialog variables APGDE function pools APGDE shared pools APGDE variable record format XEDIT variable services of ISPF invoking from COBOL program APGDE invoking from FORTRAN program APGDE variable size window, displaying CMSREF variable symbols variable trace option in ISPF APGDE variable-length records INTRO support provided by DMSREAD CSL routine ADRCMS support provided by DMSWRITE CSL routine ADRCMS support provided by FSREAD macro ADRCMS support provided by FSWRITE macro ADRCMS variables compound SPIREF controlling loops SPIREF description of SPIREF, SPIUG direct interface to SPIREF dropping SPIUG dropping of SPIREF embedded blanks EXEC2 evaluation EXEC2 example of SPIUG examples EXEC2 EXEC 2 variables EXEC2 exposing to caller SPIREF getting value with VALUE SPIREF in internal functions SPIREF in subroutines SPIREF length of SPIUG lengths SAACOM names EXEC2 naming conventions SPIUG new level of SPIREF not restored by RESTORE XEDIT not saved by PRESERVE XEDIT parsing SPIUG parsing of SPIREF protecting SPIUG pseudonyms SAACOM resetting of SPIREF restored by RESTORE XEDIT saved by PRESERVE XEDIT setting new value SPIREF setting of SPIUG sharing between routines SPIUG simple SPIREF special RC SPIREF RESULT SPIREF SIGL SPIREF substituting SPIUG testing for initialization SPIREF translation to uppercase SPIREF types SAACOM valid names SPIREF XEDIT, known to SPIUG variables in XEDIT *See* editing variables variables option in ISPF APGDE variables used in an EXEC CMSLOT, PRIMER variables used in messages SYSMSG variables, special SPIUG RC SPIUG Result SPIUG SIGL SPIUG VARY command CPSYST, OPGDE description of when to use CPSYST format CPSYST maximum devices can use CPSYST messages CPSYST

 $\mathbb{C}$ 

( /- ',,-  $\setminus$ ,

--------- --

VARY command *(continued)*  operands FORCE CPSYST lprt CPSYST OFfline CPSYST ONLine CPSYST PROCessr CPSYST raddr CPSYST responses CPSYST summary CPSYST VARY command, example of use INTRO VBUILD statement CONPAO VCHBLOK DIAG VCNA structure of the SNA environment PLNGDE VCOPY APGDE VCUBLOK DIAG VCUnoshr directory option PLNGDE VDEFINE APGDE VDELETE (ISPF) variable service APGDE VDEVBLOK DIAG vector APGDE activity count APGDE cleanup CMSUG instruction tracing APGDE instructions APGDE mask register APGDE registers APGDE resetting using EXECOS CMSUG vector activity count displaying APGDE Vector Facility APGDE error messages APGDE registers changing the contents of APGDE displaying APGDE resource displaying how much your virtual machine is using APGDE vector facility machine checks ADGCMS vector mask register displaying APGDE vector status register displaying APGDE vector symbol editor (GDDM) INTRO vector table, mapping ADRCMS VER or VERIFY control record, ZAP and ZAPTEXT service programs example SERV format SERV function SERV parameters SERV special consideration during ZAP processing SERV usage note SERV VER statement, patch update file SER V verbs, APPC verification APGDE verification errors, recovery from SFSAD

 $\left(\begin{array}{c} 1 \end{array}\right)$ 

 $\overline{a}$ 

 $\overline{C}$ 

verification of changed lines XEDIT verification of the control minidisk SFSAD VERIFY function SPIREF, SPIUG VERIFY option of EXTRACT XEDIT of QUERY XEDIT of SET XEDIT of TRANSFER XEDIT verifying a VSAM catalog structure CMSREF verifying existence of saved systems SFPROG VERSHIFT option of EXTRACT XEDIT of QUERY XEDIT of TRANSFER XEDIT VERSION option of PARSE instruction SPIREF vertical screens, multiple XEDITUG example of XEDITUG VGET APGDE video display TERM REF Personal Computer TERM REF . video display terminal CMSLOT, PRIMER view of collection, SNA network CONPAO viewing conversation characteristics SAACOM viewing CPTRAP data with IPCSSCAN DIAG viewing data examples XEDIT to the left XEDIT to the right XEDIT viewing two files at the same time APGDE views of a table in SQL APGDE VIOBLOK subcommand of IPCSSCAN command description IPCSREF example output IPCSREF format IPCSREF functional category IPCSREF messages IPCSREF operands IPCSREF responses IPCSREF usage notes IPCSREF violation notification in RACF, real-time SECUR violation of security, detection mechanisms SECUR violations of security, patterns in SECUR virtual block multiplexer channel option ADMIN console function, DIAGNOSE instruction SFPROG IPL by device, clean-up after SFPROG virtual address INTRO virtual addresses for tapes CMSUG for unit record devices CMSUG virtual address, definition INST Virtual Channel Queue DIAG virtual concept INTRO device INTRO console INTRO direct access storage INTRO magnetic tape INTRO unit record INTRO

virtual concept *(continued)*  storage INTRO compared to real INTRO need for INTRO size limitation INTRO summary INTRO virtual console disconnecting from your virtual machine CPREFG read environment CPREFG spooling CPREFG virtual console data, spooling INTRO virtual console defined PLNGDE virtual console management INTRO virtual console spooling OPGDE virtual DASD, definition INST virtual device addresses specifying during generation SFSAD virtual device addresses for file pool minidisks SFSAD virtual device characteristics ADRCMS obtaining using CMSDEV macro ADRCMS virtual devices action taken on CLOSE for input device CPREFG action taken on CLOSE for output device CPREFG closing CPREFG defining CPREFG detaching from your virtual machine CPREFG determining number of your virtual machine CPREFG determining the status of CPREFG I/O, defining for your virtual machine CPREFG removing from your virtual machine CPREFG simulating not ready status for CPREFG specifying a device-end interrupt for CPREFG virtual devices, defining OPGDE virtual disks INTRO, PLNGDE *See also* disks counting cylinders on CMSREF initializing CMSREF resetting number of cylinders on CMSREF valid addresses for CMSREF virtual disks defined in the directory PLNGDE virtual disks, permanent CPREFG virtual disks, temporary CPREFG virtual file INTRO virtual interval timer assist ADMIN, OPGDE virtual I/O, performing (GCS) PLNGDE virtual machine GIM AVS *See* A VS virtual machine checklist for wait state DIAG components of CMSREF data definition CMSREF environment, determining status of CMSREF interface for type GT trap interface to CPTRAP requester *See* requester virtual machine

virtual machine *(continued)*  server *See* server virtual machine TSAF *See* TSAF virtual machine virtual machine abend DIAG virtual machine assignments ADGCMS virtual machine assist PLNGDE description OPGDE expanded PLNGDE general information PLNGDE option of SET command INTRO performance option PLNGDE virtual machine assist feature described ADMIN restrictions for use of ADMIN use ADMIN Virtual Machine Communication Facility (VMCF) SFPROG control functions SFPROG data transfer functions SFPROG DIAGNOSE code X'68 SFPROG data transfer error codes SFPROG return codes SFPROG DIAGNOSE code X'68' SFPROG external interrupt SFPROG functions SFPROG AUTHORIZE SFPROG CANCEL SFPROG IDENTIFY SFPROG PRIORITY option SFPROG QUIESCE SFPROG RECEIVE SFPROG REJECT SFPROG REPLY SFPROG RESUME SFPROG SEND SFPROG SENDX SFPROG SEND/RECV SFPROG special message facility SFPROG SPECIFIC option SFPROG UNAUTHORIZE SFPROG introduction SFPROG invoking functions SFPROG protocol SFPROG IDENTIFY SFPROG SEND SFPROG SENDX SFPROG SEND/RECV SFPROG receiving messages from the special message facility SFPROG return codes SFPROG special message facility SFPROG table of functions SFPROG user doubleword SFPROG using SFPROG applications SFPROG general considerations SFPROG performance considerations SFPROG

c

/'  $\searrow$  ,  $\searrow$  Virtual Machine Communication Facility (VMCF) *( continued)*  using *(continued)*  security SFPROG Virtual Machine Control Block (VMCB) DIAG virtual machine data, displaying or dumping byte alignment on terminal output DIAG DCP command DIAG DISPLAY command DIAG DMCP command DIAG DUMP command DIAG printer output DIAG terminal output DIAG VMDUMP command DIAG virtual machine dump IPCSREF virtual machine environment IPCSREF virtual machine environment, entering a CP command from CPREFG Virtual Machine Facility/370 (VM/370) using ECPS ADMIN virtual machine group building PLNGDE communication within PLNGDE defined PLNGDE joining PLNGDE storage layout PLNGDE Virtual Machine Monitor Analysis Program (VMMAP) ADMIN Virtual Machine State DIAG virtual machine storage addressing mode (AMODE) definition of ADGCMS, CMSMIG, REL6GDE setting ADGCMS, CMSMIG bimodal addressing ADGCMS, CMSMIG, REL6GDE changes to GETMAIN and FREEMAIN CMSMIG, REL6GDE comparison between System/370 and 370-XA addressing ADGCMS, CMSMIG, REL6GDE converting from DMSFREE and DMSFRET to CMSSTOR CMSMIG creating subpools ADGCMS free storage management ADGCMS limitations ADGCMS, CMSMIG, REL6GDE managing CMSMIG, REL6GDE managing subpools CMSMIG obtaining CMSMIG releasing CMSMIG residency mode (RMODE) definition of ADGCMS, CMSMIG, REL6GDE setting ADGCMS, CMSMIG when to specify ADGCMS sample layout CMSMIG, REL6GDE sample storage layout ADGCMS, CMSMIG saved segment management CMSMIG saved segments ADGCMS subpool types CMSMIG

 $\blacksquare$ 

 $\frac{1}{2}$ 

 $\overline{C}$ 

virtual machine storage size maximum, replacing directory entry SFPROG replacing directory entry SFPROG virtual machines APGDE activity, monitoring CPREFG activity, tracing CPREFG assist OPGDE batch machine INTRO changing access to commands ADMIN changing the definition INTRO changing the definition of privilege classes ADMIN communication facility IUCV PLNGDE configuration, altering CPREFG console INTRO, OPGDE control blocks PLNGDE dedicating real devices PLNGDE defining PLNGDE in directory PLNGDE spooling devices PLNGDE the virtual console in the directory PLNGDE defining eight or fewer privilege classes ADMIN defining in directory INTRO defining more than eight privilege classes ADMIN definition CMSUG description INTRO determine storage size with DIAGNOSE code X'60' SFPROG determining status of CPREFG device, linking to CPREFG DIAGNOSE instruction use SFPROG directory entry CPREFG disconnecting CPREFG disk space for APGDE display status INTRO execution, resuming CPREFG group INTRO, SFPROG halting execution CPREFG hardware support PLNGDE I/O INTRO I/O operation ADMIN linking devices at logon PLNGDE logging off of CPREFG logging on CPREFG make changes INTRO modes supported CMSMIG multiple, controlling from a single console SFPROG naming systems PLNGDE operating system INTRO operating systems PLNGDE operating system, passing parameters to CPREFG performance options ADMIN for time-shared multibatch virtual machines ADMIN VMMAP ADMIN placing in a dormant state CPREFG priority INTRO

virtual machines *(continued)*  programmable operator SFPROG queue drop elimination PLNGDE reconfiguring CPREFG requirement INTRO resource available to INTRO restoring of contents OPGDE saving the contents PLNGDE sending and processing special messages CPREFG setting architecture mode of CMSMIG setting control functions for CPREFG share of processor time INTRO shared segment operation ADMIN sharing minidisks PLNGDE software support PLNGDE spooling considerations OPGDE functions OPGDE status information request INTRO storing information from CPREFG termination OPGDE to virtual machine communication, CMS IUCV SFPROG to virtual machine communication, IUCV example SFPROG tracing activity CPREFG TSAF, VM/SP Release 5 SFPROG TSAF, VM/SP Release 6 SFPROG use of real devices INTRO user messages OPGDE using reserve/release PLNGDE virtual I/O device INTRO VMsave directory option PLNGDE working in virtual environment INTRO Virtual Machine/Interactive Productivity Facility (VM/IPF) INTRO Virtual Machine/Personal Computer INTRO Virtual Machine/Personal Computer (VM/PC) GIM Virtual Machine/System Product *See* VM/SP (Virtual Machine/System Product) Virtual Machine/System Product (VM/SP) APGDE, CMSLOT, PRIMER *See also* VM/SP (Virtual Machine/System Product) basic description CMSUG command summaries CMSUG components of CMSUG components, brief description OPGDE concepts, brief description referral OPGDE control files CSISP CNTRL SERV DMKSP CNTRL SERV DMKSPA CNTRL SERV DMKSPAT CNTRL SERV DMKSPM CNTRL SERV DMKSPMT CNTRL SERV DMKSPT CNTRL SERV DMMSP CNTRL SERV DMSMSP CNTRL SERV DMSSP CNTRL SERV

Virtual Machine/System Product (VM/SP) *(continued)* control files *(continued)*  used for system updates SERV DASD requirements for the directory PLNGDE DASD supported PLNGDE defined INTRO defining your system PLNGDE dump space, DASD requirements PLNGDE dump space, formula PLNGDE enhancements between-release REL6GDE Callable Services Library REL6GDE CMS REL6GDE connectivity REL6GDE CP REL6GDE extended architecture support in CMS REL6GDE IPCS REL6GDE Shared File System REL6GDE environments CMSUG, TERM REF Extended Control-Program Support PLNGDE initiating OPGDE *installation* for new users INST overview INST planning INST pre-installation requirements INST tools and profiles INST types INST using existing VM/SP system INST using Starter System INST library bill-of-forms number REL6GDE changes to VM/SP manuals REL6GDE items not available in a bill-of-forms REL6GDE manuals no longer part of the VM/SP library REL6GDE new manuals REL6GDE ordering information REL6GDE reference summaries REL6GDE Release 5 manuals REL6GDE load environment ADMIN logon procedures TERMREF messages displaying SYSMSG format SYSMSG messages, initialization and status OPGDE minimum configuration PLNGDE operating procedures OPGDE operator *See also* operator alerted to error conditions OPGDE functions performed by OPGDE overview INST real and virtual machines INST system components INST paging, DASD requirements PLNGDE performance options OPGDE

 $\mathbb{C}$ 

(

--------- -- <sup>~</sup>-- -

Virtual Machine/System Product (VM/SP) *(continued)*  product parameter file function INST tailoring considerations INST product tape contents INST distribution formats INST file layout INST Program Directory INST real storage requirements for CP PLNGDE reducing the size of the CP nucleus PLNGDE recommended updating procedures INTRO recovery features OPGDE recovery from system failures OPGDE recovery management support OPGDE release 6 overview REL6GDE repair facilities OPGDE restart facilities OPGDE service apply local and IBM corrective updates to source code SERV applying updates to national language-related files using VMFNLS SERV create text libraries using VMFTXT SERV punch new nucleus using VMFLOAD SERV update macro libraries using VMFMAC SERV update source files using VMFASM SERV update source files using VMFHASM SERV updating loader program SER V significant changes Callable Services Library REL6GDE connectivity REL6GDE extended architecture support in CMS REL6GDE Shared File System REL6GDE some ASCII terminals supported by TERMREF some terminals supported by TERMREF spooling, DASD requirements PLNGDE start checkpoint (CKPT) start OPGDE cold start OPGDE force start OPGDE shutdown start OPGDE warm start OPGDE support of the 3704, 3705, and 3725 PLNGDE supported devices PLNGDE system components INST system console OPGDE system definition forms control buffer load PLNGDE real I/O configuration file PLNGDE system control file PLNGDE system name table PLNGDE virtual storage requirements PLNGDE VM/SP directory PLNGDE system definition files function INST

 $\lfloor$ 

f l Virtual Machine/System Product (VM/SP) *(continued)*  system generation, introduction PLNGDE System Product Editor messages SYSMSG terminals and consoles supported by TERMREF terminals supported PLNGDE transmission control units supported PLNGDE two-channel switch feature PLNGDE unit record spool files OPGDE using terminals with TERMREF 3704/3705 control program support PLNGDE virtual machine, definition INST virtual machine, loading (IPL) TERMREF virtual print INTRO virtual printer ADRCMS, INTRO writing lines to using PRINTL macro ADRCMS virtual printer external attribute buffer manipulation SFPROG virtual printer files ADRCMS closing using CP CLOSE command ADRCMS virtual printer, specifying forms controls for CPREFG virtual punch ADRCMS closing after PUNCHC macro ADRCMS description INTRO spooling INTRO usage INTRO writing a line to ADRCMS virtual reader ADRCMS handling input files INTRO reading a line from ADRCMS spooling INTRO usage INTRO virtual screen clearing CMSREF creating CMSREF data area CMSREF default characteristics CMSUG defining CMSREF, CMSUG, XEDIT deleting CMSREF general description CMSUG, XEDIT naming CMSREF, XEDIT numbering of reserved lines CMSREF positioning the cursor CMSREF reserved area CMSREF sizing XEDIT system-defined CMSUG writing data to a CMS file CMSREF writing lines from a file to a virtual screen CMSREF virtual screens CMS virtual screen PRIMER definition of PRIMER MESSAGE virtual screen PRIMER NETWORK virtual screen PRIMER STATUS virtual screen PRIMER WARNING virtual screen PRIMER WM virtual screen PRIMER Virtual Screen, CMS Commands CLEAR VSCREEN CMSREF

Virtual Screen, eMS Commands *(continued)*  CURSOR VSCREEN CMSREF DEFINE VSCREEN CMSREF DELETE VSCREEN CMSREF GET VSCREEN CMSREF PUT SCREEN CMSREF pUT VSCREEN CMSREF virtual storage CMSLOT, PRIMER decreasing consumption of SFSAD defining SFSAD mapping to real INTRO minimum requirement SFSAD monitoring consumption of SFSAD preservation ADMIN recommended amount of SFSAD recommended setting for SFSAD requesting information about CMSUG used by editor, what to do when it is full CMSUG virtual storage management INTRO Virtual Storage Access Method (VSAM) PLNGDE catalog defining in CMS/DOS ADGCMS sharing ADGCMS structure ADGCMS catalogs determining which catalog is searched CMSREF identifying CMSREF identifying in CMS/DOS CMSREF verifying a structure of CMSREF CMS support PLNGDE CMS support for ADGCMS CMS support for OS and VSE users PLNGDE compiling and executing in CMS ADGCMS DASD devices supported PLNGDE DASD requirements PLNGDE data management services PLNGDE data set compatibility with CMS PLNGDE data set extents displayed CMSREF data sets PLNGDE compatibility considerations ADGCMS exporting ADGCMS identifying ADGCMS importing ADGCMS manipulating with AMSER V command ADGCMS defining catalogs in CMS/DOS ADGCMS clusters ADGCMS master catalog in OS ADGCMS unique clusters ADGCMS user catalogs in CMS/DOS ADGCMS determining free space extents CMSREF devices supported under CMS ADGCMS disks ADGCMS DOS/VS SORT/MERGE support PLNGDE environment, resetting CMSREF extent, multiple, information in CMS/DOS ADGCMS

Virtual Storage Access Method (VSAM) *(continued)*  extent, multivolume, information in CMS/DOS ADGCMS files defining with DLBL command CMSREF in CMS/DOS ADGCMS in OS ADGCMS specifying extents CMSREF identifying multivolume files in CMS/DOS ADGCMS in OS ADGCMS installing CMSVSAM saved segment INST IS AM Interface Program (lIP) PLNGDE macro library PLNGDE macros supported under CMS ADGCMS master catalog PLNGDE identifying CMSREF identifying in CMS/DOS CMSREF master catalogs ADGCMS minidisks PLNGDE multivolume extents ADGCMS option of DLBL command CMSREF OS macro support PLNGDE planning considerations PLNGDE processing PLNGDE programs identifying before executing programs ADGCMS reading tape files ADGCMS restriction support of ADGCMS using in CMS ADGCMS VSE macro support PLNGDE writing EXECs ADGCMS Virtual Storage Extensions (see VSE) Virtual Storage Extension/Virtual Storage Access Method (VSE/VSAM) support using CMSBAM INST virtual storage layout, sample INST virtual storage location changing CPREFG printing CPREFG virtual storage preservation OPGDE virtual storage required by CMS PLNGDE virtual storage requirements PLNGDE virtual storage, altering CPREFG, DIAG virtual system consoles supported by VM/SP PLNGDE virtual system testing IPCSREF Virtual Telecommunications Access Method *See* VT AM (Virtual Telecommunications Access Method) Virtual Telecommunications Access Method (VTAM) INTRO, PLNGDE *See also* VT AM (Virtual Telecommunications Access Method)

 $\overline{\phantom{a}}$ 

 $\Big($ 

running in a group machine GCSREF

Virtual Telecommunications Access Method (VTAM) *(continued)*  running on GCS GCSREF virtual timer control CPREFG virtual unit record devices CPREFG virtual 3088 support *See* PLNGDE  $virtual = real option **SECUR**$  $virtual = real$ bypassing CCW translation PLNGDE calculating maximum size of area examples PLNGDE determining the size of CP PLNGDE formula 2 PLNGDE generating CP to support PLNGDE overview PLNGDE performance option OPGDE releasing the area PLNGDE restrictions PLNGDE specifying a virtual = real machine  $PLNGDE$ specifying the amount of space PLNGDE storage assignments in DOS system OPGDE storage validation considerations PLNGDE unsupported with Small CP option PLNGDE use with multipoint teleprocessing system PLNGDE virtual storage requirements PLNGDE virtual = real CP option installation procedure INST loadlist INST overview INST virtual = real system generation option INTRO VM Batch Facility SECUR VM Batch Subsystem INTRO VM connectivity communication partners CONPAO overview of CONPAO APPC/VM CONPAO between programs in a single VM system CONPAO between programs in collection CONPAO between programs in collection and network CONPAO between VM programs CONPAO summary of CONPAO terms CONPAO collection CONPAO gateway CONPAO requester virtual machines CONPAO resource. CONPAO resource manager CONPAO server virtual machine CONPAO TSAF collection CONPAO user program CONPAO VM MONITOR collection mechanism ADMIN considerations ADMIN data records ADMIN data volume and overhead ADMIN

 $\sqrt{2}$ 

 $\begin{pmatrix} 1 & 1 \\ 1 & 1 \end{pmatrix}$ 

VM MONITOR *(continued)*  header record ADMIN monitor classes ADMIN output ADMIN responses to unusual tape conditions ADMIN tape format and contents ADMIN VMMAP ADMIN VM READ status notice PRIMER VM READ status on display screen CMSUG VM READ (terminal status) APGDE VMBACKUP Management Subsystem (VMBACKUP-MS) INTRO VMBACKUP Management System SFSAD VMBACKUP-MS SECUR VMBLOK DIAG vmblok parameter of SELECT subcommand IPCSREF VMBLOK subcommand of IPCSSCAN command description IPCSREF example outputs no operand IPCSREF OPERATOR operand IPCSREF format IPCSREF functional category IPCSREF messages IPCSREF operand IPCSREF responses IPCSREF usage notes IPCSREF VMCB - Virtual Machine Control Block DIAG VMCF (Virtual Machine Communication Facility) SFPROG control functions SFPROG data transfer functions SFPROG DIAGNOSE code X'68 SFPROG data transfer error codes SFPROG return codes SFPROG DIAGNOSE code X'68' SFPROG external interrupt SFPROG functions SFPROG AUTHORIZE SFPROG CANCEL SFPROG IDENTIFY SFPROG PRIORITY option SFPROG QUIESCE SFPROG RECEIVE SFPROG REJECT SFPROG REPLY SFPROG RESUME SFPROG SEND SFPROG SENDX SFPROG SEND/RECV SFPROG special message facility SFPROG SPECIFIC option SFPROG UNAUTHORIZE SFPROG introduction SFPROG invoking functions SFPROG protocol SFPROG IDENTIFY SFPROG SEND SFPROG

VMCF (Virtual Machine Communication Facility) *( continued)*  protocol *(continued)*  SENDX SFPROG SEND/RECV SFPROG receiving messages from the special message facility SFPROG return codes SFPROG special message facility SFPROG table of functions SFPROG user doubleword SFPROG using SFPROG applications SFPROG general considerations SFPROG performance considerations SFPROG security SFPROG VMCPARM parameter list SFPROG VMCUSER DIAG VMDUMP INTRO VMDUMP command DIAG, IPCSREF, OPGDE description of when to use CPREFG format CPREFG messages CPREFG operands bytecount CPREFG DSS CPREFG END CPREFG FORMAT CPREFG hexloc1 CPREFG hexloc2 CPREFG SYSTEM CPREFG TO CPREFG o CPREFG \*dumpid CPREFG response CPREFG summary CPREFG VMDUMP command (CP) CMSUG VMDUMP function SFPROG VMDUMP records DMPINREC DIAG DMPKYRECI DIAG DMPKYREC2 DIAG format DIAG locating logical dump record DIAG SPLINK DIAG TAG area DIAG VMFAPCOM EXEC SERV VMFAPNLSEXEC SERV VMF APPLY EXEC INTRO creating auxiliary control files SERV format SERV function SERV how it works SERV operands SERV using to apply service SERV VMFAPTXT EXEC SERV VMFASM EXEC INTRO assembler options SERV

VMFASM EXEC *(continued)*  description ADGCMS format SERV function SERV how it works SERV input files SERV messages SERV operands SERV options SERV output file SERV printer output file SERV update procedure example SERV files used SERV requirements SERV updating source files SERV updating source files SERV use of the UPDATE command SERV using to update modules SERV VMFBDCPY EXEC SERV VMFBDNUC EXEC SERV VMFBLD EXEC INTRO building the nucleus SERV format SERV function SERV how it works SERV operands SERV VMFDEOPT macro XEDIT VMFDOS command ADGCMS VMFDOS MODULE creating CMS files containing VSE modules INST examples INST format INST function INST messages INST operands INST options INST usage notes INST VMFHASM EXEC INTRO assembler options SER V format SERV function SERV how it works SERV input files SERV messages SERV operands SERV options SERV output file SERV printer output file SERV updating source files SERV use of the UPDATE command SERV using to update modules SERV VMFLDS MODULE called by VMFBDCPY SERV called by VMFBDNUC SERV called by VMFLOAD SERV VMFLKED EXEC INTRO control statements example SERV

 $\mathbb{C}$ 

 $\bigcirc$ 

--~ ~-~~--~--

VMFLKED EXEC *(continued)*  example SERV format SERV function SERV how it works SERV input files SERV messages SERV operands SER V options SER V output files SERV using to link-edit modules SER V VMFLOAD command format SERV function SERV how it works SERV input files SERV loadlist requirements SERV loadlists and uses SERV operands SERV output file SERV procedure example SERV files used SERV punching a new nucleus SERV requirements SERV responses SERV using to generate new nucleus SERV VMFLOAD EXEC INTRO VMFMAC EXEC INTRO disk output files SERV format SERV function SERV how it works SERV input files SERV messages SERV operands SER V printer output files SER V responses SER V update procedure example SERV files used SER V requirements SERV updating macro libraries SER V updating macro libraries SER V usage notes SERV VMFMERGE INTRO VMFMERGE EXEC applying corrective service SERV applying preventive service SER V command options SERV disks used SERV format SERV function SERV how it works SERV maintaining the Reqby Log SERV merging multiple PTFs, example SER V merging single PTF, example SERV messages SERV

( l VMFMERGE EXEC *(continued)*  operands SERV re-applying corrective fixes SERV updating the Merge Log SERV usage notes SERV use of Exclude List SERV use of Product Parameter File SERV using to apply PTFs SERV VMFNLSEXEC INTRO format SERV function SERV messages SERV operands SERV options SERV VMFOPT macro XEDIT VMFOVER EXEC INTRO format SERV function SERV how it works SERV messages and return codes SERV operands SER V VMFPLC2 command format SERV function SERV messages SERV operands SERV options SER V responses SERV usage notes SERV VMFRCAXLEXEC SERV VMFRCTXT EXEC SERV VMFRCUPD EXEC SERV VMFRCUPP EXEC SERV VMFREC EXEC INTRO format SERV function SERV how it works SERV messages and return codes SER V operands SER V options SERV receiving update files SERV using to receive service SERV VMFREMOV INTRO VMFREMOV EXEC disks used SERV format SERV function SERV how it works SERV maintaining the Reqby Log SERV messages SERV operands SERV removing fix-in-error SERV removing multiple PTFs, example SERV removing single PTF, example SERV updating the Merge Log SERV use of Product Parameter File SER V using to remove PTFs SERV
VMFSETUP EXEC INTRO format SERV function SERV how it works SERV messages and return codes SERV operands SERV options SERV setting up access orders SERV VMFTXT EXEC INTRO creating text libraries SERV format SERV function SERV how it works SERV input files SERV messages SERV operands SER V procedure creating text libraries SERV example SERV files used SERV requirements SERV responses SERV work files SERV VMFZAP INTRO **VMFZAP EXEC** applying corrective service SER V applying emergency fixes SER V applying preventive service SERV disks used SERV format SERV how it works SERV maintaining the ZAP Log SERV messages SERV operand SERV re-apply ZAPs SERV removing fix-in-error SERV usage notes SERV use of Product Parameter File SERV use of ZAP List SERV using to apply ZAPs SERV when to use SERV VMLIB CONGREF, INTRO *See also* callable services library (CSL) routines loading ADRCMS note on calling communication routines ADRCMS OSjVS COBOL INTRO PL/I INTRO VS COBOL II INTRO VSFORTRAN INTRO VS Pascal INTRO VMLIB callable services library loading from product tape existing VM/SP system procedure INST Starter System procedure INST loading into logical saved segment INST VMLIB CSLSEG PLNGDE VMLIB routines CMS commands used with VMLIB routines CSLLIST CMSMIG

VMLIB routines *(continued)*  CMS commands used with VMLIB routines *( continued)*  GLOBAL CSLLIB CMSMIG QUERY CSLLIB CMSMIG QUERY LIBRARY CMSMIG RTNDROP CMSMIG RTNLOAD CMSMIG RTNMAP CMSMIG RTNSTATE CMSMIG description CMSMIG VMLIB saved segment function INST installing INST VMLOADL subcommand of IPCSSCAN command description IPCSREF example output IPCSREF format IPCSREF functional category IPCSREF messages IPCSREF responses IPCSREF usage note IPCSREF VMMAP (Virtual Machine Monitor Analysis Program) ADMIN VMPK01 volume address restriction, Starter System procedure INST allocating, Starter System installation procedure INST allocating, 9313/9332 Starter System INST formatting, Starter System procedure INST mixed DASD considerations INST VMPK02 volume address restriction, Starter System procedure INST formatting, Starter System procedure INST required for 9313 DASD INST VMPK04 volume allocating, Starter System installation procedure INST formatting, Starter System procedure INST mixed DASD considerations INST VMSAVE DIAG, PLNGDE VMSAVE areas ADMIN VMsave directory option PLNGDE VMSAVE function OPGDE VMSAVE option ADMIN VMSERVS PLNGDE VMSERVS DMSPARMS file function INST loading from product tape existing VM/SP system procedure INST Starter System procedure INST VMSER VS server machine SFSAD automatic logging of SFSAD secondary user for SFSAD VMSERVU PLNGDE VMSERVU DMSPARMS file function INST loading from product tape existing VM/SP system procedure INST

C<sup>-</sup>

 $\left( \begin{array}{c} 0 \\ 0 \end{array} \right)$ 

VMSERVU DMSPARMS file *(continued)*  loading from product tape *(continued)*  Starter System procedure INST VMSERVU server machine SFSAD automatic logging of SFSAD secondary user for SFSAD VMSIZE PLNGDE VMSRES (system residence) volume address restriction, Starter System procedure INST allocating, Starter System procedure INST DASD supported for VMSRES, Starter System procedure INST formatting, Starter System procedure INST VMSYS file pool SFSAD characteristics of SFSAD DMSPARMS file for SFSAD post-installation instructions for SFSAD tailoring SFSAD VMSYS file pool ID prefix SFSAD VMSYS POOLDEF file function INST loading from product tape existing VM/SP system procedure INST Starter System procedure INST VMSYSU file pool CMSUG, SFSAD characteristics of SFSAD DMSPARMS file for SFSAD post-installation instructions for SFSAD tailoring SFSAD VMSYSU POOLDEF file function INST loading from product tape existing VM/SP system procedure INST Starter System procedure INST VMUSERS DIRECT function INST loading sample file from product tape existing VM/SP system procedure INST Starter System procedure INST tailoring existing VM/SP system procedure INST Starter System procedure INST using DISKMAP EXEC to check changes INST VM/Distributed Systems Node Executive (DSNX) INTRO description INTRO example application INTRO samples INTRO VM/Extended Architecture System Product (VM/XA SP) GIM description INTRO programming interface INTRO VM/Integrated System INTRO VM/Integrated System (VM/IS) GIM VM/Interactive Productivity Facility (VM/IPF) INTRO VM/IPF (VM/Interactive Productivity Facility) INTRO

r l

VMjIS (Integrated System) INTRO VM/Pass-Through INTRO, SECUR directories SECUR VM/Pass-Through Facility TERM REF publications TERMREF VM/Pass-Through Facility (PVM) GIM VM/Passthru Facility, restrictions imposed by XEDIT VM/PC INTRO VM/SP *See* Virtual Machine/System Product *See* Virtual Machine/System Product (VM/SP) VM/SP base system GIM VM/SP concepts INTRO VM/SP directory PLNGDE DASD requirements PLNGDE MDISK statement PLNGDE VM/SP directory entry PLNGDE VM/SP documentation SAACOM VM/SP High Performance Option (HPO) *See* VM/SP HPO (High Performance Option) VM/SP High Performance Option (VM/SP HPO) GIM VM/SP HPO (High Performance Option) *See also* High Performance Option, VM/SP free storage management improvements INTRO page migration enhancement INTRO single processor mode INTRO VM/SP manuals *See* abstracts of VM/SP manuals VM/SP product parameter file function INST loading from product tape existing VM/SP system procedure INST Starter System procedure INST tailoring CP options INST existing VM/SP system procedure INST Starter System procedure INST VM/SP Product Tape contents INST distribution formats INST file layout INST VM/SP publications TERMREF VM/SP System Product Editor *See* System Product Editor VM/SP System Product Interpreter *See* System Product Interpreter VM/SP unique functions SPIREF VM/SP (Virtual Machine/System Product) APGDE, PRIMER basic description CMSUG command summaries CMSUG components of CMSUG components, brief description OPGDE concepts, brief description referral OPGDE control files CSISP CNTRL SERV DMKSP CNTRL SERV DMKSPA CNTRL SERV DMKSPAT CNTRL SERV

VM/SP (Virtual Machine/System Product) *(continued)*  control files *(continued)*  DMKSPM CNTRL SERV DMKSPMT CNTRL SERV DMKSPT CNTRL SERV DMMSP CNTRL SERV DMSMSP CNTRL SERV DMSSP CNTRL SERV used for system updates SERV DASD requirements for the directory PLNGDE DASD supported PLNGDE defined INTRO defining your system PLNGDE **device types in SFPROG**  DIAGNOSE instruction SFPROG directory authorization for IUCV SFPROG entries for national languages, updating SFPROG entries in IUCV SFPROG replacing entries SFPROG update in-place SFPROG updating with DIAGNOSE code X'3C' SFPROG directory entries, for VSE ADGCMS dump space, DASD requirements PLNGDE dump space, formula PLNGDE enhancements between-release REL6GDE Callable Services Library REL6GDE CMS REL6GDE connectivity REL6GDE CP REL6GDE extended architecture support in CMS REL6GDE IPCS REL6GDE Shared File System REL6GDE environments CMSUG, TERM REF Extended Control-Program Support PLNGDE initiating OPGDE installation for new users INST overview INST planning INST pre-installation requirements INST tools and profiles INST types INST using existing VM/SP system INST using Starter System INST library bill-of-forms number REL6GDE changes to VM/SP manuals REL6GDE items not available in a bill-of-forms REL6GDE manuals no longer part of the VM/SP library REL6GDE new manuals REL6GDE ordering information REL6GDE reference summaries REL6GDE Release 5 manuals REL6GDE

VM/SP (Virtual Machine/System Product) *(continued)*  load environment ADMIN logon procedures TERMREF messages displaying SYSMSG format SYSMSG messages, initialization and status OPGDE minimum configuration PLNGDE operating procedures OPGDE operator *See also* operator alerted to error conditions OPGDE functions performed by OPGDE overview INST real and virtual machines INST system components INST paging, DASD requirements PLNGDE performance options OPGDE product parameter file function INST tailoring considerations INST product tape contents INST distribution formats INST file layout INST Program Directory INST real storage requirements for CP PLNGDE reducing the size of the CP nucleus PLNGDE recommended updating procedures INTRO recovery features OPGDE recovery from system failures OPGDE recovery management support OPGDE release 6 overview REL6GDE repair facilities OPGDE restart facilities OPGDE service apply local and IBM corrective updates to source code SERV applying updates to national language-related files using VMFNLS SERV create text libraries using VMFTXT SERV punch new nucleus using VMFLOAD SERV update macro libraries using VMFMAC SERV update source files using VMFASM SERV update source files using VMFHASM SERV updating loader program SERV significant changes Callable Services Library REL6GDE connectivity REL6GDE extended architecture support in CMS REL6GDE Shared File System REL6GDE some ASCII terminals supported by TERMREF some EBCDIC terminals supported by TERMREF some terminals supported by TERMREF spooling, DASD requirements PLNGDE start checkpoint (CKPT) start OPGDE

 $\overline{C}$ 

 $\bigg($ "'. VM/SP (Virtual Machine/System Product) *(continued)*  start *(continued)*  cold start OPGDE force start OPGDE shutdown start OPGDE warm start OPGDE support of the 3704, 3705, and 3725 PLNGDE supported devices PLNGDE system components INST system console OPGDE system definition forms control buffer load PLNGDE real I/O configuration file PLNGDE system control file PLNGDE system name table PLNGDE virtual storage requirements PLNGDE VM/SP directory PLNGDE system definition files function INST system generation, introduction PLNGDE system operator OPGDE terminals and consoles supported by TERMREF terminals supported PLNGDE transmission control units supported PLNGDE two-channel switch feature PLNGDE unit record spool files OPGDE 3704/3705 control program support PLNGDE VM/SP (Virtual Machine/System Product) basic description CMSREF VM/VCNA, VM/SP SNA support SFPROG VM/VTAM, VM/SP SNA support SFPROG VM/XA SP ADRCMS VM/370 Extended Control-Program Support OPGDE hardware assist OPGDE hardware assist restrictions OPGDE VOLID directory option PLNGDE VOLID operand of FILEDEF command CMSREF of LABDEF command CMSREF VOLID operand of SYSOWN macro PLNGDE VOLID parameter FILEDEF command CMSUG VOL SEQ operand of LABELDEF command CMSREF volume label contents, CMS formatted disks PLNGDE volume labels for file pool minidisks SFSAD volume mount and demount, 3330V OPGDE Volume Table of Contents (VTOC) ADGCMS volumes user and system, attaching and detaching OPGDE VPUT APGDE VREPLACE APGDE VRESET APGDE VRLOAD EXEC SERV .. ' used to install  $V = R$  option INST VRSIZE command example SERV

 $\epsilon$ 

 $\sqrt{2}$ 

VRSIZE command *(continued)*  format SERV function SERV VRSIZE EXEC INTRO VS APL used with CMS PLNGDE VS BASIC used with CMS PLNGDE VS COBOL II INTRO CSL INTRO VS FORTRAN CMSLOT, INTRO, PRIMER CSL INTRO VS FORTRAN interactive debug APGDE,INTRO commands AT APGDE BACKSPACE APGDE CLOSE APGDE ENDFILE APGDE ERROR APGDE FIXUP APGDE GO APGDE HELP APGDE IF APGDE LISTFREQ APGDE QUIT APGDE REWIND APGDE SYSCMD APGDE TERMIO APGDE TRACE APGDE WHEN APGDE WHERE APGDE FORTRAN interactive debug APGDE full-screen mode APGDE VS FORTRAN Version 2 compiler VS FORTRAN Version2 Compiler APGDE VS Pascal INTRO CSL INTRO VSAM DIAG VSAM Anchor Block DIAG VSAM and AMS requirements PLNGDE VSAM cleanup CMSUG VSAM debugging DIAG VSAM dumping information DIAG VSAM interface conversion considerations CMSMIG VSAM macro library for CMS PLNGDE VSAM option of DLBL command ADGCMS of DLBL command in CMS/DOS ADGCMS VSAM under GCS GCSREF VSAM Workareas DIAG VSAM (Virtual Storage Access Method) PLNGDE catalog defining in CMS/DOS ADGCMS sharing ADGCMS structure ADGCMS catalogs determining which catalog is searched CMSREF identifying CMSREF identifying in CMS/DOS CMSREF verifying a structure of CMSREF

VSAM (Virtual Storage Access Method) *(continued)*  CMS support PLNGDE CMS support for ADGCMS CMS support for OS and VSE users PLNGDE compiling and executing in CMS ADGCMS DASD devices supported PLNGDE DASD requirements PLNGDE data management services PLNGDE data set compatibility with CMS PLNGDE data set extents displayed CMSREF data sets PLNGDE compatibility considerations ADGCMS exporting ADGCMS identifying ADGCMS importing ADGCMS manipulating with AMSERV command ADGCMS defining catalogs in CMS/DOS ADGCMS clusters ADGCMS master catalog in OS ADGCMS unique clusters ADGCMS user catalogs in CMS/DOS ADGCMS determining free space extents CMSREF devices supported under CMS ADGCMS disks ADGCMS DOS/VS SORT/MERGE support PLNGDE environment, resetting CMSREF extent, multiple, information in CMS/DOS ADGCMS extent, multivolume, information in CMS/DOS ADGCMS files defining with DLBL command CMSREF in CMS/DOS ADGCMS inOS ADGCMS specifying extents CMSREF identifying multivolume files in CMS/DOS ADGCMS inOS ADGCMS installing CMSVSAM saved segment INST ISAM Interface Program (lIP) PLNGDE macro library PLNGDE macros supported under CMS ADGCMS master catalog PLNGDE identifying CMSREF identifying in CMS/DOS CMSREF master catalogs ADGCMS minidisks PLNGDE multivolume extents ADGCMS option of DLBL command CMSREF OS macro support PLNGDE planning considerations PLNGDE processing PLNGDE programs identifying before executing programs ADGCMS

VSAM (Virtual Storage Access Method) *(continued)*  reading tape files ADGCMS restriction support of ADGCMS using in CMS ADGCMS VSE macro support PLNGDE writing EXECs ADGCMS VSAMGEN EXEC INTRO function INST installing CMSVSAM and CMSAMS saved segments INST using to install CMSAMS and CMSVSAM segments INST VSAMGEN EXEC procedure PLNGDE VSBASIC file, renumbering XEDIT VSCREEN option vscreen (virtual screen) PRIMER VSCS printing formatted control blocks DIAG VSCS (VTAM SNA Console Support) PLNGDE running with VTAM GCSREF sending information to VTAM GCSREF VSCS, VM/SP SNA support SFPROG **VSE** assembler language macros supported in CMS ADGCMS, ADRCMS differences between CMS/DOS tape label processing CMSUG hardware devices supported ADGCMS I/O macros ADGCMS, ADRCMS libraries ADGCMS macros supported under CMS ADGCMS, ADRCMS macros, supervisor ADGCMS, ADRCMS supervisor control blocks simulated ADGCMS supervisor macros ADGCMS, ADRCMS system residence volume, using in CMS/DOS ADGCMS TLBL card in tape label processing CMSUG transient routines ADGCMS transients simulated by CMS/DOS ADGCMS VM/SP directory entries ADGCMS VSE macro library for CMS PLNGDE VSE macros declarative ADRCMS imperative ADRCMS SAM ADRCMS supervisor ADRCMS VSE assembler language macros supported in CMS ADRCMS VSE macros supported by CMS/DOS ADRCMS VSE macros, copying into CMS MACLIB INST VSE minidisks PLNGDE VSE modules in CMS files INST VSE system generation considerations PLNGDE VSEVSAM command prompting ADGCMS VSEVSAM EXEC INTRO, PLNGDE command procedure· INST example INST

VSEVSAM EXEC *(continued)*  format INST messages INST when to use INST VSE/VSAM macros ACB ADGCMS BLDVRP ADGCMS DLVRP ADGCMS ENDREQ ADGCMS ERASE ADGCMS VSE macros supported by CMS ADGCMS VSE/VSAM Catalog Check Service Aid, invoking CMSREF VSE/VSAM (Virtual Storage Extension/Virtual Storage Access Method) support using CMSBAM INST VSYSADR operand of NAMESYS macro PLNGDE VSYSRES operand of NAMESYS macro PLNGDE VTAM Communications Network Application (see VCNA) VTAM I/O reduction SFPROG VT AM printing formatted control blocks DIAG VT AM service machine, VM SNA support SFPROG VTAM SNA Console Support *See* VSCS (VTAM SNA Console Support) VTAM structure of the SNA environment PLNGDE VTAM Workareas DIAG VT AM (Virtual Telecommunications Access Method) CONPAO, INTRO, PLNGDE APPL definition statement CONPAO defining gateways CONGREF defining gateways to CONPAO mode name table CONPAO path status between VM CONPAO running in a group machine GCSREF running on GCS GCSREF VBUILD statement CONPAO VTAM/VSAM Workareas DIAG VTOC minidisk allocation PLNGDE VTOC (Volume Table of Contents) ADGCMS VVECTIME APGDE  $V = R$  CP option installation procedure INST loadlist INST overview INST  $V = R$  machine used with single processor mode ADMIN  $V = R$  option SECUR  $V =$  real directory option PLNGDE

## W

 $\epsilon$ ! l

 $\mathbf{l}$ 

wait DIAG wait bit, modifying DIAG Wait Count DIAG WAIT FAILURE code (keyword definition) IPCSREF WAIT macro GCSREF, PLNGDE description GCSREF ecb parameter GCSREF ecblist parameter GCSREF number of events parameter GCSREF related parameter GCSREF WAIT operand of STAT command IPCSREF WAIT parameter of CONNECT CONGREF of RECEIVE CONGREF of SENDCNF CONGREF of SENDDATA CONGREF of SENDERR CONGREF WAIT state CONGREF, DIAG checklist for CP DIAG checklist for RSCS DIAG checklist for virtual machine DIAG in virtual machine DIAG wait state codes CP SYSMSG loader SYSMSG stand-alone dump facility SYSMSG normal waits SYSMSG program execution SYSMSG program generation SYSMSG wait state in virtual machine DIAG WAIT (keyword definition) IPCSREF WAITD macro *See also* HNDINT macro *See also* HNDIO macro *See also* VM/SP Application Development Reference for CMS  $ERROR = operand$  ADRCMS waiting for next interrupt ADRCMS WAITECB macro *See also* VM/SP Application Development Reference for CMS Console I/O wait ADRCMS ECB format ADRCMS FORMAT operand ADRCMS OS format, of event control block ADRCMS VSE format, of event control block ADRCMS waiting on event control blocks (ECBs) ADRCMS WAITRD function *See also* VM/SP Application Development Reference for CMS logical line editing ADRCMS reading a line of input via WAITRD ADRCMS usage ADRCMS WAITREAD VSCREEN command CMSUG operands WAITT macro *See also* VM/SP Application Development Reference for CMS waiting for terminal I/O to complete ADRCMS WAITT VSCREEN command CMSUG operands

Wait on Event (XCWOE) routine CONGREF WARM operand SYSIPL macro PLNGDE WARM operand of SYSIPL macro PLNGDE warm start IPCSREF, OPGDE warm start data calculating cylinders needed PLNGDE DASD requirements PLNGDE WARNING command OPGDE description of when to use CPSYST format CPSYST messages CPSYST operands<br>ALL CPSYST msgtext CPSYST OPerator CPSYST userid CPSYST response CPSYST summary CPSYST WARNING LOGFILE CMSUG, PRIMER warning message issued by QUIT CMSLOT, XEDIT warning messages PRIMER Warning status notice PRIMER warning threshold, setting SFSAD WARNING virtual screen PRIMER WARNING window PRIMER warnings log file for PRIMER reviewing PRIMER WEBLOK, VM SNA support SFPROG WEEKDAY option of DATE function SPIREF WEIBLOK, VM SNA support SFPROG WHAT\_RECEIVED parameter (APPC) of RECEIVE\_AND\_WAIT CONGREF WHEN clause *See* SELECT instruction WHEN command APGDE WHEN keyword SPIUG WHEN subcommand of TESTCOB command APGDE WHEN subcommand of TESTFORT command APGDE WHENEVER command of SQL APGDE WHERE clause of SQL APGDE WHERE command APGDE WHERE CURRENT OF statement of SQL APGDE WHERE subcommand of TESTFORT command APGDE where to find evidence of a problem DIAG WHILE keyword EXEC2 WHILE phrase of DO instruction SPIREF WHO EXEC SFSAD whole numbers SPIUG checking with DATATYPE SPIREF description of SPIREF WIDTH option of EXTRACT XEDIT

WIDTH option *(continued)*  of QUERY XEDIT of TRANSFER XEDIT of XEDIT XEDIT window changing location CMSREF characteristics of CMSUG clearing CMSREF creating CMSREF default characteristics CMSUG defining CMSREF, CMSUG, XEDIT deleting CMSREF dropping CMSREF, CMSUG dropping the WM window CMSREF expanding the size to the physical screen size CMSREF general description CMSUG, XEDIT hiding CMSREF maximizing CMSUG naming XEDIT popping CMSREF, CMSUG positioning CMSREF, CMSUG reducing a window size to one line CMSREF restoring CMSUG scrolling the topmost window CMSREF setting borders CMSUG sizing CMSUG, XEDIT system-defined CMSUG WINDOW option of EXTRACT XEDIT of LOAD XEDIT of XEDIT XEDIT windowing and full-screen CMS considerations CMSUG windows clearing PRIMER CMS window PRIMER CMSOUT window PRIMER definition of PRIMER dropping PRIMER making them appear PRIMER MESSAGE window PRIMER moving PRIMER NETWORK window PRIMER popping PRIMER positioning PRIMER scrolling PRIMER STATUS window PRIMER WARNING window PRIMER WM window PRIMER WINDOW, CMS commands ALARM VSCREEN CMSREF CLEAR WINDOW CMSREF DEFINE WINDOW CMSREF DELETE WINDOW CMSREF DROP WINDOW CMSREF HIDE WINDOW CMSREF MAXIMIZE WINDOW CMSREF

c

 $\bigg($ 

WINDOW, CMS commands *(continued)*  MINIMIZE WINDOW CMSREF POP WINDOW CMSREF POSITION WINDOW CMSREF winner, contention CONPAO WM virtual screen PRIMER WM window PRIMER automatically displayed CMSREF commands you can enter CMSREF customizing CMSUG displaying CMSREF dropping CMSREF exiting CMSREF messages CMSUG PF keys Backward CMSUG Clear CMSUG Copy CMSUG Forward CMSUG Help CMSUG Left CMSUG Maximize CMSUG Quit CMSUG Restore CMSUG Retrieve CMSUG Right CMSUG Top CMSUG using CMSUG WMPF keys WMPF option WN code, exception log messages SERV word counting in a string SPIREF definition of EXEC2 deleting from a string SPIREF description of SPIUG extracting from a string SPIREF finding in a string SPIREF finding length of SPIREF functions using SPIUG in parsing SPIREF locating in a string SPIREF parsing SPIUG reserved EXEC2 word buffer processor feature PLNGDE WORD function SPIREF, SPIUG word processing *See* formatting *See* word WORDINDEX function SPIREF, SPIVG WORDLENGTH function SPIREF, SPIUG WORDPOS function SPIREF WORDS function SPIREF, SPIUG work minidisk for administration machines SFSAD for file pool server machines SFSAD for server, replacing SFSAD requirements for, during storage group backups SFSAD

 $^{\circ}$  $\mathbf{l}$  work minidisk *(continued)*  usage of, during FILEPOOL RESTORE SFSAD work unit SFSAD in applications ADGCMS using multiple ADGCMS work unit identifier get ADRCMS pop default ADRCMS purge ADRCMS push default ADRCMS workfiles, COBOL APGDE WQE DlAG wrap around XEDIT wrap file DIAG WRAP option of EXTRACT XEDIT of QUERY XEDIT of SET XEDIT of TRANSFER XEDIT wrapping, automatic line XEDIT Writable Character Generation Modules (WCGM) ADMIN write authority on a directory CMSUG on a file CMSUG write authority, implicit SFSAD write full screen in DMS/CMS APGDE WRITE macro ADGCMS execute format GCSREF list format GCSREF WRITE macro (BSAM) GCSREF area address parameter GCSREF dcb address parameter GCSREF decb name parameter GCSREF description GCSREF length parameter GCSREF mf parameter GCSREF s parameter GCSREF sf parameter GCSREF WRITE parameter DMSGRANT - SFS Grant Authority ADRCMS WRITE parameter in CSL routines write pointers, resetting ADRCMS WRITE VSCREEN command CMSUG operands writeshare password INTRO writing applications in full-screen CMS CMSUG CMS files onto file mode, file mode determination CMSUG labels on CMS minidisks CMSUG writing a file on disk using AUTOSAVE CMSLOT using FILE CMSLOT using SAVE CMSLOT writing a server assembler SRPI REXX and EXEC 2

 $\mathcal{L}$ 

writing accounting records SFSAD writing CMS files SPIREF writing comments in VM/370 CPREFG, CPSYST writing data to a file using DSMWRITE CSL routine ADRCMS using FSWRITE macro ADRCMS writing file on disk XEDITUG in typewriter mode XEDITUG using FILE XEDIT using SAVE XEDIT using SET AUTOSAVE XEDIT writing files SPIUG writing files to a directory or minidisk CMSUG writing lines from a file to a virtual screen CMSREF writing lines to the screen SPIUG writing macros XEDITUG writing tape labels using TAPESL ADRCMS writing to the catalogs SFSAD writing to the stack with PUSH SPIREF with QUEUE SPIREF writing trace records stopping CONPAO to CPTRAP spool file CONPAO to storage CONPAO writing virtual screen data to a CMS file CMSREF writing your own CSL routines CSLENTRY macro ADRCMS CSLEXIT macro ADRCMS CSLFPI macro ADRCMS CSLGETP macro ADRCMS writing your own subcommands XEDITUG  $WRPNT = operand$ FSPOINT macro ADRCMS WRTAPE macro *See also* VM/SP Application Development Reference for CMS  $ERROR = operand$  ADRCMS  $MODE = operand$  ADRCMS TRAN= operand ADRCMS writing records on tape ADRCMS WRTERM function IPCSREF WRTERM macro *See also* VM/SP Application Development Reference for CMS COLOR = operand ADRCMS displaying lines at terminal ADRCMS  $EDIT = operand$   $ADRCMS$ WTM WTO macro GCSREF, PLNGDE description GCSREF execute format GCSREF list format GCSREF mf parameter GCSREF WTOR macro GCSREF, PLNGDE description GCSREF ecb parameter GCSREF execute format GCSREF

WTOR macro *(continued)*  list format GCSREF mf parameter GCSREF reply address parameter GCSREF reply length parameter GCSREF WUERROR macro general format ADRCMS WVOLl function in tape command processing CMSUG

c

~  $\ddot{\bullet}$ 

# x

X'string operand of LOCATE subcommand IPCSREF X'string operand of LOCATE (UP) subcommand IPCSREF X prefix macro XEDIT X prefix subcommand of XEDIT command APGDE X'3C' entries, CPTRAP DIAG X'3C' trace entries DIAG collecting entries in the CPTRAP file trace table DIAG entries in the CPTRAP file trace table DIAG X'3D' entries, CPTRAP DIAG X'3F CPTRAP entries DIAG trace entries DIAG X'3P' XA Support in CMS migration considerations REL6GDE overview REL6GDE references to other publications REL6GDE XAB (External Attribute Buffer) SFPROG definition SFPROG format SFPROG manipulation of spool file SFPROG manipulation of virtual printer SFPROG READ-XAB function of SPOOL system service SFPROG XCAL option of LKED command CMSREF XCIDRM (Identify\_Resource\_Manager) routine CONGREF X CSCSP (Set \_Conversation\_Security \_Password) routine CONGREF XCSCST (Set\_Conversation \_Security\_Type) routine CONGREF XCSCUI (Set\_Client\_Security\_User\_ID) routine CONGREF XCTL macro GCSREF, PLNGDE de parameter GCSREF description GCSREF ep parameter GCSREF eploc parameter GCSREF execute format GCSREF list format GCSREF • mf parameter GCSREF param parameter GCSREF

XCTL macro *(continued)*  reg parameter GCSREF sf parameter GCSREF vI parameter GCSREF XCTL (OS macro) APGDE XCTRRM (Terminate\_Resource\_Manager) routine CONGREF XCWOE (Wait\_on\_Event) routine CONGREF XEDIT TERMREF changing file mode number with CMSUG CLOCATE subcommand CMSUG command to invoke System Product Editor CMSUG example CMSUG file type usage in CMS CMSUG LOCK option (default) CMSUG locking consideration for SFSAD NOLOCK option CMSUG publications TERMREF subcommands, invoking CMSUG with a 3270 terminal TERMREF XEDIT command APGDE, CMSLOT, CMSMIG, PRIMER, XEDIT, XEDITUG in typewriter mode XEDITUG practice exercise using XEDITUG prefix subcommands APGDE relation to LOAD XEDIT subcommands ADD APGDE ALTER APGDE BACKWARD APGDE CANCEL APGDE CHANGE APGDE COPY APGDE DELETE APGDE DUPLICATE APGDE FILE APGDE FIND APGDE FINDUP APGDE FORWARD APGDE GET APGDE INPUT APGDE JOIN APGDE LOCATE APGDE LOWERCASE APGDE MERGE APGDE MOVE APGDE OVERLAY APGDE POWERINP APGDE PUT APGDE PUTD APGDE QQUIT APGDE QUERY APGDE QUIT APGDE RECOVER APGDE REPLACE APGDE SAVE APGDE SCREEN APGDE SET SCREEN APGDE

 $\begin{pmatrix} 1 & 1 \\ 1 & 1 \end{pmatrix}$ 

-'

XEDIT command *(continued)*  subcommands *(continued)*  SHIFT APGDE SORT APGDE SPLIT APGDE SPLTJOIN APGDE TOP APGDE UPPERCASE APGDE APGDE used to bypass profile macro XEDITUG used to specify profile macroname XEDITUG XEDIT commands, repeating PRIMER XEDIT command, example of use INTRO FILE subcommand INTRO POWERINP subcommand INTRO SAVE subcommand INTRO SET subcommand INTRO SORT subcommand INTRO STACK subcommand INTRO XEDIT file identification line PRIMER XEDIT macro See macros in XEDIT XEDIT macro interface SPIREF XEDIT macro name XEDIT XEDIT macros in EXEC 2 avoiding name conflicts EXEC2 creating EXEC2 defining EXEC2 executing EXEC2 filetype EXEC2 sample XEDIT macro EXEC2 using EXEC2 XEDIT EXTRACT subcommand EXEC2 XEDIT option of LlSTDIR command CMSREF of LlSTFILE command CMSREF of NAMEFIND command CMSREF XEDIT option of QUERY, using SFSAD XEDIT prefix macros current line positioning EXEC2 description of EXEC2 sample of **EXEC2** writing EXEC2 XEDIT profile, creating CMSLOT, PRIMER XEDIT subcommand XEDIT, XEDITUG issued from a logical screen XEDITUG XEDIT subcommands and macros summary XEDIT XEDIT variables *See* editing variables XEDIT (filetype) APGDE XEDIT (System Product Editor) OPGDE CTL option, creating multiple updates to source file ADGCMS EXTRACT subcommand SPIUG generating full screen menus SPIUG macros description of SPIUG examples of SPIUG naming SPIUG

XEDIT (System Product Editor) *(continued)*  macros *(continued)*  return codes SPIUG messages SPIUG profile SPIUG subcommands SPIUG XEDIT, introduction to CMSLOT, PRIMER XMITMSG command operands XORing character string together SPIREF XOR, logical SPIREF XRANGE function SPIREF XREF option of ASSEMBLE command CMSREF of LKED command CMSREF of OPTION command CMSREF XREF option of LKED command APGDE XTENT option of FILEDEF command CMSREF xxx-DEVICE feature of RCTLUNIT macro PLNGDE X2C function SPIREF X2D function SPIREF

# y

Y minidisk directory (Y -STAT) INST Y -disk accessed after IPLing CMS CMSREF Y-STAT (Y minidisk directory) INST YFLAG option of ASSEMBLE command CMSREF

# Z

ZAP command DIAG format SERV function SERV input control records SERV BASE SERV COMMENT SERV DUMP SERV END SERV function SERV LOG SERV NAME SERV REP SERV VER or VERIFY SERV operands SERV options SERV service program description SERV special considerations for SERV ZAP EXEC INTRO ZAP file type usage in CMS CMSUG ZAP List (SNA service) contents SERV definition SERV example SERV ZAP Log (SNA service) contents SERV definition SERV

ZAP Log (SNA service) *(continued)*  example SERV SNA service dependent SERV entry in Exclude List SERV entry in Merge Log SER V entry in Remove List SER V merging multiple PTFs, example SERV merging single PTF, example SERV part of Service Control File (SCF) SERV removing multiple PTFs, example SERV removing single PTF, example SERV ZAP procedure SERV ZAPTEXT command DIAG ZAPTEXT EXEC INTRO format SERV function SERV input control records SERV EXPAND SERV operands SERV options SERV use of EXPAND command SERV ZCMD APGDE zeros clearing storage to via IPL CPREFG clearing storage to via SYSTEM command CPREFG zeros added on the left SPIREF zeros removal with STRIP function SPIREF zone defining XEDIT effect on CFIRST XEDIT effect on CHANGE XEDIT effect on CLAST XEDIT moving column pointer to beginning of XEDIT moving column pointer to end of XEDIT zone of input PRIMER ZONE operand of SYSTIME macro PLNGDE ZONE option of EXTRACT XEDIT of QUERY XEDIT of SET XEDIT of TRANSFER XEDIT

 $\mathbb{C}$ 

## **Numerics**

1017, coding RDEVICE macro PLNGDE 1018, coding RDEVICE macro PLNGDE 1050 supported remotely on start-stop lines PLNGDE 1050, supported as a virtual console PLNGDE 1052 Printer-Keyboard TERMREF 1052, coding RDEVICE macro PLNGDE 1053, coding RDEVICE macro PLNGDE 138 Display Console TERMREF 1403

font offset buffer PLNGDE supported models PLNGDE universal character set PLNGDE 1403 UCS buffer images ADMIN 1443 supported models PLNGDE 148 Display Console TERMREF 158 Display Console TERM REF 168 Display Console TERMREF 18TRACK option of FILEDEF command CMSREF 19E minidisk address accessed with file mode Y. CMSUG 19E virtual disk address accessed as file mode Y CMSREF 190 minidisk address accessed with file mode S CMSUG 190 virtual disk address accessed as file mode S CMSREF 191 minidisk for administration machines SFSAD for file pool server machines SFSAD for server, replacing SFSAD requirements for, during storage group backups SFSAD usage of, during FILEPOOL RESTORE SFSAD 191 virtual minidisk address accessed as file mode A CMSREF 192 minidisk address accessed as file mode D CMSUG 192 virtual disk address accessed as file mode D CMSREF 195 virtual disk address formatted by CMS batch facility CMSREF 2150 TERM REF supported models PLNGDE 2250, coding RDEVICE macro PLNGDE 2260, coding RDEVICE macro PLNGDE 2265, coding RDEVICE macro PLNGDE 2301, coding RDEVICE macro PLNGDE 2303, coding RDEVICE macro PLNGDE 2305 specifying in SYSRES macro PLNGDE specifying preferred paging, SYSORD macro PLNGDE supported models PLNGDE 2305 device attaching CPSYST detaching CPREFG, CPSYST 2321, coding RDEVICE macro PLNGDE 24-bit addressing ADGCMS, ADRCMS, CMSMIG, REL6GDE 2401 supported models PLNGDE 2402 supported models PLNGDE 2403 supported models PLNGDE 2404 supported models PLNGDE 2415 supported models PLNGDE

 $\ddot{\text{C}}$ 

2420 supported models PLNGDE 2495, coding RDEVICE macro PLNGDE 2501 supported models PLNGDE 2520P, coding RDEVICE macro PLNGDE 2520R, coding RDEVICE macro PLNGDE 2520, supported models PLNGDE 2540P, coding RDEVICE macro PLNGDE 2540R, coding RDEVICE macro PLNGDE 2540, supported models PLNGDE 2671, coding RDEVICE macro PLNGDE 2701 emulation PLNGDE features, required and optional PLNGDE remote terminal support PLNGDE 2702 emulation PLNGDE features, required and optional PLNGDE remote terminal support PLNGDE 2703 emulation PLNGDE features, required and optional PLNGDE remote terminal support PLNGDE 2741 supported as a virtual machine console PLNGDE supported remotely on start-stop lines PLNGDE 2741 Communications Terminal TERM REF 2780 Data Transmission Terminal TERM REF 2780, remote terminals PLNGDE 2803, supported models PLNGDE 2804, supported models PLNGDE 2816 supported switches PLNGDE switching unit PLNGDE 2821, supported models PLNGDE 2835, supported models PLNGDE 2844, supported models PLNGDE 3031 TERM REF 3031 set mode main invalid OPGDE 3031, specifying system console PLNGDE 3032 TERM REF 3032 set mode main invalid OPGDE 3032, specifying system console PLNGDE 3033 TERM REF AP channel-set switching PLNGDE multiple service record files PLNGDE specifying SRF devices PLNGDE specifying system console PLNGDE 3033 set mode main invalid OPGDE 3036 supported models PLNGDE 3036 Display Console Station TERM REF 3066 eliminating support modules PLNGDE supported models PLNGDE unsupported with Small CP option PLNGDE

3066 System Console TERM REF 3066/3215/3270 terminal console, CANCEL key restrictions OPGDE 308x AP channel-set switching PLNGDE 308X Processor Complex, planning INST 3081 Input/Output Configuration Program PLNGDE Processor Controller PLNGDE system monitoring and reconfiguration PLNGDE TEST BLOCK instruction PLNGDE 3081 processor, MSSFCALL - DIAGNOSE code X'80' SFPROG 3081 set mode main invalid OPGDE 3082 processor controller PLNGDE 3088 links CONPAO 3088 multichannel control unit *See* PLNGDE 3088 Multisystem Communication Unit overview PLNGDE planning considerations PLNGDE processors supported PLNGDE 31-bit addressing ADRCMS, REL6GDE direct branches ADRCMS 31-bit programming conventions ADGCMS, **CMSMIG** 3101 RDEVICE macro coding considerations PLNGDE specifying an adapter PLNGDE supported models PLNGDE supported remotely as CPT-TWX 33/35 PLNGDE 3101 Display Terminal TERM REF 3138, coding RDEVICE macro PLNGDE 3148, coding RDEVICE macro PLNGDE 3158, coding RDEVICE macro PLNGDE 3161/3163 ASCII Display Station TERMREF 3178 Display Station TERMREF 3203 font offset buffer PLNGDE forms control and print buffer ADMIN forms control buffer PLNGDE supported models PLNGDE universal character set PLNGDE 3203 printer LOADVFCB restrictions CPREFG specifying forms controls for CPREFG 3210 supported models PLNGDE 3210 Console Printer Keyboard TERMREF 3211 font offset buffer PLNGDE forms control buffer PLNGDE supported models PLNGDE universal character set PLNGDE 3211 printer specifying forms controls for CPREFG

3211-type printer default virtual FCB image ADMIN UCSB buffer images ADMIN 3213, supported models PLNGDE 3215 console simulation PLNGDE supported models PLNGDE 3215 Console Printer-Keyboard TERM REF 3230 3232 supported models PLNGDE supported remotely as CPT-TWX 33/35 PLNGDE 3232 Keyboard-Printer Terminal, Model 51 TERM REF 3262 FCB ADMIN font offset buffer PLNGDE forms control buffer PLNGDE PIB buffer images ADMIN supported models PLNGDE UCSB buffer images ADMIN universal character set PLNGDE 3262 printer loading a virtual forms control buffer CPREFG 3268 3270 coding CLUSTER macro PLNGDE coding TERMINAL macro PLNGDE control unit and device addressing PLNGDE determining line code PLNGDE device addressing PLNGDE local configurations supported PLNGDE logical, creating via logical device support facility SFPROG models and features PLNGDE planning considerations PLNGDE primary/alternate console OPGDE remote 3270 support requirements PLNGDE resource identification codes sample list PLNGDE sample remote configuration PLNGDE screen copy support PLNGDE support for local configurations PLNGDE support on binary synchronous lines PLNGDE system generation requirements PLNGDE virtual console interface attribute bytes, how to supply SFPROG full screen interactions SFPROG full screen interactions (3270 SIO) SFPROG full screen mode SFPROG selector-pen limitations SFPROG 3270 device CCW command code processing CPREFG disabling CPSYST remote system CPSYST 3270 device message length CPREFG 3270 full screen I/O *See* full screen I/O

 $\Big($ 

3270 Information Display System Terminals TERM REF 3270 screen display, example CMSUG 3270 support on binary synchronous lines PLNGDE 3270 terminal power off vs. logoff precautions CPREFG 3270 terminals TERM REF *See also* display terminals 3271 CLUSTER macro PLNGDE planning considerations PLNGDE required features PLNGDE supported attachments PLNGDE supported models PLNGDE 3272 planning considerations PLNGDE required features PLNGDE supported attachments PLNGDE supported models PLNGDE 3274 CLUSTER macro PLNGDE planning considerations PLNGDE supported attachments PLNGDE supported models PLNGDE 3275 CLUSTER macro PLNGDE coding real I/O macros PLNGDE coding the TERMINAL macro PLNGDE planning considerations PLNGDE supported models PLNGDE 3276 CLUSTER macro PLNGDE coding the TERMINAL macro PLNGDE planning considerations PLNGDE required features PLNGDE supported models PLNGDE 3277 coding the TERMINAL macro PLNGDE planning considerations PLNGDE supported models PLNGDE 3277 Display Station TERMREF 3278 coding the TERMINAL macro PLNGDE planning considerations PLNGDE supported models PLNGDE 3278 Display Station TERM REF 3278 Model 2A TERMREF 3279 coding the TERMINAL macro PLNGDE planning considerations PLNGDE supported models PLNGDE 3279 Color Display Station TERM REF 3279 Model 2C TERM REF 3284 coding the TERMINAL macro PLNGDE supported models PLNGDE 3286 coding the TERMINAL macro PLNGDE

(  $\overline{\mathcal{L}}$  3286 *(continued)*  supported models PLNGDE 3287 coding the TERMINAL macro PLNGDE supported models PLNGDE 3288 coding the TERMINAL macro PLNGDE supported models PLNGDE 3289 coding the TERMINAL macro PLNGDE font offset buffer PLNGDE forms control buffer PLNGDE supported models PLNGDE universal character set PLNGDE 3289 font offset buffer adding FOBs ADMIN FOB macro instruction ADMIN purpose of ADMIN 3289 model 4 printer, loading print belt image CPSYST 3289E printer loading a virtual forms control buffer CPREFG 3290 supported models PLNGDE 3290 Information Panel TERM REF 3310 PLNGDE 3310 DASD *See also* FBA DASD device capacity SFPROG 3310 (see also FB-512) specifying in SYSRES macro PLNGDE 3330 allocating DASD space for the directory PLNGDE alternate tracks, minidisks PLNGDE capacity for CMS minidisks PLNGDE CP DASD requirements PLNGDE DASD space requirements . checkpoint start data PLNGDE CP nucleus PLNGDE error recording PLNGDE paging PLNGDE saved systems PLNGDE spooling PLNGDE VM/SP directory PLNGDE warm start data PLNGDE specifying in SYSRES macro PLNGDE specifying preferred paging, SYSORD macro PLNGDE starter system forms control buffer supplied PLNGDE supported models PLNGDE 3330-1, copying to 3330V volumes PLNGDE 3330V automatic volume mount and demount OPGDE coding RDEVICE macro PLNGDE copying 3330-1 volumes to PLNGDE demounting PLNGDE directory option PLNGDE

3330V *(continued)*  features OPGDE mounting PLNGDE sysvirt feature OPGDE used as VM/SP system volumes PLNGDE using for VS system residence PLNGDE virtual feature OPGDE 3330V volumes as VS system residence PLNGDE 3333 supported models PLNGDE 3340 allocating DASD space for the directory PLNGDE alternate tracks, eliminating support modules PLNGDE alternate tracks, minidisks PLNGDE alternate tracks, unsupported with Small CP option PLNGDE capacity for CMS minidisks PLNGDE cylinder assignments PLNGDE DDR utility PLNGDE error recovery PLNGDE specifying in SYSRES macro PLNGDE specifying preferred paging, SYSORD macro PLNGDE starter system forms control buffer supplied PLNGDE supported models PLNGDE 3344 DDR utility PLNGDE error recovery PLNGDE 3344 cylinder assignments PLNGDE 3345, supported models PLNGDE 3350 allocating DASD space for the directory PLNGDE alternate tracks, minidisks PLNGDE capacity for CMS minidisks PLNGDE CP DASD requirements PLNGDE DASD space requirements checkpoint start data PLNGDE CP nucleus PLNGDE error recording PLNGDE paging PLNGDE saved systems PLNGDE spooling PLNGDE VM/SP directory PLNGDE warm start data PLNGDE special features control store extension PLNGDE expanded control store PLNGDE specifying in SYSRES macro PLNGDE specifying preferred paging, SYSORD macro PLNGDE starter system forms control buffer supplied PLNGDE supported models PLNGDE 3370 PLNGDE

3370 DASD device capacity SFPROG general description SFPROG 3370 (see also FB-512) specifying in SYSRES macro PLNGDE supported models PLNGDE 3375 allocating DASD space for the directory PLNGDE capacity for CMS minidisks PLNGDE CP DASD requirements PLNGDE DASD space requirements checkpoint start data PLNGDE CP nucleus PLNGDE error recording PLNGDE paging PLNGDE saved systems PLNGDE spooling PLNGDE VM/SP directory PLNGDE warm start data PLNGDE eliminating support modules PLNGDE specifying in SYSRES macro PLNGDE specifying preferred paging, SYSORD macro PLNGDE starter system forms control buffer supplied PLNGDE supported models PLNGDE unsupported with Small CP option PLNGDE 3380 allocating DASD space for the directory PLNGDE capacity for CMS minidisks PLNGDE CP DASD requirements PLNGDE DASD space requirements checkpoint start data PLNGDE CP nucleus PLNGDE error recording PLNGDE paging PLNGDE saved systems PLNGDE spooling PLNGDE VM/SP directory PLNGDE warm start data PLNGDE eliminating support modules PLNGDE specifying in SYSRES macro PLNGDE specifying preferred paging, SYSORD macro PLNGDE starter system forms control buffer supplied PLNGDE supported models PLNGDE unsupported with Small CP option PLNGDE 3380 migration aid (MIG3380) REL6GDE 3380 model CJ2 and 3990 storage control unit REL6GDE migration considerations REL6GDE 3380 models AJ4/BJ4 and AK4/BK4 REL6GDE migration considerations REL6GDE 3380, coding RDEVICE macro PLNGDE

 $\bigcirc$ 

 $\bigodot$ 

-- -----~-- -------- ------

3410 supported models PLNGDE 3411 supported models PLNGDE 3420 supported models PLNGDE 3422 supported models PLNGDE 3430 supported models PLNGDE 3480 CMS support PLNGDE supported models PLNGDE 3480 magnetic tape subsystem SFPROG restrictions in single processor OPGDE restrictions under DDR SFPROG restrictions under VM/SP OPGDE 3505 supported models PLNGDE 3525 supported models PLNGDE 37XX Control Program DIAGNOSE code X'50' SFPROG system name table ADMIN using the NAMENCP macro ADMIN 37xx device reset status using ATTACH and DETACH CPSYST 370-XA architecture addressing mode (AMODE) definition of ADGCMS, CMSMIG, REL6GDE setting ADGCMS, CMSMIG when to specify ADGCMS addressing, comparison to System/370 ADGCMS, CMSMIG, REL6GDE assembler instructions AMODE pseudo-op ADGCMS, CMSMIG RMODE pseudo-op ADGCMS, CMSMIG assembler instructions, comparison to System/370 ADGCMS, CMSMIG assembler language I/O instructions ADGCMS bimodal addressing ADGCMS, CMSMIG, REL6GDE CMS I/O support DIAGNOSE X'A4' ADGCMS DIAGNOSE X'A8' ADGCMS overview ADGCMS preferred interface I/O macros ADGCMS conventions for 31-bit programs ADGCMS, CMSMIG interrupt handling CMSMIG, REL6GDE I/O considerations CMSMIG overview of CMS support ADGCMS, CMSMIG PSWs, comparison to System/370 ADGCMS, **CMSMIG** residency mode (RMODE) definition of ADGCMS, CMSMIG, REL6GDE setting ADGCMS, CMSMIG

f  $\mathbf{I}$ 

 $\overline{\mathcal{C}}$ . -.... \

when to specify ADGCMS

370-XA architecture *(continued)*  storing the subchannel id in register 1 ADGCMS 370-XA device information, mapping ADRCMS 370-XA exploitation definition of CMSMIG general considerations CMSMIG 370-XA mode virtual machine ADRCMS 370-XA toleration conversion checklist assembler instructions CMSMIG CMS/DOS interface CMSMIG ENABLE macro CMSMIG I/O instructions CMSMIG PSWs CMSMIG VSAM interface CMSMIG definition of CMSMIG general considerations CMSMIG 370E directory option PLNGDE 370X control program, saving SFPROG DIAGNOSE code X'50' SFPROG 370X dump processing NCPDUMP service program DIAG network dump operations DIAG 3704 supported models PLNGDE 3704/3705 Communication Controllers CMS commands OPGDE controlling OPGDE Emulation Program (EP), loading considerations OPGDE loading considerations OPGDE network load command usage OPGDE 3704/3705 control program introduction PLNGDE minimum storage required PLNGDE planning considerations PLNGDE support package PLNGDE basic material PLNGDE support under VM/SP PLNGDE terminals supported PLNGDE (EP) Emulation Program PLNGDE 3704/3705/3725 CP support PLNGDE connected to single processor PLNGDE shared between two or more processors PLNGDE creating an entry in the system name table PLNGDE eliminating support modules PLNGDE error messages for RDEVICE macro PLNGDE examples of RDEVICE macro PLNGDE features not supported PLNGDE line speeds PLNGDE naming the control program PLNGDE planning considerations PLNGDE RDEVICE macro coding considerations PLNGDE required features PLNGDE reserving DASD space for control program image PLNGDE

3704/3705/3725 *(continued)*  storage sizes PLNGDE support provided by PLNGDE supported models PLNGDE unsupported with Small CP option PLNGDE VM/SP support PLNGDE 3705 supported models PLNGDE 3705/3725 disabling emulator lines CPSYST 3725 eliminating support modules PLNGDE supported models PLNGDE unsupported with Small CP option PLNGDE 3767 supported models PLNGDE supported remotely as a 2741 PLNGDE 3767 Communications Terminal TERM REF 3800 eliminating support modules PLNGDE generating PLNGDE image library coding RDEVICE macro to support PLNGDE generating VM/SP to support PLNGDE named system specifying delayed purge queue PLNGDE planning considerations PLNGDE supported models PLNGDE unsupported with Small CP option PLNGDE 3800 image library PLNGDE 3800 printer as a dedicated device ADMIN as a real spooling device ADMIN as a virtual spooling device ADMIN available width codes CPREFG character arrangement tables for Model 1 and 3 ADMIN character arrangement tables for Model 3 only ADMIN commands ADMIN features ADMIN load CCWs in spool file SFPROG modifying device attributes CPREFG modifying spool file attributes CPREFG modules ADMIN constructing ADMIN creating ADMIN of SPOOL command CPREFG print file requirements CPREFG printing a spool file ADMIN PRINT command with TRC option ADMIN restrictions with CLOSE command CPREFG spool files CPSYST spooling output to one CPREFG using CHANGE command CPREFG virtual defining ADMIN displaying control information ADMIN loading modules via SETPRT command ADMIN

3800 printer *(continued)*  virtual *(continued)*  recovery from I/O errors ADMIN 3800 printing subsystem dedicated device support OPGDE features OPGDE translate tables OPGDE 3800, modifying named systems ADMIN 3803, supported models PLNGDE 3811, supported models PLNGDE 3830 specifying 64-device feature PLNGDE supported models PLNGDE 3850 mass storage system (MSS) OPGDE communication device, defining PLNGDE communicator program PLNGDE copying 3330-1 volumes to 3330V volumes PLNGDE creating MSS volumes PLNGDE eliminating support modules PLNGDE error messages OPGDE generating VM/SP to support PLNGDE installation OPGDE mass storage control tables PLNGDE minidisks PLNGDE OS/VS1 jobs PLNGDE OS/VS2 jobs PLNGDE partitioning OPGDE performance note PLNGDE supporting processors PLNGDE unsupported with Small CP option PLNGDE 3851 Mass Storage Facility PLNGDE 3880 buffer features PLNGDE speed matching operation PLNGDE supported models PLNGDE two or four-channel switch feature PLNGDE 3990 supported models PLNGDE 3990 storage control unit and 3380 model CJ2 REL6GDE migration considerations REL6GDE 4K blocks changing a user's allocation of SFSAD deleting a users allocation of SFSAD giving users allocations of SFSAD maximum number per file pool SFSAD maximum number per file space SFSAD 4nxx identifier, messages with SYSMSG 4245 forms control buffer PLNGDE supported models PLNGDE 4248 supported models PLNGDE 4250 supported models PLNGDE

> ,J )

---------- ----- -- ----- - -- -

/

 $\begin{pmatrix} 1 & 1 \\ 1 & 1 \end{pmatrix}$ 

4331 Display Console TERM REF 4331, specifying system console PLNGDE 4341 Display Console TERM REF 4341, specifying system console PLNGDE 4361 Display Console TERM REF 4381 Display Console TERMREF 48C option of OPTION command CMSREF 5550 Multi Station TERMREF 5664167E \$PPF file component override area defining SERV parameters SERV syntax SERV creating overrides SERV function INST general description SER V loading from product tape existing VM/SP system procedure INST Starter System procedure INST override file SERV sample file SERV syntax SERV tags APP SERV BLD SERV CKAUX SERV CKREQ SERV CKTXT SERV CNTRL SERV CNTRLOP SERV COMPLST SERV component name SERV END SERV LTO SERV MDA SERV MERGE SERV NLS SERV OVERLST SERV OVERLSTP SERV RECSER SERV SLVI SERV UPDTID SERV USEREXIT SERV tailoring SERV CP options INST existing VM/SP system procedure INST Starter System procedure INST 60C option of OPTION command CMSREF 7TRACK option of ASSGN command CMSREF of FILEDEF command CMSREF 7171 ASCII Device Attachment Control Unit TERMREF 7412 Console TERM REF 7412, supported models PLNGDE 8809 supported models PLNGDE

(  $\int_{\mathbb{R}^{2}}$  9TRACK option of ASSGN command CMSREF of FILEDEF command CMSREF 9313 capacity for CMS minidisks PLNGDE specifying in SYSRES macro PLNGDE 9332 capacity for CMS minidisks PLNGDE specifying in SYSRES macro PLNGDE 9335 capacity for CMS minidisks PLNGDE specifying in SYSRES macro. PLNGDE 9347 supported models PLNGDE 9370 IPCSREF 9370 LAN subsystems REL6GDE **Special Characters**   $\phi$  logical line delete symbol CPREFG, CPSYST · (as a placeholder) SPIUG · (in compound symbols) SPIUG · (period)

as placeholder in parsing SPIREF

.BX (BOX) format word CMSUG .CM (Comment) control word CMSUG

in numbers SPIREF .xxxx prefix subcommand XEDIT

· (period) SAACOM

causing substitution in variable names SPIREF

.CS (Conditional Section) control word CMSUG .FO (Format Mode) control word CMSUG .IL (Indent Line) control word CMSUG .IN (indent) control word CMSUG .MT (Menu Type) control word CMSUG .OF (Offset) control word CMSUG .SP (Space Lines) control word CMSUG

.TR (Translate Character) control word CMSUG

< prefix subcommand of XED IT command APGDE

 $\le$  > (less than or greater than operator) SPIREF  $\leq$  = (less than or equal operator) SPIREF + and - subcommands of IPCSSCAN command

.xxxx prefix subcommand XEDITUG

< SHIFT LEFT MACRO XEDITUG < (less than operator) SPIREF, SPIUG

< prefix macro XEDIT

description IPCSREF example output IPCSREF

functional category IPCSREF

+ (addition operator) SPIREF, SPIUG

format IPCSREF

messages IPCSREF operand IPCSREF response IPCSREF usage notes IPCSREF

 $++ +$  tracing flag SPIREF | used in string targets XEDIT | (inclusive OR operator) SPIREF, SPIUG II (concatenation operator) SPIREF, SPIUG & EXEC2 & subcommand XEDIT & (AND operator) SPIUG &ERROR statement APGDE &READ APGDE &READ command (for EXEC or EXEC2) APGDE &STACK FIFO APGDE &ST ACK FIFO command APGDE &STACK LIFO APGDE &ST ACK LIFO command APGDE &0 EXEC2 & used in string targets XEDIT & (AND operator) SPIREF &ARGS EXEC2 control statements EXEC2 embedded blanks EXEC2 &ARGSTRING EXEC2 control statement EXEC2 embedded blanks EXEC2 &BEGPRINT EXEC2 control statement EXEC2 truncation column EXEC2 &BEGST ACK EXEC2 control statement EXEC2 first-in/first-out (FIFO) EXEC2 last-in/first-out (LIFO) EXEC2 truncation column EXEC2 &BEGTYPE EXEC2 control statement EXEC2 truncation column EXEC2 &BLANK EXEC2 control statement EXEC2 embedded blanks EXEC2 &BUFFER EXEC2 control statement EXEC2 &CALL EXEC2 control statement EXEC2 label search EXEC2 &CASE EXEC2 control statement EXEC2 &CMDSTRING EXEC2 &COMLINE EXEC2 &COMMAND EXEC2 control statement EXEC2 &PRESUME EXEC2 &CONCAT OF EXEC2 &CONCATENATION OF EXEC2 &CRASH EXEC2 &DATATYPE OF EXEC2 &DATE EXEC2 evaluation EXEC2 Greenwich Mean Time (GMT) EXEC2 &DEPTH EXEC2 &DIV OF EXEC2 &DIVISION OF EXEC2 &DUMP EXEC2 control statement EXEC2 &ERROR EXEC2 &EXIT EXEC2 &FILEMODE EXEC2 &FILENAME EXEC2 &FILETYPE EXEC2 &FROM EXEC2 &GOTO EXEC2 label search EXEC2 &IF EXEC2 comparands EXEC2

&IF *(continued)*  comparatives EXEC2 conditional statements EXEC2 &INDEX EXEC2 &LEFT OF EXEC2 embedded blanks EXEC2 &LENGTH OF EXEC2 &LINE EXEC2 &LINENUM EXEC2 &LINK EXEC2 &LITERAL OF EXEC2 embedded blanks EXEC2 &LOCATION OF EXEC2 &LOOP EXEC2 closing EXEC2 label search EXEC2 &MULT OF EXEC2 &MULTIPLICATION OF EXEC2 &N EXEC2 &name subcommand of IPCSSCAN command description IPCSREF example output IPCSREF format IPCSREF functional category IPCSREF messages IPCSREF operands IPCSREF responses IPCSREF usage notes IPCSREF &PIECE OF EXEC2 &POSITION OF EXEC2 &PRESUME EXEC2 &COMMAND EXEC2 &SUBCOMMAND EXEC2 &PRINT EXEC2 &PUNCH control statement punching jobs to CMS batch facility CMSUG &RANGE OF EXEC2 embedded blanks EXEC2 &RC EXEC2 &READ EXEC2 ARGS EXEC2 embedded blanks EXEC2 examples EXEC2  $n,1$ ,\* EXEC2 STRING EXEC2 VARS EXEC2 &TRUNC EXEC2 &RETCODE EXEC2 &RETURN EXEC2 &RIGHT OF EXEC2 embedded blanks EXEC2 &SKIP EXEC2 &STACK EXEC2 first-in/first-out (FIFO) EXEC2 last-in/first-out (LIFO) EXEC2 &STRING OF EXEC2 embedded blanks EXEC2

 $\Big($ 

.~-

-------------------

&SUBCOMMAND EXEC2 &PRESUME EXEC2 &SUBSTR OF EXEC2 &TIME EXEC2 evaluation EXEC2 Greenwich Mean Time (GMT) EXEC2 &TRACE EXEC2 ALL EXEC2 ERR EXEC2 example EXEC2 OFF EXEC2 ON EXEC2 output-action EXEC2 \* EXEC2 &TRACE statement in EXEC 2 CMSUG &TRANS OF EXEC2 embedded blanks EXEC2 rules for modification EXEC2 &TRANSLA TION OF EXEC2 embedded blanks EXEC2 rules for modification EXEC2 &TRIM OF EXEC2 &TRUNC EXEC2 truncation column EXEC2 &TYPE EXEC2 &TYPE OF EXEC2 & UPPER EXEC2 &WORD OF EXEC2 &1 &2 ... EXEC2 arguments EXEC2 embedded blanks EXEC2 &ARGS EXEC2 &READ ARGS EXEC2 && (exclusive OR operator) SPIREF, SPIUG ! prefix on TRACE instruction SPIREF \$ source files, updating with EXECUPDT SERV \$ (as arbitrary character) XEDITUG \$ (as default arbitrary character) XEDIT \$ALLOC\$ PLNGDE \$CPNUC\$ PLNGDE \$DASD\$ CONSTS file INST loading from product tape existing VMjSP system procedure INST Starter System procedure INST \$DIRECT\$ PLNGDE \$HLPABBR file type usage in CMS CMSUG \$HLPAVS file type usage in CMS CMSUG \$HLPCMS file type usage in CMS CMSUG \$HLPCMSQ file type usage in CMS CMSUG \$HLPCMSS file type usage in CMS CMSUG \$HLPCP file type usage in CMS CMSUG \$HLPCPOT file type usage in CMS CMSUG \$HLPCPQU file type usage in CMS CMSUG \$HLPCPSE file type usage in CMS CMSUG \$HLPDEBU file type usage in CMS CMSUG \$HLPEDIT file type usage in CMS CMSUG \$HLPEXC2 file type usage in CMS CMSUG

 $\begin{bmatrix} \end{bmatrix}$ 

 $\overline{\phantom{a}}$ 

 $\overline{\mathbf{C}}$ 

\$HLPEXEC file type usage in CMS CMSUG \$HLPGROU file type usage in CMS CMSUG \$HLPHELP file type usage in CMS CMSUG \$HLPIPCS file type usage in CMS CMSUG \$HLPMACR file type usage in CMS CMSUG \$HLPMENU file type usage in CMS CMSUG \$HLPMSG file type usage in CMS CMSUG \$HLPPREF file type usage in CMS CMSUG \$HLPPVM file type usage in CMS CMSUG \$HLPQUER file type usage in CMS CMSUG \$HLPREXX file type usage in CMS CMSUG \$HLPROUT file type usage in CMS CMSUG \$HLPRSCS file type usage in CMS CMSUG \$HLPSET file type usage in CMS CMSUG \$HLPSQLD file type usage in CMS CMSUG \$HLPSRPI file type usage in CMS CMSUG \$HLPTASK file type usage in CMS CMSUG \$HLPTSAF file type usage in CMS CMSUG \$HLPXEDI file type usage in CMS CMSUG \$LISTIO EXEC file ADGCMS appending information to CMSREF creating CMSREF format CMSREF \$PPFTEMP file SER V \$SAVSYS\$ PLNGDE \$SERVER\$ NAMES file CONGREF description of CONPAO overview CONPAO sample entries CONPAO setting up CONPAO \$SETUP file SER V \$SYSCKP\$ PLNGDE \$SYSERR\$ PLNGDE \$SYSWRM\$ PLNGDE \$TDISK\$ PLNGDE \$TEMP\$ PLNGDE **SVMFAPP SERRLOG file** example SERV general description SERV message codes SERV \$VMFBLD \$ERRLOG file example SERV general description SERV message codes SERV \$VMFPAT\$ EXEC SERV \$VMFREC \$ERRLOG file example SERV general description SERV message codes SERV \$VMFREC \$HISTORY file example SERV general description SERV \$\$BCLOSE transient ADGCMS \$\$BDUMP transient ADGCMS \$\$BOPEN transient ADGCMS \$\$BOPENR transient ADGCMS \$\$BOPNLB transient ADGCMS

\$\$BOPNR2 transient ADGCMS \$\$BOPNR3 transient ADGCMS \$\$BOSVLT transient ADGCMS \$\$SA VED \$POOLDEF temporary file SFSAD \$\$TEMP \$BACKUP temporary file SFSAD \$\$TEMP \$POOLDEF temporary file SFSAD \$\$TEMP \$\$INPUT temporary file SFSAD - (dash) SAACOM \* command (CP) CMSUG \* (asterisk) *See also* asterisk (\*) as file ID on command line CMSUG entered in file ID CMSREF in ACCESS command CMSREF in COPYFILE command CMSREF in DLBL command CMSREF in DSERV command CMSREF in EDIT command CMSREF in ERASE command CMSREF in EXECDROP command CMSREF in EXECIO command CMSREF in EXECLOAD command CMSREF in EXECMAP command CMSREF in EXECSTAT command CMSREF in file mode field CMSUG in FILEDEF command CMSREF in FILELIST command CMSREF, CMSUG in FINIS command CMSREF in INCLUDE command' CMSREF in LABELDEF command CMSREF in LISTDS command CMSREF in LISTFILE command CMSREF, CMSUG in LOAD command CMSREF in NAMEFIND command CMSREF in NUCXDROP command CMSREF in PEEK command CMSREF in PRINT command CMSREF in PUNCH command CMSREF with RESET option of INCLUDE command CMSREF of LOAD command CMSREF \* (asterisk) command description of when to use CPREFG format CPREFG summary CPREFG \* (multiplication operator) SPIREF, SPIUG \*-\* tracing flag SPIREF \*BLOCKIO (DASD Block 1/0 System Service) SFPROG \*CCS directory option PLNGDE \*CCS (SNA Console Communication Services) SFPROG \*COPY statement CMSREF \*CRM authorizing a virtual machine to connect to CONPAO IUCV directory entry CONPAO

\*CRM directory option PLNGDE \*CRM (Collection Resource Management System Service) SFPROG \*IDENT connecting to do a revoke CONGREF resource manager CONGREF \*IDENT CONGREF identifying gateways CONPAO in APPCPASS directory statement CONPAO multiple connections to CONPAO resources CONPAO specified as LU name qualifier CONPAO used in resource's locally known LU name CONPAO revoking gateways in merging collections CONGREF resource CONGREF resources in merging collections CONGREF your own resources CONGREF \*IDENT directory option PLNGDE \*IDENT (Identify System Service) SFPROG \*LOGREC directory option PLNGDE \*LOGREC (Error Logging System Service) SFPROG \*MSG (Message System Service) SFPROG \*MSGALL (Message All System Service) SFPROG \*NCCF SFPROG \*SIGNAL directory option PLNGDE \*SIGNAL (Signal System Service) SFPROG \*SPL directory option PLNGDE \*SPL (Spool System Service SFPROG \*USERID in APPCPASS directory statement CONPAO specified as LU name qualifier CONPAO used in resource's locally known LU name CONPAO \*\* (exponentiation operator) SPIREF, SPIUG \*/ comment delimiter SPIUG \*1 (end of a REXX comment statement) CMSUG  $\neg$  (NOT operator) SPIREF, SPIUG  $\neg$  < (not less than operator) SPIREF  $\neg$  > (not greater than operator) SPIREF, SPIUG  $\neg$  = (not equal operator) SPIREF, SPIUG  $-$  = (not exactly equal operator) SPIREF, SPIUG / prefix command PRIMER I prefix subcommand XEDIT, XEDITUG practice exercise using XEDITUG I prefix subcommand of XEDIT command APGDE I (diagonal) used in ACCESS command CMSREF used in EXECUTE command CMSREF I (division operator) SPIREF, SPIUG IJOB control card description CMSUG /SET control card description CMSUG 1\* comment delimiter SPIUG (slash asterisk) CMS batch facility control card used to signal end of job CMSUG

 $\mathbb{C}$ 

 $\Big($ 

1\* (slash asterisk) *(continued)*  end-of-file indicator in batch job CMSUG in REXX language interpreted as comment CMSUG // record ADGCMS // (remainder operator) SPIREF, SPIUG  $I =$  (not equal operator) SPIREF, SPIUG  $/ = =$  (not exactly equal operator) SPIREF, SPIUG , (comma) SPIREF as continuation character SPIREF % (integer division operator) SPIREF, SPIUG %, used as file ID on command line CMSUG \_ (underscore) SAACOM > prefix macro XEDIT > prefix subcommand of XEDIT command APGDE > SHIFT RIGHT MACRO XEDITUG > (greater than operator) SPIREF, SPIUG  $> C$  tracing flag SPIREF  $> F >$  tracing flag SPIREF  $> L$  tracing flag SPIREF  $> Q$  tracing flag SPIREF  $>P$  tracing flag SPIREF  $> V >$  tracing flag SPIREF > .> tracing flag SPIREF  $>$  < (greater than or less than operator) SPIREF  $>$  >  $>$  tracing flag SPIREF  $>$  = (greater than or equal operator) SPIREF ? prefix on TRACE instruction SPIREF ? operand of PRINT subcommand IPCSREF ? subcommand XEDIT, XEDITUG ? subcommand of IPCSSCAN command description IPCSREF example output IPCSREF format IPCSREF functional category IPCSREF messages IPCSREF response IPCSREF usage note IPCSREF ? (question mark) used with DISK option of FILEDEF command CMSREF used with DSN option of DLBL command CMSREF # (as default line end character) XEDIT, XEDITUG # (logical line end character) using when setting PF (program function) keys CMSUG #CP command OPGDE conditions for using CPREFG description of when to use CPREFG entering multiple command lines CPREFG examples of use CPREFG executing while in fullscreen mode CPREFG format CPREFG summary CPREFG system responses CPREFG use with TERMINAL command CPREFG using as the logical line-end symbol CPREFG

 $\bigl(\bigl($ 

(  $\overline{\mathcal{L}}$ 

 $\mathbf C$ 

#CP command (CP) CMSUG #CP function used when setting PFnn RETRIEVE CMSUG using on display terminals CMSUG #CP I CMS SPIUG @ (logical character delete character) using when setting PF (program function) keys CMSUG = command using in XEDIT PRIMER using on FILELIST screen PRIMER = command used in XEDIT CMSLOT = option of EXTRACT XEDIT of QUERY XEDIT of SET XEDIT of TRANSFER XEDIT = subcommand XEDIT, XEDITUG subcommand of XEDIT command APGDE = (equal operator) SPIUG  $=$  (equal sign) assignment indicator SPIREF entered in file IDs on command lines CMSUG equal operator SPIREF immediate debug command SPIREF in COPYFILE command CMSREF in DO instruction SPIREF  $=$  = (exactly equal operator) SPIREF, SPIUG " prefix command PRIMER " prefix subcommand XEDIT, XEDITUG prefix subcommand of XEDIT command APGDE " (logical escape character) "HT" flag cleared before error messages SPIREF "in memory files" EXEC2 'c' or 'CC' pending XEDITUG 'c' or 'CC' pending... XEDIT 'DD' pending XEDITUG 'D' or 'DD' pending... XEDIT 'F' pending XEDITUG 'F' pending... XEDIT 'M' or 'MM' pending XEDITUG 'P' pending XEDITUG 'P' pending... XEDIT 'XX' pending... XEDIT '.....' pending XEDITUG '.....' pending... XEDIT example of XEDIT '< < ' pending... XEDIT '> >' pending... XEDIT """ pending XEDITUG """ pending... XEDIT

# **Summary of Changes**

To obtain editions of this publication that pertain to earlier releases of VM/SP, you must order them using the pseudo-number assigned to the respective edition. For:

Release 5, order GTOO-1978 Release 4, order GTOO-1582 Release 3, order GTOO-1356 Release 2, order GQ19-6207 Release 1, order GTl9-6207.

#### **Summary of Changes for VM/SP Release 6**

This summary describes the major changes that have been made to this publication for Release 6. They are:

- Abstracts of the manuals that make up the VM/SP library have been added and changed as necessary.
- Pseudo numbers for the VM/SP Release 5 publications have been included.
- The Glossary, formerly Chapter 2, has been omitted from the book, and is now a separate publication, the *VM/SP Glossary, SC24-5379-0.*
- A new section in Chapter 1 entitled "Ordering VM/SP Release 6 Publications" has been added.
- The Master Index has been replaced by the new index entries compiled from the VM/SP Release 6 manuals.

#### **Summary of Changes for VM/SP Release 5**

 $\begin{pmatrix} 1 \\ 1 \end{pmatrix}$ 

This summary describes the major changes that have been made to this publication for Release 5. The major changes are:

- Drawings and cartoons have been added to enhance the usability and appearance of this manual.
- The index from a licensed publications, the *VM Diagnosis Guide,* LY24-5241, has been included in the Release 5 Master Index.
- Abstracts of the manuals that make up the VM/SP library have been added and changed as necessary.
- Pseudo numbers for the VM/SP Release 4 publications have been included.
- Glossary has been updated.
- Chapter 1 has been updated to include new information in the section entitled **Binders and Binder Labels are Available.**
- Chapter 3, the Master Index, has been replaced by the new index entries compiled from the VM/SP Release 5 manuals. Additional changes to Chapter 3 include the following new sections:
	- Index Entries
	- How to Use the Master Index
		- $-$  Choosing a Keyword(s)
		- $-$  Searching for Keyword(s) in the Master Index
		- Translating the Master Index Code Table
		- Finding the Manual You Need
	- Standard Conventions for Index Entries
- Using Uppercase in Index Entries
- Using Mixed Case in Index Entries
- Using Lowercase in Index Entries.

### **Summary of Changes for VM/SP Release 4**

This summary describes the major changes that have been made to this publication for Release 4. The major changes are:

• The title has been changed from *Virtual Machine/System Product Library Guide and Master Index* to *Virtual Machine/System Product Library Guide, Glossary, and Master Index.* 

 $\mathbb{C}$ 

*c* 

- Abstracts of the manuals that make up the VM/SP library have been added and changed as necessary.
- Pseudo numbers for the VM/SP Release 3 publications have been included.
- Glossary has been updated.
- Chapter I has been updated to include new information in the following sections:

What Does the Cover Design Mean

Order numbers and File numbers

Bill-of-Forms Number for Easy Ordering

Reference Summaries

Reference Wall Posters

Release 4 Items Not Available in a Bill-of-Forms.

Master Index (Chapter 3) has been replaced by the new index entries compiled from the VMjSP Release 4 manuals. The chapter has also been changed to include a definition of the master index and instructions for using the index.

### **Summary of Changes for VM/SP Release 3**

This summary describes the changes that have been made to this publication for Release 3. The major changes and revisions are:

- Chapter 1 has been revised to describe the task-orientation of the library. It explains the cover design and the relationship between tasks and color. It tells how to order manuals and coordinating binders.
- Chapter 3, previously Chapter 5, contains the Master Index for the VM/SP library.
- The former Chapter 3, "Summary of VM/SP Operands for Commands," has been eliminated.
- The former Chapter 4, "Summary of VM/SP Commands with Options," has been eliminated.

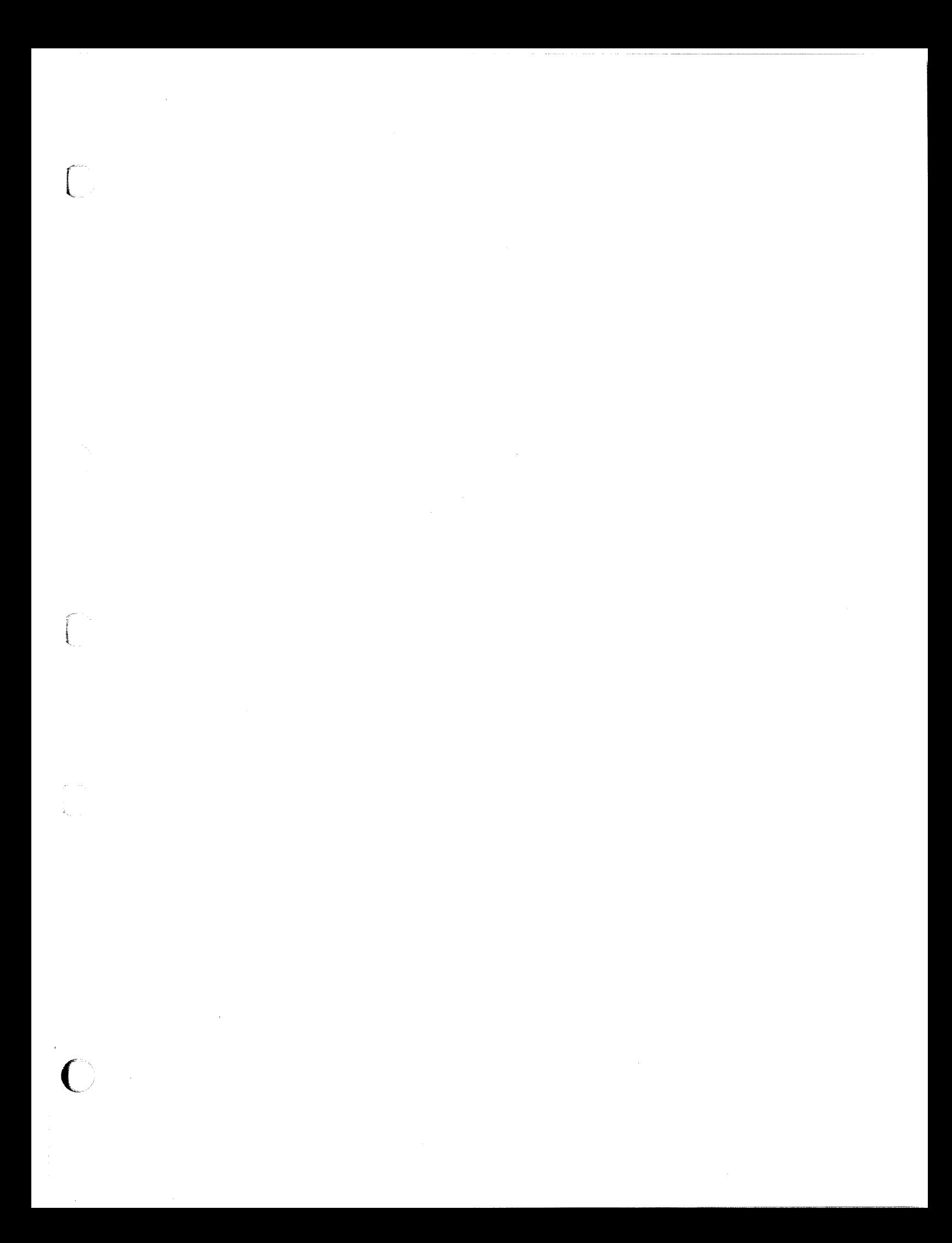

**---- ---- ---** - **- ---** - **- --- -----** - -**- --- ---y-**®

Program Number 5664-167

File Number *5370/4300-20* 

C

 $\begin{pmatrix} 1 & 1 \\ 1 & 1 \end{pmatrix}$ 

( ~ ..

 $\mathbb{C}^+$ 

VMjSP Library Guide and Master Index Order No. GC19-6207-05

READER'S **COMMENT** FORM

Is there anything you especially like or dislike about this book? Feel free to comment on specific errors or omissions, accuracy, organization, or completeness of this book.

IBM may use or distribute whatever information you supply in any way it believes appropriate without incurring any obligation to you, and all such information will be considered nonconfidential.

Note: Do not use this form to report system problems or to request copies of publications. Instead, contact your IBM representative or the IBM branch office serving you.

Would you like a reply? \_\_YES \_\_NO

 $\begin{bmatrix} \phantom{-} \end{bmatrix}$ 

 $\overline{\bigcap}$ 

Please print your name, company name, and address:

IBM Branch Office serving you:

Thank you for your cooperation. You can either mail this form directly to us or give this form to an.IBM representative who will forward it to us. ----\_.\_----\_. -------

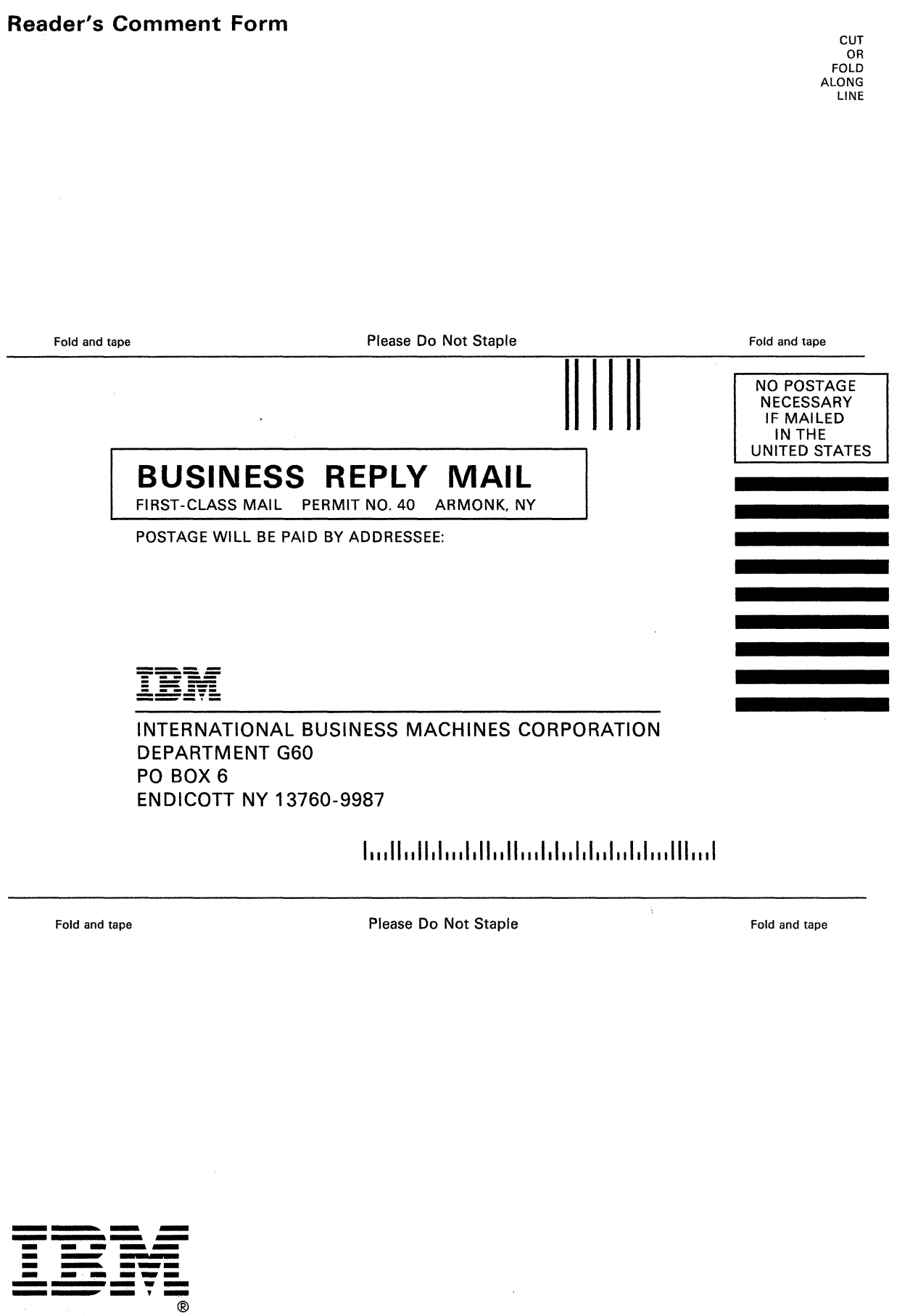

 $\sqrt{ }$ ~ ..

O

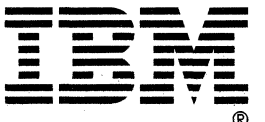

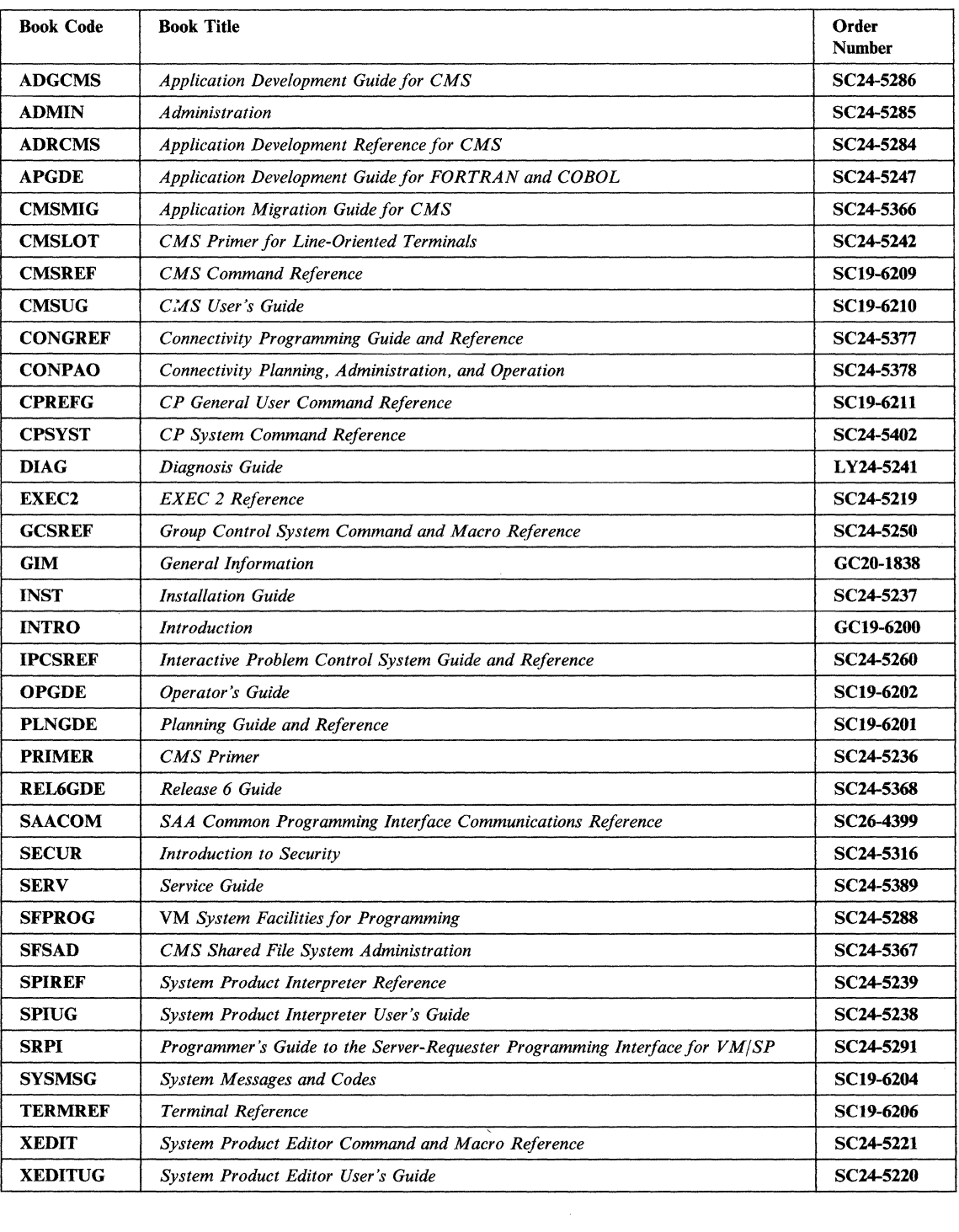

 $\frac{1}{2} \sum_{i=1}^{n} \frac{1}{i}$ 

 $\frac{1}{2}$ 

 $\mathcal{L}_{\text{max}}$  $\label{eq:2} \frac{1}{\sqrt{2}}\left(\frac{1}{\sqrt{2}}\right)^{2} \left(\frac{1}{\sqrt{2}}\right)^{2} \left(\frac{1}{\sqrt{2}}\right)^{2} \left(\frac{1}{\sqrt{2}}\right)^{2} \left(\frac{1}{\sqrt{2}}\right)^{2} \left(\frac{1}{\sqrt{2}}\right)^{2} \left(\frac{1}{\sqrt{2}}\right)^{2} \left(\frac{1}{\sqrt{2}}\right)^{2} \left(\frac{1}{\sqrt{2}}\right)^{2} \left(\frac{1}{\sqrt{2}}\right)^{2} \left(\frac{1}{\sqrt{2}}\right)^{2} \left(\frac{$  $\label{eq:2} \frac{\partial^2 \partial_\mu \left( \vec{k}_\mu \right)}{\partial_\mu \left( \vec{k}_\mu \right)}$  er i <mark>Program Number (1999)</mark><br>1999 - Tile Number (1999)<br>1999 - San American San American (1999)<br>1999 - San American San American San American (1999)

IBM

GC19-6207-05

 $\overline{\mathcal{L}}$